**UNIVERSIDAD NACIONAL AUTÓNOMA DE MÉXICO UNAM** FACULTAD DE QUÍMICA

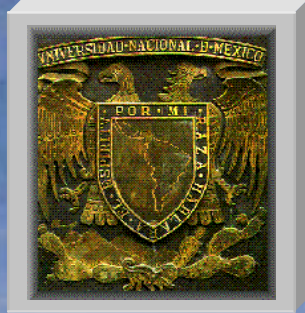

# TESIS DE MAESTRÍA INGENIERÍA QUÍMICA PROYECTO

INGENIERÍA DE VANGUARDIA DESARROLLO DEL MODELO TRIDIMENSIONAL MAQUETA ELECTRONICA, EN EL CONCEPTO INTEGRAL Y CONCURRENTE DEL "EXTENDED FRONT-END LOADING" PARA PLANTAS DE REFINACION **PETROQUIMICA** Contenido.doc

PRESENTA: RAÚL HÉCTOR ABRAJÁN OSORIO **RAO.doc**

DIRECTOR: M. en I. ALEJANDRO, AAD.doc

NGM.doc

ASESOR: ING. NICOLAS GRANADOS MARTINEZ **INSTITUTO MEXICANO DEL PETROLEO** 

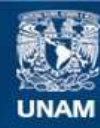

Universidad Nacional Autónoma de México

**UNAM – Dirección General de Bibliotecas Tesis Digitales Restricciones de uso**

## **DERECHOS RESERVADOS © PROHIBIDA SU REPRODUCCIÓN TOTAL O PARCIAL**

Todo el material contenido en esta tesis esta protegido por la Ley Federal del Derecho de Autor (LFDA) de los Estados Unidos Mexicanos (México).

**Biblioteca Central** 

Dirección General de Bibliotecas de la UNAM

El uso de imágenes, fragmentos de videos, y demás material que sea objeto de protección de los derechos de autor, será exclusivamente para fines educativos e informativos y deberá citar la fuente donde la obtuvo mencionando el autor o autores. Cualquier uso distinto como el lucro, reproducción, edición o modificación, será perseguido y sancionado por el respectivo titular de los Derechos de Autor.

## **AGRADECIMIENTOS**

### **Al INSTITUTO MEXICANO DEL PETRÓLEO IMP**

Por su invaluable apoyo, para la realización de este trabajo.

Dr. Gustavo A. Chapela Castañares. Director General M.en C. Julián Castellanos Fernández Rodolfo del Rosal Díaz

#### **Al Ing. Nicolás Granados Martínez**

Por su gran contribución a mi formación profesional, con su solidaridad, su confianza, su amistad, su soporte y dirección, porque ha tenido siempre una respuesta sincera y positiva en todo momento y particularmente en circunstancias difíciles.

Gracias Nico.

#### **Al Lic. Luis Francisco Sañudo Chávez**

Por el gran apoyo que me ha brindado y por su amistad.

#### **Especialmente a:**

- Ing. Arturo R. Rosales González
- Ing. Saúl de la Orta Gamboa
- Ing. Ernesto Alfaro Pastor
- Ing Antonio Vargas y Vargas
- Ing. Manuel Fragoso Fragoso
- Ing. Jose Luis Beltrán Cabañas
- Ing. Luis Galindo Elizalde
- Ing. Juan Manuel Flores Vázquez
- Ing. Emeterio Vergara Andrade
- Ing. Juan Rodea Portillo
- Ing. Francisco Mastache
- Ing. Pedro Padilla
- Ing. Cristina Herrera Hernández
- Ing. A. René Flores Plata
- Ing. Jose Luis Gómez Rodríguez
- Ing. Carlos H. Reyes Ramírez
- Ing. Salvador Gallegos Ramales

#### **A todos mis compañeros en el IMP, los que han partido y los que aún están**

Por haber compartido su experiencia y por la fortuna de haber trabajado juntos.

Bernardo Rodríguez Luis Vélez **Luis Leal** Ramón Pérez Toño Pérez José Picaso Juan Nieto Elizabeth Rendón Jorge Pérez Arsenio Bonilla **Alfredo** Lee Verónica Jaimes **Martín Marín** Martín Martín Humberto Huerta

Marco A. Martínez Pedro Hugo Terreros Ramiro Veloz

Victor Miranda Jose Luis Barrón Angel Gómez Angeles Ramírez Viatriz Hernández Ricardo Ortiz Arturo Ortega **Antonio Carranza** Norma Lugo Pedro López Manuel Barajas J. Armando Páez Jesús Sosa Mario Juárez Ignacio Valdés Joel Hernández Julia Ramírez **Alicia Olguín** 

Delfino Reyes Gildardo Cortés **Julián Cabrera** Rogelio Hernández Abraham Estrada José Chablet **Elizabeth Cárdenas** Jesús Zúñiga **Horacio López** Roberto Estupiñan

y muchos más...

#### **Con afecto y estimación**

Ing. Francisco Aguilar López de Nava Ing. Alejandro Anaya Durand

#### **Con un especial afecto a Miguel A. Veloz García**

Miguel, por la fortuna de compartir tu amistad, por tu gran sensibilidad como ser humano, por la confianza tan especial que me has brindado, por tu gran soporte técnico y experiencia.

#### **A todos mis compañeros y amigos en PARMETEK Tampico**

Lalo Héctor Ramón Alex Leo Acosta Tania Adriana Diana Susana Javier Alday

Porque siempre me han brindado un afecto sincero, por su amistad en todo momento y porque de todos he aprendido y he disfrutado de momentos muy especiales.

Gracias a todos.

#### **Al personal de PEMEX en Tampico y en México para el Proyecto Madero**

Por su trato, confianza, disposición, capacidad y gran espíritu de trabajo.

Especialmente a:

**Ing. Máximo Téllez Rosas Ing. Ernesto Durán Moncada Ing. Miguel Angel Villegas Palacios Ing. Eleazar García Zitle** 

### **A todos los profesores en la Maestría**

Por su dedicación, capacidad y entrega a la docencia, en la Facultad de Química de la Universidad Nacional Autónoma de México.

## **Al Dr. Julio R. Landgrave Romero, Coordinador de la Maestría**

Por su valioso e incondicional apoyo, en todo momento.

**Dios los bendiga a todos.** 

# **Contenido**

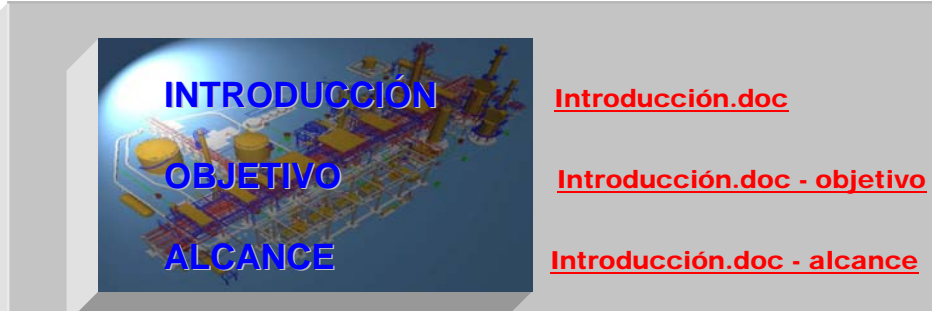

## **CAP 1 EL MODELO TRIDIMENSIONAL** Cap1.doc

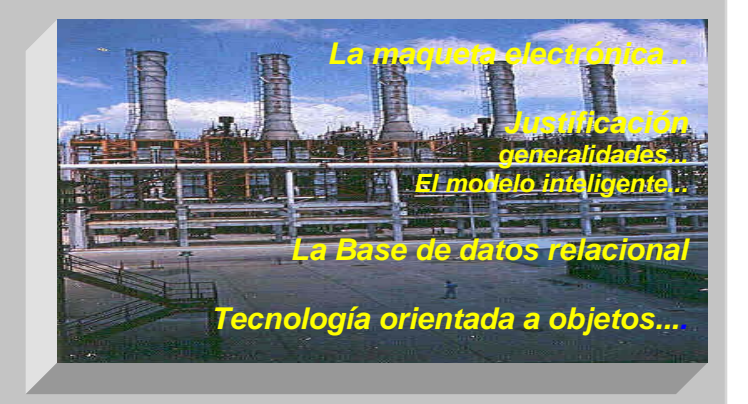

## **CAP 2 EL DISEÑO INTEGRAL** Cap2.doc

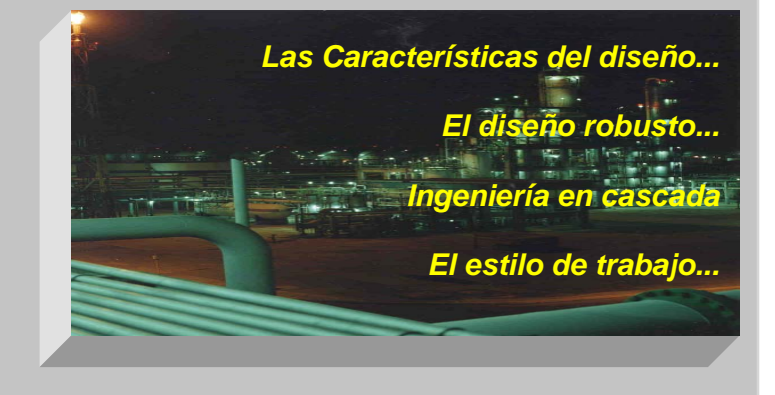

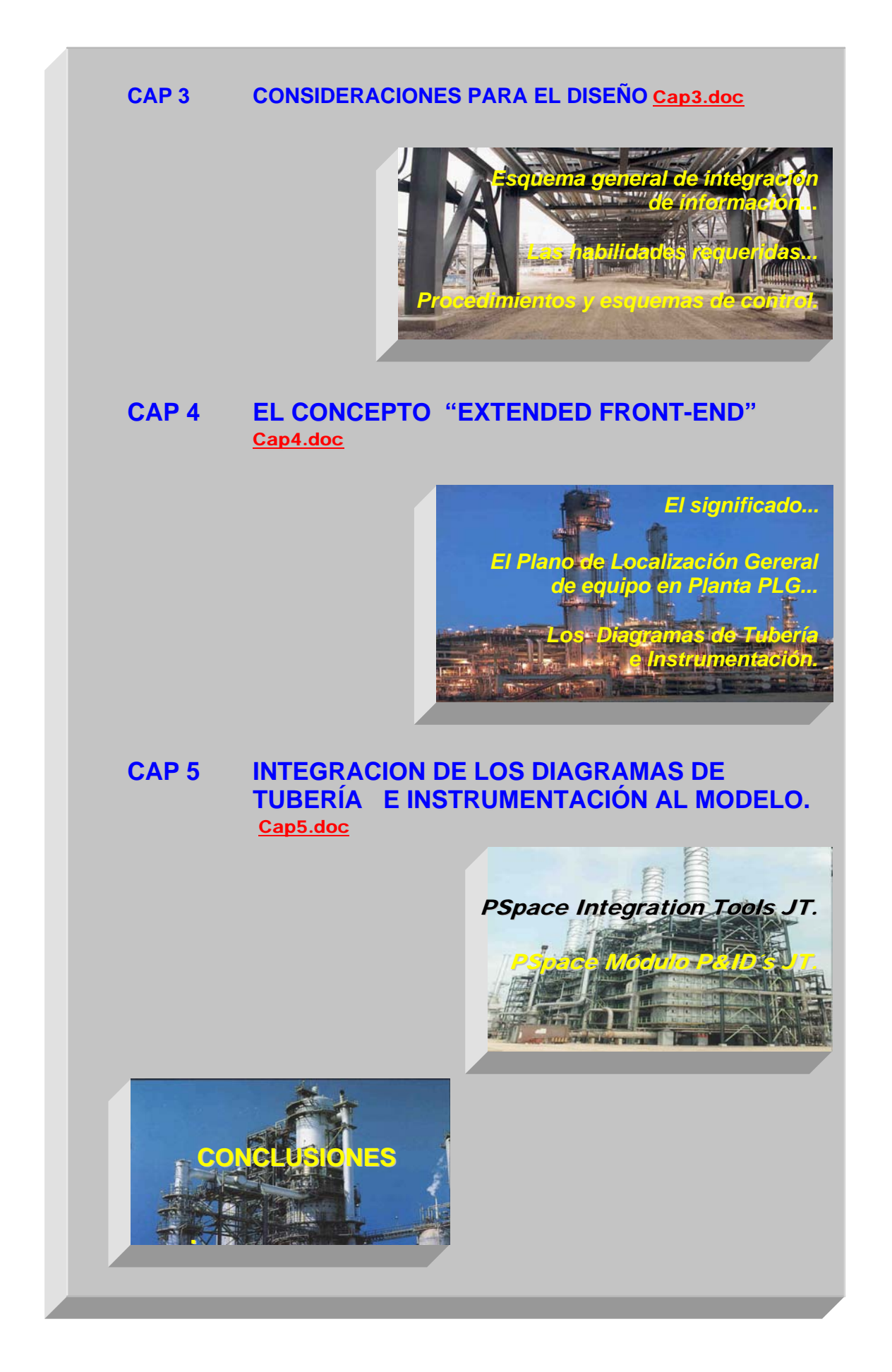

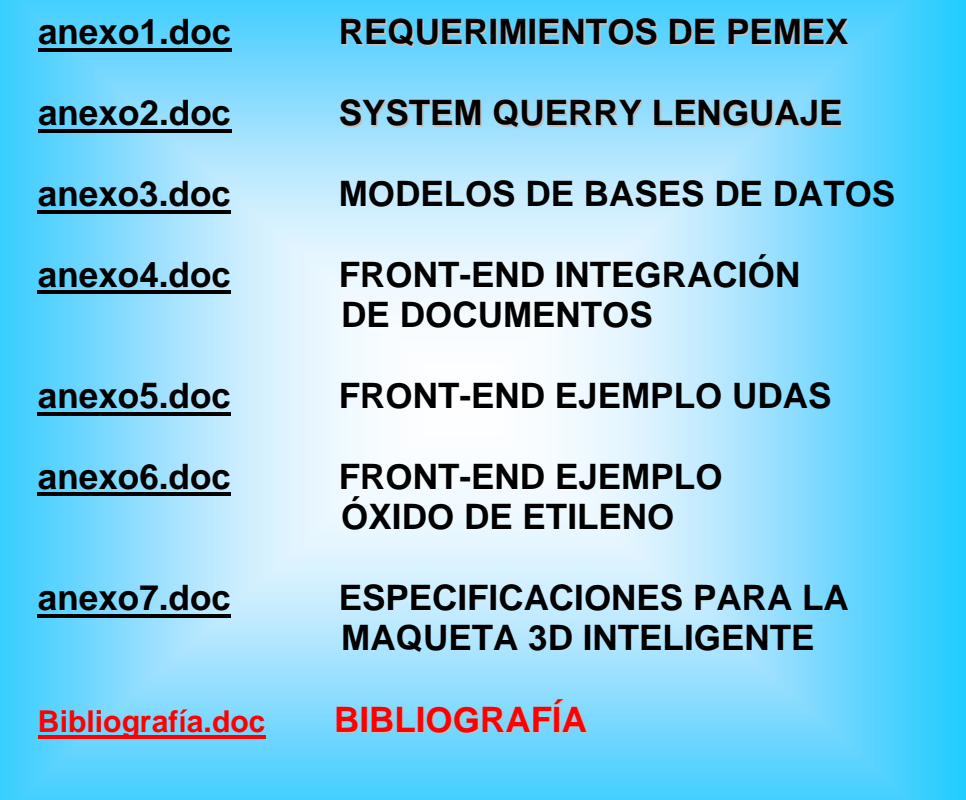

## **Introducción**

Como resultado de una filosofía integral de administración y control de proyectos, implantada recientemente en la Subdirección de Proyectos de Pemex-Refinación, el alcance para los mismos contiene cláusulas, apartados y anexos en los que son detallados una gran cantidad de requerimientos específicos de calidad en la Ingeniería que deberán realizar los Consultores y Contratistas que resulten ganadores de los concursos para la adjudicación de las obras. La creación de el modelo tridimensional de la planta, denominado **Maqueta Electrónica 3D Inteligente**, se ha establecido como un requisito fundamental para asegurar el entorno de calidad de la ingeniería, debido a que es la interfase natural entre la ingeniería básica, la ingeniería de detalle y la construcción. El modelo **3D,** es una poderosa herramienta para el control del avance de la ingeniería misma y un estrecho e indispensable vínculo con el ciclo de vida de los proyectos y de las plantas industriales.

**El Instituto Mexicano del Petróleo IMP** ha participado en el desarrollo de la simulación de procesos y la construcción de modelos tridimensionales, los cuales representan las piedras angulares sobre las que se sustenta el desarrollo de una Ingeniería Integral y concurrente. Esta institución, ha representado campo fértil para incorporar personal altamente capacitado en estas disciplinas, con un alto nivel académico y experiencia, en ambiciosos proyectos de investigación, asimilación y aplicación de la tecnología al servicio de **Petróleos Mexicanos PEMEX** y de la Industria Nacional.

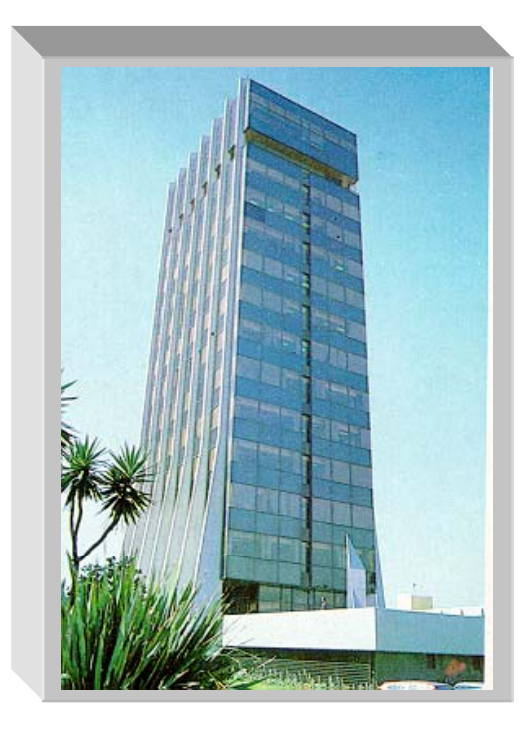

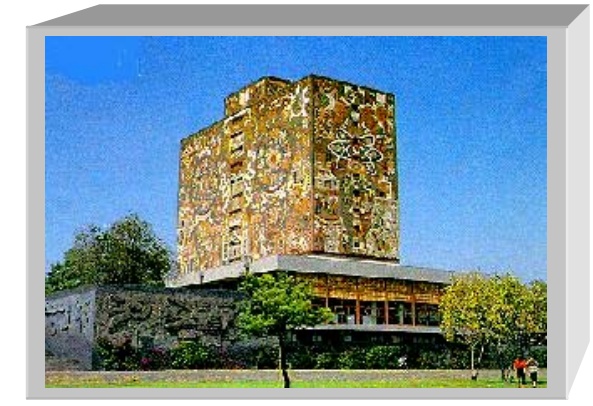

Dentro de este marco de investigación y tecnología, **la Universidad Nacional Autónoma de México UNAM**, consolida a través de sus programas de posgrado, la formación de un gran número de profesionistas que participarán proactivamente en la consecucion de los objetivos que plantean los retos del nuevo milenio.

Es indudable para PEMEX, que el valor agregado de los proyectos realizados con una sólida filosofía que integra la Administración de Proyectos con la mejor tecnología disponible en sistemas de Diseño Asistido por Computadora, no solo consiste en el reto de llevar a la realidad una poderosa ingeniería concurrente abarcando las ingenierías básicas y de detalle de plantas nuevas y de modernizaciones y modificaciones de plantas existentes, sino también sentar un gran precedente, técnico, cientifico y humano para así cumplir con el gran compromiso que una empresa de su importancia tiene con la Nación.

Para todos los Consultores y Contratistas involucrados, desarrollar los proyectos de PEMEX bajo sus actuales requerimientos, representa además de atractivos beneficios económicos, la oportunidad de mantenerse en un marco de calidad y competitividad internacional.

Acorde con este propósito, los Consultores deben desarrollar la filosofía ó método de trabajo, a través de la cual puedan conjuntar tales conocimientos y las metodologías que permitan la toma de decisiones a diferentes niveles jerárquicos y en diferentes etapas dentro del desarrollo del proyecto.

El modelo 3D, es justamente un gran apoyo dentro de un proyecto y dará la enorme ventaja, a todos aquellos involucrados en el mismo, de visualizar la planta en cualquier momento anticipándose a los problemas típicos del diseño convencional, reduciendo las posibilidades de error, reduciendo también los tiempos de ejecución de la obra y optimizando los programas de construccion.

Según lo plasmado por PEMEX a través de las bases de concurso para las Reconfiguraciones de las Refinerías, se advierte la necesidad de interactuar con "software" especializado con tecnología de punta orientada a objetos, para el diseño de la Maqueta Electrónica. Sin embargo, el interactuar con tecnología avanzada es costoso y en nuestro medio, aunque actualmente se dedican esfuerzos para establecer la conectividad que permita enlazar el modelo 3D y los conocimientos derivados de la ingeniería básica en una ingeniería integral, pocos Consultores a nivel nacional estan familiarizados con estas nuevas exigencias para desarrollar el modelo 3D y un "Extended Front- End Loading" consistente, que permita reducir la brecha entre ingeniería y construcción al tiempo que se cubran los más estrictos requisitos de calidad.

#### *Antecedentes...*

Petróleos Mexicanos PEMEX, solicita actualmente dentro de una administración integral de proyectos, a contratistas y consultores que deseen participar en las licitaciones públicas a través de los requerimientos plasmados en sus bases de concurso para proyectos nuevos y/o modificaciones de los ya existentes, incluidos los proyectos de reconfiguración de refinerías, la creación de una **Maqueta Electrónica Tridimensional Inteligente o Modelo 3D**, bajo una **tecnología integral orientada a objetos denominada Jacobus (JT) PlantSpace.** 

En las bases de concurso y en la tecnología PlantSpace, aparecen términos relativos a la maqueta y a la misma tecnología PlantSpace, que no se han precisado con la suficiente claridad, debido principalmente a que es necesario un conjunto de conocimientos previos para abordar claramente, tanto el concepto del modelo, como la aportación del "software" de diseño y modelado 3D al proyecto.

Debido a que la administración de proyectos debe conducir a las especialidades dentro del proyecto, es de suma importancia que todos involucrados interpreten correctamente los términos empleados alrededor del modelo 3D, así como los términos plasmados en la solicitud del cliente para diseñar con tecnología de vanguardia. Todo esto a fin de orientar apropiadamente los esfuerzos encaminados a cumplir los requisitos que demanda el cliente, en éste caso PEMEX.

Ahora bien, una parte fundamental para la creación de la maqueta es justamente la información que contendrá, misma que proviene del concepto denominado "EXTENDED FRONT-END" para la planta. Este concepto aunque ha sido incluido en términos de "alcance" dentro de un proyecto no ha sido conjuntado con la claridad aquí expuesta y es oportuno señalar, que la maqueta requiere un "FRONT-END" consistente en todas las especialidades para que pueda reflejar, además de la ingeniería, los documentos asociados dentro del ciclo de vida de la planta constituído por: Ingeniería Básica, Ingeniería de Detalle, Procura, Construcción, Pruebas, Puesta en marcha, Operación y Mantenimiento.

La información contenida (centralizada) en la maqueta, representa el complemento perfecto para cerrar el ciclo de vida del proyecto y de la planta. Por esta razón se hace necesario incorporar el significado preciso del FRONT-END, es decir, que información lo conforma, que tipo de documentos, en que formato debe ser plasmada la información y con cuales especificaciones será soportada.

#### **La aportación de éste trabajo a la ingeniería de proyecto consiste en:**

- 1. Conjuntar en un documento, los conocimientos básicos requeridos para facilitar la comprensión de la tecnología orientada a objetos para el modelo 3D, dentro del manejo integral de la administración de proyectos que PEMEX ha solicitado en sus bases de concurso para los proyectos de reconfiguración de refinerías. anexo1.doc
- 2. Coadyuvar en clarificar el término "Maqueta Electrónica 3D Inteligente", mismo que aparece en las bases de concurso para nuevos proyectos, pero cuya definición no había sido precisada con exactitud.
- 3. Aportar a la administración de proyectos, que dicho sea de paso, debe conducir a las especialidades (disciplinas), que trabajan dentro de un proyecto, en el cumplimiento de los objetivos en tiempo y calidad, de aquellos conceptos que pueden ayudar a complementar la administración de proyectos tradicional, y que a su vez se originan para tratar de comprender en contenido y forma la nueva tecnología, entre ellos aparecen los conceptos de ingeniería concurrente, en cascada, el diseño robusto, reingeniería, programación y software con orientación a objetos, bases de datos relacionales, sistemas expertos, por citar algunos.
- 4. Señalar la importancia de la relación de la maqueta con el **"Front-End"** para la planta, debido a que el cuerpo de la información electrónica que habrá de generarse dentro de un proyecto y que podrá ser relacionada por medio del modelo 3D es el "Front-End" planta. La administración de proyectos debe conocer detalladamente como desarrollarlo, como solictarlo al contratista a través de las bases de concurso, como revisarlo cuando lleguen las ofertas y como evaluar si lo que ofrece el contratista es lo que se ha solicitado y si es lo que el cliente requiere.
- 5. Establecer los términos comunes para la mejor concertación respecto a los conceptos fundamentales que envuelve la maqueta, es disponer del lenguaje que permita favorecer la comunicación en el ambiente del diseño 3D en plantas industriales.

6. Llamar la atención de técnicos, ingenieros, proveedores, consultores, contratistas investigadores y destacados profesionistas en general, que se encuentran inmersos en los proyectos de diseño y modelado 3D en plantas industriales, de la necesidad de tener un **"Estilo de Trabajo"** propio, que permita complementar exitosamente tanto la administración de proyectos, como todo el proyecto en general, dentro del marco de Ingeniería de Vanguardia solicitado por el cliente, en este caso PEMEX y requerido por la actual tecnología.

Al momento de escribir éste trabajo, se lleva a efecto la reconfiguración de los esquemas de procesamiento de crudo para las Refinerías de Cd. Madero, Tula, Minatitlán, Salina Cruz y Salamanca.

Los grupos de trabajo que se integran para desarrollar éstos proyectos, bajo la tecnología del modelo 3D (Plant Design System PDS y PlantSpace) son los grupos pioneros que están abriendo camino de manera importante en los proyectos de ingeniería, cuya responsabilidad, particularmente dentro de la administración de proyectos, consiste en construir y consolidar por medio de nuevos conocimientos, la ingeniería moderna, dentro de la cuál destaca la visión de PETRÓLEOS MEXICANOS relativa a la incorporación de nuevas tecnologías en sus plantas petroquímicas.

Por el momento, dentro de las expectativas de PEMEX, en cuanto al diseño y construcción de plantas industriales, se espera que todos ó casi todos los proyectos, se complementen con una Maqueta Electrónica Tridimensional Inteligente.

Aunque principalmente se habla de PEMEX y sus proyectos, cabe destacar que la aplicación del contenido de este trabajo y la propia tecnología capaz de modelar tridimensionalmente una planta industrial, no se circunscribe sólo a las plantas petroquímicas, sino que es de su competencia, la industria en general y prácticamente toda la industria química y de proceso. De este modo los conceptos aquí plasmados, tales como "Ingeniería de Vanguardia", el "Estilo de trabajo", el sigificado de "Front-End", el "Diseño Robusto", entre otros, le son aplicables.

Actualmente se diseñan tridimensionalmente plantas nucleares, termoeléctricas, obras de ingeniería hidráulica, grandes plantas para la industria farmacéutica, así como en la industria de los derivados sintéticos, pintura y textiles entre otras. El campo de los modelos 3D, asistidos por computadora, está dentro de la visión de la industria química moderna y la Administración de Proyectos está inmersa a su vez, en ésta visión.

**De lo anterior, se deriva el objetivo que persigue ésta tesis:** 

## **Objetivo**

ESTE TRABAJO DE TESIS ESTA DIRIGIDO A COADYUVAR EN EL LOGRO DE LAS SIGUIENTES OPORTUNIDADES:

- 1. CLARIFICAR EL SIGNIFICADO DEL MODELO 3D, SEÑALANDO LA POSICIÓN QUE OCUPA Y LAS VENTAJAS QUE OFRECE DENTRO DEL DESARROLLO DE LOS PROYECTOS DE INGENIERÍA DE ACUERDO A LOS ACTUALES REQUERIMIENTOS TECNOLÓGICOS.
- 2. FAVORECER LA COMPRENSIÓN DEL ENTORNO ACTUAL, "INGENIERÍA DE VANGUARDIA", PARA LOS PARTICIPANTES EN PROYECTOS DE INGENIERÍA DE PETRÓLEOS MEXICANOS.
- 3. APORTAR ELEMENTOS TÉCNICOS Y ADMINISTRATIVOS PARA CONSOLIDAR EL PROCESO NATURAL DE ADMINISTRAR, INTEGRAR, RELACIONAR, ENLAZAR, COMUNICAR Y RESPALDAR LA INFORMACIÓN ELECTRÓNICA DEL MODELO 3D DE LA PLANTA.
- 4. CONOCER LAS APLICACIONES "P&ID" E "INTEGRATION TOOLS" DE LA TECNOLOGÍA JACOBUS PLANTSPACE COMO PARTE DE LA INGENIERÍA BÁSICA DE PROCESO PARA LA REALIZACIÓN DE LOS DIAGRAMAS DE TUBERÍA E INSTRUMENTACIÓN.

## **Alcance**

El alcance de este trabajo consistirá en aportar a lo largo de cinco capítulos, una serie de conceptos que coadyuven a lograr las oportunidades señaladas en los objetivos que persigue esta tesis, buscando mayor claridad y una mejor comprensión del significado de diseñar con **Ingeniería de Vanguardia.** Cap1.doc - ivan

#### **El trabajo de tesis tiene dos enfoques alrededor del Modelo 3D:**

El primero de ellos es un enfoque documental consistente en describir conceptos básicos necesarios relativos a la ingeniería y al propio Modelo 3D.

El segundo enfoque es técnico y se aplica en el área de Ingeniería Básica de Proceso para la realización de los Diagramas de Tubería e Instrumentación **(DTI´s)**, bajo la tecnología **Jacobus PlantSpace JT,** solicitada por PEMEX en sus bases de concurso y citadas textualmente en los Anexos. anexo1.doc

**El enfoque documental** busca establecer en los primeros tres capítulos, un concepto manejable del significado del **Modelo 3D** y el entorno técnico y humano, que lo rodea, para después analizar de que manera es necesario adaptarse a los requerimientos de PEMEX ya sea como contratista ó consultor y donde será conveniente hacer cambios capaces establecer un sólido y competitivo **estilo de trabajo** Cap2.doc - estiloT**.** Esta parte documental busca conjuntar conceptos importantes que se encuentran dispersos y aportarlos como un solo objeto de conocimiento, que coadyuve a interpretar para opinar mesuradadamente sobre el entorno y la forma actualmente requerida para realizar los proyectos de ingeniería de plantas industriales, en el área de refinación y petroquímica. De manera importante se busca llamar la atención de consultores y contratistas que se organizan en forma de consorcios, para concursar y en su caso que realizar los proyectos de reconfiguración de refinerías, sobre un conjunto de conocimientos que requieren ser considerados y que pueden ayudar a que esta unión efectúe exitosamente las obras que le hayan sido adjudicadas.

**EL enfoque técnico** en los dos últimos capítulos, está orientado a la descripción de lo que se conoce como **"Extended Front-End"** y al uso de 2 herramientas de la tecnología **Jacobus PlantSpace JT** que son el núcleo para realizar los Diagramas de Tubería e Instrumentación. Estas herramientas son el módulo **"P&ID"** y el módulo **"Integration Tools".** 

Son incluídos adicionalmente conceptos del proceso de integración de plantas, cuyo propósito es ligar la información derivada del diseño de ingeniería, como son planos y diagramas bidimensionales, memorias de cálculo, requisiciones de equipo y materiales, entre otros.

En todo momento se ha considerado la oportunidad de señalar en términos concisos, aquellos conceptos que puedan contribuir a conjuntar ideas y puntos de vista. En algunos casos se hablará en términos generales más que detallados, debido a que la profundidad del tema que se esté tratando en ese momento, resulte tan amplia que no pueda ser desglosada en este trabajo con la amplitud que merece. Por esta razón y debido a que existe un amplio panorama de publicaciones que abarcan a profundidad estos temas, se ha dejado a juicio de los interesados la consulta de fuentes especializadas, para lo cuál se indican en la Bibliografía correspondiente, algunos títulos recomendados y direcciones en la WEB. Bibliografía.doc

También el lector notará que en algunos casos no se establece el cómo hacer algo, sino que debe hacerse. No obstante la literatura especializada, indicada en la bibliografía para el caso que corresponda, si establece el cómo. Por otra parte, si el lector después de haber consultado este trabajo considera que se ha sensibilizado de los cambios que deben ocurrir en la transición de las anteriores formas de trabajo a las actuales, con relación al desarrollo de la Ingeniería de plantas industriales, entonces existe la posibilidad de que lo aquí plasmado cumpliera su propósito.

#### **El Capítulo 1** Cap1.doc **El modelo tridimensional**, pretende dar una idea clara

y suficiente en forma breve, pero descriptiva, de lo que representa el modelo tridimensional y su **justificación**, así como del significado del concepto denominado **Ingeniería de Vanguardia**. Debido al requerimiento indicado por PEMEX en sus bases de concurso, relativo al uso de la tecnología **Jacobus PlantSpace JT,** se incluye aquí el concepto de lo que se denomina "**El modelo inteligente"** y se busca explicar en forma cualitativa el significado de el término **Base de datos de tipo relacional** y el de **Tecnología orientada a objetos**. De esta manera será posible hablar en términos comunes en lo que resta de los capítulos.

### El Capítulo 2 Cap2.doc contiene el significado del **Diseño integral y**

**concurrente.** Con relación a éste, se introduce el significado de **Ingeniería en cascada** y se establece también el significado del **Diseño Robusto.** Se inicia la descripción del **Estilo de trabajo.** 

### El Capítulo 3 Cap3.doc Consideraciones al diseño, describe el perfil

**requerido del equipo de especialistas** (ó habilidades) que se deben conjuntar alrededor del modelo 3D, como complemento al estilo de trabajo. Se establece que significa **documentar una planta**. Se indica sin que esto sea limitativo y sólo como un ejemplo, la **información típica de algunas de las disciplinas ó especialidades de ingeniería, relativas al diseño,** que debe ser integrada al modelo 3D.

## El **Capítulo 4** Cap4.doc establece el significado de "Extended Front-End

**Loading**" para plantas petroquímicas y es señalada la gran importancia de dos de los documentos clave de la ingeniería básica: el **Plano de Localización General Arreglo de Equipo** (**PLG**) y los **Diagramas de Tubería e Instrumentación** (**Dti´s**), los cuáles son la base para el desarrollo de la Ingeniería de detalle y del "Front-End". Para complementar los capítulos 3 y 4 se ha desarrollado el anexo 4, con la descripción típica de algunos documentos, misma que deberá integrarse en las bases de concurso de los proyectos que requieren ingeniería básica. Aunque no aparece la descripción de todos los documentos detalladamente, el propósito es mostrar como lograr consistencia al solicitar un "front-end", que deberá ser dirigido hacia los contratistas para que estos a su vez puedan preparar sus ofertas técnico-económicas acordes con los lineamientos marcados por elcliente.

Con la finalidad de enriquecer los conceptos del "front-end", se incluyen dos ejemplos de aplicación, en los anexos 4 y 5.

### El Capítulo 5 Cap5.doc Integración de los Diagramas de Tubería e

**Instrumentación al modelo 3D**, indica aspectos importantes para trabajar con la tecnología "Jacobus-Plantspace JT", para los módulos **"P&ID´s" e "Integration Tools"**

CO**nClusiones** Se indican aquí, las respuestas a los objetivos buscados al *inicio de éste trabajo.* 

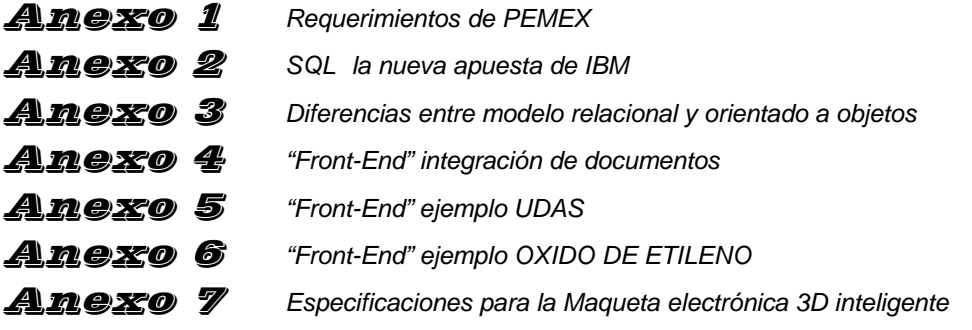

Bibliografía

#### *Notas introductorias...*

- 1. Con la finalidad de lograr un acceso dinámico a la información aquí plasmada y para transportar al lector cómodamente hacia los lugares que se desea enfatizar, se han incrustado señaladores dentro de algunas páginas a lo largo del contenido. Estos señaladores aparecerán en color y al pasar el puntero del ratón sobre ellos se activará el indicador, bastará con presionar el boton izquierdo del ratón, para ir al sitio indicado. Para regresar, bastará con localizar y presionar el icono **I** r que aparece en el menú de "WORD" y seleccionar el sitio deseado.
- 2. Obras de grandes compositores como L.V. Beethoven, P.I. Tschaikowsky, W.A. Mozart, George Bizet y Gustav Holst, interpretadas por la Orquesta Filarmónica de Berlín, bajo la batuta del director Herbert von Karajan, se han incluído aquí por dos motivos:

El primero obedece a que conceptualmente, la Administración de Proyectos es el gran director de un proyecto, es como el gran director de orquesta, quién debe coordinar a un grupo de connotados músicos con total precisión y expresión. Un proyecto de ingeniería ejecutado por un grupo de especialistas, al igual que una sinfonía o un concierto, tiene ritmo, tiempo, expresión, sentimiento y pensamiento. Nadie debe entrar antes ó después, más suave ó más fuerte, más rápido ó más lento, si acaso en el orden preciso, con la fuerza debida, el corazón certero y el músculo presto, como atacando el "Allegro con brío" 1er. movimiento de la 5ta. sinfonía de Beethoven ó el "Allegro assai" 4to. movimiento de la novena, ó el 3er movimiento "Allegro molto vivace" de la Sinfonía No.6 Patética, de P.I. Tschaikowsky, el cuál es considerado como la marcha más vigorosa de toda la música clásica, o quizá la "Pequeña Serenata" de W.A. Mozart, a quién Tschaikowsky llamó el "Cristo musical", ó la Obertura Solemmne 1812, del mismo P.I. Tschaikowsky, compuesta en ocasión de la derrota de Napoleón Bonaparte y su ejército, cuyos sueños de gloria y conquista fueron arrasados por el duro invierno ruso de 1812 a las puertas de Moscú.

El segundo, es en reconocimiento al ingeniero Alejandro Anaya Durand, compositor, pianista y director de este trabajo de tesis, quién ha mostrado una profunda pasión hacia la ingeniería química, y a la obra de los gigantes de la música clásica.

#### *Excepciones...*

Este trabajo no pretende abarcar todas las áreas de la ingeniería de detalle, debido a lo extenso de cada una de ellas. No obstante, se indican los principales documentos como mínimo más no limitativo, que deben integrarse al modelo central de información para la maqueta 3D. El concepto de **"no limitativo" o "no limitante"**, hace referencia a cualquier información adicional a la solicitada en cada caso y que deba ser incorporada para el mejor desarrollo de los trabajos respectivos.

No se incluye aquí la descripción de todos los módulos del software **Jacobus Technology PlantsSpace JT,** excepto en el área de diseño de diagramas de tubería e Instrumentación. Todas la marcas de "software" mencionado son marcas registradas. En ningún caso este trabajo tiene como finalidad promover la comercialización de "software" alguno. Ni comparar si una tecnología es mejor que otra.

No es el propósito de este trabajo describir los detalles de los conceptos, teorías, modelos, tendencias, técnicas y demás, en lo que a **bases de datos** y **tecnología orientada a objetos** se refiere. Esto es debido a la amplitud y complejidad de los temas, cuyo estudio y cuidadosa revisión se encuentra en los textos indicados en la bibliografía anexa.

No es materia de este trabajo ponderar sobre otras, las estructuras funcionales ni líneas de negocios del Instituto Mexicano del Petróleo.

Contenido.doc

# **CAPÍTULO 1**

*BEETHOVEN 1ER MOV SYMP5.MP3*

## **El Modelo Tridimensional**

*Maqueta electrónica e Ingeniería de Vanguardia...*  maq **ivan** 

> *Justificación... Generalidades...*  **justif**

 *El modelo "INTELIGENTE"...*  modint

> *La Base de datos...*  based

*Tecnología orientada a objetos...*  **OOP** 

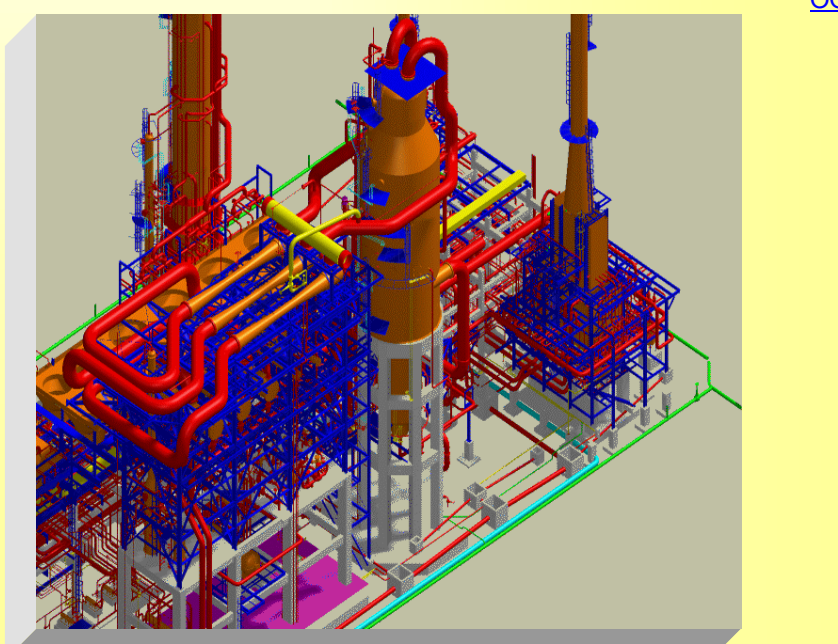

*"si el hombre no se hubiera imaginado como un ser alado, no existiría el ave de refulgente metal que se atreve a desafiar al sol "*

## *LA MAQUETA ELECTRÓNICA Ó MODELO 3D...*

La Maqueta Electrónica, denominada **modelo 3D** ó **M3D**, esencialmente **es una herramienta** que aparece dentro del desarrollo de la ingeniería de proyectos en general, en este caso se trata de los proyectos de Plantas Industriales el área de Refinación y Petroquímica. Su función, entre otras, es representar visualmente toda información relacionada con el diseño de ingeniería contenida en las bases de datos, la cuál será utilizada por todos los involucrados en un proyecto. La siguiente figura 1.1 Modelo de Ingeniería 3D, pretende dar una idea de esta funcionalidad. La flecha en rojo, sugiere el sentido natural del flujo desde la ingeniería, hacia la etapa de construcción.

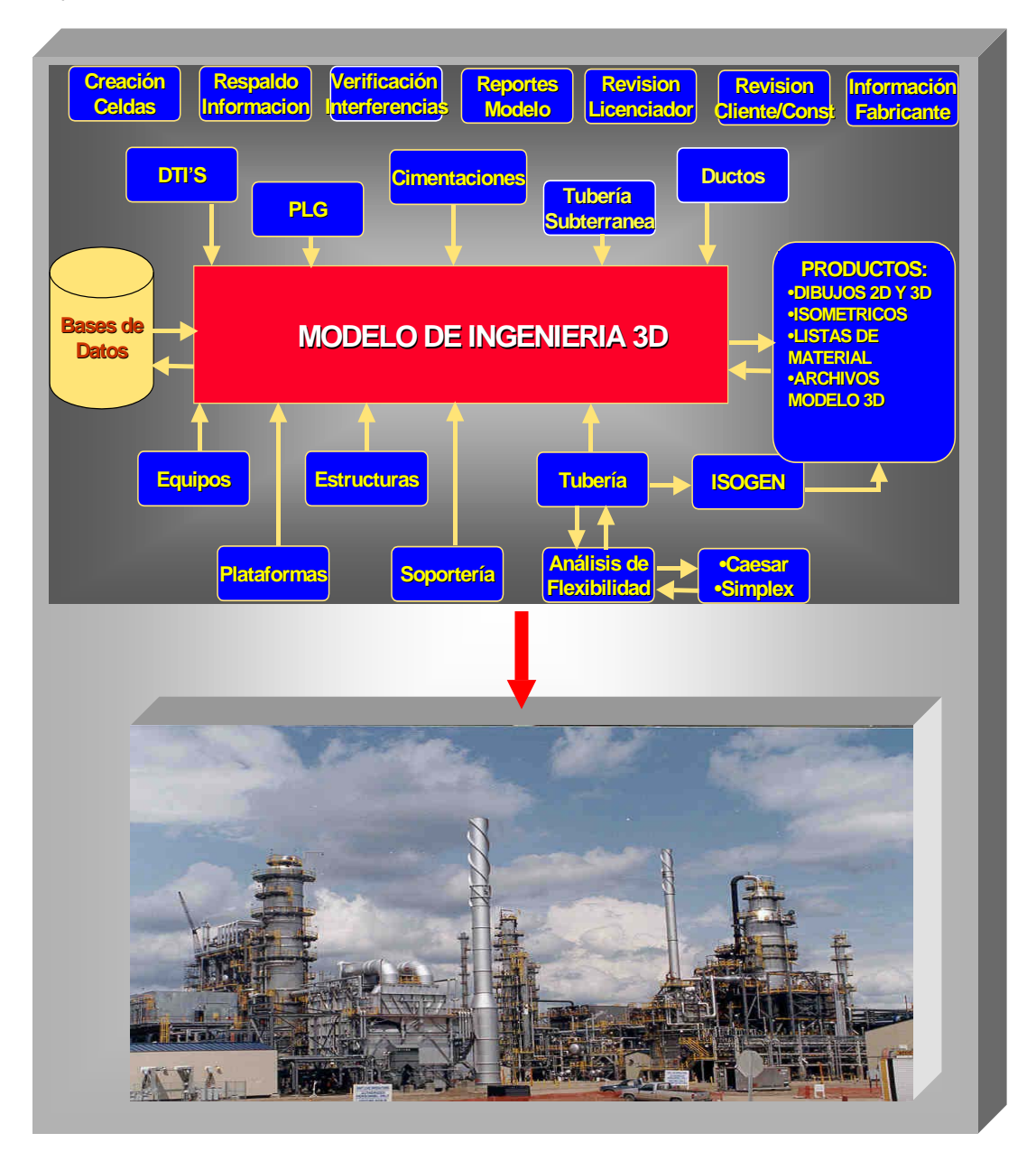

Indudablemente, el llevar la Maqueta a la pantalla de una computadora y desarrollar el "software" para integrar y manejar la información que la da vida al modelo 3D, obedece a un enfoque *creativo e innovador*, inducido por la necesidad de las compañías desarrolladoras del "software" y los grandes consorcios de ingeniería por mantenerse en un mercado cada vez más competido y de clientes más exigentes.

En realidad, más que hacer algo nuevo con la ingeniería, se trata de realizar el diseño dentro de un marco de trabajo denominado *Ingeniería de Vanguardia,* cuyo concepto es plasmado en la figura 1.2.

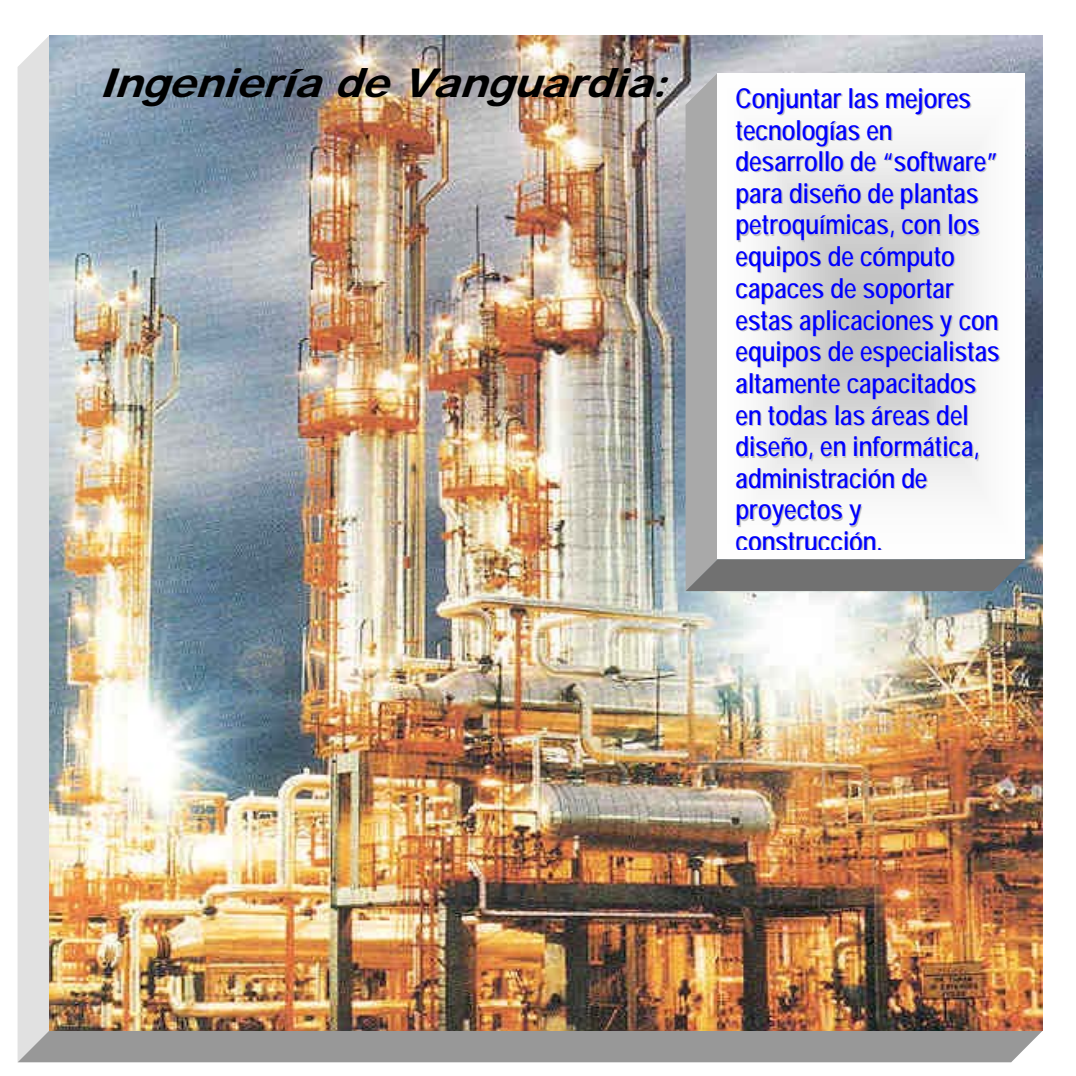

FIG 1.2 Concepto de Ingeniería de Vanguardia

El diseñar con *Ingeniería de Vanguardia* es la *consecuencia* de las enormes presiones competitivas dentro del mercado del diseño y representa un compromiso que implica la comprensión, adaptabilidad, actualización y mayor dinamismo en las formas convencionales con las cuales se han realizado los proyectos de ingeniería durante mucho tiempo.

Dentro del "software" disponible para la realización del modelo 3D se encuentran corrientes importantes**<sup>1</sup>** y con tecnología es orientada a objetos, "**PDS**" Plant Design System de Intergraph, "**PlantSpace**" de Bentley Jacobus Technologies, ambas en Microstation como plataforma **CAD** y por otra parte la tecnología "**PlantLife** "de Rebis Inc. bajo la plataforma Autocad R14 y 2000. Estas tecnologías ofrecen las herramientas electrónicas para construir un modelo 3D. Cuando la planta finalmente se ha construído, el modelo y la información de ingeniería contenida en base de datos, permitirán que modificaciones posteriores al diseño original puedan realizarse y resguardarse consistentemente.

Incorporar un Modelo 3D electrónico en la realización de la ingeniería de una planta industrial, representa la posibilidad de *víncular ocho etapas naturales*, que integran el *Ciclo de vida del proyecto y de la Planta* las cuáles se indican en la figura 1.3.

Por mucho tiempo, el desarrollo de la ingeniería en gabinete no ha tenido la facilidad de visualizar el impacto del diseño hasta que este llega a la etapa de construcción.

La experiencia ha demostrado que es mejor tener un enfoque preventivo más que correctivo en el diseño y se coincide en que debe existir un *modelo de la planta* que permita asegurar la calidad del diseño de tal modo de *solucionar cualquier posible condición de falla antes de que el error pase a las etapas corriente abajo de la ingeniería.* 

 $\overline{a}$ 

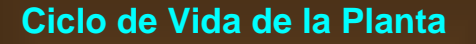

## **Ingeniería Básica Ingeniería de Detalle**

**Procura Construcción Pruebas Puesta en marcha Mantenimiento Operación** 

FIG. 1.3 ETAPAS DEL CICLO DE VIDA DE UNA PLANTA

<sup>1</sup> PDS http://www.Intergraph.com PlantSpace http://www.bentley.com Plantlife http.//www.Rebis.com

En relación con la figura 1.3 aparece la figura 1.3.1, por medio de la cuál se indica la secuencia de actividades en los proyectos de plantas industriales.

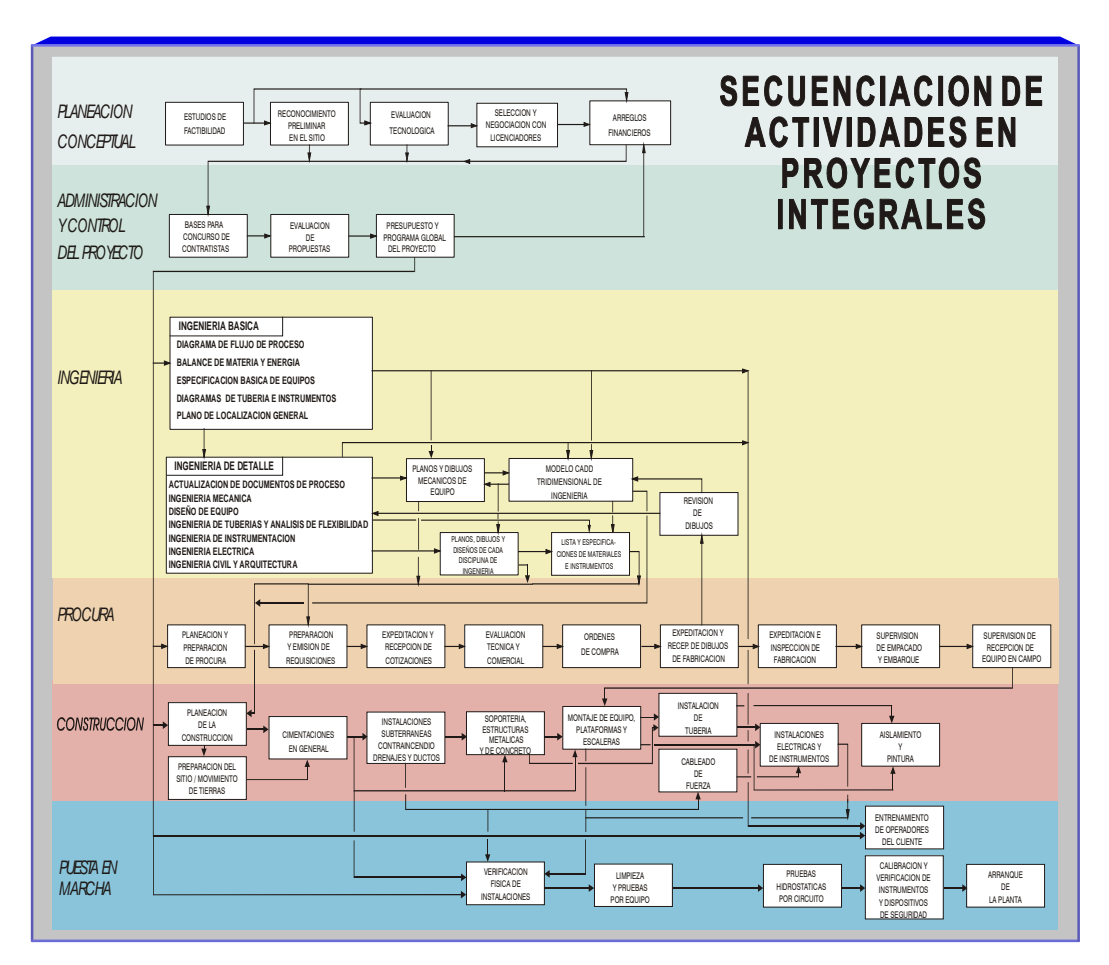

FIG 1.3.1 ACTIVIDADES DURANTE EL CICLO DE VIDA DE LA PLANTA<br>Espe<br/>1.cpt

En complemento, la figura 1.4 resume una serie de ventajas importantes del modelo 3D cuando se diseña por computadora y bajo una tecnología integral como es el caso de **PDS** ó **PlantSpace.**

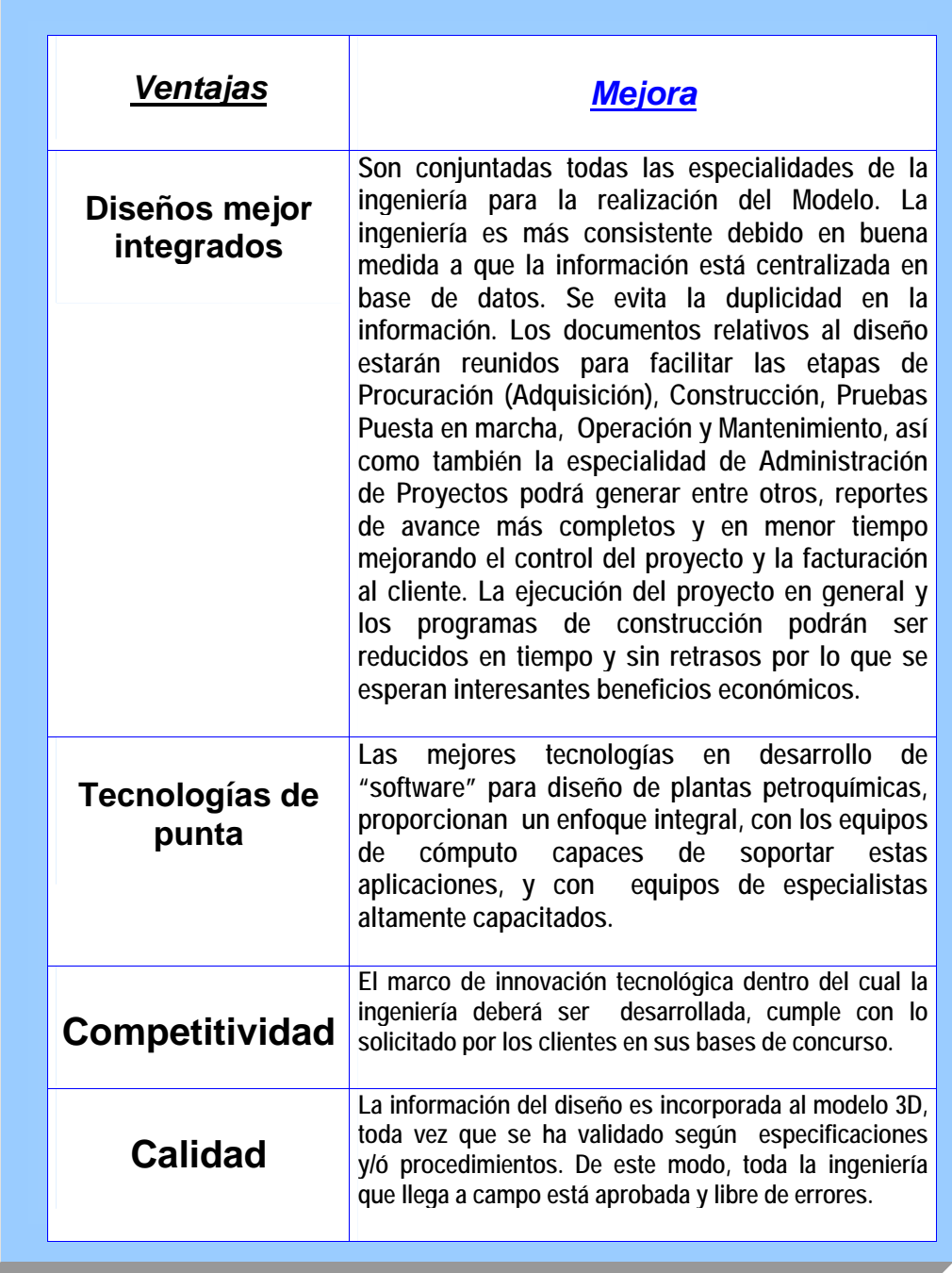

FIG. 1.4. VENTAJAS DE LA MAQUETA ELECTRONICA Ó MODELO 3D.

### **Observaciones a la ingeniería usando el modelo 3D.**

Para los licenciadores de la ingeniería básica, el modelo 3D ofrece la posibilidad de observar el diseño antes de la etapa constructiva, para analizar y sugerir al contratista la revisión de los detalles que a juicio del licenciador ofrezcan dificultades técnicas que no pueden ser vistas en los planos bidimensionales. Los comentarios del licenciador y de los especialistas del consultor permiten asegurar la calidad y garantías del diseño.

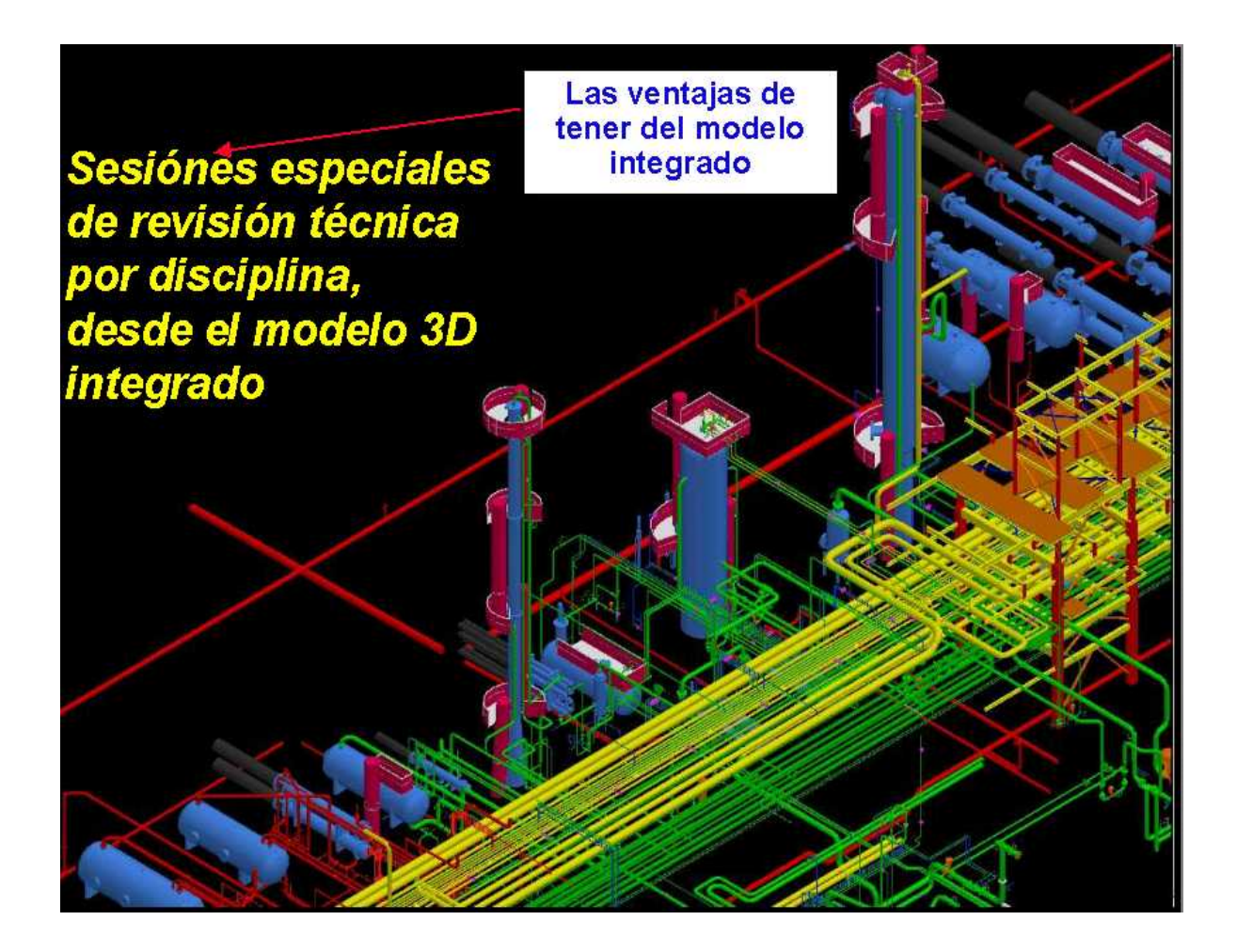

Las figuras 1.4.1, 1.4.2 1.4.3, 1.4.4, 1.4.5 y 1.4.6, son parte de un procedimiento de revisión de la ingeniería por medio del modelo 3D, con la filosofía indicada líneas arriba.

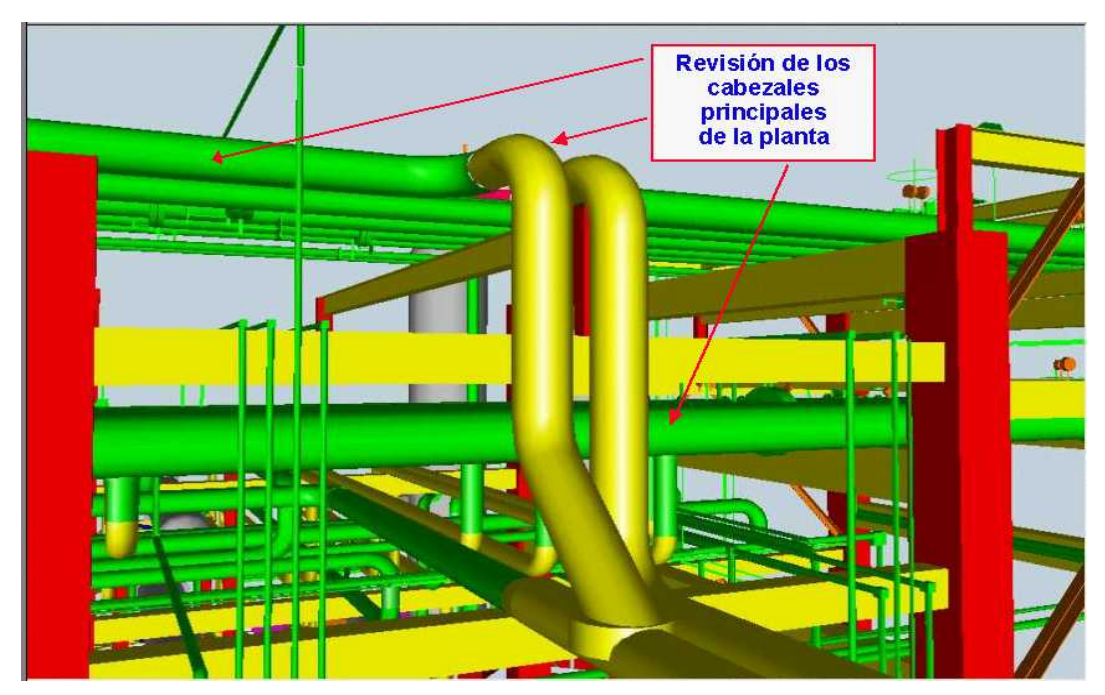

FIG 1.4.1 PROCESO SUGIERE REVISAR HIDRAÚLICAMENTE EL CABEZAL DE DESFOGUE DEBIDO AL ARREGLO DE TUBERÍA MOSTRADO POR EL MODELO 3D.

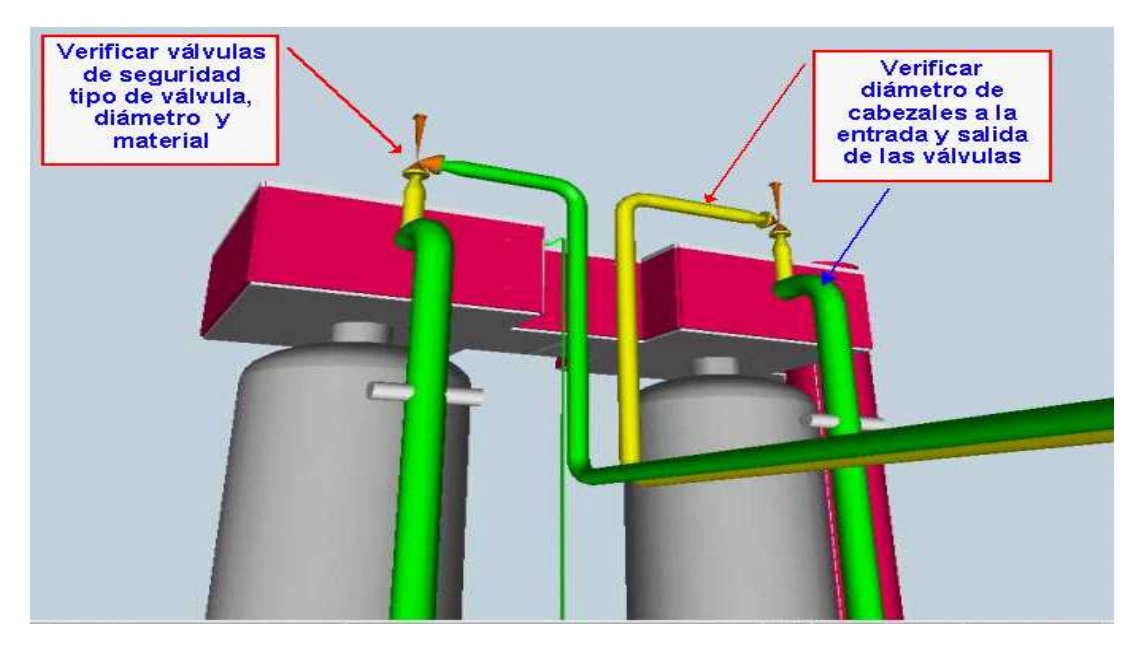

FIG 1.4.2 PROCESO SUGIERE REVISAR EL ARREGLO DE LAS VÁLVULAS DE SEGURIDAD, DEBIDO A QUE NO ESTÁ INDICADA UNA LÍNEA DE "BY-PASS" QUE PERMITA AISLAR LAS VÁLVULAS ENTRE LOS CABEZALES DE ENTRADA Y SALIDA, CUANDO SE REQUIERA DAR MANTENIMIENTO Ó EN CASO DE SER NECESARIA UNA NUEVA CALIBRACIÓN DESPUÉS DE ALGÚN RELEVO.

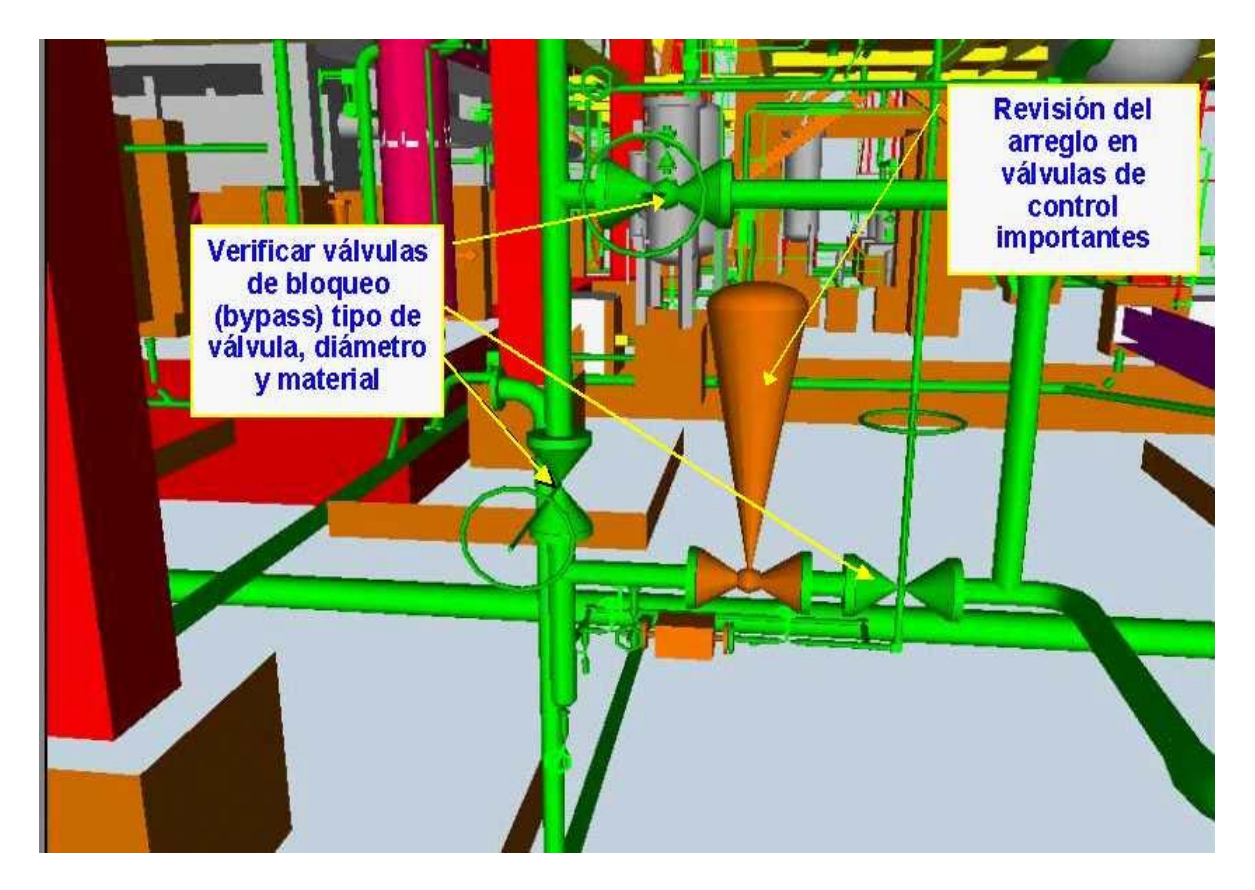

FIG 1.4.3 PROCESO SUGIERE REVISAR CAÍDA DE PRESIÓN Y DIÁMETRO DE LA LÍNEA EN LA VÁLVULA DE CONTROL, EL DIÁMETRO DE SU "BY-PASS" Y EL TAMAÑO DE LAS VÁLVULAS DE BLOQUEO, DEBIDO A QUE EL MODELO MUESTRA QUE LA VÁLVULA DE CONTROL Y LOS BLOQUEOS SON DEL MISMO TAMAÑO. POR DISEÑO, EL TAMAÑO DE LA VÁLVULA DE CONTROL PODRÍA SER MENOR QUE LOS BLOQUEOS, DEBIDO A QUE PARA SU ADECUADO CONTROL DEBE "TIRAR" PRESIÓN, CON LA CONSECUENTE REDUCCIÓN DE DIÁMETRO.

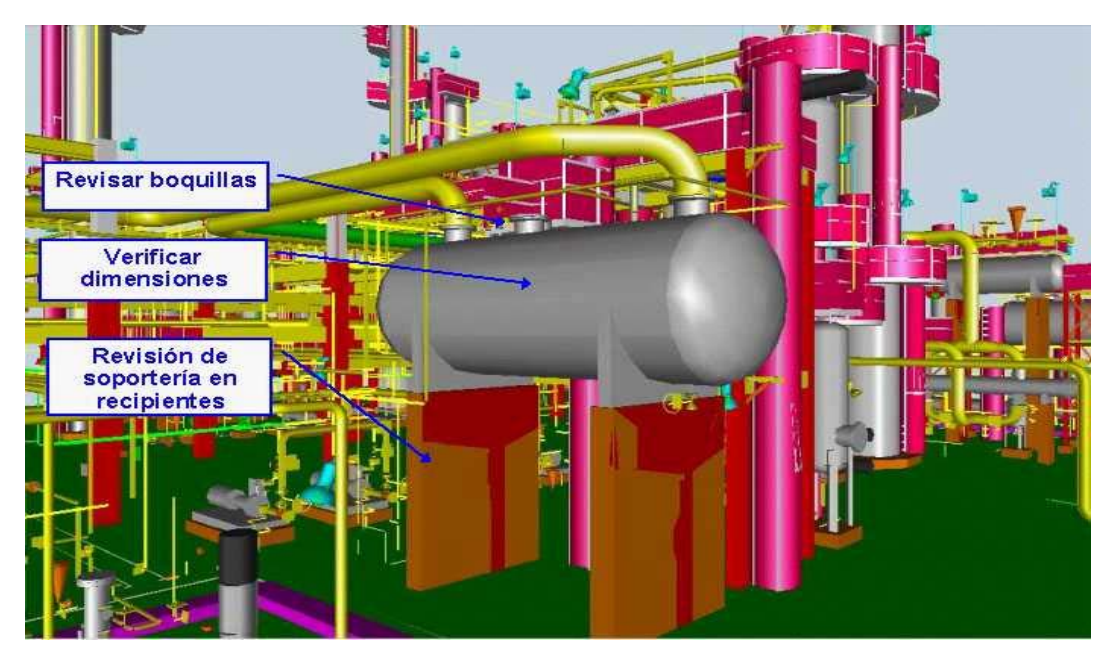

FIG 1.4.4 PROCESO SUGIERE VERIFICAR LAS DIMENSIONES DEL TANQUE DE BALANCE FA-302. LA HOJA DE DATOS DEL EQUIPO INDICA LONGITUD T-T DE 2200 mm EL MODELO INDICA LONGITUD T-T 1975 mm.

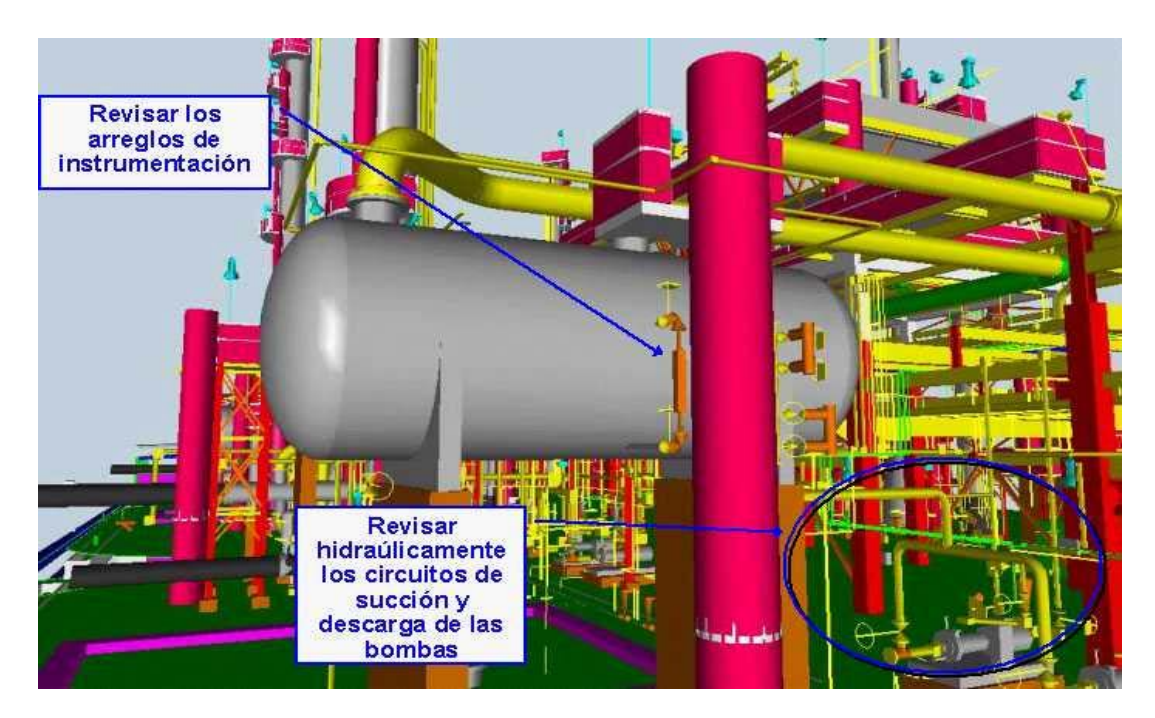

FIG 1.4.5 PROCESO SUGIERE VERIFICAR LOS PUNTOS DE AJUSTE PARA LAS ALARMAS DE NIVEL Y LA LOCALIZACIÓN DEL INDICADOR PARA EL TANQUE FA-302, POR DIFERENCIA EN LAS DIMENSIONES DEL EQUIPO. SE SUGIERE ADICIONALMENTE REVISAR HIDRÁULICAMENTE LA SUCCIÓN Y DESCARGA DE LA BOMBA Y VERIFICAR PORQUE NO APARECEN FILTROS TEMPORALES EN LA SUCCIÓN, PARA EL ARRANQUE DE LA BOMBA.

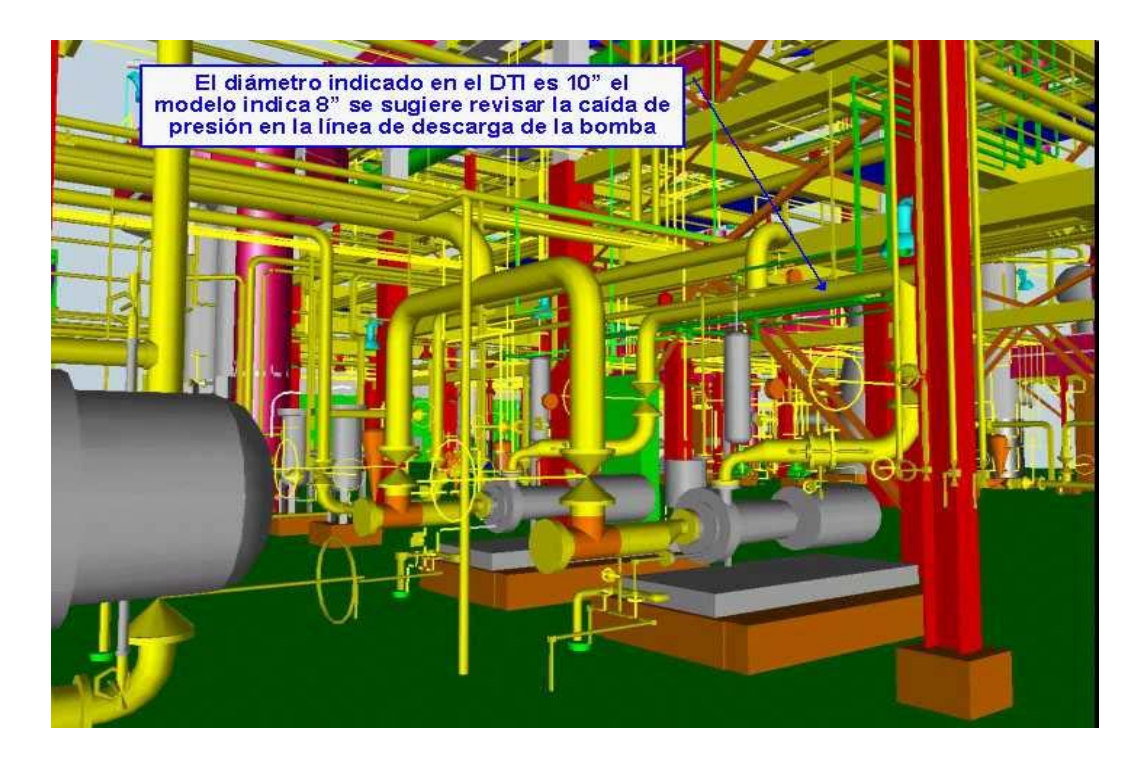

FIG 1.4.6 DEBIDO A LA DIFERENCIA ENTRE EL DTI Y EL MODELO PARA EL VALOR DEL DIÁMETRO DE DESCARGA DE LA BOMBA GA-102 A/B, PROCESO SUGIERE AL CONTRATISTA, VERIFICAR HIDRÁULICAMENTE EL CIRCUITO DE DESCARGA DE LA BOMBA Y QUE SE INDIQUE PORQUE SE HA MODIFICADO EL VALOR INDICADO EN EL DTI DE LA INGENIERÍA BÁSICA.

Las figuras anteriores son ejemplos de la enorme ventaja técnica que ofrece poder ver la planta por medio de su modelo 3D, antes de que sea construída. Esta posibilidad de analizar y sugerir, se aplica en cada una de las especialidades de ingeniería que participan en el diseño, tanto del contratista como del consultor y del cliente.

El contratista es quién diseña, el consultor asesora técnicamente al cliente (propietario), el cliente a su vez, solicita oficialmente al contratista las respuestas a las observaciones del consultor y de los licenciadores (licenciantes) de la ingeniería básica.

Cabe aclarar que independientemente de las observaciones de los licenciantes y consultores, el contratista tiene internamente procedimientos propios de revisión técnica al modelo 3D por cada especialidad, puesto que tiene toda la responsabilidad del diseño en la ingeniería de detalle. Por esta razón el contratista implementa sesiones de revisión (Design Review en el caso de diseñar con **PDS** Plant Design System) cada cierto avance, de modo tal que los problemas de interferencias entre elementos estructurales, de equipos y de tuberías se resuelven como resultado de estas sesiones de revisión, por lo cuál la calidad del diseño queda asegurada.

Con las figuras 1.5 y 1.6 se busca ubicar al modelo 3D en la posición que debe ocupar para funcionar como interfase natural ligando el diseño con las etapas restantes de un proyecto para la construcción y/ó modificación de una Planta Industrial.

La figura 1.5 muestra la relación convencional del diseño. Las flechas en rojo tratan simular la relación en las etapas subsecuentes de la ingeniería y el sentido del flujo de información. Un bloque de Administración de Proyectos se ha colocado para indicar que esta especialidad se encuentra presente a lo largo de todo el proyecto. La figura 1.5.1, muestra el dominio de la especialidad de ingeniería de proyecto y el campo de su administración.

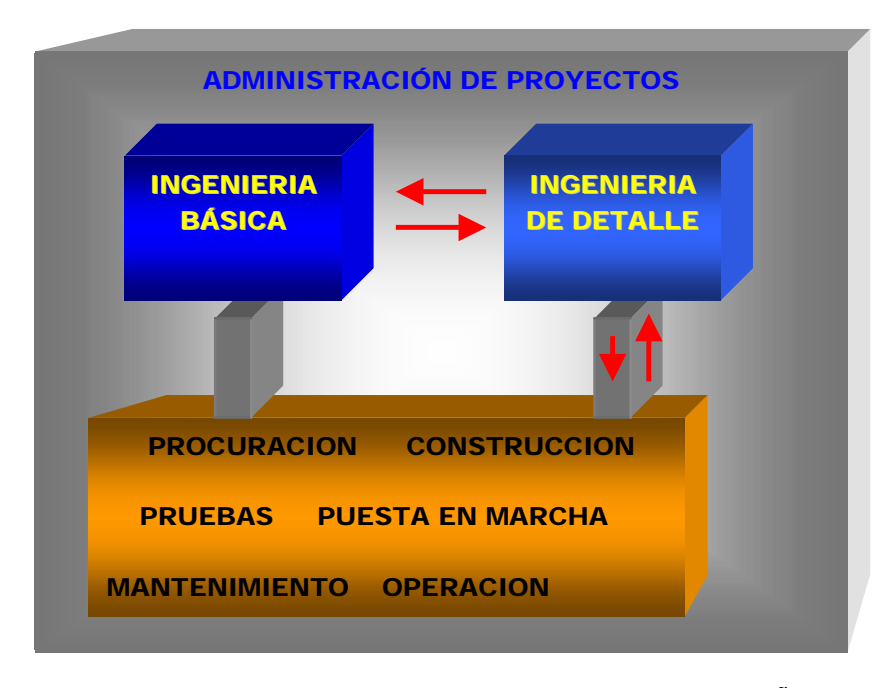

FIG.1..5 MANEJO CONVENCIONAL, DESDE EL DISEÑO CONCEPTUAL, HACIA LAS ETAPAS DE EJECUCIÓN DEL PROYECTO CORRIENTE ABAJO.

El **diseño conceptual,** es la ingeniería básica (que contiene la ingeniería de proceso y demás especialidades involucradas**<sup>2</sup>** ), la ingeniería de detalle es una etapa de transición, hasta llegar a la etapa de Procuración**<sup>3</sup>** , en la cuál la ingeniería entra de lleno a la fase constructiva.

 $\overline{a}$ 

 $2$  Especialidades ó disciplinas, se refiere a las áreas de trabajo que intervienen en un proyecto. Ej. Administración de Proyectos, Ingeniería de Proceso, Diseño de Tuberías, Diseño Eléctrico, Civil, Instrumentación y Control, Mecánico, y cualquier otra que aplique.

<sup>3</sup> Actividades necesarias para lograr un suministro confiable, oportuno y seguro de los equipos y materiales necesarios para la planta, incluye: requisición y especificación, generación y colocación de pedidos, tráfico e inspección, almacenaje, transportación, aseguramiento de calidad, puesta en sitio.

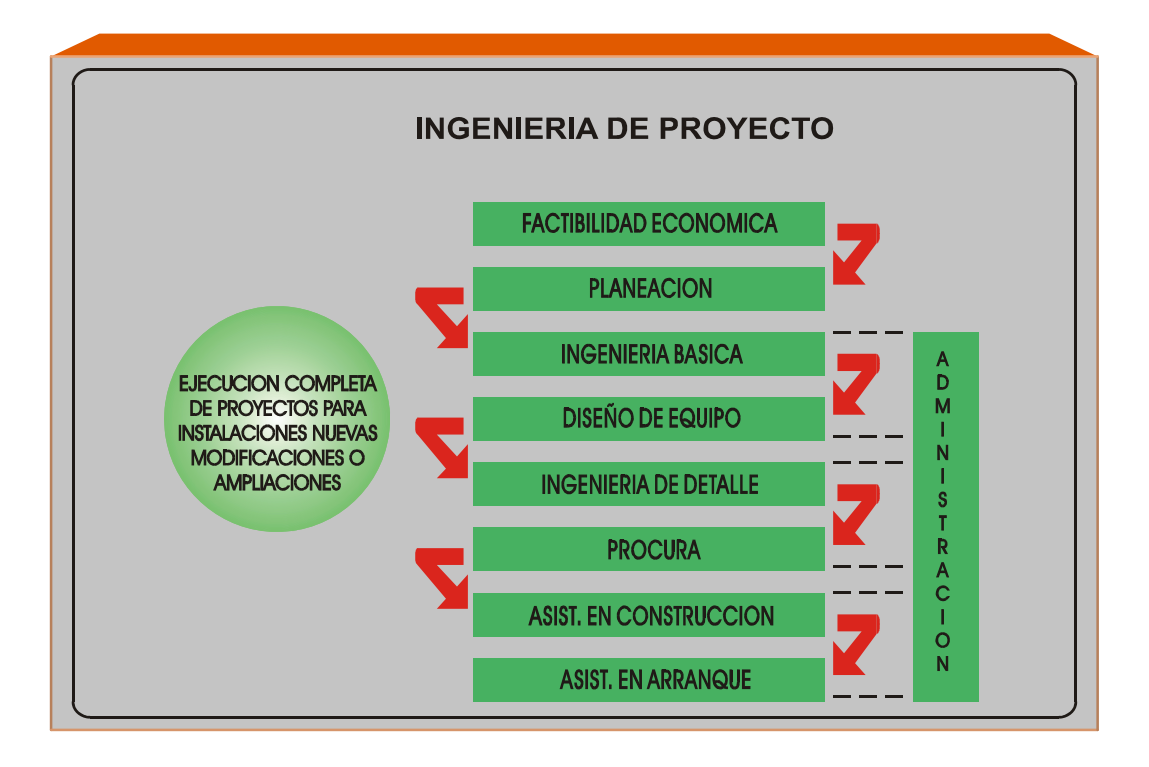

FIG. 1.5.1 DOMINIO DE LA ESPECIALIDAD DE INGENIERÍA DE PROYECTO Y SU ADMINISTRACIÓN.

La figura 1.6, sugiere una relación más completa entre las etapas del desarrollo del proyecto debido a la aparición del Modelo 3D, en el cuál la información derivada del diseño estará **centralizada para su correcta administración electrónica4 .** 

Se han estimado ventajas significativas al tener el modelo 3D, por el momento bastará con decir que, entre otras, será más fácil detectar oportunamente los posibles y costosos errores derivados de diseños inconsistentes, que al ser descubiertos en el modelo, seguramente no se consolidarán físicamente ni en la etapa de Procuración.

Como puede verse en la figura 1.6, la mayor parte de la información derivada del diseño de la ingeniería de detalle, pasa corriente abajo y es observada y comentada por medio del modelo 3D, sin embargo, esto no significa que el proyecto globalmente esté condicionado para su validación, al modelo.

-

<sup>4</sup> Administración electrónica de información, se refiere a los procesos requeridos que permiten organizar, generar, consultar, respaldar, controlar y distribuir cualquier información que se encuentre en un formato electrónico, relativa a un proyecto en cuestión.

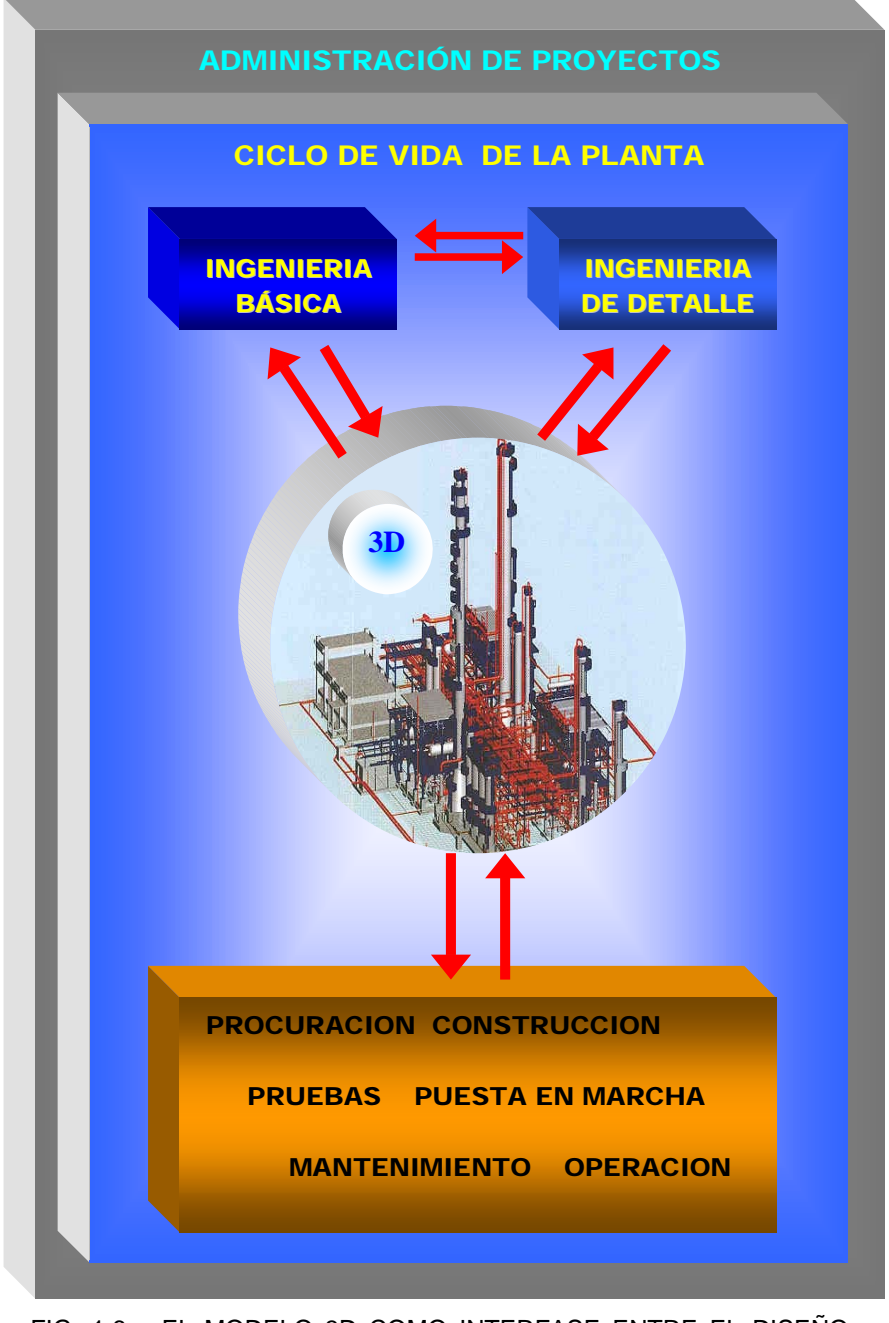

FIG. 1.6 EL MODELO 3D COMO INTERFASE ENTRE EL DISEÑO CONCEPTUAL Y LAS ETAPAS DE EJECUCIÓN DEL PROYECTO CORRIENTE ABAJO.

Las flechas en rojo con doble sentido, indican relaciones hacia y desde el modelo 3D y a la ingeniería conceptual, especialmente valiosas cuando se trata de proyectos de modificaciones, donde es necesario consultar información de las instalaciones existentes no sólo en documentos sino en forma visual. La figura 1.6.1 es un ejemplo de lo dicho anteriormente.

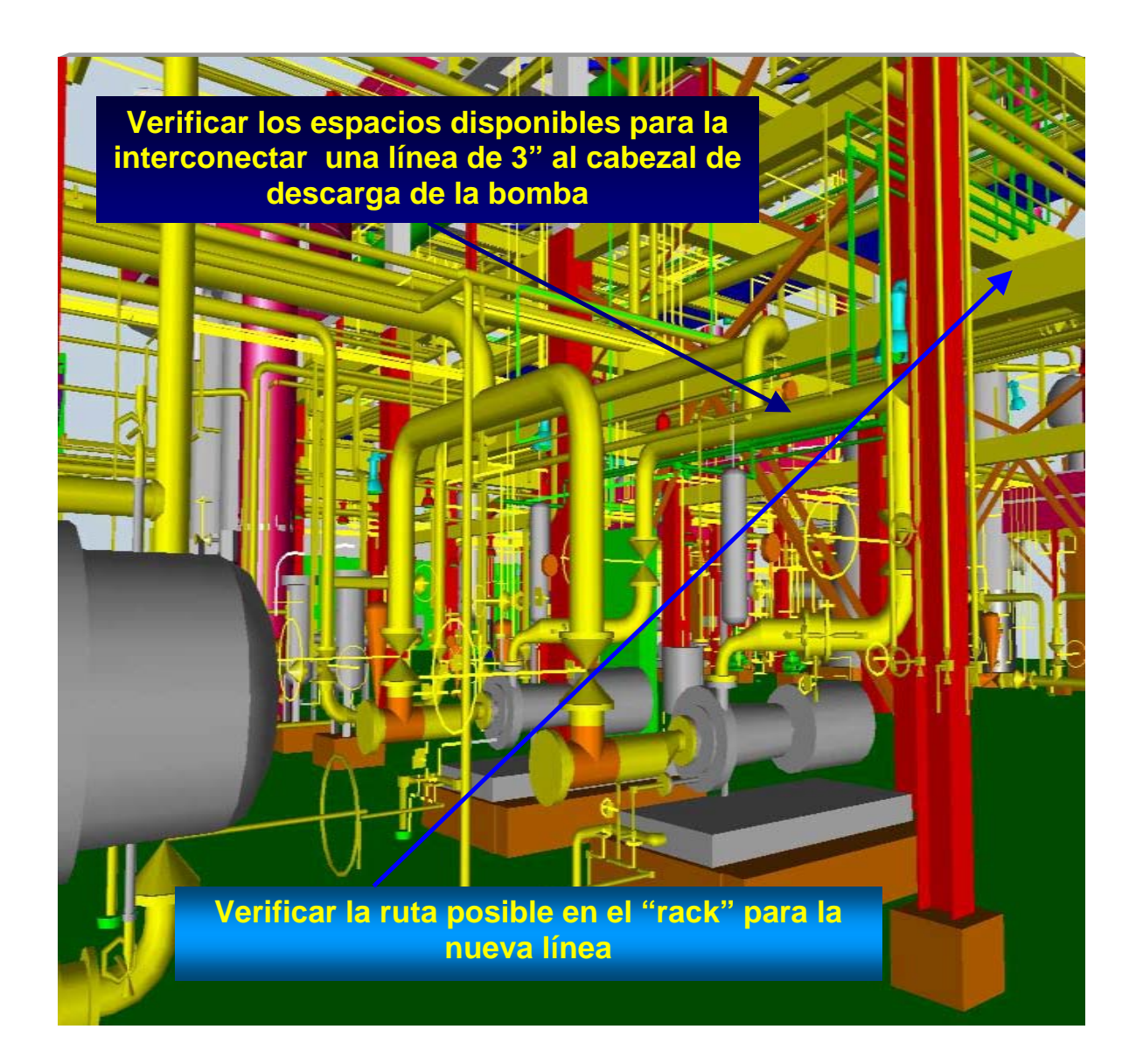

FIG. 1.6.1 DETALLE DE BOMBAS Y ARREGLO DE TUBERÍAS, VISTAS EN EL MODELO TRIDIMENSIONAL DENTRO DE LA PLANTA HIDRODESULFURADORA DE GASÓLEOS.

Esencialmente el manejo del proyecto según el modelo clásico señalado en la figura 1.5 no se pierde, sino que se enriquece con el modelo 3D plasmado en la figura 1.6. No obstante es necesario considerar que la captura e integración de la información derivada del diseño de ingeniería, hacia la base de datos y hacia el modelo es un **proceso de asimilación electrónica de información,** que toma tiempo. Los usuarios que ven el modelo, generalmente ven la ingeniería un paso atrás, realmente el proyecto avanza más de lo plasmado en el modelo para el mismo tiempo. En la medida que el tiempo de integración y captura de información disminuya (sin afectar la calidad), los usuarios percibirán realmente modelo e ingeniería en tiempo real. La figura 1.7, trata de explicar en modo gráfico lo dicho anteriormente. En los primeros meses el trabajo de ingeniería supera significativamente a la elaboración del modelo 3D, por ejemplo: al tercer mes el avance de la ingeniería estará alrededor de un 30% y el modelo se encontrará cercano al 20% conforme avanza el proyecto, la diferencial del avance disminuye porque gran parte de la ingeniería ya se ha incorporado y las adiciones son mínimas, de modo que una revisión del modelo para el décimo mes sugiere que ingeniería y modelo están a la par. Sin embargo cliente y contratista pueden decidir "congelar" el modelo en el punto "a" para su revisión; en ese momento la ingeniería se encontrará en el punto "b" y seguramente estará en el punto "c" antes de ver la siguiente revisión del modelo.

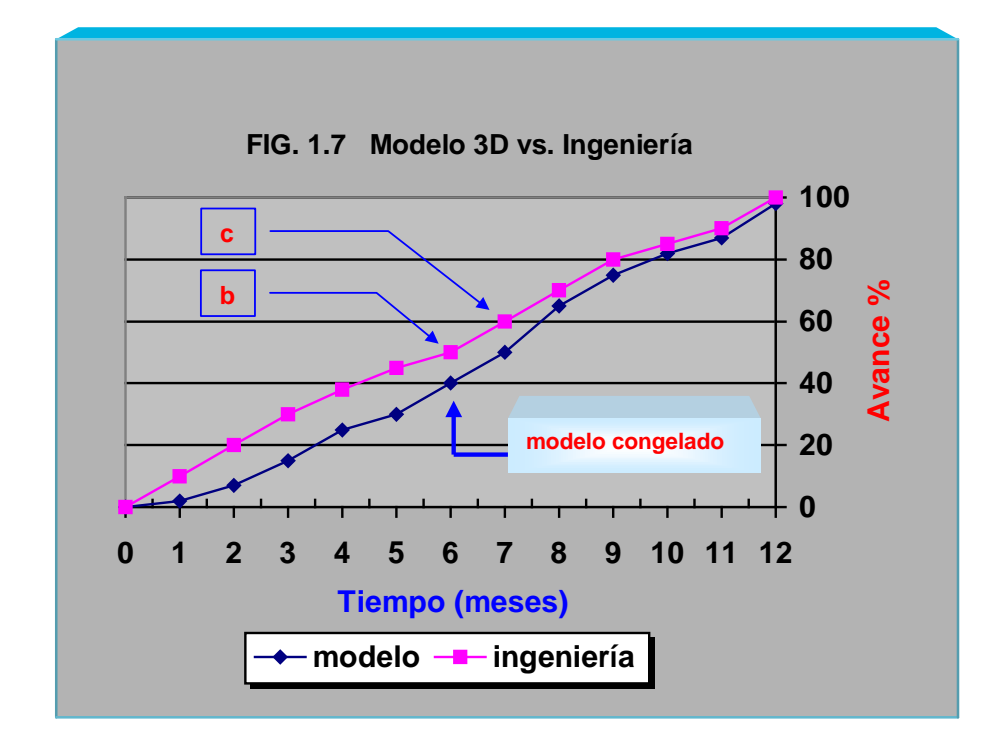

Queda claro que en etapas tempranas del proyecto, donde es significativa la distancia entre el modelo y la ingeniería, deberá desarrollarse un gran esfuerzo para disminuir tanto como sea posible esta diferencial, es decir el **"proceso de asimilación electrónica de la información"**. Dicho en otros términos:

> *En la medida que el modelo esté a la par con la ingeniería, el avance del proyecto visto a través del modelo estará "en tiempo real". Para lograrlo, el proceso de asimilación electrónica de información deberá ser rápido. Esto quiere decir en términos cortos, que a menor diferencia, corresponderá una mayor concordancia de eficiencia y eficacia de todos aquellos involucrados, incluyendo sus métodos, es decir su estilo de trabajo* Cap2.doc - estiloT.
# *Justificación... las generalidades...*

Cuando se genera una necesidad en el universo de la ingeniería, con frecuencia se da un enfoque creativo e innovador, el cuál trata no sólo satisfacer dicha necesidad sino hacerlo de la mejor forma posible según los recursos disponibles. La creatividad y la innovación pueden inducir cambios sustanciales y a la vez firmes en los métodos de trabajo.

Dos revelaciones son requisito indispensable para adoptar el modelo 3D:

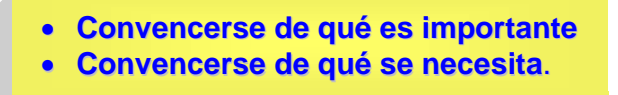

La figura 1.8 muestra el requisito básico de PEMEX anexo1.doc, dirigido a todos aquellos que desean participar en los concursos para la asignación de los proyectos de reconfiguración de los esquemas de procesamiento de crudo en las Refinerías y a través del cual se justifica la incorporación del modelo 3D.

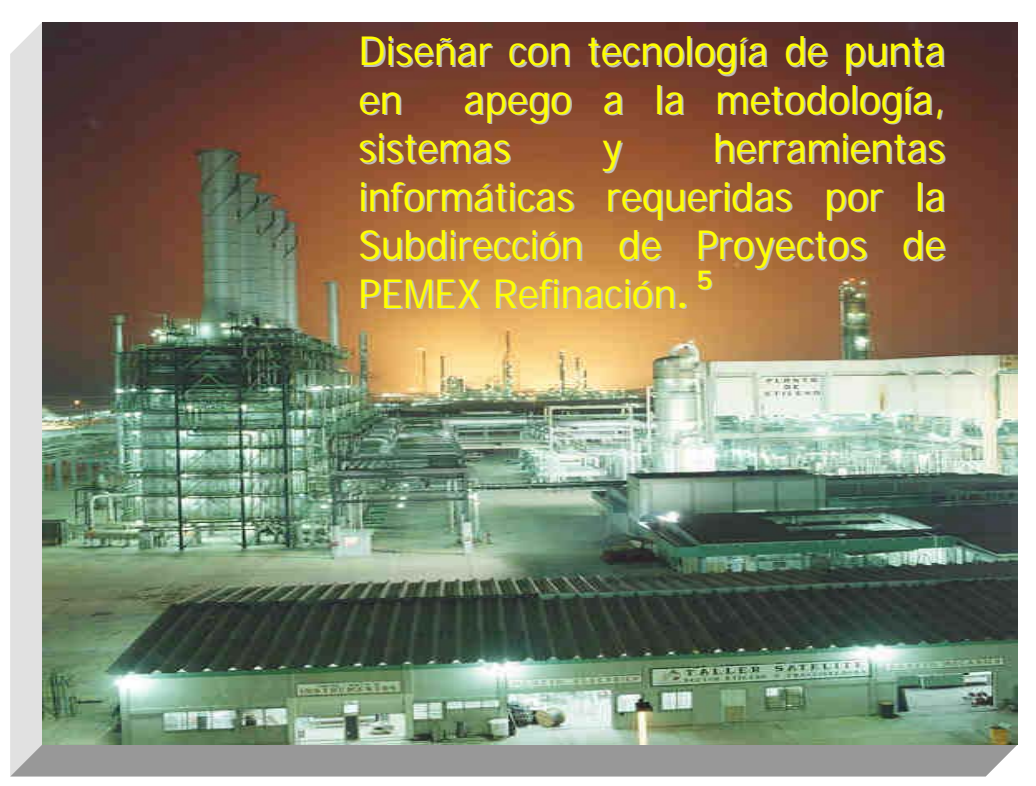

FIG 1.8 OBJETIVO FUNDAMENTAL PARA PROYECTOS DE RECONFIGURACIÓN.

 $\overline{a}$ <sup>5</sup> VER ANEXO 1. REQUERIMIENTOS DE PEMEX. anexol.doc

El modelo 3D puede proporcionar a los involucrados en el proyecto información detallada ó general, lo que dependerá de quién lo solicite y de sus necesidades de información. Como se muestra en la figura 1.9, la información puede ser usada desde dos posibles enfoques:

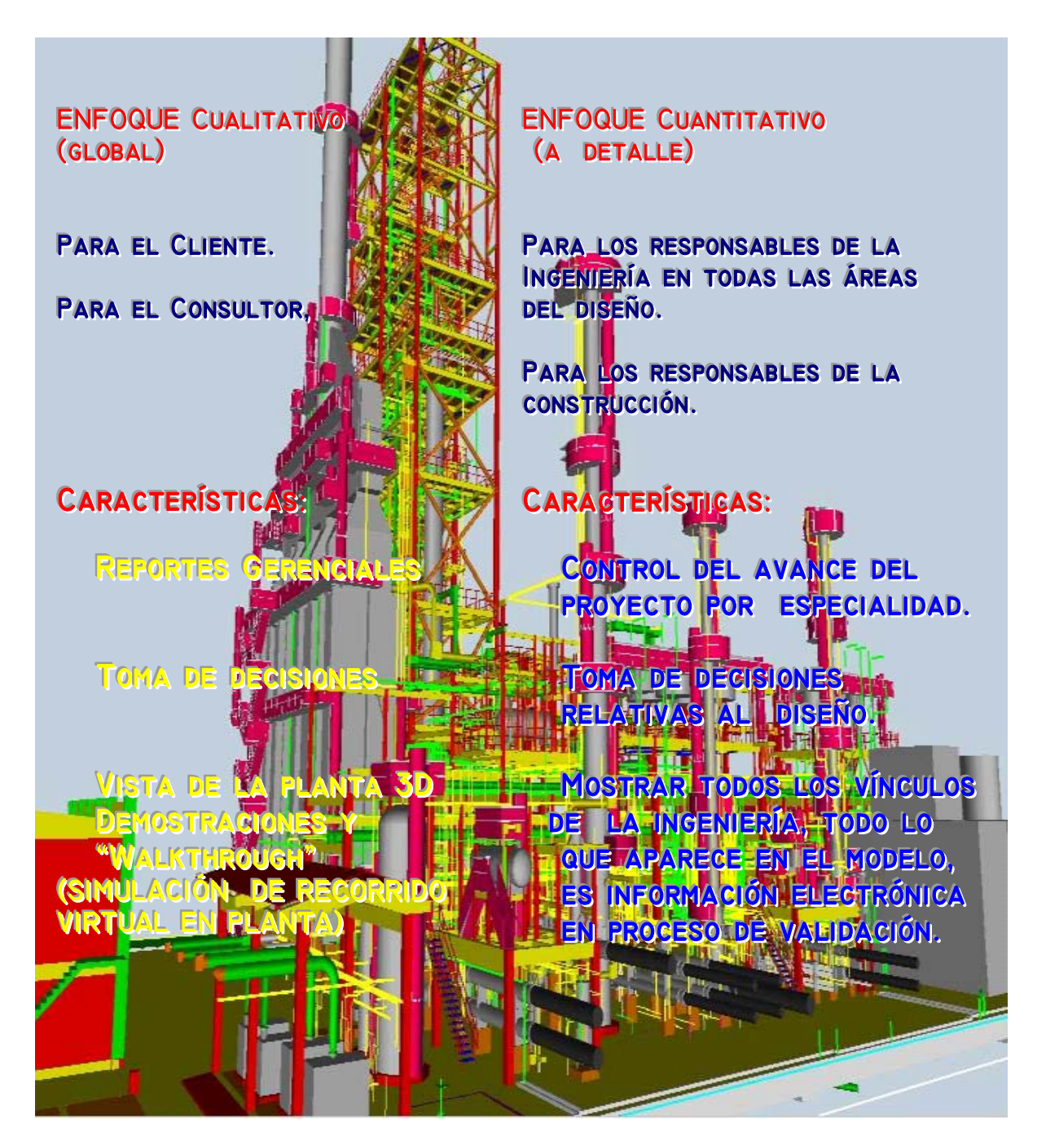

FIG 1.9 VISIÓN PARA USO DE LA INFORMACIÓN ALREDEDOR DEL MODELO 3D.

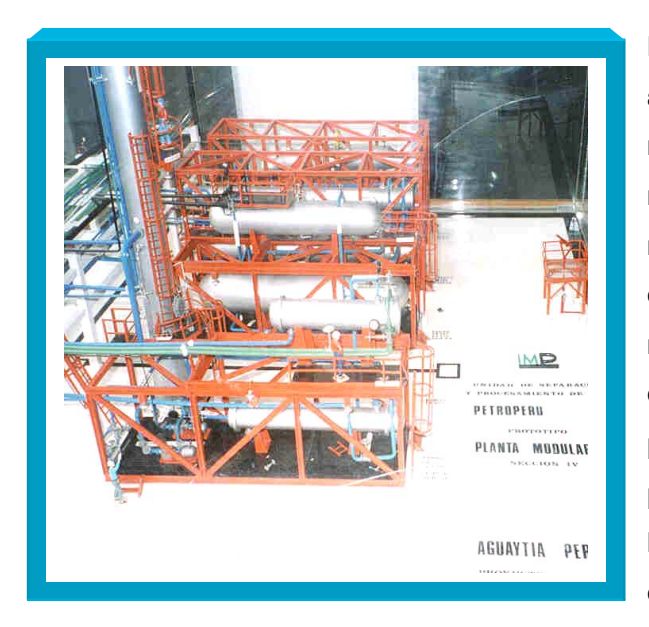

**No obstante, es conveniente aclarar que el desarrollo del modelo 3D no es un concepto nuevo. Por muchos años se realizaron las maquetas con elementos prefabricados de material plástico, los cuáles eran ensamblados según avanzaba el proyecto, sin embargo el proceso de realización resultaba lento y generalmente no reflejaba el avance real.** 

FIG1.10 MAQUETA ELABORADA CON PIEZAS PREFABRICADAS PARA EL PROYECTO DE UNA PLANTA MODULAR PARA PETROPERÚ (IMP. 1985)

Las especialidades que se incorporan inicialmente al modelo 3D, son las mismas que se deben incorporar aún sin modelo y son mostradas en la figura 1.11 sin que esto sea limitativo:

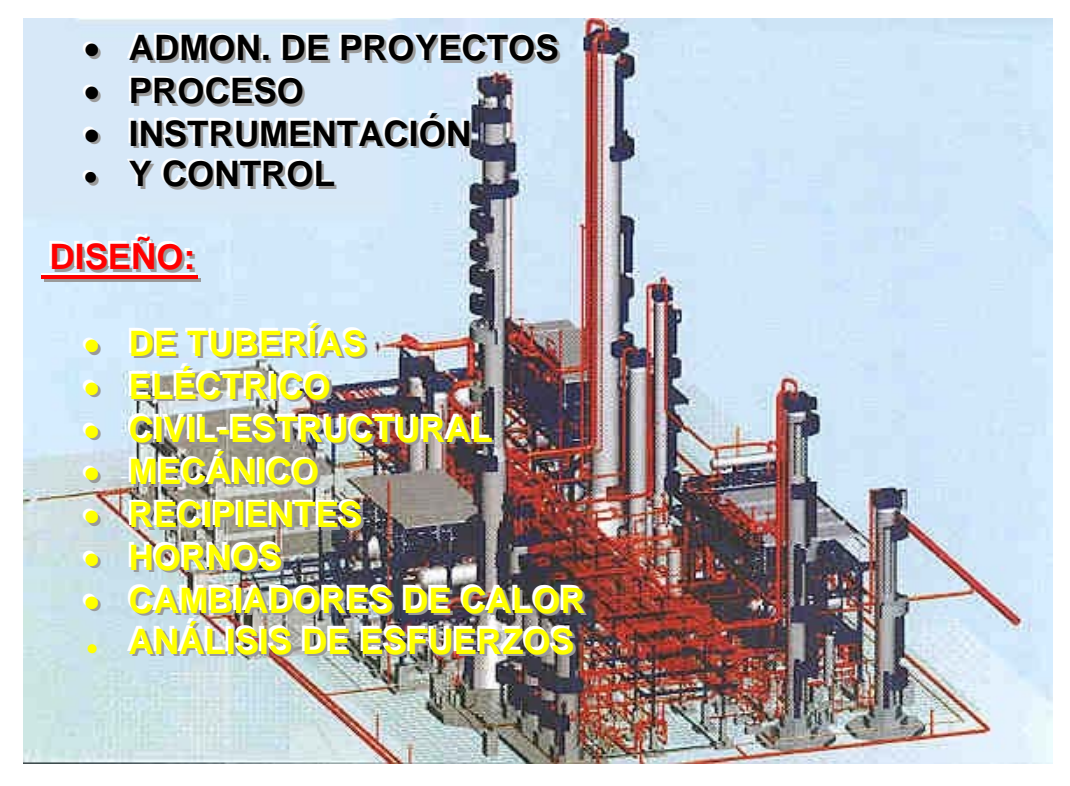

FIG. 1.11 ESPECIALIDADES DE INGENIERÍA QUE SE INCORPORAN AL MODELO

Es conveniente detenerse un poco ahora, para señalar que no todo debe esperarse de la maqueta electrónica. Aunque un objetivo importante es tener el control del proyecto en tiempo real, estrictamente el modelo tridimensional debe reflejar el diseño de ingeniería en proceso de validación. Cuando el modelo 3D es entregado al cliente, la información electrónica **está correctamente incorporada y asociada** a la base de datos **y puede ser desplegada** desde el modelo, para su consulta.

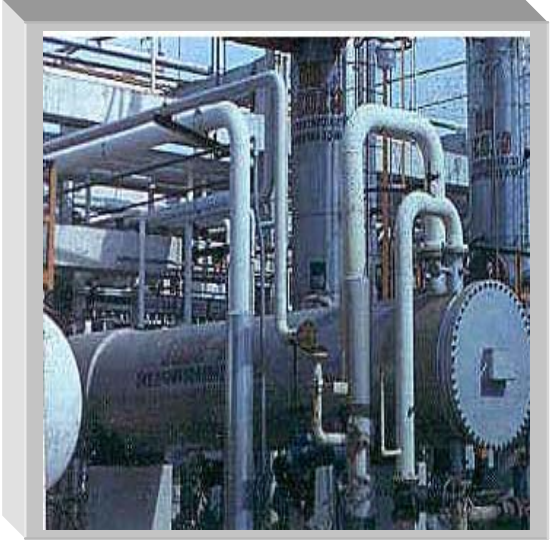

 FIG. 1.12 INTERCAMBIADOR DE CALOR EN CAMPO (PLANTA HDR. REFINERÍA M. AMOR. SALAMANCA GTO.)

**Por ejemplo, dentro del modelo puede localizarse un equipo de proceso, el cual puede ser un intercambiador de calor de tubos y coraza. De este equipo se puede reflejar el diseño de ingeniería debido a que pueden ser asociadas sus dimensiones, la memoria de cálculo, la hoja de datos de proceso, las hojas y planos mecánicos, incluso la requisición de compra por citar algunos de los documentos, pero no puede validarse el diseño térmico por medio de tocar el objeto.** 

Dentro de la maqueta no hay un banco de propiedades termofísicas ni diagramas de Mollier, ni cálculos de flujo de fluídos ni operaciones unitarias sean destilación, absorción, transferencia de calor por citar algunas, tampoco tiene los métodos para realizar análisis de esfuerzos, cálculo de lineas a dos fases, no puede definir patrón de flujo ó caída de presión, tampoco tiene los complicados programas de simulación de sistemas de relevo de presión etc. es decir la maqueta **no** tiene integrados los simuladores de procesos que son el núcleo de la ingeniería básica de proceso.

Por lo tanto, se considera que la información se encuentra constantemente en un proceso de validación independiente al modelo y estará **directamente validada** cuando está **plasmada y asociada** al modelo final. Toda información proveniente de fuentes externas al propio modelo, como lo es un simulador de proceso ó cualquier "software"de aplicación específica, no es validada dentro del mismo. No obstante en todo momento, la ingeniería se refleja en el modelo y a su vez el modelo refleja la ingeniería desarrollada.

# *EL modelo "INTELIGENTE"...*

Es conveniente aclarar en este momento, que el término **"inteligente"** con el cuál se ha nombrado al Modelo 3D no tiene similitud con el significado de "inteligencia" como característica del ser humano. Aunque en algunos casos dentro del "software" se han incorporado características propias de los Sistemas Expertos (que son un área de aplicación de la Inteligencia Artificial) y como lo son entre otras, el uso de reglas, bases de conocimientos, motores de inferencia que son los programas que usan las reglas, el término **"inteligente"** se ha derivado de la interpretación dada en un principio por la literatura especializada en América del Norte, relativa a que las características plasmadas gráficamente de los elementos contenidos en un diagrama (Ej. Un diagrama de tubería e instrumentación de proceso DTI ó P&ID) llámense tubería, equipos, instrumentos, por citar algunos de ellos, ahora son colocadas no sólo como un texto, sino que por medio de un "bloque" que es una **celda o registro**, se introduce la información que define las características importantes que se requiere asociar para el elemento dado. De esta manera tales características no sólo pueden verse, sino que también pueden ser extraídas del propio diagrama. El Modelo 3D se denominará "**inteligente**" porque contiene la descripción minuciosa de cada elemento mostrado. Las **propiedades ó atributos** de estos elementos, se unen electrónicamente por medio de bases de datos y técnicas con orientación a objetos, donde la información es almacenada y queda disponible para ser manipulada por medio de objetos. Esta capacidad de asociar a cada elemento sus características ó propiedades derivadas de su diseño y sus métodos, le confiere a la maqueta el carácter de **"inteligente".** El ejemplo de la figura 1.13, trata de aclarar este concepto.

#### *Ejemplo 1.1:*

Los datos derivados de la ingeniería asignados como **"atributos"** a una tubería, pueden ser desplegados en modo visual ("modo gráfico") y en una ó varias celdas en "modo inteligente". En este caso la celda contiene 11 datos, que pueden ser los siguientes:

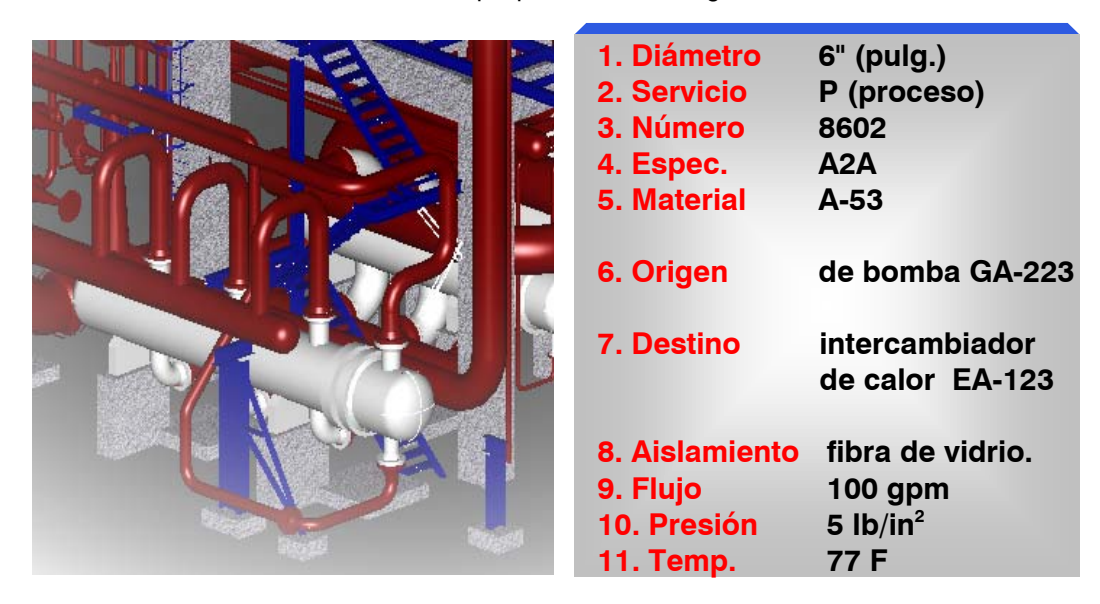

FIG.1.13 CARACTERÍSTICAS ASOCIADAS A UNA TUBERÍA DE PROCESO.

# *LA BASE DE DATOS RELACIONAL...*

Antes de navegar en un océano de confusiones para de tratar de rescatar un concepto capaz de explicar clara y de manera exacta el significado de una **Base de datos de tipo relacional** y su importancia para el modelo 3D, es conveniente detenerse un momento para sensibilizar al lector hacia la idea de que lo que aquí se persigue es obtener un conocimiento aprovechable desde el punto de vista que permita en juntas de trabajo la comprensión de lo que ahí se dice por los involucrados, llámese Cliente, Consultor, Contratista, Tecnólogos, Especialistas y demás.

*Los conceptos generales de Bases de datos son esenciales para la mejor comprensión del manejo Integral de la Información que soporta el modelo 3D (Maqueta Electrónica 3D Inteligente)*  Cap3.doc - integ Cap3.doc - infrel Cap3.doc - espint

Es evidente que para lograr el conjunto de elementos que forman este conocimiento, que da lugar al criterio para emitir con cautela un juicio, es necesario omitir grandes explicaciones sobre las teorías que se han desarrollado sobre las bases de datos. Por el momento y al nivel de superficie, bastará en establecer con precisión y en pocos términos y sin que sea limitativo, estos elementos que se consideran como aspectos relevantes:

La base de datos relacional para el modelo 3D, *significa la colección de elementos de información que estarán centralizados, agrupados como una o varias entidades estructuradas (tablas) y administradas por un sistema de acuerdo a un modelo conceptual que convenga a las necesidades del manejo de la propia información y que represente la realidad del avance de la ingeniería. La importancia de la base de datos consiste en que toda la información contenida, estará conectada a través de elementos comunes y la base de datos es la herramienta que facilita obtener información de diferente índole desde y hacia del Modelo 3D.*

**La Base de datos es necesaria para el Modelo 3D,** porque toda la información de la ingeniería debe ser electrónicamente documentada y unida a la maqueta electrónica ó modelo 3D. Es fácil percibir que deberá manejarse un gran volumen de información por especialidad, lo que representa en su totalidad una cantidad extraordinaria de datos coleccionados, los cuáles poseen también un significado real y que deben estar ligados y administrados.

# **La Base de datos está integrada...**

- Con la finalidad de incrementar la eficiencia general del sistema que se compone de usuarios, máquinas y programas de aplicación.
- Porque se considera como la unificación de los archivos de datos, por lo demás distintos.
- Se le confiere consistencia a la propia información evitando la duplicidad, el reproceso de elementos de datos y el manejo repetido de la información mejorando el flujo de la misma y el nivel de aprovechamiento y confiabilidad para los especialistas.

# **La Base de datos es compartida...**

- Porque los especialistas necesitan manipular con diferentes fines los elementos individuales de información en la base.
- Puesto que el modelo 3D demanda una gran interacción entre las disciplinas, se requiere que todos los especialistas pueden tener acceso al mismo elemento de información y al mismo tiempo, esto se denomina en términos cortos **el acceso concurrente al modelo 3D.**

Debido a la naturaleza, tipo, valor y cantidad de la información, esta se debe **relacionar**, por lo tanto la información contenida en la base está expresada y conectada por **series de tablas con elementos comunes y estos elementos contienen a su vez datos que se denominan "propiedades ó atributos"**. En otras palabras, un elemento puede ser en sí mismo un dato, ó bien un elemento puede ser un conjunto de datos los cuales lo caracterizan. Podría considerarse para fines prácticos, que hay datos dentro de los datos y estos son la clave para unir las tablas. El "Software" (**ORACLE** Sistema Relacional de Administración de Base de datos), usa estas claves para relacionar la información a través de *ligas lógicas* y lograr la conectividad a través de un **Administrador de la base.** 

La siguiente figura 1.14, es un ejemplo de la información típica de la ingeniería de proceso y las ligas lógicas para relacionar esta información desde tablas $^6$ .

 $\overline{a}$  $6$  Se recomienda revisar el Ejemplo 1.2 Búsqeda de información por medio de ligas lógicas ej1.

Para fines explicativos de las **relaciones** entre la base de datos, se definirá como "elemento" un *objeto con atributos* representado como un registro. El objeto puede ser una tubería de succión de la bomba (también denominada *línea)*, la cuál procede del tanque **FA-124** de almacenamiento de crudo.

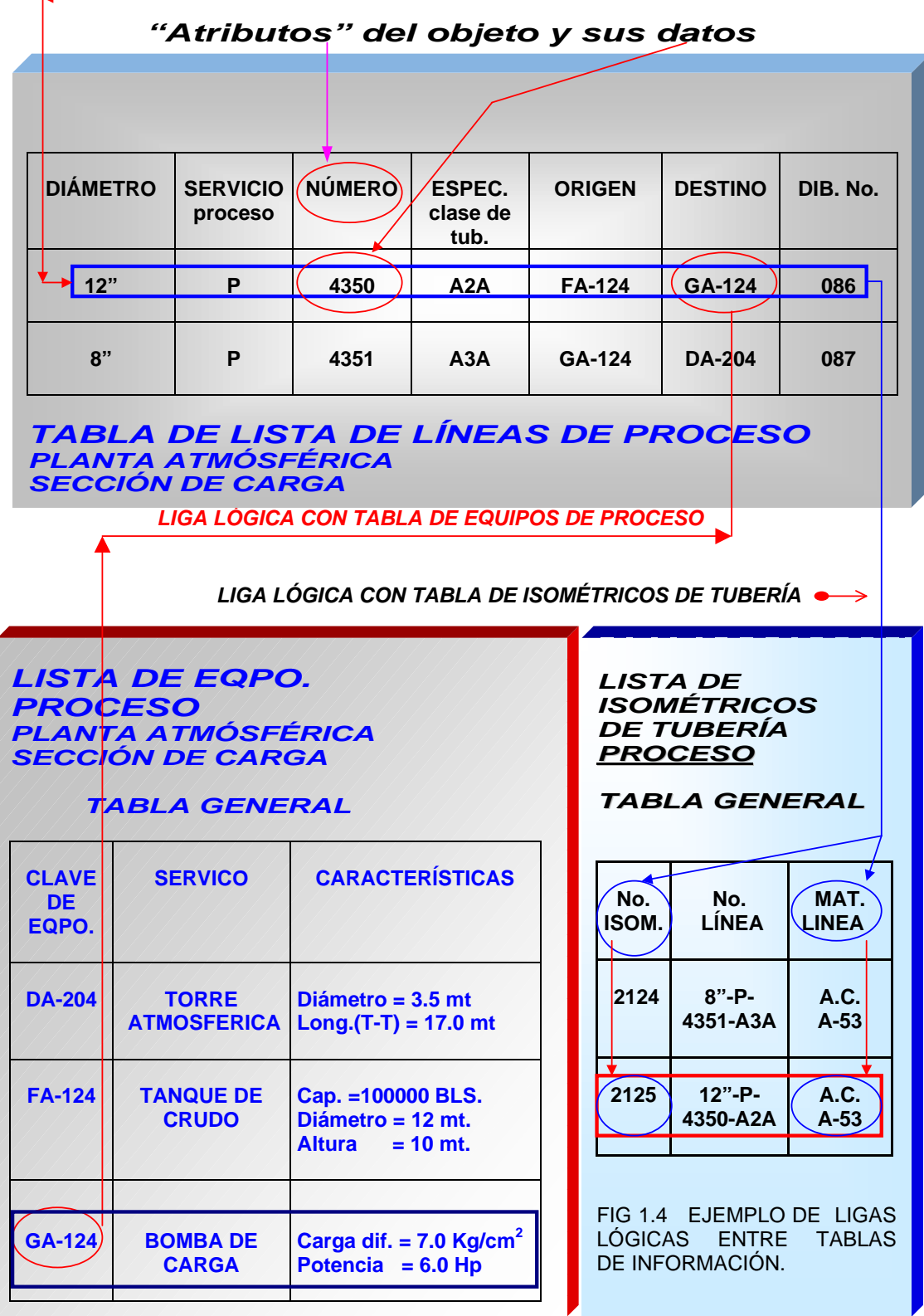

# **Los Usuarios**

Se definen situando a cada participante en una posición clara de acuerdo a su papel, nivel de participación y necesidades de uso de la información en el proyecto y en el modelo 3D. Es conveniente señalar que todos los usuarios son importantes según su campo de acción y experiencia. Arbitrariamente se ha considerado como **Usuario final** a quién interactúa con el sistema desde una terminal en línea.

- **Usuario de frontera.** Es todo aquel que recibe información de la base, con **propósitos de toma de decisiones a nivel del tope superior de la organización**. En este nivel puede situarse a los Administradores y/o Directores de proyecto del Cliente, del Consultor y de los Contratistas, así como del los denominados mandos medios como son Gerentes y Coordinadores en las diferentes disciplinas.
- **Usuario orbital.** Es todo aquel que obtiene información con fines de **tomar decisiones relativas al diseño de la ingeniería**. En este nivel están los Jefes de Proyecto y Jefes de las diferentes especialidades.
- **Usuario de núcleo.** Es todo aquel que interviene directamente en el generación de la información que representa el diseño de la ingeniería, la cuál será incorporada al modelo. En este nivel pueden situarse a Jefes de grupo, Especialistas y Diseñadores en+ cada especialidad.

La clasificación anterior para los usuarios pretende coadyuvar a obtener claridad en el concepto del significado "**Usuario"** y no se refiere exclusivamente al área de ingeniería puede sugerirse a otras áreas relacionadas con el modelo 3D, y en general para el proyecto.

Con la aparición de **"Software"** especialmente desarrollado para manejo de bases de datos y sus relaciones se busca:

 **Un lenguaje común y una profunda y común comprensión de las aplicaciones y de las herramientas de las bases de datos y los sistemas de administración de las mismas, para coadyuvar a reducir la distancia entre usuarios y diseñadores.** 

No obstante, debido a que el usuario final conoce detalles sobre el problema que el diseñador no abarca y el diseñador comprende funciones internas y características del entorno de los sistemas de cómputo que son demasiado complejas técnicamente para el usuario final, aún es frecuente que los usuarios finales tengan a su cargo la función de describir *claramente* un problema a un **diseñador o analista** (que también puede ser considerado como usuario orbital y/o de núcleo) que estudiará las necesidades específicas del problema y construirá una

aplicación que satisfaga el problema. La revisión de la aplicación una vez terminada, también permanece bajo la responsabilidad del usuario.

# **El concepto de la base de datos relacional.**

Después de todo lo anteriormente expuesto, es el momento de establecer el enfoque relacional para la base de datos, denominada **RDBMS** (System Manager Relational Data Base ó Sistema administrador de base de datos relacional).

- Una Base de datos relacional contiene los datos **únicamente como tablas**. El usuario percibe los datos en **forma de tablas** (y sólo como tablas).
- Una Base de datos relacional es una base de datos percibida por el usuario como una colección de relaciones normalizadas<sup>7</sup> que varía con el tiempo, (es decir el conjunto de registros en cualquier relación (tabla) cambia con el tiempo).
- El manejo de la base de datos está soportado en la **Teoría de Conjuntos y Lógica**  de Predicados<sup>8</sup>. La información se manipula por los usuarios a través de funciones del álgebra relacional denominadas **"operadores algebráicos"** los cuales actúan sobre las relaciones (es decir las tablas).
	- **Las operaciones tradicionales de conjuntos son:** 
		- Unión
		- Intersección
		- **•** Diferencia
		- Producto
	- **Las operaciones relacionales especiales son:** 
		- Selección (ó restricción)
		- Extracción
		- Reunión
		- División

 $\overline{a}$ 

 $^7$  significa que en cada posición de fila y columna dentro de la relación (tabla) siempre hay un, y sólo uno valor de datos, nunca un conjunto de múltiples valores, esto quiere decir en términos informales, la ausencia de grupos repetitivos. La "normalización"es una especie de sistema de coordenadas con el cuál es posible identificar con facilidad y sin confusión, cada uno de los valores de la base de datos.

<sup>&</sup>lt;sup>8</sup> Ver bibliografía 2.1. Bibliografía.doc

- Cada uno de estos operadores toma una ó dos relaciones como entrada y produce una salida, permiten generar nuevas tablas a partir de las ya existentes.
	- Es decir, existirá un operador para extraer un subconjunto de las filas de una tabla determinada y otro para extraer un subconjunto de las columnas (tanto el subconjunto de filas como un subconjunto de columnas de una tabla se consideran a su vez como tablas ellas mismas).
- La consultas hacia la base de datos se realizan por medio de un **"lenguaje de consulta estructurada"** denominado **SQL** *(System Querry Languaje)* anexo2.doc - SQL*.*
- Las bases reciben la denominación de **relacionales**, porque la palabra relación es en esencia, un término matemático para referirse a una **tabla** y porque se manejan **todos los operadores del álgebra relacional** y porque el único objeto de datos esencial es la relación misma, es decir, en términos informales la base de datos se compone sólo de registros y campos. En otros sistemas de base de datos debe existir un objeto de datos esencial adicional a las tablas (como por ejemplo una **liga**  esencial ó **ruta** ), porque si no existe, se trata entonces de una base relacional, en la cuál son visibles ciertas rutas de acceso pero no es obligatorio el uso de esas rutas por parte del usuario.
- Las Bases de datos de tipo **no relacional** se representan ante el usuario con otras estructuras de datos y requieren fundamentalmente para su manejo, de otros **operadores adicionales** a los requeridos en la estructura relacional para el acceso a los datos. **Una base de datos no relacional puede presentar los datos en forma tabular pero no maneja los operadores al nivel de conjuntos**. Como ejemplo están las bases de tipo *jerárquico* en las que los datos se presentan ante el usuario como un conjunto de estructuras de árbol y los operadores disponibles para manipular tales estructuras incluyen los necesarios para recorrer trayectorias jerárquicas hacia arriba y hacia abajo en los árboles. **Por ejemplo: La ruta de acceso para encontrar un archivo en la estructura del disco duro de una computadora***. El sistema operativo atiende la orden de buscar el archivo y recorre los subdirectorios hasta encontrarlo, en caso de no encontrar el archivo, indicará que no existe, probablemente el usuario no solo borró el archivo sino también el subdirectorio donde éste se encontraba por lo que no existe la* **liga física ó ruta física** *para realizar ninguna operación con el archivo.*

*Es común que cuando se instala un programa de aplicación bajo la plataforma Windows si el usuario cambia de lugar la aplicación (un archivo ejecutable, por ej. Winword.exe) cualquier petición de uso que involucre este archivo será rechazada,* 

*y Windows responderá que no encuentra la ruta y el usuario tendrá que instalar nuevamente la aplicación ó bien "decirle" a Windows la nueva ruta de acceso. De este modo se puede ver que la* **ruta física** *para una estructura jerárquica, puede ser tan esencial como la propia información.*

 En la **Base relacional**, la información contenida por los registros en las tablas, tiene los *"atributos" ó campos requeridos* para que las búsquedas se realicen a través de operadores de conjuntos. En la **Base no relacional**, los registros *no contienen todos los "atributos"* de tal forma que se necesitan conexiones lógicas y físicas (ligas ó rutas) para accesar a los datos, debido a que la organización de la estructura para contener la información, tiene forma de árbol, es decir, jeráquica.

#### *Ejemplo1.2*. *Búsqueda de información por medio de ligas lógicas.*

Con la finalidad de complementar conceptos anteriores y para mostrar las operaciones y consulta, sobre la base de datos en modo relacional por medio del lenguaje SQL, será utilizada la tabla 1<sup>9</sup>, la cuál representa en forma simplificada una lista de tuberías de una planta, denominada genéricamente como "lista de líneas".

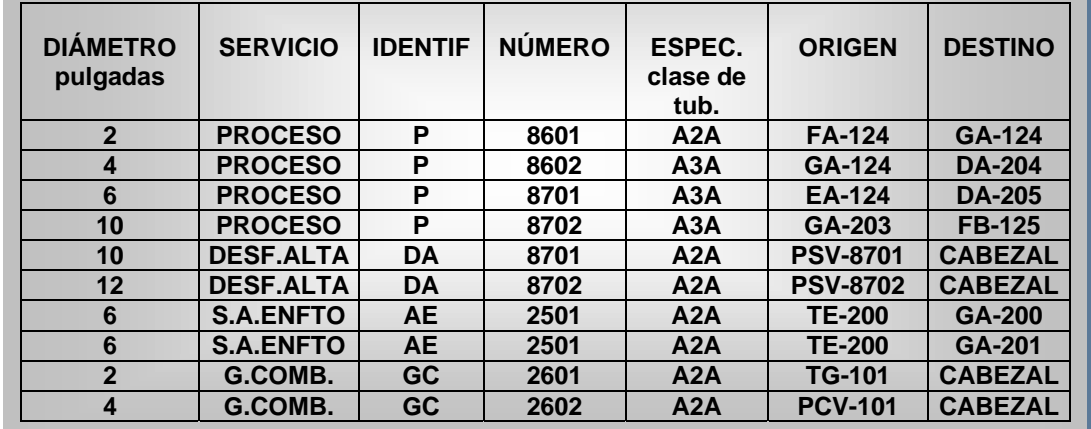

# *TABLA 1. LISTA DE LÍNEAS PLANTA ATMÓSFÉRICA, SECCIÓN DE CARGA.*

1

 $9$  En la tabla se establece como puntos de origen y destino la clave del equipo ó cabezales de interconexión: DA- Torre atmosférica, EA -Intercambiador de Calor, FA- Tanque de Almacenamiento, FB- Tanque de Balance, GA- Bombas, TE- Torre de Enfriamiento, TG- Tanque de Gas combustible, PCV- Válvula Controladora de Presión, PSV- Válvula de Seguridad.

1. Selección por filas. (operación de extracción de un *subconjunto* filas)

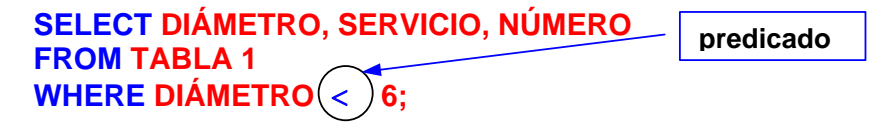

El resultado es una tabla con 4 filas:

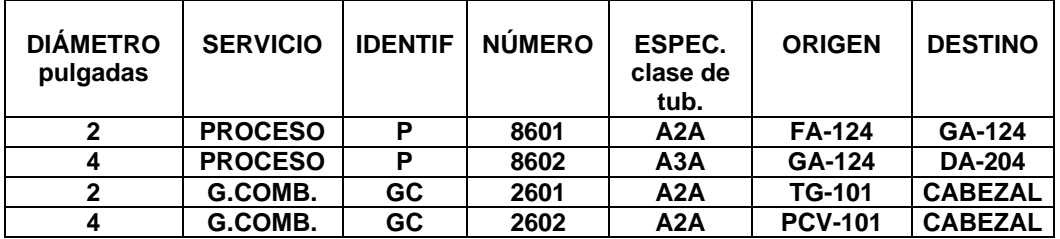

2. Selección por columnas. (extracción de un *subconjunto* columnas)

# **SELECT DIÁMETRO, SERVICIO, IDENTIF, NÚMERO, ORIGEN FROM TABLA 1**

El resultado es otra tabla con 5 columnas:

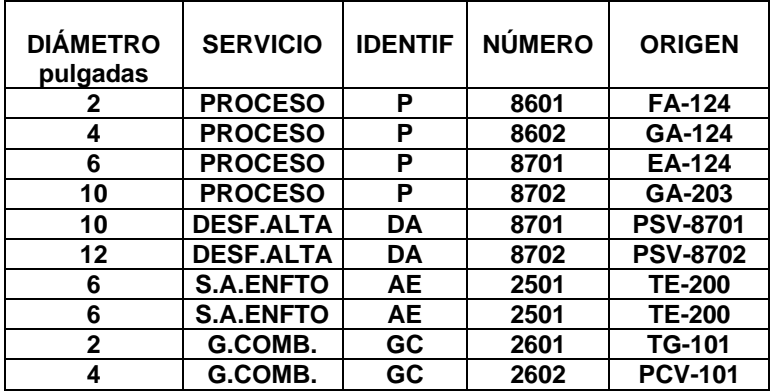

Las consultas 1 y 2 son en realidad ejemplos de la proposición **SELECT** del "lenguaje de consulta estucturada **SQL**". Como puede observarse a través del ejemplo 1.2, los resultados de una consulta dentro de una base de datos relacional (donde la información es visualizada en forma de tablas), son precisamente otras tablas. Un lenguaje de consulta estructurado, tablas y ligas lógicas entre ellas, es en términos cortos el concepto inicial básico, para una base de datos relacional.

EN RESUMEN, aunque no existe actualmente un sistema que maneje el modelo relacional) en todos sus aspectos  $10,11$  (es decir la teoría fundamental de los sistemas relacionales que se compone de tres partes principales: la estructura de datos, la integridad de los datos y la manipulación de los datos), la mayor parte de los sistemas actuales de base de datos son relacionales (RDBMS sistema relacional de administración de base de datos ó sistema relacional, para abreviar). El "software" de la tecnología Jacobus PlantSpace para el modelo 3D, utiliza información de la Base de datos administrada por medio del enfoque relacional (frecuentemente ORACLE). El sistema administrador de la base (el Software), tendrá además de los operadores de conjuntos, otros operadores para manejar la información y realizar las operaciones sobre los datos que satisfagan las solicitudes del usuario, por medio del lenguaje SQL. No obstante es conveniente citar que un sistema no es tan bueno tan sólo porque maneja el sistema relacional; pero, por otra parte si no maneja el modelo relacional es probable que no sea tan bueno. **En lo fundamental, lo importante no es si el sistema en cuestión es relacional ó jeráquico u otra cosa, es más bien si el sistema hace aquello para lo cuál se ha diseñado.** 

 $\overline{a}$ 

<sup>&</sup>lt;sup>10</sup> ver bibliografía 2.1 (pag. 362-363, 369-371, CAP.15) <u>Bibliografía.doc</u><br><sup>11</sup> ver bibliografía 2.1 (pag. 382 CAP.15, LAS 12 REGLAS DE CODD).

### *Tecnología Orientada a Objetos...*

Se presenta en este espacio, una explicación breve (y por lo tanto un tanto superficial), del enfoque denominado de aquí en adelante **"OO"**, el cuál se deriva del término **"Object Oriented Programming**" (programación orientada a objetos <sup>12</sup>). El propósito aquí, es aportar un concepto manejable del significado **"OO"** cuando se habla del modelo 3D. Para esta sección, se han considerado como base, los conceptos indicados en 1.3 y 1.4 de la bibliografía correspondiente a este capítulo y debido a la claridad con la que son definidos algunos conceptos, serán citados algunos párrafos textualmente, identificándose en letra de color azul y en itálico.

Actualmente la tecnología del "software" para diseño de plantas industriales –como lo es la tecnología Jacobus Plantspace- accesa el modelo relacional de la base de datos **RDBMS,** *más*, un modelo denominado "**Integration Tools"** dentro del cual los *elementos del diseño*, llámese tubería, recipientes, bombas, equipo de proceso y servicios auxiliares Cap3.doc - saux, instrumentación, estructuras, plataformas, entre otros, son creados como *"objetos" del diseño*. "**Integration Tools"** es la herramienta de JT-PlantSpace (la cuál se abordará con mayor amplitud en el capítulo 5), que se usa para *vincular electrónicamente* la información contenida en la base de datos relativa a cada elemento del diseño, a su imágen dentro del modelo 3D, junto con su información documental típica, que es el soporte del propio diseño. Esta información es la correspondiente a todo tipo de documentos, ya sean diagramas, planos, gráficas, documentos en modo texto como son: memorias de cálculo, especificaciones, hojas de datos, órdenes de compra, por citar algunos, cuyo común denominador es **que tengan relación con el elemento**. El conjunto de elementos en base de datos, su despliegue en pantalla desde un diagrama (por medio de MIcrostation<sup>13</sup>), su despliegue visual dentro del modelo 3D y los documentos soporte asociados, se logran vincular justamente por medio de un "objeto". Este "objeto", es el centro del vínculo ó conexión, **envía y recibe mensajes**, es una especie de interfase, desde donde se realizan las llamadas al diferente tipo de "software" requerido (Microstation, Autocad, Excel, Word, Design Series, entre otros) y hacia el cuál convergen todas las peticiones de información desde el despliegue visual de un elemento del diseño, ya sea desde el modelo 3D ó desde algún diagrama donde se encuentre el elemento. El proceso de vincular la información por medio de "Integration Tools", se conoce con el término "documentar una planta" Cap3.doc - dplan.

l

 $12$  La programación orientada a objetos es una forma de diseño modular en la que, con frecuencia , el mundo se piensa en términos de objetos, operaciones, metodos y mensajes que se transfieren entre tales objetos

<sup>&</sup>lt;sup>13</sup> Microstation es el "software" plataforma para diseño y dibujo asistido por computadora, que para requiere JT-PlantSpace y PDS. Rebis-Plant Life, ha empleado **AutoCad.**

A continuación, es necesario introducir algunos conceptos que pueden ayudar a obtener una clara idea del significado **"OO"**.

La tecnología orientada a objetos, es la herramienta por medio de la cuál las aplicaciones –programas de software-, manipulan la información por medio de **"bloques"** denominados **"objetos"**. Como ya se ha visto anteriormente, en una base de datos relacional, la información de un elemento se encuentra contenida en registros (filas de datos) Como ejemplo, se reproduce un registro para una tubería según la tabla 1.4.

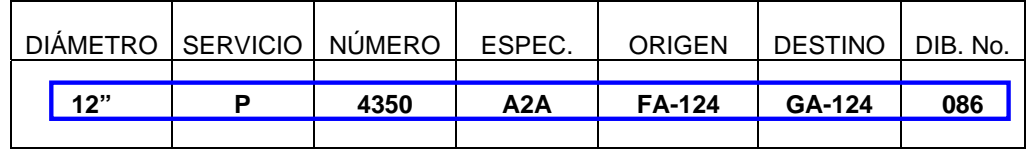

es claro que el registro del elemento tubería, es una colección de datos solamente, pero los métodos para manejar estos datos, así como las funciones que se realizan con estos datos, se escriben por separado en un código a través de un lenguaje y por un programador. Con la tecnología **"OO"**, los datos, los métodos para manejar los datos y las funciones asociadas a estos métodos, se encuentran "encapsulados" en un "bloque" denominado "objeto".

De acuerdo a lo anterior, la definición para un objeto podría ser la siguiente:

*"Un objeto es cualquier cosa, real ó abstracta acerca de la cuál se almacenan datos y los métodos que controlan dichos datos, por lo tanto la estructura de datos y los métodos de cada tipo de objeto se manejan juntos. No se puede tener acceso ó control de la estructura de datos, excepto mediante los métodos que forman parte del tipo de objeto." Los objetos son los elementos primitivos ó células, de la programación orientada a objetos "OOP". Un objeto contendrá entonces, operaciones encapsuladas (métodos ó funciones) e información (datos). En otras palabras, un objeto conoce acerca de sí mismo y puede llevar a cabo ciertas tareas.*

Adicionalmente, es posible definir el tipo de objeto (categoría ó clase) y lo que es más interesante, un objeto puede enviar y recibir mensajes desde y hacia otros objetos para usar las estructuras de datos del objeto con el cuál se comunica, es decir; especifica el nombre de la operación y los argumentos necesarios, especifica que quiere hacer, pero no como deberá ser hecho. Un objeto tiene además la propiedad de "**heredar"** sus funciones y métodos a otros objetos para crear nuevos objetos. Cuando un objeto es creado desde una clase, se conoce como *instancia*. Todos los objetos se consideran instancias de alguna clase.

## *Clases.*

El mundo orientado a objetos define **tipos** ( clases ó categorías) de objetos e **instancias** de tipos de objetos (subclases y superclases). Para dar claridad a lo anterior, habrá que regresar al registro de los elementos tubería, para ubicarlos en el concepto de "OO".

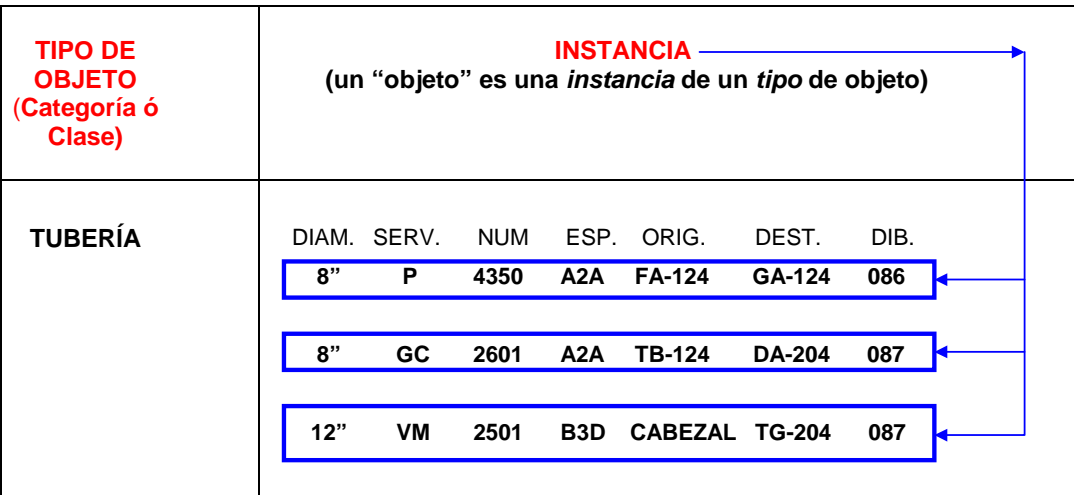

Como puede observarse en la tabla anterior, para el **TIPO** de objeto **TUBERíA**, existen **3 INSTANCIAS**, es decir 3 "objetos", una tubería de proceso, una de gas combustible y una de vapor de media.

### **Por lo tanto, podrá decirse que dentro de la:**

CATEGORIA: TUBERÍA

### **están los:**

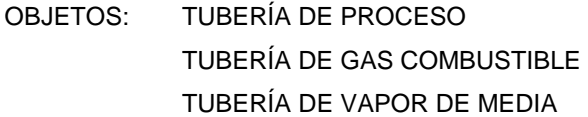

**con los datos:** 

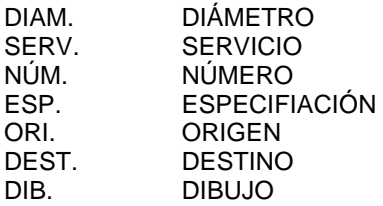

Luego entonces la tecnología "OO" asociará **métodos y funciones** a estos objetos y los **"encapsulará"** para que no todos los programas puedan tener acceso a los datos en cualquier forma que quieran los usuarios, para evitar que los datos se puedan corromper ó utilizar erróneamente.

Entonces : Un objeto se define vía su **clase**, la cuál determina todo acerca del objeto. Los objetos son **las instancias individuales** de las clases. Las clases son colecciones de objetos los cuáles comparten el mismo comportamiento. Una clase es la plantilla ó molde para un "objeto". Como puede verse en la tabla anterior, desde la *clase tubería,* se han creado los *objetos (instancias)* denominados: TUBERÍA DE PROCESO, DE GAS COMBUSTIBLE, DE VAPOR DE MEDIA. Una vez creadas estas instancias u objetos, desde una clase, se comportan como todas las otras instancias de la clase, es decir de otras instancias que pudieran denominarse: TUBERÍA DE NITRÓGENO, TUBERÍA DE AGUA DESMINERALIZADA, TUBERÍA PARA SERVICIO DE SOSA, TUBERÍA PARA SERVICIO DE ÁCIDO SULFÚRICO, entre otras.

Resultará conveniente antes de proseguir, que el lector grabe en su mente el siguiente párrafo:

*Los siguientes conceptos son la base del "software" orientado a objetos:* 

- *Objetos y clases*
- *Métodos*
- *Solicitudes envió y recepción de mensajes hacia y desde el objeto a otros objetos*
- *Encapsulado*
- *Herencia*

#### *Los Métodos***:**

Los métodos especifican la forma en que se controlan los datos de un objeto y *sólo aplican para ese tipo de objeto.* 

*Ejemplo 1.3*: Si la estructura de datos del tipo de "objeto" tubería, contuviera los siguientes datos:

- Fluído
- Fase (líquido ó gas)
- Flujo
- Presión
- Temperatura
- Densidad del fluído
- Viscosidad del fluído
- Peso Molecular del fluído

le podría ser asociado un **método** para calcular la caída de presión para flujo de fluídos en una fase.

*Ejemplo 1.4: Considerese un objeto denominado "factura". Un método asociado a este objeto podría ser aquel que calcule el total de una factura, otro podría transmitir la factura a un cliente, otro más podría verificar de manera periódica si la factura ha sido pagada y, en caso contrario añadir cierta tasa de interés. Ahora bien, considérese el objeto "reporte", los métodos que hacen referencia a la estructura de datos del objeto factura, no tienen acceso a la estructura de datos del objeto reporte. Para accesarlas el objeto "factura" deberá enviar un "mensaje" al objeto "reporte", el cuál puede tener el método reporte de facturas.*

De la misma forma para el ejemplo 1.3, podrá decirse que: los **métodos** asociados con el tipo de objeto **"tubería"**, solamente controlan los datos para este tipo de objeto y no podrían hacer referencia al objeto **"estructuras de acero"** y tampoco tendrían acceso a la estructura de datos de este objeto.

#### *Los Mensajes:*

*Para que un objeto haga algo, le enviamos una solicitud. Esta hace que se produzca una operación. La operación ejecuta el método apropiado y de manera opcional, produce una respuesta. El mensaje que constituye la solicitud contiene el nombre del objeto, el nombre de la operación, y a veces, un grupo de parámetros.* 

*Ejemplo 1.5*: Considérese el menú de Word, sí, en la parte superior de éste documento, ahora pase el puntero del "ratón" lentamente sobre los botones (iconos), cuál es el resultado? El resultado es un mensaje que se despliega al pasar el puntero sobre el botón, éste mensaje justamente es un método asociado al "objeto" botón, el cuál además de tener propiedades ó características propias, como son: forma, tamaño, tipo de letra, color, apariencia, tiene datos. El paso del puntero sobre el "objeto" botón es un "mensaje" y es denominado suceso ó evento, el cuál es *enviado* al botón. El botón *responde* al evento efectuando alguna operación ó método. El método asociado, en este caso, es desplegar un mensaje de ayuda para que el usuario sepa que hace el "objeto" botón, pero no como lo hace, el código de programación, los datos y los métodos del "objeto" botón están *encapsulados***.**

#### *El Encapsulado:*

*El empaque conjunto de datos y métodos se llama encapsulado*. *El objeto esconde sus datos de los demás objetos y permite el acceso a los datos mediante sus propios métodos. Esto recibe el nombre de "ocultamiento de la información". El encapsulado evita la corrupción de los datos de un objeto. Si todos los programas pudieran tener acceso a los datos en cualquier forma que quisieran los usuarios, los datos se podrían corromper ó utilizar de mala manera. El encapsulado protege a los datos del uso arbitrario y no pretendido. El encapsulado oculta los detalles de su implantación interna a los usuarios de un objeto. Los usuarios se dan cuenta de las operaciones que pueden solicitar del objeto, pero desconocen los detalles de como se lleva a efecto la operación. Todos los detalles específicos de los datos de los objetos y la codificación de sus operaciones están fuera del alcance del usuario. El encapsulado es importante porque separa el comportamiento del objeto de su implantación. Esto permite la modificación de la implantación de un objeto sin que se tengan que modificar las aplicaciones que lo utilizan. Es más fácil modificar los programas que utilizan el encapsulado porque se modifica al mismo tiempo un tipo de objeto. Si esto ocurre, sólo se afectan los métodos y las estructuras de datos asociados con dicho objeto; lo usual es que sólo se vean afectados algunos de los métodos y las estructuras de datos. El comportamiento del tipo de objeto se puede modificar y probar de manera independiente a los demás tipos de objetos.* 

*En resumen: Cada objeto encapsula una estructura de datos y métodos. Una estructura de datos está en la parte central del objeto. El objeto es controlado por métodos que implantan las operaciones permitidas. La estructura de datos sólo puede ser utilizada por dichos métodos. A esta restricción de acceso se le llama encapsulado. El encapsulado evita la corrupción de los datos.* 

*Ejemplo 1.6: Una reproductora de video es un ejemplo de objeto. Tiene tipos específicos de comportamiento. Una Sony AH-8500 es un tipo de objeto y una reproductora de video individual sería una instancia de dicho objeto. Todas las reproductoras de video del mismo tipo tienen los mismos métodos. Las reproductoras de video contienen muchos componentes complejos, la mayoría de los cuáles también contienen otros componentes, pero usted no necesita conocerlos. No se puede tener acceso a la electrónica de sus datos. (Tiene un letrero: PRECAUCIÓN, NO ABRIR, RIESGO DE DESCARGA ELÉCTRICA.) Usted sólo puede utilizar los métodos ya determinados. El encapsulado evita la interferencia con los aspectos internos y oculta también la complejidad de los* 

*componentes. Usted sólo se preocupa del comportamiento de la reproductora de video de la manera descrita en el manual. Este tipo de objeto tiene muchos métodos, como tocar, descargar un cassette, activar el temporizador (timer), realizar un doblaje de audio, así como las funciones del contador de cinta. Los datos del objeto no se pueden utilizar excepto por estos métodos. Los mensajes telefónicos no se pueden grabar en la reproductora de video ó utilizar su temporizador para hacer funcionar la cafetera.* 

#### *Herencia, Subclases, Superclases:*

La *Herencia* es la habilidad de una *clase* para definir el comportamiento (los métodos) y las estructuras de datos de sus *instancias.* Esta propiedad también permite la creación de nuevas clases desde una clase existente, adicionando incluso, las propiedades de la nueva clase. Es decir: sea la *clase "tubería"*, desde la cuál se origina una *nueva clase* denominada *"ductos".* La clase *"ductos"* hereda la estructura de datos y los métodos de la clase "tuberías" (ej. el cálculo de la caída de presión), **más sus propias estructuras de datos y métodos**, uno de los cuáles puede ser el cálculo de la máxima presión permisible de operación MAOP y el cálculo del espesor del ducto y donde la estructura de datos de la clase "ductos" contendrá los datos de tipo de material, esfuerzo permisible, eficiencia soldadura, más los datos de la estructura de datos de la clase "tubería" los cuáles se indicaron como: DIÁMETRO, SERVICIO, NÚMERO, ESPECIFICACIÓN, ORIGEN, DESTINO, DIBUJO, FLUÍDO, FASE, FLUJO, PRESIÓN, TEMPERATURA, DENSIDAD, VISCOSIDAD, PESO MOLECULAR.

Ahora bien, **"s***uperclases" y "subclases"* son términos que tienen que ver directamente con el concepto de **herencia**. Como se indicó líneas arriba, la clase "ductos" se construye a partir de la clase "tubería" y será similar a esta, luego entonces, la pregunta es: se requiere re-escribir enteramente toda la clase? La respuesta es no. Todo lo que se necesita en el mundo orientado a objetos, es crear una *"subclase"* de la clase original. Esta *nueva clase,* hereda todos los mensajes y por su puesto todo el comportamiento (los métodos) de la clase original, **más**  nuevos mensajes, datos, estructuras de datos y métodos, propios de la *nueva clase*. La clase original "tubería" es entonces llamada *clase padre ó superclase*, de la nueva clase "ductos". En términos **"OO"**, se dice que una subclase es una especialización de la superclase que la originó y en modo inverso una superclase es una generalización de sus subclases.

Con el fin de mostrar la gran diferencia conceptual entre un código (programación) escrito en un lenguaje no orientado a objetos y el código escrito en el concepto "OOP" se han considerado los siguientes dos ejemplos, manteniendo su traducción original al español:

*Ejemplo 1.7: Si usted quiere sumar dos números, digamos 1 y 2 en un lenguaje no orientado a objetos, tal como el lenguaje "C", (usted no necesita saber "C" para seguir el ejemplo), usted podría escribir esto:* 

*a = 1;* 

 $b = 2$ ;

*c = a + b* 

*Esto dice:* 

*"Toma "a", la cuál tiene un valor de 1, y "b" la cuál tiene un valor de 2, y súmalos juntos usando las capacidades internas de construcción del lenguaje "C". Toma el resultado y localizarlo dentro de una variable denominada "c".* 

*Ahora, considere la misma cosa expresada en Smalltalk, el cuál es un lenguaje puramente orientado a objetos:* 

*a := 1.* 

 $b := 2.$ 

*c := a +b* 

*Espere un minuto. Excepto por algunas diferencias menores en la notación, esto se mira exactamente igual!. Está bien; es lo mismo, pero el significado es dramáticamente diferente.* 

*En Smalltalk esto dice:* 

*"Toma el objeto "a", el cuál tiene el valor 1, y envíale el mensaje "+", el cuál incluye el argumento "b", el cuál a su vez tiene el valor 2. El objeto "a" recibe este mensaje y lleva a cabo la acción requerida, la cuál consiste en adicionar el valor del argumento "b" a sí mismo. Crea un nuevo objeto, dale este resultado, 3, y asigna este objeto a "c".* 

*Los objetos simplifican notablemente el trabajo de programación, cuando los datos se vuelven cada vez más complejos. Considérese el ejemplo siguiente:* 

*Ejemplo 1.8: Suponga que usted quiere un tipo de dato llamado lista, el cuál es una lista de nombres. En lenguaje "C", la lista podría ser definida como una estructura:* 

*struct list* {< definir la estructura de datos aquí >}; *list a,b, c; a = "John Jones"; b = "Suzy Smith"; Tratemos de sumar estos nuevos "a" y "b" en lenguaje "C": c = a + b;* 

*Adivine qué!. No funciona. El compilador de "C" generará un error cuando trate de compilar esto, debido a que no sabe que hacer con "a" y "b". El compilador sabe como sumar números, pero "a" y "b" no son números. Ahora bien, usted puede hacer la*  *misma cosa en Smalltalk, pero en esta ocasión, la lista se hizo una clase, la cuál es una subclase de una clase construída dentro de Smalltalk, llamada "string".* 

*a := List fromString: ´Jon Jones´.* 

*b := List fromString: ´Suzy Smith´.* 

*c := a + b.* 

 $\overline{a}$ 

*Las dos primeras líneas simplemente crean objetos lista, "a" y "b", desde sus cadenas de caracteres dadas. Sorpresa! la tercera línea ahora sí funciona, porque la clase "lista" fué creada con un método el cuál especificamente "conoce" como manejar el mensaje "+". Por ejemplo, podría simplemente combinar el argumento con su propio objeto pegándolos juntos y separándolos con una coma (esto es hecho con una simple línea de Smalltalk). De este modo, "c" tendrá el nuevo valor:* 

*´Jon Jones, Suzy Smith´* 

#### *La base de datos con orientación a objetos "OODB".*

Dentro de las expectativas en el uso de la tecnología PDS y JT-Plantspace aparecen los términos *"Bases de datos relacionales"*, *"Bases de datos inteligentes" y "Bases de datos con orientación objetos"*. Con el fin de coadyuvar en el proceso de asimilar sus diferencias, son integrados aquí algunos conceptos y definiciones $^{14}$ .

Una base de datos tradicional sólo almacena datos, pero sin procesarlos, de modo que tales datos resultan independientes de los procedimientos. En una base de datos con orientación a objetos, denominada de aquí en adelante como **OODB**, se almacenan objetos; los datos se almacenan en el objeto junto con los métodos que procesan dichos datos.

Como se ha dicho anteriormente, en la base de datos relacional, denominada **RDBMS**, los datos se almacenan independientemente a los procesos, es decir, en forma *pasiva.* El concepto de bases de datos *activas,* evolucionó hasta una base de datos que realizara ciertas acciones de manera automática, cuando se intentase leer ó actualizar los datos. Esto último se conoce como colocar *inteligencia* en la base de datos. La estructura de la base de datos relacional era la misma, pero el sistema para la administración cambió, de modo que era factible aplicar controles de seguridad, de integridad ó cálculos automáticos. La inteligencia artificial produjo otra base de datos activa, ahora se deseaba almacenar *conocimiento*. El conocimiento se consideraba activo, mientras que los datos ó la información eran pasivos y se pensaba en el conocimiento como formado por hechos y reglas que pudiera utilizar una computadora. Los sistemas expertos (una rama de la inteligencia artificial) son un tipo de cómputo que requiere una base con conocimiento que almacenara tanto datos como reglas y utilizara un motor de inferencia para buscar reglas y llevar a cabo el razonamiento automático.

 $14$  Para profundizar en el tema, consultar la referencia 1.4 Capítulo 13 "Bases de datos orientadas a objetos" en la Bibliografía.doc

Las bases de datos orientadas a objetos surgieron (a fines de los 80´s), en un principio para soportar la programación orientada a objetos. Las **OODB**, se desarrollan al describir primeramente los tipos de objetos importantes del dominio de la aplicación y los comportamientos asociados con aquellos tipos de objetos. Estos tipos de objetos determinan las clases que conformarán la definición de la **OODB**. El siguiente ejemplo busca dar mayor claridad a esto último.

*Ejemplo 1.9: Considérese una base de datos diseñada para almacenar la geometría de ciertas partes mecánicas que incluiría clases como cylinder (cilindro), sphere (esfera), y cube (cubo). El comportamiento de cylinder podría incluir información relativa a sus dimensiones, volúmen y área superficial:* 

> *CLASS CYLYNDER FLOAT HEIGHT (); FLOAT RADIUS (); FLOAT VOLUME (); FLOAT SURFACEAREA(); ;*

*en la definición anterior, height () altura, radius () (radio) y surfacearea () (área superficial), representan los mensajes que se pueden enviar a un objeto cylinder. La implantación se lleva a cabo en el mismo lenguaje, escribiendo las funciones correspondientes a las solicitudes OO:* 

# *CYLINDER::HEIGHT () RETURN CYLINDER\_HEIGHT; CYLINDER::VOLUME () RETURN PI\*RADIUS () \*RADIUS () \*HEIGHT ();*

*En este caso, height se almacena como un elemento de datos, mientras que volume se calcula mediante la fórmula adecuada. Es importante observar que la implantación interna de volume utiliza las solicitudes para obtener high y radius*. *Sin embargo el aspecto más importante es la sencillez y uniformidad que experimentan los usuarios de cylinder. Sólo necesitan conocer la forma de enviar una solicitud y las solicitudes disponibles. Toda la aplicación se puede escribir en un estilo uniforme. Ya no es necesario separar el lenguaje de programación del lenguaje de manejo de datos.*

*Las bases de datos con orientación a objetos utilizan diversas estructuras de almacenamiento. En una base de datos relacional, son difíciles el almacenamiento y el acceso a los datos que no se pueden expresar con facilidad en forma tabular. Por ejemplo las aplicaciones multimedia requieren al almacenamiento de gran flujo de datos, que representan datos de video y audio digitalizados. Las aplicaciones CAD, suelen necesitar el almacenamiento de una gran cantidad de objetos muy pequeños, como son los puntos de que definen la geometría de una parte mecánica. Ninguno de estos casos son adecuados para la* 

*representación mediante una tabla. Por lo tanto, las bases de datos relacionales no pueden ofrecer una administración eficiente del almacenamiento para estas áreas de aplicación. El modelo de almacenamiento de las OODB es ilimitado puesto que el sistema es extendible por naturaleza. Las OODB, pueden ofrecer diferentes mecanismos de almacenamiento para distintos tipos de datos. Como resultado, han demostrado ser muy efectivas en el soporte de aplicaciones multimedia y CAD. Sin embargo las OODB coexistirán con las bases de datos relacionales RDBMS, puesto que a menudo se utiliza un modelo relacional como una estructura de datos, dentro de una OODB***.**

Con el fin de no abrumar al lector con más información la pudiera ser requerida para crear una idea clara del significado **OODB**, se ha incorporado el Anexo 3 con información adicional y una tabla comparativa de diferencias entre los modelos **RDBMS** y **OOBD.** anexo3.doc

Para los fines de este trabajo, en términos simples se considera que:

**Una base de datos orientada a objetos, es un gran almacén de datos, y objetos complejos, y donde cada tipo o clase de objeto, tiene una representación a**  través de propiedades (forma, tamaño, color, entre otras<sup>15</sup>) y tiene datos y **métodos que controlan esos datos, ambos encapsulados en el mismo y además "sabe" que hacer con ellos. Los datos y métodos almacenados en los objetos establecen su comportamiento y el código para los mismos –secuencias de instrucciones por computadora- está escrito en un lenguaje de programación orientada a objetos**.

Puesto que en una base de datos orientada a objetos, justamente se almacena una gran cantidad de objetos complejos, que **"saben"** que hacer con los datos y los métodos que controlan esos datos, tal y como si los objetos fueran **"inteligentes"**. Trasladando el concepto al modelo 3D, si éste es construído con objetos "inteligentes" que "saben" que hacer, administrados por una base de datos orientada a objetos, entonces se habla de que *"el modelo 3D es inteligente*". Este término, en el lenguaje coloquial entre PEMEX, Consultores y Contratistas en los proyectos de reconfiguración de refinerías, se conoce como, **"Maqueta Electrónica 3D Inteligente".** 

 $\overline{a}$ 

**Introducción.doc - introd** El Diseño Integral... Cap2.doc **D** 

 $15$  cada objeto posee una forma física ó abstracta, y se caracteriza a través de la estructura de sus datos, los datos mismos y de los métodos que controlan dichos datos. Tales métodos definen su comportamiento. Como ejemplo de datos, pueden citarse aquellos que son geométricos, es decir paramétricos (diámetro, longitud, espesor, área, volúmen, peso, apariencia, entre otras). A fin de cuentas, lo que se busca es que el objeto definido, esté más cerca de ser el objeto real.

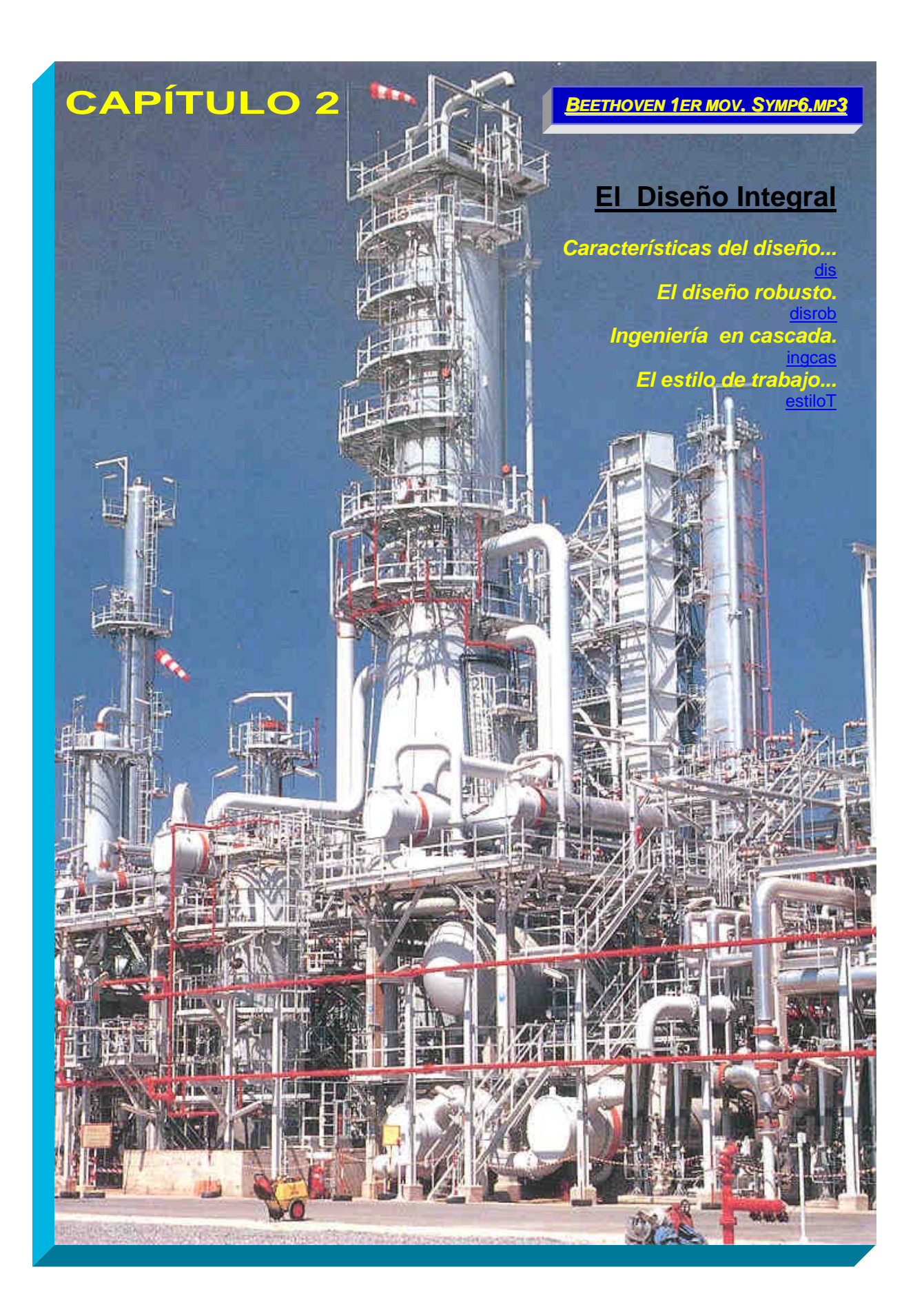

# *CARACTERÍSTICAS DEL DISEÑO...*

**El diseño integral es la reunión de todas las especialidades de la ingeniería por medio de la misma tecnología, con la finalidad de incorporar a la base de datos, la documentación soporte del diseño y los resultados del mismo**. Caracerísticas importantes del diseño integral, son resumidas en la figura 2.1

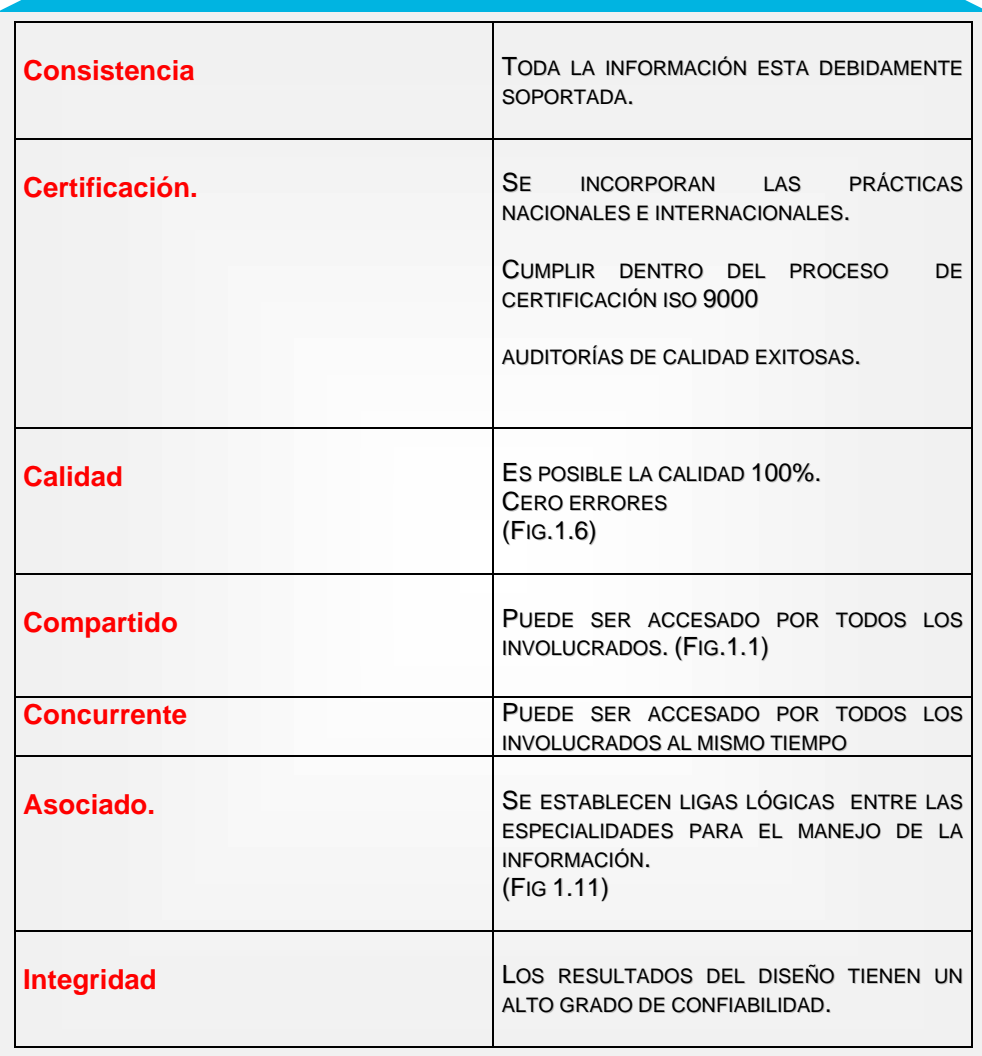

FIG. 2.1 CARACTERÍSTICAS DEL DISEÑO INTEGRAL

La figura 2.2 muestra en forma no limitativa, el tipo de documentos que son integrados.

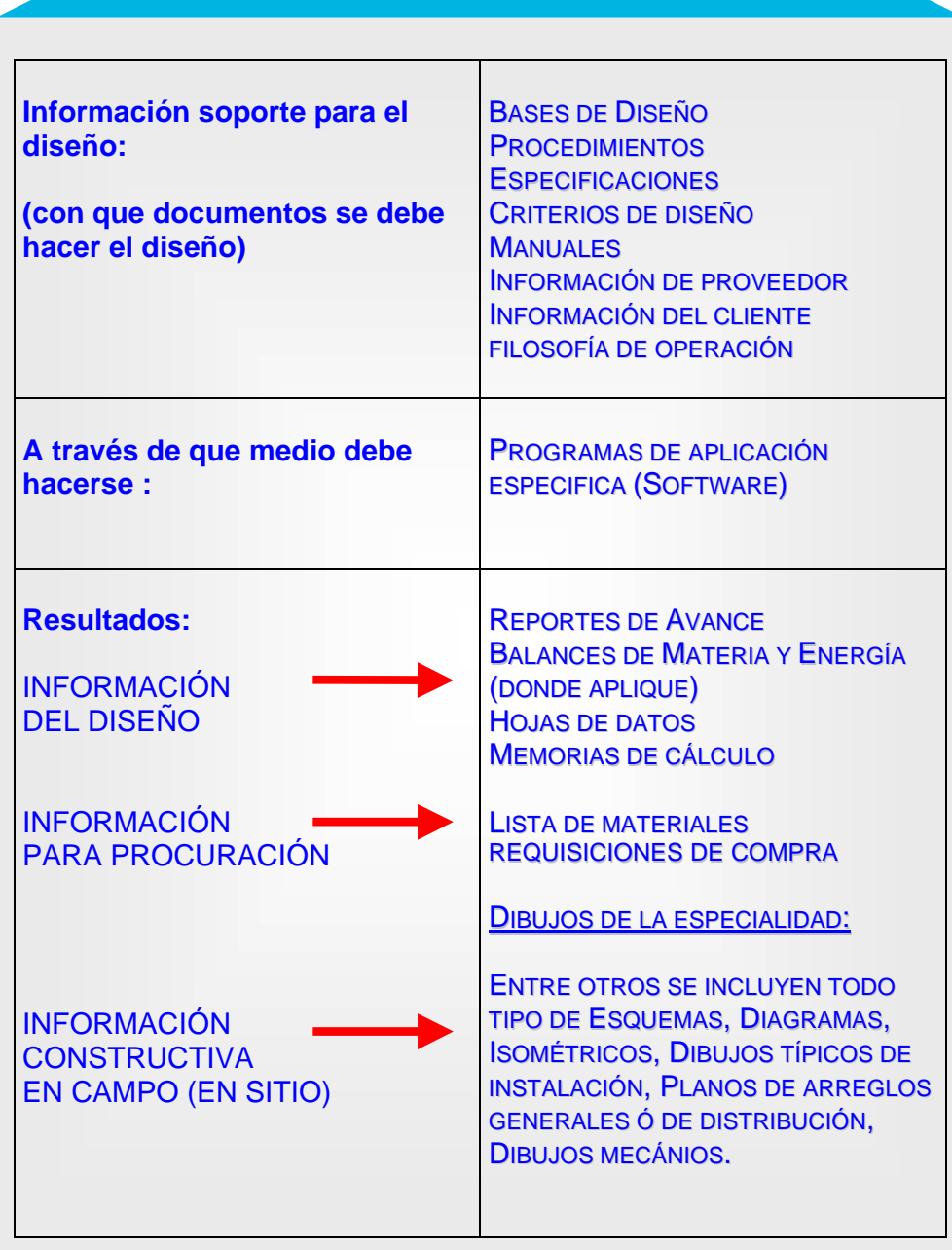

FIG 2.2. DOCUMENTOS INTEGRADOS A BASES DE DATOS.

## *INGENIERÍA EN CASCADA...*

**El término Ingeniería en cascada se refiere la propagación del diseño, frecuentemente por los tecnólogos (-El término "tecnólogo" aplica tanto a los dueños y/o desarrolladores de la tecnología, como a los estudiosos de la misma.-), desde la ingeniería básica corriente abajo hacia la ingeniería de detalle, hasta llegar finalmente a la etapa constructiva**. Actualmente el "software" que se desarrolla, entre otras áreas, para el diseño integral de plantas industriales, busca que todo cambio realizado en la ingeniería, se refleje en tiempo real, es decir inmediatamente, para las especialidades involucradas, y aún más, que los documentos relacionados con cualquier modificación se actualicen automáticamente ó al menos que exista la manera de identificar que fué lo que cambió. Cuando el diseño está integrado por una misma tecnología como es el caso de PlantSpace ó de Plant Life,es posible detectar los cambios, esto debido a que la información en la base de datos está ligada o vinculada a otros programas de aplicación propios de cada especialidad.

En poco tiempo los documentos númerados del 1 al 11 de la figura 2.3, para siguiente ejemplo 2.1, se modificarán automáticamente por medio de aplicaciones dentro del campo de la inteligencia artificial, entre ellas, los sistemas expertos.

Indudablemente la **ingeniería en cascada** es la tendencia actual en el desarrollo de los proyectos de plantas industriales. La Maqueta Electrónica dentro de la tecnología PlantSpace, tiene las características del diseño integral y se orienta hacia la ingeniería en cascada. De este modo se puede establecer que la ingeniería alrededor del modelo, encuentra significado en un marco de **INGENIERÍA DE VANGUARDIA EN CASCADA Y PODEROSAMENTE CONCURRENTE.**

# **Ejemplo 2.1:**

Debido a un ajuste en la ingeniería de proceso, **la corriente número 3 del balance de materia se modifica de 500 a 800 gpm**. Se requiere un incremento en la capacidad de almacenamiento del tanque de balance FA-101 para el mismo tiempo de residencia del liquido en el tanque. La figura 2.3 muestra los documentos afectados corriente abajo, pero sin limitarse:

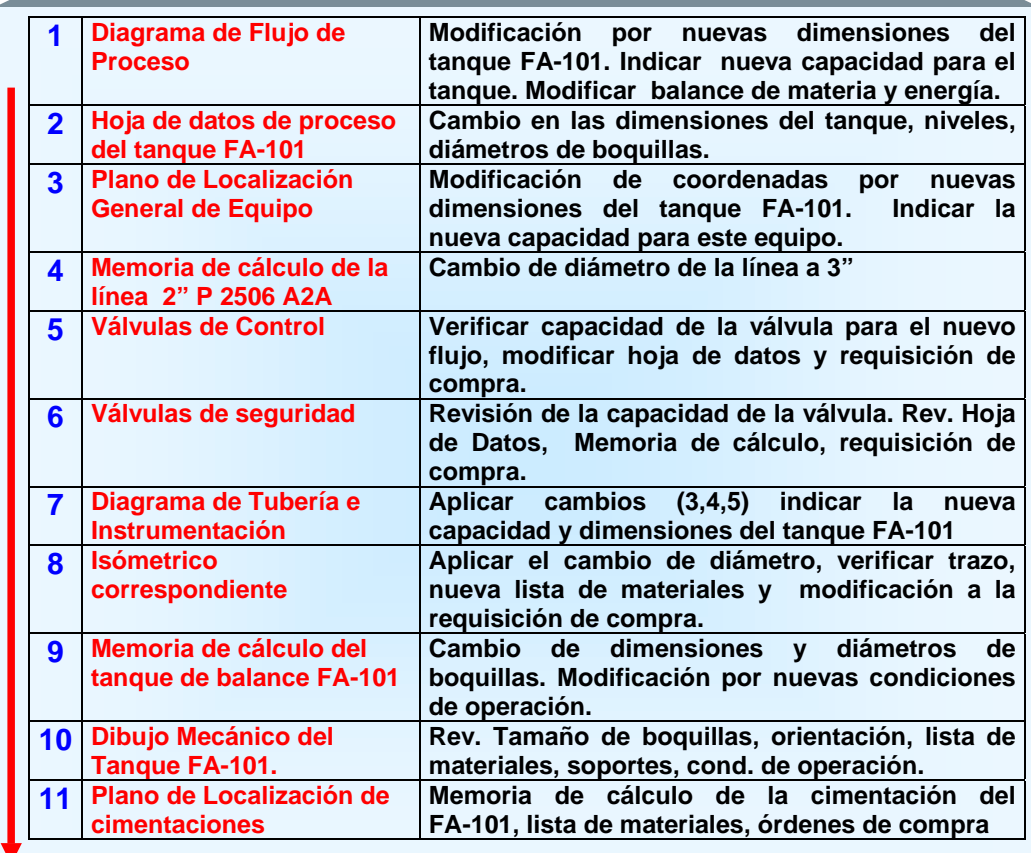

FIG 2.3 DOCUMENTOS DE INGENIERÍA MODIFICADOS EN CASCADA.

### *El diseño robusto...*

El término "robustez" se ha usado usado frecuentemente desde la época de los 80´s, cuando los japoneses lo introdujeron dentro de las características de empresas como NEC, TOYOTA y HITACHI<sup>6</sup> por citar algunas, las cuales han aportado elementos significativos de cambio, en las formas actuales para operar competitivamente una empresa. **Este concepto define una organización, proyecto, sistema, ó proceso, como robusto(a), cuando su diseño y operación es estable a pesar de situaciones adversas ó diferentes a lo previsto, de tal forma que siempre sea posible regresar al punto de control fijado, para mantener justamente el control del mismo.** 

En el diseño siempre existirán parámetros ó condiciones que pueden cambiar imprevisiblemente. Un diseño robusto permitirá absorber estas perturbaciones con un mínimo de ajuste para continuar operando manteniendo el control. Mientras el diseño sea menos vulnerable a los cambios de los parámetros se considera que es más robusto. No quiere esto último decir que el diseño de un sistema por ejemplo, no sea sensible ó bien que no reaccione rápidamente a la diferencial del cambio. El campo de la Instrumentación y Control es propicio para ejemplificar el concepto de control robusto, sin embargo y con la finalidad de poner la aplicación del concepto un terreno diferente, se ha seleccionado el siguiente ejemplo:

Ejemplo 2.2: En el diagrama mostrado en la figura 2.2 la bomba GA-204R accionada por motor eléctrico, es el relevo de la bomba GA-204 accionada por turbina. En operación normal la bomba que opera es la GA-204, sin embargo cuando la bomba que opere sea la GA-204R por mantenimiento normal ó falla de la GA-204 ó su turbina, el diseñador debe considerar que la alimentación de energía eléctrica al motor de la GA-204R deberá provenir de dos fuentes diferentes (subestaciones eléctricas) y no relacionadas entre sí, esto es un **diseño robusto**. El diseñador no tiene que colocar una tercera bomba (esto último se denominaría redundancia, más que robustez) para asegurar el flujo de íquido hacia la torre, es decir controlar una situación de emergencia por paro de bomba cuando la subestación desde la cuál se abastece a la GA-204R llegue a "caerse". La falta de reflujo a la torre por falla de la GA-204R, impedirá que la corriente de vapor que asciende por la columna pueda intercambiar masa y calor con el líquido que debería descender, por lo tanto se pierde el equilibrio en la torre porque la masa de vapor que normalmente se transfiere al líquido no puede hacerlo, esto provoca un incremento de presión en el sistema. Para liberar esta presión, las válvulas de seguridad deberán abrir hacia el desfogue, el resultado es un relevo de emergencia hacia el quemador de la planta.

 $\overline{a}$ 

<sup>&</sup>lt;sup>6</sup> Consultar 2.7, 2.8, 2.9, 2.10, 2.11 **Bibliografía.doc** 

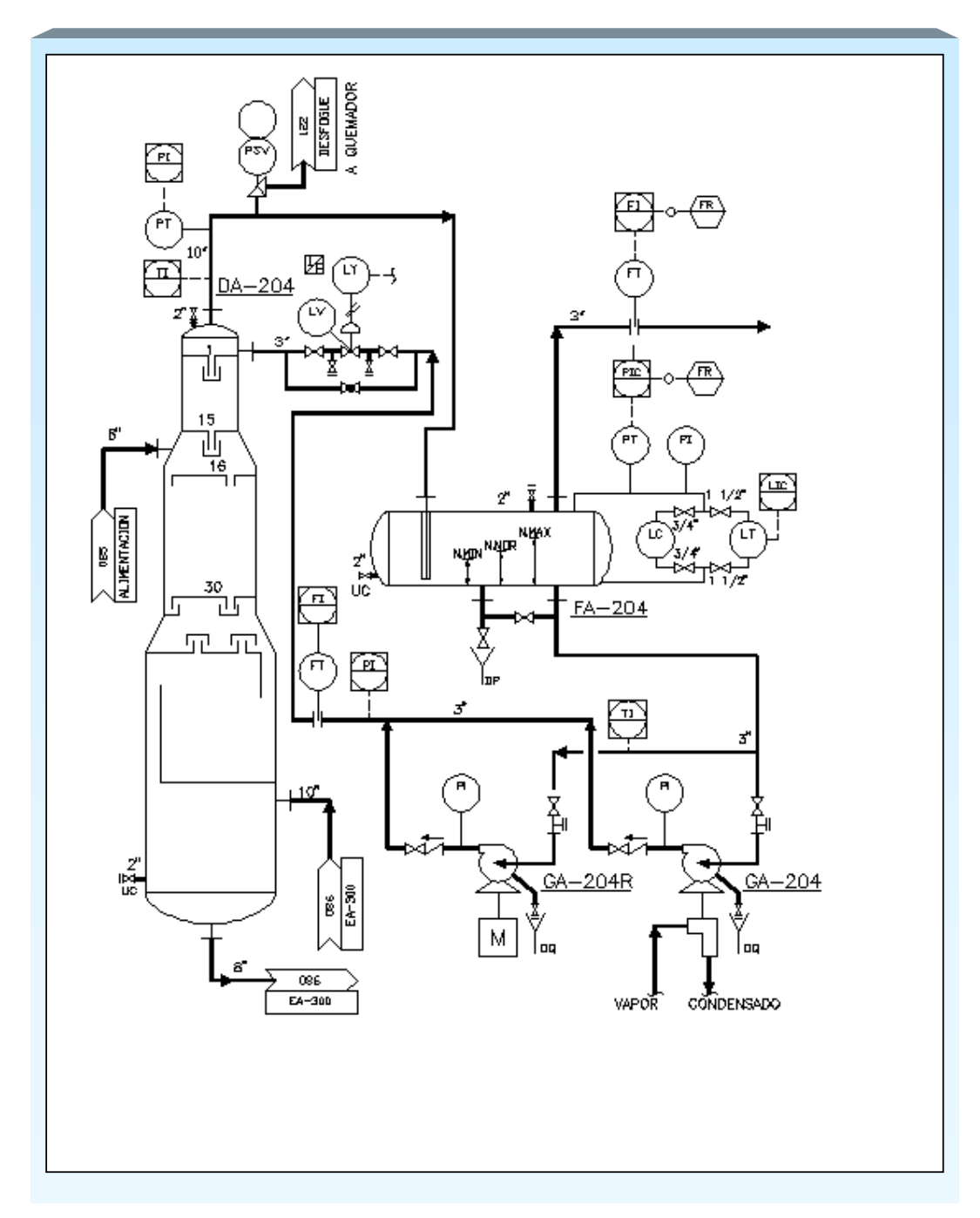

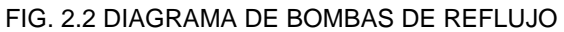

Adicionalmente a las características del diseño integral mostradas en la tabla de la figura 2.1, **todo diseño que sea incorporado al modelo 3D deberá ser "robusto"**.

# *EL ESTILO DE TRABAJO...*

El propósito fundamental de esta sección, es dar a las Organizaciones<sup>1</sup>, independientemente de su potencial financiero, una acercamiento al desarrollo de un **estilo de trabajo,** es decir un estilo **normativo** de trabajo cuya función principal consiste en establecer el entorno técnicoadministrativo dentro del cuál se llevarán a cabo los proyectos, mismo que de resultar exitoso, coadyuvará a beneficiar las utilidades de las mismas.

Toda Organización se constituye y opera bajo los principios mostrados en la figura 2.3 para conseguir sus objetivos. El estilo de trabajo dicho en otras palabras es un **modelo**, es decir, *es el conjunto de elementos teóricos comunes y relacionados en un área especifica del conocimiento, que están debidamente fundamentados y soportados y que a su vez son expresados a través de documentos como son planes, programas, procedimientos, presupuestos etc, los cuáles en conjunto proponen un entorno operativo soportado en un plan tecnológico, que busca lograr objetivos, predecir resultados y/o explicar el comportamiento real de un grupo de trabajo que debe lograr los resultados esperados*. Este modelo, es diseñado para que los recursos técnicos y humanos sean aprovechados en forma óptima (es decir eficaz y eficientemente). Finalmente el estilo de trabajo se convierte en parte de una imagen corporativa, el éxito o fracaso es consecuencia de establecer, entre otras cosas, el otorgamiento de los impulsos adecuados y las facilidades necesarias para llevarlo a cabo en cada área de trabajo, con las normatividades que la propia Organización establezca.

El Japón desde principios de los años 70´s emprende una profunda reforma industrial y de investigación y desarrollo tecnológico en grandes empresas y a través de diferentes modelos estratégicos para lograr una posición líder en el mercado mundial<sup>2</sup>. Uno de los modelos importantes consiste en definir las capacidades tecnológicas presentes, potenciales y futuras de la empresa, el factor de éxito consiste en identificar, acumular y construir capacidades distintivas y sus tecnologías clave, donde las capacidades se consideran distintivas si pueden diferenciar a una firma estratégicamente.

 $\overline{a}$ 

<sup>1</sup> (donde el término **Organización** se usará para referirse a la unión de Consultor(es) y Contratista(s) que forman una **Empresa, Grupo ó Consorcio,** para ofertar y en su caso efectuar, los proyectos de Reconfiguración de Refinerías)

<sup>2&</sup>lt;br><sup>2</sup> Consultar 2.7, 2.8, 2.9, 2.12 **Bibliografía.doc** 

Adicionalmente se requiere la creación de una cultura corporativa, es decir, el fortalecimiento de valores, equipos de trabajo, compromiso al cambio, voluntad de compartir recursos, fomentar habilidades creativas y pensar a largo plazo, así como la generación de ambientes continuos de comunicación y de innovación administrativa y donde existe un punto fundamental denominado **Aprendizaje Organizacional**, el cuál es un proceso y donde una Organización que aprende es una corporación adiestrada en crear, adquirir y transferir conocimiento.

Aunque el estilo y filosofía de trabajo oriental ha impactado a todo el mundo, es necesario ser cuidadoso en tratar de aplicar modelos como el japonés a las empresas y centros de investigación y desarrollo tecnológico, debido entre otras cosas a que la mayoría de estas corporaciones son de manufactura de bienes, orientadas a procesos automatizados de producción, (NEC, TOYOTA, SONY, HITACHI entre otras) y no precisamente de servicios en su mayor parte de ingeniería, capacitación e investigación aplizada y desarrollo tecnológico para un sólo cliente, en este caso PEMEX.

Es conveniente empezar por señalar a Consultores y Contratistas, que el adquirir la tecnología Jacobus PlantSpace ó PDS con todos sus módulos para el diseño de plantas industriales, no es garantía de competitividad porque el invertir sin desarrollar una forma o estilo de trabajo propio, no conlleva necesariamente a un mayor índice de productividad para la Organización (figura 2.4 indice). Como fue indicado anteriormente, el diseñar dentro de un marco de ingeniería de vanguardia, incluye una mejora significativa en todas las áreas. Una Organización que realiza proyectos de ingeniería debe concebirse como un núcleo productivo de trabajo y en relación directa con los requrimientos del cliente, existirá constantemente la necesidad de mejorar la calidad en los productos y servicios ofrecidos. Por esta razón y con la finalidad de mantener un alto nivel competitivo dentro de un mercado dinámico, deberán adaptarse la estructuras operativas en los diferentes aspectos económicos, administrativos, técnicos, financieros y sociales, entre otros, para superar condiciones económicas difíciles y mantenerse dentro del mercado.

Permanentemente deberá existir una visión de conjunto, para unir todos los aspectos en fórmulas orientadas a mejorar la rentabilidad en cada proyecto. Si bien la ingeniería en cascada, como se ha descrito anteriormente, es una tendencia favorable hacia a la automatización de tareas para reducir costos, solamente un enfoque global logrará un impacto significativo en la relación costo-beneficio de los proyectos y por supuesto de la Organización que los realice. En nuestro medio seguramente se han integrado ó estan por integrarse, diferentes Organizaciones para participar en los proyectos de reconfiguración, pero habría que preguntar cuáles de ellas realmente desarrollan el ambiente óptimo de trabajo para llevar a cabo estos proyectos obteniendo por supuesto, los resultados esperados.

Debido a la gran importancia que tienen las etapas de la administración para emprender la mayoría de los proyectos, sino es que todos, se indican a continuación en la figura 2.3, de manera general las etapas del proceso administrativo enunciadas por Henry Fayol<sup>3</sup>. Estos conceptos y su conocimiento son esenciales en toda Organización para facilitar el diseño de su estilo de trabajo, por lo tanto queda a juicio de aquellos involucrados, profundizar su conocimiento y aplicación<sup>4</sup>.

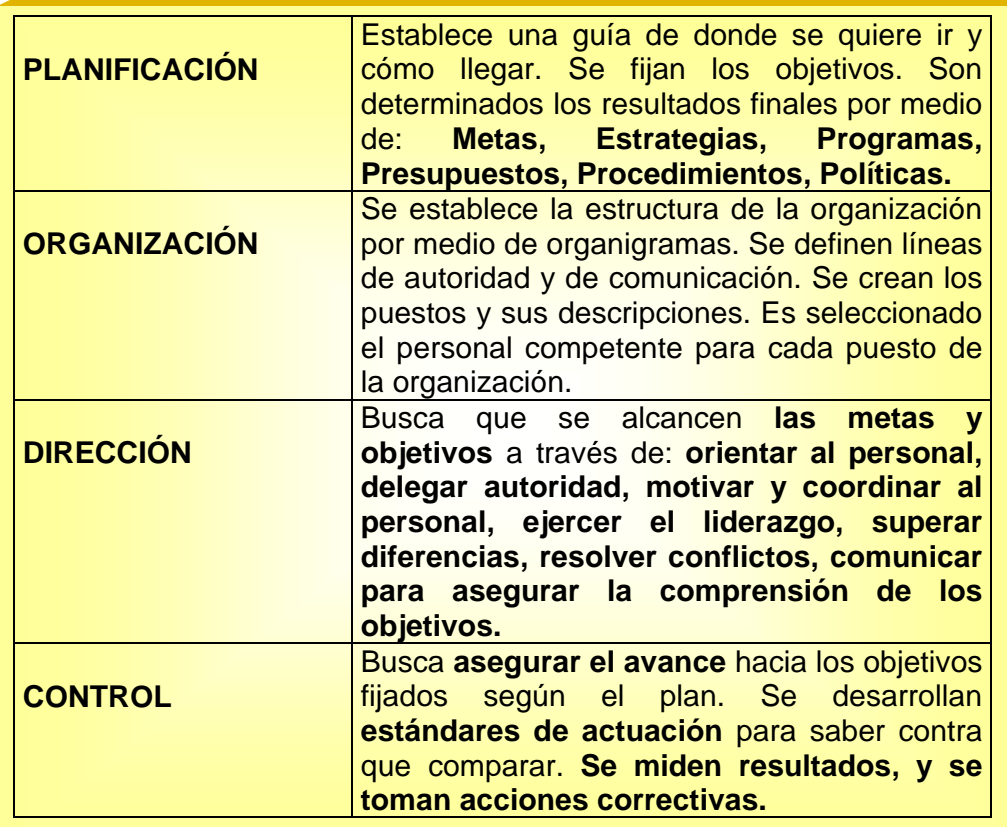

FIG 2.3 ETAPAS DE LA ADMINISTRACION

 $\overline{a}$ 

<sup>&</sup>lt;sup>3</sup> Ver Bibliografía 2.3, Bibliografía.doc

<sup>&</sup>lt;sup>3</sup> Ver Bibliografía 2.5. **Bibliografía.doc** 

Como preámbulo a establecer los puntos finos del e**stilo de trabajo** es conveniente considerar el término **índice de productividad**, el cuál es un parámetro que se usa como indicador para ponderar la actuación de los elementos de un grupo, del grupo mismo, e incluso de toda la Organización.

Por ejemplo: El margen de utilidades de una Organización es una función directa de su productividad. Baste recordar el concepto de la Productividad de un sistema, en su forma más elemental como : "La razón de insumos a resultados dentro de un período y con la debida consideración de la calidad".

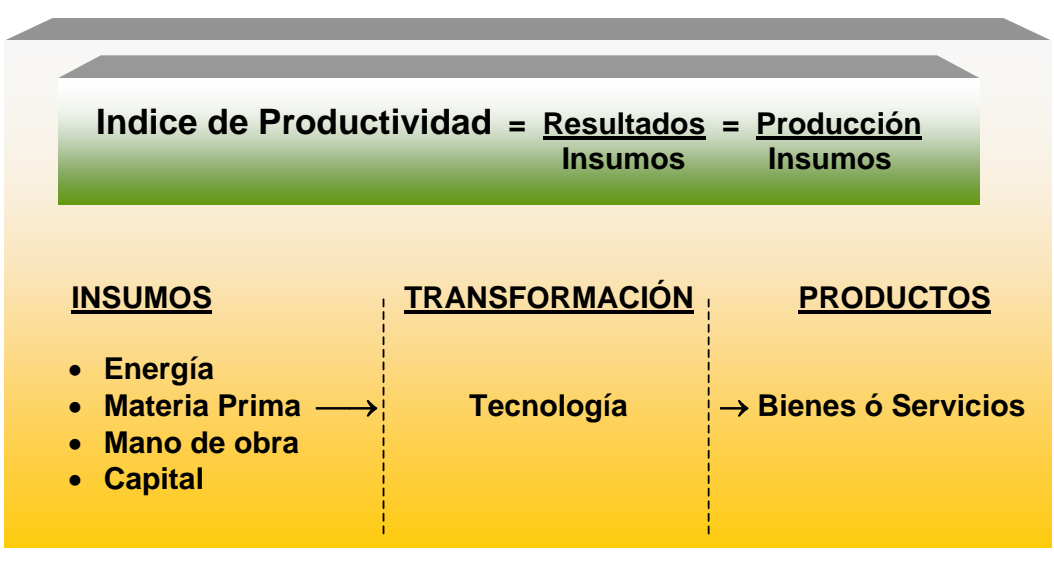

FIG. 2.4 INDICE DE PRODUCTIVIDAD

Donde la **Tecnología** es el conjunto de programas, procesos, herramientas, métodos, procedimientos y equipos que se usan para producir bienes o servicios.

Indice de productividad = resultados esperados = IPt<br>teórico **insumos insumos Indice de productividad = resultados obtenidos = IPr real insumos Desviación = 1 - IPr ) x 100 IPt IPt** 

El índice de productividad puede mejorar si fuese posible lograr mayor producción ó resultados con los mismos insumos, ó bien, empleando un menor número de insumos para la misma producción ó resultados. Ahora bien, el incremento de la productividad es una forma de aumentar las utilidades y en algunos casos el aumento de la misma puede ser mejor recurso para beneficiar las utilidades, que el de incrementar las ventas por ejemplo.
Con lo anterior es posible decir que el índice de productividad es un parámetro que puede ayudar a medir la eficiencia del estilo de trabajo. No obstante y como será expuesto a continuación, diseñar ó "rediseñar" un estilo de trabajo cuando se ha detectado que entre otras cosas su índice de productividad no es el esperado, es una labor que debe hacerse de acuerdo a un análisis integral es decir un análisis a fondo en cada uno de los aspectos ya indicados en la figura 2.3, con la finalidad de conocer que falla en cada parte y que acciones en conjunto se deberán realizar para hacerlo exitoso.

Ahora bien, cuando se debe diseñar ó rediseñar un estilo de trabajo?, esa es la pregunta que puede contestarse a través del estudio y comprensión de un concepto denominado Reingeniería<sup>5</sup>. A continuación serán indicados aspectos importantes de este concepto, que deben ser conocidos por los involucrados en la toma de decisiones que define el rumbo de una Organización.

> El término **Reingeniería** significa "empezar de nuevo", esto quiere decir abandonar procedimientos establecidos hace mucho tiempo y examinar otra vez el trabajo que se requiere para crear el producto ó servicio de una compañía y entregar productos con valor al cliente ya sea interno y/o externo. Significa reinventar la compañía, es reinventar el negocio, no mejorarlo ó modificarlo.

> > ...HAMMER & CHAMPY.

Pero cuando es necesario aplicar la reingeniería a una compañía?. Seguramente cuando la compañía está en graves dificultades, es decir **cuando necesita mejoras muy grandes**, debido por ejemplo a malos resultados financieros, cada vez menos participación dentro del mercado, excesivos reclamos de los clientes sobre la calidad sus productos y servicios, etc., aquí no hay otro remedio. También **cuando se detectan condiciones adversas** para la compañía, derivadas de condiciones peligrosas en el futuro cercano, por ejemplo la imposición de nuevas regulaciones por parte del gobierno, ó bien nuevas tecnologías y competidores mejor preparados, ó bien clientes más exigentes, etc. Como un ejemplo puede citarse el hecho de que debido a la aparición de las normatividades ISO-9000 las empresas que son proveedores de bienes ó servicios han tenido que "certificarse" para cumplir con un requisito fundamental de calidad, mismo que está claramente señalado por el cliente en las bases de concurso de los proyectos que son licitados. Para lograr la "certificación" es muy probable que

 $\overline{a}$ 

<sup>&</sup>lt;sup>5</sup> Ver bibliografía 2.6 <u>Bibliografía.doc</u>

deban rediseñarse los **procesos6** de principio a fin, es decir se requiere abandonar procedimientos establecidos desde hace mucho tiempo y crear nuevos, no mejorarlos ó adaptarlos, en otras palabras, no se trata de efectuar cambios superficiales, ni tratar de arreglar lo que ya está instalado sino abandonar lo viejo, significa descartar todas las estructuras y procedimientos existentes e inventar nuevas formas de realizar el trabajo. Existe otro tipo de compañías que emprenden reingeniería, estas companías se encuentran en óptimas conciciones, pero ven a la reingeniería como una oportunidad de ampliar su ventaja sobre los demás competidores y abandonan prácticas que han funcionado bien durante largo tiempo, con la expectativa de tener algo mejor. En términos generales, se puede decir que cuando una compañia se encuentra dentro del 90 ó 95 % en cada una de sus áreas respecto a lo que se ha propuesto, no necesita reingeniería.

Estrictamente hablando:

 $\overline{a}$ 

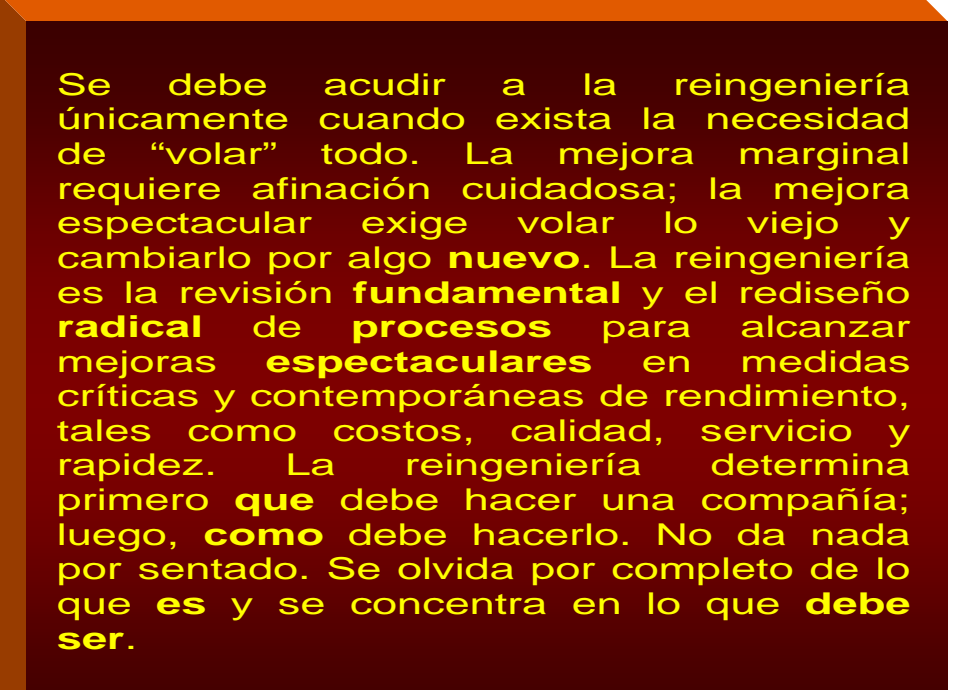

...HAMMER & CHAMPY.

 $6$  conjunto de actividades que recibe entradas (insumos) y del cual se obtiene a la salida un producto de valor al cliente. Un "proceso" es un grupo de tareas que se ordenan en una secuencia lógica, pasoa paso, para lograr un resultado.

Cada Organización formada por Consultores y /ó Contratistas para trabajar en proyectos de **PEMEX**, ante el reto de enfrentar una tecnología más avanzada y dentro de un mercado cada vez más competido, debe revisar los procesos con los cuáles ha desarrrollado sus proyectos. Con la finalidad de lograr estar a la vanguardia y con éxito, seguramente tendrá que hacer grandes cambios en las formas anteriores de trabajo y definir un estilo nuevo. Justamente el incorporar la tecnología Jacobus PlantSpace dentro de los proyectos de reconfiguración de refinerías, es una oportunidad de dar un paso *espectacular* en el terreno de la ingeniería de proyectos.

### *EL DISEÑO DEL ESTILO DE TRABAJO...*

### *Generalidades...*

Definir el estilo de tabajo en todas las áreas de una Organización es una tarea muy importante, sin embargo y debido a lo extenso que esto puede ser, *la consideración de aquí en adelante*, es dar los aspectos fundamentales en el desarrollo del estilo de trabajo en el área del Modelo 3D.

Debido a que el Modelo 3D esta inmerso dentro del concepto de ingeniería de vanguardia formando parte de un proyecto, y puesto que la Administración de Proyectos está fuertemente relacionada con todas las especialidades que dan cuerpo al propio modelo, es preciso resaltar que esta disciplina debe seguir muy de cerca todos los aspectos del proyecto y deberá vigilar que las tareas, metas y objetivos se cumplan en tiempo y en calidad, cuidadando siempre el buen manejo del proyecto con el cliente y la facturación correspondiente. No se encuentra dentro del alcance de este trabajo delinerar la estructura operativa de la Administración de Proyectos, debido a que en la literatura abierta es posible encontrar numerosas fuentes que tratan a detalle todos los modelos relativos a la administración y a los tipos de contratos para diferentes tipos de proyectos $7$ .

En esta sección si se pretende llamar la atención, aunque parezca reiterativo, hacia el hecho de que una gran variedad de problemáticas deben analizarse globalmente y decidir si se requiere *reingeniería*, ó bien se busca una solución hecha de pequeñas soluciones en cada etapa del proceso administrativo (ver figura 2.3 planif), siempre bajo las premisas indicadas en la etapa de planificación, es decir donde está la Organización, que resultados se requieren para llevarla a donde se quiere que esté, cómo, en que tiempo, y con un pronóstico del costo.

### *... Los aspectos fundamentales...*

Para diseñar el estilo de trabajo en el área del modelo 3D, se requiere:

#### *1. Crear la base de conocimiento especializado*

Es el grupo de expertos en diferentes áreas y con el perfil profesional *adecuado al tipo de proyecto que se requiere* **<sup>8</sup>** Cap3.doc - expertos

### *2. Planificar*

Responsabilidad de la Direción General y de la base de conocimiento) teniendo en mano los siguientes documentos pero sin que esto sea limitativo:

2.1 Documentos de Planificación global de la compañía planif

#### 2.2 Documentos de planificación para el *área del modelo 3D*.

**PLAN (qué es lo que se quiere)** Objetivos Metas **Estrategias Políticas** Procedimientos

#### **PROGRAMAS (como hacerlo, en que tiempo.)**

Recursos requeridos

### **PRESUPUESTOS (cuanto costará y como se obtendrá)**

*En caso de que los documentos anteriores no existan, deberán ser desarrollados en concordancia con el punto 2.1* 

 <sup>7</sup> Ver 2.5 Capítulo.2 Bibliografía.doc

<sup>8</sup> **Base de conocimiento especializado:** Es el elemento o grupo encargado para definir la etapa de planificación así como coordinar, supervisar y efectuar en su caso, las etapas de, organización, ejecución y control para armonizar el trabajo de las diferentes disciplinas relacionadas al modelo 3D dentro del ambiente CAD (diseño asistido por computadora) proyectado. Por supuesto que se encuentra al tanto de los avances tecnológicos en el área de ingeniería e informática. En cualquier caso, debe tener sólidos conocimientos administrativos (ó un grupo asesor ya sea externo ó interno), debido a que también debe funcionar como enlace con los mandos superiores.

## *3. Diseñar la estructura de trabajo de la organización, estableciendo los siguientes puntos, sin ser limitativo.*

- 3.3.1 Organigrama general de trabajo y líneas de autoridad y comunicación.
- 3.3.2 Creación de puestos y descripciones de los mismos.
- 3.3.3 Definir el perfil requerido para el personal, acorde con cada tarea, con la finalidad de integrar los mejores grupos de trabajo posibles.
- 3.3.4 Seleción de personal competente para cada puesto.

#### *4. Establecer el Grupo Normativo*

#### Este grupo debe considerar :

- Las normatividades de aseguramiento de calidad que qpliquen.
- Establecer los lineamientos generales de trabajo de acuerdo a lo indicado en 2.2.
- Generar los formatos correspondientes para la realización de las actividades de diseño.
- Generar los metodos y normas propias que aplicarán al diseño de acuerdo a cada especialidad.

#### *5. Establecer el Grupo de informática y administrador del modelo 3D.*

#### Es el responsable de:

- Preparar, configurar, programar, mantener y administrar la base de datos para el modelo, estableciendo las normatividades y procedimientos que apliquen para cada caso.
- Enlazar los requerimientos de Software (es decir, la unión de la parte relativa a la programación y control de la administración de la información, que los especialistas incorporan en la base de datos, así como de los usuarios), con los recursos de Hardware (que es toda la parte física requerida), optimizando cada sistema de cómputo.

 Obtener toda la velocidad y eficiencia posibles de los equipos de cómpuro y resolver cualquier problema derivado de la operación de estos. Mantener todos los equipos de computo y los sistemas periféricos que incluyen impresoras, graficadores, unidades de respaldo laser, entre otros, para su correcta operación habilitando una RED electrónica,adecuada a las necesidades y que debe operar en perfectas condiciones para transmitir, recibir, controlar y respaldar oportunamente la información. Debe atender de manera inmediata cualquier problema relacionado con los equipos y sistemas de cómputo involucrados en el modelo 3D.

#### *6. La Dirección (Coordinación General del modelo 3D***)**

Asignará apropiadamente las tareas con base en las capacidades de los elementos de cada grupo de trabajo propuesto por la **base de conocimiento especializado.** Estará acorde con lo señalado en la figura 2.5 planif, y propondrá la estructura de la organización dentro de la cuál trabajarán los grupos integrados al modelo 3D. Será responsable de todo lo concerniente a la dirección y organización en esta área.

#### *7. La Ejecución*

Comprende a todo el personal involucrado (integrado a diferentes grupos denominados "grupos ejecutores") en el desarrollo del modelo 3D, particularmente al grupo de ingenieros y diseñadores, el cuál será trascendental para el desarrollo de las tareas encomendadas. Estos grupos tendrán el mayor contacto con el equipo de cómputo, en relación con las aplicaciones del diseño, por lo cuál deberá estar completamente identificado con el tipo de trabajo que deberá realizar. La mejor interrelación lograda con la coordinación general del modelo 3D y los grupos de trabajo relacionados mostrados en la figura 2.5, redundará en el buen cumplimiento de las metas y objetivos propuestos. Las habilidades de los grupos de ejecución para la realización del trabajo, son aptitudes naturales que son manifestaciones de la "esencia, experiencia, y conciencia del ser de cada individuo"<sup>9</sup> y ésta se organiza en el plano conciente para desarrollar un trabajo.

 $\overline{a}$ 

<sup>9</sup> Miguel A. Veloz García

#### *8. El Control*

Revisará el grado de cumplimiento de los objetivos fijados inicialmente, evaluará el comportamiento y productividad de los grupos de acuerdo a estándares y procedimientos establecidos conjuntamente con la **base de conocimientos**, la **coordinación general** y el **grupo normativo.** Los métodos para realizar este análisis podrán ser tan detallados como se requiera. Pero es conveniente no olvidar **que controlar significa evaluar, investigar causa-efecto, determinar desviaciones y aplicar las medidas correctivas**. Es conveniente que las evaluaciones se realicen cada cierto tiempo dentro del período para el cuál se ha planeado, con el fin de encontrar el grado de desviación que servirá como retroalimentación para decidir las acciones de ajuste pertinentes antes de alcanzar la fecha limite para el cumplimiento de los objetivos, permitiendo así evaluar y controlar dinámicamente el grado de avance. Permitirá evaluar de acuerdo a los resultados obtenidos, la organización propuesta para desarrollar el modelo 3D, y aportar elementos de juicio para realizar cambios si fuese necesario, siempre buscando una mejora contiua. La figura 2.5, muestra la relación propuesta entre las etapas 1 a 8 para lograr que el diseño alcance la etapa constructiva, en el tiempo establecido y con la calidad debida.

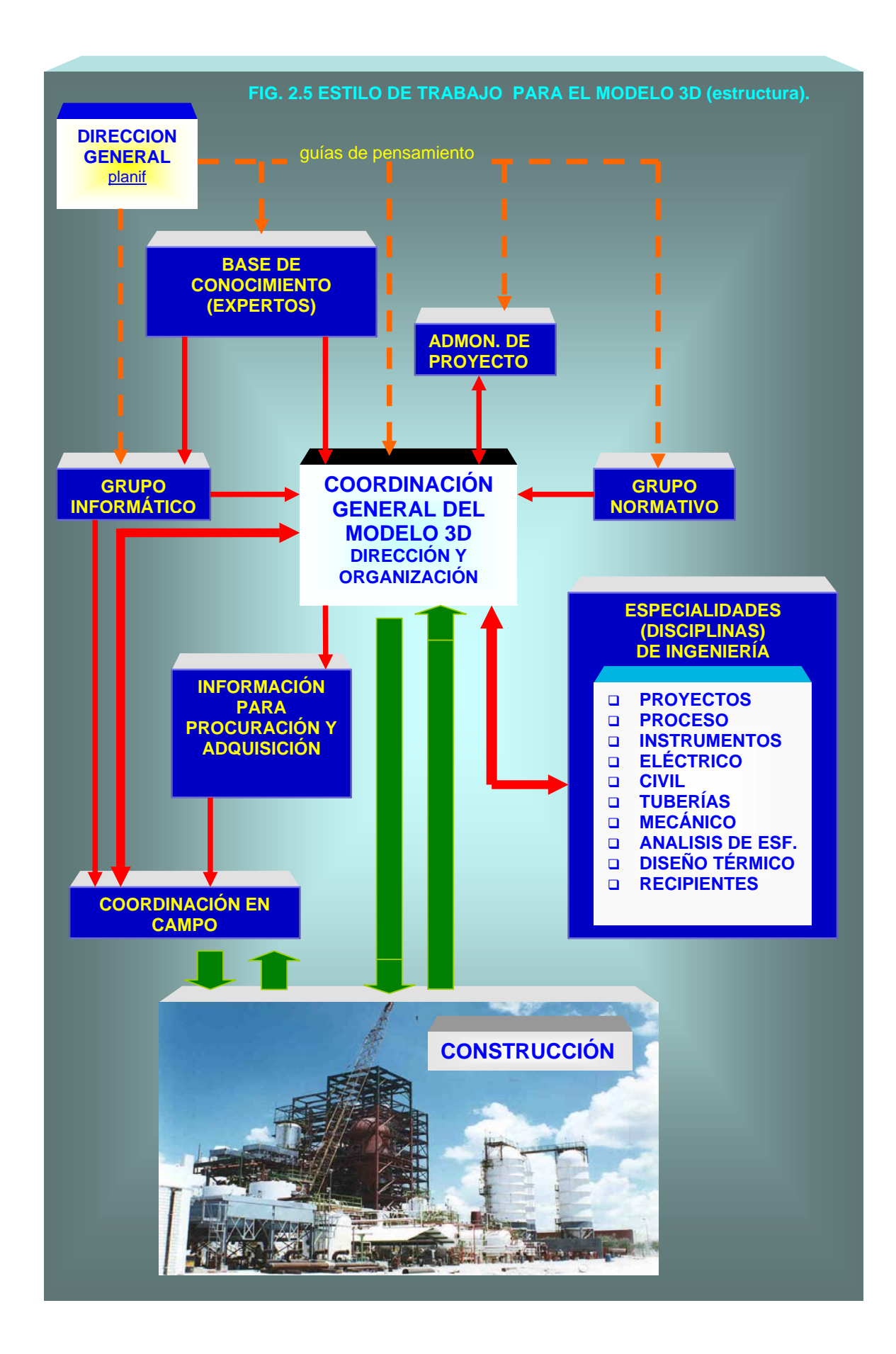

Los beneficios directos de realizar los proyectos de plantas industriales, dentro un marco de ingeniería de vanguardia (Cap1.doc - ivan), con un **estilo de trabajo** alrededor del modelo 3D son entre otros, los siguientes:

- Una estructura sólida y perfectamente delineada para enfrentar la competencia en el mercado de servicios de ingeniería por sistemas de diseño asistido por computadora.
- Operar en un marco permanente de aseguramiento de calidad.
- Mayor eficiencia en los trabajos efectuados reduciendo tiempos de entrega, consumo de horas-hombre, errores de gabinete, retrasos en campo, etc.
- Trabajos perfectamente normalizados.
- Mayores posibilidades de ofrecer servicios al cliente a precios competitivos sin demeritar utilidades.
- Mejorar espectacularmente la capacidad de trabajo.
- Participar en propuestas y concursos ofreciendo precio y calidad.
- Mayor rendimiento del equipo humano y sistemas de computo.

El estilo de trabajo debe ser complementado con la descripción de los puestos y del conjunto de habilidades ó "perfil" de los grupos de especialistas integrados al modelo 3D. El siguiente capítulo muestra, a manera de ejemplo y usando como referencia la figura 2.5 estilo, algunos elementos importantes al repecto.

**El modelo tridimansional Cap1.doc Consideraciones al diseño Cap3.doc** 

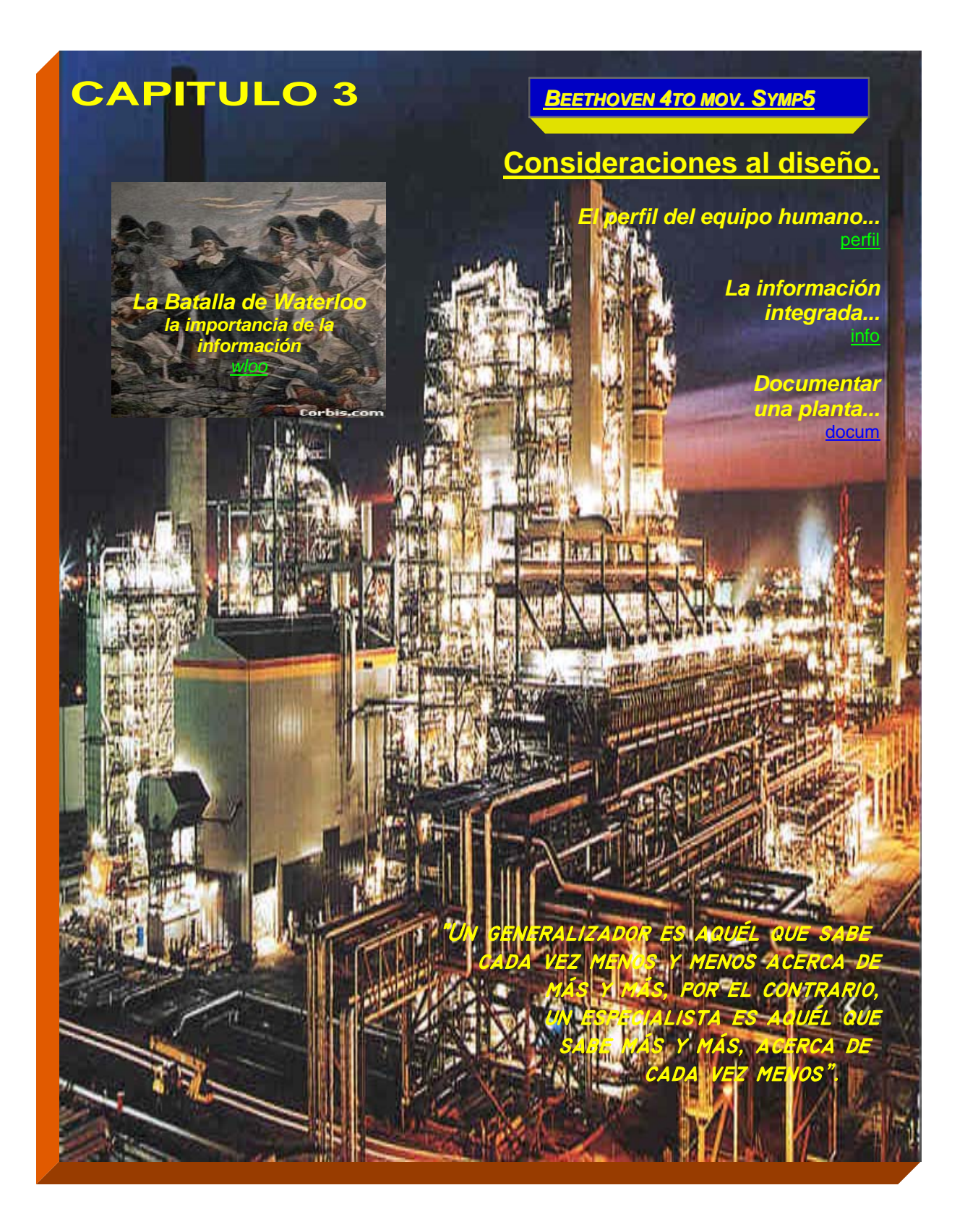

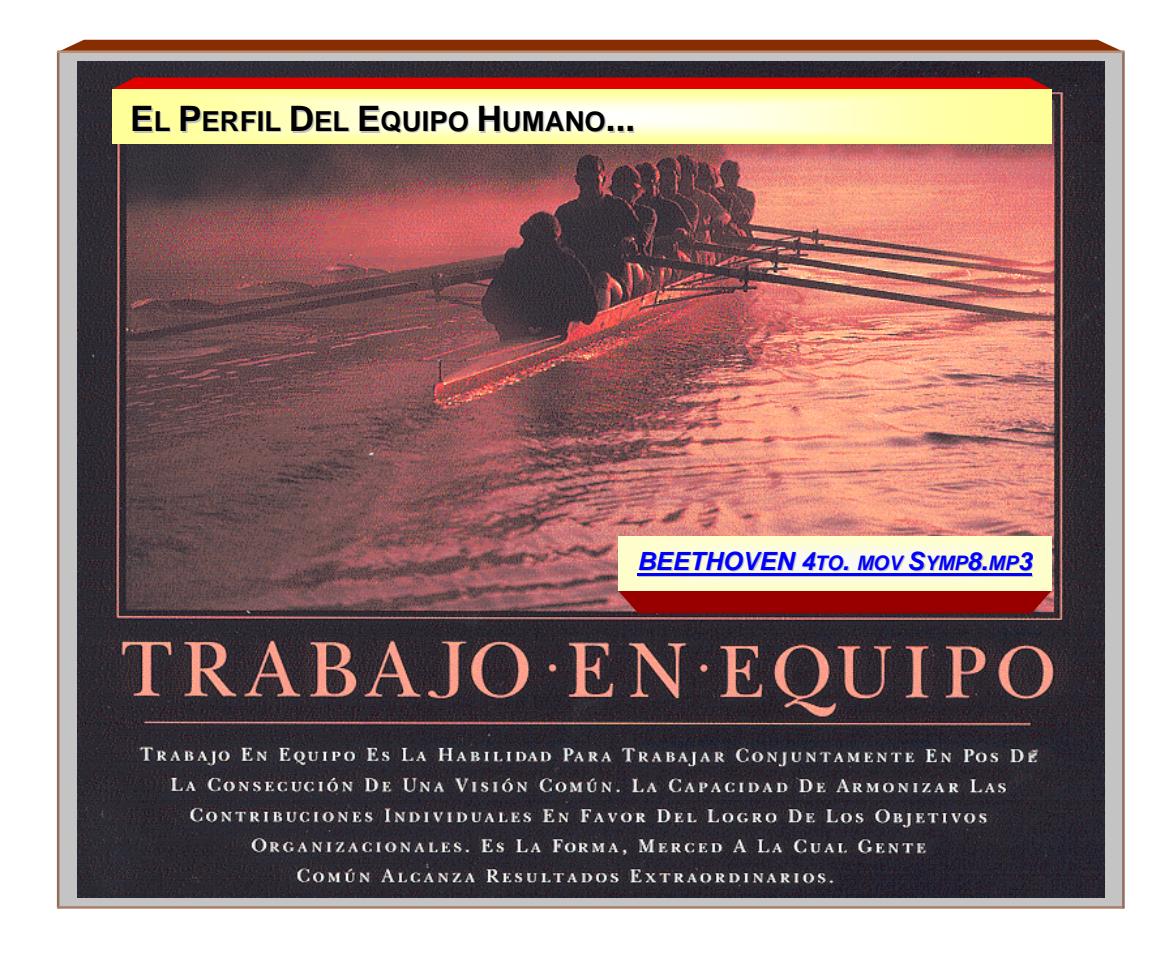

La formación del el grupo de trabajo alrededor del modelo 3D complementando la figura 2.5 dentro del estilo de trabajo Cap2.doc - estilo sigue tres etapas básicas:

- **1. Descripción del puesto ó cargo que es requerido**  Se definen atribuciones, relaciones, responsabilidades, autoridad.
- **2. Descripción de las habilidades ó perfil del puesto**  Se deberán fijar las cualidades requeridas del personal para cada puesto.
- **3. Selección del personal a cargo.**

Es el personal que ocupará el puesto.

Es conveniente destacar que todos los puestos y las personas (colaboradores) que los ocupan son importantes. Dentro del modelo de organización elegido para trabajar el área del modelo 3D indudablemente aparecen posiciones ó **puestos clave** - se denominará **puesto clave**, aquel cargo que por su **importancia funcional** dentro del esquema operativo de la Organización, requiere ser ocupado por personal altamente calificado -. Para desarrollar aquellas actividades consideradas como "críticas" (debido a que de su ejecución dependen otras funcionalmente hablando), debe estar a cargo el mejor personal. Se recomienda en todo caso, cuidar lo siguiente:

- **1. Colocar a los profesionistas para colaborar en áreas de su especialidad.**
- **2. Colocar en puestos clave, al personal cuya capacidad y fuerza de trabajo estén debidamente probadas y en concordancia con el área y grupo de trabajo donde se integrarán.**
- **3. Evitar la consideración de que el personal es "multidisciplinario".**

Cada elemento tiene tareas específicas. El buen especialista será eficaz (rápido) y eficiente (sin errores y a tiempo).

## **4. Cuidar que todos los especialistas posean título y cédula profesional en el área de aplicación.**

Esta consideración es requisito de PEMEX y solicitada como parte de los documentos probatorios de la certificación ISO y como parte de los organigramas de jerarquía y de funciones correspondientes que deberán presentar contratistas y consultores. Sin embargo, la **experiencia comprobada** de un individuo en el campo de aplicación, puede ser tan importante como el título ó cédula profesional, de manera que es conveniente incluir un apartado especial, dentro del cuál se considere la participación de este personal especializado con la aceptación del Cliente y la responsiva correspondiente del Consultor para participar en el proyecto.

Áreas correspondientes y puestos clave para el modelo 3D y en relación con la figura 2.5 Cap2.doc - estilo.

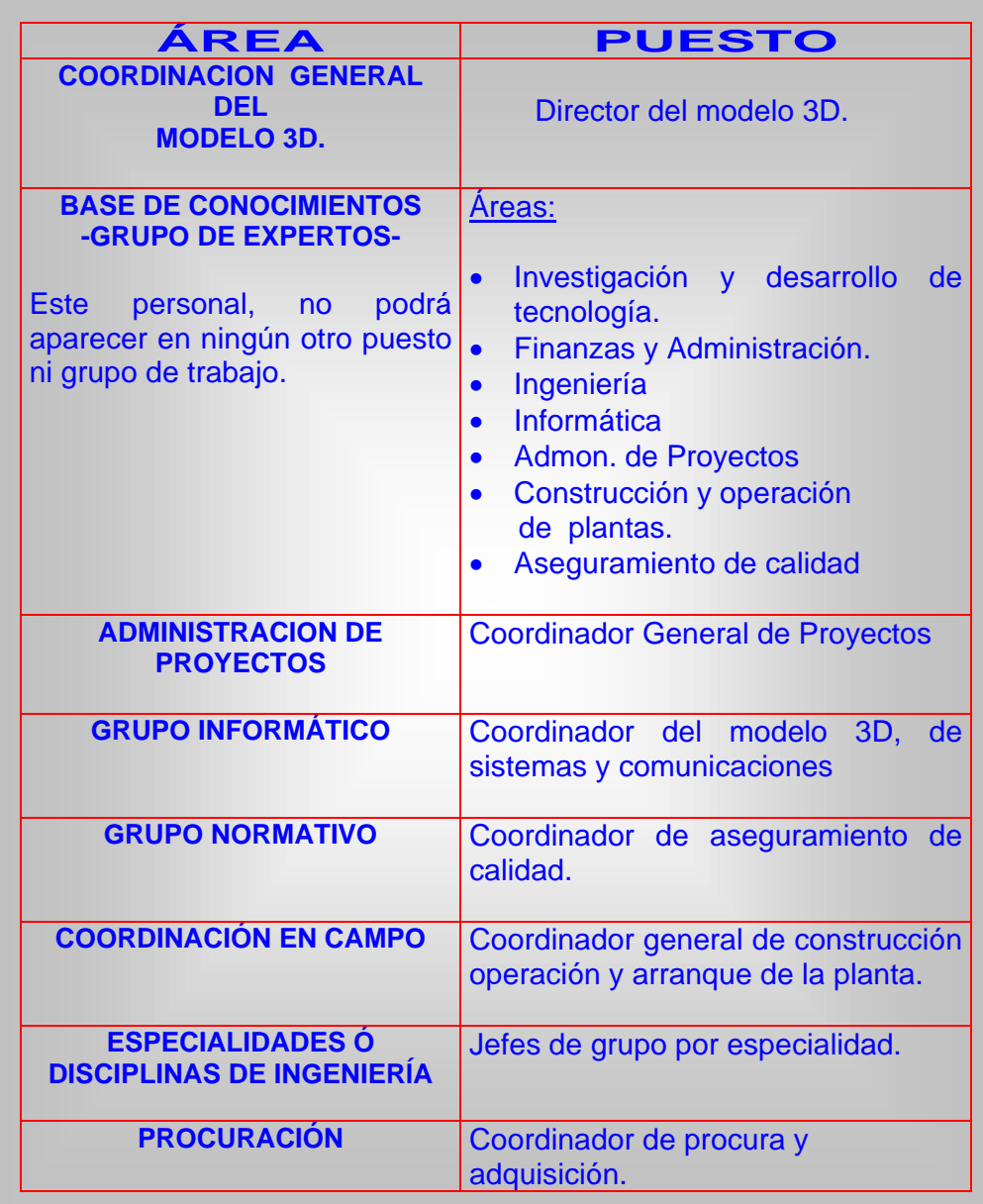

FIG. 3.1 AREAS Y PUESTOS PARA EL MODELO 3D.

**Ejemplo 3.1: Diseño de puesto:** Los siguientes elementos deberán estar presentes:

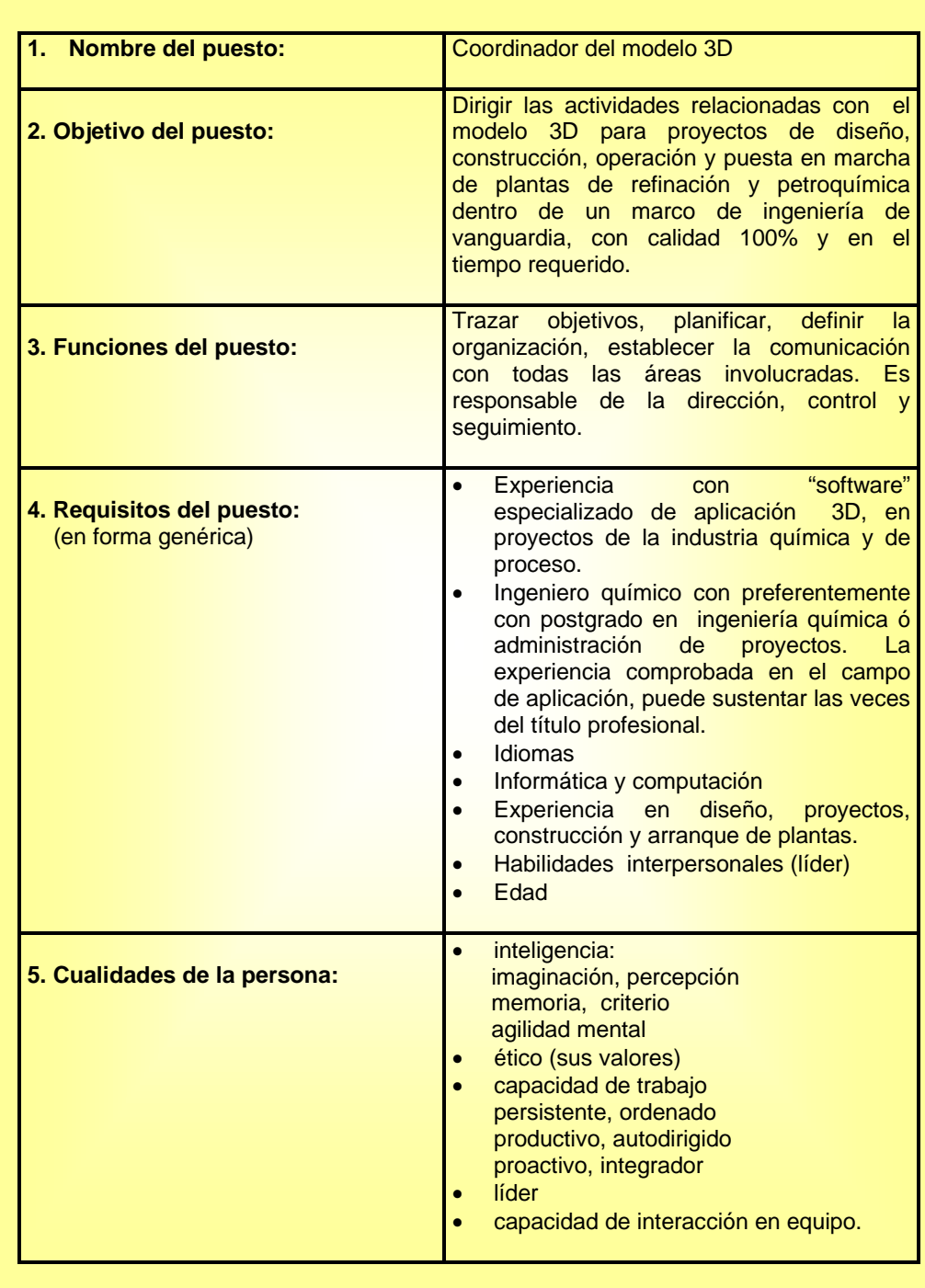

FIG. 3.2. CONSIDERACIONES PARA EL DISEÑO DE PUESTOS.

### *La información integrada...*

Si bien la información como tal, es importante, no lo es menos el adecuado manejo e integración de la misma. Para integrar consistentemente la información al modelo 3D y dado que dentro del manejo de la base de datos se requiere un administrador de la base, es conveniente recurrir una vez más a los principios administrativos, para analiza el manejo de la información según las siguientes etapas:

#### *Planificación*

*Conocer las características y Volumen de la información por especialidad.* 

Que se necesita hacer Que se desea obtener En que forma En que tiempo Qué recursos se necesitan Cuál es el costo Políticas y normas Procedimientos

#### *Dirección*

Quién estará a cargo

- *Organización* 
	- Como se hará
		- Como se clasificará
- *Ejecución*

Quién lo hará

#### *Control*

- Que procedimientos se aplicarán
- Quién los diseñará
- Bajo que normatividades
- Estándares (desempeño) para comparar
- Que se reportará
- Calificación del error
- Medidas correctivas

La calidad de la información relacionada, emitida, registrada y generada hacia el modelo, así como su adecuado manejo (planificación organización, dirección ejecución y control), **es un aspecto clave** para el buen desarrollo del proyecto. La falta de información ó información no validada, puede provocar errores en la toma de decisiones<sup>1</sup> y lo más peligroso es que la propagación de una mala decisión conlleva a errores en cadena que pueden derivar en situaciones catastróficas. Como un ejemplo de tener información oportuna y veraz, la figura 3.3 establece que:

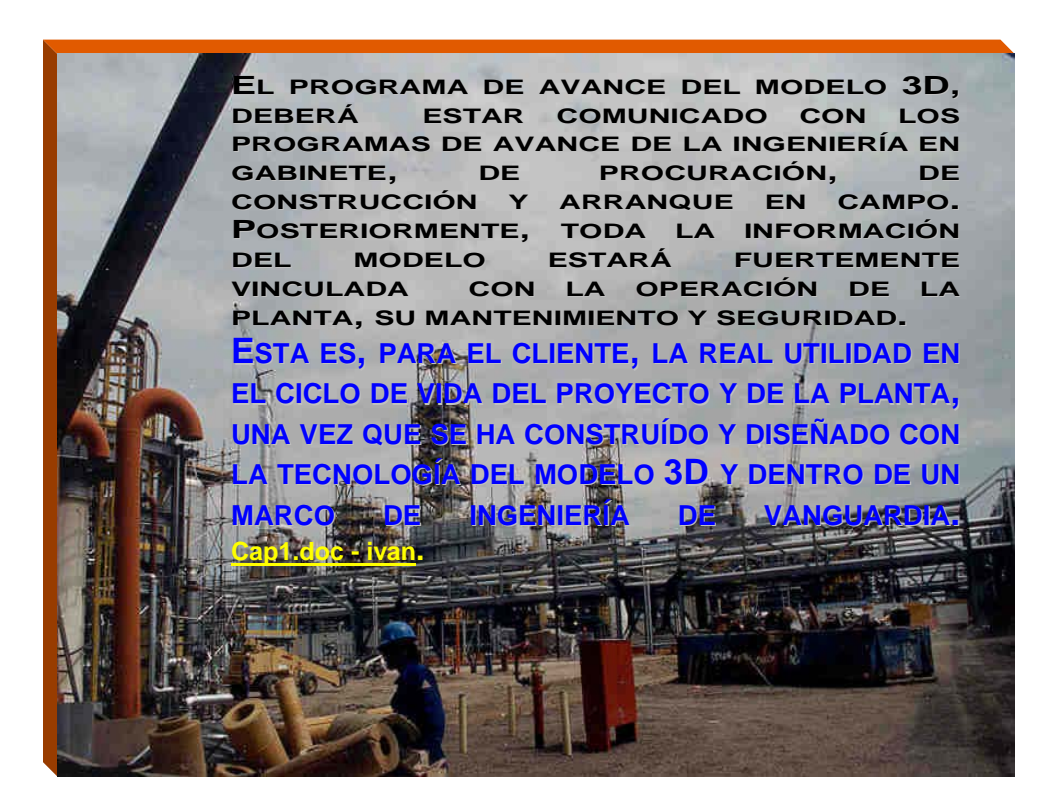

FIG. 3.3 IMPORTANCIA DE LA INFORMACIÓN INTEGRADA

 $\overline{a}$ 

<sup>1</sup> Napoleón perdió la Batalla de Waterloo porque sus guías le dieron una pésima información acerca de la geografía de la llanura de Moint-Saint-Jean, hoy llamada llanura de Waterloo, lugar de la épica batalla, así como de las posiciones que ocupaban las baterías inglesas. Como consecuencia, su estrategia no consideró que a lo largo de la cresta de la meseta corría una especie de foso, que se hundía entre las colinas como un surco que en algunos puntos resultaba un barranco, la hondonada de Ohain, una trampa mortal oculta entre las tierras. Wellington el general inglés retrocede, Napoleón da la orden, veintiséis escuadrones, tres mil quinientos coraceros de caballería de Milhaud, sables levantados, estandartes y trompetas al viento descendiendo y ascendiendo a través de una nube de metralla, como un sólo movimiento y como un sólo hombre. Llegados al punto culminante de la cresta, desenfrenados con toda su furia, los coraceros acaban de descubrir entre ellos y los ingleses, el foso, el barranco estaba allí, inesperado, abierto, inexorable, jinetes y caballos rodaron allí formando una sola carne en aquel abismo, el principio del fin. Napoleón antes de ordenar la carga de los coraceros de Milhaud, había escrutado el terreno, pero no había podido ver la hondonada, que no formaba ni un pliegue en la superficie de la meseta, había hecho, probablemente en la eventualidad de un obstáculo, una pregunta al guía Lacoste. Este había respondido que no. Casi podría decirse que de este movimiento de cabeza de un aldeano, dependió la catástrofe de Napoleón... (ver 3.1 y 3.2 Bibliografía.doc)

*18 de Junio de 1815, la batalla de Waterloo, un drama gigante, un espanto indescriptible... hay algo más que una nube, hay un meteoro. Dios ha pasado...* 

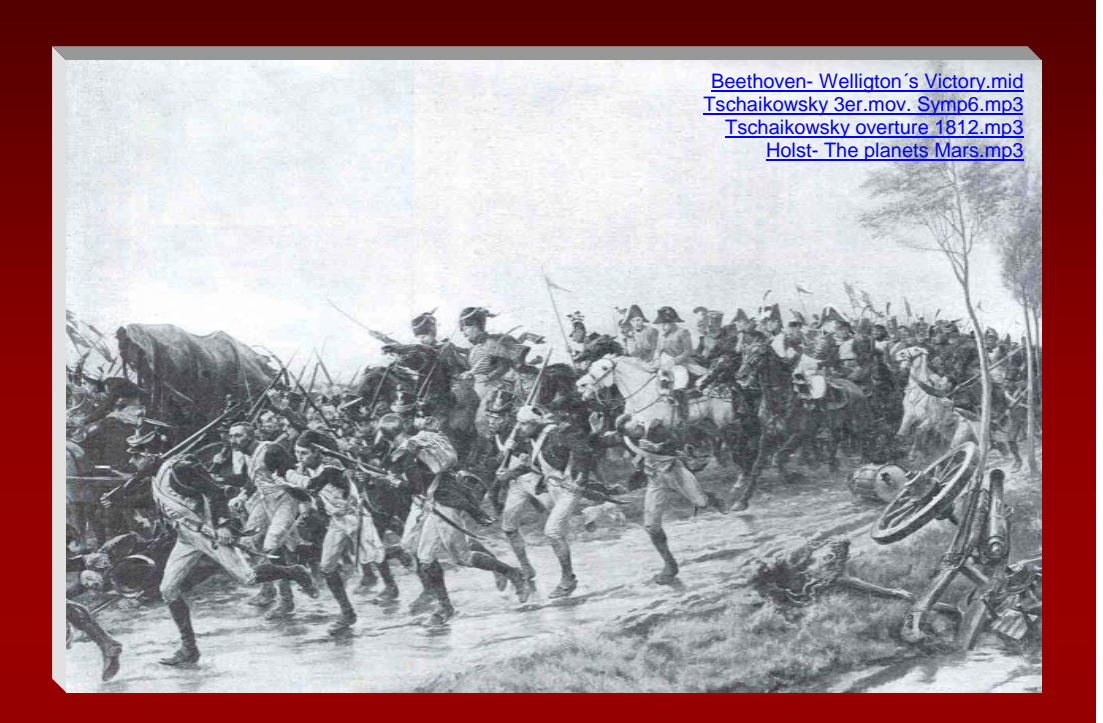

*...se aplasta, se atropella, se marcha sobre los muertos y sobre los vivos ¡Sálvese quién pueda!. Napoleón corre al galope en pos de los fugitivos, les arenga, les apremia, amenaza, suplica... el ejército desecho por todas partes, moría por su cuenta. La victoria concluyó con el asesinato de los vencidos, después de una persecución monstruosa. A la caída de la noche un hombre sombrío, pensativo, siniestro, arrastrado por la corriente de la derrota, acaba de echar pie a tierra, había pasado bajo el brazo la brida de su caballo y con la mirada extraviada, regresaba solo a Waterloo. Era Napoleón que intentaba aún ir adelante, sonámbulo inmenso de aquel sueño venido abajo...* 

*... y fué así como las legiones francesas, más grandes que las legiones romanas, expiraron en Mont-Saint-Jean, sobre la tierra empapada de lluvia y de sangre, en los trigales sombríos, en el lugar por donde ahora pasa, a las cuatro de la madrugada, silbando y azotando alegremente a su caballo Joseph, que hace el servicio de correos de Nivelles.* 

> *... Victor Hugo LOS MISERABLES*

### *Especialidades integradas al modelo...*

Atendiendo a las especialidades mostradas en la figura 3.4 pero sin limitación, se indicarán algunos de los documentos que requieren ser integrados al modelo 3D para la reconfiguración de refinerías. Para otros proyectos, donde aplique, deberá considerarse también la especialidad de diseño arquitectónico.

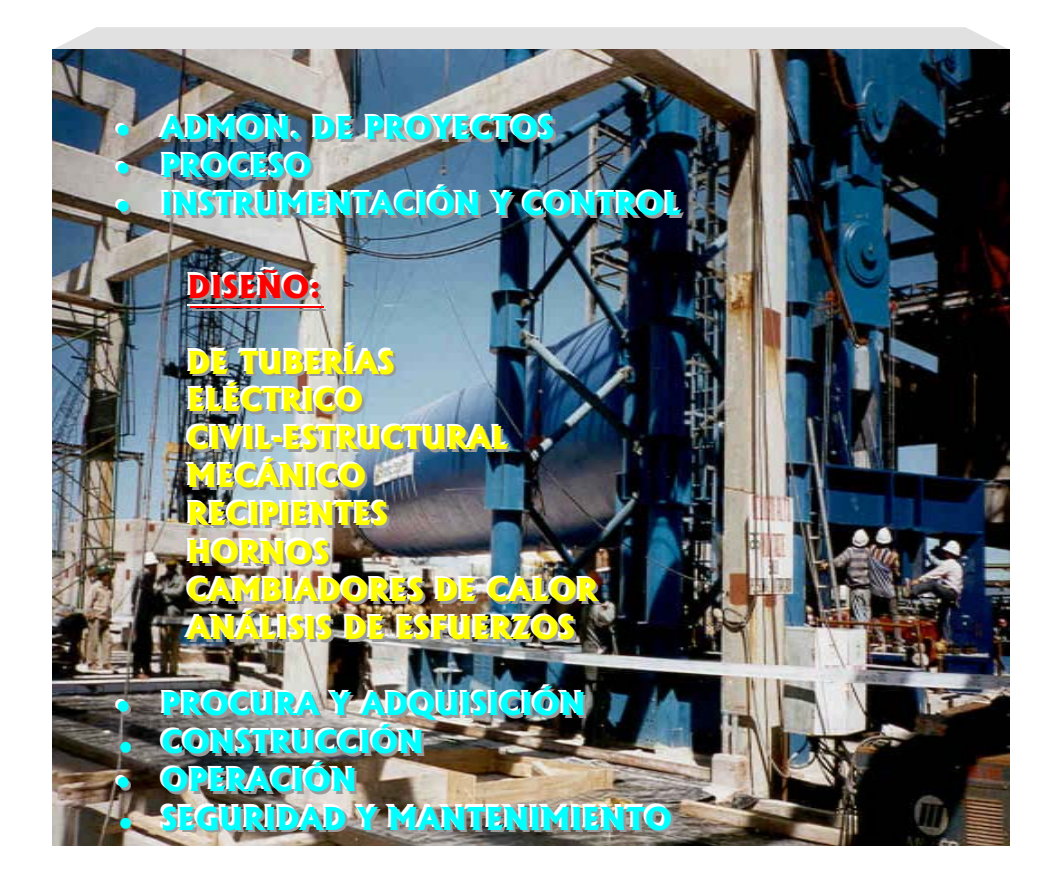

FIG. 3.4 ESPECIALIDADES INTEGRADAS AL MODELO 3D

El desarrollo de la ingeniería básica y de detalle, genera los documentos que son el motor de la etapa de procuración y a su vez son la base del "**Front-End**". Los documentos básicos por especialidad que deberán ser integrados al modelo, se indican a continuación sin que esto sea limitativo. Como referencia aparece la figura 3.5, la cuál muestra un alcance general por especialidad, posteriormente en el capítulo 4, se ampliará la descripción de algunos documentos como ejemplo del "Front-End" para la planta. Cap4.doc - front

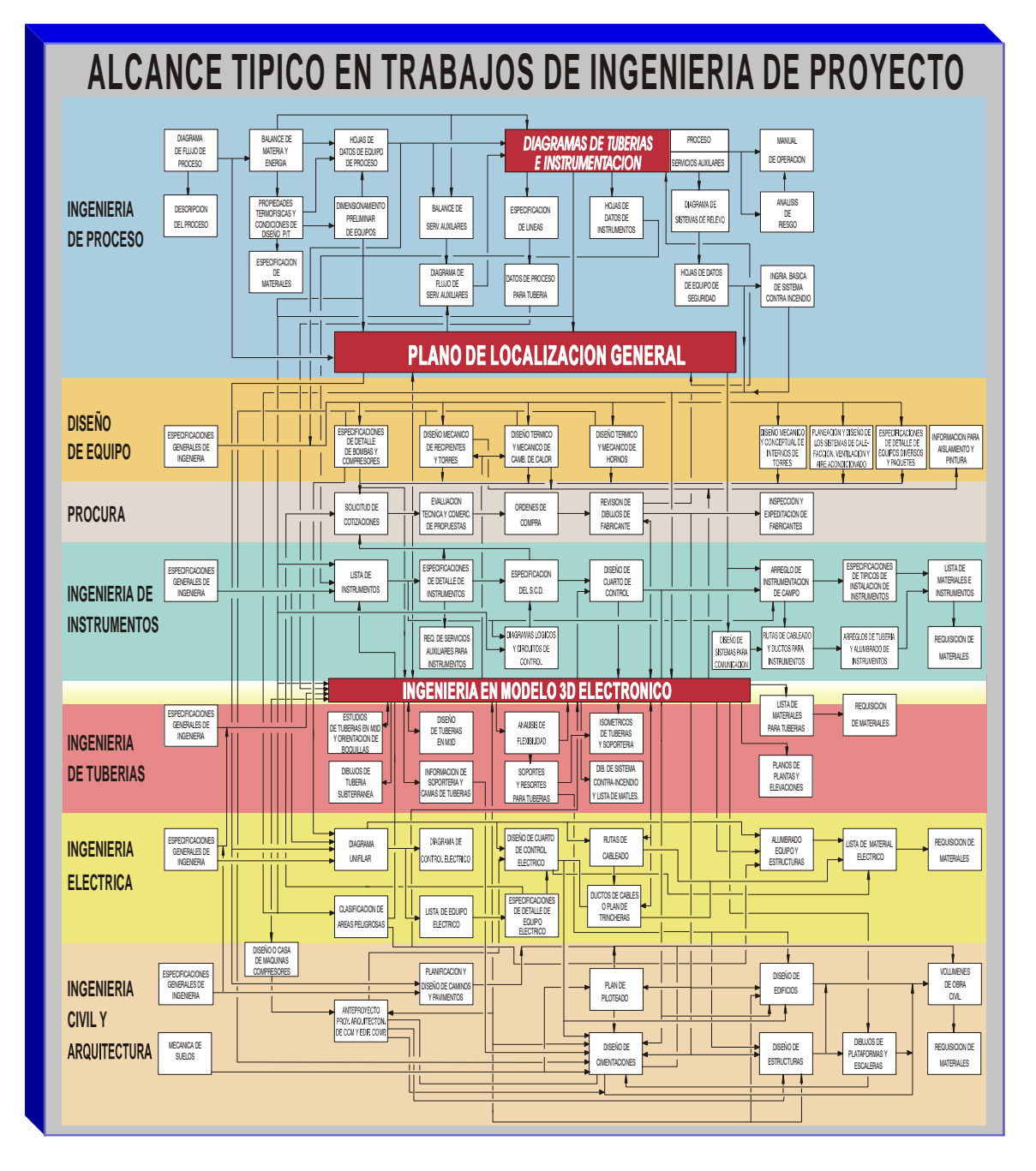

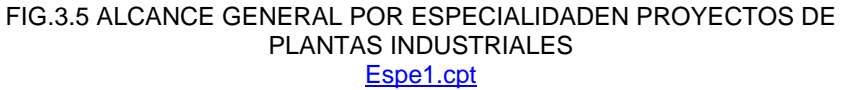

El paquete de **Ingeniería básica** es el núcleo del diseño, los documentos iniciales son los correspondientes a la **Ingeniería de proceso**:

## **LISTA DE DOCUMENTOS DEL PAQUETE DE INGENIERÍA BASICA Y "FRONT- END" QUE EL CONTRATISTA DEBERÁ INTEGRAR AL MODELO 3D, PERO SIN LIMITARSE.**

# **PROCESO-SISTEMAS 2 :**

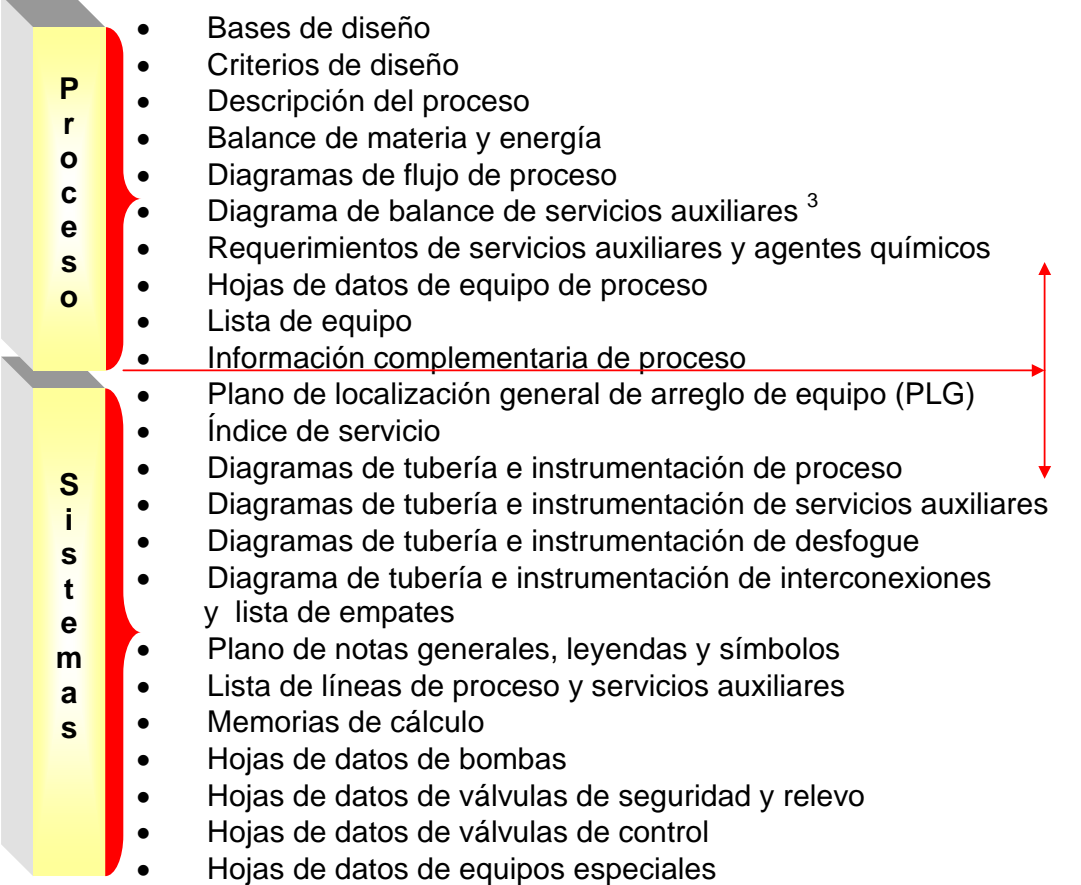

 2 La designación **proceso-sistemas** significa ingeniería de proceso e ingeniería de sistemas y cada una es una estructura funcional de trabajo propia del IMP, para desarrollar la ingeniería básica de proyectos de ingeniería de plantas industriales.

<sup>3</sup> Se entienden como servicios auxiliares, todos aquellos servicios requeridos para complementar el proceso tales como: vapor, aire de instrumentos, aire de planta, agua de enfriamiento, paquetes de dosificación de químicos, etc.

## **ESTUDIO DE IMPACTO AMBIENTAL Y ANÁLISIS DE RIESGO.**

Deben ser incorporados donde aplique, tanto el estudio de Impacto Ambiental como el Análisis de Riesgo de los trabajos para la modernización de las Plantas, de acuerdo con la "Ley General del Equilibrio Ecológico y la Protección al Ambiente y sus Reglamentos" de México, y las leyes que apliquen en su momento, además de la experiencia del Licenciador.

Como ejemplo se indican los siguientes archivos: a-riesgo.doc RIESTULA.rtf Formato Hazop.jpg

## **INSTRUMENTACION Y CONTROL:**

La siguiente información deberá ser incorporada, pero sin limitarse:

- Índice de instrumentos
- Diagramas lógicos de control
- Hojas de especificación para todos los instrumentos
- Memorias de cálculo donde aplique.
- Especificación y cálculo típico de placas de orificio y válvulas de control
- Sumario de alarmas paros y arranques
- Especificación del sistema de control distribuido y requerimientos para el cuarto de control
- Catálogo de fabricantes
- **·** Instrucciones de operación y mantenimiento
- Lista de códigos y estándares
- Dibujos típicos de instalación de instrumentos con lista de materiales
- Diagramas de alambrado.
- Cédula de conductores y tubería para instrumentos
- Plano de localización de instrumentos neumáticos y ruta de conducción de señales.
- Plano de localización de instrumentos eléctricos / electrónicos y ruta de conducción de señales

## **DISEÑO DE EQUIPO:**

La siguiente información deberá ser incorporada, pero sin limitarse:

- Dibujos mecánicos de equipo.
- Especificación detallada para todos los equipos.
- Catálogos de los Fabricantes.
- Dibujos de los Fabricantes para todo el equipo.
- Requerimientos para la instalación y arranque de todos los equipos, incluyendo especificaciones para aislamiento.
- Dibujos de montaje para el equipo que se requiera ensamblar en la obra.
- Lista de partes de repuesto recomendadas, incluyendo marca de fabricante, códigos, dibujos de localización, identificación apropiada, y toda la información relacionada.
- Certificados de Fabricación y documentos concernientes a pruebas de taller, pruebas de presión y de aceptación por inspector autorizado por una autoridad en inspección.

## **OPERACION Y SEGURIDAD:**

La siguiente información deberá ser incorporada, pero sin limitarse:

- Diagrama de la red de agua contraincendio
- Diagrama de sistemas de seguridad
- Lista de equipo de seguridad y contraincendio
- Lineamientos y consideraciones de seguridad
- Filosofías básicas de operación de la planta
- Manuales de operación de la planta
- Manuales de Mantenimiento
- Memorias de cálculo donde aplique
- Especificaciones generales y prácticas de ingeniería
- Catálogo de fabricantes
- Dibujos de los Fabricantes para todo el equipo

## **DISEÑO DE TUBERIAS:**

La siguiente información deberá ser incorporada, pero sin limitarse:

- Diseño de Tubería Aérea y Subterránea.
- Dibujos de arreglo de tubería e isométricos.
- Planos y/ó dibujos de plantas, elevaciones y cortes.
- Planos de localización de tubería subterránea.
- Planos de entrada y salida de tubería en límites de batería con sus condiciones normales y de diseño de flujo, presión y temperatura, para cada modulo y de las líneas de integración de proceso y servicios auxiliares hasta los puntos de interconexión.
- Especificaciones de material de tuberías, líquidos penetrantes, aislamiento, soldadura y radiografiado de las tuberías.
- Todos los cálculos referentes a análisis térmico, de vibración y de flexibilidad (cuando aplique).
- Control de planos e isométricos.
- Diseño y planos detallados de elementos para apoyo, guía, anclaje y todas la estructuras requeridas.

Como parte del "front-end" de la especialidad de tuberías, el archivo Sección B.2.4a.doc contiene un modelo de las normas y especificaciones de tubería para un proyecto en particular. Debido al tamaño del archivo, se ha considerado conveniente incluirlo por separado y se ha preservado su formato original.

## **ANÁLISIS DE FLEXIBILIDAD Y ESFUERZOS**.

La siguiente información deberá ser incorporada, pero sin limitarse:

- Incorporar las consideraciones de flexibilidad y soportería para tuberías que integran la modernización de las Plantas
- El cálculo de reacciones debidas a expansión o contracción térmica en sistemas de tubería y la selección y/ó diseño del tipo de soportes
- Lineamientos y criterios indicados en la última edición de los códigos y estándares en el "Front-End"
- Resultados del análisis de flexibilidad realizado con programas de cómputo.
- Memorias de cálculo donde aplique
- Códigos aplicables, especificaciones generales y prácticas de ingeniería

# **DISEÑO ELÉCTRICO:**

El alcance de los trabajos de Ingeniería Eléctrica es mostrado en la figura 3.6 y debe considerar: suministro, instalación, conexión, pruebas y puesta en servicio de todos los equipos eléctricos; incluyendo la alimentación eléctrica a todos y cada uno de los equipos tales como bombas, ventiladores, agitadores, sistemas de aire acondicionado HVACS, simuladores y consola de control, sistema de trazas eléctricas, contactos trifásicos y monofásicos, luminarios, tableros de alumbrado, sistema telefónico, sistema de intercomunicación, voceo y todos aquellos que resulten de la Ingeniería de Detalle. Se incluye el suministro de materiales eléctricos y accesorios para canalizaciones subterráneas y aéreas, conductores y soportería.

### **1.- Generalidades**

- **1.1.-** Alcance
- **1.2.-** Normas y Estándares
- **1.3.-** Memorias de Cálculo
- **1.4.-** Elaboración de Planos
- **1.5.-** Información que deben contener los planos eléctricos
	- **1.5.1.** Clasificación de Area
	- **1.5.2.** Diagrama Unifilar
	- **1.5.3.** Arreglo de Equipo Eléctrico
	- **1.5.4.** Distribución General de Fuerza
	- **1.5.5.** Cédula de Conductores y Tuberías
	- **1.5.6.** Sistema General de Tierras
	- **1.5.7.** Alumbrado y Contactos
	- **1.5.8.** Cuadro de Cargas
- **2.- Suministro de Energía**
- **3.- Tensiones del Sistema Eléctrico**
- **4.- Equipos en Cuarto de Control**
- **5.- Conductores**
- **6 Diseño Eléctrico**

FIG. 3.6 DOCUMENTOS BÁSICOS PARA EL "FRONT-END" DE LA ESPECIALIDAD DE INGENIERÍA ELÉCTRICA

Documentos requeridos para integrarse al modelo, pero sin limitarse. especialidad de ingeniería eléctrica según la figura 3.6:

- Diagramas eléctricos.
	- Diagramas unifilares
	- Diagramas de alambrado y esquemas de control.
- Arreglos de equipo eléctrico, distribución general de fuerza y rutas de cableado.
- Especificaciones y lista de equipo eléctrico
- Alumbrado exterior y lista de equipo
- Clasificación de áreas peligrosas con los siguientes dibujos: vista de Planta, dos secciones transversales y dos secciones longitudinales.
- Todos los cálculos para demanda de energía, corto circuito, coordinación de protecciones, alimentadores de fuerza, alumbrado y control.
- Diseño de instalaciones eléctricas y red de tierras en cuarto de control.
- Sistema de alumbrado de emergencia en exteriores. Deberá cumplir con los requerimientos de clasificación de áreas.
- Sistema de tierras y pararrayos con detalles requeridos para la Planta
- Sistema ininterrumpible de energía (UPS) para sistema de control, especificaciones, alimentación y localización
- Cuadros de carga, cédulas de tuberías, cables y cortes de ductos
- Normas y especificaciones
- Catálogos y dibujos de fabricante

Las instalaciones eléctricas deberán cumplir con los requerimientos de las normas y/ó especificaciones indicadas en el anexo 4. anexo 4. doc - elec

El anexo 6, muestra el contenido de "un front-end" en Ingeniería Eléctrica, el cuál se ha realizado de manera muy precisa. Por la forma en que ha sido plasmado es un buen ejemplo para seguir su modelo en otras especialidades. anexo6.doc - frontelect

# **INGENIERÍA CIVIL.**

La siguiente información deberá ser incorporada, pero sin limitarse:

CIVIL ACERO ESTRUCTURAL

Información derivada del diseño de:

- Plataformas y Escaleras en equipos verticales y horizontales
- Escaleras y Barandal en equipo atmosférico
- Plataformas para operación de válvulas
- Apoyos especiales de tuberías
- Edificios y estructuras en general
- Estructuras de apoyo y servicio a equipo
- Protección contraincendio de equipo y torres
- Normas, Códigos, Estándares y Especificaciones aplicables
- Memorias de Cálculo donde aplique
- Bases de Diseño Civil Estructural

#### CIVIL CONCRETO

Información derivada del diseño de:

- Plano Clave de Cimentaciones
- Pavimentos, niveles de piso terminado y parteaguas
- Pavimentos y distribución de losas
- Drenajes, lista de registros y cantidades de obra
- Cimentaciones, localización y planta
- Cimentaciones, secciones y detalles
- Localización de pilotes y tabla de coordenadas de pilotes
- Planos de estructuras de concreto
- Diagramas de empaques y apoyos de escaleras
- Planos de localización de sondeos
- Dibujos de soportes de tubería
- Normas, Códigos, Estándares y Especificaciones aplicables
- Memorias de Cálculo donde aplique
- Bases de diseño Civil Concreto

Para información adicional, el documento Sección B.2.7.doc.

## **ARQUITECTURA Y DESARROLLO DE SITIO**

Información derivada del diseño de:

- 1. Anteproyecto del Edificio de Control
	- Eléctrico De Instrumentos Sala de máquinas **Oficinas Sanitarios** Subestación
- 2. Anteproyecto del Edificio de Compresores
- 3. Anteproyecto de la Caseta de Análisis (Laboratorios)
- 4. Anteproyecto (Otros Edificios)
- 5. Plantas y Fachadas
	- Edificio de Control
	- Edificio de Compresores
	- Caseta de Análisis (Laboratorios)
	- (Otros Edificios)
- 6. Cortes y Detalles
- 7. Herrería y Carpintería
- 8. Instalación Hidráulica y Sanitaria
- 9. Bajadas Pluviales
- 10. Localización de Equipo y Aire Acondicionado en Edificio de Control
- 11. Recorridos de Ductos de Aire Acondicionado/Edif. Control
- 12. Tablas de especificación de equipo de Aire Acondicionado/Edificio de Control
- 13. Detalles constructivos del Aire Acondicionado/Edificio de Control
- 14. Memorias de Cálculo donde aplique
- 15. Normas, Códigos, Estándares y Especificaciones aplicables
- 16. Bases de Diseño Arquitectónico

# **PROCURA Y ADQUISICIÓN**

### Documentos relativos a las siguientes actividades:

- 1. Requisiciones (órdenes) de compra
- 2. Especificaciones
- 3. Generación y colocación de pedidos
- 4. Tráfico e inspección
- 5. Almacenaje
- 6. Transportación
- 7. Aseguramiento de calidad
- 8. Puesta en sitio

El término "documentar una planta" es un proceso que incorpora **la suma de toda la información derivada del diseño + su incorporación a la base de datos relacional + el modelo 3D + las ligas lógicas ó vínculos ("link", "hyperlink") que permiten asociarla entre sí.** Para este efecto, se usa **"Integration Tools",** una herramienta en el ambiente de PlantSpace, y de la cuál se hablará posteriormente en el capítulo 5 -. La figura 3.7 trata de explicar en forma simplificada, lo señalado textualmente líneas arriba.

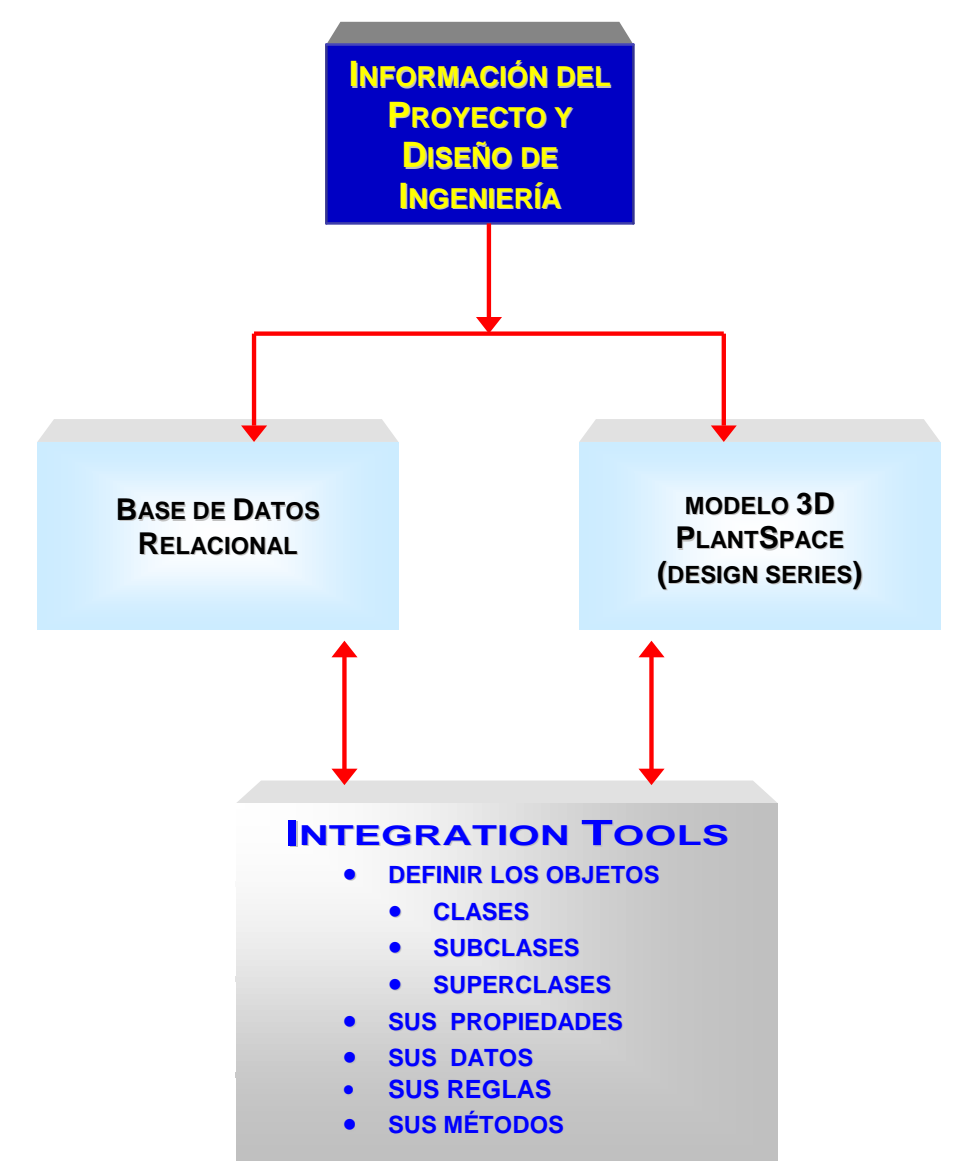

FIG 3.7 ESQUEMA SIMPLIFICADO PARA DOCUMENTAR UNA PLANTA

La documentación completa de la planta y su integración, bajo la tecnología Jacobus PlantSpace de se efectúa por medio de las siguientes aplicaciones:

- ENGINEERING SERIES (SERIES DE INGENIERÍA)
- DESIGN SERIES (SERIES DE DISEÑO)
- INTEGRATION TOOLS (HERRAMIENTAS)
- BASE DE DATOS MODELO RELACIONAL: ORACLE
- PLATAFORMA CAD: MICROSTATION "J"

El equipo de cómputo para ejecutar aplicaciones de diseño, y visualizar el modelo 3D, debe considerar lo siguiente:

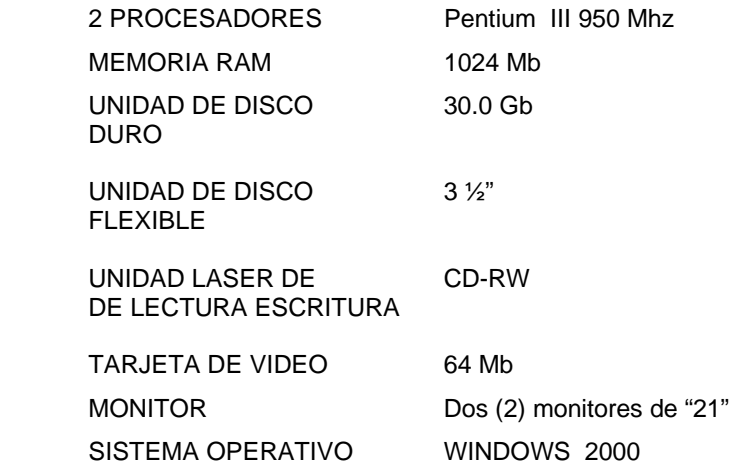

El trabajo en RED y la administración de la información electrónica, requiere del empleo de servidores dedicados, cuyas características y costo dependerán de cuando menos lo siguiente:

- Cantidad de usuarios concurrentes
- Software (características de las aplicaciones)
- Cantidad, volumen y tipo de información a manejar
- Capacidad y rapidez en el manejo de la información electrónica

#### Costo estimado:

 Se indican a continuación los precios, a reserva de consultar al proveedor para un costo  $exact<sup>4</sup>$ .

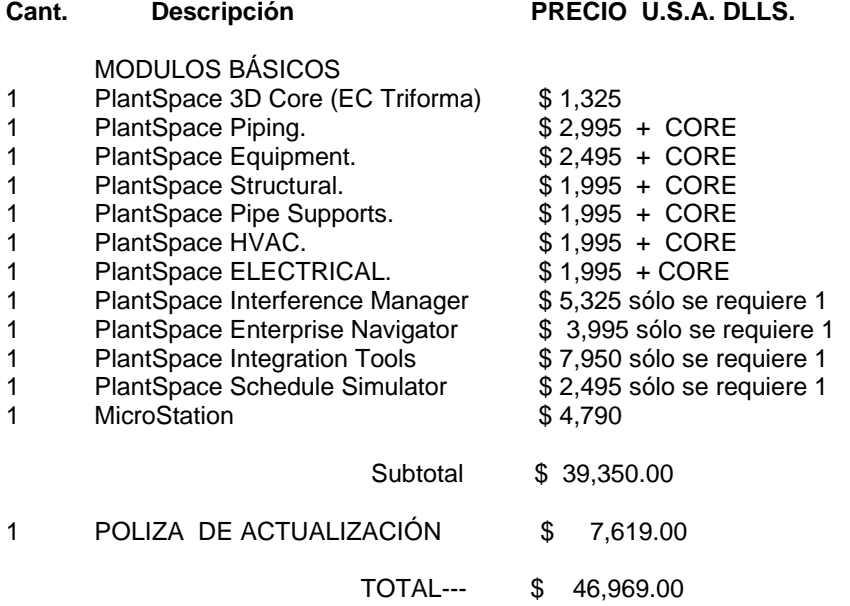

Para aplicaciones en RED, el costo suele ser variable, por lo cuál el proveedor debe ser consultado, de acuerdo a las necesidades del proyecto.

En términos generales la adquisición de la tecnología, para el diseño 3D de plantas industriales, se puede justificar a través del costo-beneficio para los proyectos y cuando el costo del equipo de cómputo y el software se encuentran alrededor del 3% del total del proyecto. Cabe hacer notar, que antes de elegir la tecnología 3D para el modelo, es necesario realizar un estudio riguroso para determinar las reales capacidades de cada "software" incluyendo a **PDS Plant Design System,** cuyas capacidades para el diseño y modelado 3D le han ganado un reconocido prestigio.

<sup>4</sup> **SERVICOM del Sureste SA de CV, Coatzacoalcos,Ver.** 

 $\overline{a}$ 

Empresa líder en soluciones de software y servicio para Diseño, Ingeniería y Administración de información. Distribuidor de Valor Agregado MicroStation. (MVAR) Soporte [servicom@mpsnet.com.mx] (921)20073 & 23373 & 22401 Fax (921)232-21 http://www.servicom.net.mx/

La figura 3.8 muestra las ventajas significativas en el desarrollo de un proyecto para el cuál se establece como requisito indispensable, la creación del modelo 3D de la planta, contra el esquema de proyecto convencional, es decir, donde no se usan los avances tecnológicos en sistemas de diseño asistido por computadora (CAD). **Estas diferencias bien pueden responder a las interrogantes del porqué cambiar a una plataforma como PlantSpace ó PDS ó Rebis Autoplant, para el diseño de plantas Petroquímicas.** 

El uso de "software" para diseño y modelado 3D, no está orientado solamente a empresas como PEMEX, sino también a otras, dentro de la industria química, las cuáles necesitan desarrollar proyectos de ingeniería, a través de ellas mismas ó de terceros.

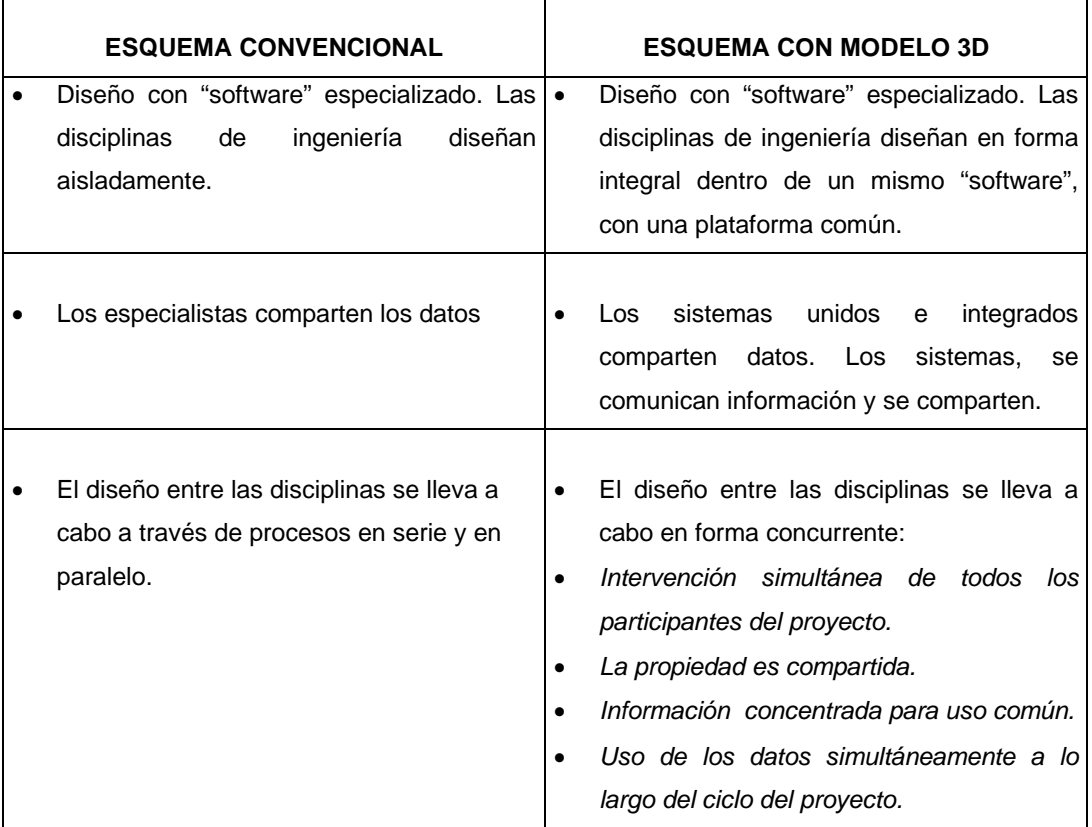

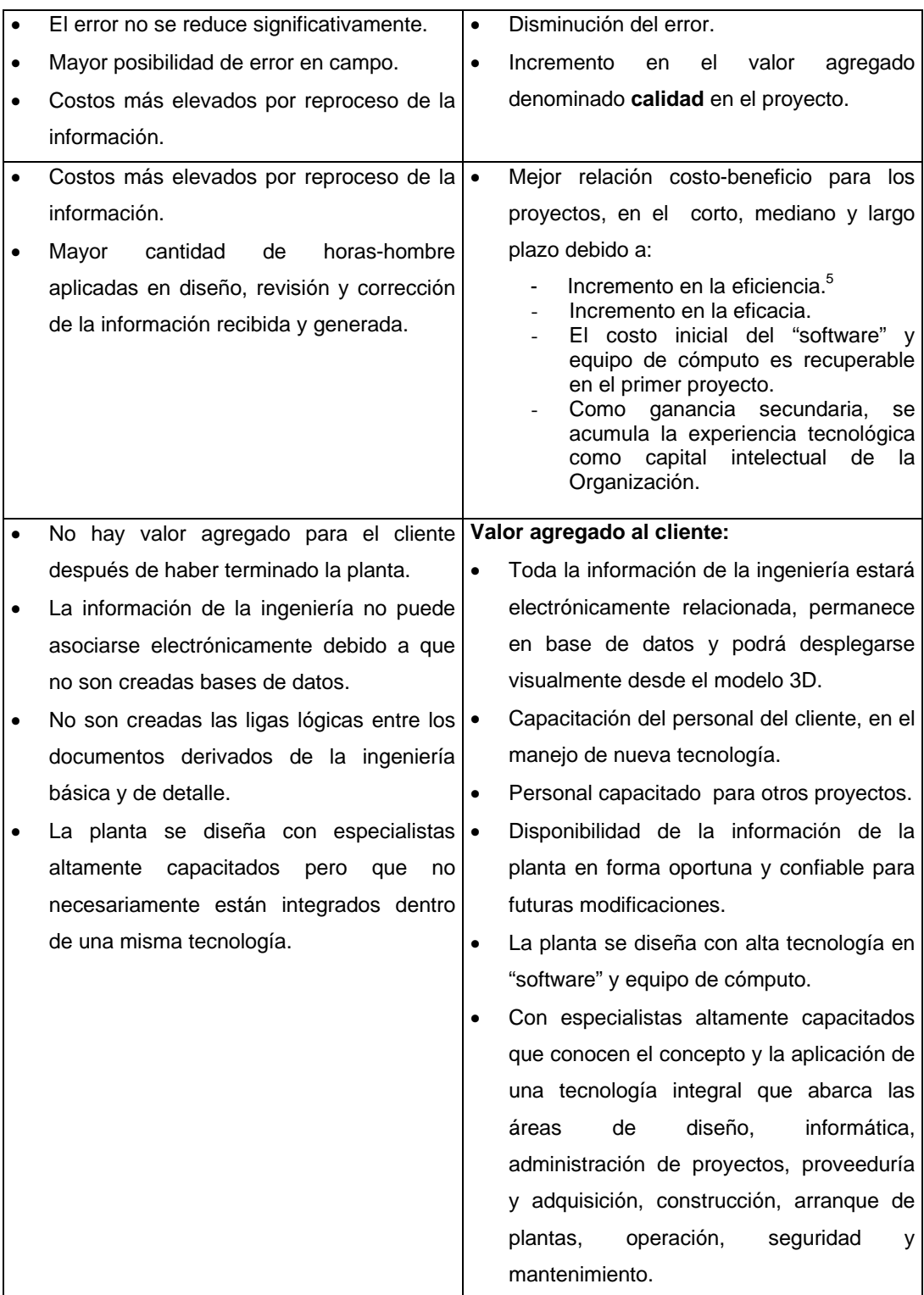

FIG. 3.8 DISEÑO CONVENCIONAL vs. DISEÑO Y MODELADO EN 3D

 $\overline{a}$ 

<sup>5</sup> **Eficiencia** (dado un nivel de producción, producir al mínimo costo), (dado un nivel de costos, obtener la máxima producción). **Eficacia** (aprovechar condiciones de mercado y distribuir recursos para maximizar la ganancia).

Ahora bien, en el proceso de integración, dentro de la información que se va a relacionar, se encuentra la información típica que a modo de ejemplo, fue plasmada ( y nuevamente sin que esto sea limitativo) bajo del encabezado: **LISTA DE DOCUMENTOS DEL PAQUETE DE INGENIERÍA BASICA Y "FRONT- END" QUE EL CONTRATISTA DEBERÁ INTEGRAR AL MODELO 3D.**

No han sido incluidos los documentos de las especialidades de Procuración, Construcción, Pruebas, Puesta en marcha y Operación, debido a que son etapas propias de la ingeniería de detalle y los documentos de referencia líneas arriba, son en la mayoría, documentos generados en la ingeniería básica. No obstante, durante la elaboración del modelo se lleva a cabo el proceso de asimilación electrónica de información, lo que significa que desde que la información es generada por los especialistas. Cuando el modelo haya sido terminado, todos los documentos que forman el ciclo de vida del proyecto y de la planta Cap1.doc - ciclo, estarán debidamente incorporados relacionados entre sí por medio de la herramienta de integración **"Integration Tools"** y asociados las **"aplicaciones"** donde se originaron (ej. **Dibujos**: Microstation ó Autocad. **Textos:** memorias de cálculo, hojas de datos: Word ó Acrobat Reader. **Imágenes:** Photo Editor)

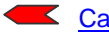

Cap2.doc El diseño integral E l concepto "extended front-end"... Cap4.doc

**CAPITULO 4 El concepto Extended front-end"** *El significado...*  front *Plano de localización general de equipo PLG ...*  plg *Diagramas de Tubería e instrumentación DTI´s ...*  dtis *BEETHOVEN 4TO. MOV. SYMP9.MP3* PEMEX ha establecido, como un requisito hacia consultores y contratistas, la realización de un "front-end" para los proyectos de reconfiguración de refinerías y de modificación de plantas e instalaciones existentes. **El "front-end" es la representación de como quiere el cliente que el consultor y/o contratista, presente el desarrollo del proyecto en general y del diseño, que información deberá incluirse, como la deberá manejar (parte relativa a la administración de proyecto) y establecerá claramente inicio y fin de los trabajos en términos de "alcance", los cuáles serán desarrollados por Contratistas y/ ó Consultores. Contendrá para el diseño de ingeniería, la adecuada integración de información por especialidad, para soportar consistentemente el diseño.** 

Cuando el "front-end" abarca todo el proyecto desde la etapa de investigación, evaluación, adquisición y/o desarrollo de tecnología, costos de inversión, estudios de preinversión y administración de proyecto, adicionales al diseño de ingeniería, se considera que el front-end es extendido, de ahí el término "**extended front-end**" el significado práctico es: **de inicio - a fin.** Es el cliente frecuentemente quién realiza ya sea por el mismo ó a través de otros, la evaluación de las tecnologías disponibles en el mercado y el análisis de los licenciadores poseedores de los derechos. Esta parte extendida del "front-end" puede o no estar incluída en las bases de concurso de los proyectos de reconfiguración. Las ofertas por parte de contratistas y /o consultores deben incluir en cualquier caso como parte extendida del "frontend", entre otros, los estimados de costos correspondientes, garantías y condiciones para financiamiento cuando en su caso se requieran. La forma de realizar la administración del proyecto**<sup>1</sup>** dentro de la forma extendida, queda a juicio del cliente y de común acuerdo con el ó los ganadores de los concursos.

Para cualquier trabajo donde el cliente solicita un "front-end", es recomendable definir éste en términos de alcance, el cuál deberá ser preciso y claro para cliente y contratista. Es una buena práctica dividir el alcance en secciones y considerar los anexos para colocar información importante que deba ser utilizada por el contratista para desarrollar los trabajos respectivos a la obra que el cliente licita. Frecuentemente la sección 1 indica **claramente el lugar donde se realizará la obra** y trata sobre las condiciones generales y requisitos de orden legal, que el cliente solicita al contratista como respaldo, en el que se incluyen cuestiones financieras, de la organización del contratista (organigramas de funciones y puestos), la experiencia del contratista, la calificación de su personal, así como la certificación de calidad que le será exigida para desarrollar la obra.

 $\overline{a}$ 

<sup>&</sup>lt;sup>1</sup> Ver bibliografía 2.5 **Bibliografía.doc**
En la sección 2, son incorporados los apartados que incluyen diferentes tipos de programas como son los de costos, estimados de inversión, programas de ejecución, tanto de la ingeniería básica como de la ingeniería de detalle y los programas de construcción los cuáles están ligados con los programas de financiamiento y de adquisición de equipo. Se incluye también, cuando el cliente así lo requiera, todo lo relacionado con la capacitación de su personal.

La sección 3 contendrá la descripción exacta de los trabajos amparados por la obra solicitada, esta sección puede ser tan amplia como se requiera. En esta sección se inicia el "front- end" de la ingeniería, donde serán indicados los documentos que el contratista deberá elaborar.

Los anexos para el "front-end", que con frecuencia son enumerados como "Anexo 1", "Anexo 2" etc., incluirán toda la información para que el contratista elabore los trabajos de acuerdo a lo que el cliente solicita y a los formatos técnicos y cuestionarios con los cuáles el cliente, o a quién éste designe, revisará las ofertas técnico-económicas. Dentro de esta información aparecerán planos, esquemas y diagramas de referencia, así como hojas de datos y especificaciones, estudios especiales para equipo de proceso si es que debe reutilizarse y cualquier otro documento importante de acuerdo con el tipo de obra que se licita. Adicionalmente el cliente deberá establecer dentro de estos anexos, las "**Especificaciones técnicas para la creación de la maqueta electrónica inteligente de la planta".** anexo7.doc

Es muy importante considerar que no sólo deberá incluirse toda la información requerida, sino que también **deberá tener la calidad suficiente, tanto en contenido como en claridad, es decir, los documentos deben ser legibles y deberán estar actualizados**, en instalaciones existentes se recomienda incorporar planos AS-BUILT (como se construyó). Desde luego que no habrá limitación en cuanto a que el contratista incorpore cualquier otra información adicional a la proporcionada por el cliente, que juzgue conveniente para consolidar su oferta.

Dentro de la fase de ingeniería, el "front- end", está constituido al menos por lo siguientes puntos:

- **1. Establecer la lista de documentos que deberán generarse.**
- **2. Describir en que consiste cada documento.**
- **3. Indicar que información debe estar contenida en cada documento.**
- **4. Establecer la forma en la cuál debe colocarse dicha información (formatos, tablas, dibujos, entre otros).**
- **5. Establecer las normatividades y especificaciones que apliquen para el documento.**

Los documentos solicitados por el cliente en el "front-end" **no son limitativos** para el contratista y/o consultor, el cuál tendrá dentro de su responsabilidad cualquier otro documento faltante pero que sea requerido para la correcta aplicación de los criterios relativos al diseño y en general para el buen manejo del proyecto, bajo las normatividades vigentes y aplicables en cada caso.

No es posible indicar en este trabajo todos los documentos que constituyen el "front-end" y el contenido de los mismos, esto es debido a que cada proyecto de acuerdo a las necesidades del cliente requiere un alcance diferente y por lo tanto un "front-end" también distinto. No obstante, la intención es que exista claridad no solamente en lo que significa el "front-end", sino que un "front-end" consistente debe contener por especialidad, cuando menos los cinco puntos enumerados líneas arriba. Adicionalmente existe el convencimiento de que la información aquí plasmada es una sólida base para "aterrizar" un "front-end" adecuado para muchos proyectos. Es importante observar que debe realizarse un "front-end" por especialidad y el más indicado para hacerlo, es justamente el grupo especialista del área de ingeniería correspondiente, no obstante, la administración de proyectos es quién debe de guiar a las especialidades en estos trabajos, por tal razón debe conocer plenamente el concepto, contenido y la forma de desarrollar el "front-end" ó en su defecto cuando así sea el caso, debe saber como solicitarlo al contratista a través de las bases de concurso, como revisarlo cuando lleguen las ofertas, como evaluar si lo que ofrece el contratista es lo que se ha solicitado y si es lo que el cliente requiere. Es oportuno señalar que un "front-end", consistente, claro, robusto y preciso, mejora las posibilidades de llevar a efecto exitosamente los proyectos.

Con lo anterior en mente, se establecerán los cinco puntos para las especialidades de Proceso-Sistemas. Para esto, serán considerados los siguientes documentos, para estas especialidades dentro del paquete de ingeniería básica:

#### **Punto número 1:** Lista de documentos

- **Bases de diseño**
- **Criterios de diseño**
- **Descripción del proceso**
- **Balance de materia y energía**
- **Diagramas de flujo de proceso**
- **Diagrama de balance de servicios auxiliares 2**
- **Requerimientos de servicios auxiliares y agentes químicos**
- **Hojas de datos de equipo de proceso**
- **Lista de equipo**
- **Información complementaria de proceso**
- **Plano de localización general de equipo**
- **Índice de servicio**

 $\overline{a}$ 

Se entienden como servicios auxiliares, todos aquellos servicios requeridos para complementar el proceso tales como: vapor, aire de instrumentos, aire de planta, agua de enfriamiento, paquetes de dosificación de químicos, etc.

- **Diagramas de tubería e instrumentación de proceso**
- **Diagramas de tubería e instrumentación de servicios auxiliares**
- **Diagramas de tubería e instrumentación de desfogue**
- **Diagrama de tubería e instrumentación de interconexiones y lista de empates**
- **Plano de notas generales, leyendas y símbolos**
- **Lista de líneas de proceso y servicios auxiliares**
- **Memorias de cálculo**
- **Hojas de datos de bombas**
- **Hojas de datos de válvulas de seguridad y relevo**
- **Hojas de datos de válvulas de control**
- **Hojas de datos de equipos especiales**

Punto número dos y tres: Descripción de los documentos y su contenido **Punto número cuatro y cinco:** Formatos de los documentos en anexos

## **DESCRIPCIÓN:**

## **BASES DE DISEÑO.**

Este documento establece el alcance del proyecto y fija los lineamientos con de los que se debe efectuar el diseño de la planta. contiene la información definida conjuntamente con el cliente, relativa a los siguientes puntos:

A) GENERALIDADES. (FUNCIÓN DE LA PLANTA Y TIPO DE PROCESO).

- B) CAPACIDAD, RENDIMIENTO Y FLEXIBILIDAD.
- C) ESPECIFICACIÓN DE LAS ALIMENTACIONES.
- D) ESPECIFICACIÓN DE LOS PRODUCTOS.
- E) CONDICIONES DE LAS ALIMENTACIONES EN L.B.
- F) CONDICIONES DE LOS PRODUCTOS EN L.B.
- G) AGENTES QUÍMICOS.
- H) ELIMINACIÓN DE DESECHOS.
- I) INSTALACIONES REQUERIDAS DE ALMACENAMIENTO.
- J) SERVICIOS AUXILIARES
- K) SISTEMAS DE SEGURIDAD.
- L) CONDICIONES CLIMATOLÓGICAS.
- M) LOCALIZACIÓN DE LA PLANTA.
- N) BASES DE DISEÑO ELÉCTRICO.
- O) BASES DE DISEÑO PARA TUBERÍA Y DRENAJES.

### P) BASES DE DISEÑO CIVIL

- Q) BASES DE DISEÑO DE EQUIPO.
- R) BASES DE DISEÑO PARA INSTRUMENTACIÓN Y CONTROL.
- S) NORMAS, CÓDIGOS Y ESPECIFICACIONES.

### **Como un ejemplo, se anexa el siguiente archivo:**

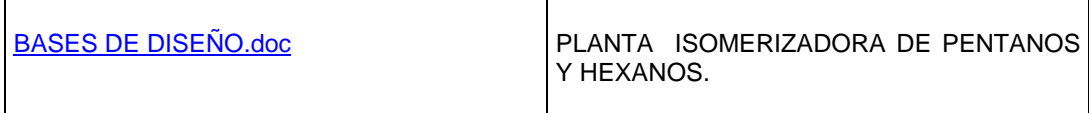

## **CRITERIOS DE DISEÑO.**

La finalidad de este documento consiste en establecer e informar la aplicación de todos aquellos criterios que se deben considerar en el diseño del proceso y equipo principal. Algunos de estos lineamientos son considerados como estándares de diseño de equipo, y como tal, aparecerán en las especificaciones generales de proceso y en los requisitos específicos, por lo que no es necesario mencionarlos en el documento de criterios de diseño, a menos que se presente una excepción en su aplicación.

Las prácticas recomendadas en esta sección del paquete de ingeniería básica cubren tanto aspectos generales de la planta, como parámetros particulares de los equipos, por ejemplo:

### **A) Criterios generales:**

- Criterios de sobrediseño de equipo.
- Expansiones futuras de planta.
- Criterios para absorber cambios en alimentación y en las condiciones de operación.

#### **B) Criterios de equipo:**

- Criterios de selección del tipo de equipo.
- Criterios de flexibilidad y sobrediseño
- Establecimiento de parámetros o variables principales.
- Requerimientos especiales de materiales de construcción.

## **DESCRIPCIÓN DEL PROCESO.**

El objetivo de este documento consiste en dar a conocer las características fundamentales del proceso para facilitar la interpretación de los diagramas de flujo correspondientes.

Básicamente incluye la información más relevante del proceso, que permita conocer las características y condiciones de operación de los equipos involucrados en el mismo, así como aspectos que se consideran de utilidad para anticiparse a posibles problemas operacionales.

**Como ejemplo, se anexa la descripción de proceso y el diagrama de flujo correspondiente:** 

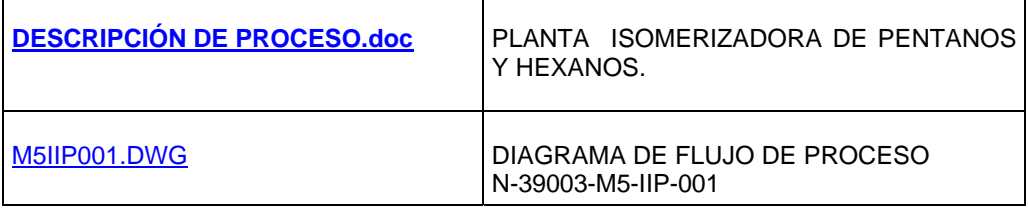

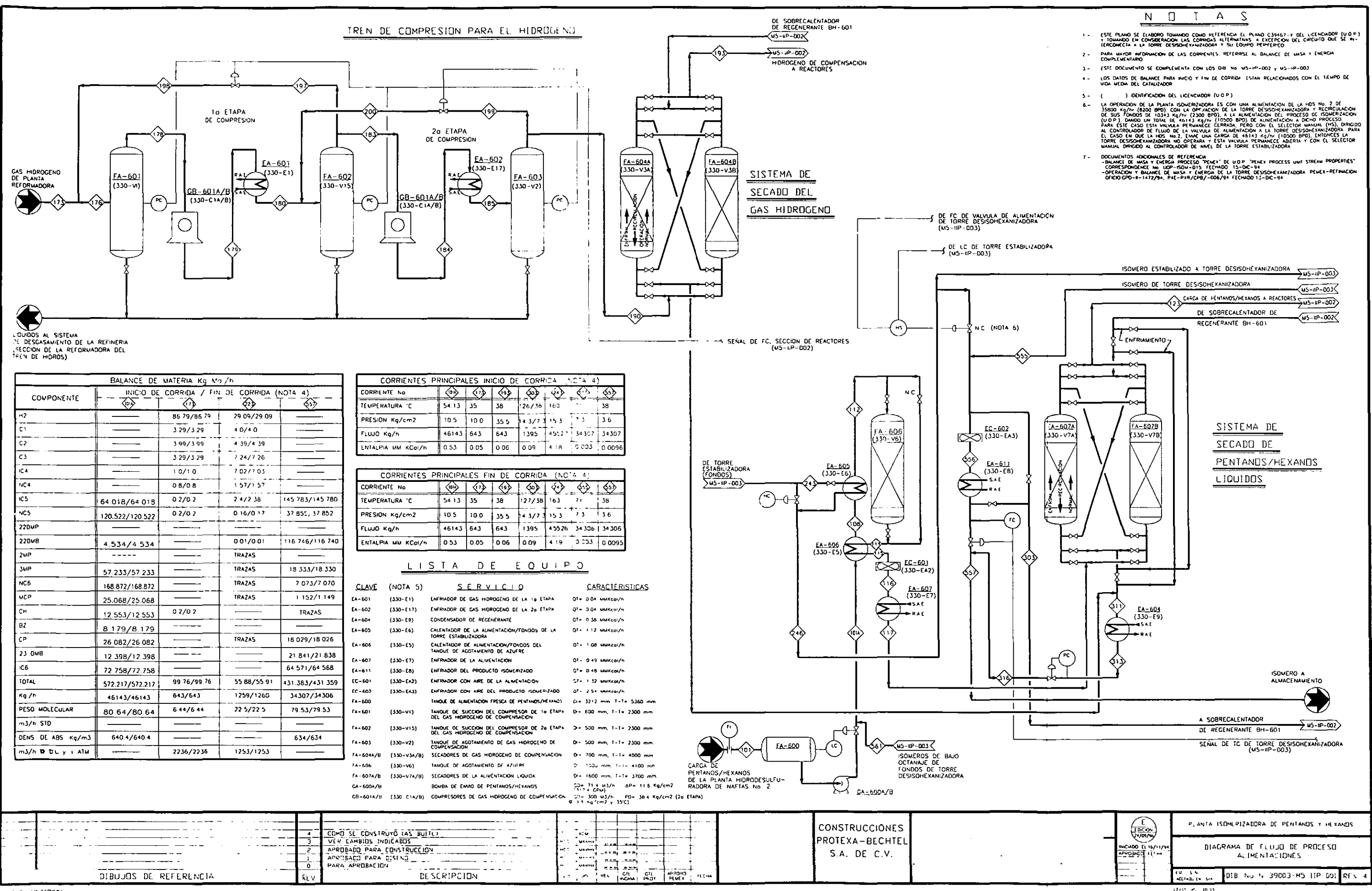

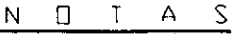

- 
- 
- 
- 
- 
- 

## **BALANCE DE MATERIA Y ENERGÍA** HOJA DE BALANCE DE MATERIA.jpg

Como su nombre lo indica, este documento proporciona los resultados del balance de masa y calor de la planta, referido a las corrientes de proceso numeradas que se indican en el diagrama de flujo de proceso.

La información incluye para cada línea de entrada, salida e interconexión de equipos, los siguientes datos:

#### A) BALANCE DE MATERIA

Flujos másicos, volumétricos y molares. Flujos y composiciones molares para cada componente.

### B) BALANCE DE ENERGÍA

Incluye carga térmica, mediante diferencias de entalpias para cada paso de proceso donde exista adición, remoción o generación de calor.

### C) PROPIEDADES TERMOFÍSICAS

Proporciona aquellas propiedades y características de los fluidos de proceso, que sean necesarias para el dimensionamiento y especificación de equipo, tuberías e instrumentos.

Los balances deben desarrollarse de tal manera que se asegure que los sistemas instalados sean los adecuados para satisfacer los requerimientos del equipo instalado, modificado en su caso, ó nuevo cuando aplique.

REFERENCIA DIAGRAMA DE FLUJO No B-E0D-P 00269-067 , Rev 0, Ed. A

LOCALIZACIÓN MINATITLÁN VER PROYECTO No P 00269

HOJA 1 DE 6

-5

#### PLANTA DE TRATAMIENTO DE SOSAS GASTADAS U-80000 SECCIÓN: DE TRATAMIENTO DE SOSAS GASTADAS

CLIENTE PEMEX-Refinación

---------------

**Contractor** 

#### BALANCE DE MATERIA Y ENERGÍA

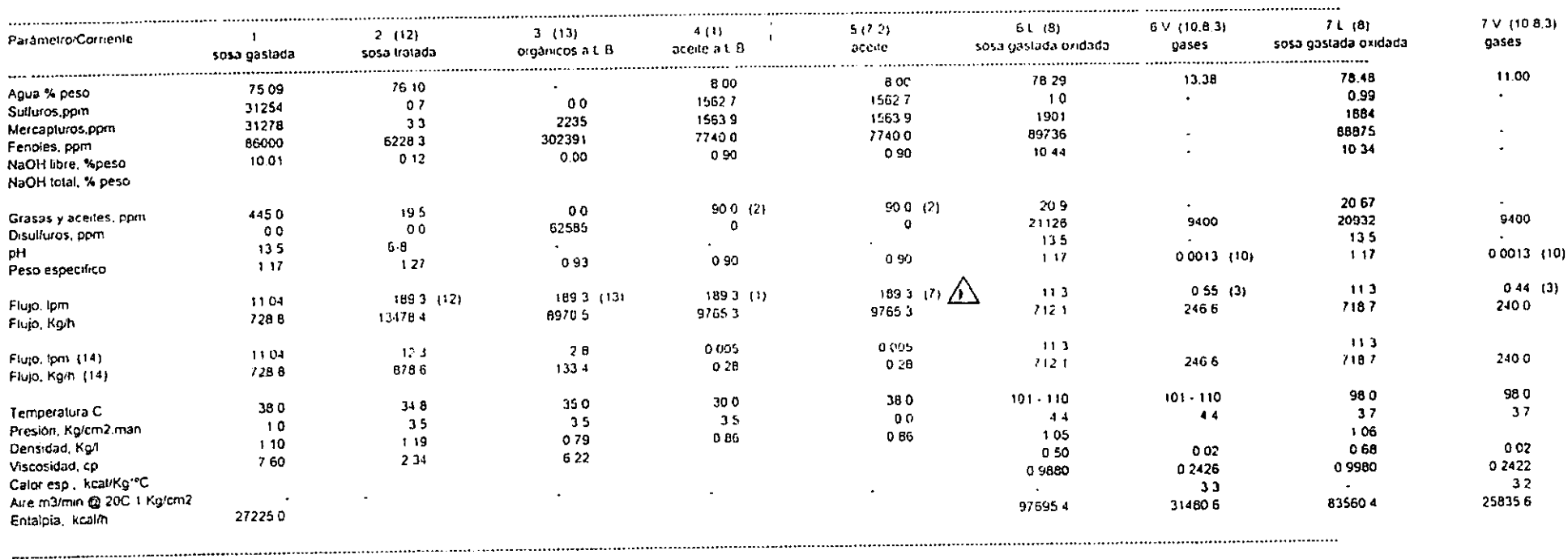

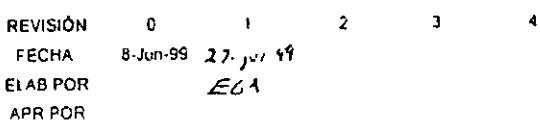

## **DIAGRAMAS DE FLUJO DE PROCESO (DFP)**

Presenta en forma esquemática el proceso (secuencia de operaciones unitarias por medio de las cuáles la materia y energía se transforman) para el cual se diseña la planta, mostrando el equipo involucrado en el mismo, así como su interrelación, clave y condiciones de operación, asi como todos los datos importantes del proceso los cuales permitan a cualquier operador en cualquier momento conocer las condiciones.

En este documento se incluye además la siguiente información:

- a) Todos los equipos mostrados esquemáticamente marcados con su clave, dimensiones y materiales de construcción. Se indica toda la instrumentación básica requerida para el control del proceso.
- b) Corrientes de proceso numeradas para su identificación incluyendo la dirección del flujo.
- c) Sumario de balances de materia y energía (Tabla conteniendo el balance de materia y energía que incluirá condiciones de operación: temperaturas, presiones, flujos másicos, propiedades físicas y químicas de los fluidos y otras variables pertinentes en puntos importantes).
- d) Lista de equipo con características y dimensiones de diseño (clave de identificación, servicio, cargas térmicas y cabeza diferencial en bombas cuando esto aplique.)
- e) Todos lo datos deberán darse en el sistema de unidades solicitado.

Como un ejemplo, se anexa el diagrama:

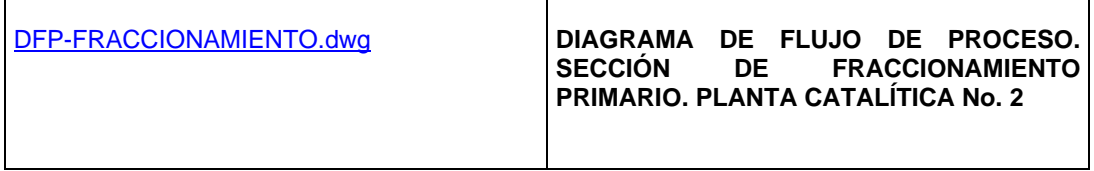

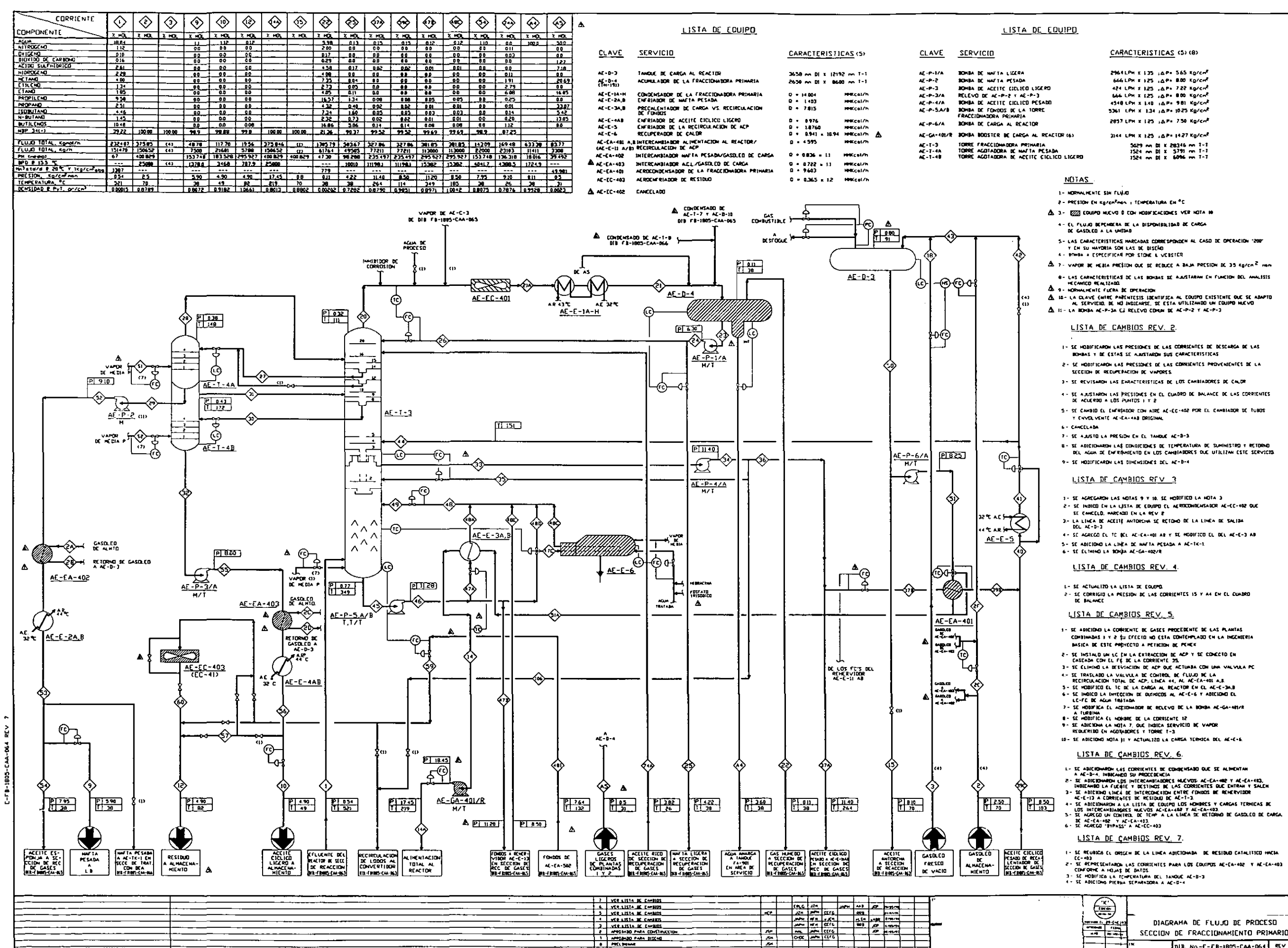

 $\overline{\cdots}$ 

وللمستقلة والمتحدث والمتناول والمستنقلة

**RINZE R RECHCKI** 

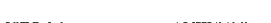

DIAGRAMA DE FLUJO DE PROCESO SECCION DE FRACCIONAMIENTO PRIMARIO DIB. No.-E-FB-1805-CAA-064 REV 7 CA1805 FCCAFRACC-18

4- SE AGREGO EL TE BEL AE-EA-401 AB Y SE HODIFICO EL DEL AE-E-3 AB

B - SE ADICIOWARDN LA\$ CONDICIONES DE TEMPERATURA DE SUMINISTRO Y RETORNO<br>DEL AGUA DE EMFRIMHENTO EN LOS CAMBIADORES DUE UTILIZAN ESTE SERVICIO

5 - SE CAMBIO EL EMERÍADOR CON AIRE AE-EG-462 POR EL CAMBIADOR DE TUBOS.<br>Y ENVERVENTE AE-EA-4AB DRIGHAN.

3- SE REVISARDH LAS EARACTERISTICAS DE LOS CANBIADORES DE CALOR

2 - SC HODIFICARON LAS PRESIDNES DE LAS CORRIENTES PROVENIENTES DE LA

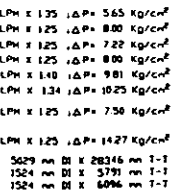

CARACTERISTICAS (5)(8)

## **DIAGRAMAS DE BALANCE DE SERVICIOS AUXILIARES (DSA)**

En este documento se representan los equipos por bloques, mostrando los servicios que cada uno de ellos requiere. (Identificación del equipo al cuál debe suministrarse el servicio). El soporte del/los diagramas serán las hojas de datos de proceso de todo el equipo nuevo y/o modificado y los balances de materia y energía

El balance de que consta este diagrama incluye:

- La numeración de las corrientes de entrada a cada equipo, así como información de flujos, presiones y temperaturas de las mismas. ( tabla conteniendo el balance de materia y energía que incluirá el consumo de servicios auxiliares, indicando el requerimiento máximo y promedio, así como las condiciones de operación: temperaturas, presiones, flujos másicos, propiedades físicas y químicas de los fluidos y otras variables pertinentes en puntos importantes.)
- Adicionalmente se presentan los requerimientos normales y de diseño (normal, mínimo y máximo) para cada servicio a la entrada y salida de límites de batería.
- Se indica la numeración de las corrientes principales, incluyendo la dirección del flujo, acorde con el balance de materia y energía.
- Se indican todos los datos importantes del proceso los cuales permitan a cualquier operador en cualquier momento conocer las condiciones de los servicios auxiliares
- Son proporcionados los detalles concernientes a cantidades de efluentes, frecuencia de descarga, temperaturas y materiales de desecho.

Los balances deben desarrollarse de tal manera que se asegure que los sistemas instalados sean los adecuados para satisfacer los requerimientos del equipo instalado, modificado en su caso, ó nuevo cuando aplique. El Diagrama de Flujo de Servicios Auxiliares deberá ser preparado por el Contratista bajo su entera responsabilidad, apegándose en todo momento a la disponibilidad de estos servicios en la Refinería, e indicará claramente en cada documento las instalaciones existentes que permanecen, las que se modifican y las que según su diseño son adicionales. Como ejemplo se sugiere ver el diagrama:

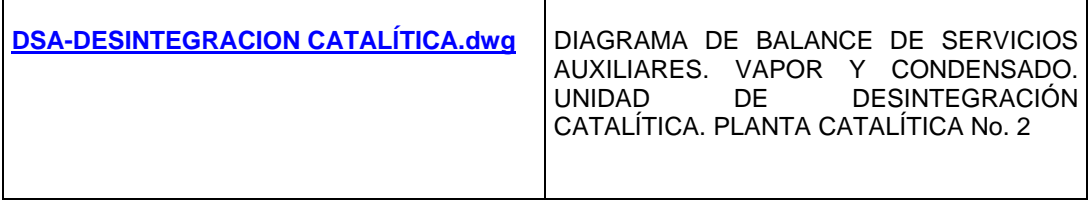

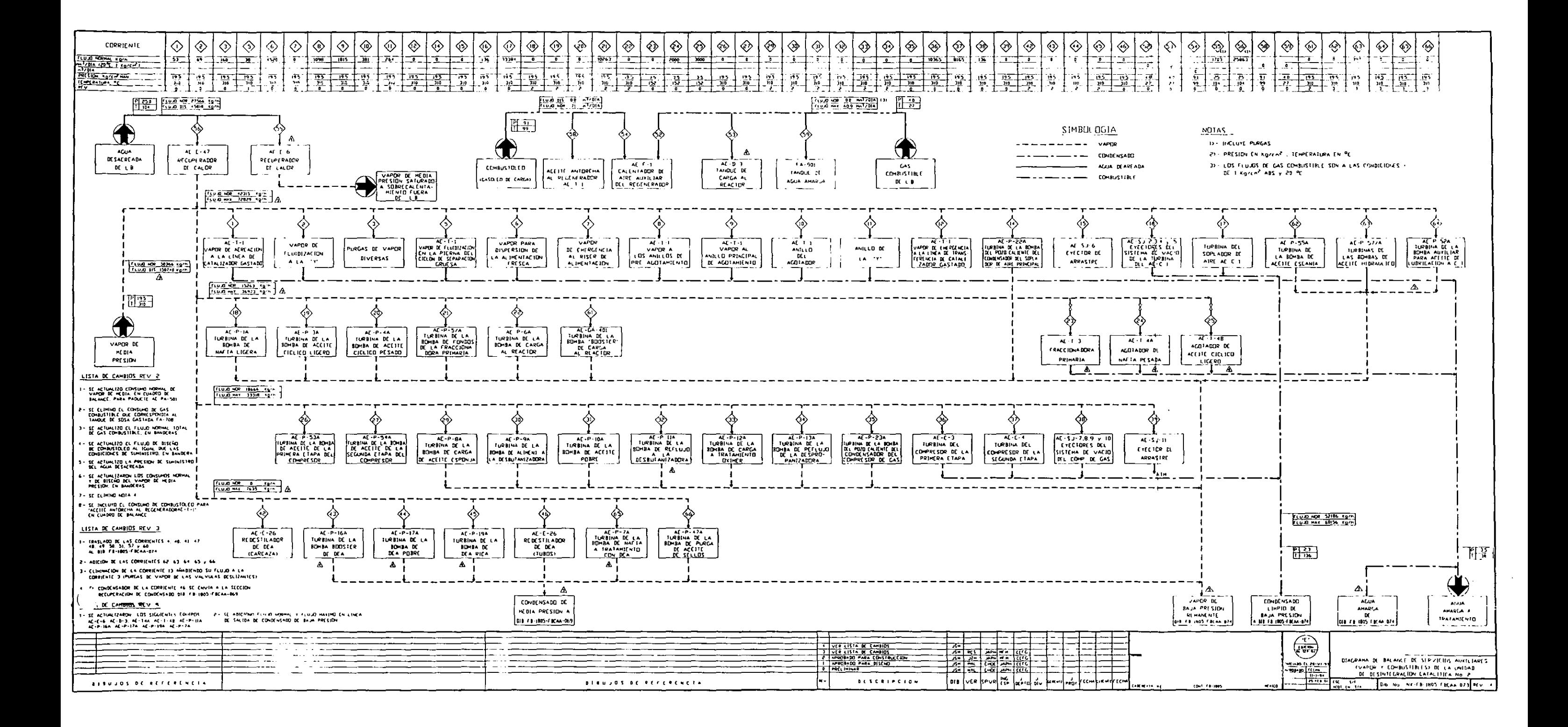

## **REQUERIMIENTOS DE SERVICIOS AUXILIARES Y AGENTES QUÍMICOS**

Este documento presenta, para cada servicio y agente químico, las características y condiciones de entrada y de retorno de la planta, indicándose además los consumos normales y máximos por equipo. los servicios considerados son:

#### a) agua

- de enfriamiento
- de proceso
- para generación de vapor
- condensado

#### b) vapor

- de calentamiento
- de proceso
- motriz
- de atomización
- de presurización
- de apagado
- de barrido
- generado dentro de la planta
- c) combustible
- líquido
- gas
- d) aceite de calentamiento
- e) energía eléctrica
- f) gas inerte
- g) refrigerante
- h) inhibidores
- i) adsorbentes
- j) deshidratadores
- k) catalizadores
- l) reactivos diversos

## **HOJAS DE DATOS DE EQUIPO DE PROCESO**

En términos generales, estas hojas contienen los datos necesarios para el diseño mecánico o especificación de los equipos involucrados en el proceso. esta información consiste fundamentalmente en datos de flujos, condiciones de entrada y salida, propiedades del fluido manejado, recomendaciones de los materiales de construcción, capacidad, condiciones de diseño, dibujos esquemáticos con las dimensiones principales, etc.

### **CALENTADORES A FUEGO DIRECTO (CLAVE BA)**

#### H01-1.jpgH01-2.jpgH01-3.jpgH01-4.jpgH01-5.jpgH01-6.jpgH01-7.jpg

Contiene la información requerida para dimensionamiento térmico, carga térmica, flux térmico recomendado, características del combustible y recomendaciones generales para diseño mecánico.

#### **CALDERAS DE VAPOR Y SOBRECALENTADORES (CLAVE B)**

Esta hoja incluye, entre otros, flujo de vapor generado, eficiencia, flux máximo promedio, análisis del agua, propiedades del combustible y materiales de construcción.

Equipo de tratamiento de agua (CLAVE BG, DD, DE, DH, SD). Se incluyen las características del agua a tratar y de la que se pretende obtener. la hoja se elabora de acuerdo al tipo de tratamiento propuesto

#### **DESOBRECALENTADORES (CLAVE B)**

En esta hoja se especifican capacidades, condiciones de entrada y salida del vapor, caída de presión del vapor y condiciones del agua de desobrecalentamiento.

#### **TORRES (CLAVE D)**

Se proporcionan datos como conexiones principales, número y tipo de platos y otros internos, boquillas para instrumentos y dimensiones principales; en los equipos que así lo requieran se indica si deberán ir aislados.

#### **INTERNOS DE TORRES (CLAVE DB)**

Proporciona los flujos internos y las propiedades de las fases líquida y vapor, tipo de plato o empaque, características geométricas requeridas y requerimientos de caídas de presión e inundación.

#### **REACTORES (CLAVE D)**

La hoja de datos se elabora de acuerdo al proceso y al tipo de reactor propuesto.

**CAMBIADORES DE CALOR (CLAVES E).** U110E01AB-BEU.jpg U110E02-AES.jpg U110E03-DEU(2).jpgU110E10-AKT.jpgU110E12-AB-AJS.jpg

Las hojas de datos incluyen, entre otros, factor de incrustación, caída de presión permisible y calculada, coeficiente y área de transferencia de calor y carga térmica.

#### **EYECTORES DE VACÍO Y BARÓMETROS (CLAVES EE).**

En esta hoja se proporcionan datos como tipo de unidad recomendado, número de etapas y de elementos, tipo de condensadores, presión de diseño de vapor motriz y rango de estabilidad de la unidad.

### **TORRES DE ENFRIAMIENTO (CLAVES TE).**

Esta hoja contiene capacidades de cada una de las celdas, temperaturas de bulbo húmedo y seco, máximas pérdidas por evaporación y por arrastre, flujo de repuesto, etc.

#### **DESAEREADORES (CLAVES EG, DA).**

Esta hoja incluye información referente al agua y al vapor suministrados, conexiones, contenido de  $O<sub>2</sub>$  y de  $CO<sub>2</sub>$  en el efluente, etc.

## **RECIPIENTES (CLAVES F).** U110D01.jpgU110D03.jpgU110D14.jpg U110D02.jpgU110D04.jpgU110D06.jpgU110TA21.jpg

Incluye, entre otros, datos de conexiones principales, internos, boquillas para instrumentos y dimensiones principales; en los equipos que así lo requieran, se indica si deberán llevar aislamiento.

### **MALLAS (CLAVE FD).**

Incluye dimensiones, espesor, densidad de la malla, superficie de contacto y los datos relativos al equipo en que va a ser colocada.

#### **SECADORES (CLAVE FF).**

Incluye los datos propios del recipiente y los relativos al material secante, tales como densidad y dimensiones de las camas.

#### **FILTROS (CLAVE M).** U110ME21AXSX.jpgU110ME01AXSX1de2.jpg

Hoja de datos incluyendo tipo recomendado, grado de filtración, boquillas, internos requeridos y características del material o elemento filtrante.

### **BOMBAS (CLAVE G)**. Ga-3701.dwg P01-AS.jpg GA80004R.jpg

Se elaboran las hojas de datos indicando clave y nombre, así como su servicio, se anota su capacidad normal y de diseño, NPSH disponible, presiones de succión y de descarga, temperaturas de operación, propiedades de los fluidos manejados, tipo de accionador, potencia hidráulica y requerimientos auxiliares para este equipo.

## **COMPRESORES (CLAVE C).** U110C02ABS-1de2.jpgU110C02ABS-2de2.jpg U110C01-1de3.jpgU110C01-2de3.jpgU110C01-3de3.jpg

Se incluye tipo de compresor y de accionador, así como recomendaciones especiales para la mejor selección de la máquina.

#### **MEZCLADORES Y AGITADORES (CLAVES GD, AC).** U110M21.jpg

La hoja incluye, entre otros datos, función de la agitación, velocidad de agitación, características del accionador, volumen para agitar, materiales que van a diluirse y formación de espuma.

### **EQUIPO ESPECIAL GENERAL (CLAVE PA).** PA8001R.jpg

Este punto se refiere a aquellos equipos que se adquieren en forma de paquetes, y cuyas hojas de datos se elaboran de acuerdo al servicio que proporcionen.

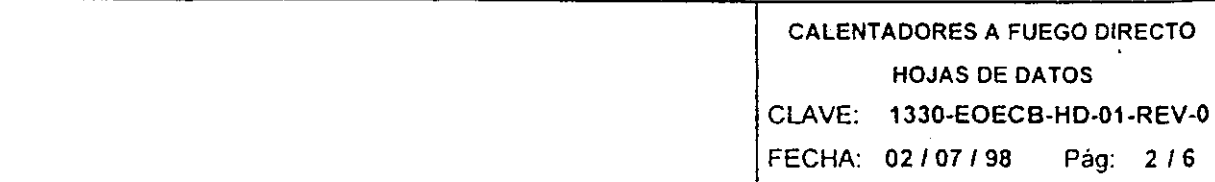

### PROYECTO EOD-1330 INGENIERIA BASICA PARA LA NUEVA PLANTA HIDROTRATADORA DE GASOLEOS DE LA REFINERIA DE MINATITLAN,VER.

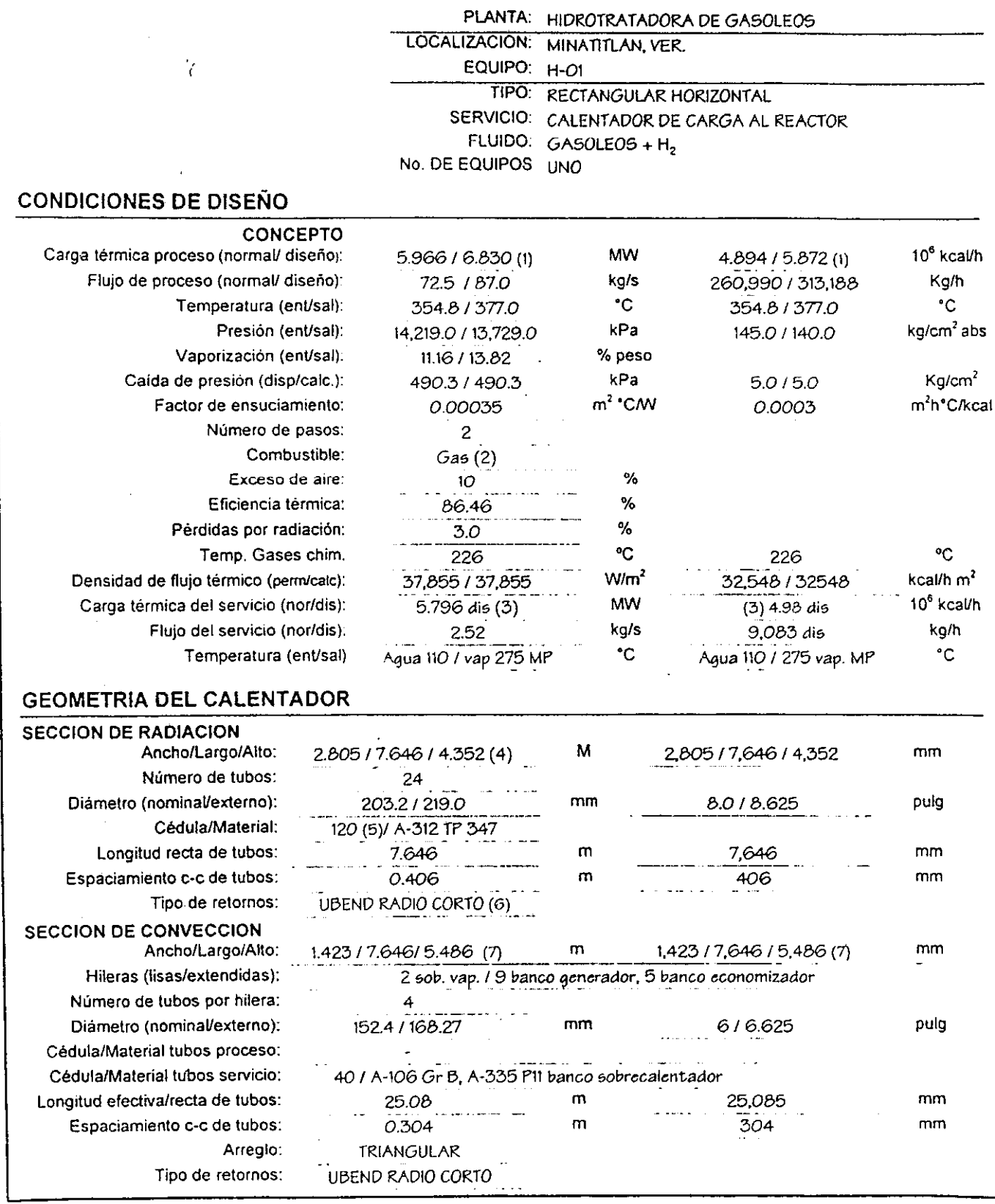

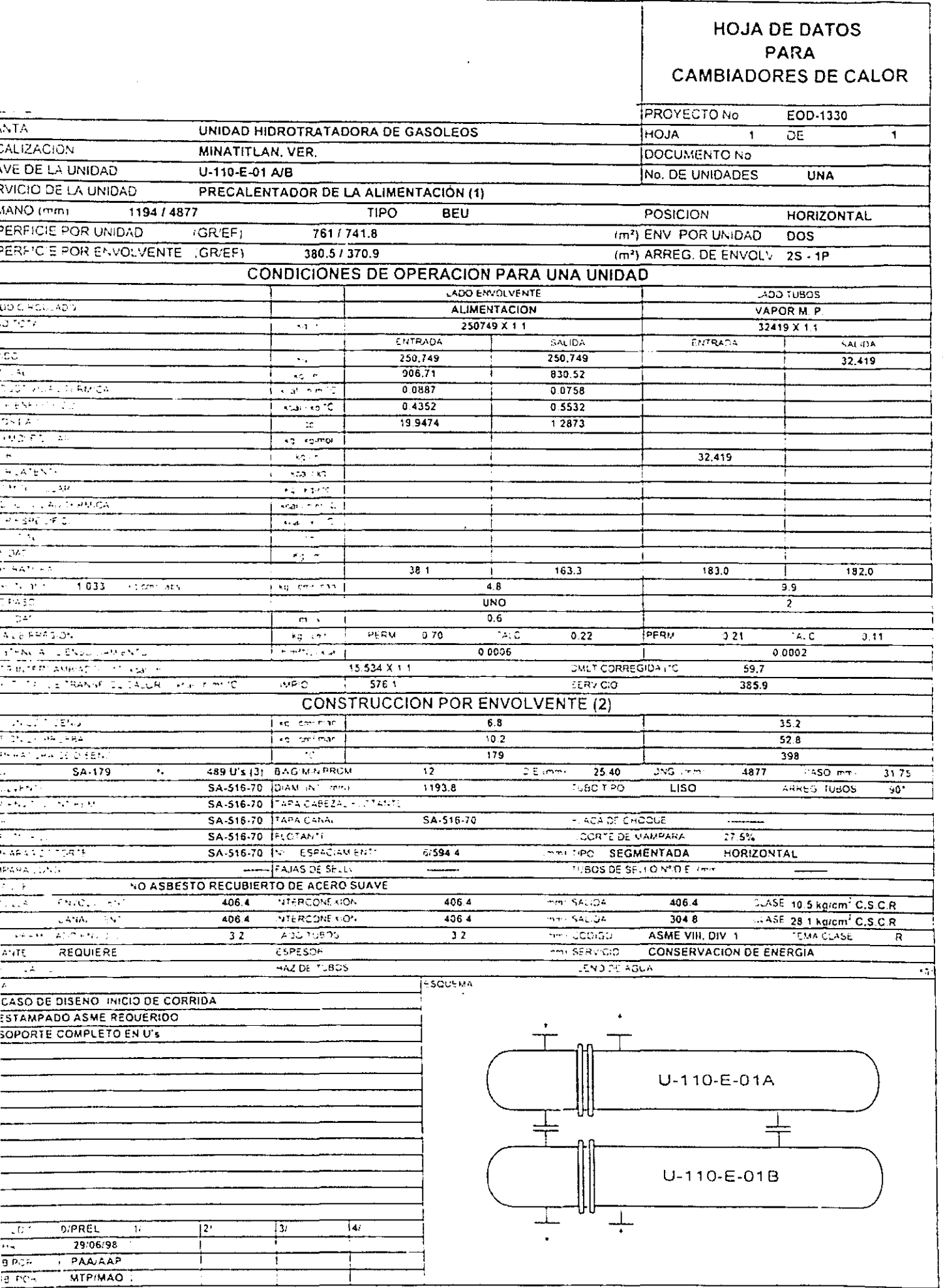

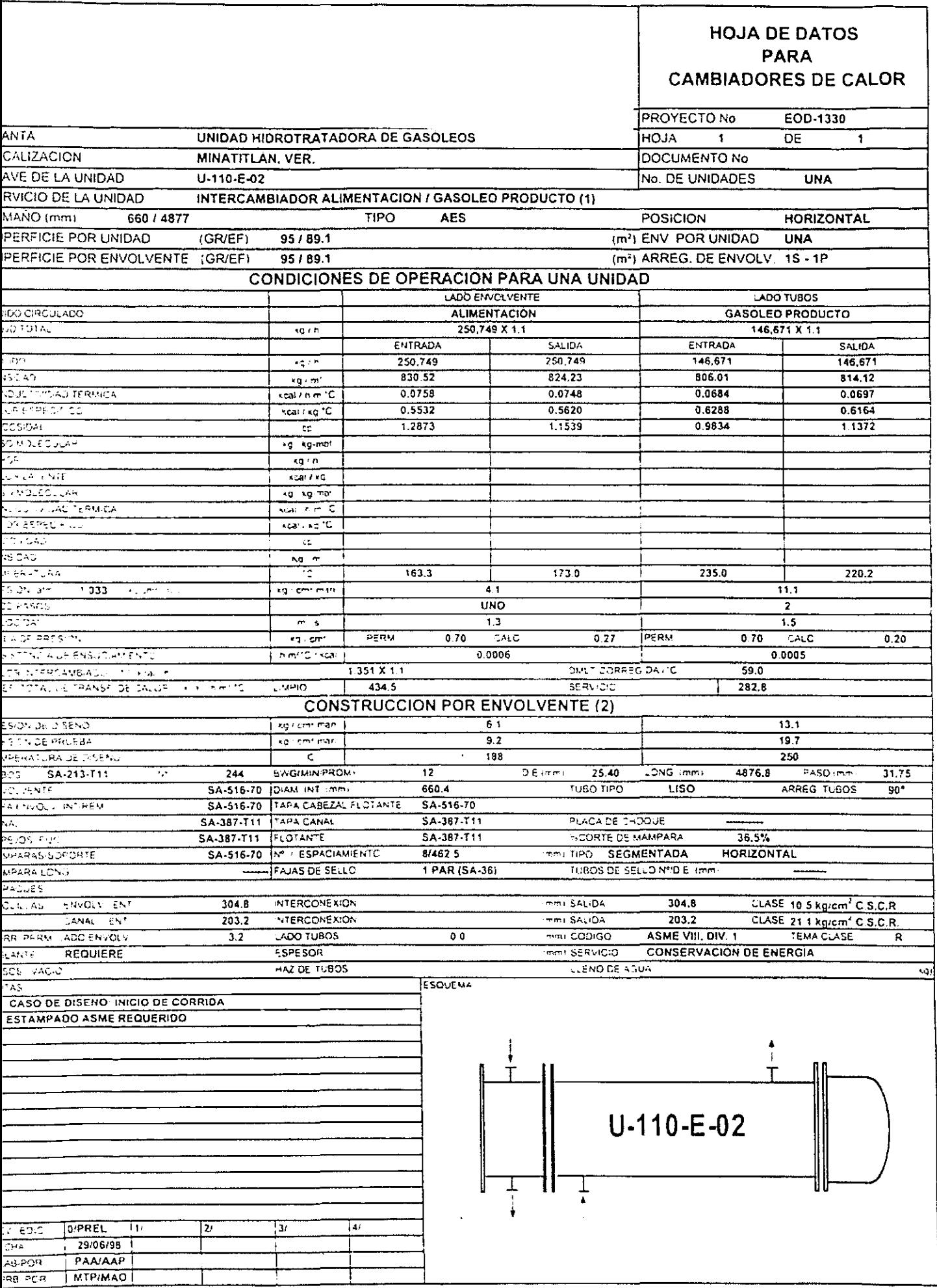

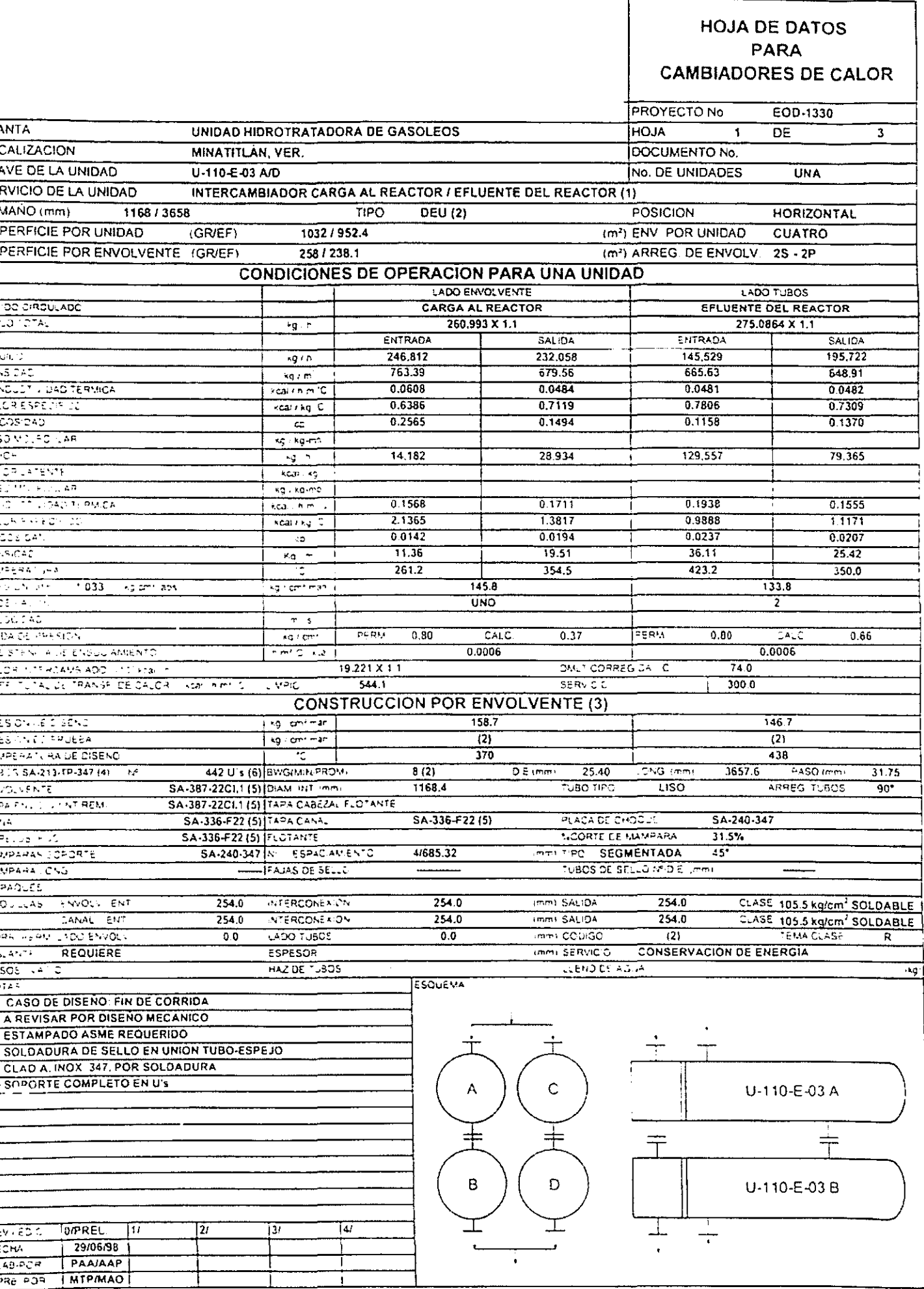

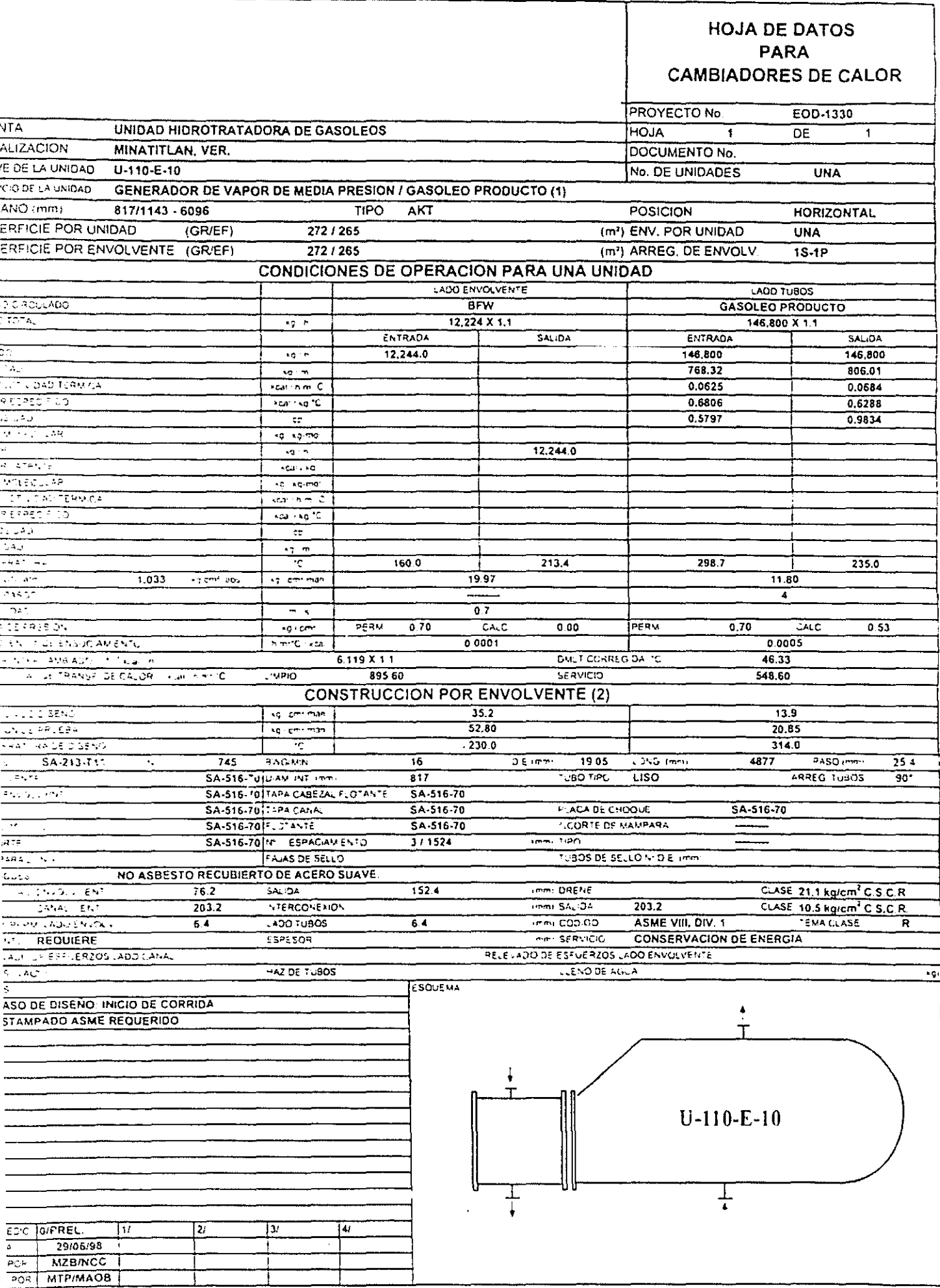

 $- -$ 

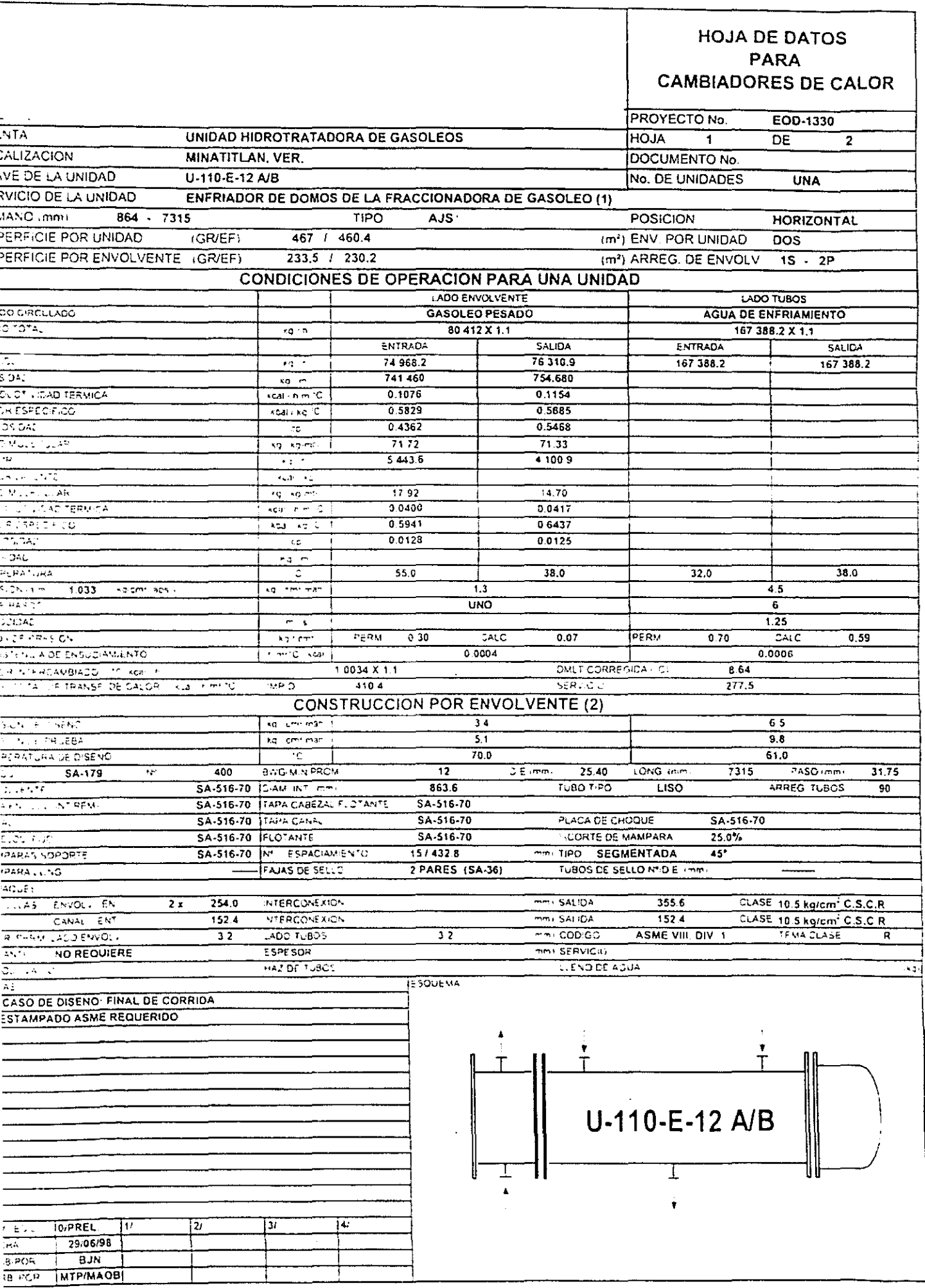

 $\hat{\mathbf{r}}$ 

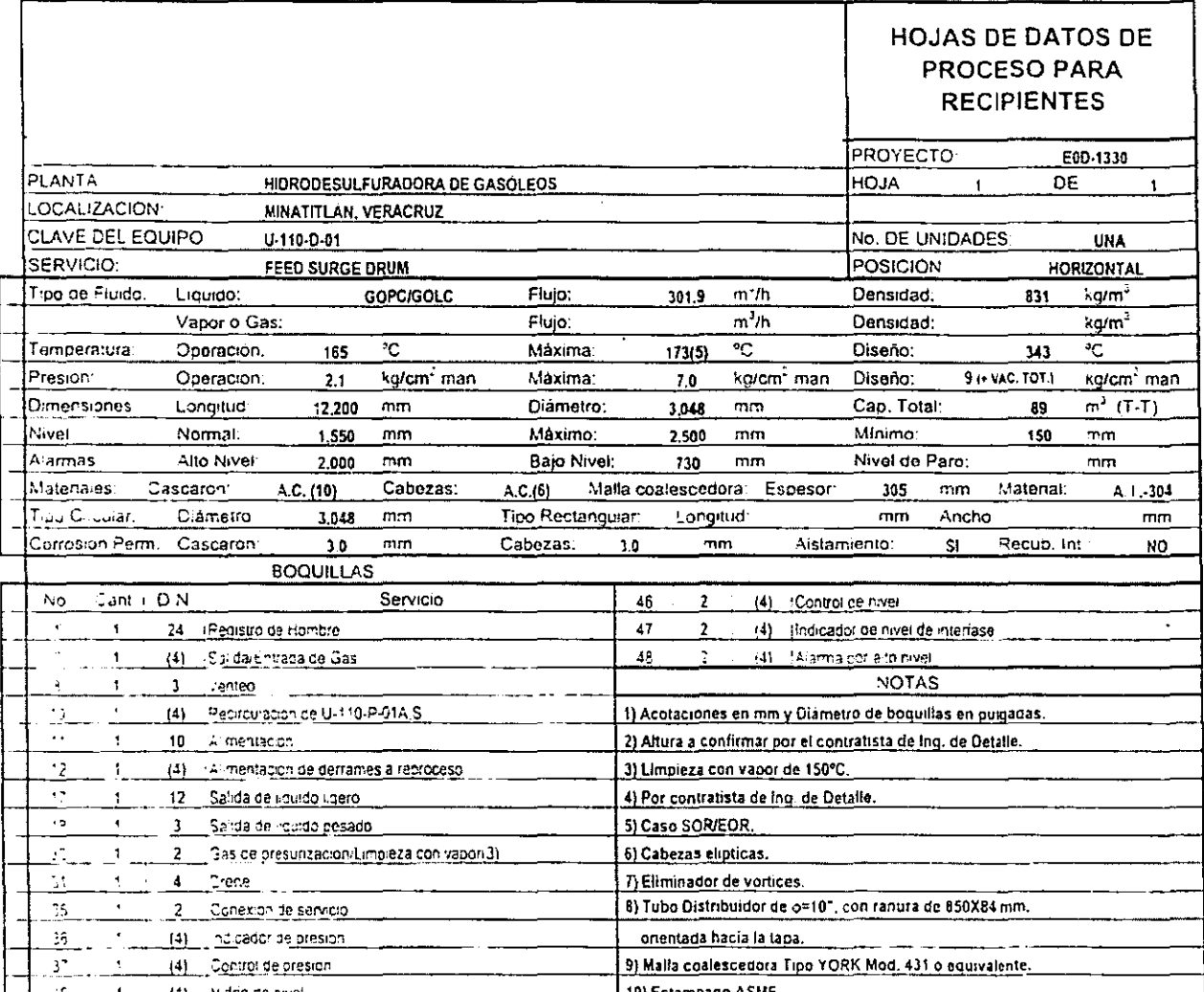

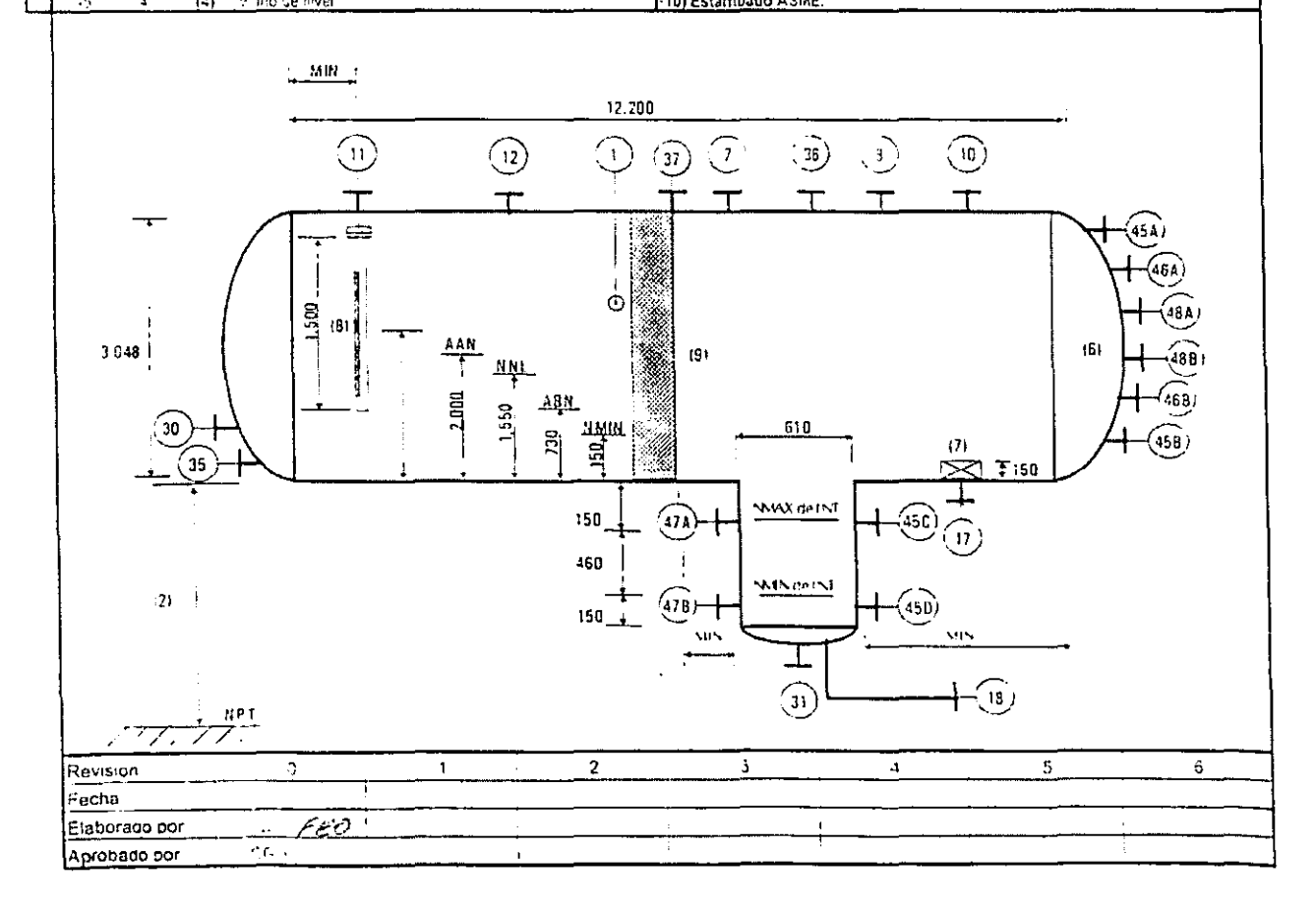

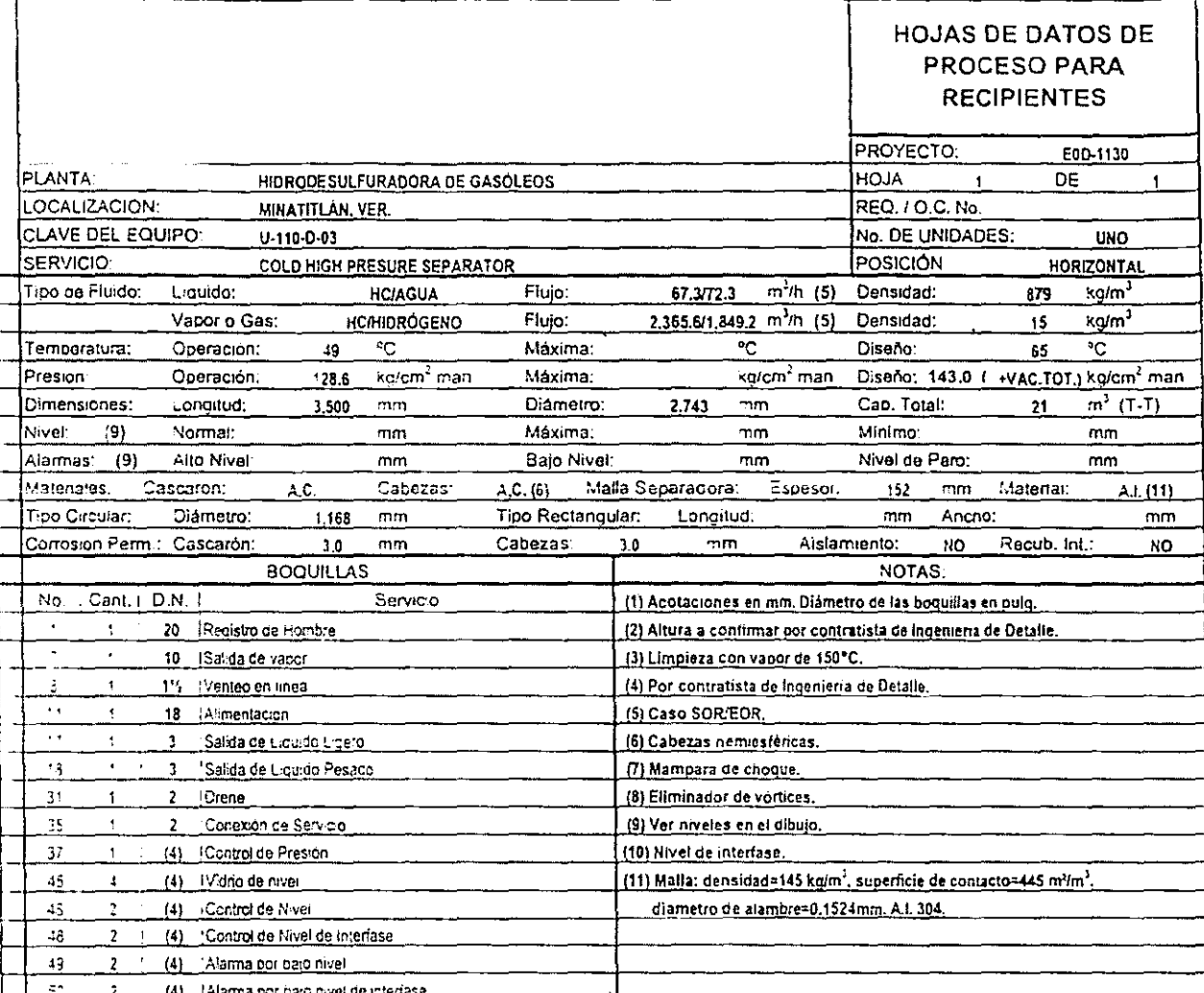

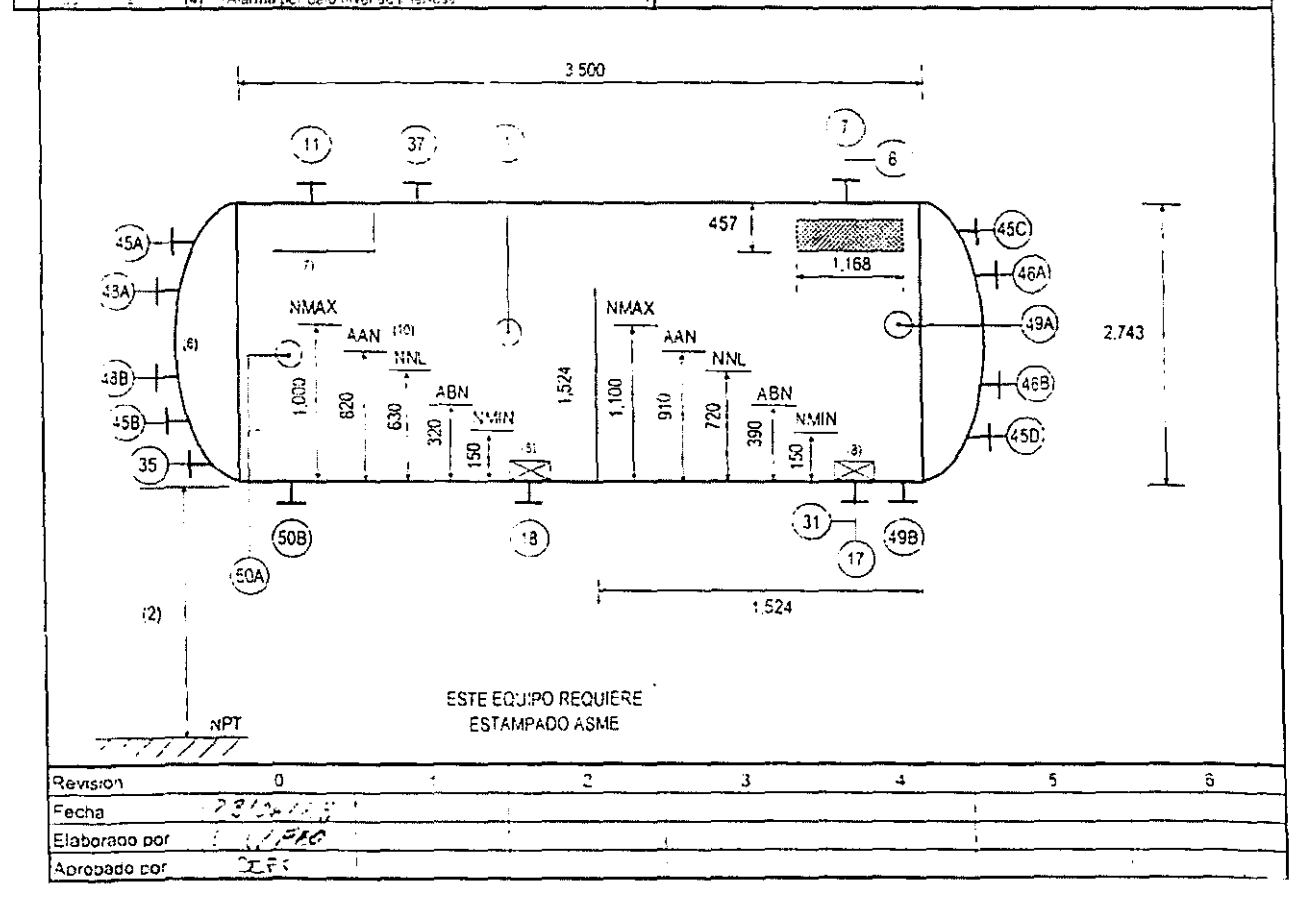

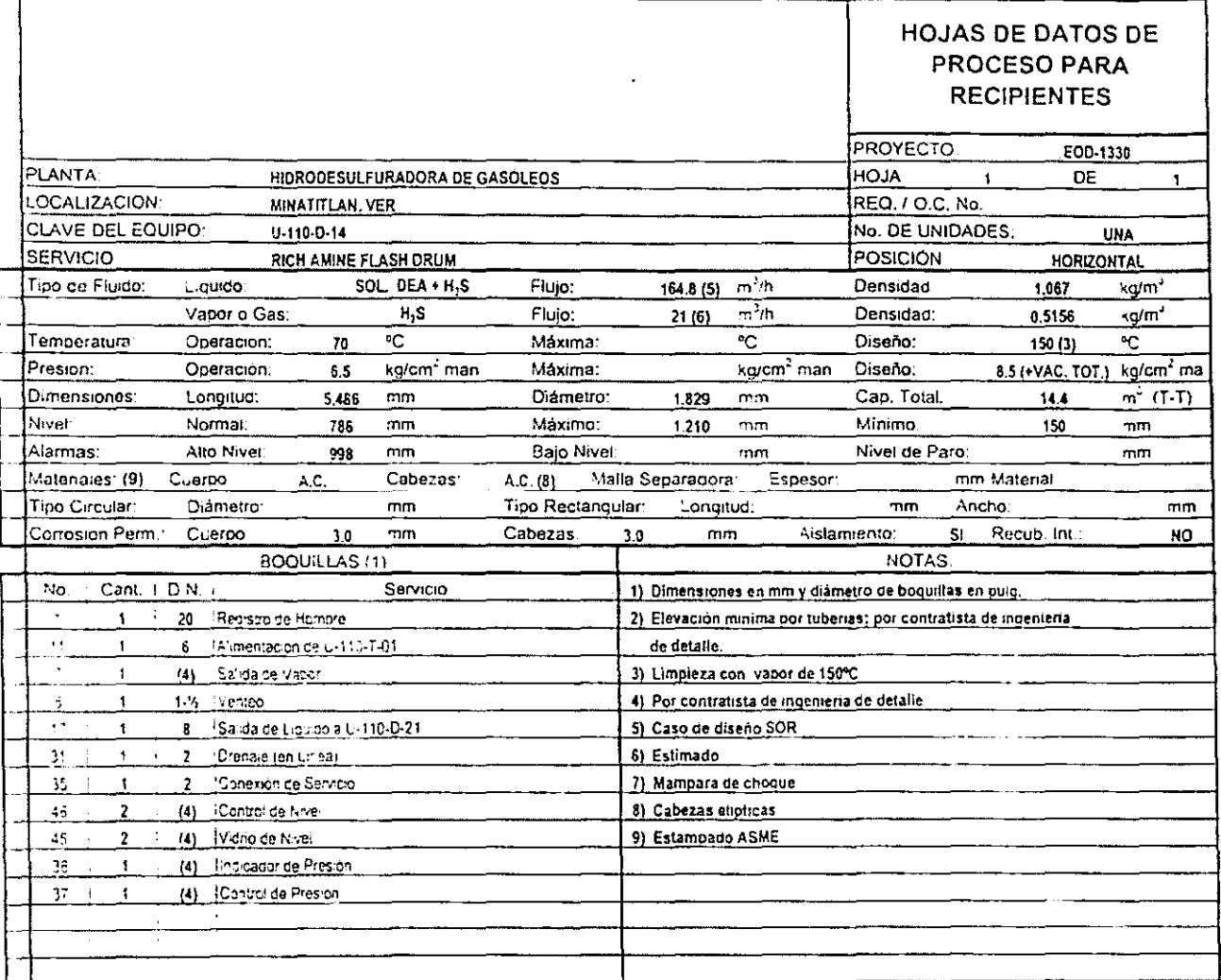

 $\ddot{\cdot}$ 

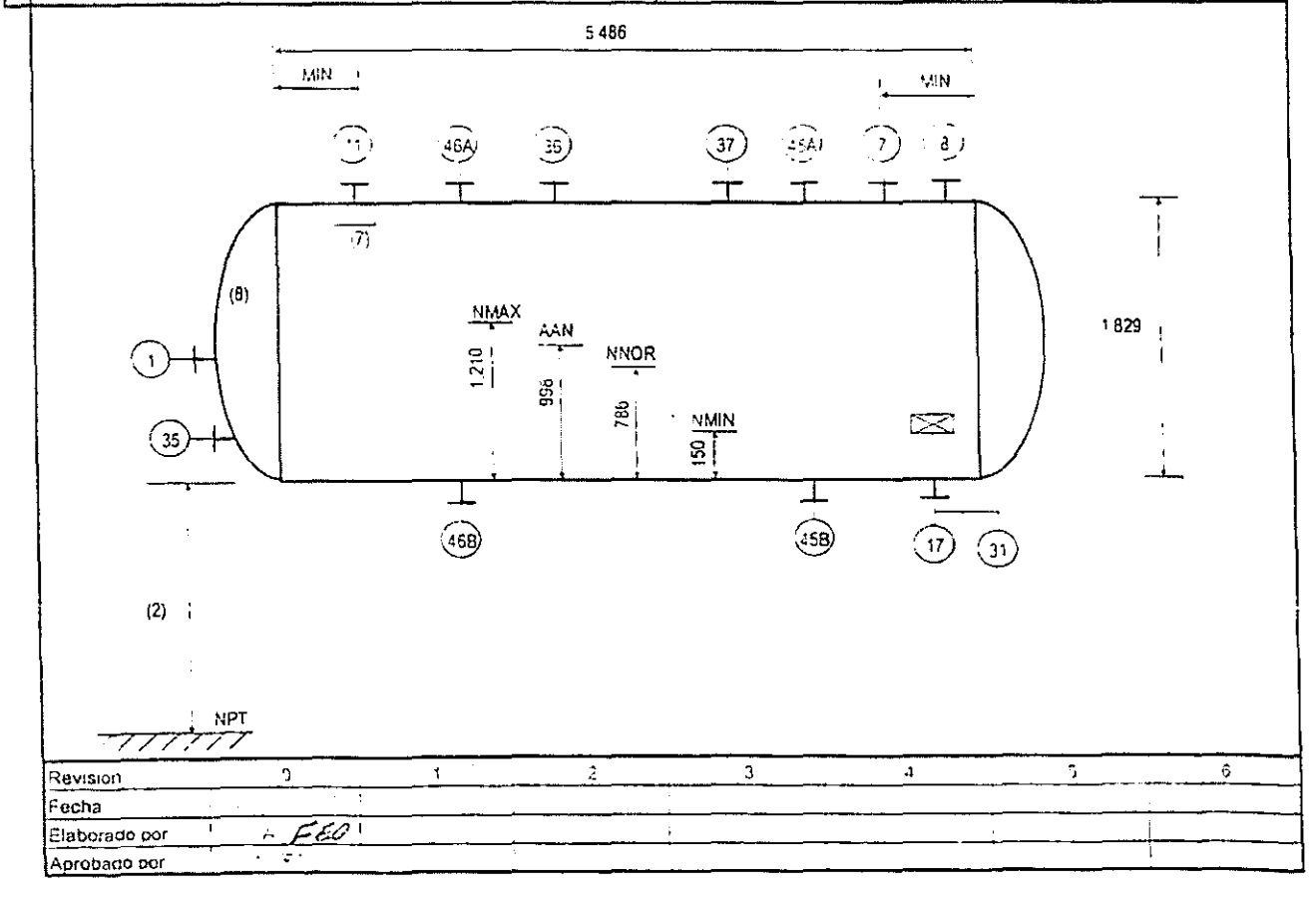

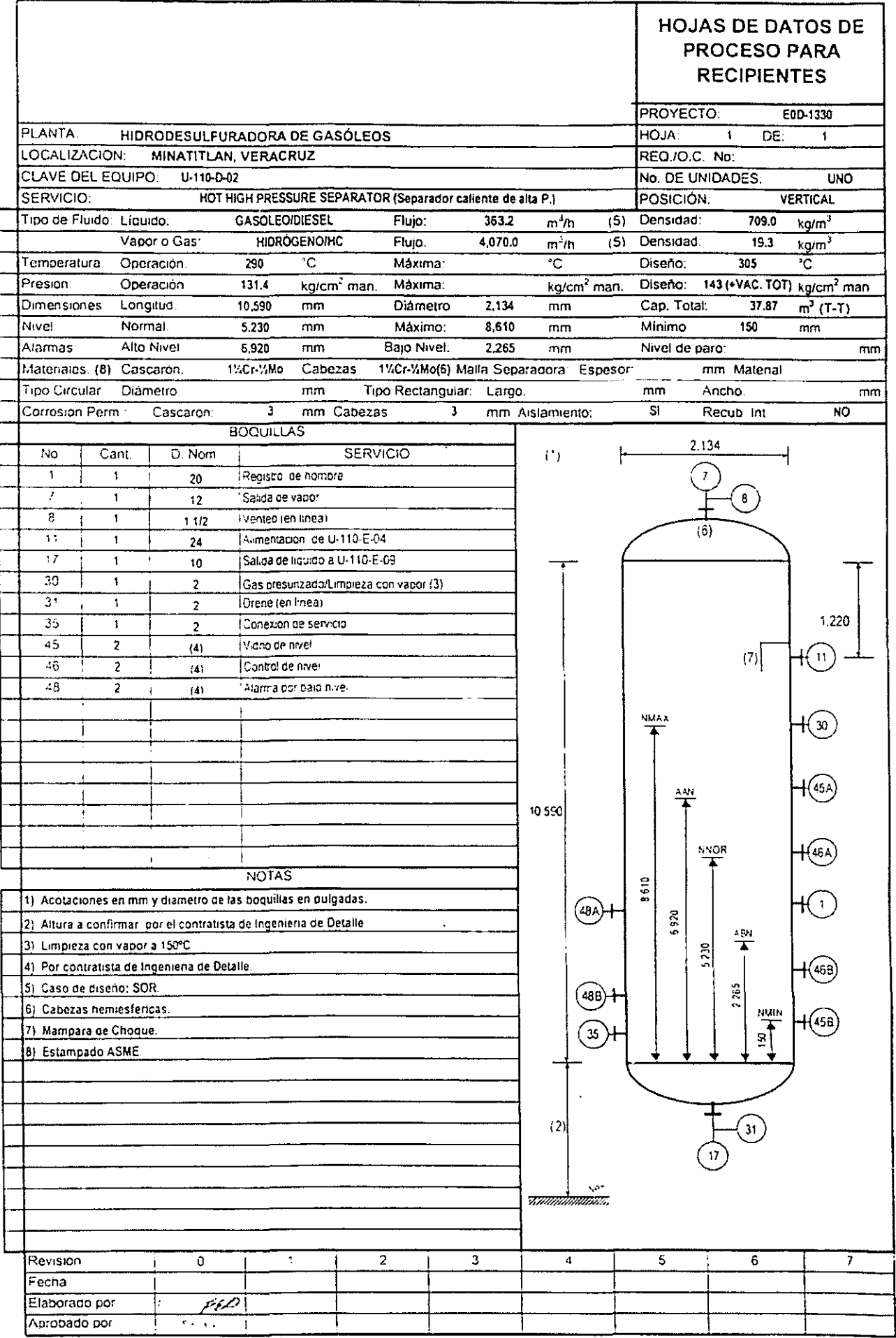

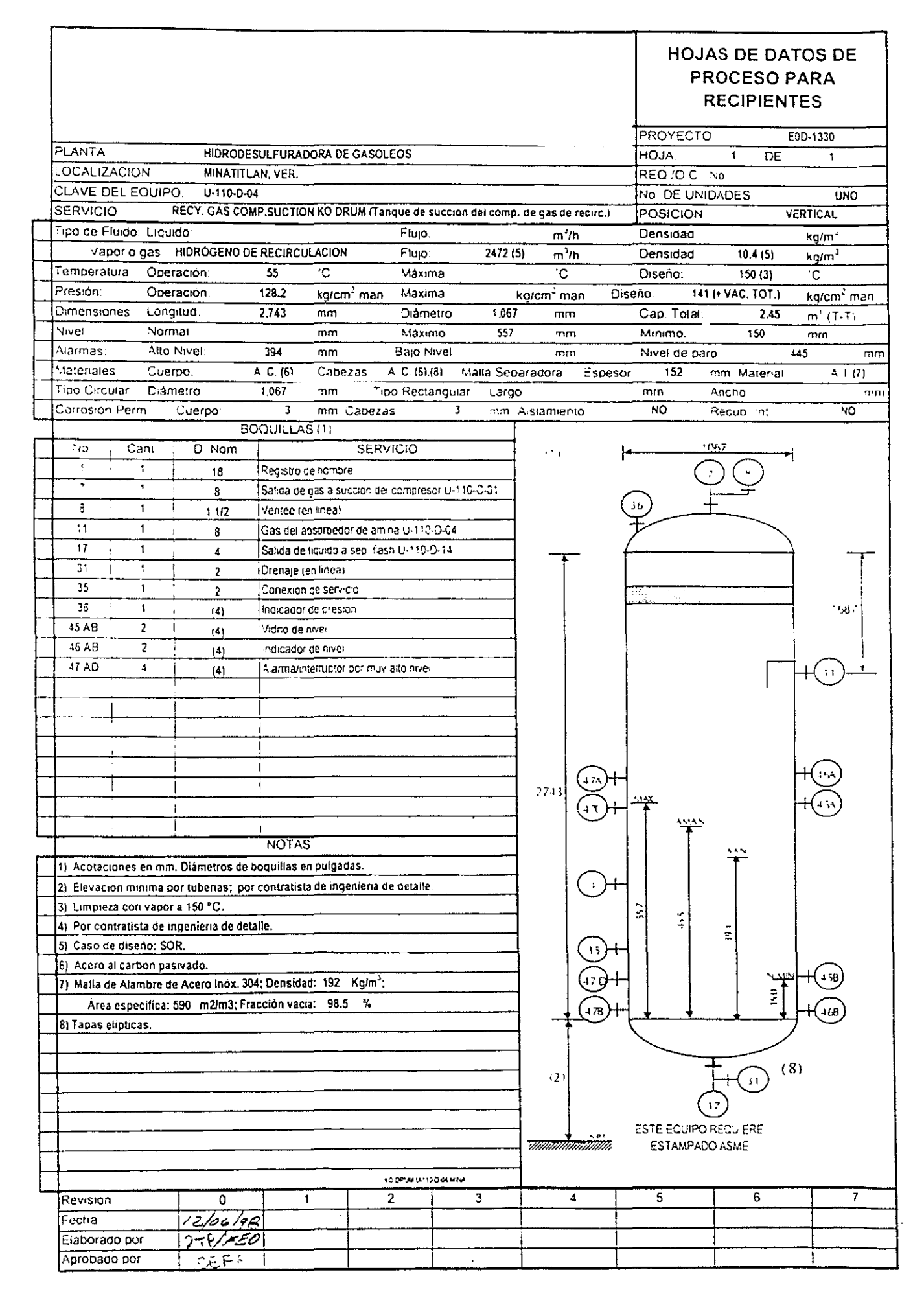

# **HOJAS DE DATOS DE PROCESO PARA**

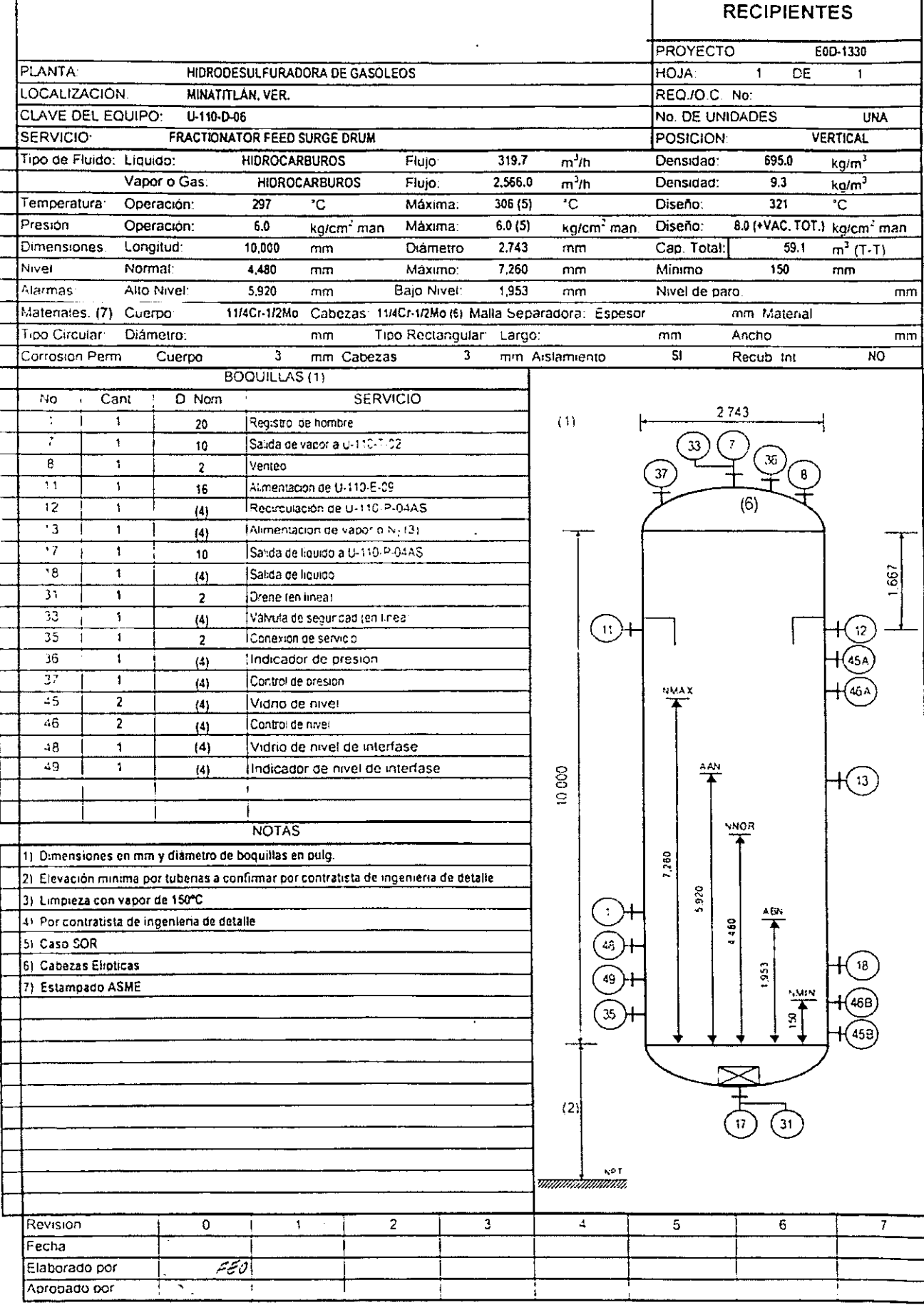

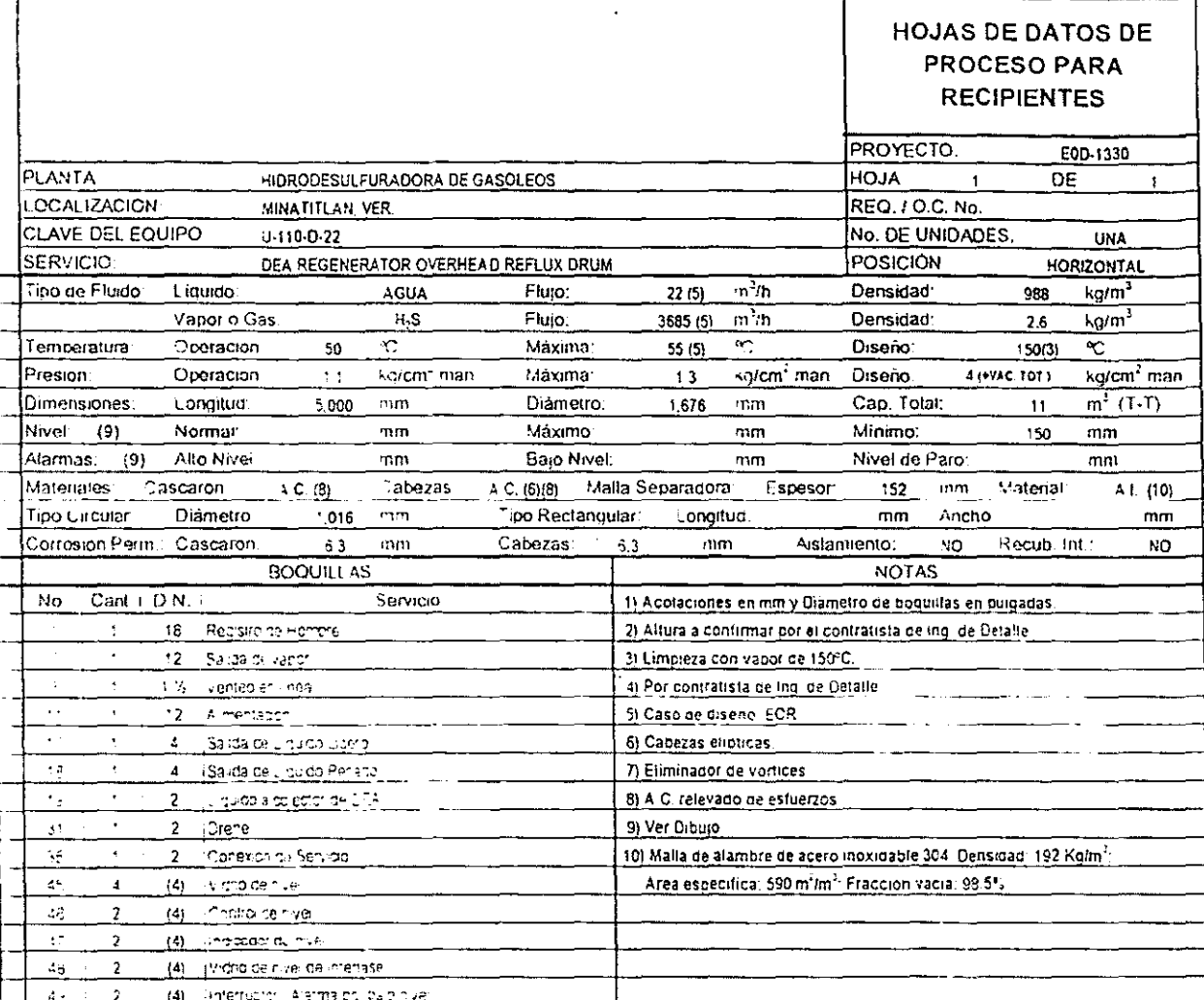

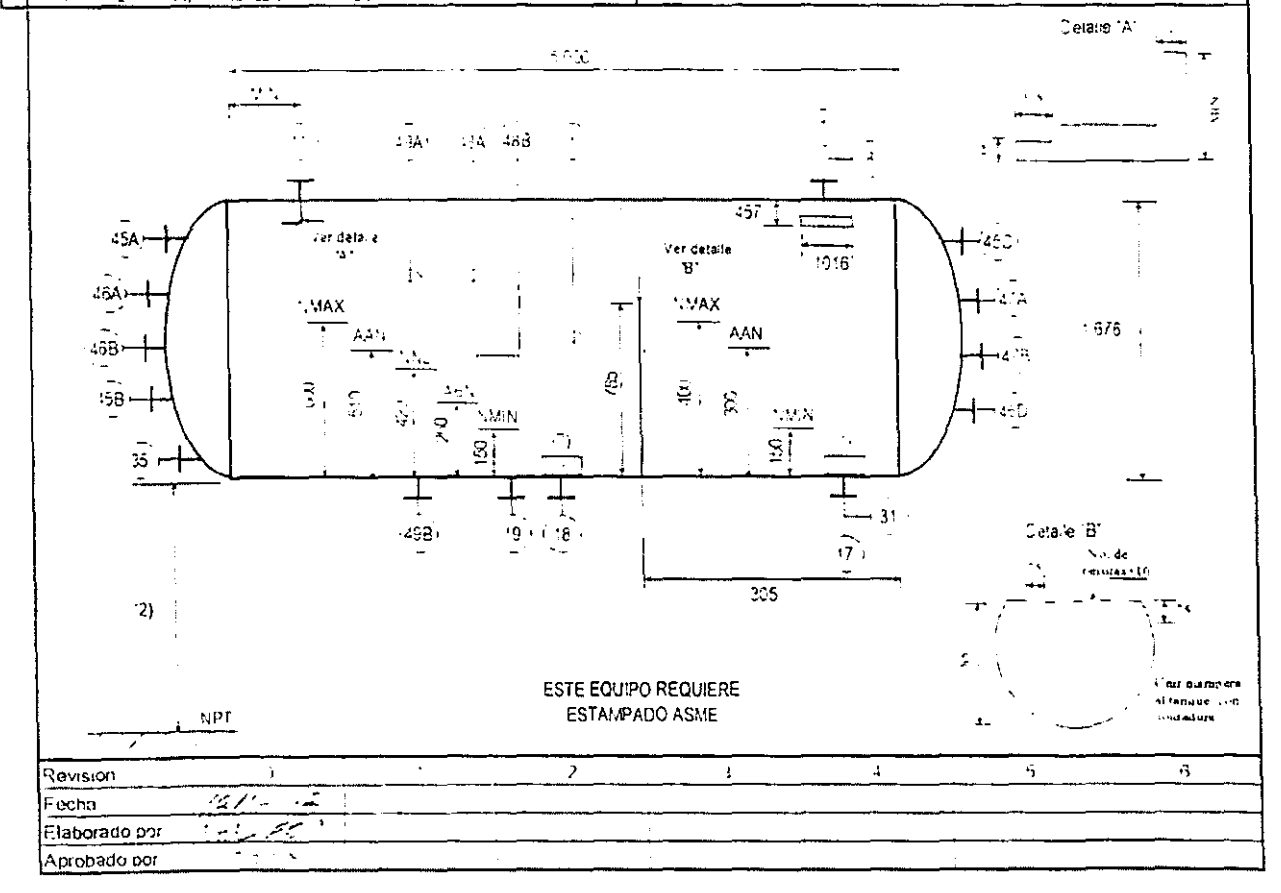

#### **HOJAS DE DATOS DE PROCESO PARA RECIPIENTES** PROYECTO. E0D-1330 **PLANTA HIDRODESULFURADORA DE GASOLEOS** HOJA<sup>.</sup> 1 DE  $\mathbf{f}$ LOCALIZACION **MINATITLAN, VER. REQ./O.C. No** CLAVE DEL EQUIPO: U-110-D08 ABS No. DE UNIDADES. TRES **SERVICIO** MAKE UP H<sub>2</sub> COMP 1st STAGE KO DRUM (TQ. Amortiguador de 1<sup>e</sup> et. del comp. de H<sub>2</sub> de rep.) **VERTICAL POSICIÓN** Tipo de Fluido: Líquido Fiujo<sup>-</sup>  $m^2/n$ Densidad kg/m<sup>-</sup>  $683(5)$ Vapor o Gas. **HIDROGENO** Fiujo:  $m^3/h$ Densidad  $3.4(5)$ kg/m<sup>3</sup>  $\overline{35}$ ٠c  $150(3)$ Temperatura Operación c Maxima<sup>-</sup> Diseño  $\overline{\mathbf{c}}$ Presion 48.4 (+ VAC. TOT.)  $44.0$ Operación kg/cm<sup>2</sup> man Máxima: kg/cm<sup>2</sup> man Diseño: kg/cm<sup>2</sup> man. Dimensiones. Longitud: 2.455 Diámetro: 610 Cap. Total:  $0.72$ mm mm m<sup>3</sup> (T-T) Normal Nivel  $\frac{1}{m}$ Maximo: 557  $\overline{mn}$ Minimo 150  $\frac{1}{m}$ Alto Nivel  $394$ Bajo Nivel Alarmas Nivel de paro 455  $mn$ mm  $mn$ Materiales Cuerpo  $A, C, (6)$ Cabezas A. C. (6), (9) Maila Separadora Espesor 152 mm Material:  $A, \overline{C}(7)$ Tipo Circular Diametro  $457$ Tipo Rectangular  $m<sub>0</sub>$ Largo: mm Ancho: mm  $\overline{NQ}$  $\overline{NQ}$ Carrosian Perm Cuerpo -3 mm Cabezas 3 mm Aislamiento: Recup. Int **BOQUILLAS (1)** 610  $\overline{c}$ ant  $D$  Nom SERVIC:O Ńс  $111$ 7  $\mathbf{1}$ Satida de gas a 2da et loet comp. U-110-C-62 ABS  $\ddot{\textbf{4}}$ Л S  $\overline{\mathbf{1}}$ Venteo (En imea) 3/4 R  $\overline{\cdot}$  $\mathbf{I}$ 115 6 15 485 Das de lenthador Li  $\ddot{\phantom{a}}$  $17$  $\overline{\phantom{a}}$ Sarga de liquido a bomba U-110-P-02 AS 2  $31$  $\pmb{\mathsf{1}}$ Crenaje (en imea- $\mathbf{1}$ Ā. 33  $\ddot{\phantom{a}}$  $\overline{a}$ Varvula de segundad ren inéas 35  $\overline{1}$ Conexion de servicio  $\pmb{2}$ 35  $\,$  $(4)$ indicador de presion 1677 1ô  $\ddagger$ friransmisci de presion 457  $[4]$  $45 \overline{AB}$  $\overline{2}$ Viano de nivei  $(4)$ 16.48  $\overline{a}$ ndicador de mive  $\overline{4}$ 47 AB  $\Delta$  $(4)$ (Alarma interruptor per muy alto rive) f. t. ł 2455 MA)  $\mathbf{I}$  $\mathbf{r}$ NOTAS 1) Acotaciones en mm., y diametros de boquillas en pulgadas. 2). Elevación requerida por NPSH; por contratista de ingeniería de detalle 3) Limpleza con vapor a 150 °C. ÷  $\frac{1}{2}$ 4) Por contratista de ingenieria de detalle. SI Caso SOP 61 Acero al carbon pasivado 7) Maila de Alambre de Acero Inox. 304: Densidad: 192 Kg.m  $\frac{1}{2}$ Area específica: 590 m2/m3: Fracción vacia: 985  $\gamma_3$ 8) Tapa superior con bridas. 9) Tapas elipticas  $(9)$ 31  $\mathbf{C}$ mm **ESTE EQUIPO REQUIERE** ESTAMPADO ASME  $-1.5-0.483$  km km  $\mathbf{u}(\mathbf{r})$  ,  $\mathbf{r}$ ÿ 5 6 Ō 2 з 4. Revision  $\mathbf{I}$  $2126 + 32$ Fecha (ربع عدر ۲۰۰ Elaborado cor Aprobado por

## HOJA DE DATOS DE PROCESO PARA **RECIPIENTES**

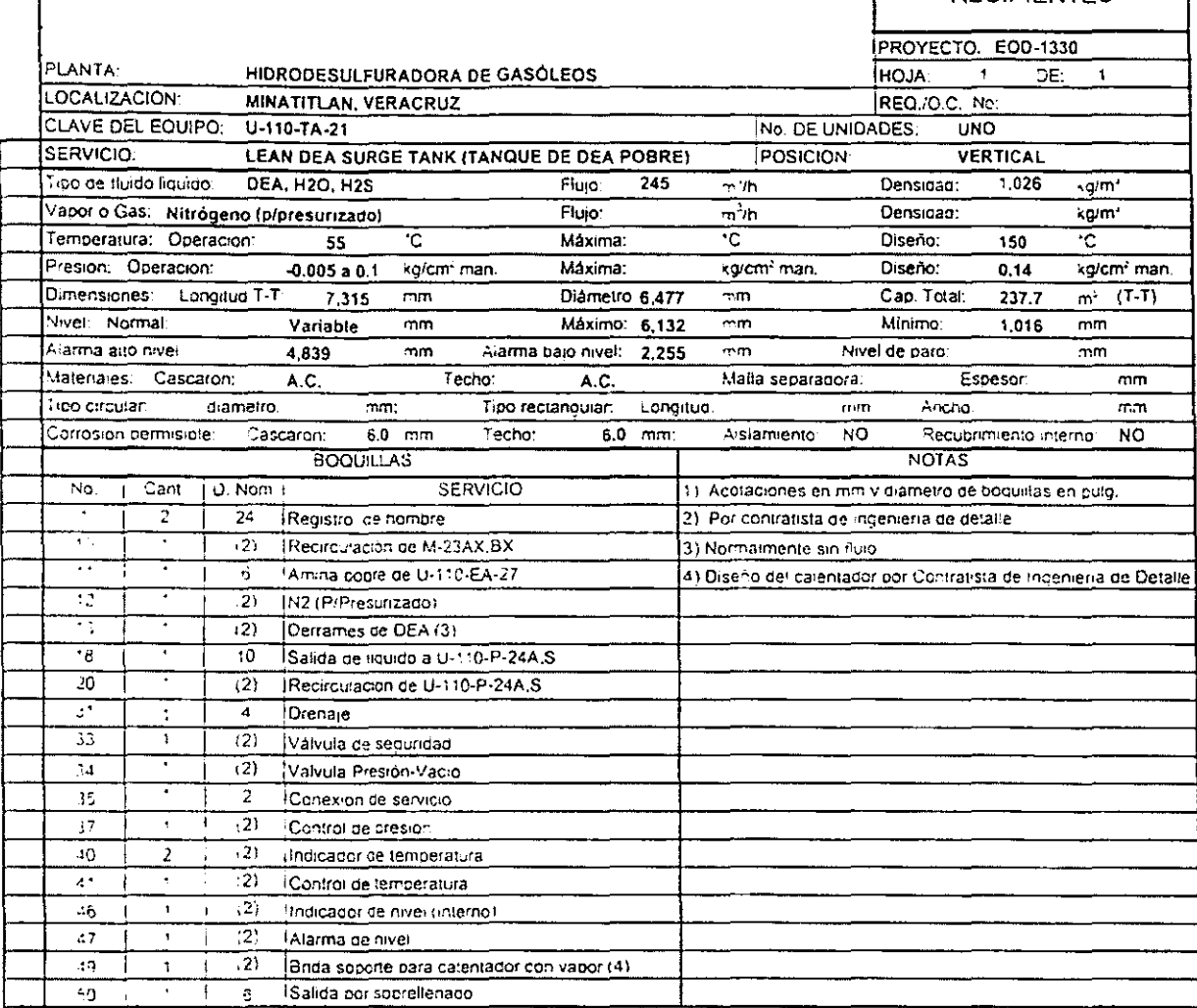

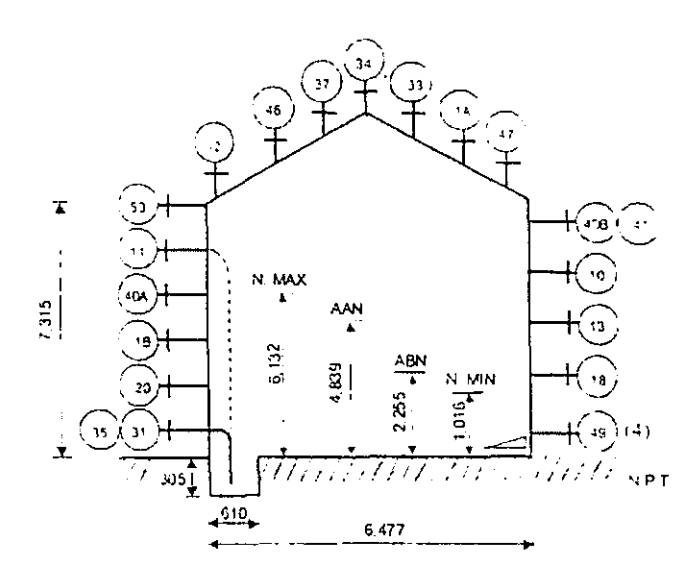

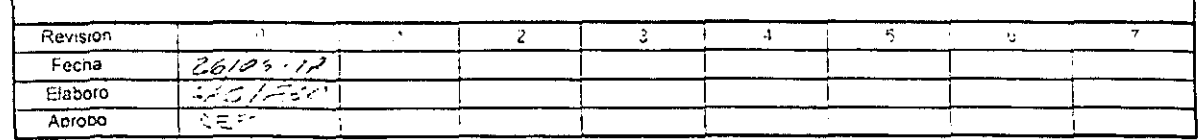

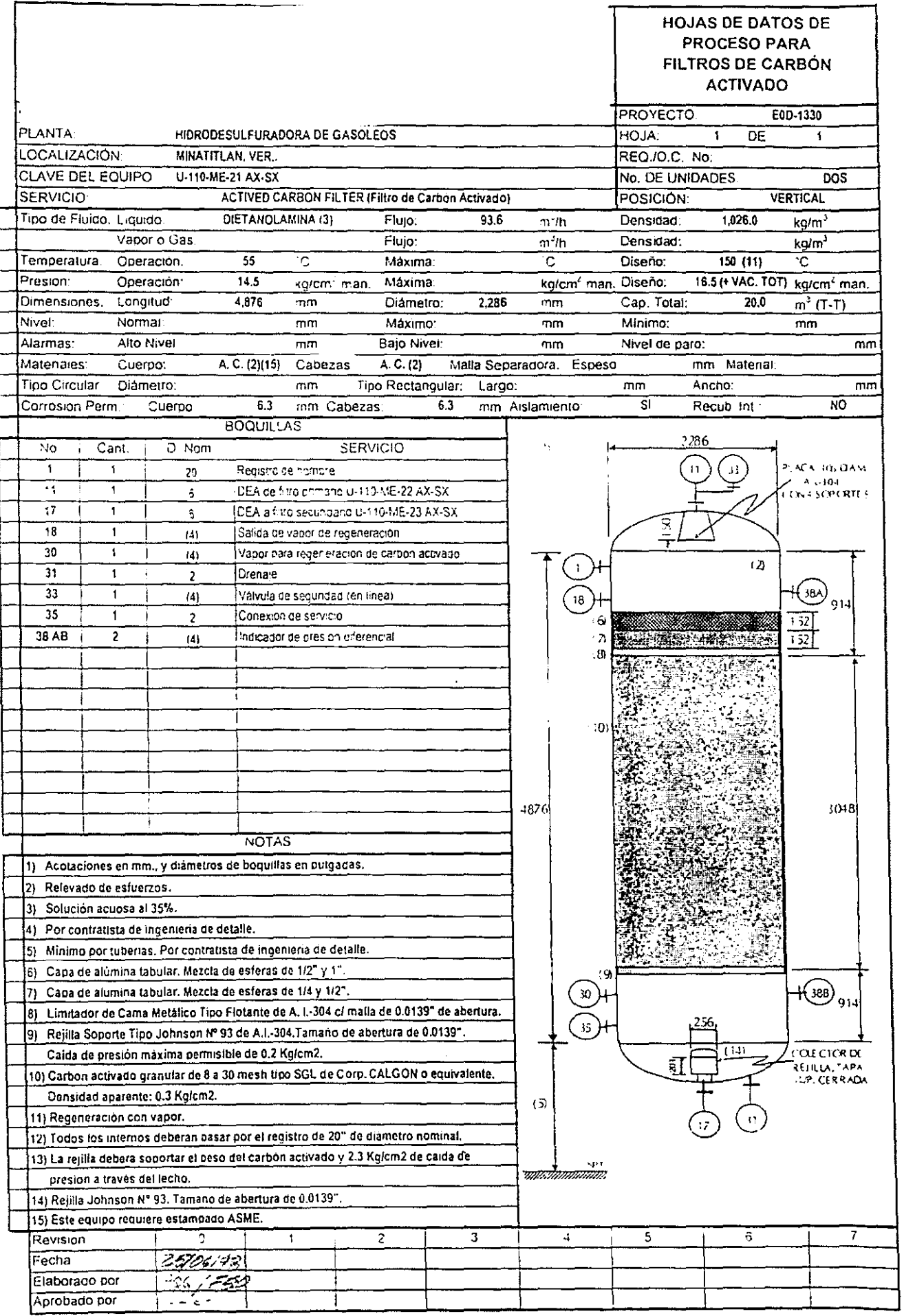

 $\hat{\mathbf{r}}$ 

┪

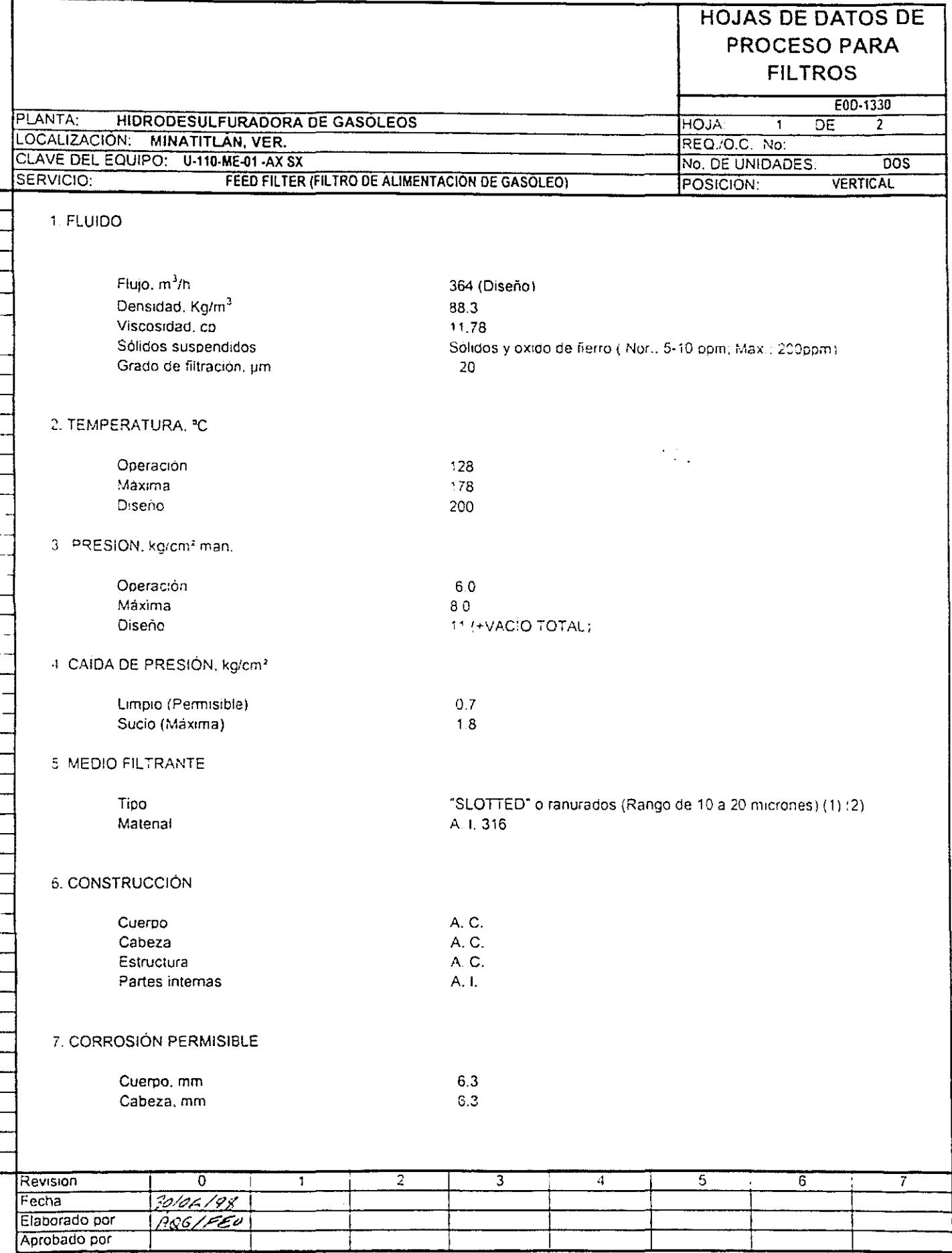

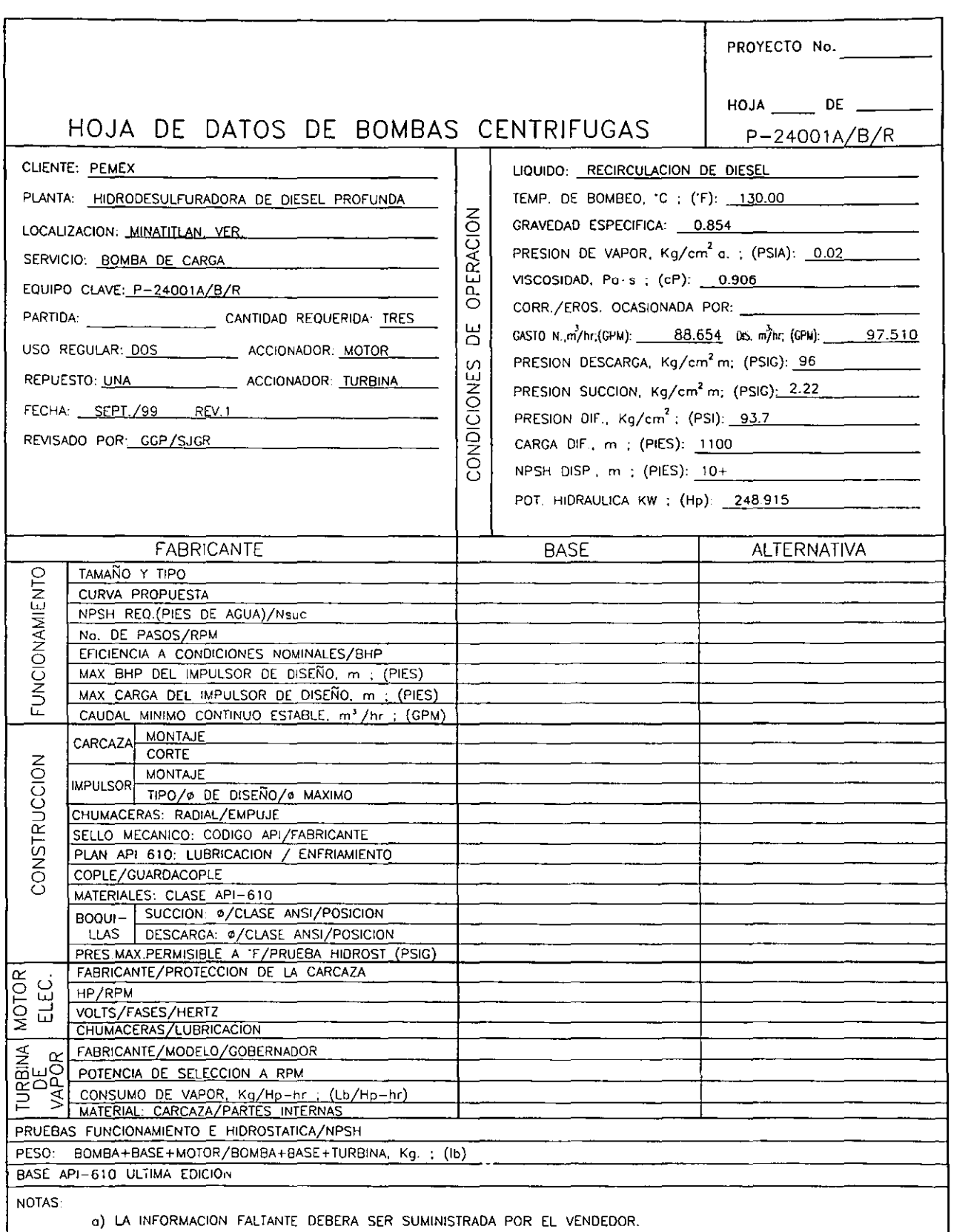

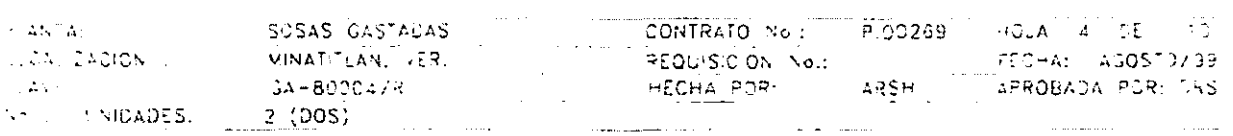

 $\sim$   $\sim$ 

## BOMBAS DE DESPLAZAMIENTO POSITIVO

HOLA OF ESPECIFICACIONES

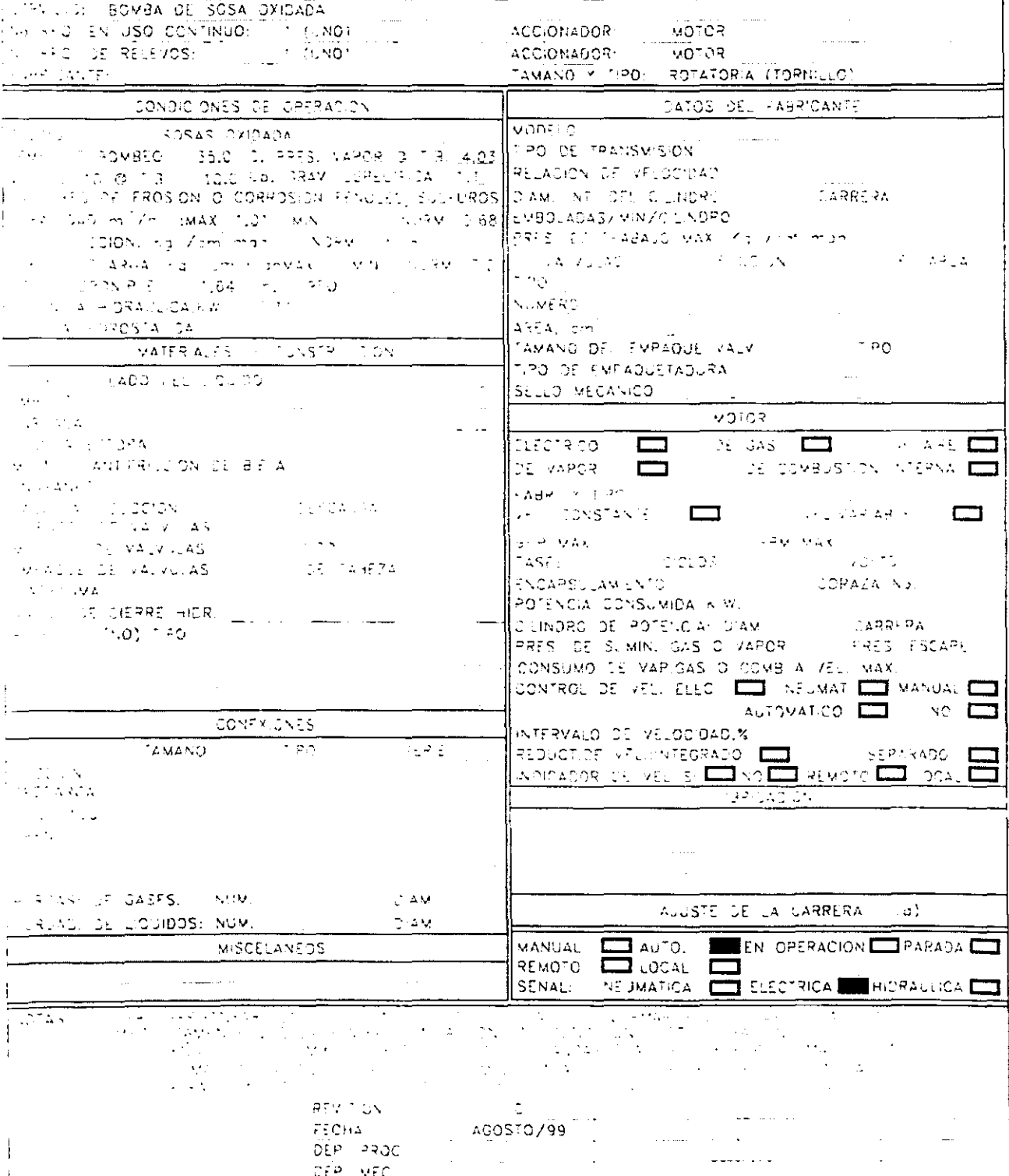

 $\label{eq:1} \mathcal{L}_{\text{max}}(\mathbf{r}) = \mathcal{L}_{\text{max}}(\mathbf{r}) \mathcal{L}_{\text{max}}(\mathbf{r})$  $\frac{1}{2}$  $\frac{1}{2}$ 

 $\ddot{\phantom{a}}$ 

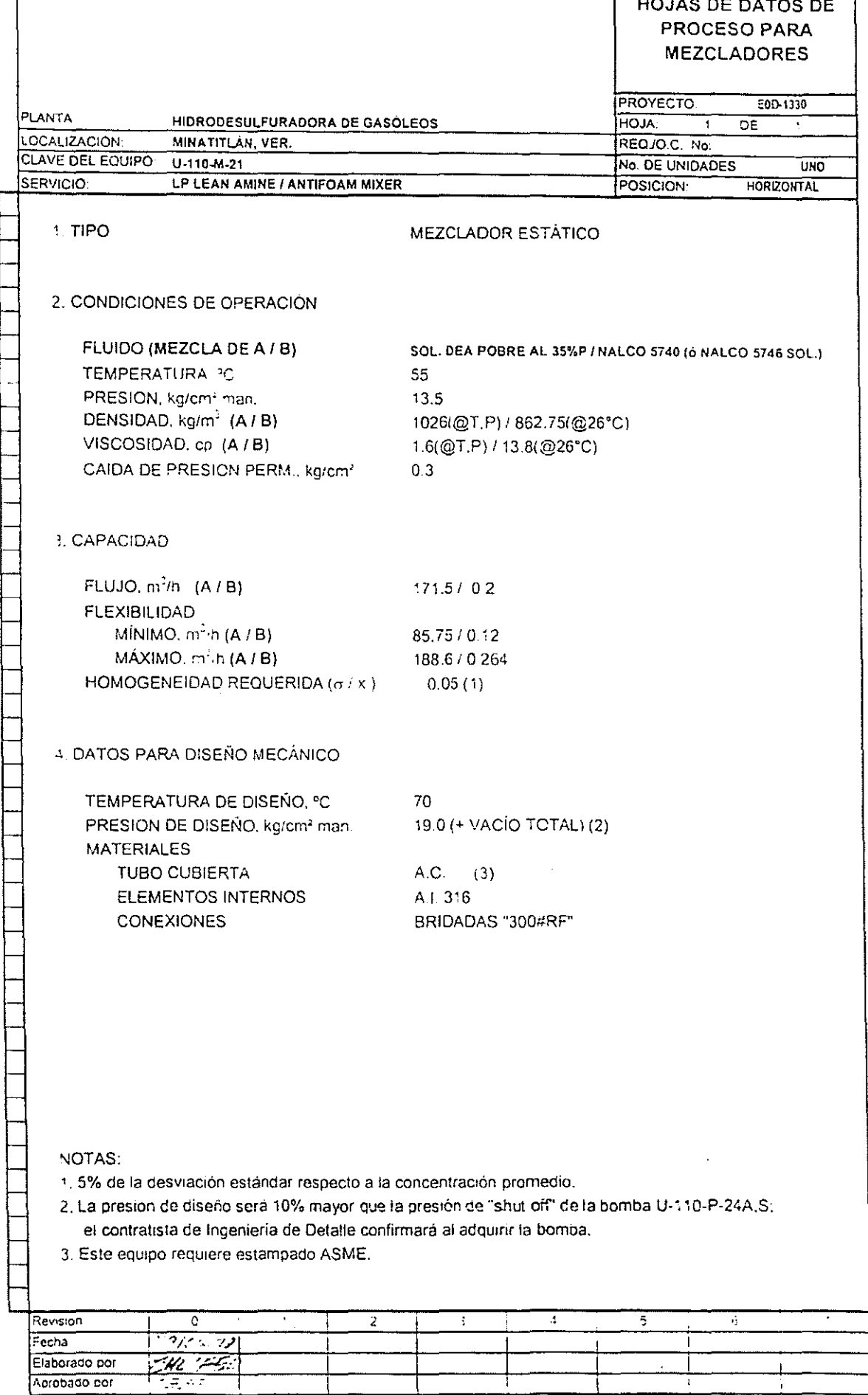

ľ
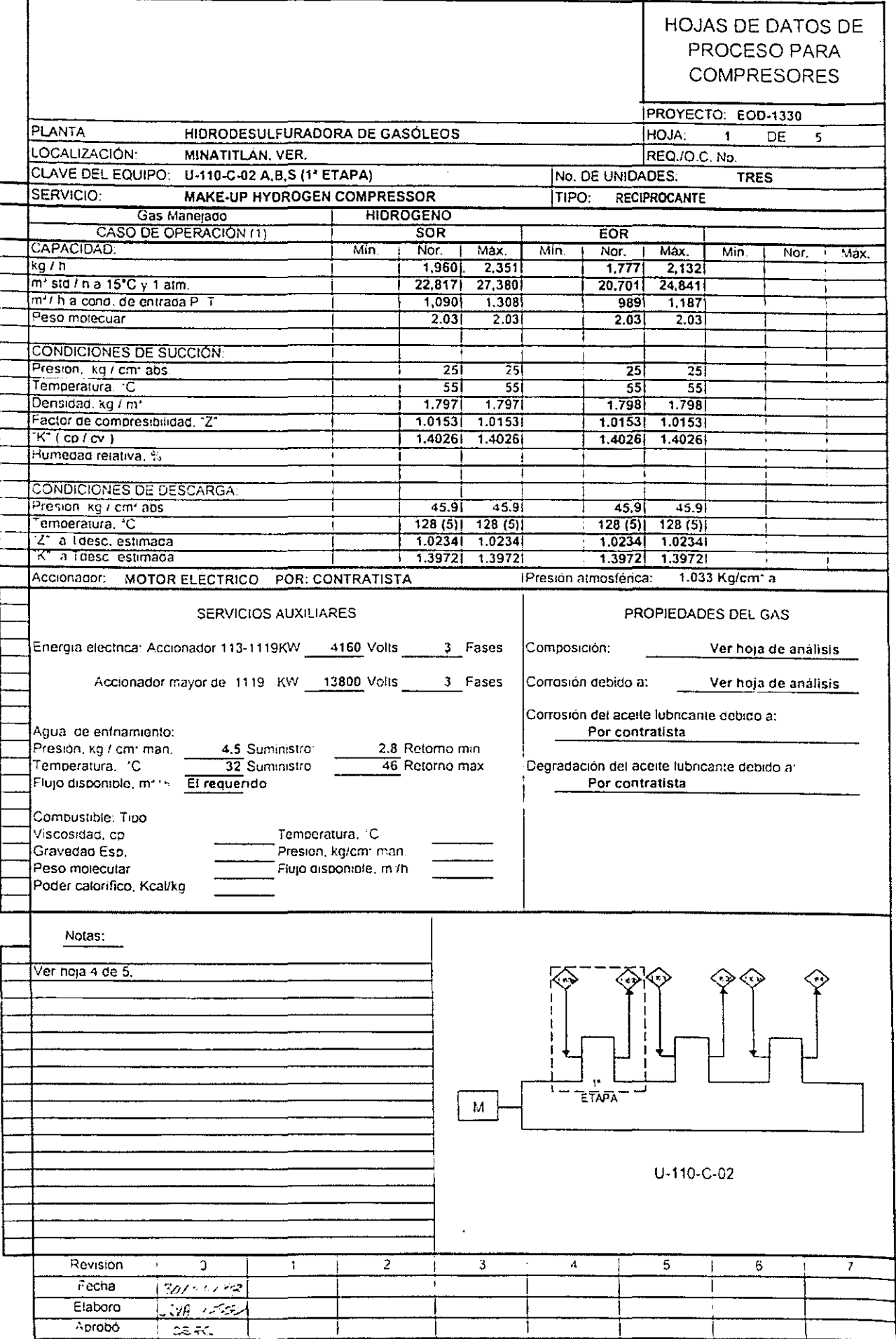

#### **HOJAS DE DATOS DE** PROCESO PARA **COMPRESORES** PROYECTO: EOD-1330 PLANTA-HIDRODESULFURADORA DE GASOLEOS  $1 -$ HOJA: DE  $\overline{\mathbf{3}}$ **LOCALIZACIÓN** MINATITLAN, VERACRUZ REQJO.C. No. CLAVE DEL EQUIPO: U-110-C-01 No. DE UNIDADES: **UNO** SERVICIO RECYCLE GAS COMPRESSOR (Compresor de Recirculacion) **TIPO CENTRIFUGO** Gas Manejado **HIDROGENO DE RECIRCULACIÓN** Т CASO DE OPERACION  $50R$ **EOR** T CAPACIDAD: Min. Nor. | Máx. Min. Nor. | Màx Min. Nor. Màx.  $kq/n$  $21, 412$  $\overline{20,774}$  23,890 m<sup>3</sup> std / h a 15°C y 1 atm. 200, 112 155,912 179,299 m<sup>3</sup> h a cond de entrada P T  $7.0521$  $1,596$  $-1,835$  $3.0$  $\overline{3.0}$ Peso motecuar  $\overline{2.41}$ **CONDICIONES DE SUCCIÓN** Presion, kg / cm' abs  $129.1$ 129.11  $129.1$ Temperatura C. - 551 डड -551 Densigad, kg 7 m<sup>2</sup>  $10.4$  $13.0$  $13.0$ Factor de compresibilidad. 21 1.07431  $1.0732$ 1.07321  $K$  (cp  $cv$ )  $1.5121$  $1.4923$   $1.4923$ Humedad relativa, % **CONDICIONES DE DESCARGA**  $148.01$ Presion, kg / cm abs.  $148.01$  $148.0$ Temperatura C.  $\overline{\phantom{0}731}$ 731  $\overline{73}$ 'Z" a T<sub>inad</sub> estimada  $1.0816$ 1.0807 1.0807 "K" a T.msc estimada  $1.5041$   $1.5041$  $1.5249$  $1.033$  Kg/cm<sup>2</sup> a Accionador: MOTOR ELECTRICO POR: CONTRATISTA Presión atmosférica: SERVICIOS AUXILIARES PROPIEDADES DEL GAS Energia eléctrica. Accionador 113-1119KW 4160 Volts 3. Fases Composición. Ver hoja de análisis Accionador mayor de 1119 KW 13800 Voits 3 Fases Corrosión debido a: Ver hoja de analisis Corrostón del aceite lubricante debido a: Por contratista Agua de enfriamiento: Presion kg / cm man. 4.5 Summistro. 2.8 Retorno min 32 Suministro 46 Relomo max Degradación del aceite lubricante debido a Temperatura, C Flujo disponible, m'/n El requerido Por contratista Compustible. Tipo Viscosidad co Temperatura C Gravedad Esp. Presion kg/cm man. Flujo disponible, milh Peso motecular Poder calorifico, Kcal/kg Notas. Ver hoja 3 de 3  $\mathcal{M}$  $U - 110 - C - 01$  $\overline{\cdot}$  $\overline{3}$  $\mathbf{a}$  $\overline{5}$ ĥ Revision  $\mathbf 0$  $\mathbf{I}$  $\overline{\phantom{a}}$  $F$ echa <u> 30/06 138</u> Elaboró 6KV. EC Aprobó  $C_{\mathbb{Z}}$  with

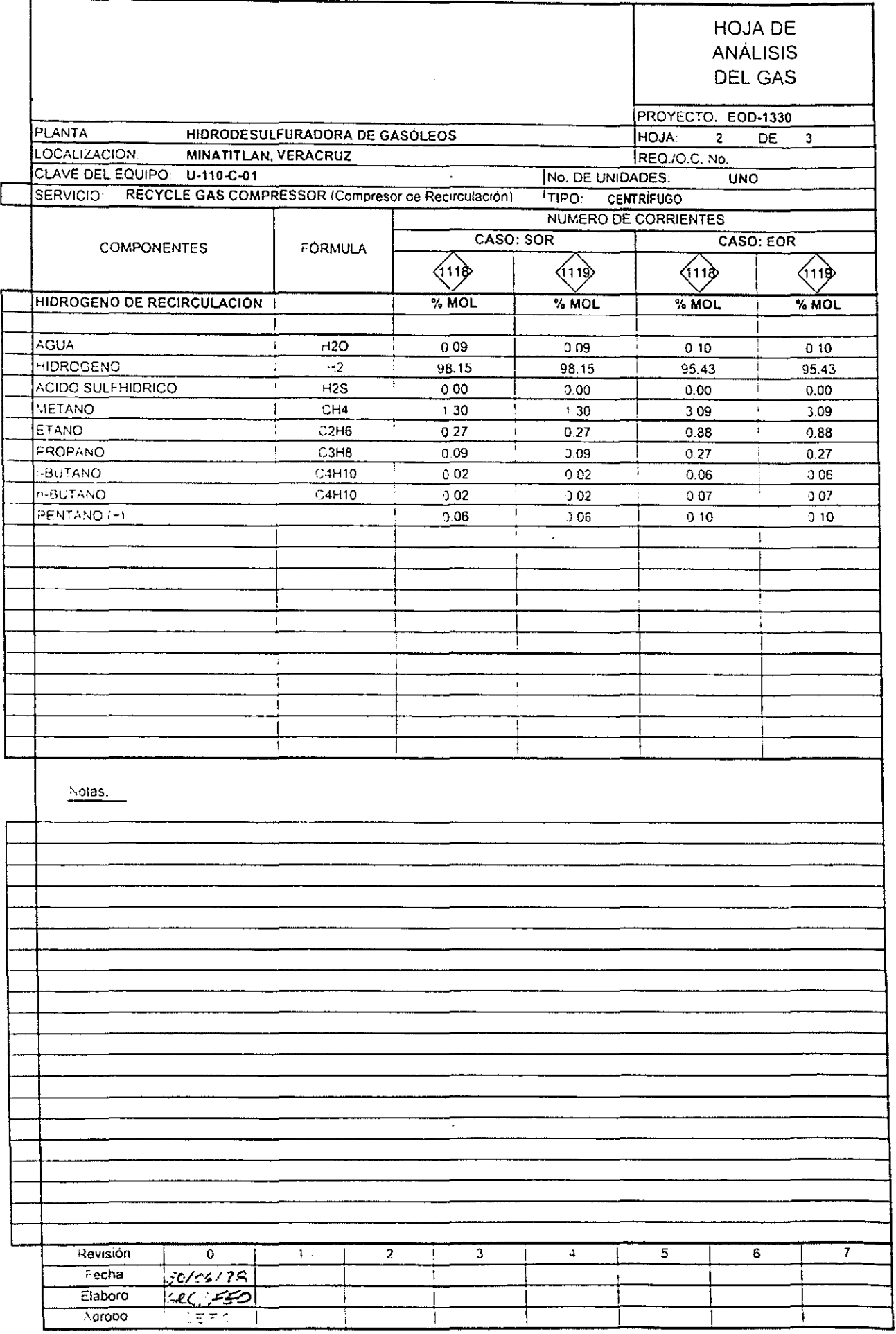

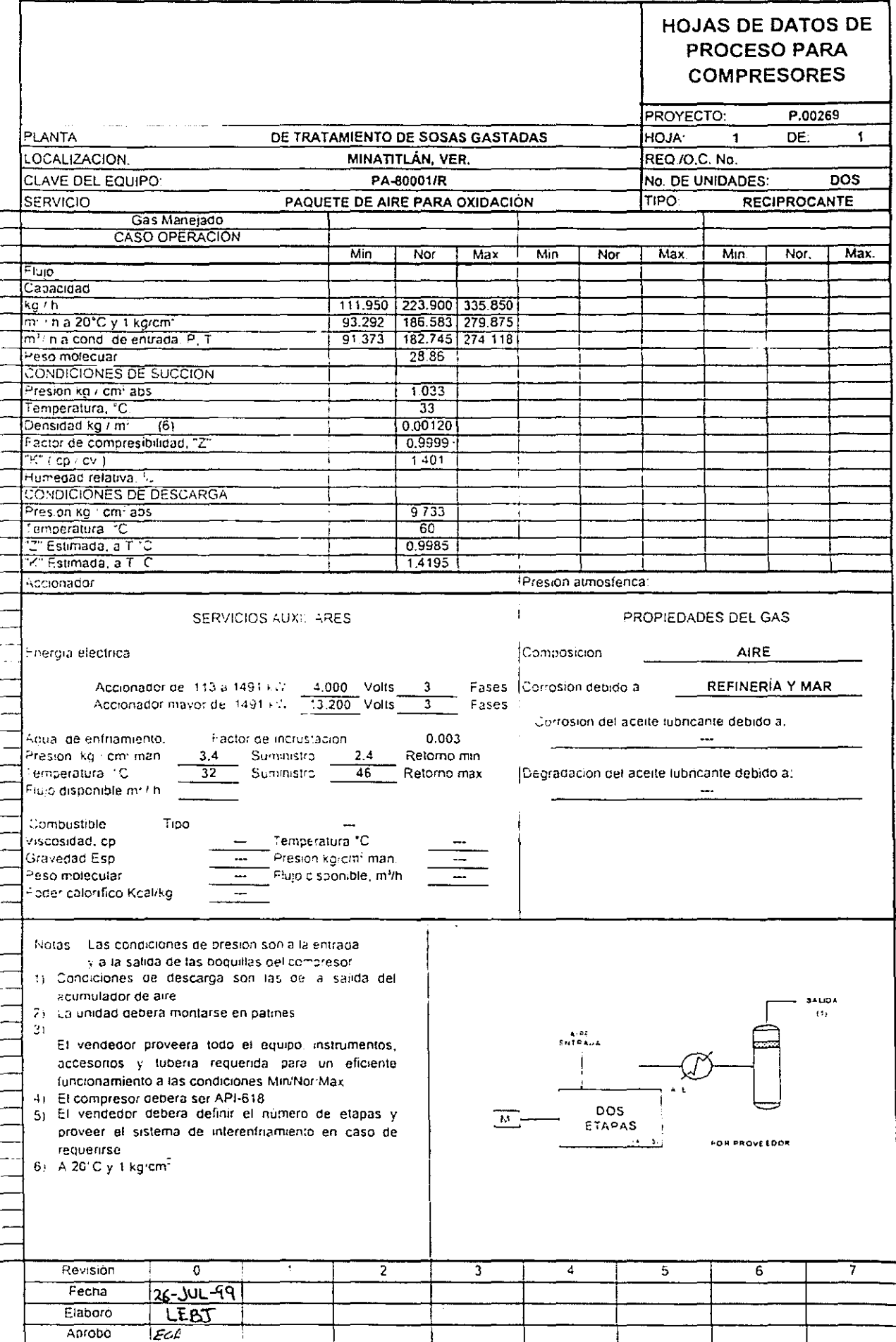

### **LISTA DE EQUIPO**

Este documento contiene el listado de los equipos de proceso y los correspondientes a los servicios auxiliares de la planta y estará acorde con las hojas de datos respectivas. La información de que consta este documento es:

- Clave de identificación del equipo
- Servicio de cada equipo.
- Características principales del equipo.

#### **Tanques de Almacenamiento**

Capacidad

Diámetro

Altura

#### **Recipientes**

Capacidad

Diámetro

Long. entre líneas de tangencia (T-T)

Material

### **Torres**

Diámetro

Altura (T-T)

Material

#### **Cambiadores de Calor**

Tipo de Cambiador

Longitud de tubos

Diámetro de la coraza

Carga térmica

### **Hornos**

Carga térmica

### **Bombas**

Potencia

Cabeza diferencial

Presión de descarga.

#### **El siguiente archivo contiene un ejemplo de la lista de equipo:**

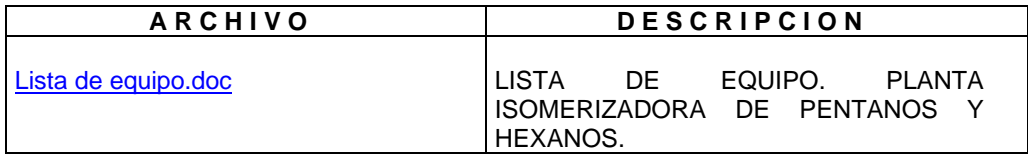

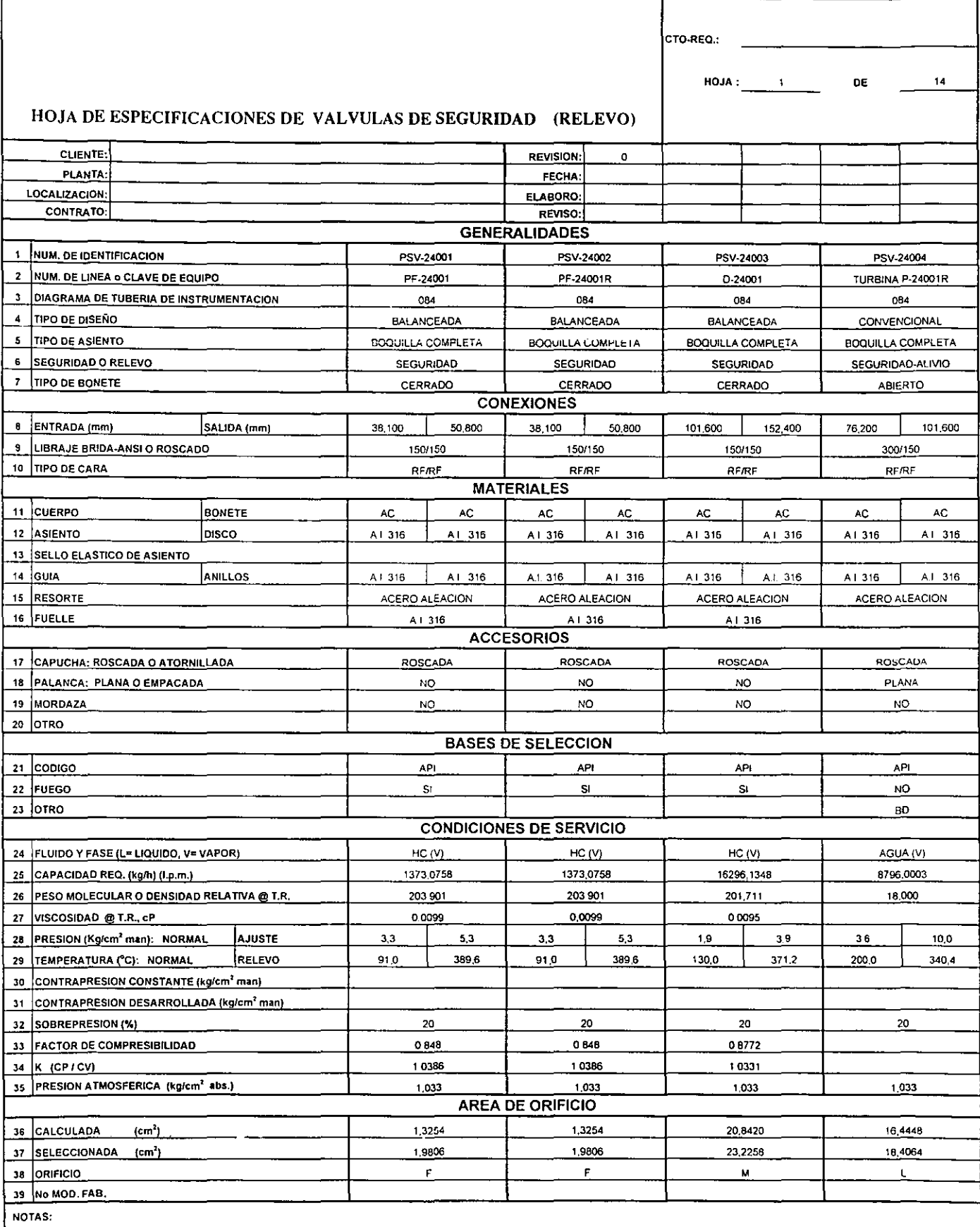

1) AE- Falta por Agua de Enfriamiento

f

EE- Falla por Energía Eléctrica.

BD- Falla por Bloqueo de Descarga.

2) Por Contrausta

 $\ddot{\phantom{a}}$ 

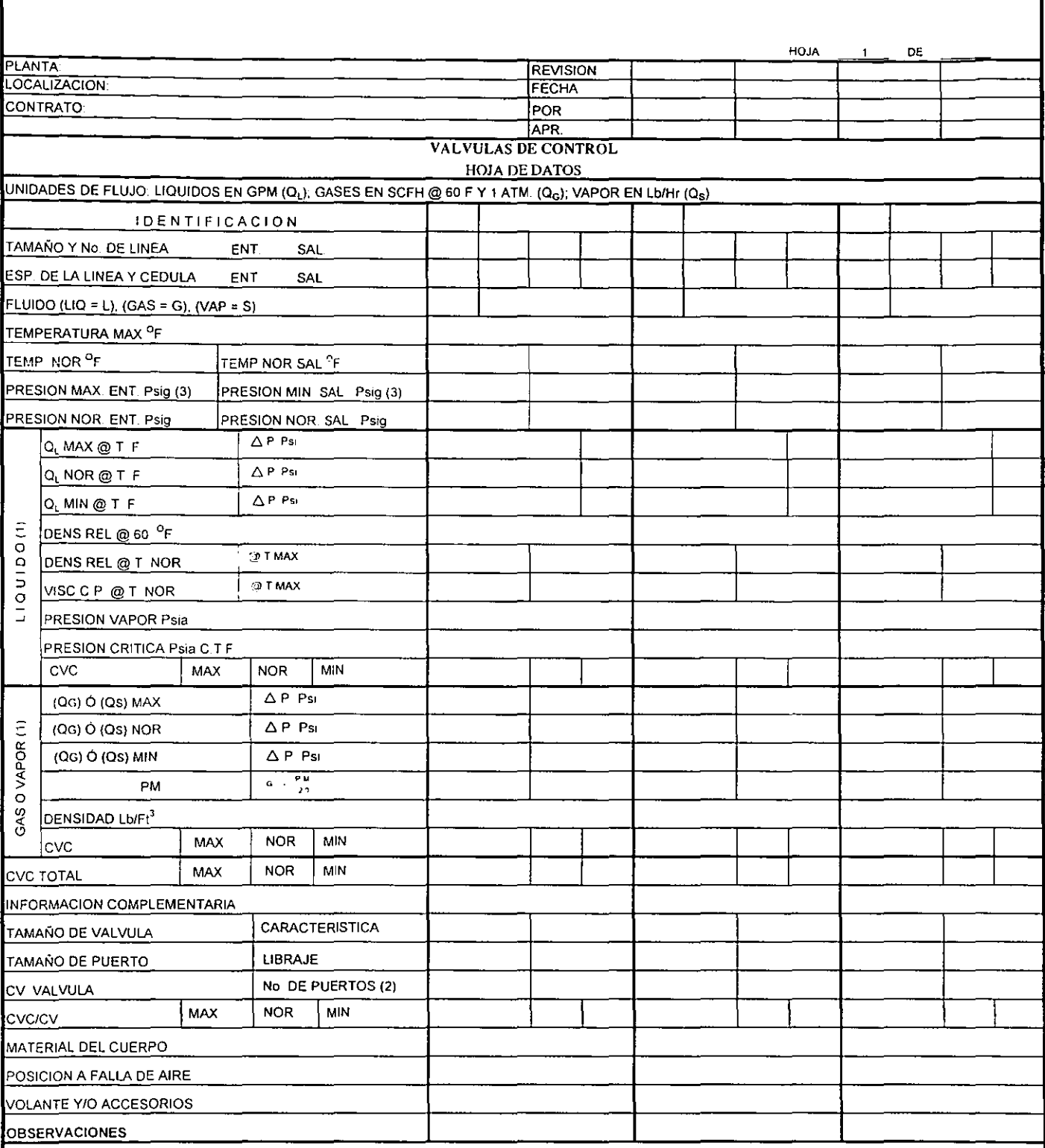

NOTAS:

1 - CUANDO SE MUESTRE LIQUIDO Y VAPOR AL MISMO TIEMPO ESTO INDICA LAS CONDICIONES DE VAPORIZACION, EXCEPTO SI SE ANOTA ALGO, ESTAS CONDICIONES SERAN CORRIENTE DEBA IO DE LA VALVULA

2 - SS = UN PUERTO. DS = DOBLE PUERTO, A = ANGULO B = MARIPOSA. SR = AUTOREGULADORA

3 - PARA DIMENSIONAMIENTO DEL ACTUADOR

4 - EN CASO DE USAR VALVULA DE ANGULO, SE MOSTRARA CON UN DIBUJO EL SENTIDO DE FLUJO.

5 - LA VALVULA SE DIMENSIONO CON EL METODO "FISHER CONTROLS Co."

6 - CUANDO SE MANEJE UN MATERIAL CORROSIVO INDICAR PARTES POR MILLON DE ESTE, Y PARA LIQUIDOS INDICAR SI EXISTEN SOLIDOS DE SUSPENSION

7 - EN EL CASO DE QUE LA PRESION DE VAPOR SEA IGUAL A LA PRESIÓN DE ENTRADA REPORTAR EN ESTA HOJA UNA DIFERENCIA ENTRE LAS DOS DE 01 Psi EN CASO DE QUE<br>SE PERFOREN DATOS PARA COMPUTADORA

## **INFORMACIÓN COMPLEMENTARIA**

Este documento del libro de ingeniería básica, contiene los datos de proceso para diseño de tuberías y especificación de instrumentos.

Con el balance de materia y energía de la planta para condiciones normales de operación, se efectúa un análisis del proceso bajo condiciones especiales o de falla de la unidad.

Los resultados de dicho análisis constituyen la información complementaria, que consta de las condiciones máximas, normales y mínimas de flujo, presión y temperatura para cada una de las corrientes que se indican en el diagrama de flujo de proceso.

Adicionalmente, se incluyen notas aclaratorias (cuando así se requiere), en las que se explican las posibles causas o frecuencias con que se anticipa que ocurran las variaciones en las condiciones de operación.

El siguiente archivo contiene un ejemplo del documento denominado "Información complementaria de proceso".

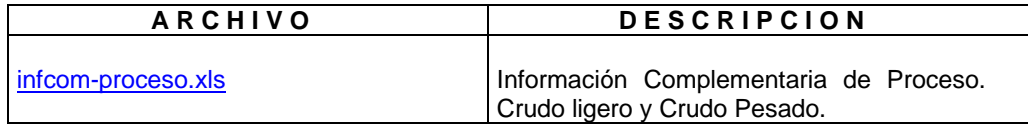

### INFORMACIÓN DE PROCESO PARA DISEÑO DE TUBERIAS Y ESPECIFICACIÓN DE INSTRUMENTOS

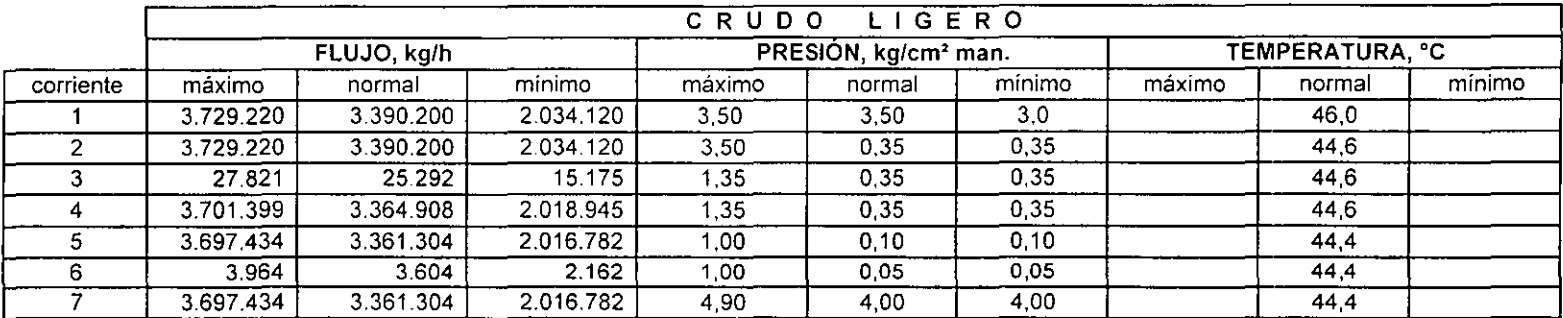

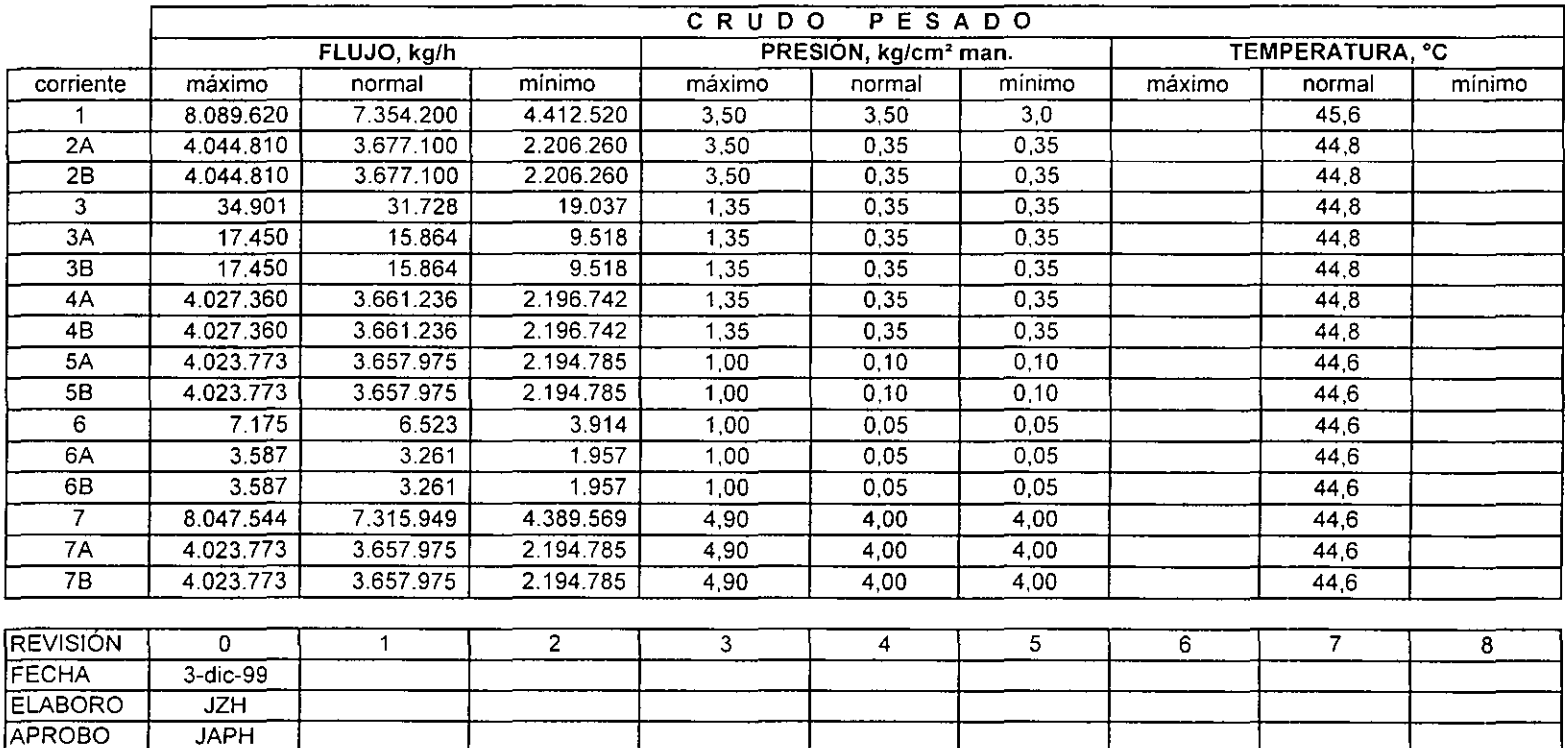

## **ÍNDICE DE SERVICIO.**

 $\overline{a}$ 

 El índice de servicio es un requisito específico del proyecto que contiene información correspondiente a los materiales de tubería, condiciones de presión y temperatura, que se deberán cubrir para cada uno de los fluidos, en sus respectivas fases, que serán manejados en la planta. anexo4.doc - iserv.

 La elaboración de este documento precede a los diagramas de tubería e instrumentación y es un requisito fundamental para la correcta numeración de las líneas (tuberías) en el DTI y para establecer el material de construcción adecuado para cada línea.

Los documentos clave para elaborar este índice de servicio son:

- DIAGRAMA DE FLUJO DE PROCESO DIAGRAMA DE FLUJO DE SERVICOS. AUXILIARES, Y REQUERIMIENTO DE AGENTES Y REACTIVOS QUÍMICOS.
- DESCRIPCIÓN DE PROCESO.
- BALANCE DE MATERIA Y ENERGÍA .
- CRITERIOS DE DISEÑO DE PROCESO.
- CRITERIOS DE VELOCIDAD Y CAÍDA DE PRESIÓN RECOMENDADAS, EN FLUJO DE GASES Y VAPORES, ASÍ COMO LÍQUIDOS EN UNA Y DOS FASES
- CRITERIOS APLICABLES AL MANEJO DE SÓLIDOS EN SUSPENSIÓN Y FLUÍDOS NO NEWTONIANOS.
- INFORMACIÓN COMPLEMENTARIA DE PROCESO.
- SIMULACION DE EXPANSIONES (ISOENTÁLPICAS) A LA SALIDA DE VÁLVULAS DE SEGURIDAD HACIA LOS CABEZALES DE DESFOGUE, ESPECIALMENTE EN PLANTAS CRIOGÉNICAS.

 La elaboración del índice de servicio se inicia con la revisión de cada corriente plasmada en el diagrama de flujo de proceso y de servicios auxiliares (tubería, válvulas de control y equipo asociado), acorde con el balance de materia y energía, en cuanto a:

- PRESIÓN (NORMAL, MÍNIMA Y MÁXIMA DE OPERACIÓN).
- TEMPERATURA (NORMAL, MÍNIMA Y MÁXIMA DE OPERACIÓN).
- PODER CORROSIVO DE LOS COMPONENTES PRESENTES EN CADA CORRIENTE A LA PRESIÓN Y TEMPERATURA NORMAL, MÍNIMA Y MÁXIMAS DE OPERACIÓN.<sup>3</sup>

 $^3$  PUEDE USARSE PARA ESTE FIN EL LIBRO "HANDBOOK OF CORROSION" NACE

Una vez que se ha determinado el efecto corrosivo (milésimas de pulgadas por año) y de acuerdo con el tipo de fluído, serán revisados los criterios de velocidad y caída de presión para calcular el diámetro de la tubería que asegure el correcto transporte del fluído según su flujo y sus condiciones de operación, a los destinos indicados en el diagrama de flujo de proceso y en los diagramas de tubería e instrumentación.

Los siguientes archivos muestran un índice de servicio típico:

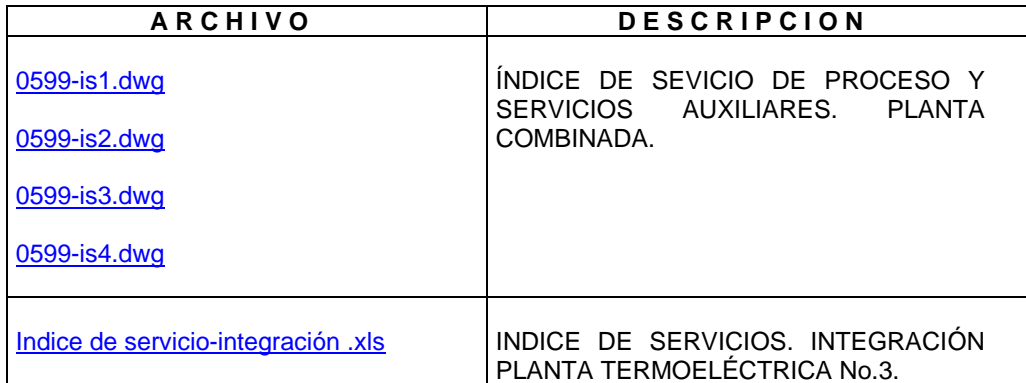

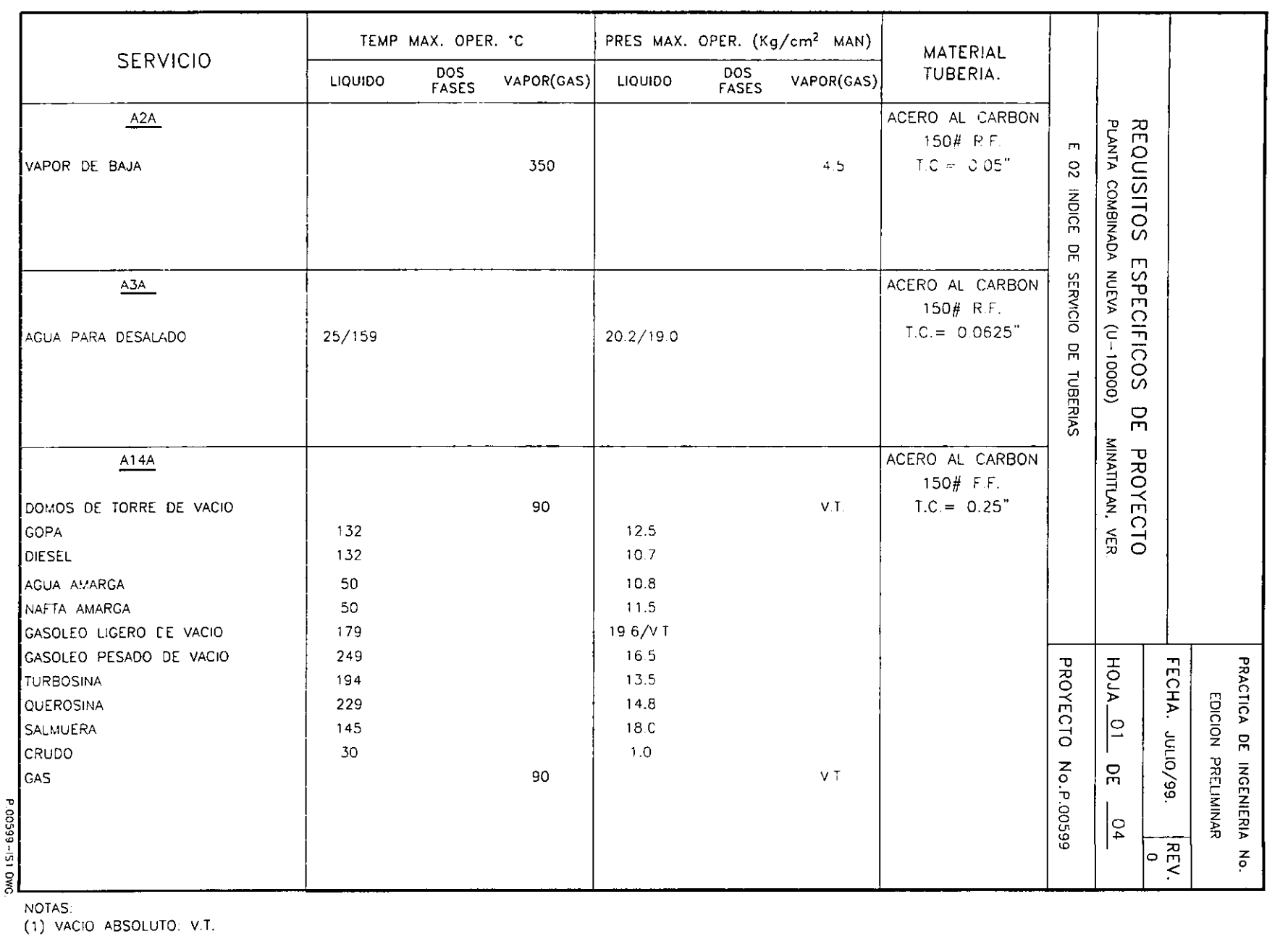

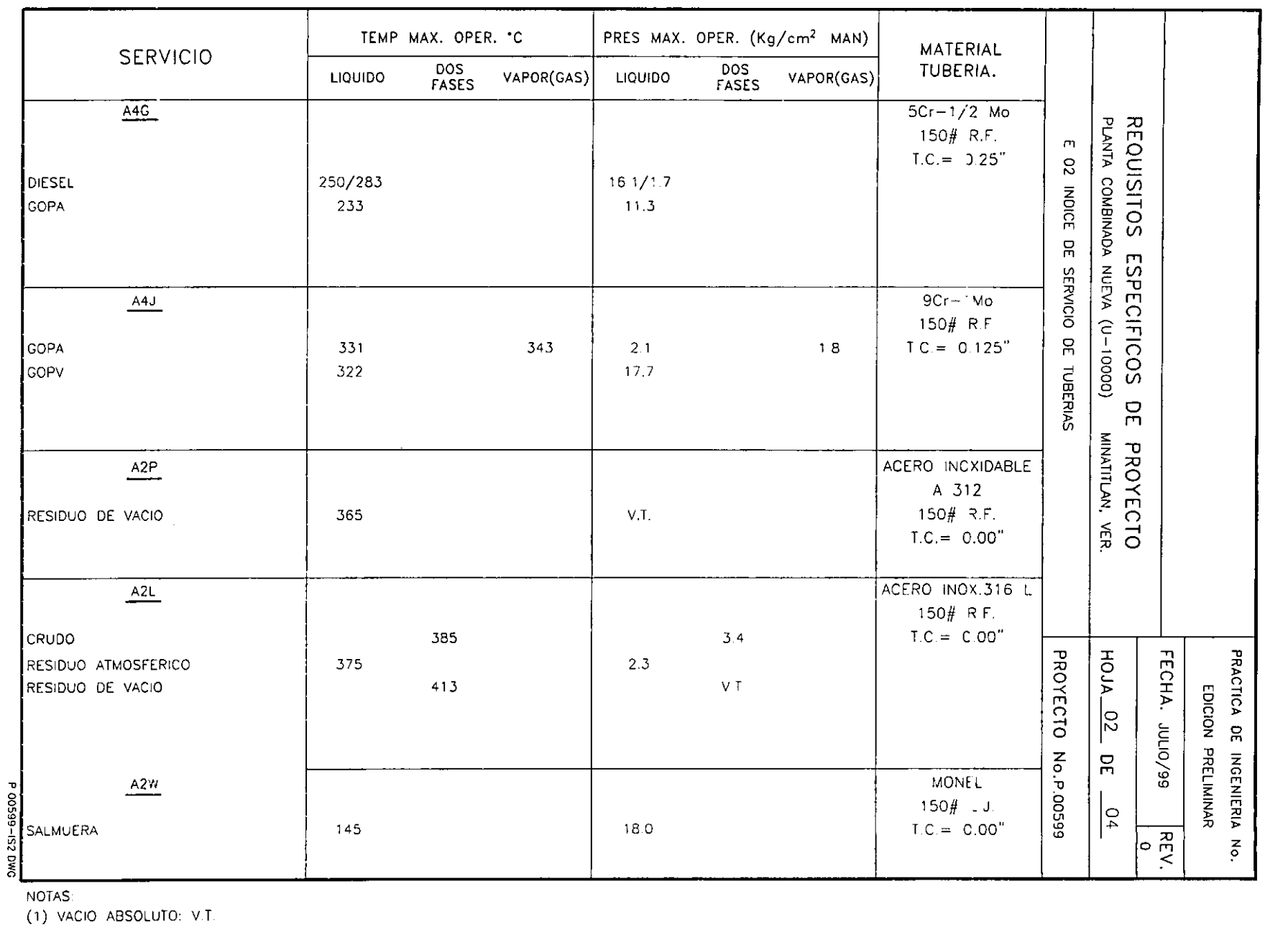

 $\sim$ 

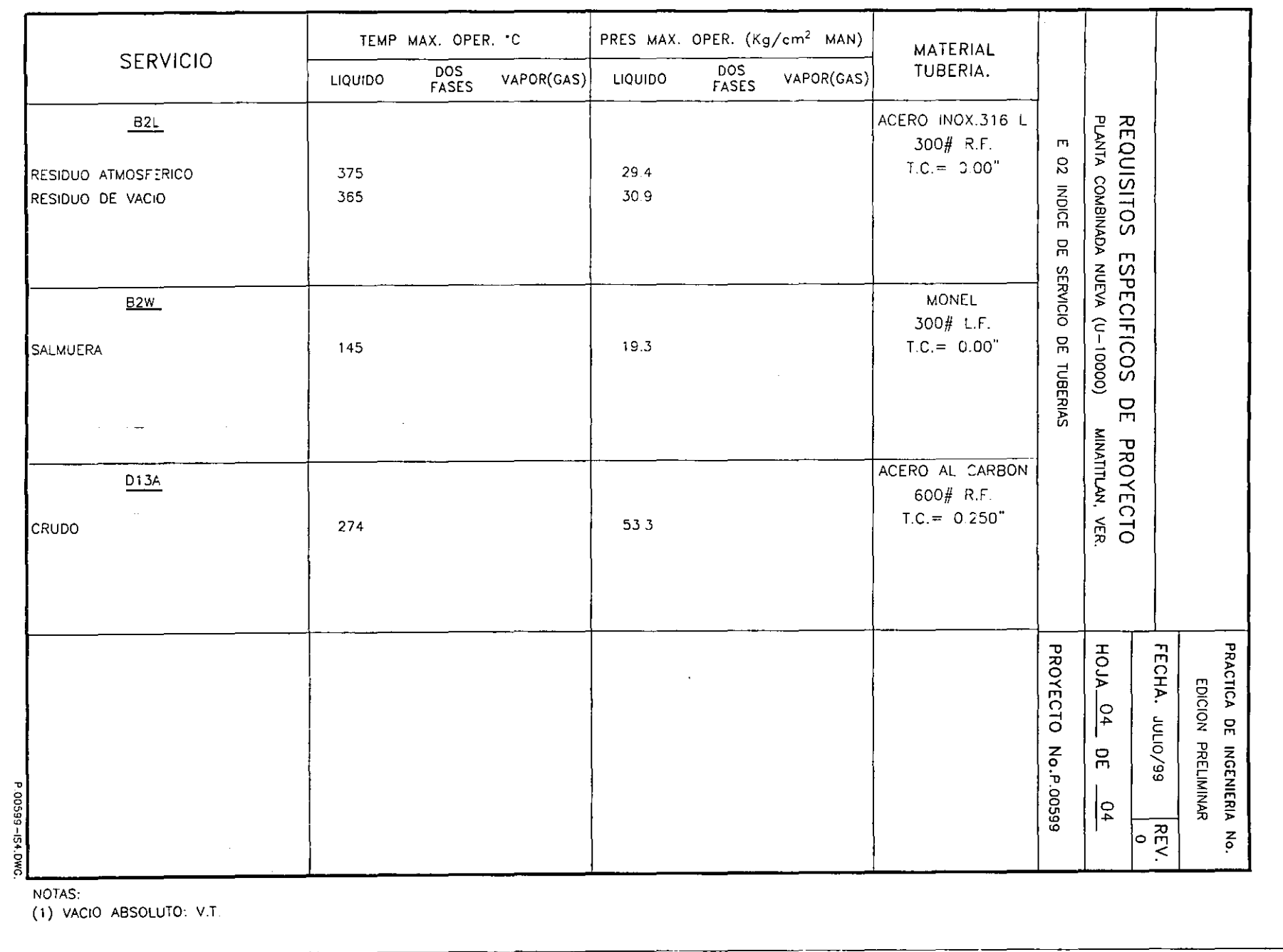

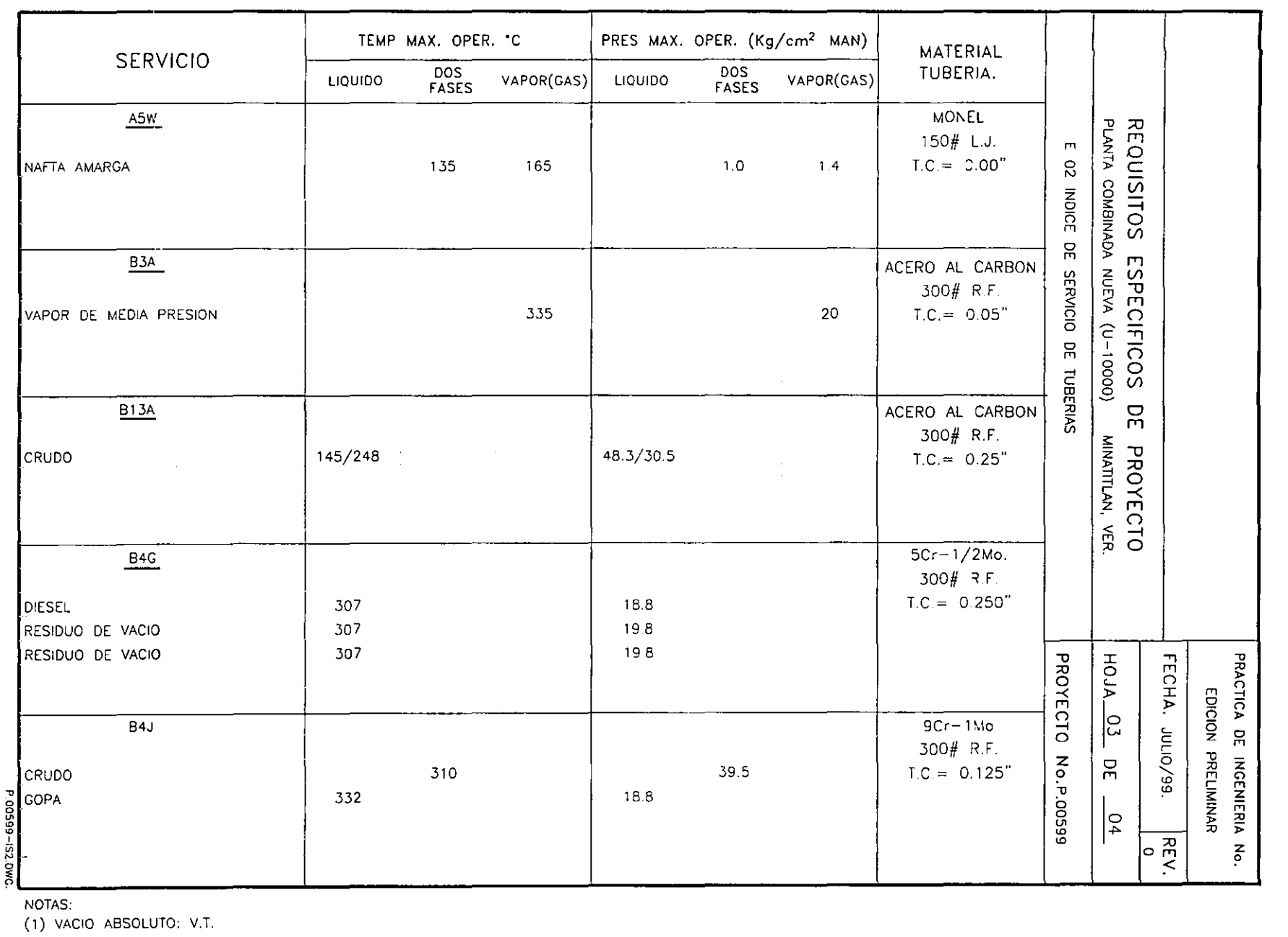

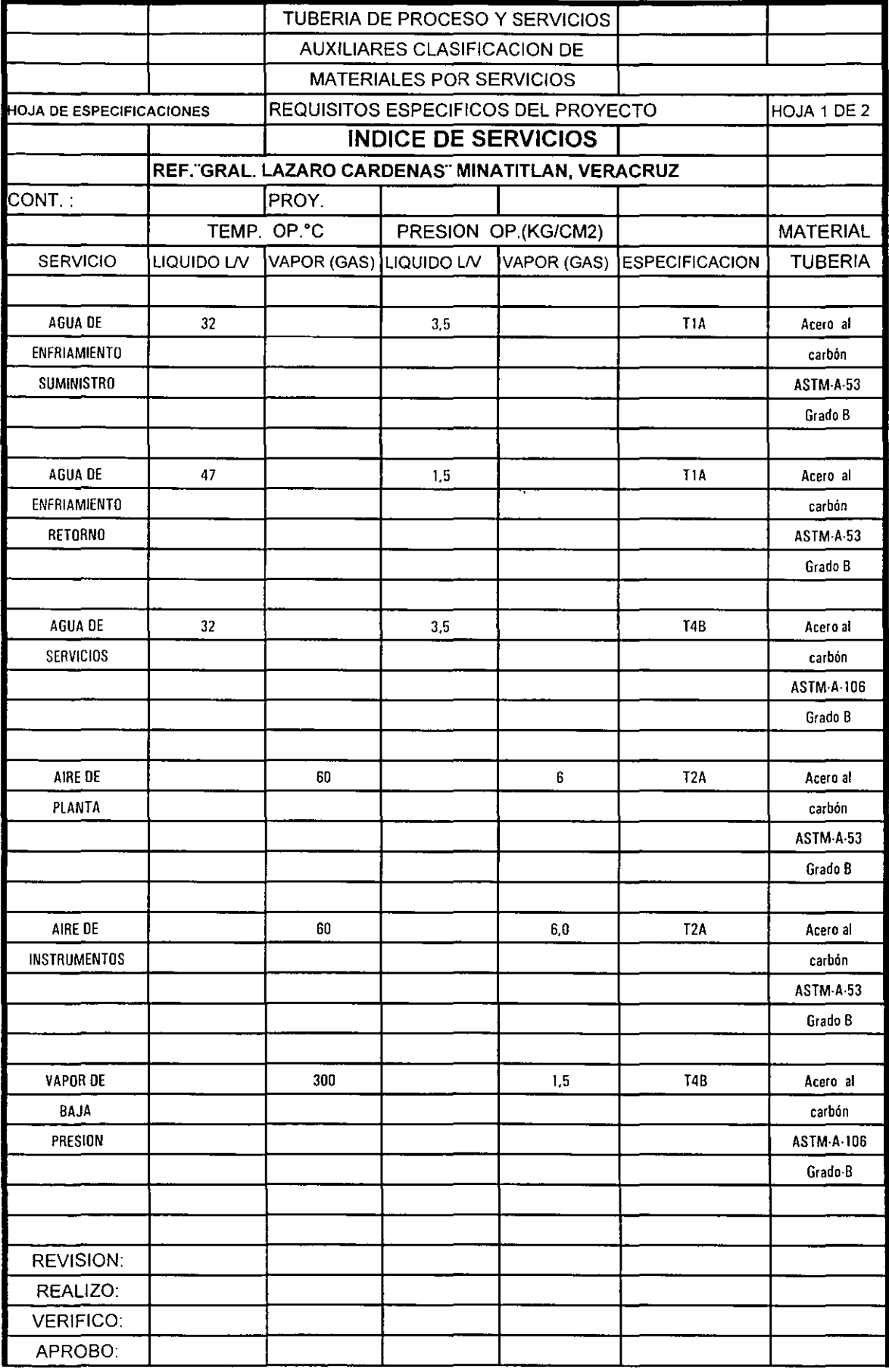

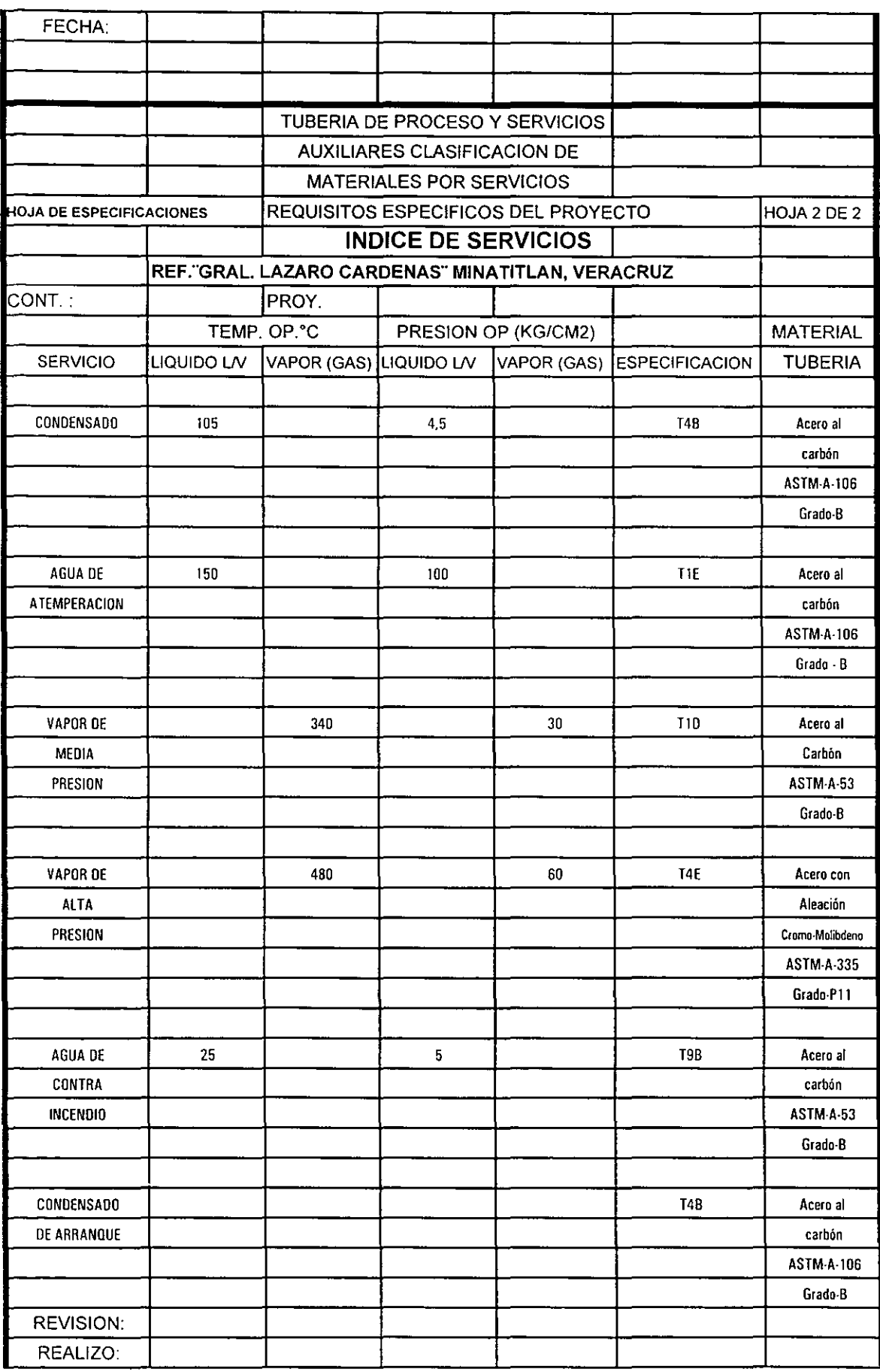

# *El Plano de localización general de arreglo de equipo en planta PLG...*

El plano de localización general de equipo en planta PLG, conocido también como "LAYOUT", es un documento relevante en el diseño de ingeniería de la planta. La figura 4.1 muestra un PLG en una vista tridimensional.

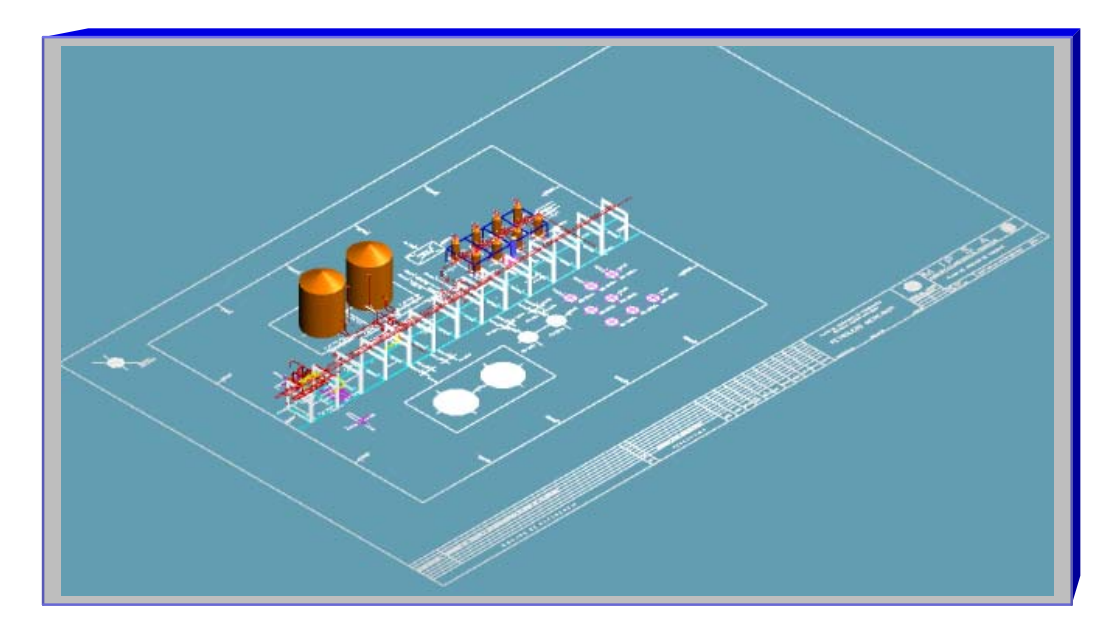

# FIG. 4.1 PLANTA DE RECUPERACIÓN DE CONDENSADOS. **Plano de localización general**  Plg.tif

El diseño del PLG, se desarrolla en la etapa de ingeniería básica, frecuentemente en el área de Proceso-Sistemas, debido a que estas especialidades contemplan los aspectos del manejo del flujo de fluídos, sus características y los criterios de dimensionamiento de equipo y operaciones unitarias, El objetivo de este plano, es obtener la distribución requerida del equipo de proceso y servicios auxiliares para satisfacer tanto al proceso como a los aspectos económicos, de seguridad, de mantenimiento y operación de la planta.

Aunque el diseño del PLG se realiza en dos dimensiones como se muestra en la figura 4.2, la cuál es una vista en planta<sup>4</sup>, en etapas posteriores, dentro de la ingeniería de detalle se emplea el plano bidimensional y se construye un arreglo en elevación sobre la base de las dimensiones de los equipos, señaladas en la vista en planta, tal y como se puede ver en la figura 4.1 y en la figura 4.3

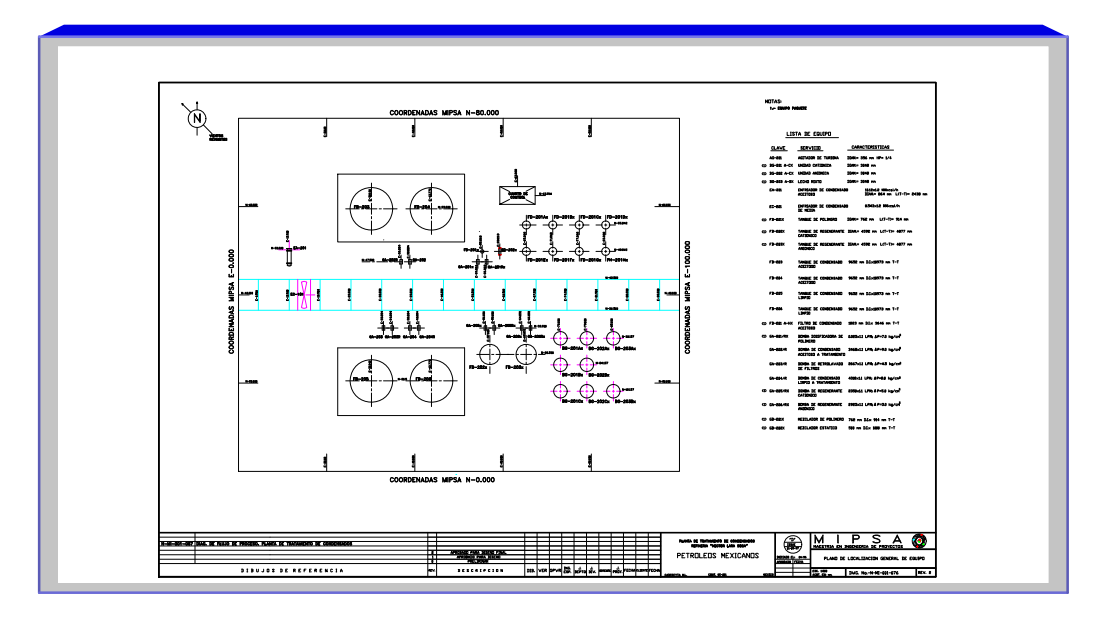

FIG. 4.2 PLANTA DE RECUPERACIÓN DE CONDENSADOS. **Plano de localización general en dos dimensiones**  Plg.dwg

Las especialidades que intervienen en la ingeniería de detalle, consideran este diagrama como punto de partida para elaborar su diseño. Cap3.doc - alcance

 $\overline{a}$ 

 $4$  (debido al tamaño del plano 90x60 cm, no es posible reporducirlo con claridad en el tamaño de carta, por esta razón se indica el vínculo plg.dwg debajo de la figura 4.2 en formato Autocad R14)

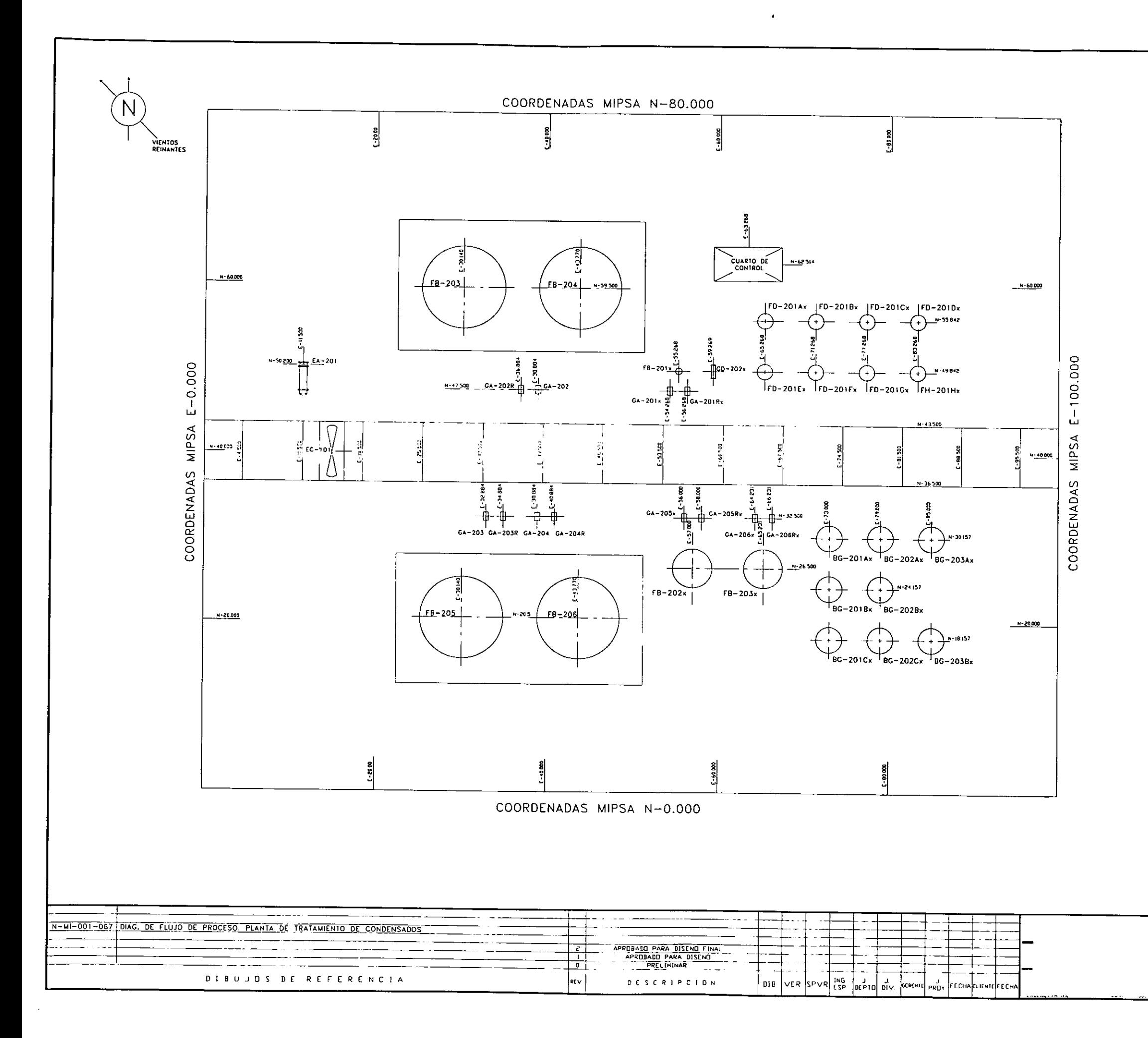

**2ATDM** 1.- COUIPO PAQUETE

LISTA DE EQUIPO

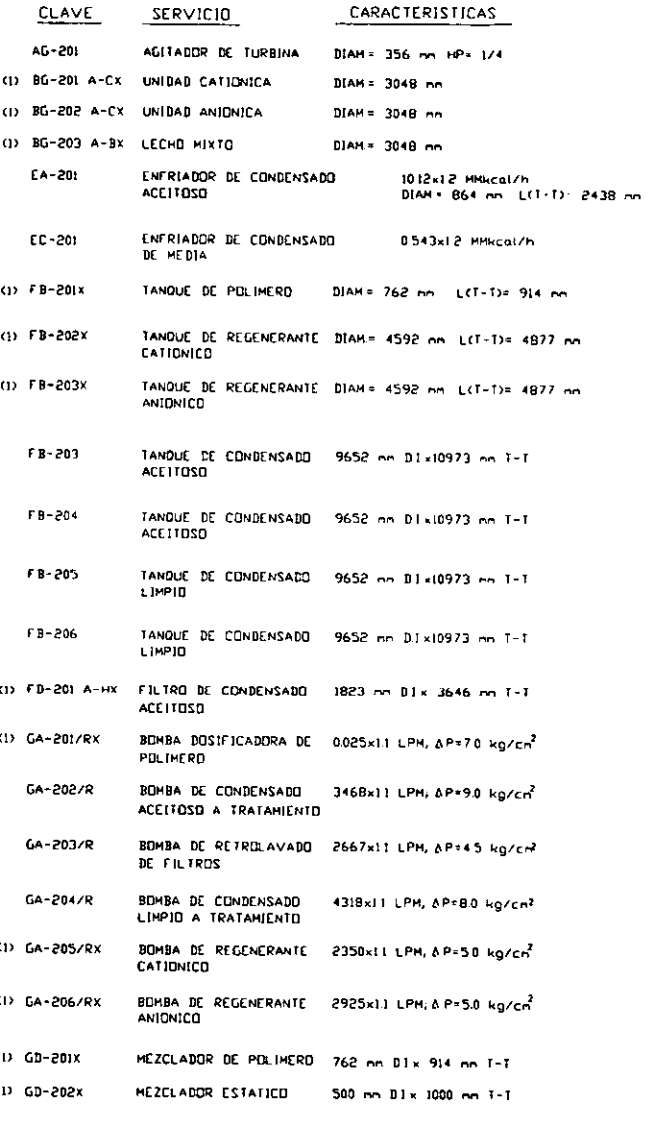

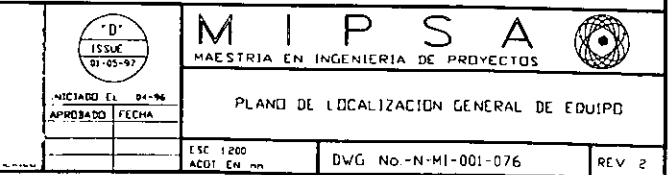

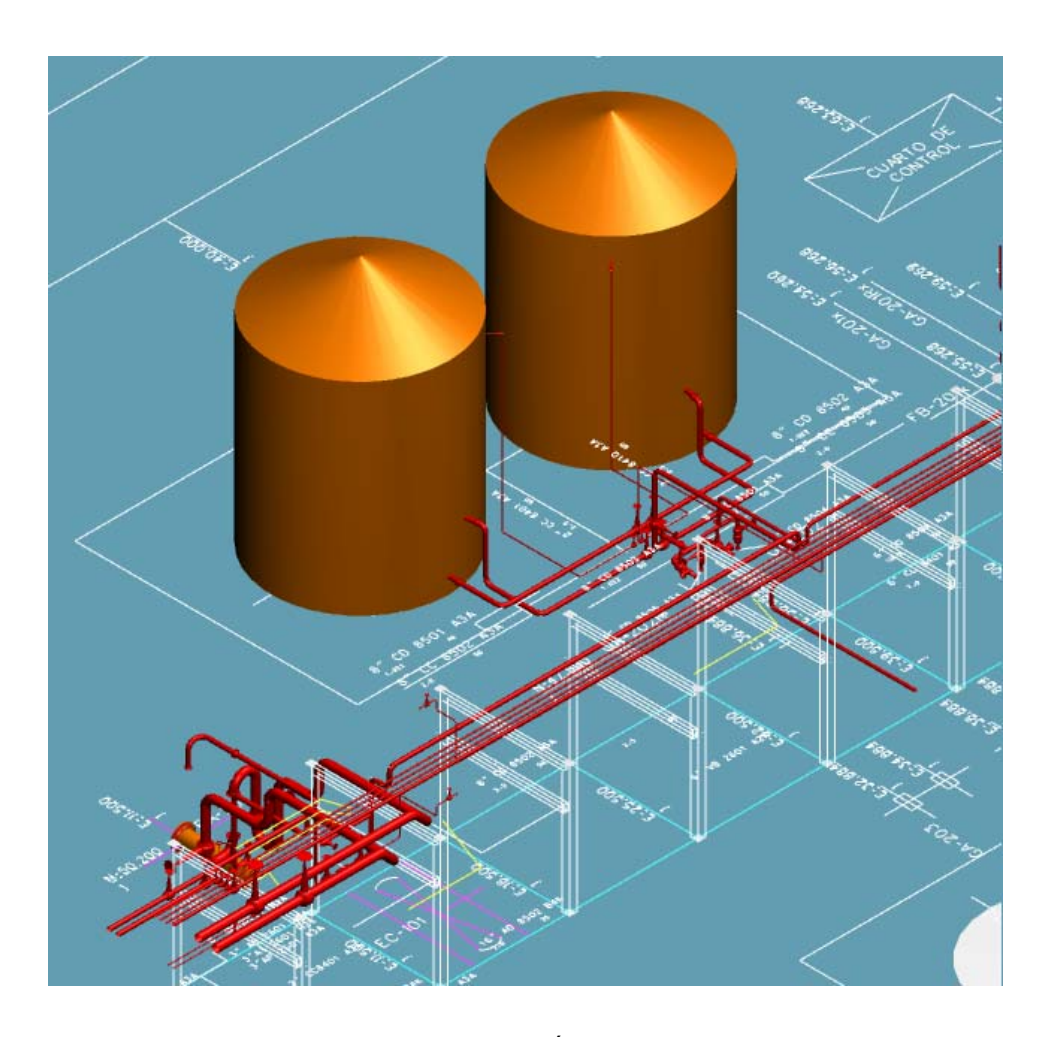

# FIG. 4.3 PLANTA DE RECUPERACIÓN DE CONDENSADOS. **Plano de localización general.**

Vista en elevación de la sección de almacenamiento de condensado. Tanques, tuberías y soportería (rack)

ISO2.TIF

A medida que avanza la ingeniería de detalle, especialidades como ingeniería civil, integran su diseño a lo hecho por las especialidades de proceso, sistemas y tuberías, tal y como se puede observar en la figura 4.4, en la que aparece la estructura y escaleras de lo que será la plataforma, así como los dados de cimentación.

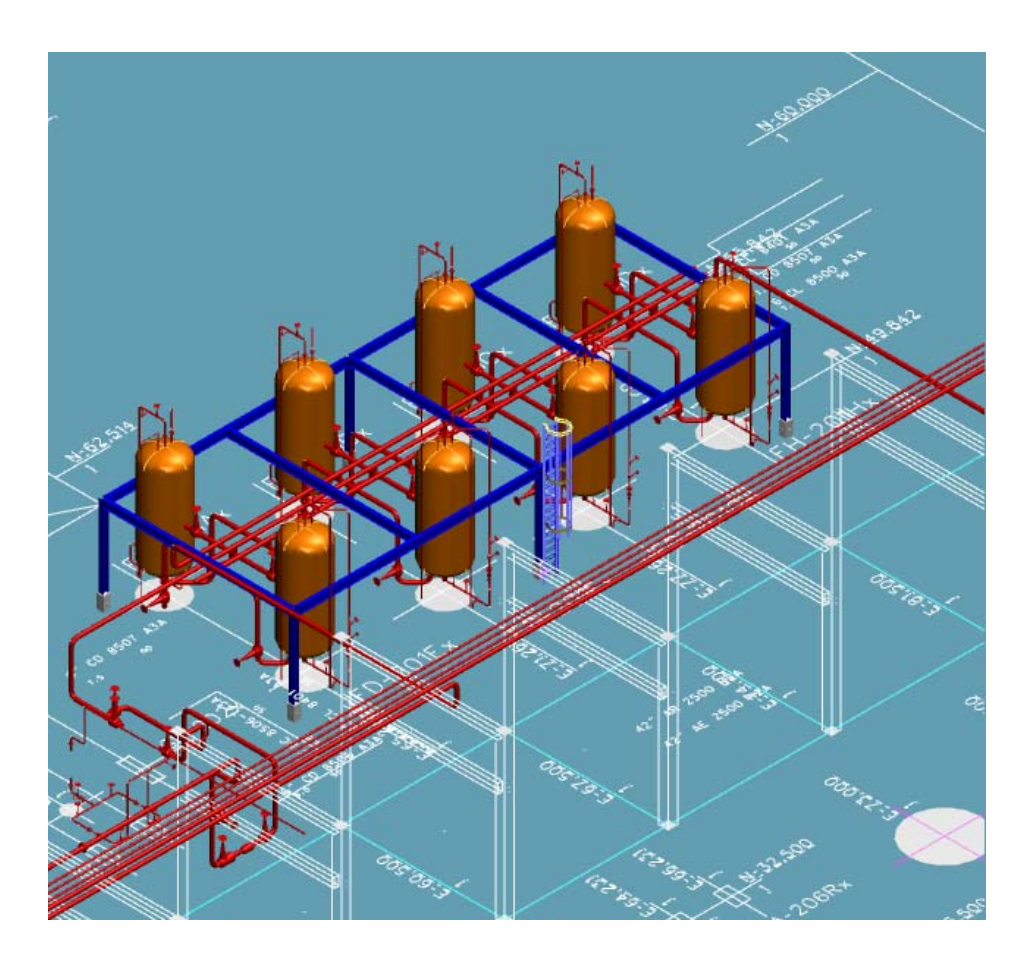

FIG. 4.3 PLANTA DE RECUPERACIÓN DE CONDENSADOS.

**Plano de localización general.** 

Vista en elevación de la sección de reacción. equipos, estructura, tuberías y soportería (rack)

ISO3.TIF

El **PLG** tridimensional es la representación anticipada de la maqueta ó modelo 3D de la planta, Dentro de la tecnología PlantSpace, el módulo denominado "Equipment" contiene las bibliotecas para modelar los equipos de proceso más comunes y permite la creación de nuevos equipos, siempre con un concepto "paramétrico" es decir una vez creado el objeto este puede modificarse de acuerdo a las dimensiones plasmadas en la hoja de datos correspondiente al equipo.

# **Características generales del plano de localización general de arreglo de equipo en planta PLG (Layout)...**

Dada la importancia del PLG es conveniente indicar detalladamente su contenido, para lo cuál se incorpora en el anexo4.doc - plg el procedimiento para su elaboración mismo que ha sido desarrollado por la especialidad de ingeniería de sistemas del IMP.

Este plano involucra el arreglo del equipo, mostrando soportería de tuberías, áreas de mantenimiento, cuartos de control y accesos. Se elabora tomando en consideración aspectos operacionales, de mantenimiento, de seguridad y económicos.

 En el se muestra el arreglo de los equipos, considerando vientos dominantes y reinantes, e indicando coordenadas y elevaciones para los equipos: al centro para torres y recipientes verticales, a la línea de tangencia para recipientes horizontales, y al centro de los canales en cambiadores de calor; se representa además la separación de equipos respecto a los soportes de tuberías. Las dimensiones de cambiadores de calor y bombas serán preliminares, mientras que para recipientes y torres serán las indicadas por su diseño.

Se indican también los límites de batería del área requerida, así como la lista de equipo considerada con sus características principales.

El contratista deberá desarrollar el plano de localización general de equipo de proceso y servicios auxiliares deberá contener la siguiente información sin que esto sea limitativo:

- a) Todas las instalaciones existentes, modificadas y/ó nuevas según aplique.
- b) Todos los equipos deberán representarse en una vista en planta (y en elevación cuando esto sea requerido) con su clave de identificación, así como con sus coordenadas.
- c) Deberá incluir lista de equipo con sus principales características, así como clave de identificación y servicio, acorde con el diagrama de flujo de proceso y las hojas de datos de los equipos.
- d) Deberá indicarse claramente la dirección de los vientos dominantes y reinantes (acorde con el documento de bases de diseño que también será responsabilidad del contratista).

#### **Los documentos de inicio para elaborar el PLG son**:

- DIAGRAMA DE FLUJO DE PROCESO
- DIAGRAMA DE FLUJO DE SERVICIOS AUXILIARES
- HOJAS DE DATOS DE EQUIPOS DE PROCESO Y SERVICIOS AUXILIARES
- AREA DISPONIBLE (DENTRO DE UNA REFINERÍA O COMPLEJO)
- PLANO DE TOPOGRAFÍA Y NIVELES (DE LA REFINERÍA Ó COMPLEJO)
- PLANO DE DISTRIBUCIÓN DE SOPORTERÍA DE INTEGRACIÓN DE PLANTAS (RACK´s) Y MOCHETAS (EN REFINERÍA)
- **PLANO DE LOCALIZACIÓN GENERAL DE PLANTAS DE REFINACIÓN Y PETROQUÍMICA (EN REFINERÍA)**

**Los siguientes archivos se incluyen como ejemplos:** 

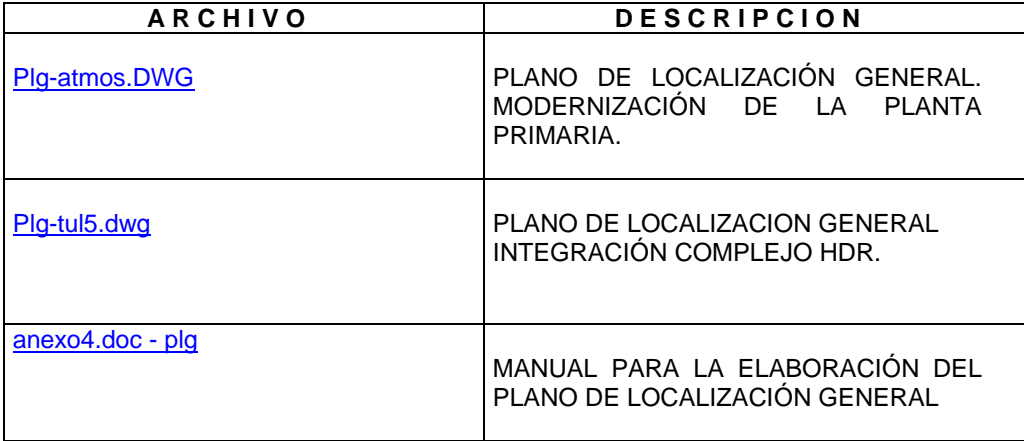

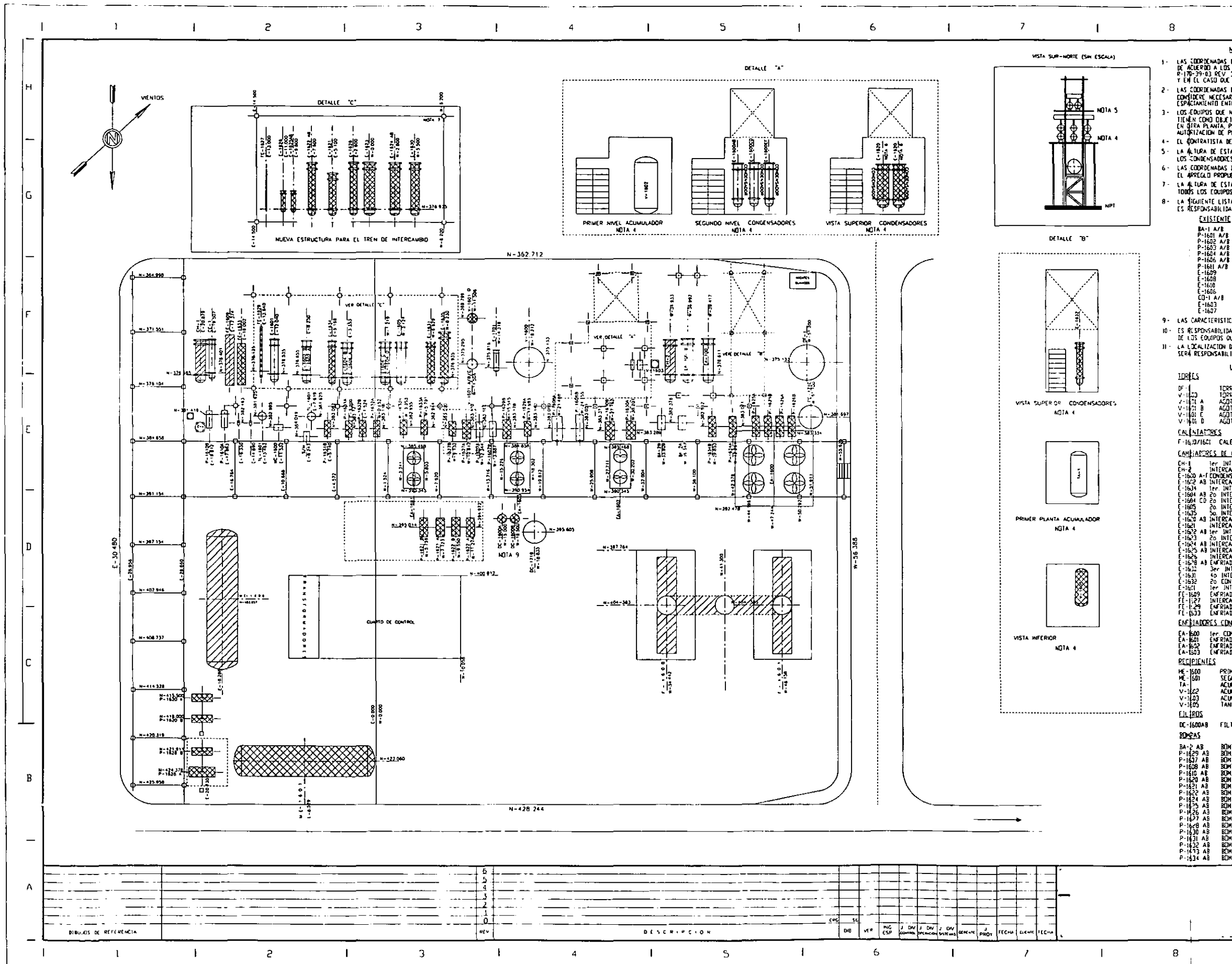

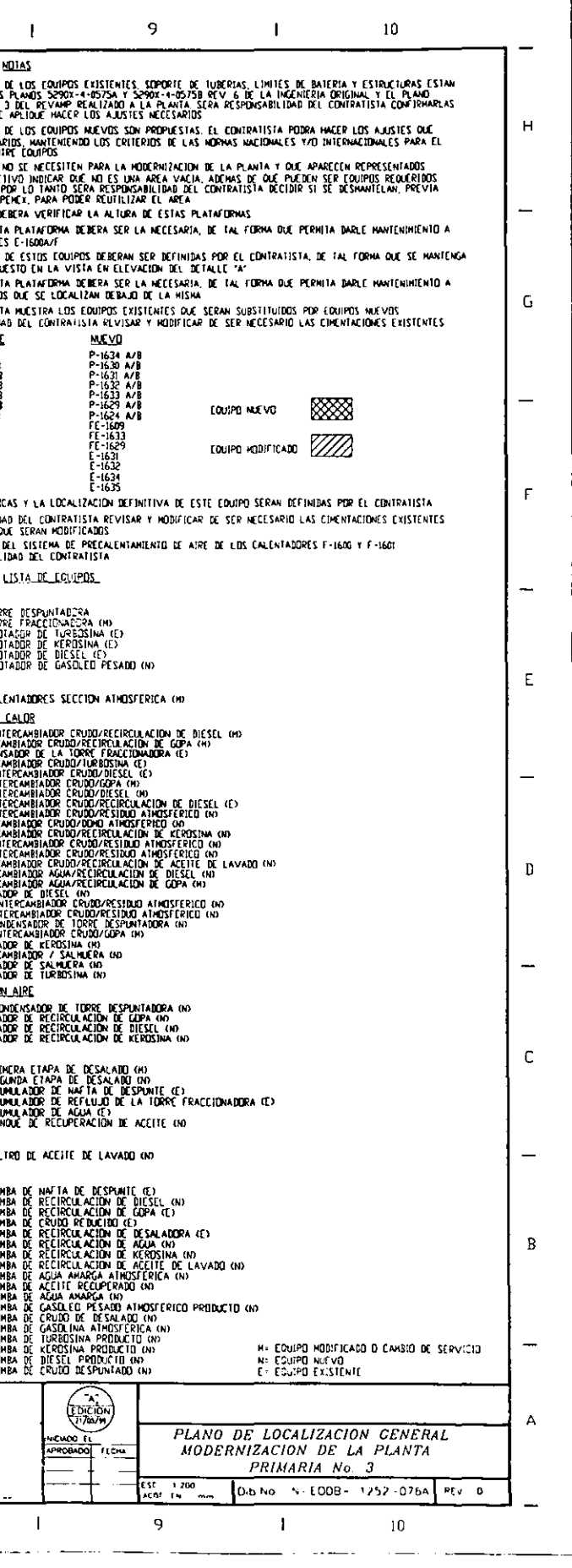

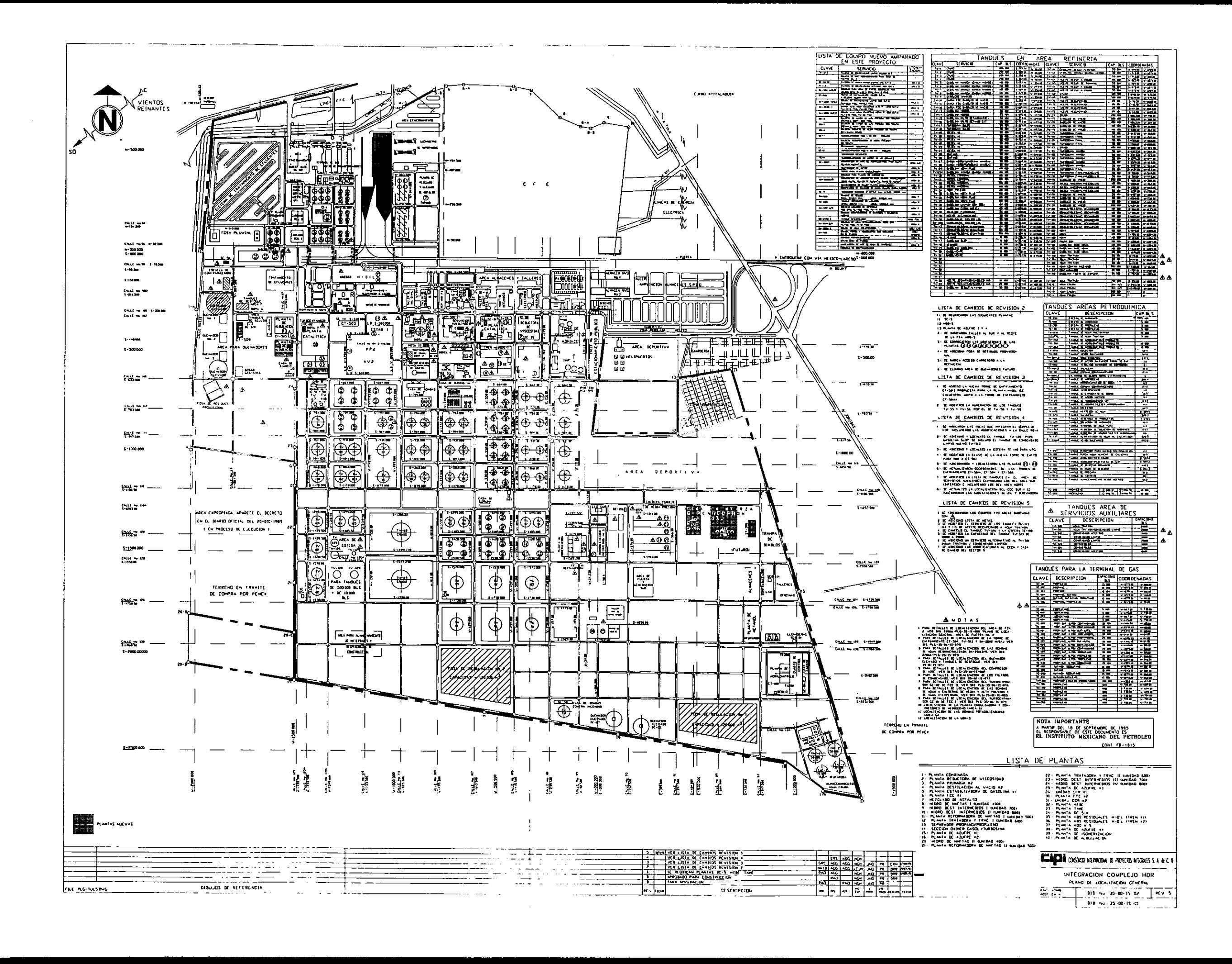

# *Diagramas de tubería e instrumentación de proceso, de servicios auxiliares, de integración, de relevo de presión (desfogue)... DTI´s*

Los diagramas de tubería e instrumentación son -junto con el plano de localización general de equipo- los documentos clave en la interfase con la especialidad de ingeniería de proceso dentro del paquete de ingeniería básica, a partir de los cuáles se inicia el trabajo fuerte de las especialidades de instrumentación, eléctrico, tuberías, civil, diseño mecánico, operación y seguridad, involucradas en la ingeniería de detalle.

La figura 4.4 muestra como se relacionan DTI's y PLG dentro de la ingeniería básica. En complemento la figura 3.5 muestra estos dos documentos, dentro de un alcance típico para proyectos de planta industriales. Cap3.doc - alcance

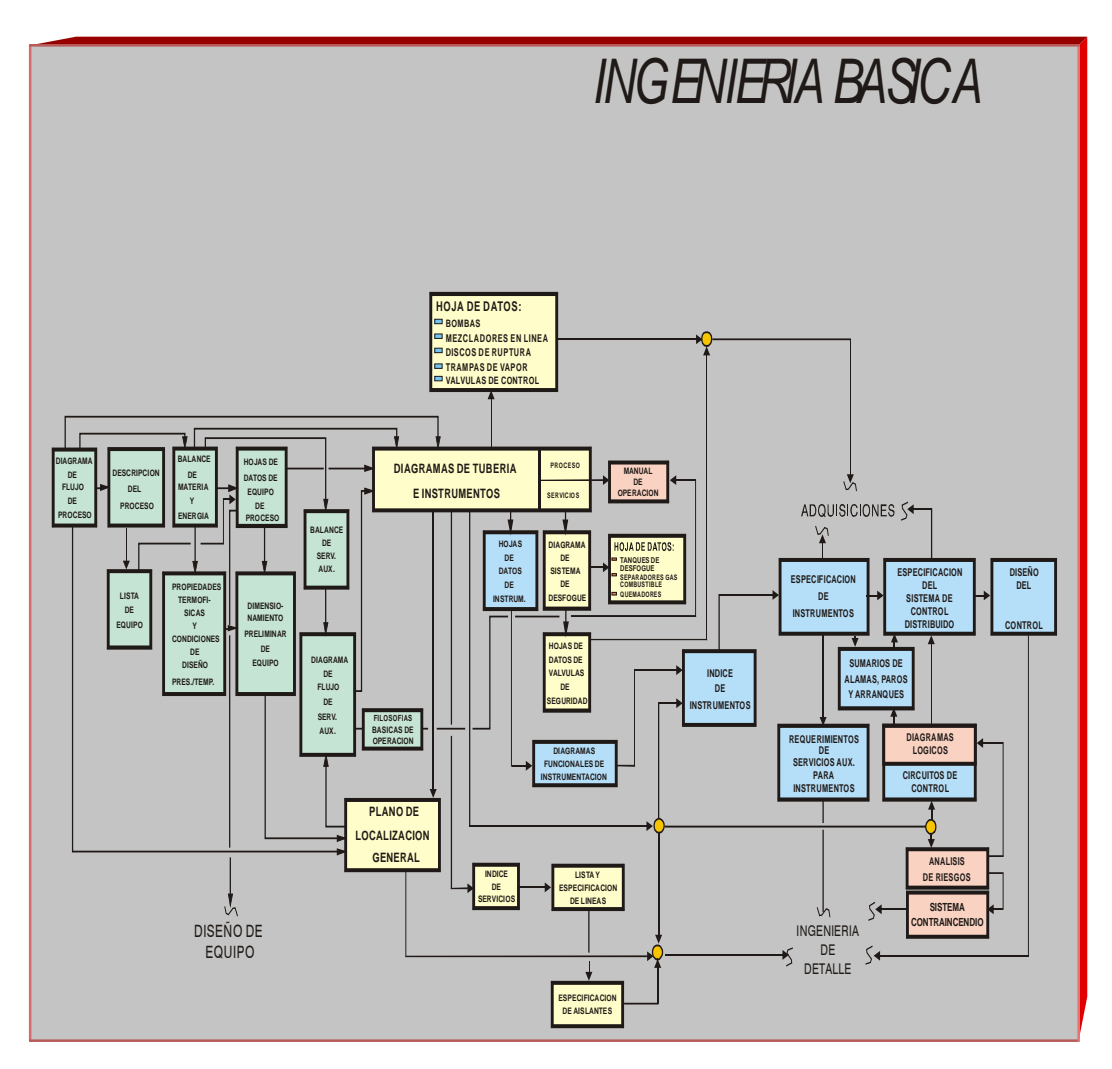

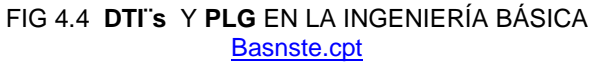

Con la finalidad de mostrar la importancia del PLG y de los DTI´s, en la figura 4.5 son señalados, a manera de ejemplo, los documentos que se derivan del PLG y de los DTI´s dentro de la especialidad de Instrumentación y Control, tanto para la ingeniería básica como para la ingeniería de detalle.

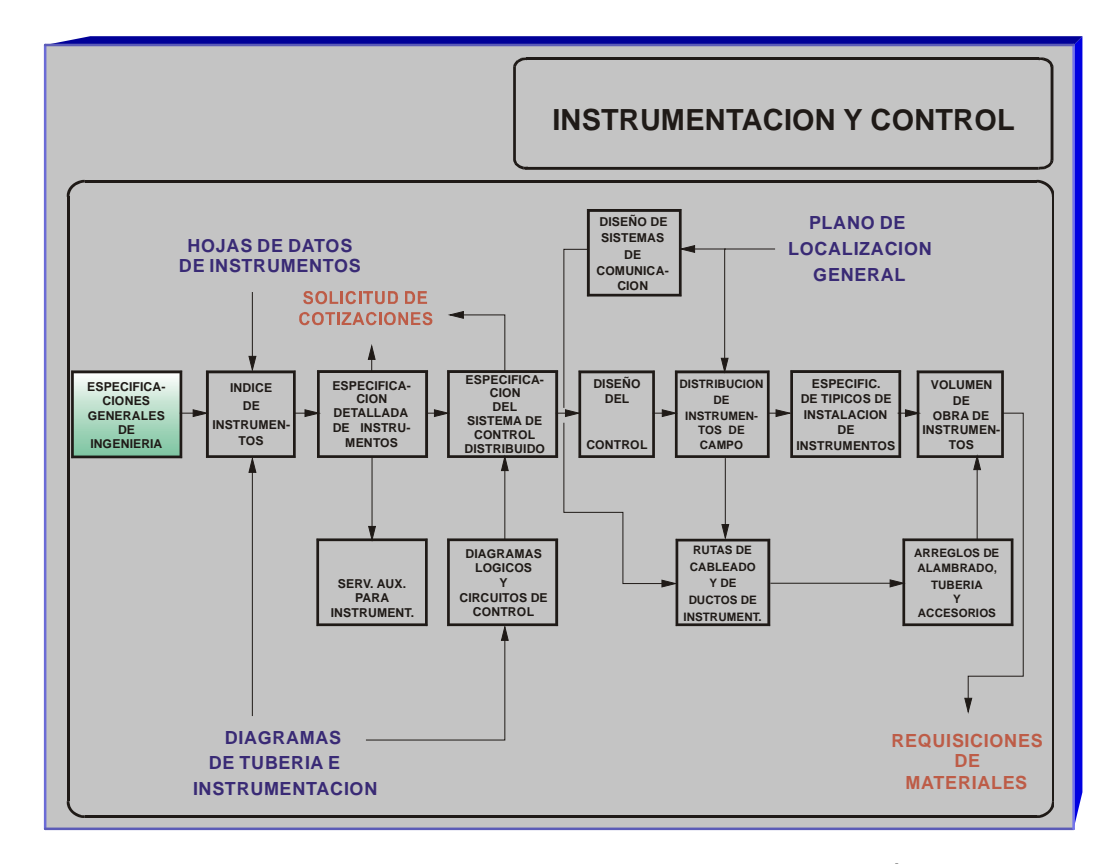

FIGURA 4.5 DOCUMENTOS EN LA ESPECIALIDAD DE INSTRUMENTACIÓN Y CONTROL Y SU RELACIÓN CON LOS **DTI´s** Y EL **PLG.** 

A continuación se dan las generalidades de la información que deberán contener los DTI´s, complementando con lo indicado en el anexo4.doc - dtis.

Los diagramas se elaboran empleando software de aplicación específica para dibujo y diseño asistido por computadora (Autocad ó Microstation).

Deberán identificarse todos las líneas de proceso con diámetro, servicio, número y especificación, y se les incluyen los accesorios necesarios para su correcta operación; en las estaciones de control se muestra su arreglo, indicando tamaños de las válvulas de bloqueo y de desvío, y la posición de la válvula de control a falla de aire; los instrumentos están numerados; las válvulas de seguridad muestran su localización e identificación, indicando su tamaño y diámetros de entrada y salida, mientras que las líneas de servicios muestran su localización e identificación sin indicar diámetro, número y especificación de las líneas de entrada y salida.

Se indica también la altura tentativa de los equipos que la requieran por proceso y las notas para diseño de tuberías que deban tener consideraciones especiales de diseño, así como el número preliminar de serpentines a los calentadores a fuego directo.

Se indican las clases de materiales de tubería, diámetros de la misma, tamaño de válvulas, características principales del equipo, espesor de aislamientos, identificación de líneas y de equipo y todas las otras características mecánicas importantes, y particularmente debe mostrar la siguiente información:

- a) todo el equipo involucrado en el proceso incluyendo relevos.
- b) todas las tuberías y conexiones de tubería
- c) toda la instrumentación
- d) identificación del equipo, instrumentación, líneas (números, tamaño, especificación, servicio, aislamiento),válvulas de seguridad, etc.
- e) lazos de control
- f) internos de recipientes
- g) elevaciones de equipo de proceso
- h) capacidad, niveles, diámetro y longitud entre tangentes para recipientes, torres, cambiadores de calor y en general donde esto aplique, asi como los materiales de los mismos.
- i) capacidad de diseño, presión diferencial, y bhp para bombas.
- j) carga térmica y área de transferencia, para los equipos de intercambio de calor
- k) planos de referencia
- l) identificación de origen y destino para las líneas que se dirijan ó provengan de otros diagramas.

Los siguientes diagramas de tubería e instrumentación se incluyen como ejemplos:

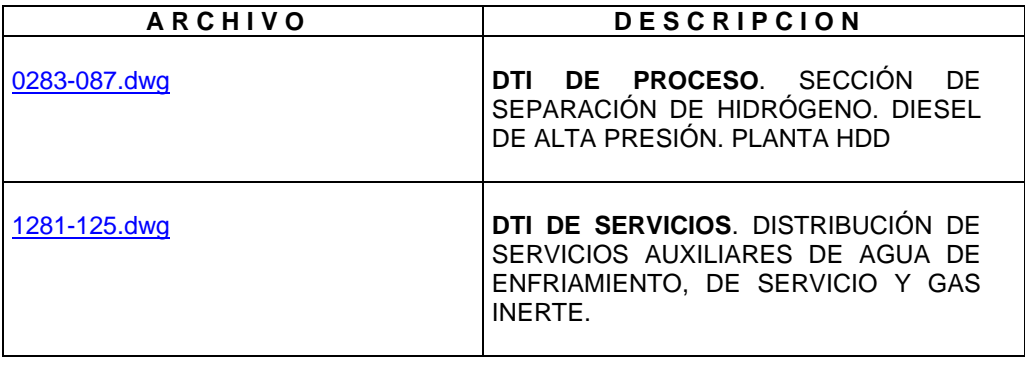

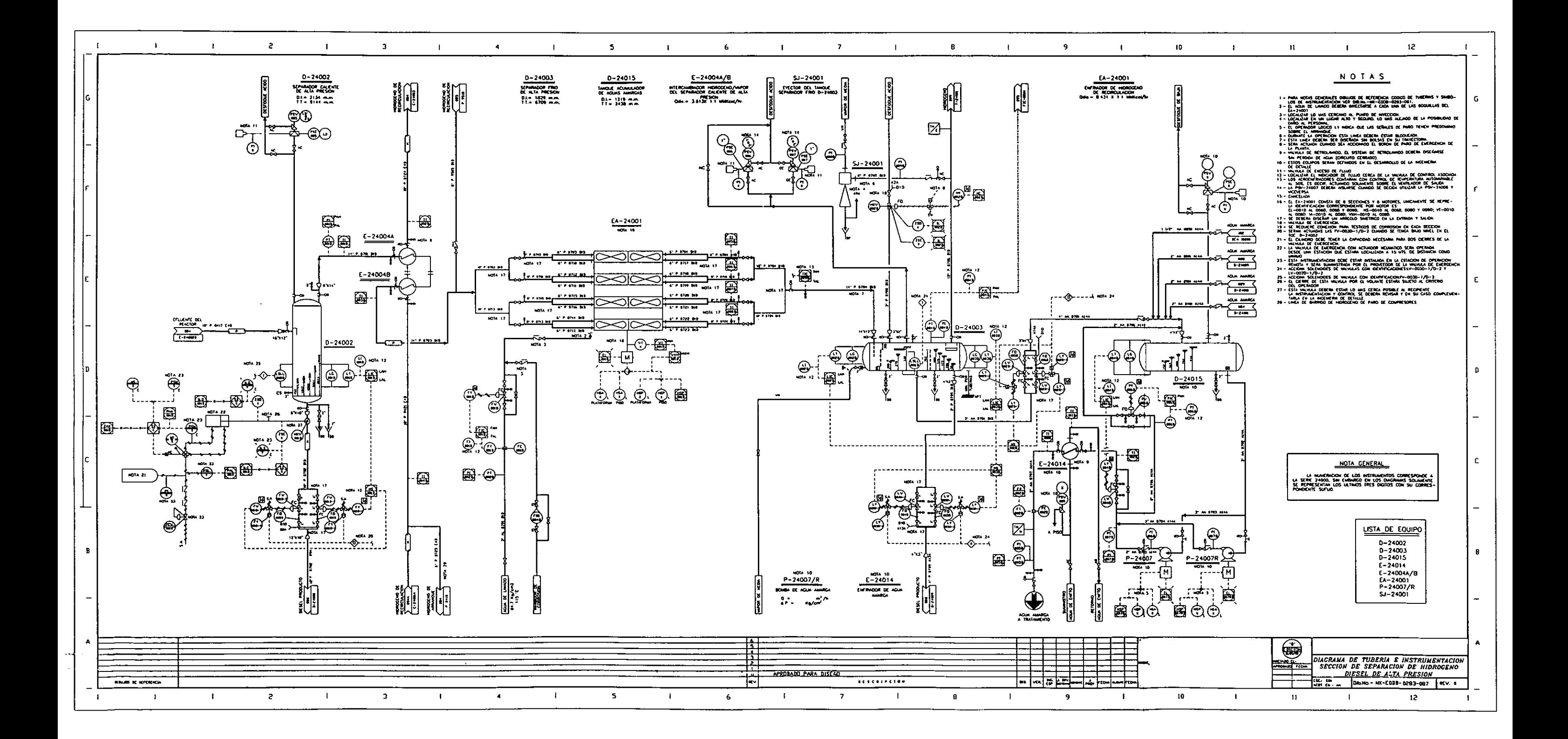

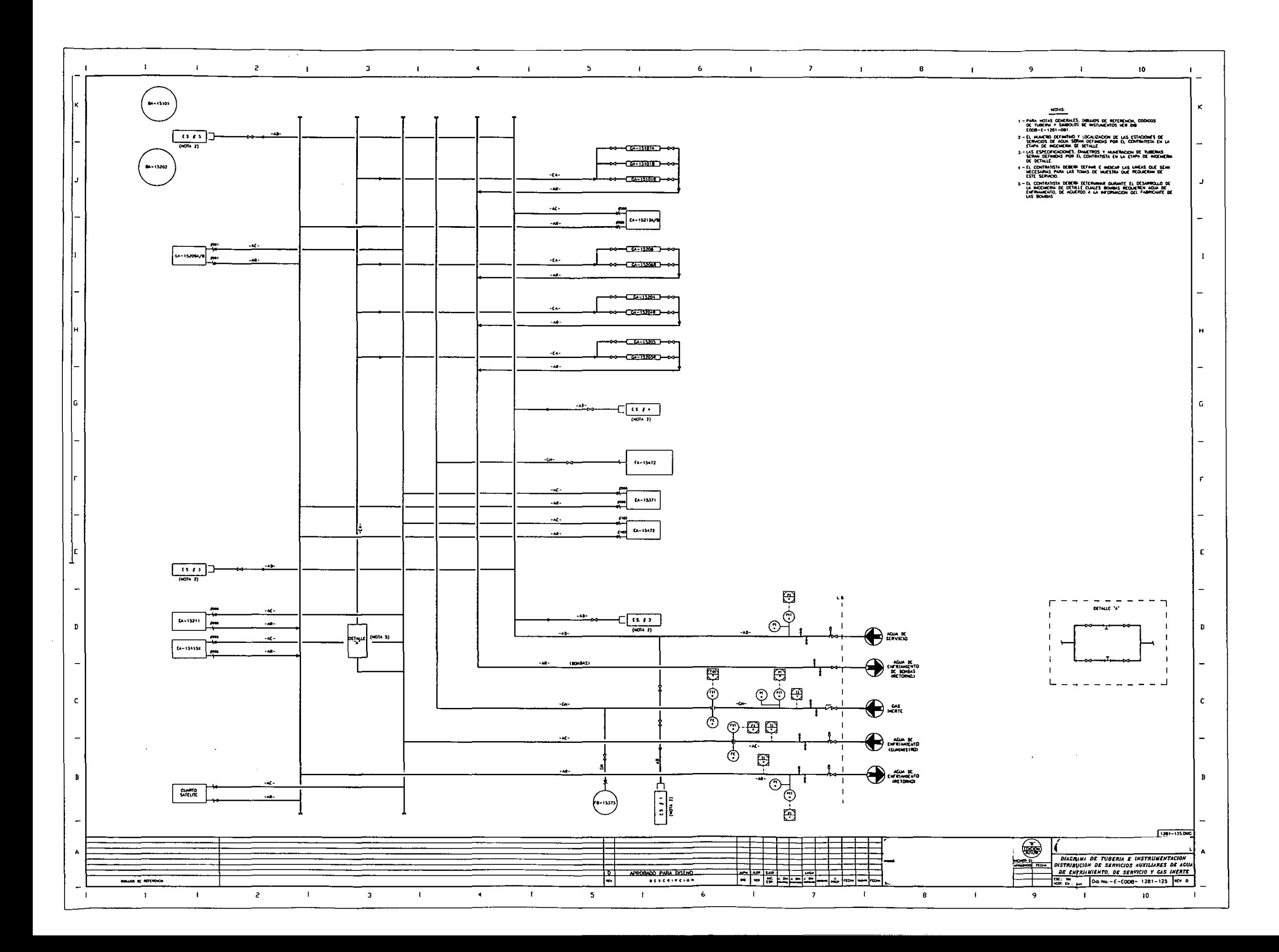

#### *Diagramas de tubería e instrumentación de servicios auxiliares, características...*

Estos diagramas se obtienen de los diagramas de balance de servicios auxiliares y muestran la distribución de diversos servicios a los equipos que así lo requieran (agua de enfriamiento, vapor, condensado, combustible, aire de instrumentos, etc.), así como la localización relativa de entrada y salida de servicios de acuerdo al plano de localización general; los diagramas pueden ser de servicios auxiliares al proceso ó bien de servicios auxiliares para integración. En cualquier caso deberán incluir diámetros, número, y especificación de tuberías, con excepción de los diagramas que se realizan para mostrar la distribución del flujo, los cuáles indicarán en lugar de la numeración de la línea, el número de corriente, la dirección del flujo y la tabla de balance de materia. Consultar el anexo4.doc - dtis para ver información adicional.

Los siguientes diagramas de flujo de proceso y diagramas de tubería e instrumentación para integración, son diagramas típicos:

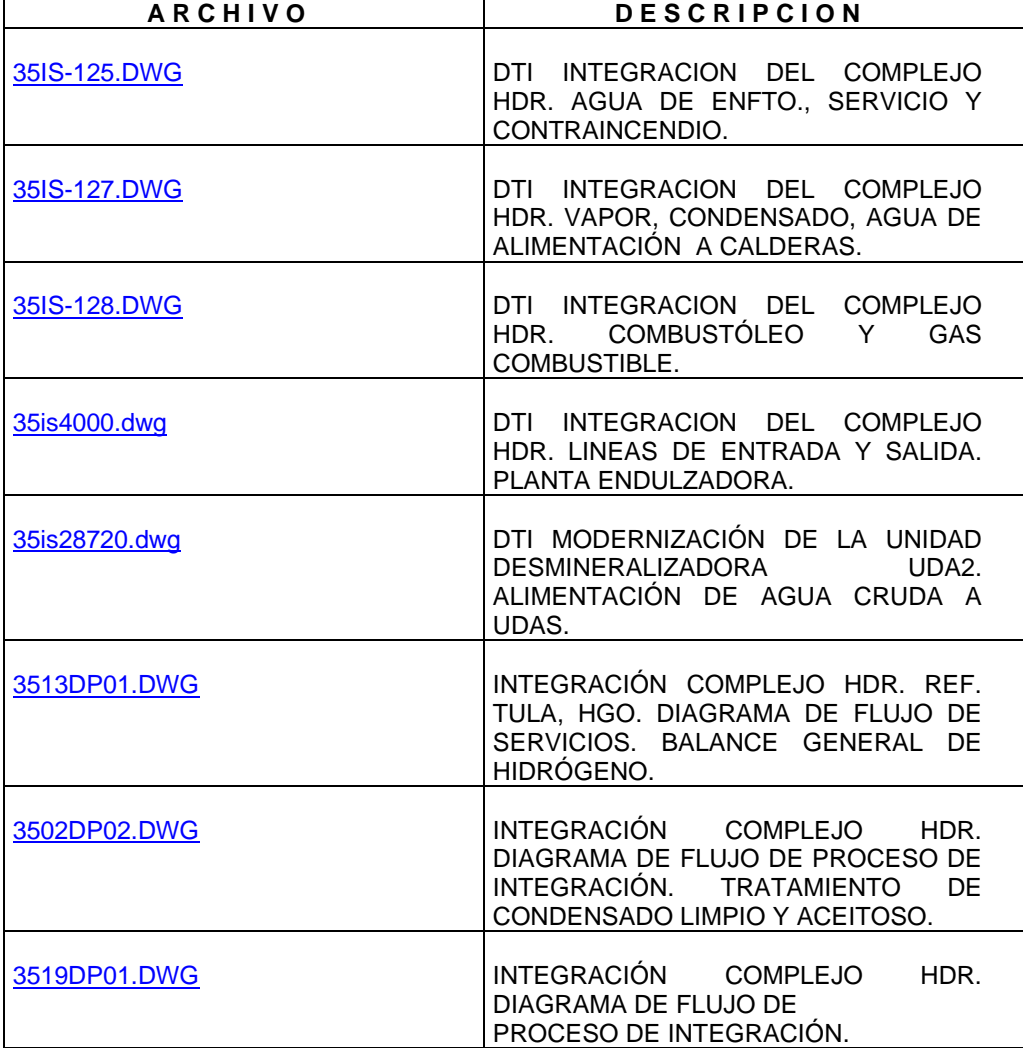

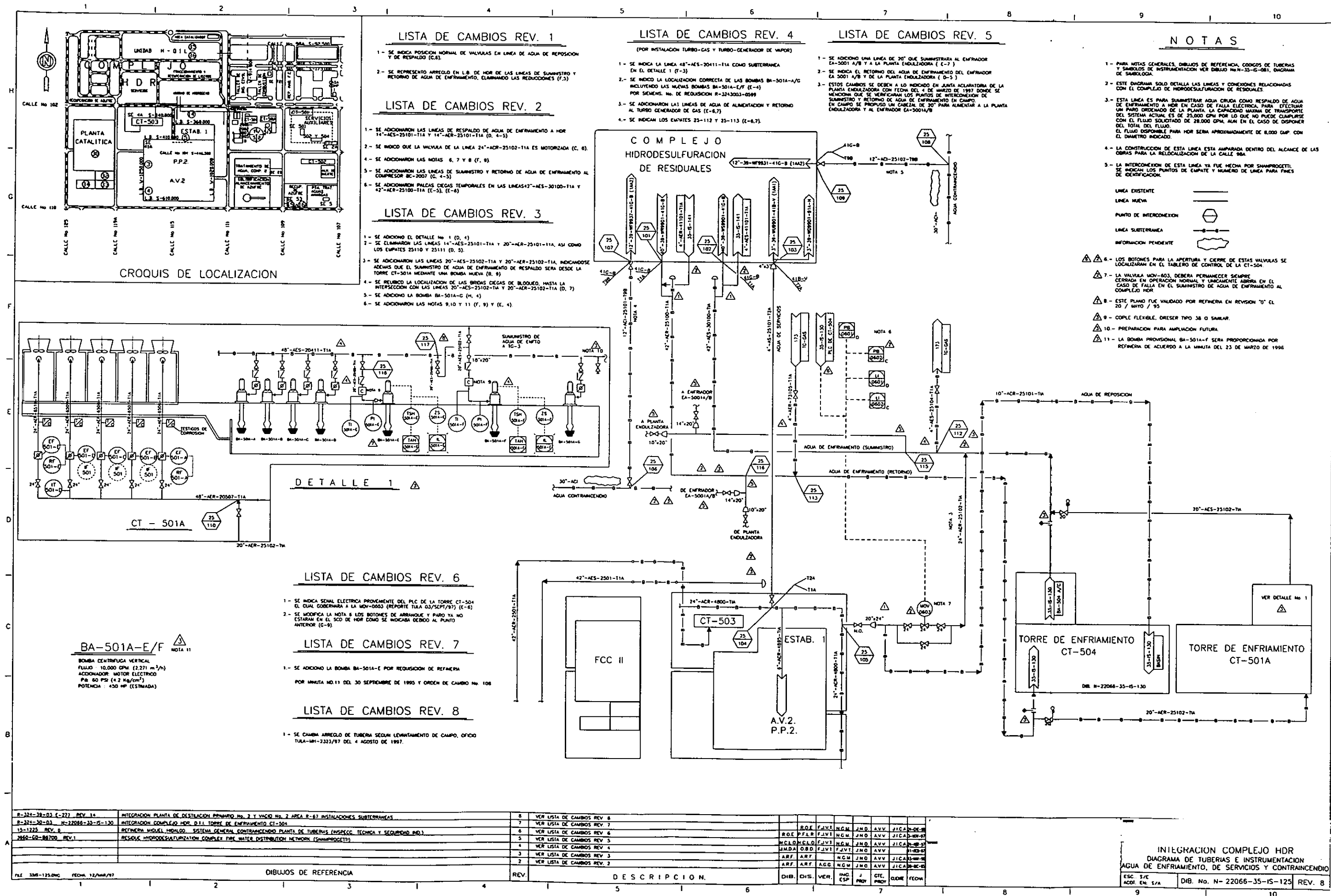

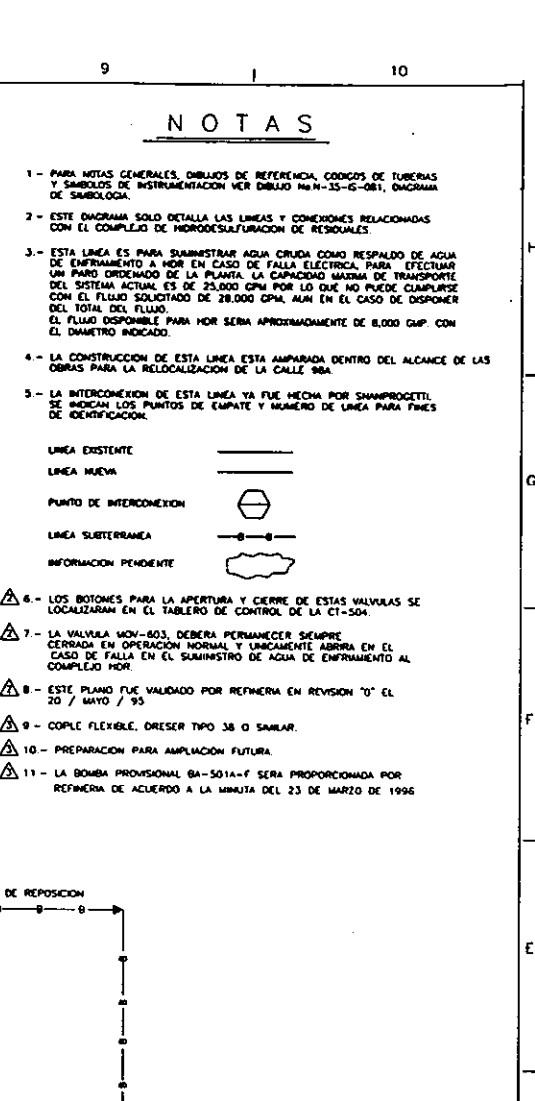

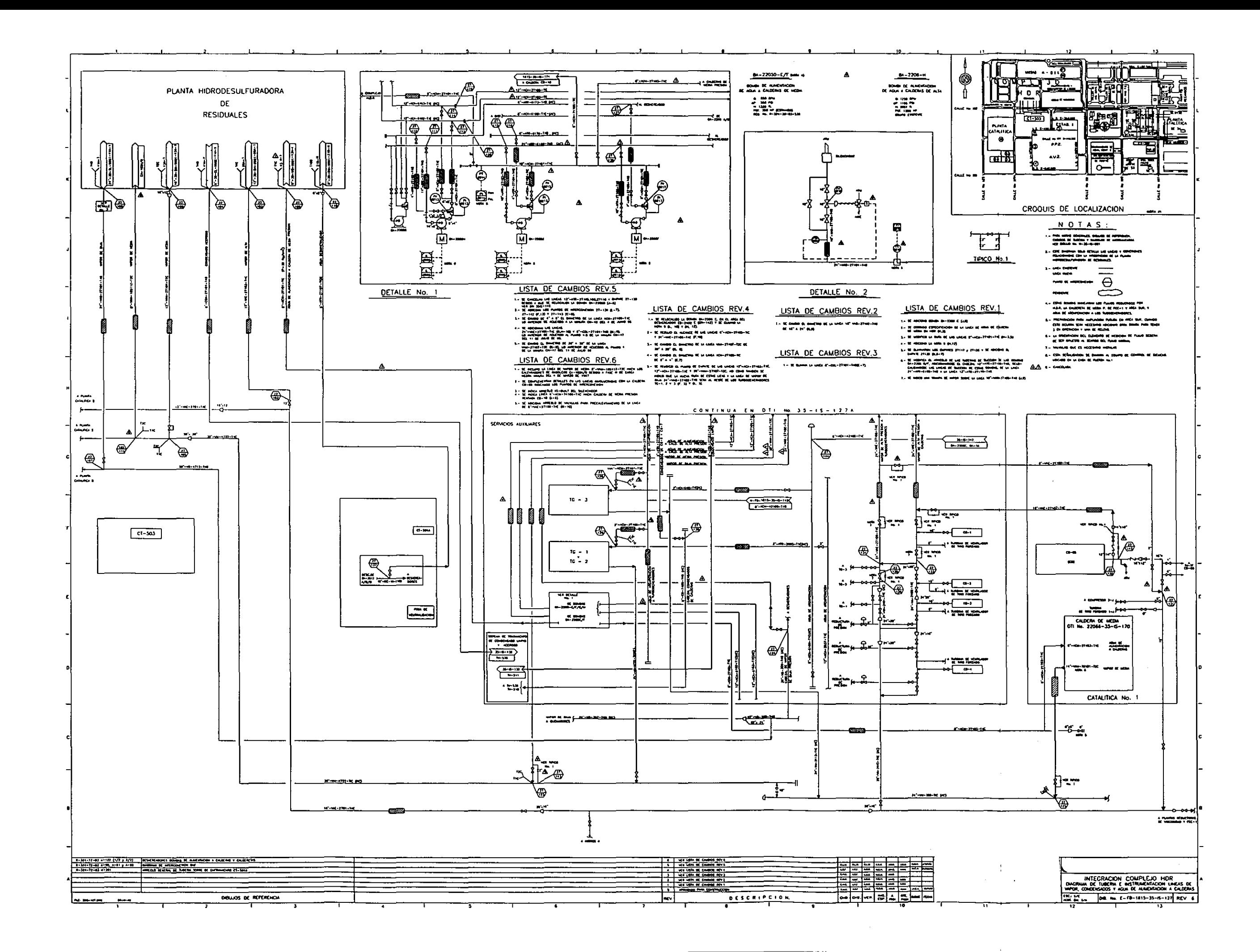

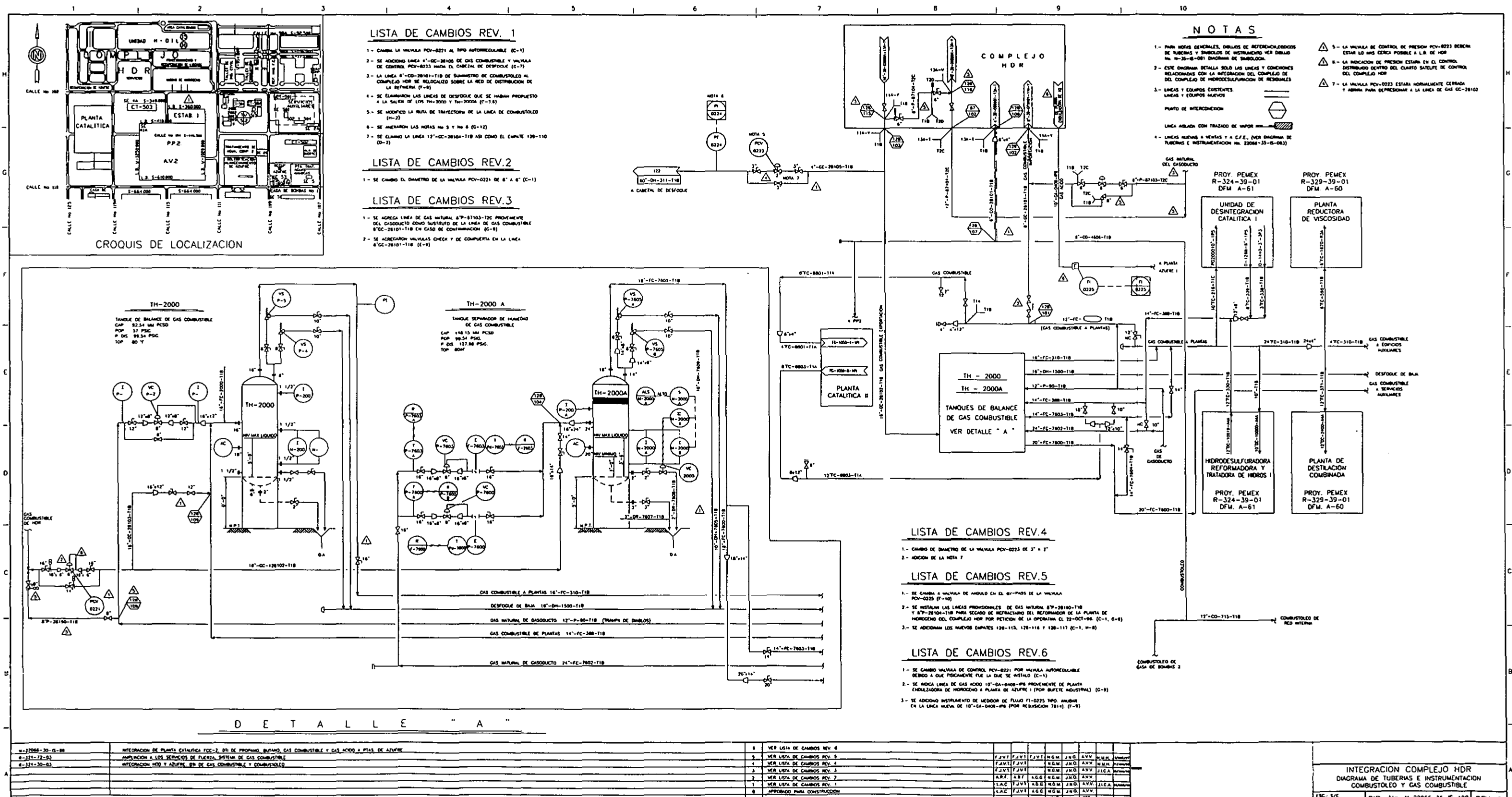

RCV.

FLE 335-126.000 DIBILIOS DE REFERENCIA

DESCRIPCION.

MEXICO COR DI DIB. No. N-22066-35-15-128 REV. 6 DID. DIS. VER. 20 40 100 000 100 100 HONCO PROT CIPI No 22066
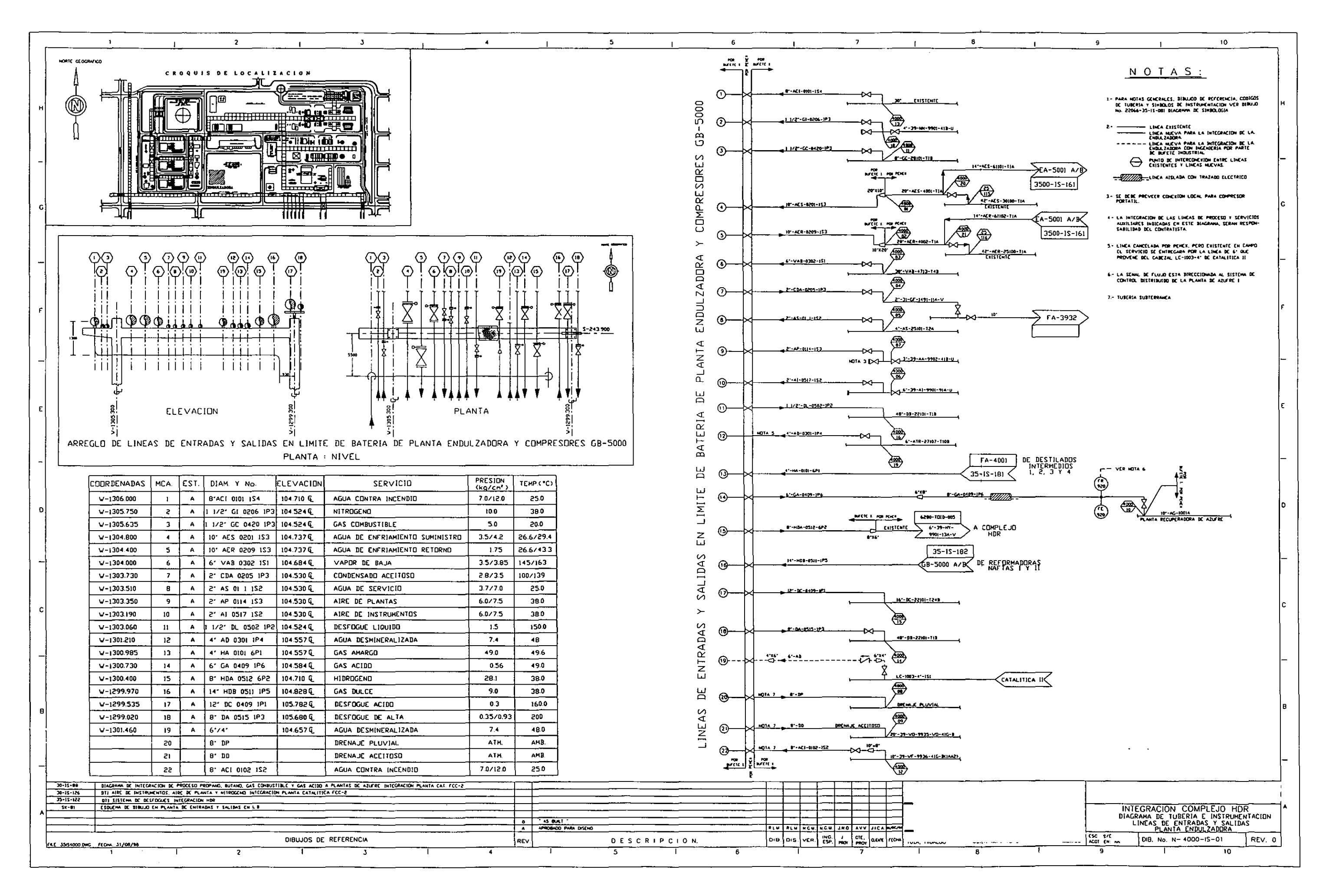

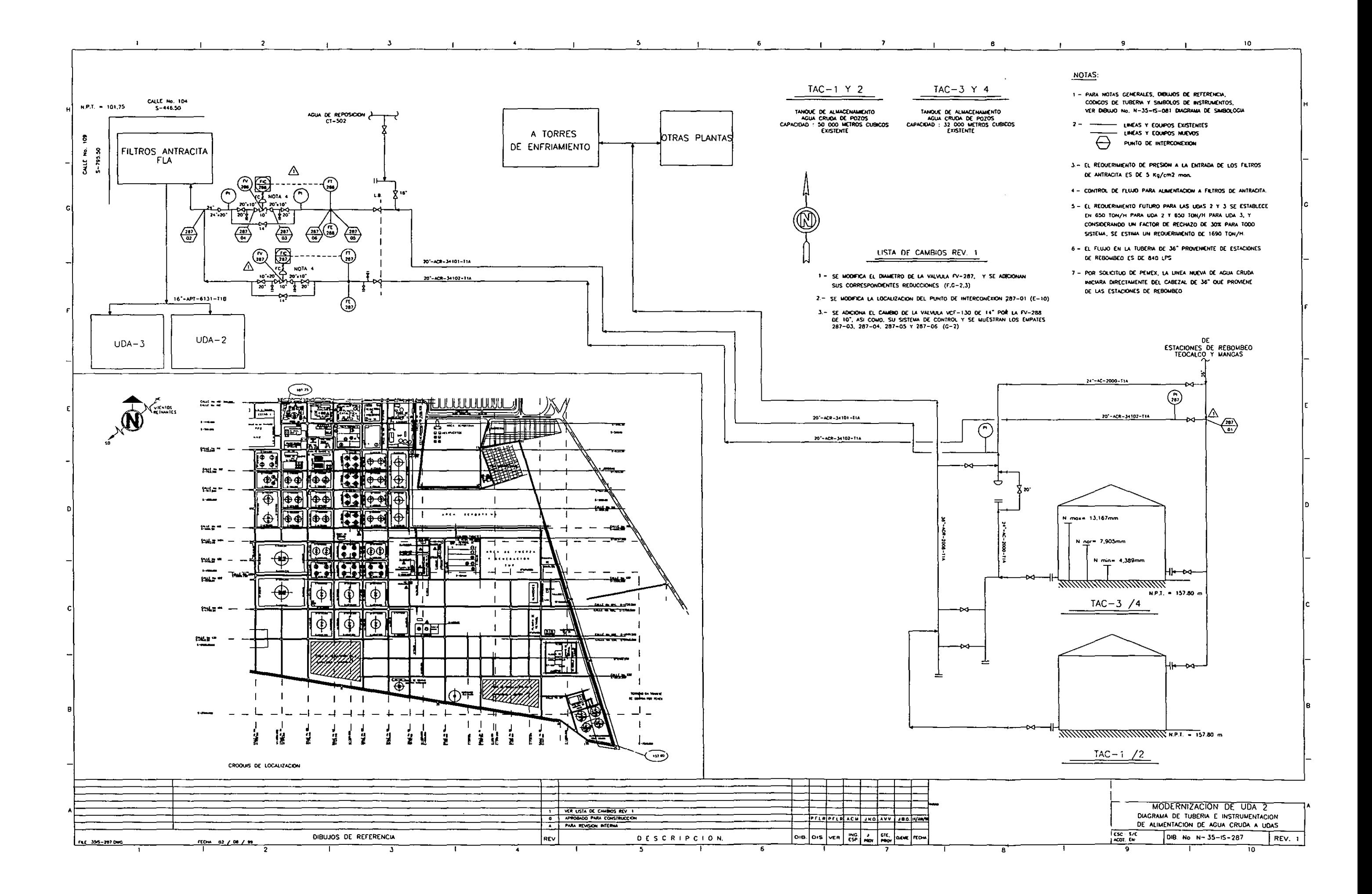

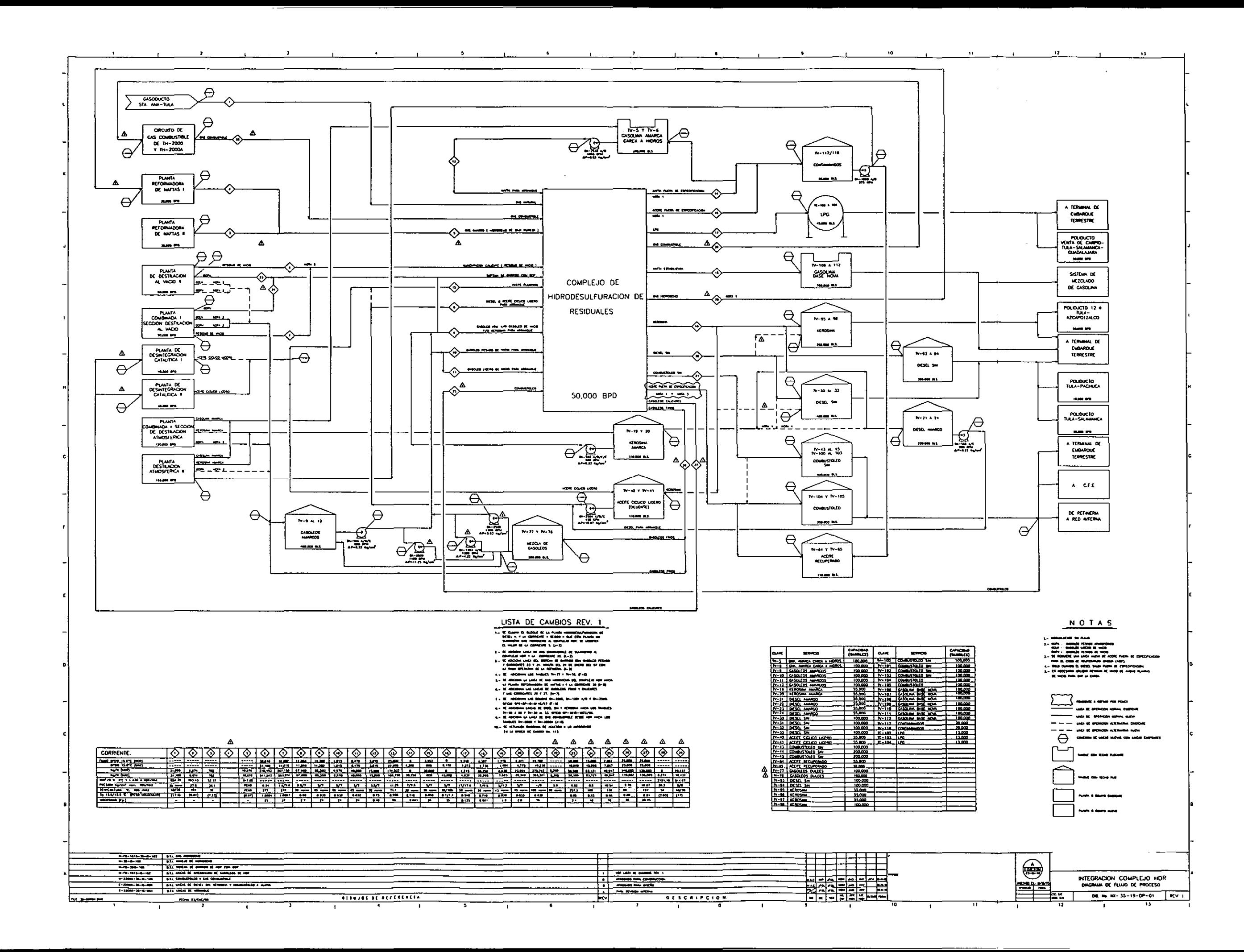

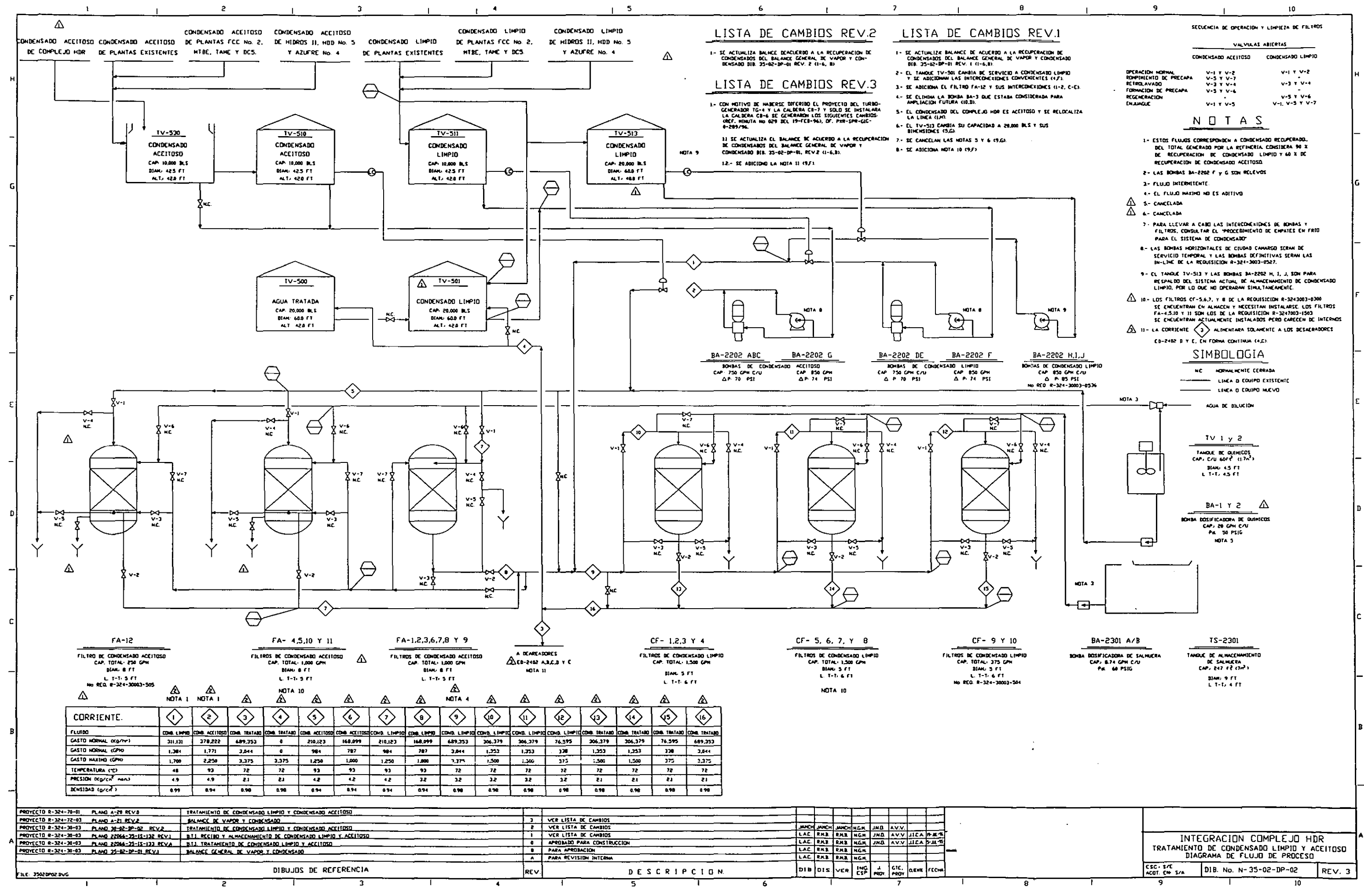

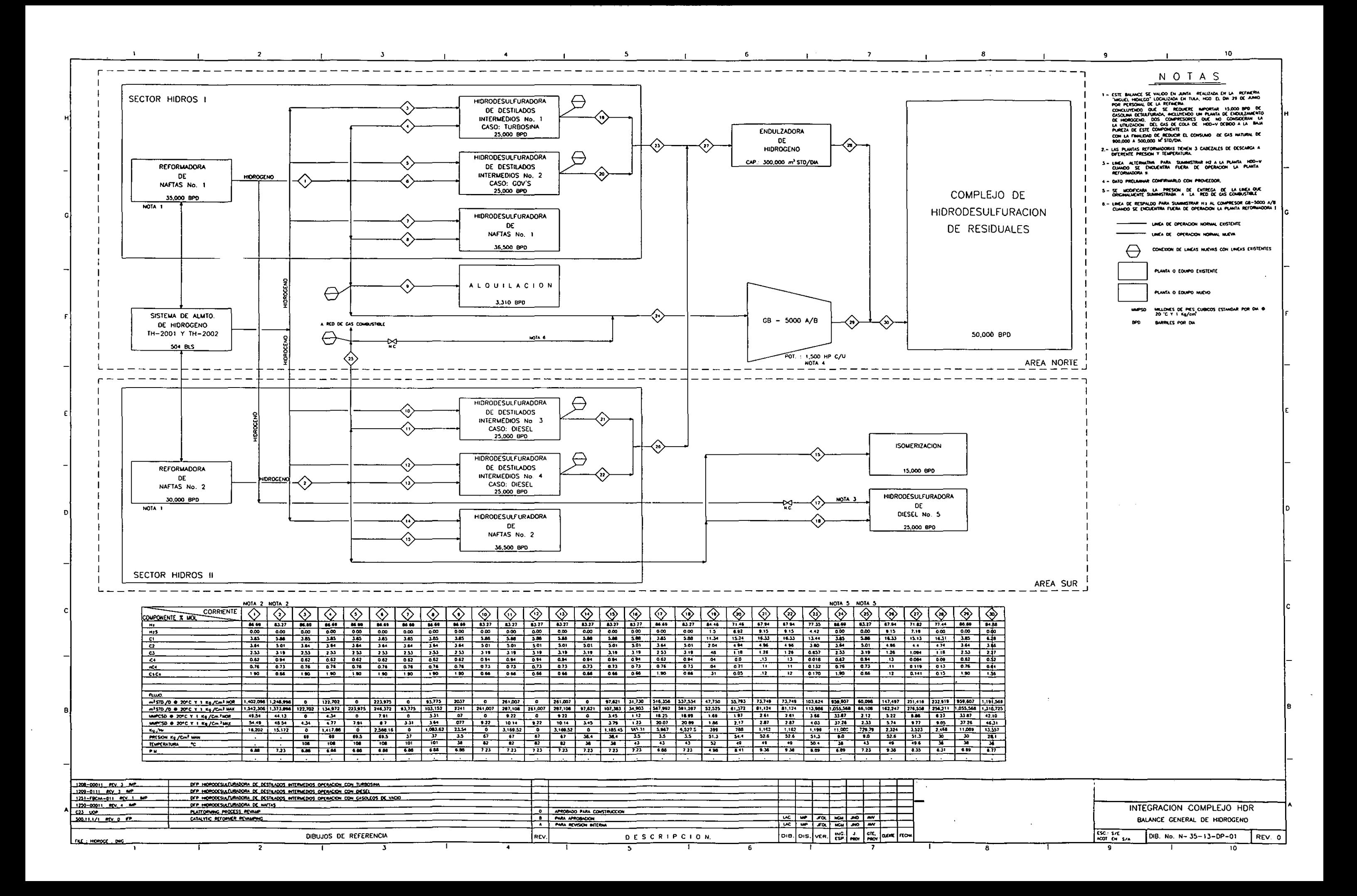

## *Diagramas de tubería e instrumentación del sistema de relevo de presión (desfogue).*

 Dentro de la ingeniería básica, este diagrama se desarrolla desde la fase preliminar de la ingeniería básica y se prepara de acuerdo a los diagramas de flujo de proceso, a los diagramas de tubería e instrumentación y a los planos de localización general de equipo.

 En él se representa en forma esquemática el conjunto de líneas (Tuberías) ó cabezales que forman el sistema de relevo de presión para la planta también conocido como sistema de desfogue, sin dimensiones, numeración, ni especificación.

 En una etapa posterior, aún dentro de la ingeniería básica ó ya en la etapa de ingeniería de detalle, el diagrama se complementa con todos los diámetros de cabezales y subcabezales, producto del análisis del sistema de desfogue y los estudios de masas a relevar. Se incluye un listado en forma de tabla, el cuál contiene todas las válvulas de seguridad (tamaño de orificio, presión de ajuste) y los datos de presión y temperatura de relevo así como, la causa del relevo de cada válvula. Se incorpora en el diagrama el tanque de desfogue, sus características y su instrumentación y en algunos casos, los tanques de sello y el quemador, sea del tipo fosa ó elevado. Consultar el anexo4.doc dtis para ver información adicional.

Un diagrama típico de tubería e instrumentación del **sistema de desfogue de proceso**, se muestra en el siguiente archivo.

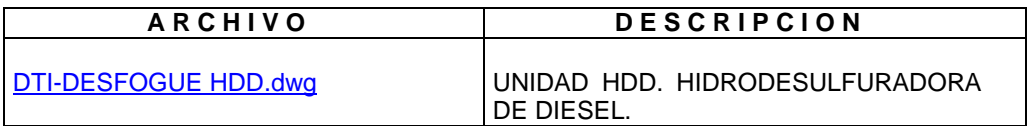

 Los diagramas de tubería e instrumentación del **sistema de desfogue para la integración de plantas**, contienen adicionalmente, los empates (tie-ins) con los cabezales de otras plantas. Los siguientes diagramas se incluyen como ejemplo.

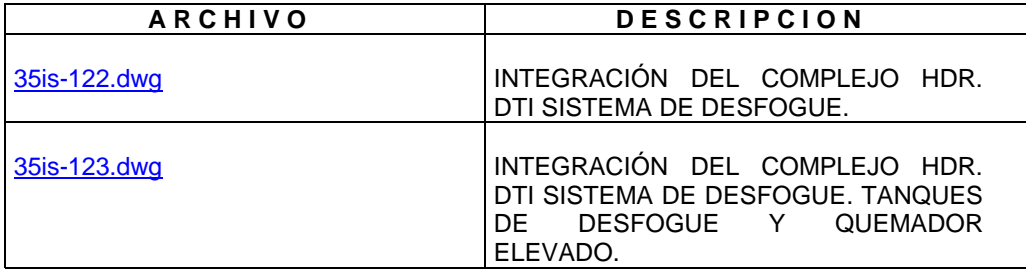

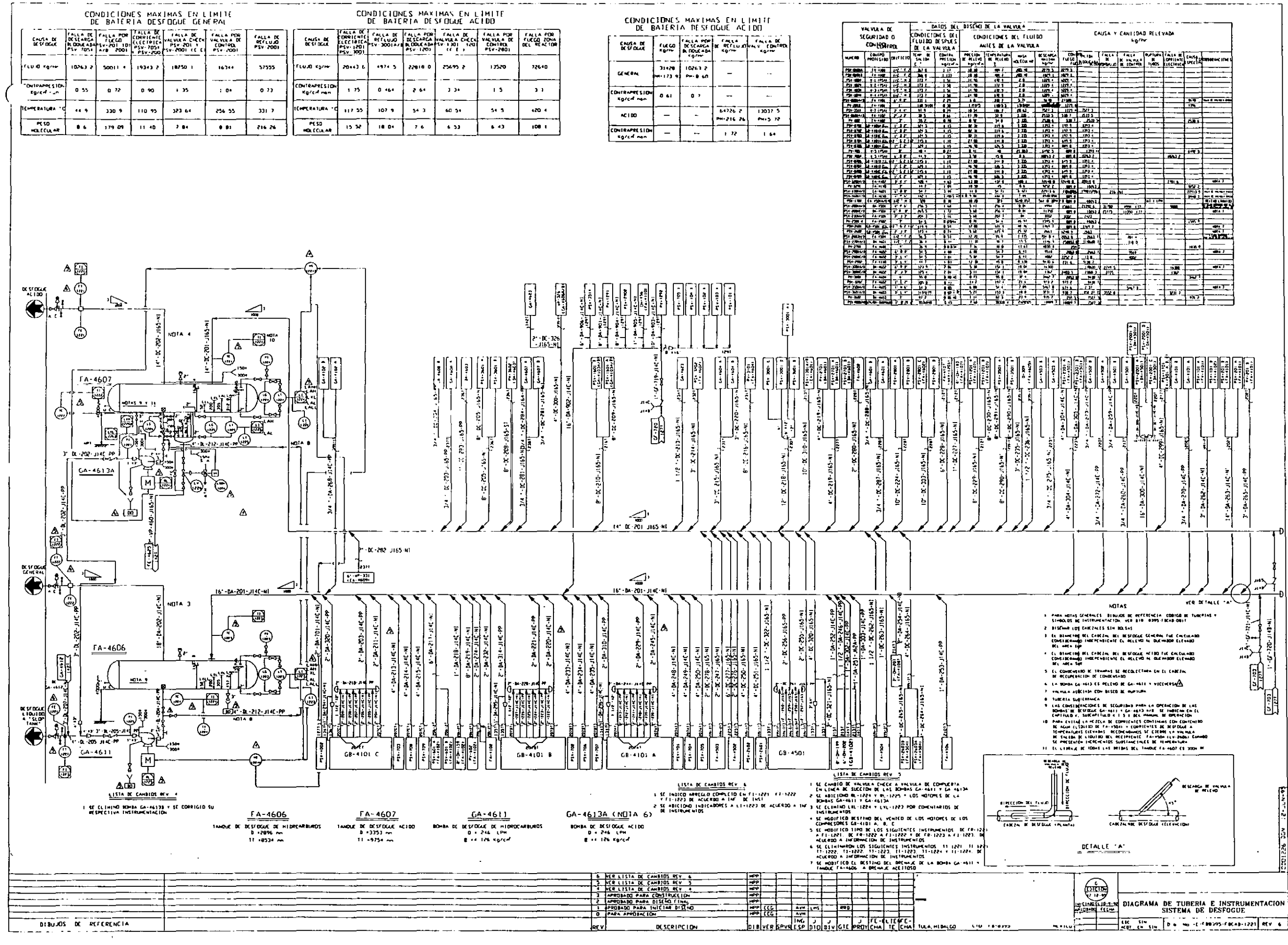

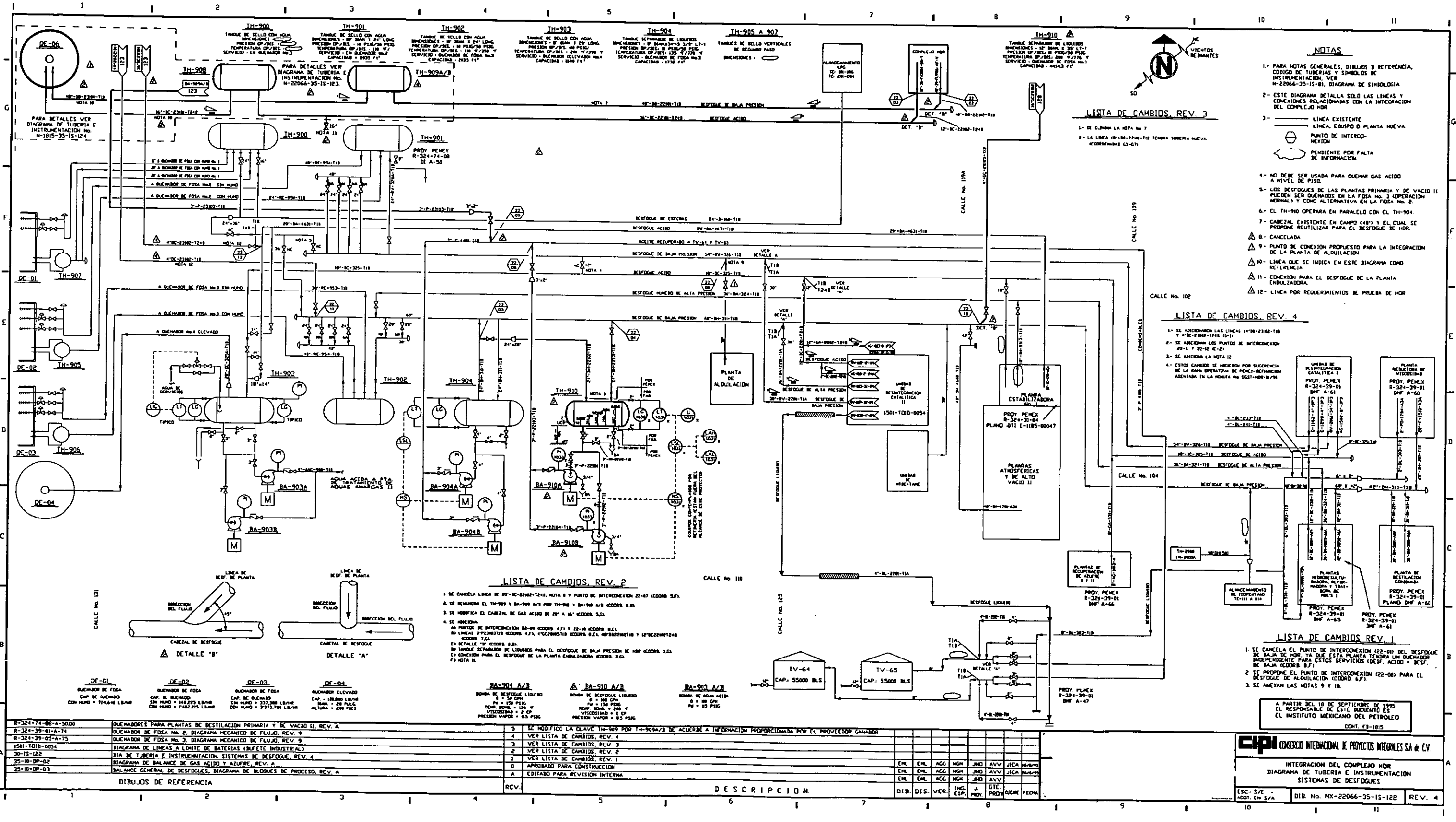

 $\sim 10$ 

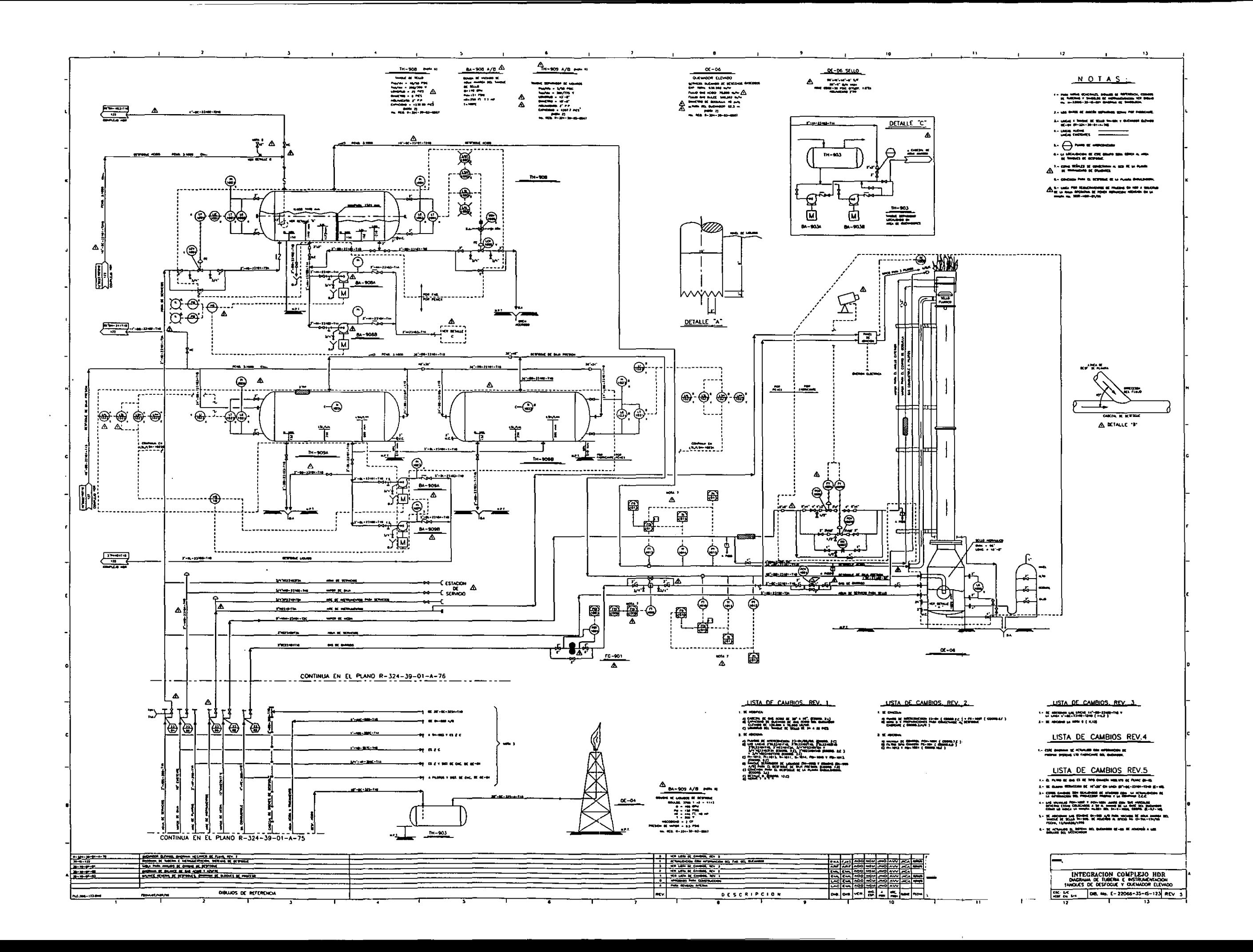

## *Diagramas de tubería e instrumentación de interconexiones y lista de empates (tie-ins).*

 Este diagrama se prepara de acuerdo a los diagramas de proceso y a los planos de localización general de equipo, en él se representan en forma esquemática las interconexiones ó puntos de unión de tuberías con cabezales y/ó equipos. Generalmente este tipo de diagramas se requiere para realizar la integración de las plantas con los cabezales existentes tanto de proceso como de servicios auxiliares, dentro de la refinería. Todos los puntos de interconexión deberán aparecer claramente identificados de la siguiente forma:

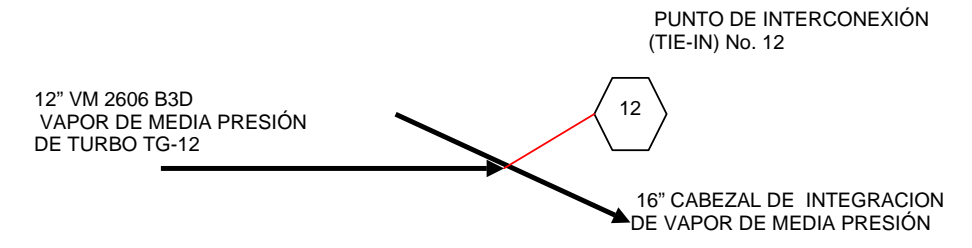

La lista de empates tiene como propósito, indicar todas las interconexiones detalladamente. Este documento permite conocer cuantas uniones y de que tipo se requiere hacer. Esta información es muy importante para programar los trabajos en campo, debido a que algunos requieren hacerse en algún paro de planta, mientras que otros deberán hacerse en "caliente". La lista de empates deberá ser validada por personal de refinería y conjuntamente con los especialistas involucrados.

El procedimiento para la elaboración de la lista se muestra en: anexo4.doc - tiens

El formato de la lista se encuentra en: formato lista de empates.xls

El ejemplo del llenado de la lista de empates se encuentra en: hoja de empates.xls

El siguiente archivo contiene un diagrama típico de interconexiones:

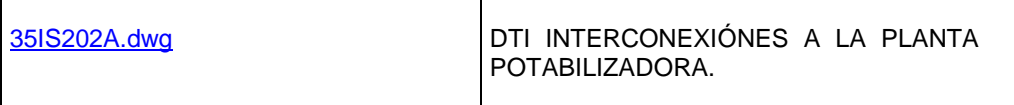

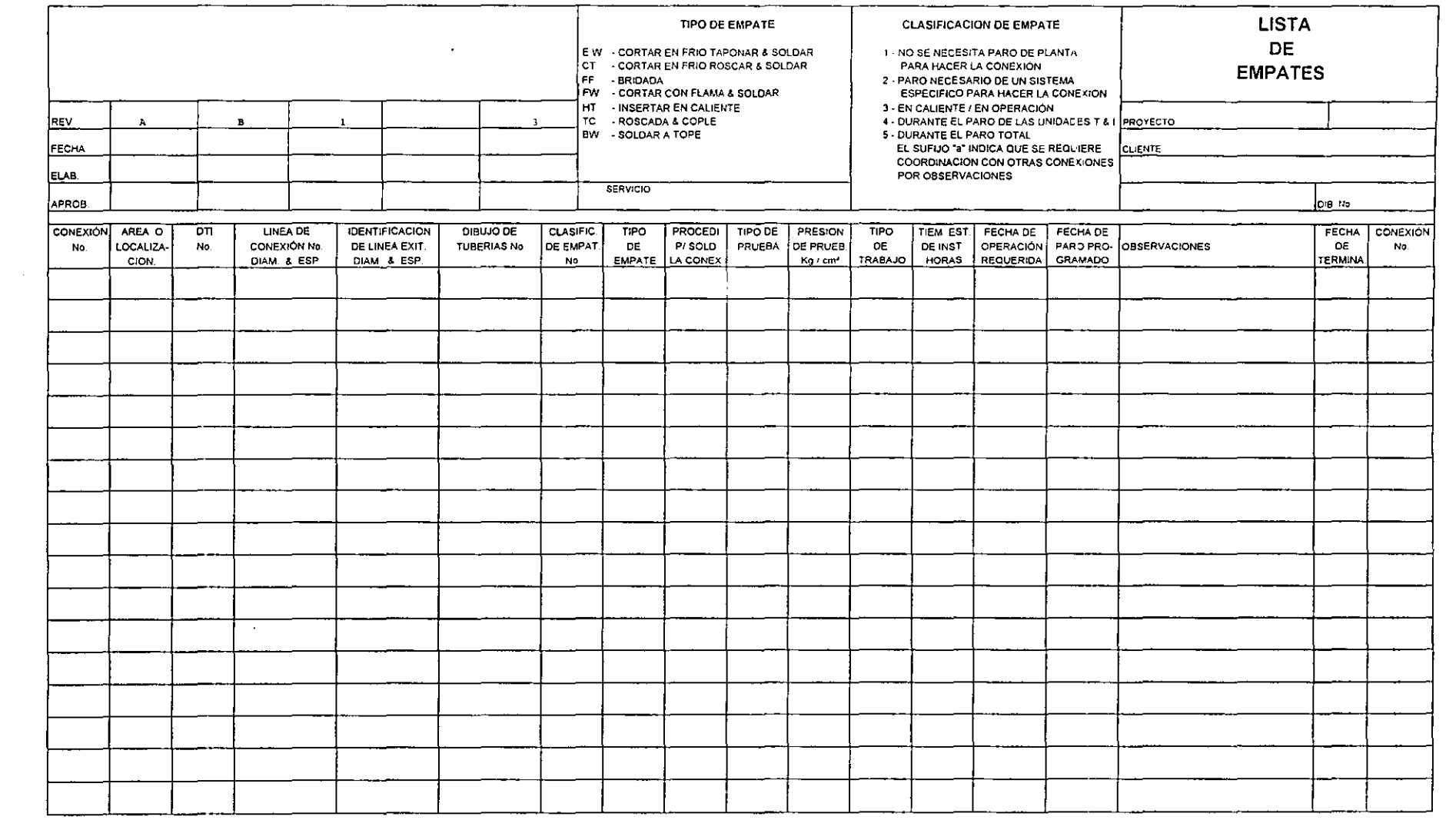

 $\sim 10^{-1}$ 

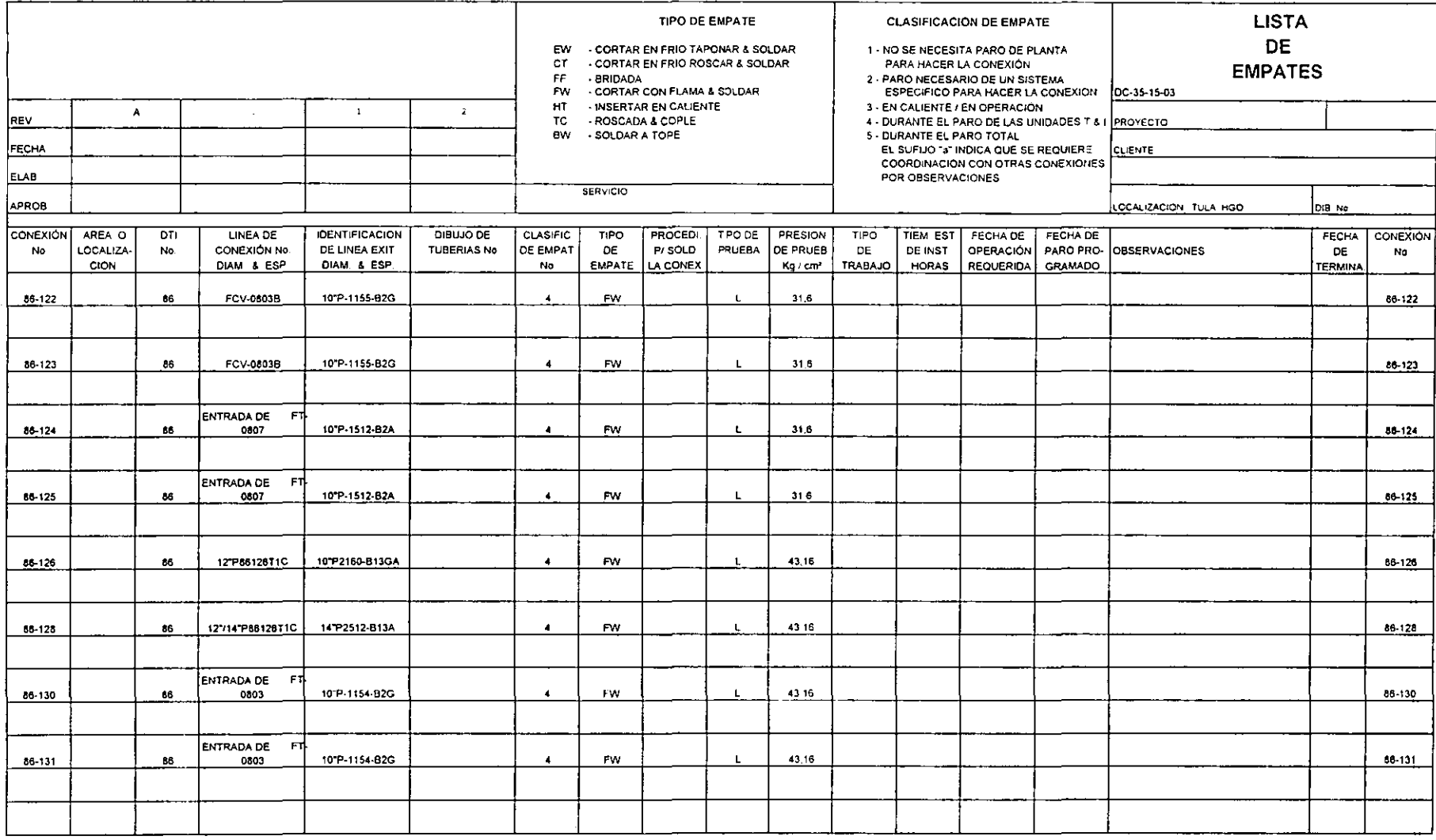

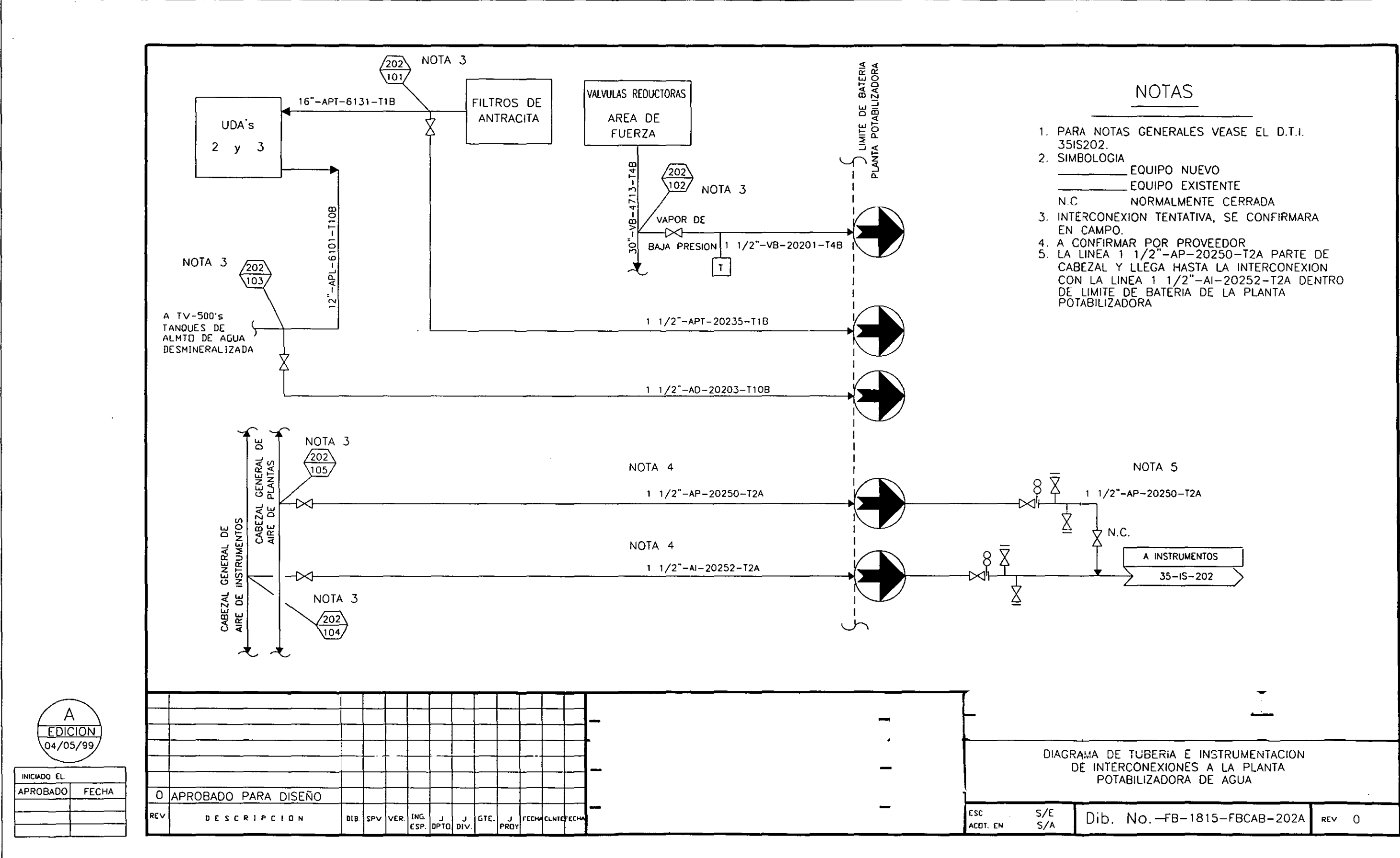

## **PLANO DE NOTAS GENERALES, LEYENDAS Y SÍMBOLOS.**

 En este plano se numeran y enlistan todos los planos de localización general de equipos de la unidad de proceso, así como los diagramas de proceso y de servicios auxiliares que integran el paquete de ingeniería básica del proyecto, anotándose los códigos de servicio de tuberías y de drenajes. Además se presenta la simbología de válvulas y accesorios en tuberías y la simbología de instrumentos, indicándose los elementos de medición y las notas generales que aplican en los diagramas de proceso y servicios del proyecto.

 Es un documento importante donde se indican como su nominación lo indica, todas las notas generales, las leyendas y símbolos que se emplean en los planos. A continuación se describe su contenido:

- 1. Dibujos de referencia. Se deberá enlistar todos los diagramas de flujo de proceso y diagramas de tubería e instrumentación.
- 2. Código de tubería. Se deberá indicar la forma de identificar las líneas, diámetro, número y clase de tubería. Describir la clave de todos los servicios por orden alfabético.
- 3. Simbología de instrumentos. Se deberá indicar la representación de los instrumentos (instalación y modo de control). Describir la clave que identifica la función del instrumento para cada una de las variables (flujo, nivel, presión, temperatura, manuales y varios. Clave de modificadores y clave de niveles.
- 4. Simbología de válvulas y accesorios. Se deberá describir la representación de las válvulas y los accesorios, así como clave que identifica la posición de las válvulas a falla de aire.
- 5. Notas generales. Incluir todas las notas generales tal y como deberán aplicarse en los planos.

El siguiente diagrama se anexa como un ejemplo típico:

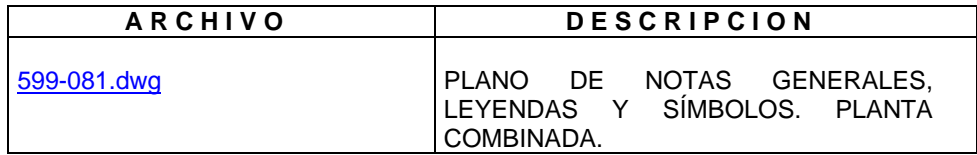

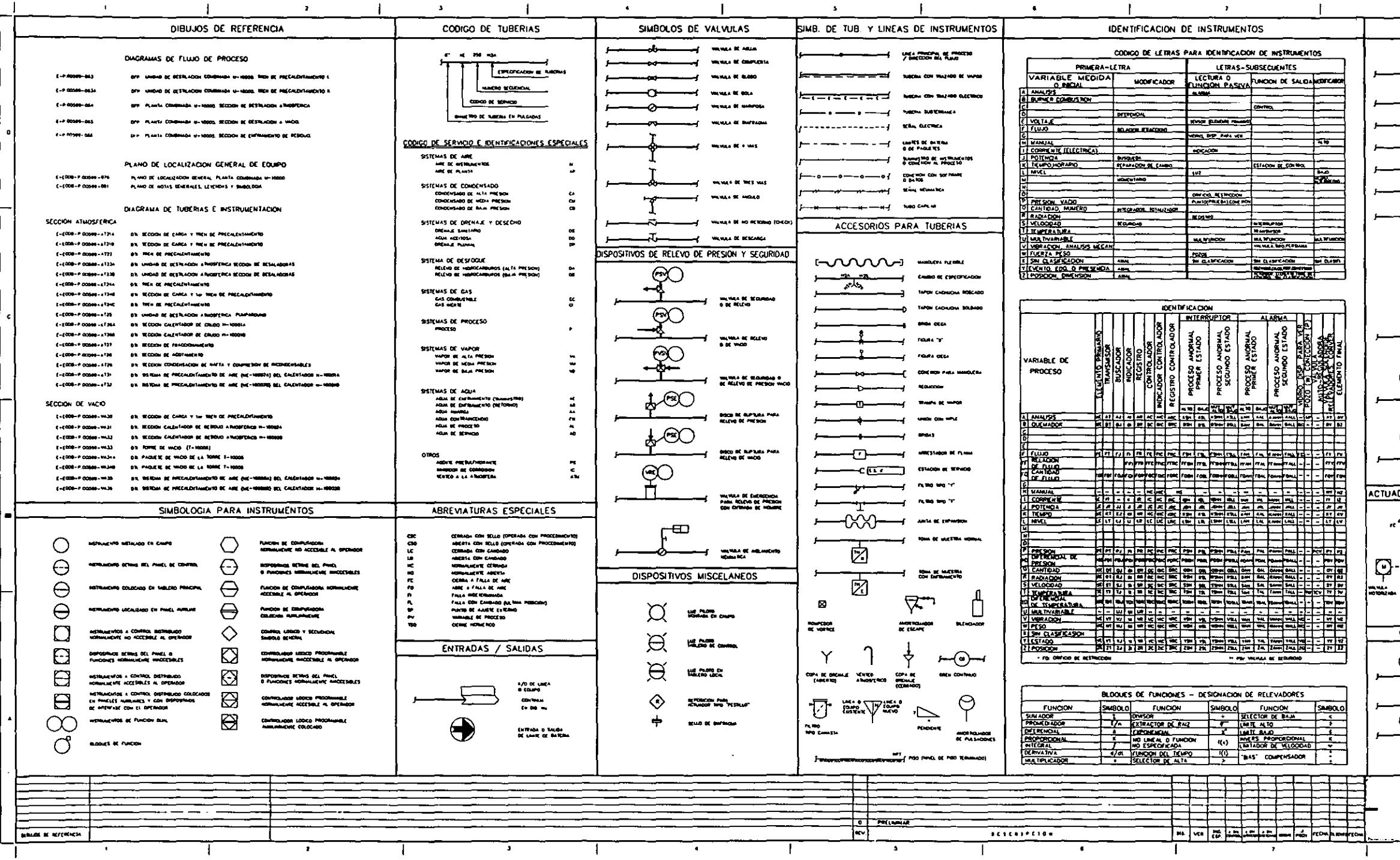

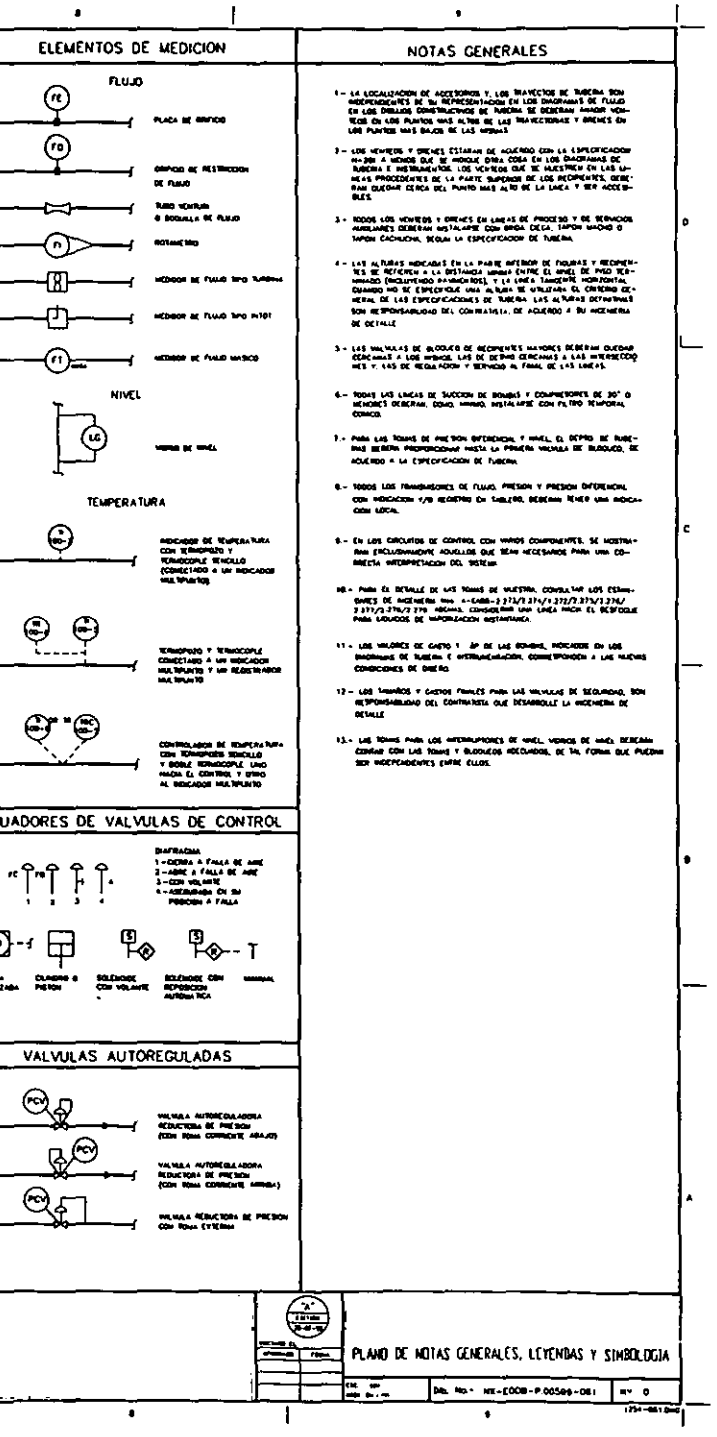

## **LISTA DE LINEAS DE PROCESO, SERVICIOS AUXILIARES Y DESFOGUE.**

Esta lista es un sumario de todas las líneas de proceso, servicios auxiliares y del sistema de relevo de presión (desfogue), donde se incluye diámetro, servicio, numeración y especificación, origen y destino de las líneas, así como presión y temperatura máxima de operación, presión y temperatura de prueba. Este es un documento clave para la etapa de pruebas y arranque.

El procedimiento para la elaboración de la lista se muestra en: anexo4.doc - llineas

El formato de la lista se encuentra en: formato lista de líneas.xls

El ejemplo del llenado de la lista de líneas se encuentra en: ejemplo lista de líneas.xls y en ejemplo 2 lista de líneas.xls

Los DTI´s relacionados la lista de líneas del primer ejemplo son:

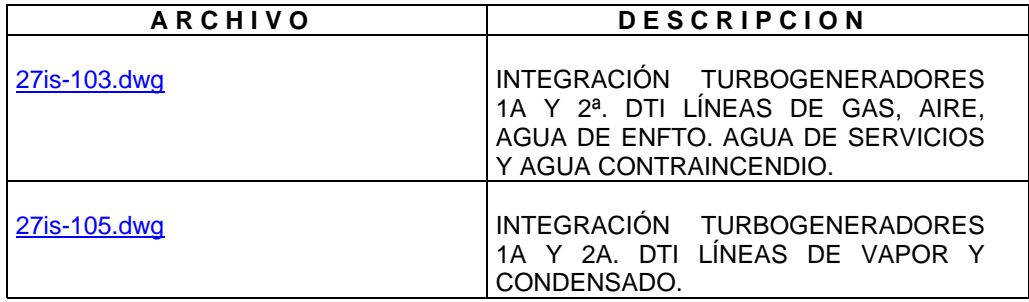

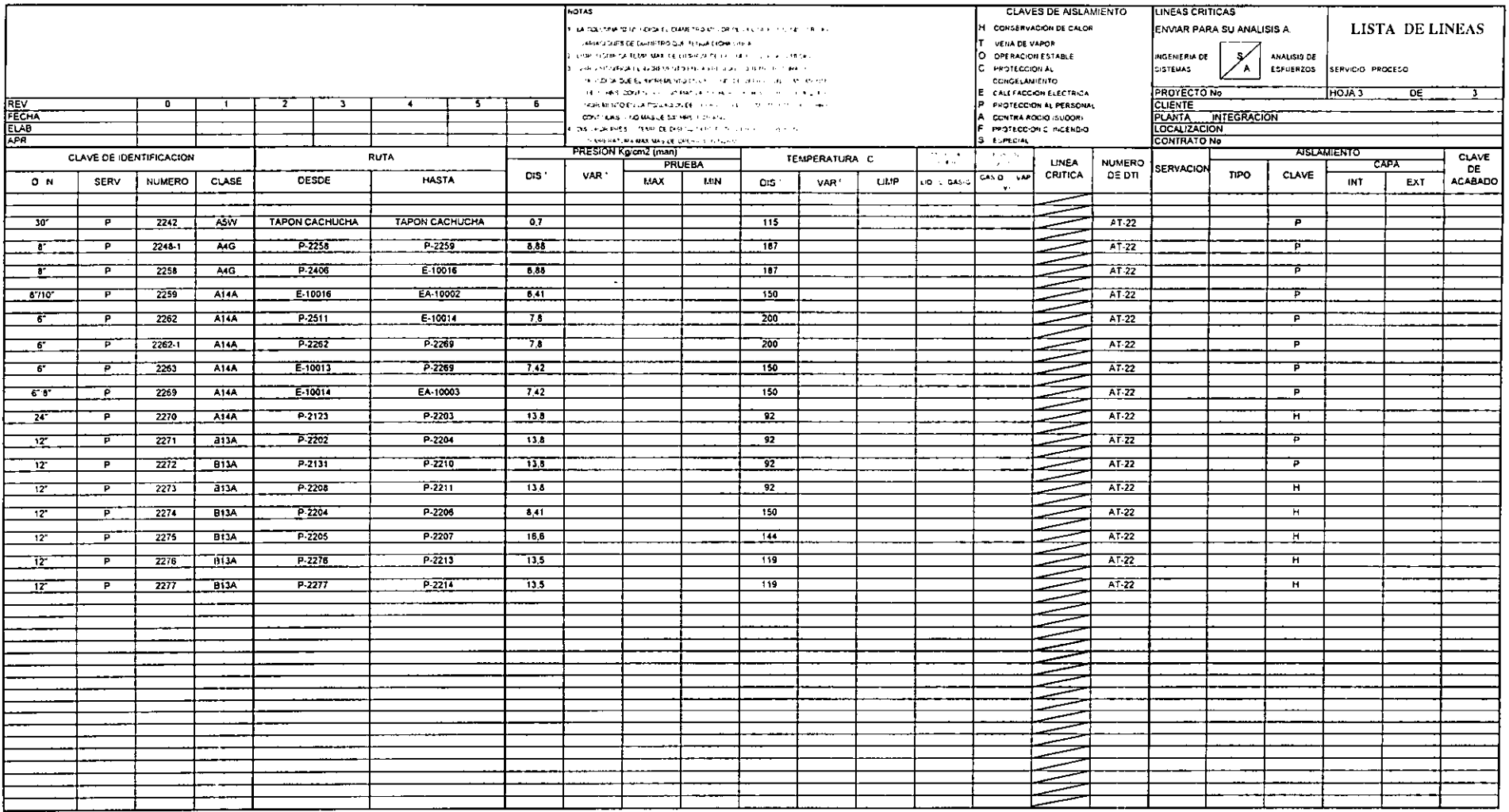

 $\mathcal{L}(\mathcal{L}(\mathcal{$ 

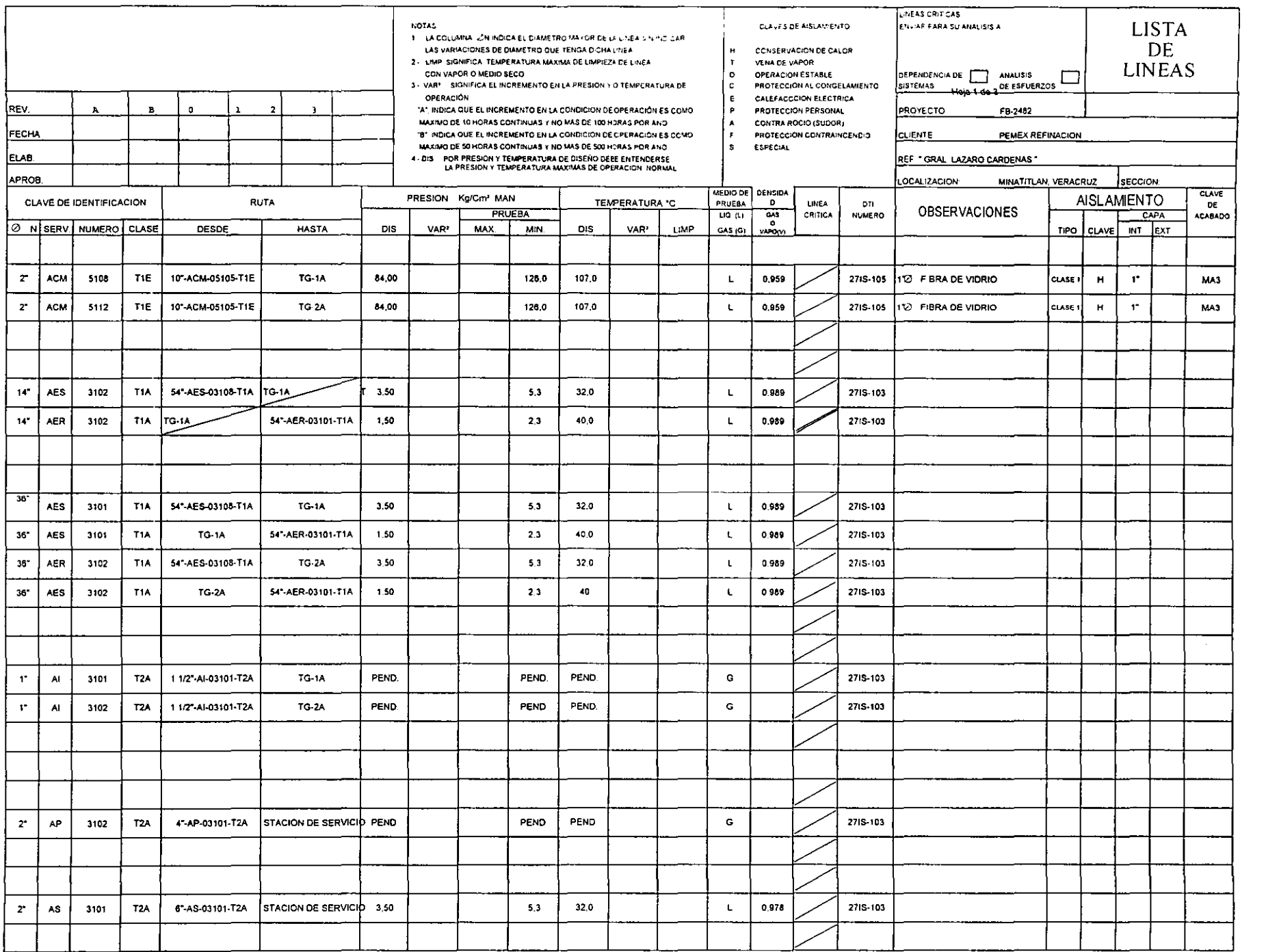

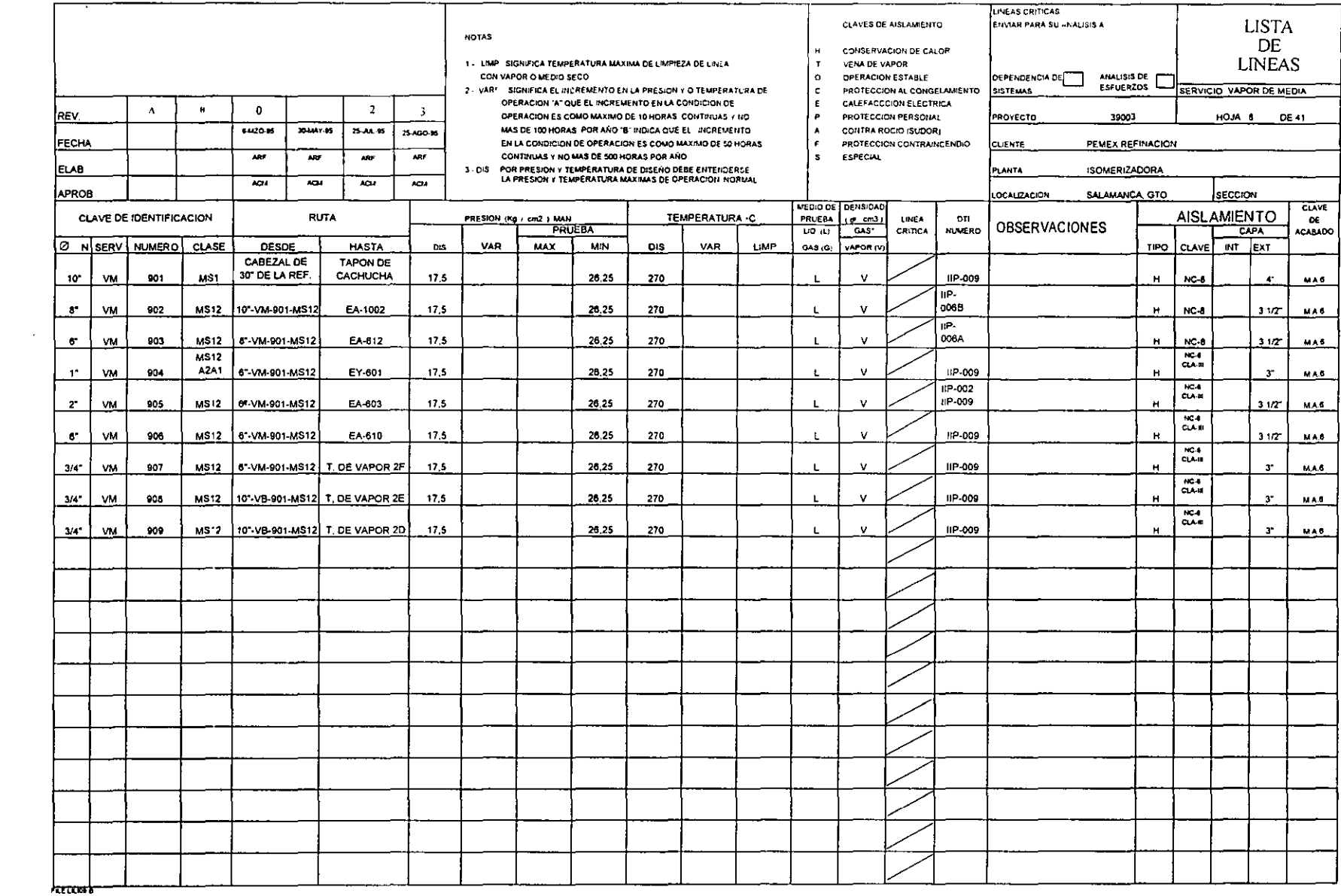

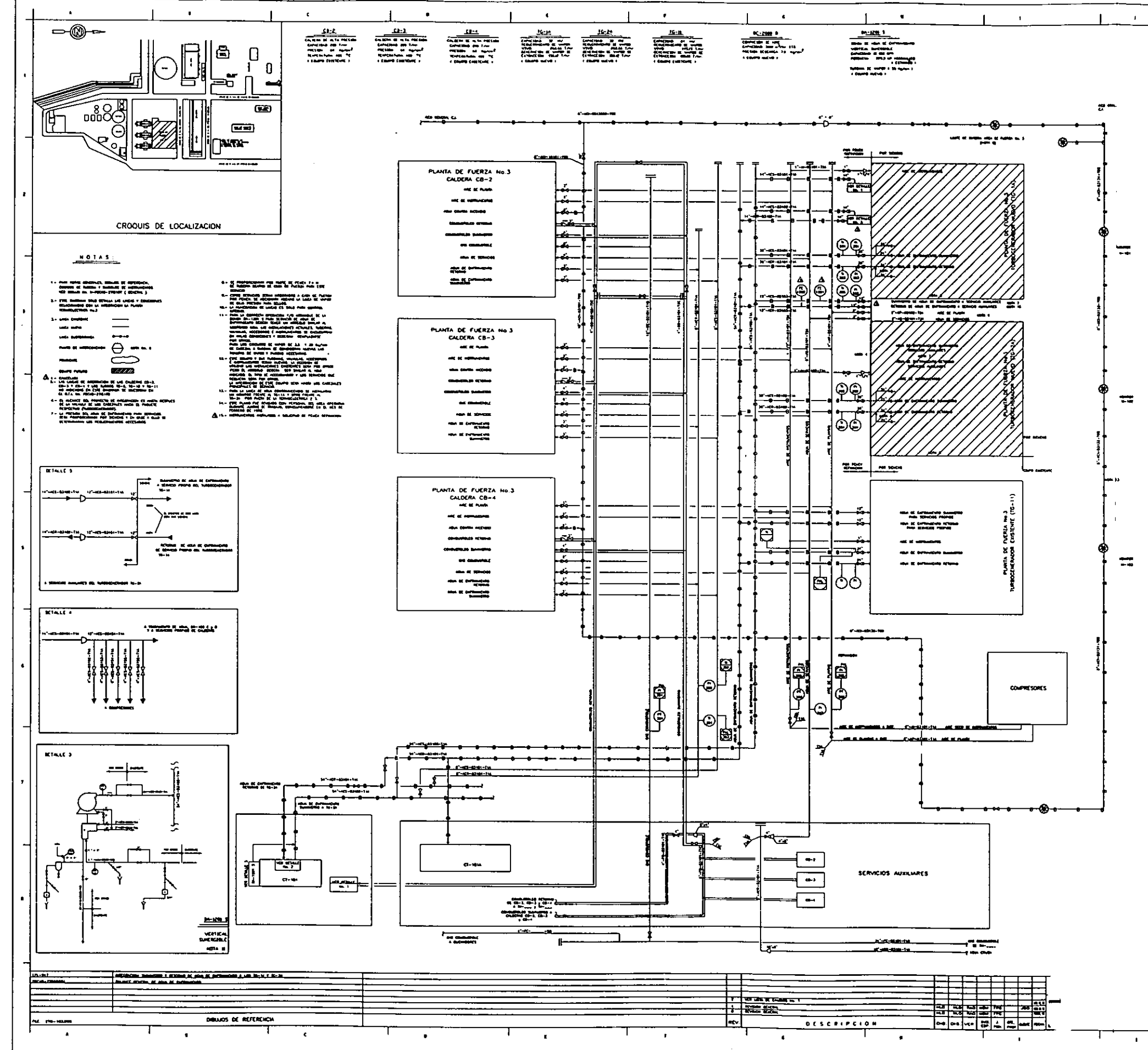

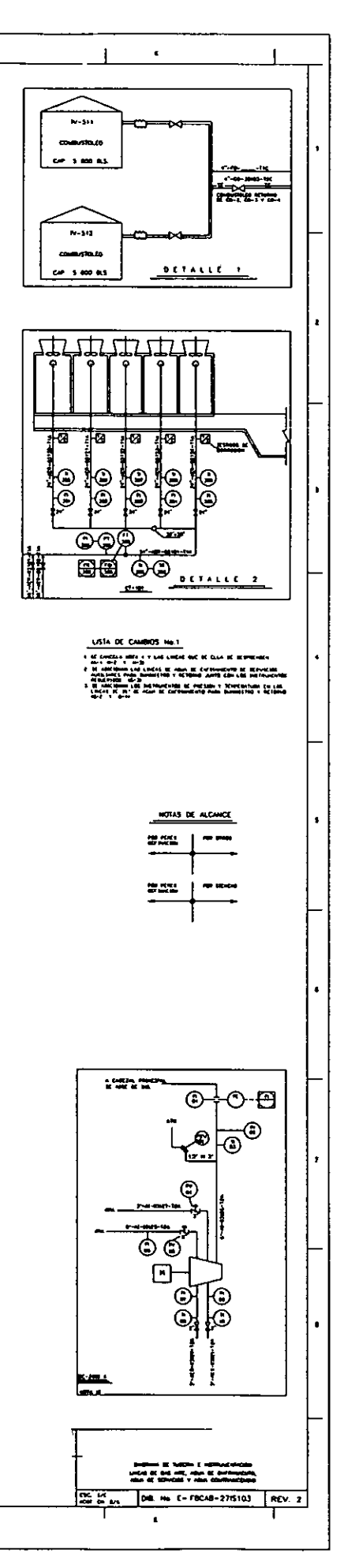

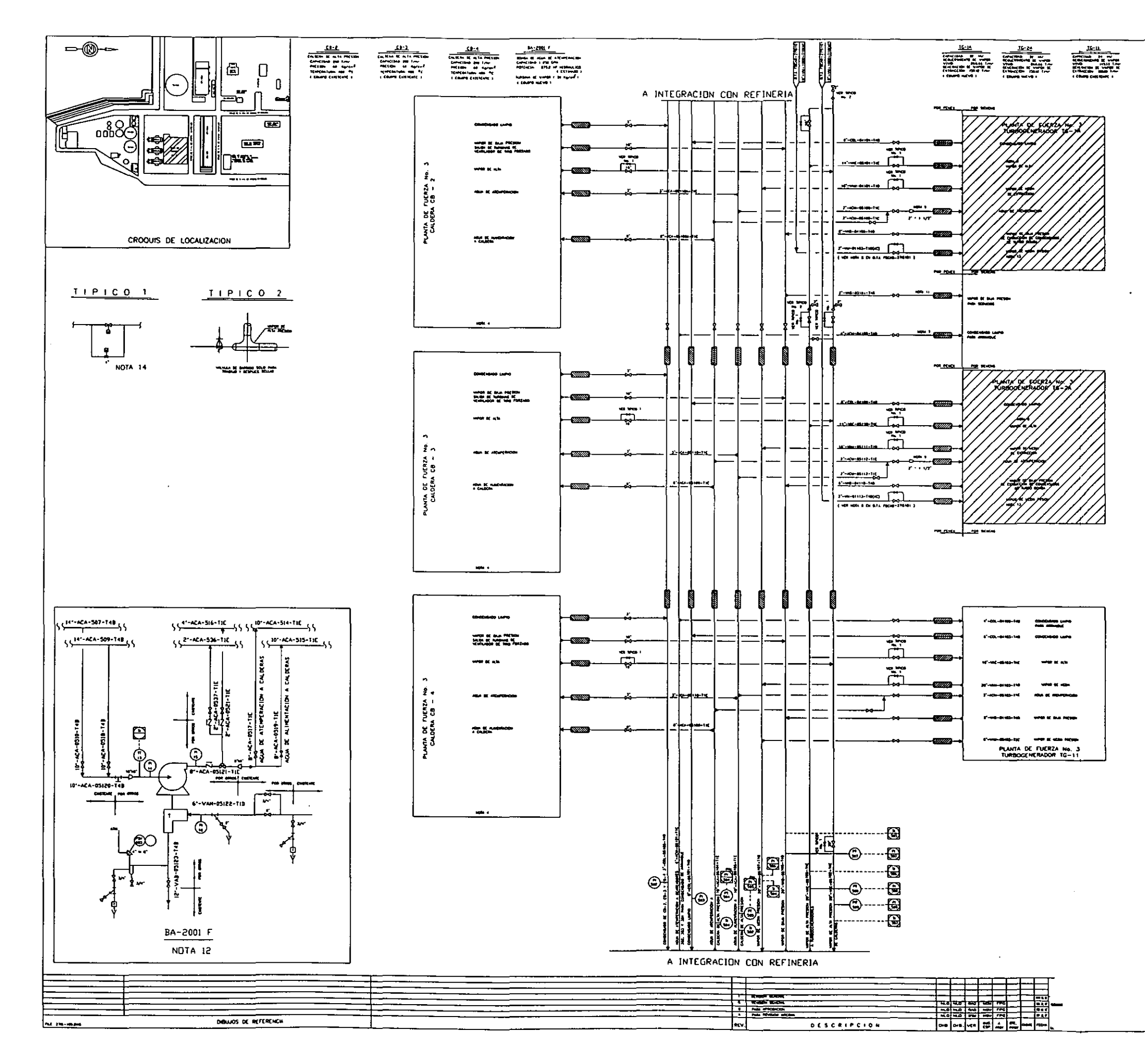

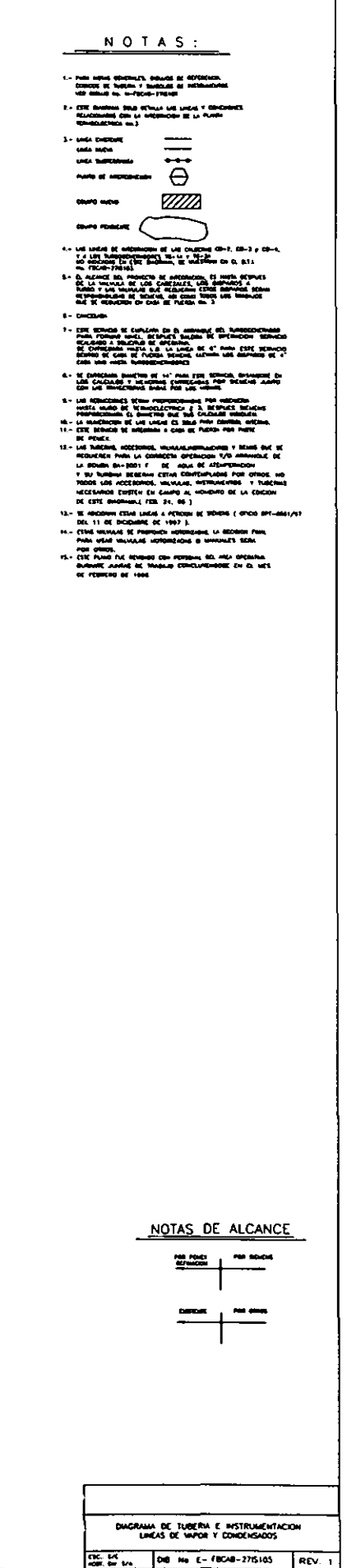

## **MEMORIAS DE CALCULO**

Las memorias de cálculo son documentos de respaldo para el diseño y deben estar planamente documentadas. Frecuentemente es un documento solicitado cuando existen problemas en la operación de los sistemas ó bien en caso de falla severa. Es un documento clave en el análisis de causa-efecto cuando es necesario evaluar responsabilidades y emitir dictámenes en casos de siniestros que puedan tener ó tuvieren impacto en las instalaciones y el personal operativo.

Todas las memorias de cálculo deberán contar con la siguiente información como mínimo:

- Carátula indicando generalidades como: Código, programa usado, nombre del archivo electrónico, número de proyecto, localización de la planta, cliente, número de revisión, numero de hojas de que consta la memoria.
- Nombre, fecha y firma del especialista y revisor:
- Criterios de diseño
- Consideraciones especiales
- Referencias bibliográficas
- Códigos y especificaciones utilizados para el diseño
- Esquemas ó dibujos
- Sistema de Unidades (ver Unidades.doc)

# **ESPECIFICACIONES GENERALES Y PRACTICAS DE INGENIERÍA.**

 Dichas prácticas proporcionan los lineamientos generales a seguir y pueden modificarse de acuerdo con los requisitos específicos de cada proyecto. En cualquier caso deberá señalarse que el diseño deberá estar amparado por la ultima revisión vigente, del código, especificación, norma, procedimiento ó práctica correspondiente.

Deberán considerase en cualquier caso como mínimo las siguientes:

- Normas Oficiales Mexicanas
- Normatividades locales
- Códigos ó Normas internacionales
- Códigos, Normas, Prácticas, Procedimientos, Especificaciones, del Cliente, Consultores, Contratistas y Fabricantes de equipo.

Cada especialidad de acuerdo con su "front-end", deberá incorporar como parte de este, las especificaciones, normatividades y prácticas aplicables.

Como ejemplo ver Sección B.2.4a.doc especialidad de diseño de tuberías y el anexo6.doc - frontelect especialidad de diseño eléctrico.

Ahora bien regresando al PLG y a los DTI´s, los documentos clave en el contexto de la ingeniería básica, y siendo anteriormente señalada su importancia, se considera oportuno en este momento dar entrada al capítulo 5, el cuál justamente está orientado al manejo de los DTI´s, bajo la tecnología PlantSpace.

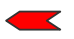

**Consideraciones al diseño Cap3.docl integración de los Diagramas de Tubería** e Instrumentación al modelo...Cap5.doc

Б

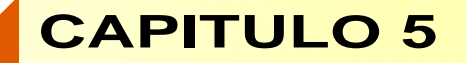

*BEETHOVEN 4TO. MOV SYMP7.MP3*

**Integración de los Diagramas de Tubería e Instrumentación al modelo 3D**

*PlantSpace Módulo P&ID´s JT.*

*PlantSpace Integration Tools JT.*

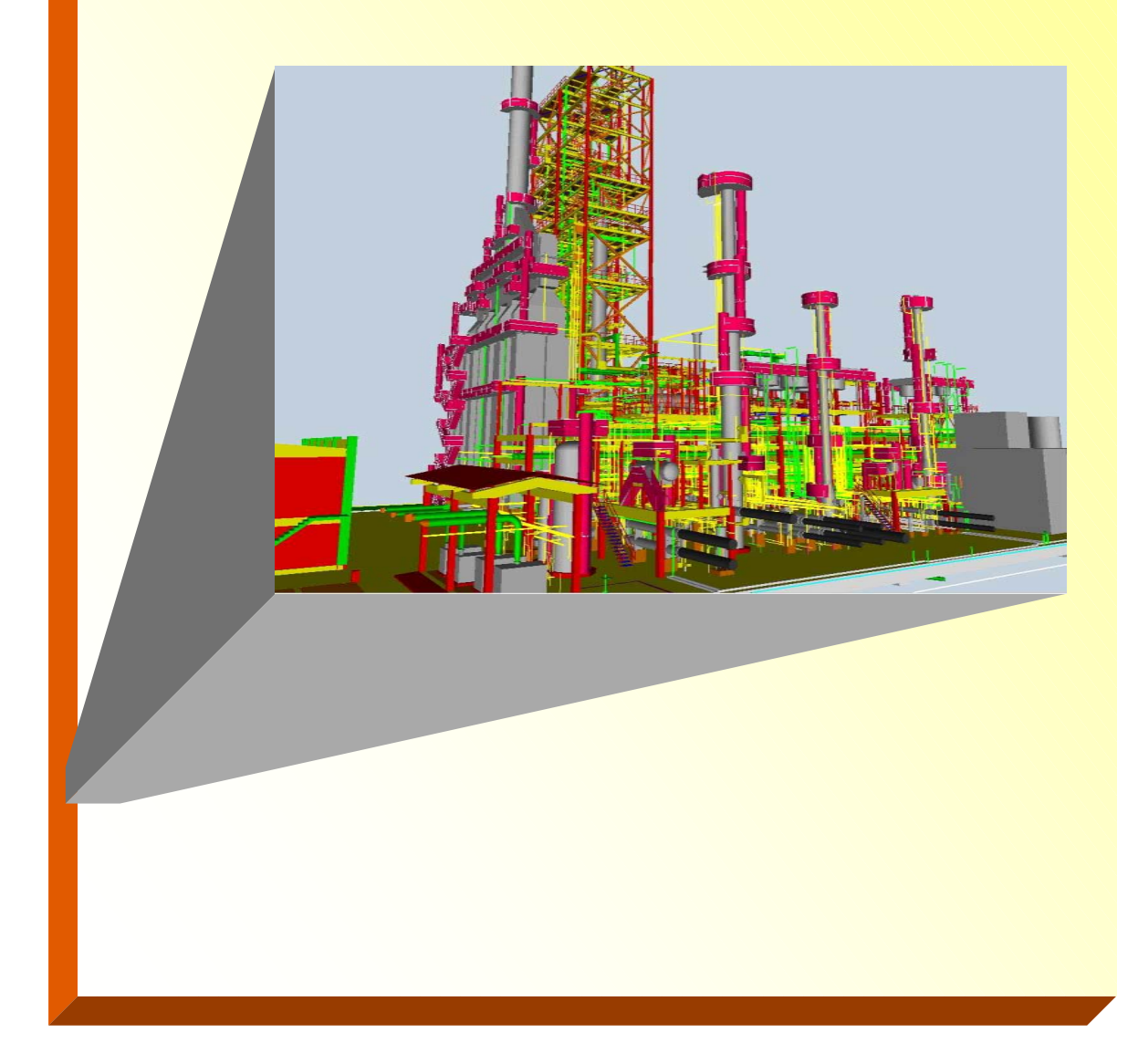

## *PlantSpace módulo P&ID y PlantSpace Integration Tools*

Es conveniente en este momento, indicar que el propósito de este capítulo es señalar los aspectos importantes en el trabajo con los módulos **"P&ID"** e **"Integration Tools"**. No se pretende referenciar íntegramente el manual del usuario y **no es el propósito promocionar en forma alguna estos productos**.

PlantSpace es un grupo de aplicaciones que han sido construídas sobre dos tecnologías clave, las cuáles son:

#### **Microstation** de Bentley Systems

Microstation es una plataforma CAD de dibujo y diseño asistido por computadora

**JSpace** de Jacobus Technology

 JSpace es un sistema de orientación a objetos de propósito general para crear e interactuar con un gran número de datos complejos, como los generados en los proyectos de ingeniería, en arquitectura y en la industria de la construcción. JSpace ha sido diseñado para dar un valor agregado importante a los proyectos realizados en la plataforma Microstation-PlantSpace.

Para facilitar la mejor comprensión de JSpace, revisar:

**Cap1.doc - OOP Cap1.doc - objeto**

Los componentes de **JSpace** son:

#### **JSpace Class Editor**

Contiene los detalles para crear las "clases de objetos" y trabajar con las propiedades, los métodos y relaciones entre los objetos. Se describe aquí lo siguiente:

> **Clases y Herencia Objetos Propiedades Relaciones Expresiones Funciones Operadores**

Las clases creadas, son almacenan en lo que se denomina "librerías de clases", las cuales son una colección de objetos. Desde estas librerías, los objetos son "llamados" para ser usados. También pueden ser editados para ser modificados y crear nuevos objetos. **Cap1.doc - clases**

#### **JSpace Object Engine**

Esta herramienta procesa las peticiones de búsqueda de información de los usuarios acerca de los objetos. Esta herramienta es el equivalente a lo que se denomina **"motor de inferencia"** (motor de búsqueda según la técnica utilizada, encadenamiento hacia adelante ó encadenamiento hacia atrás, mixto, etc.), en un sistema experto.

#### **JSpace ODBC Connection**

Es una herramienta que se usa para importar datos desde bases de datos externas, ya sea de sistemas de bases de datos relacionales, hojas electrónicas de datos, archivos de texto y otros. Esto se logra a través de lo que se ha denominado formato **ODBC** (Open DataBase Connectivity)

#### **JSpace Microstation Connection**

Es una herramienta utilizada para importar los diagramas y sus datos de diseño correspondientes a su desarrollo tridimensional desde la plataforma Microstation. Esta herramienta convierte los archivos de datos del diseño tridimensional de cualquier sistema de diseño basado en Microstation, en un archivo de datos "objeto" correspondiente, que puede ser manejado por PlantSpace.

#### **JSpace Autocad Connection**

Esta herramienta permite importar los diagramas realizados en la plataforma AutoCad, así como sus datos de diseño correspondientes a su desarrollo tridimensional.

### **JSpace DXF Connection**

DXF Connection es una herramienta que permite importar y exportar datos de los esquemas y diagramas que se encuentren en el formato DXF, el cuál es un formato Internacional de salida y recepción de datos gráficos.

Este juego de aplicaciones es justamente lo que se denomina **PlantSpace Integration Tools.**  Estas herramientas de integración permiten conectar todos los documentos derivados de la ingeniería hacia y desde el DTI, (memorias de cálculo, hojas de datos, listas de líneas, requisiciones etc.) tocando el elemento desplegado en pantalla.

**PLantSpace módulo "P&ID"**, es un software de aplicación específica que permite diseñar diagramas de tubería e instrumentación (DTI´s) y diagramas de flujo de proceso (DFP). Este "software" opera bajo una plataforma CAD denominada "Microstation J", y con una base de datos relacional (Oracle ó Access entre otras), para ligar la información con la herramienta "Integration Tools". El módulo "P&ID", está incluído en lo que el licenciador de la tecnología denomina "**PlantSpace Engineering Series**".

Los diagramas de tubería e Instrumentación DTI´s, se integran al modelo 3D a través del módulo "P&ID" donde son elaborados inicialmente como dibujos básicos y convertidos posteriormente en "diagramas inteligentes". Durante este proceso la información hacia dentro y hacia fuera del diagrama, se une por medio de ligas tanto a bases de datos como a otro tipo de aplicaciones ("software"), por medio de las herramientas de integración "Integration Tools". El resultado es un diagrama y sus componentes (elementos) totalmente relacionados entre sí y conectados a otras especialidades ya sean de ingeniería como de procura y adquisición de equipo, de seguridad, operación y arranque, así como a construcción.

El propósito del módulo P&ID, es trasladar la ingeniería básica desarrollada en el área de proceso-sistemas, hacia la ingeniería de detalle, con las características establecidas en el "frotend" correspondiente a esta especialidad, incorporando adicionalmente "inteligencia" en los planos, lo cuál es justamente el valor agregado de la tecnología JT PlantSpace, al proyecto. El concepto de "inteligencia" fué abordado con detalle en el capítulo 1, sin embargo en este momento es conveniente recordar que:

Los objetos son los elementos primitivos ó células, de la programación orientada a objetos "OOP". Un objeto contendrá entonces, operaciones encapsuladas (métodos ó funciones) e información (datos). En otras palabras, un objeto **conoce acerca de sí mismo** y puede llevar a cabo ciertas tareas.

"El conjunto de elementos en base de datos, su despliegue en pantalla desde un diagrama (por medio de MIcrostation<sup>1</sup>), su despliegue visual dentro del modelo 3D y los documentos soporte asociados, se logran vincular justamente por medio de un "objeto". Este "objeto", es el centro del vínculo ó conexión, **envía y recibe mensajes**, es una especie de interfase, desde donde se realizan las llamadas al diferente tipo de "software" requerido (Microstation, Autocad, Excel, Word, entre

 $\overline{a}$ 

<sup>1</sup> **Microstation** es el "software" plataforma para diseño y dibujo asistido por computadora, que para requiere JT-PlantSpace. Rebis-Plant Life, ha empleado **AutoCad.**

otros) y hacia el cuál convergen todas las peticiones de información desde el despliegue visual de un elemento del diseño, ya sea desde el modelo 3D ó desde algún diagrama donde se encuentre el elemento. Esta gran cantidad de objetos complejos, **saben** que hacer con sus datos, los métodos que controlan esos datos, con cuales objetos se relacionan y de que manera, tal y como si los objetos fueran **inteligentes**.

PlantSpace incorpora el proceso de adicionar inteligencia al diagrama de manera transparente para el usuario y sin requerir mayor información dentro del dibujo<sup>2</sup>, que la necesaria para crearlo en forma gráfica. Este proceso, crea automáticamente, una representación inteligente del sistema en forma de un objeto. A su vez los objetos creados dentro del DTI (como por ejemplo una válvula de control) saben que clase de objetos son, los valores de sus propiedades asignadas, los objetos con los cuáles se relacionan (es decir con que objetos están conectados) y como se relacionan incluso con otra información existente de la planta y fuera del contexto del dibujo. Esto se logra debido a que cada objeto tiene reglas y procedimientos como parte del mismo.

La figura 5.1 muestra gráficamente este proceso:

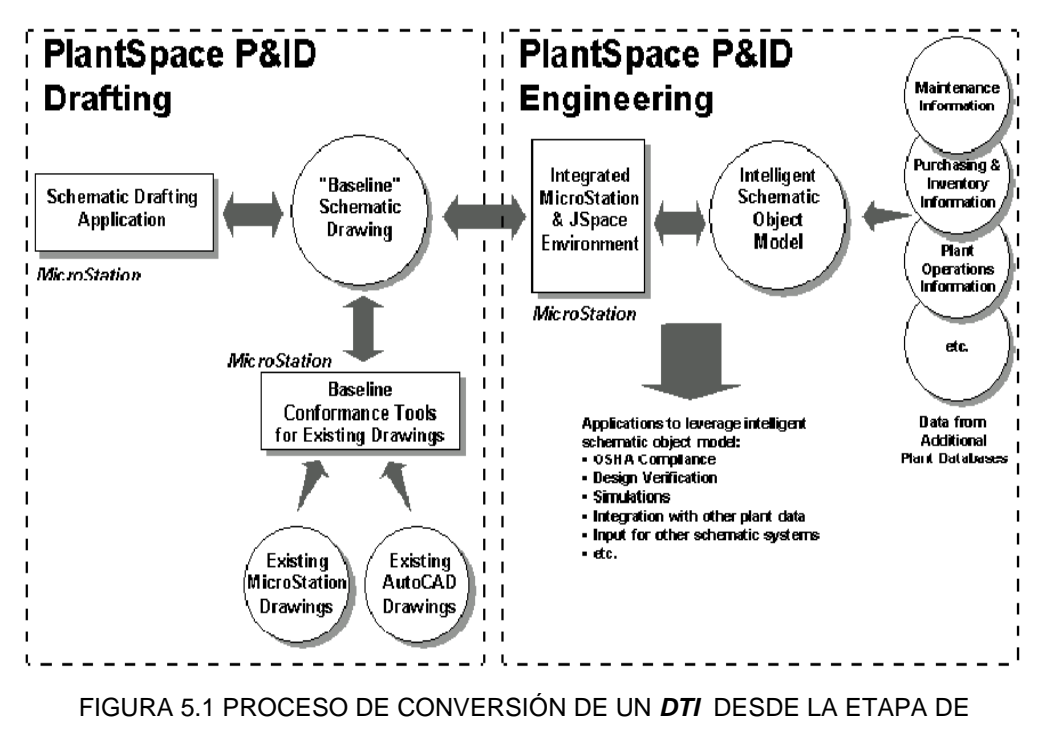

DIBUJO, HASTA UN DIAGRAMA INTELIGENTE.

 $\overline{a}$ 2 (en términos de Plantspace este concepto se identifica como **"minimum input data"**)

Ahora bien para que este proceso se efectúe, es necesario definir inicialmente las propiedades gráficas de los elementos que aparecerán en el dibujo (esto se denomina **baseline standards**).

Esta definición establece las propiedades básicas de cada elemento respecto a:

- Nivel
- Color
- Tipo de línea y grosor
- Tipo y tamaño de fuente de texto
- Nombre del elemento

Estas propiedades básicas, son equiparables a los "atributos de los bloques" dentro de Autocad.

Los dibujos denominados "**baseline schematic drawings"** en PlantSpace, son dibujos que en Autocad se denominan "**prototipos**", es decir son dibujos que tienen propiedades prefijadas como son: la escala, las unidades, el color, el tamaño ó los limites del dibujo, los tipos de línea y su grosor, etc. Debido a que estos dibujos pueden ser predefinidos por los usuarios, ocasionalmente resultará conveniente para proyectos que están en otra plataforma CAD, ya sea PDS, PDMS, crear una tabla de convenciones ó de "equivalencias" de estas propiedades ó bien usar las propiedades definidas como estándar (conocidas también como "por default") dentro del módulo P&ID.

Las propiedades ó "atributos" del objeto en cuanto a información de ingeniería se definen acorde con los estándares generales que se aplicarán en el proyecto para la especialidad correspondiente.

La primera etapa para generar un DTI, consiste en elaborar preliminarmente un esquema de dibujo, ya sea en MIcrostation ó en Autocad (esta etapa para el dibujo se conoce como "drafting design"). De acuerdo a la definición propia de un DTI anexo4.doc - dtis, será indicada la instrumentación básica para control del proceso. Posteriormente el diagrama elaborado se lleva al módulo P&ID de PlantSpace, donde es ejecutada la orden "process", para convertir el diagrama en un diagrama de tipo "inteligente" donde la tecnología JT, lo convierte en un objeto, y donde cada elemento del diagrama se convierte en un pequeño objeto "inteligente" a su vez. En este proceso, la instrumentación básica se complementa en forma automática dentro del módulo P&ID. Es decir si en el proceso aparece una válvula de control de presión, indicada como PCV-200, en el proceso de incorporar inteligencia, será complementado el "loop" de control completo para la válvula, es decir aparecerá el controlador de presión, el indicador de presión y el transmisor, así como el convertidor de señal I/P, todos con la misma clave de identificación indicada para la válvula.

Adicionalmente el DTI no sólo contendrá la información inteligente de la base de datos, sino que también puede integrar información de otras fuentes, tales como multimedia, imágenes digitalizadas vía "scanner", dibujos de los proveedores de equipos, fotografías digitales, video y audio (por ejemplo un video de entrenamiento el cuál contenga la explicación de la forma de operar de una válvula importante para el proceso, como las válvulas en los reactores ó en los hornos y torres de destilación).

Los siguientes documentos son mencionados exclusivamente como referencia para buscar información detallada al respecto:

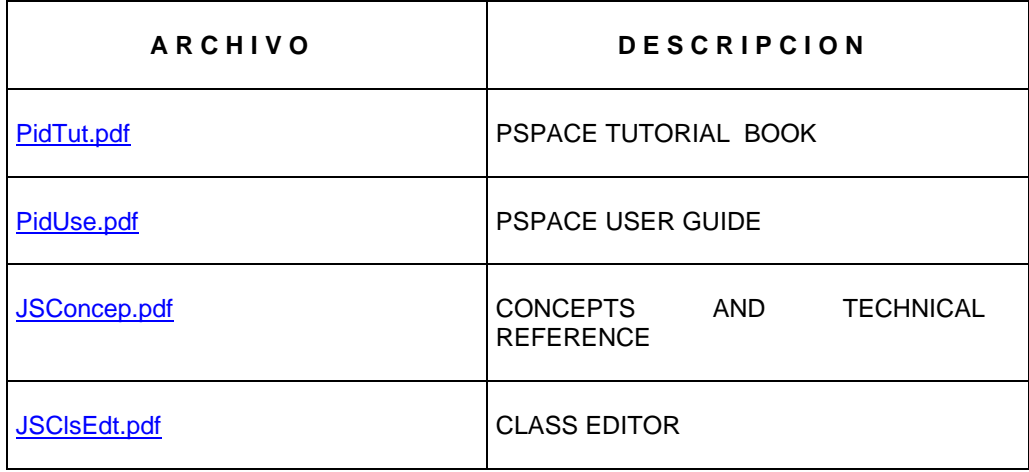

La secuencia para la elaboración de los DTI´s consiste en:

**1**. Definir el modelo relacional de base de datos ("software" sugerido, ORACLE) que será utilizado para el manejo y registro de la información derivada de la ingeniería.

**2.** Definir las clases de objetos **(Cap1.doc - clases)** que aparecerán en el DTI por medio del editor de clases de PlantSpace JS CLASS EDITOR.

Los objetos principales en el diagrama, para los cuáles se deben definir las clases según las especificaciones, los procedimientos, códigos ó normas de ingeniería para el proyecto en cuestión y sin que esto sea limitativo son:

 **Equipos:**  Proceso Servicios Auxiliares.

- **Tuberías** 
	- Proceso
	- Servicios
	- Integración:
		- Nuevas
		- **Existentes**
- **Válvulas** 
	- De control
	- De seguridad
	- Convencionales:
		- Globo
			- **Compuerta**
		- Check
- **Instrumentos principales:** 
	- Nivel Presión

 $\overline{a}$ 

**Temperatura** Flujo Simbología de Líneas para instrumentos: Señal neumática Señal eléctrica De "software"

**3.** Establecer las propiedades del dibujo según las especificaciones, los procedimientos, códigos ó normas de ingeniería para el proyecto en cuestión. El usuario puede usar un dibujo prototipo ó definirlo de acuerdo á estándares. Es importante considerar que los diagramas realizados en sistemas como PDS, pueden ser desplegados en modo gráfico, sin embargo dentro del proceso de integración de los elementos que contienen dichos diagramas al modelo 3D bajo PlantSpace, pueden existir inconvenientes dentro del propio "software" para reconocer geométricamente a los elementos plasmados, como puede ser un punto origen para una conexión con una válvula, una brida, ó los puntos de referencia dentro de la geometría en isométrico de un codo que une dos tuberías $3$ .

 $3$  Dentro de la práctica actual y debido a la existencia de las diferencias propias de cada "software" la compatibilidad entre los mismos puede no llegar a ser del 100%. Por lo tanto, es recomendable realizar todo el diseño de la planta dentro de la misma plataforma ya sea PlantSpace, PDS, Autocad, PDMS ó cualquier otro.

**4.** Diseñar el esquema del DTI en modo de dibujo (**baseline drawing**) dentro de la plataforma Microstation ó Autocad.

**5.** Procesar el dibujo para convertirlo a un diagrama "inteligente" (comando *"process run"* dentro del módulo P&ID).

**6.** Ejecutar el proceso de verificación automática de la consistencia de la información en el DTI dentro de P&ID PlantSpace.

**7**. Asociar toda la información hacia y desde el diagrama por medio de la herramienta de PlantSpace "Integration Tools". Esto incluye ligas lógicas (Cap1.doc - ligas) a documentos tales como isométricos, memorias de cálculo, diagramas de referencia, hojas de datos de equipos de proceso, hojas de datos de instrumentos, dibujos de proveedor, requisiciones, por citar algunos. Diseñar los formatos de salida de la información del DTI se incluyen ligas a fuentes externas de datos creando consultas y reportes (es una etapa que se conoce como "caracterización" ó "customizing").

 La secuencia completa de dibujo para el desarrollo de un DTI, se encuentra a detalle en el documento "PlantSpace Tutorial Book", desde la sección (2-1) a la sección (3-50). El proceso para convertir un DTI en un DTI "inteligente", el uso de la información "inteligente" y la caracterización de los formatos de salida, abarca desde la sección (4-1) a la sección (6-62).

Los siguientes diagramas, en la plataforma Microstation, se han incorporado como referencia para el trabajo en PlantSpace.

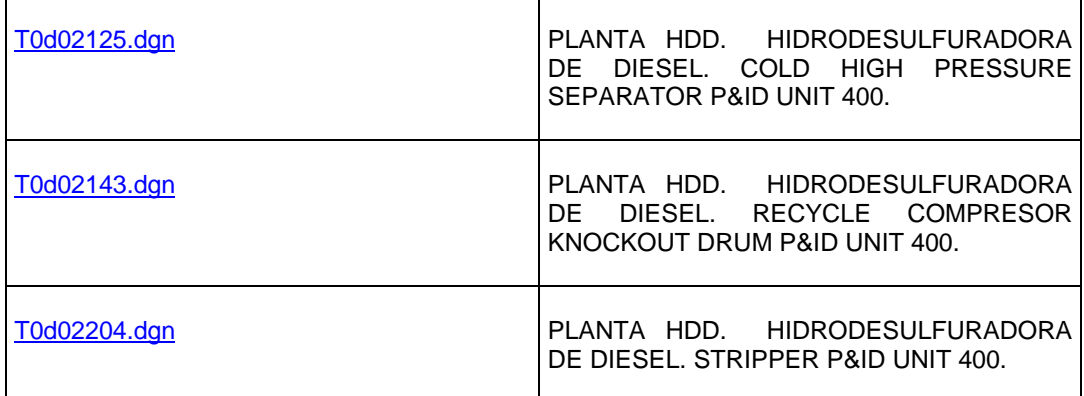

#### **Ejemplo de aplicación:**

Para integrar los DTI´s al modelo tridimensional, sin importar la plataforma CAD que se use (Microstation, AutoCAD, PDS, PDMS), es necesario definir lo siguiente:

 Inicialmente es necesario acordar la simbología que será usada para la elaboración de los diagramas de tubería e instrumentación.

La siguiente figura muestra una típica simbología utilizada dentro de AutoCAD para la elaboración de los Dti´s. Cada símbolo es un "bloque" y es posible incorporar propiedades ó "atributos" a cada bloque, por ejemplo, para una tubería representada por una línea en el DTI, se incorpora un bloque que contiene la numeración, dentro de este bloque se encuentran como sus atributos el diámetro, temperatura, presión origen, destino, flujo en la línea, entre otras **Cap1.doc - ejemplo1**, **Cap1.doc - atributos**. Dentro de PlantSpace, los bloques se denominan "celdas" pero los "atributos" de las celdas son: Nivel, Color, Espesor de la línea. La información equivalente a diámetro, temperatura, presión origen, y destino de la línea, se incorpora por medio de JT Class Editor (editor de clases) creando un objeto con estas propiedades. El objeto se identifica como PIPE y sus datos como PIPE\_DIA, PIPE\_TEMP, PIPE\_PRESS, PIPE\_SOURCE, PIPE\_END.

 Como parte del "front-end" en cada especialidad, es necesario definir al contratista, los nombres de cada objeto (en el área de ingeniería de proceso-sistemas serán: equipo de proceso como bombas, cambiadores de calor, torres, hornos, tanques de almacenamiento, reactores, flitros, entre otros), así como tubería e instrumentación y los datos que se requieren incorporar al modelo. Esta parte del front-end, se agrega en el contrato una vez que se conoce el ganador de la licitación respectiva a la obra. En cualquier caso es de suma importancia que esté presente esta documentación.

 La primera fase del diagrama es realizarlo en modo gráfico ( se denominará diagrama base), el cuál contiene la información mínima que el diseño debe incorporar.

La figura 5.2 muestra un diagrama básico:

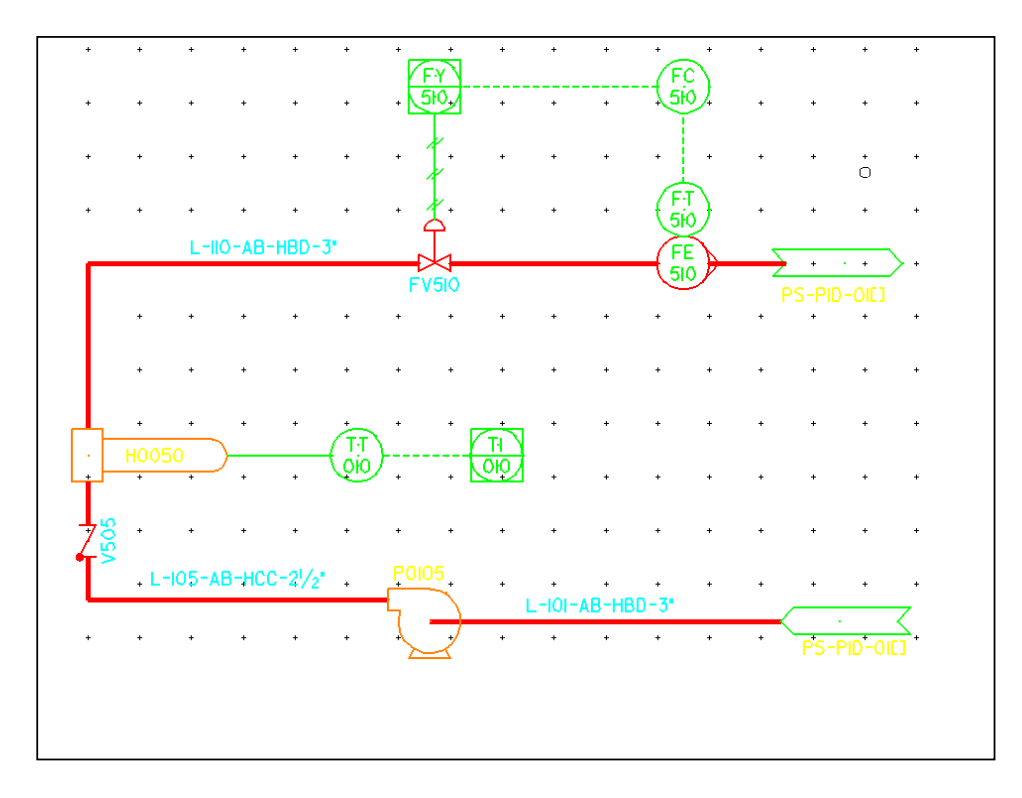

FIG. 5.2 Diagrama de Tubería e Instrumentación, esquema básico en MIcrostation

Como puede apreciarse en la figura anterior, sólo aparece la información mínima requerida para establecer el esquema de flujo. Esta información consiste en equipos de proceso, líneas, válvulas e instrumentación. En este punto el diagrama aún no es "inteligente", sólo se encuentra en modo gráfico.

La figura 5.3 establece la parte del procedimiento de integración del DTI al modelo, para esto se produce un diagrama inteligente por medio de ejecutar la orden "Process Commands".

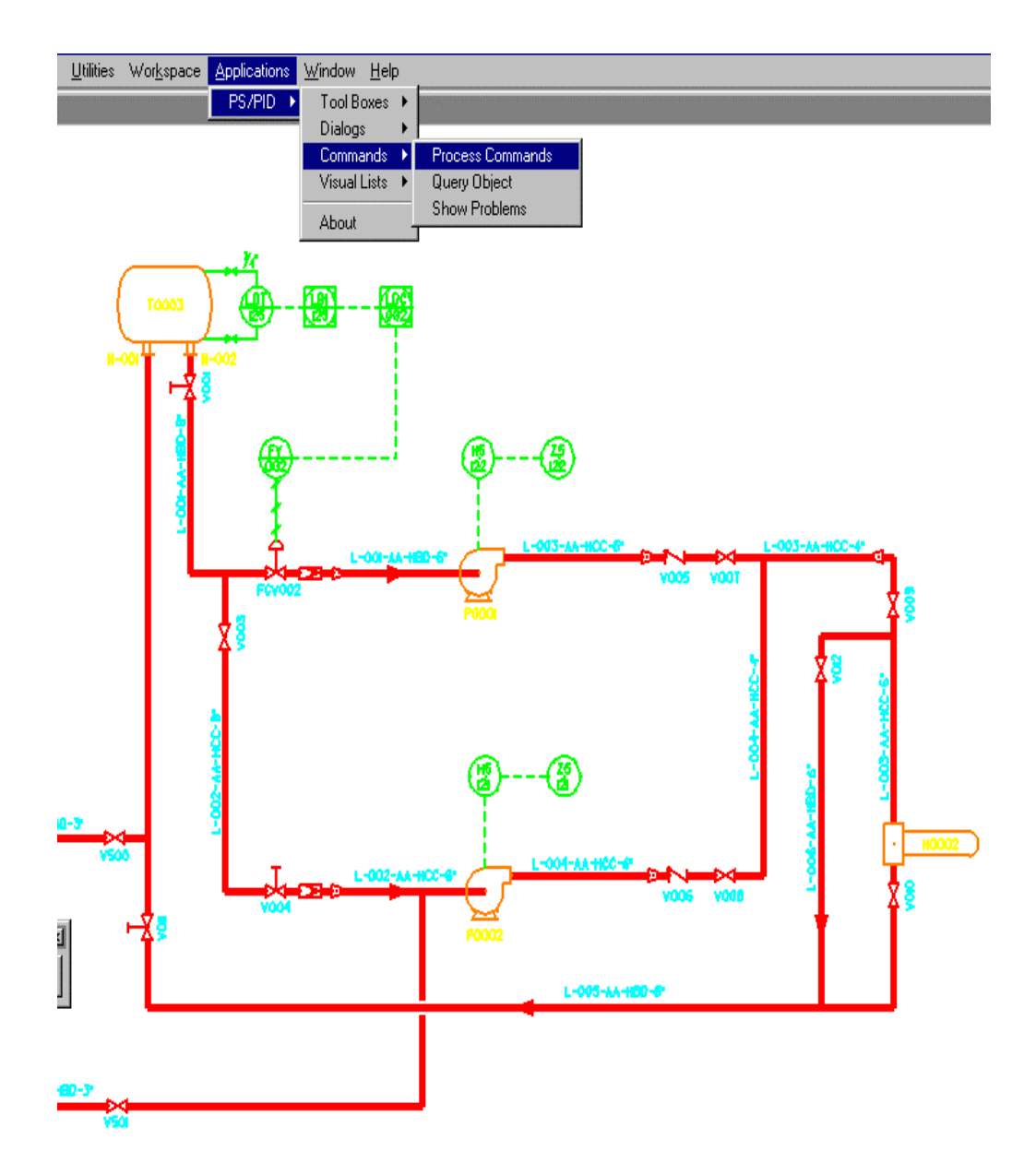

FIG 5.3 COMANDOS EN LA APLICACIÓN **P&ID**, PARA EJECUTAR EL PROCESO DE APLICAR INTELIGENCIA AL **DTI.** 

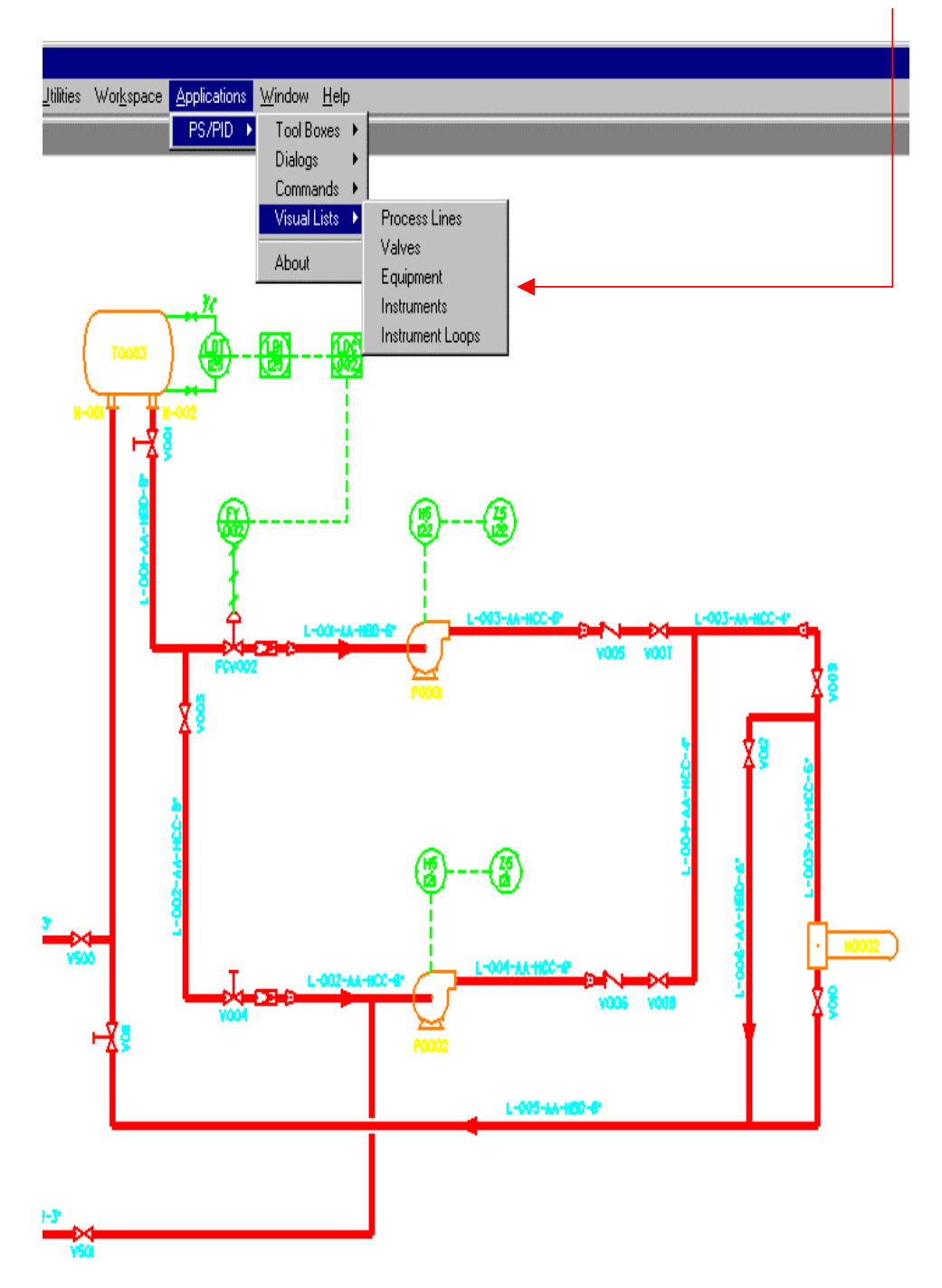

Después de haber realizado el paso anterior, será posible solicitar las siguientes consultas:

FIG 5.4 CONSULTA DE LÍNEAS DE PROCESO Y SERVICIOS AUXILIARES, EQUIPOS, VÁLVULAS E INSTRUMENTOS, DERIVADA DEL **DTI**.
En proceso de integración del diagrama consiste en unir la información gráfica contenida en el propio diagrama (**\*.DGN** y **\*.DRV** de Microstation desde PDS), con las propiedades de cada uno de los objetos de diseño que aparecen dentro del diagrama, para después poder realizar las consultas requeridas y ver los documentos asociados a cada uno de los objetos. Donde los objetos del diseño son: Equipos, Instrumentos, Válvulas de Control y de Seguridad, Tuberías y accesorios (codos, reducciones, bridas, tees, entre otras). Donde los documentos asociados pueden ser memorias de cálculo, diagramas de referencia, listas de tuberías e instrumentos, hojas de datos y requisiciones de compra entre otros. Tales datos provienen de las bases de datos relacionales y de las librerías, que son documentos compilados desde su archivo fuente en modo texto, dentro del editor de clases y en el módulo Object Engine, para producir un archivo compilado de datos, que se unirá posteriormente al gráfico para obtener como producto final un archivo tridimensional con extensión **jsm** (es decir **\*.jsm**), este archivo podrá ser visto con el visor denominado **PlantSpace Enterprise Navigator.**

A continuación, son indicados en forma breve los pasos necesarios:

1. Utilizar una base de datos relacional (puede usarse Access, Oracle ó FoxPro entre otras) para colocar la información (los archivos de salida deben tener la extensión **dbf**). La tabla de la figura 1.4 servirá como ejemplo de referencia.

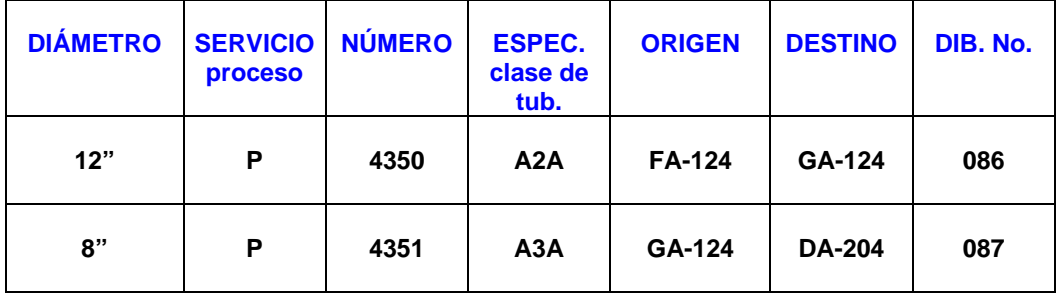

2. Construir dentro del módulo **ODBC (Open Data Base Conecctivity)** de PlantSpace, una librería donde serán ligados los datos contenidos por la base relacional (en este caso la tabla anterior) tomando como referencia los encabezados de los mismos. La librería se denominará **specific.lib** (todas las librerías tendrán extensión **.lib**) y aplicará a los objetos en el DTI, junto con la librería denominada **component.lib** para los objetos denominados líneas (tuberías). Esta librería (con extensión \*.**lib**), es una librería de uso general.

3. Dentro del módulo **JT Class Editor** (Editor de clases), se compilan los datos que requiere cada especialidad dentro de las series de diseño de PlantSpace (Design Series). Como por ejemplo la tabla siguiente, dentro de la especialidad de tuberías

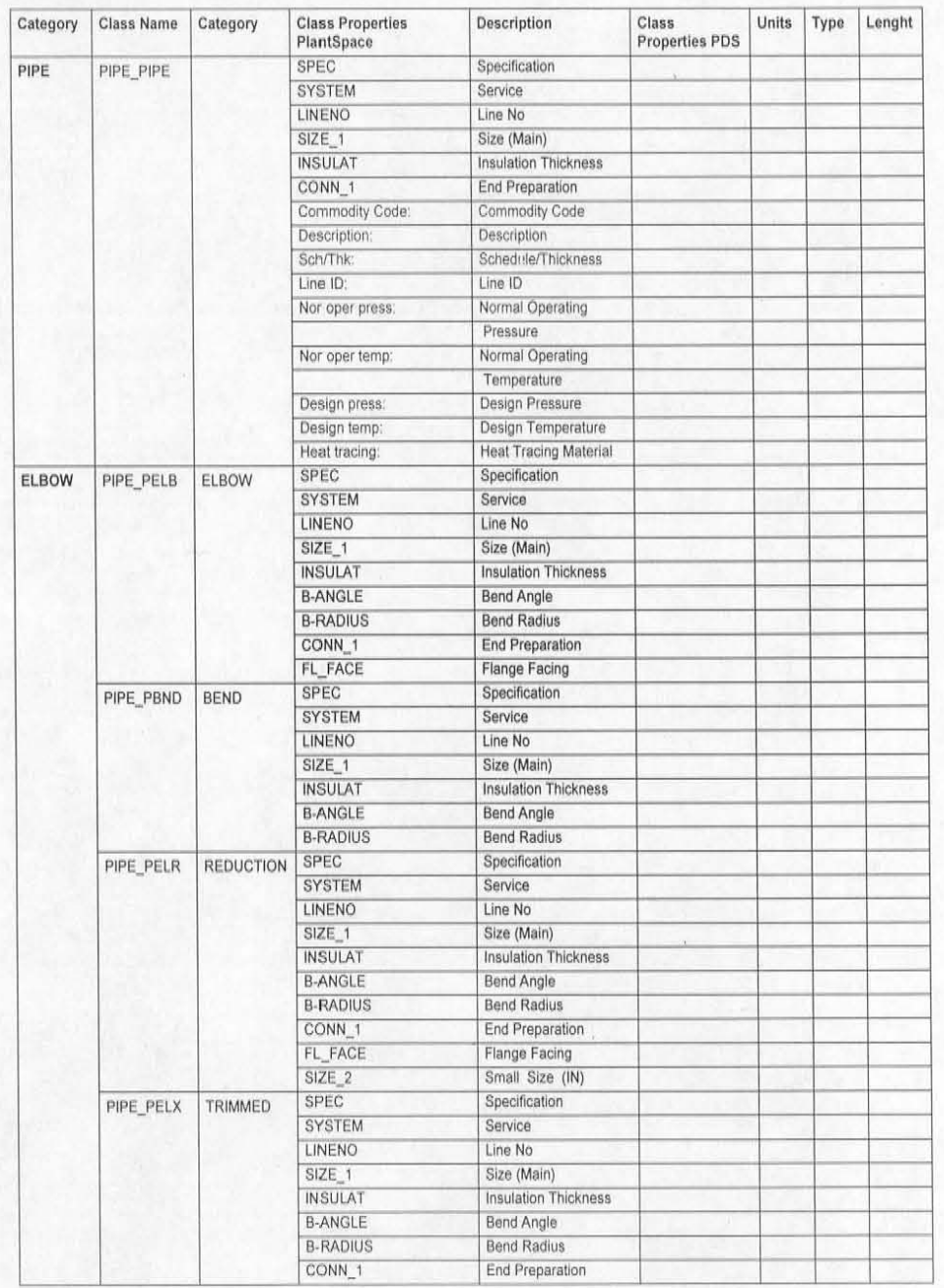

La librería obtenida desde le módulo ODBC, se une dentro del editor de clases con la librería de uso general, para producir un archivo de salida denominado archivo de relación (cuya extensión es **\*.jqu**). Este archivo entra nuevamente al módulo ODBC, para unirse con la librería specific.lib, para generar otro archivo de relación **\*.jqu.** Este archivo, entrará al módulo **Object Engine**, al cuál entran también los archivos de relación de datos de indicados como: relación\_equipo, relación\_civil, relación\_tub, relación\_elect. El archivo de salida que es producto de la compilación de las relaciones, se denomina archivo **\*.jsm** de datos y es la parte que se unirá a los archivos gráficos.

- 4. Para el caso de la conversión e integración desde el diseño original en **PDS**, los archivos gráficos se producen por cada especialidad desde **PDS** (archivos con extensión **\*.drv, \*.dgn \*.prp**) y son convertidos al formato de objetos de PlantSpace dentro la aplicación denominada Design Series (series de diseño), los archivos convertidos se denominan a su vez **\*.jsm** de datos, los archivos producto se denominan **\*.jsm de integración** y son vistos en conjunto por medio de la aplicación **Enterprise Navigator que es el visor natural de los objetos de PlantSpace, como lo es la aplicación SmartPlant para PDS**. Los archivos \*.jsm de integración son llamados en su conjunto como el **producto terminado** y contienen la compilación del modo gráfico, los datos y las relaciones de los objetos y entre ellos y donde el despliegue visual tridimensional se efectúa por medio de Enterprise Navigator. **Es en este momento, como parte de un procedimiento de observación al modelo 3D, es que pueden ser vistas las interferencias entre tuberías y estructuras y/ó equipos, problemas de conexión entre tuberías, boquillas y equipos, problemas asociados con las cimentaciones, entre otros, así como la consistencia entre la información documental asociada a cada objeto.**
- 5. Cabe aclarar que la observación y revisión detallada de interferencias, **no se lleva a cabo dentro de Enterprise Navigator**, puesto que la detección de choques se realiza con la aplicación **"Interference Manager"** como parte del proceso natural de diseño. Esta aplicación, efectúa un análisis de interferencias automáticamente según los reglas que incorporan los diseñadores y produce un archivo de salida **\*.IOF** (formato de interferencia de objetos), el cuál podrá ser visto en su apariencia tridimensional dentro de **Enterprise Navigator**.
- 6. Anticipar las interferencias, permite asegurar la calidad del diseño, al reducir la posibilidad de que las inconsistencias se manifiesten en la etapa de construcción.

La figura 5.5 muestra un esquema del proceso de conversión e integración descrito anteriormente. La figura 5.5.1 muestra la liga de los objetos, con la información documental asociada al diseño.

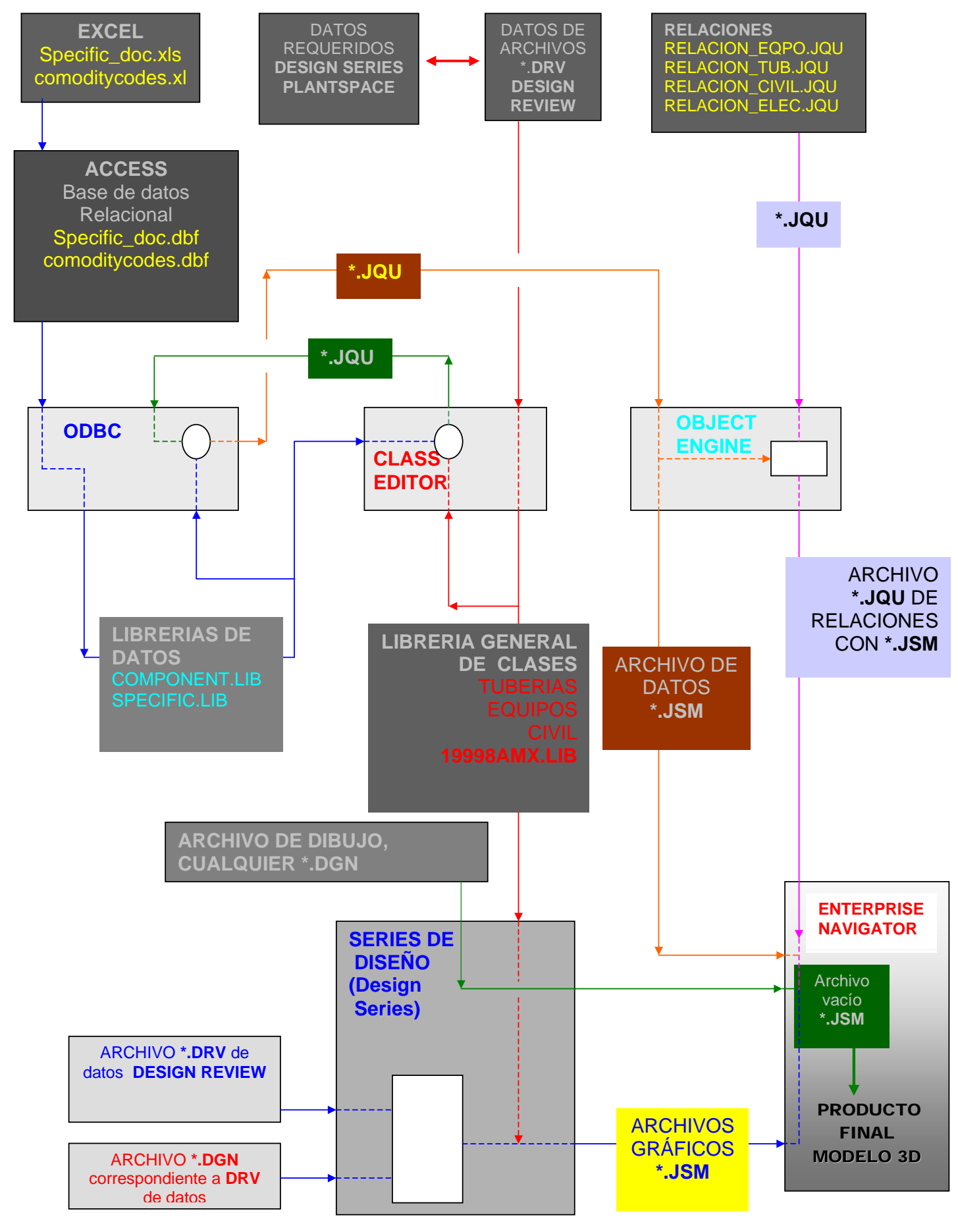

FIG 5.5 ESQUEMA DE INTEGRACIÓN DE GRÁFICOS Y DOCUMENTOS EN EL AMBIENTE DE LAS SERIES DE DISEÑO DE PLANTSPACE

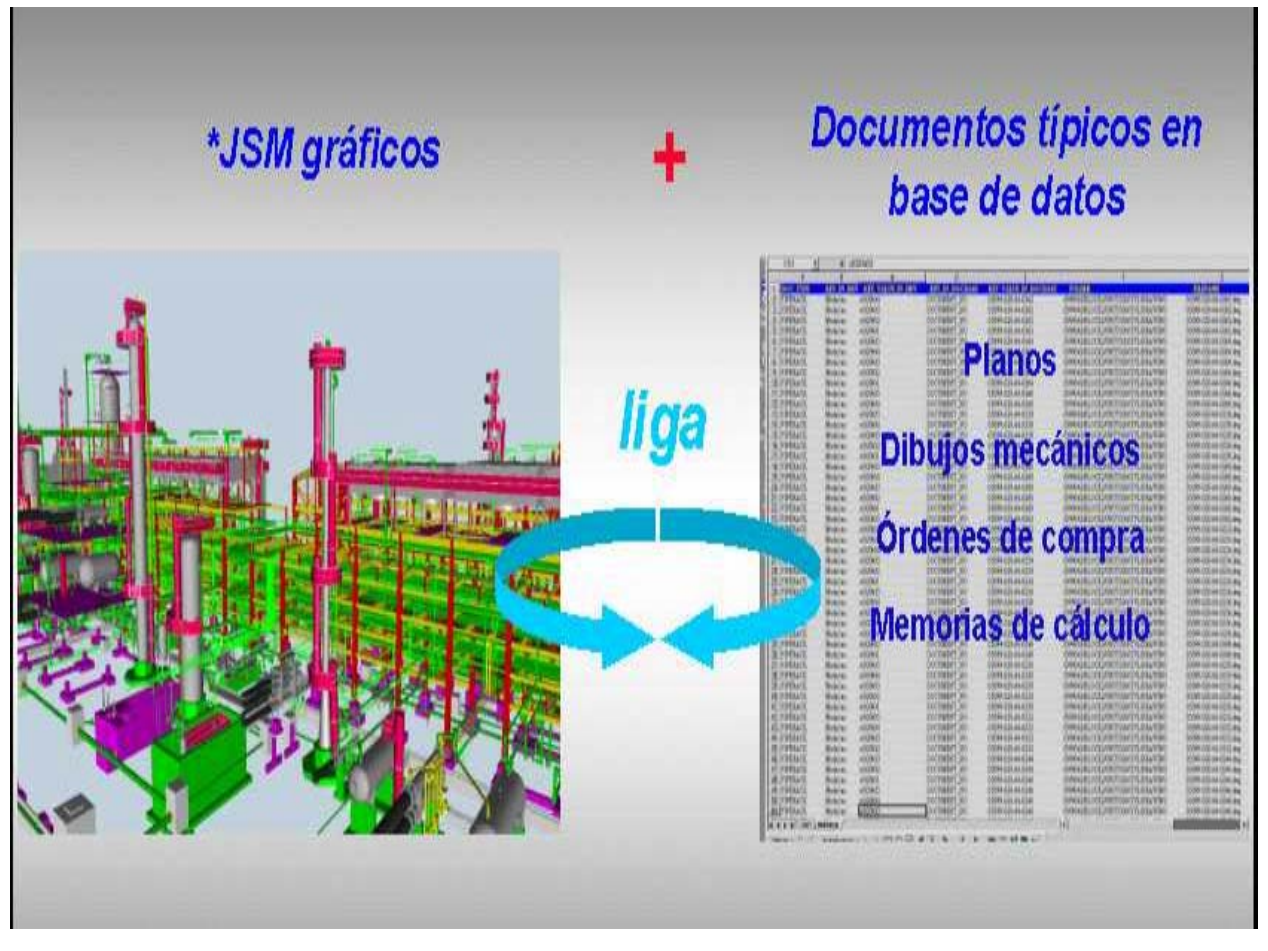

FIG 5.5.1 DOCUMENTOS QUE SERÁN RELACIONADOS A LOS OBJETOS DEL DISEÑO EN LA ETAPA DE INTEGRACIÓN.

 La siguiente figura 5.6 indica la relación entre los objetos una vez compilado el modo gráfico con el de datos, es decir la etapa de integración de los objetos con sus documentos.

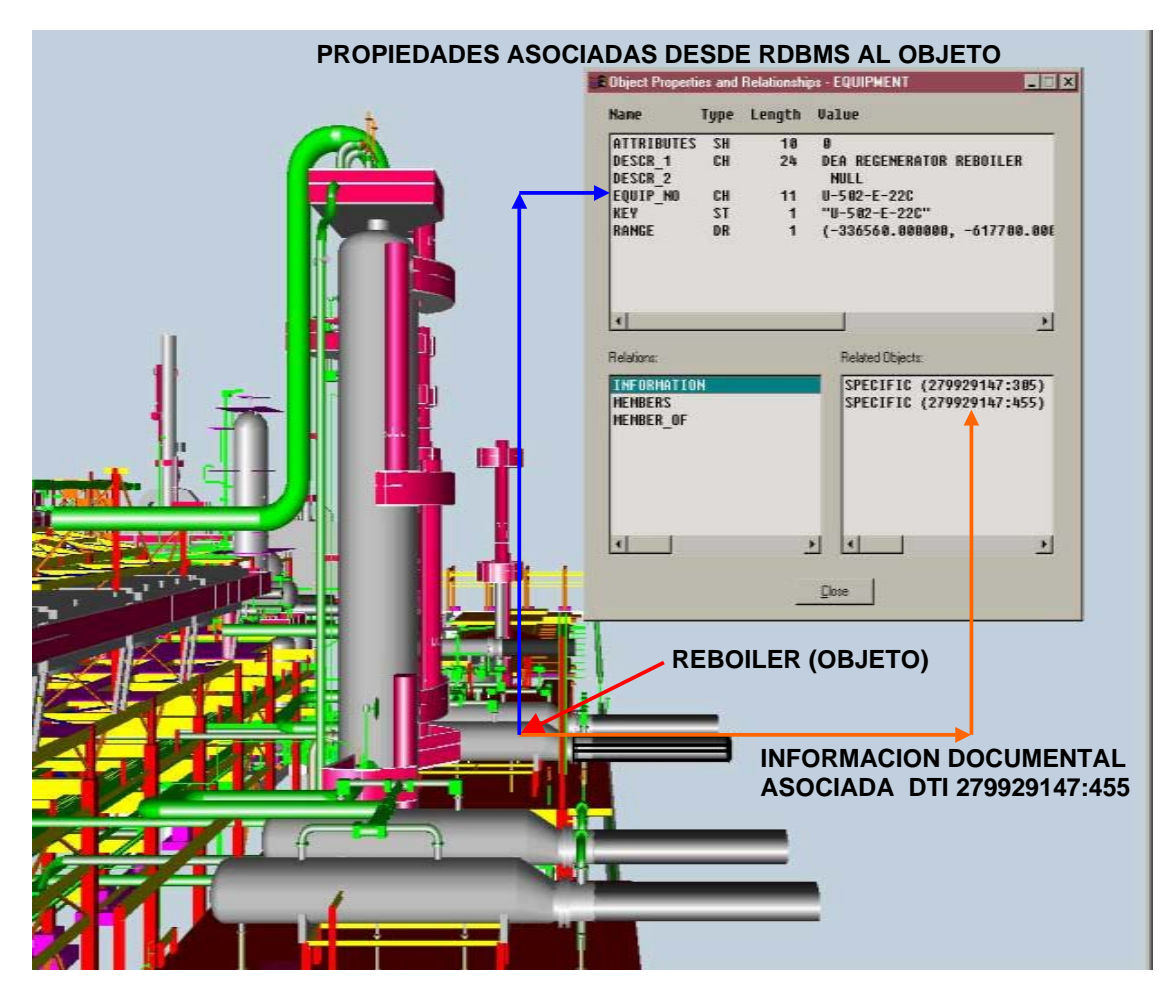

FIG 5.6 VISTA DE LA UNIDAD REGENERADORA DE DEA Y SU TREN DE REBOILER. Su descripción desde la base de datos relacional y la liga con información documental asociada.

La figura 5.6 es en realidad un objeto representado por un archivo electrónico. Es uno de los miles de objetos que forman el modelo 3D. Por medio de Enterprise Navigator serán llamados todos los archivos **\*.jsm** producidos por todas las especialidades, que se compila en uno solo por planta integrando de este modo el modelo completo.

La figura 5.7 muestra librerías típicas producto de los módulos ODBC, Class Editor, Object Engine, la cuáles relacionan los datos contenidos en base de datos relacional, con los objetos del diseño.

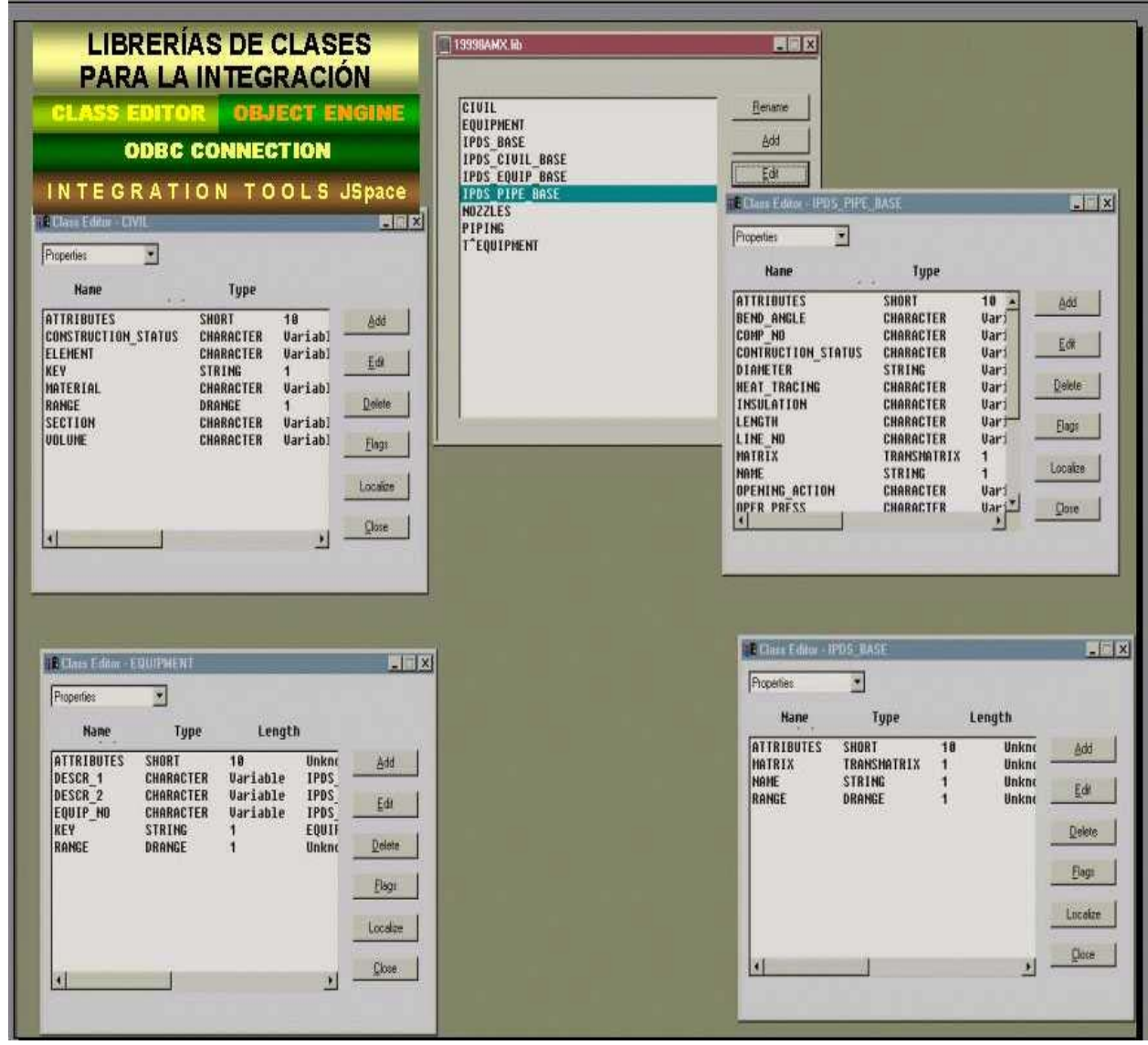

FIG 5.7 LIBRERIAS DE CLASES, LOS CAMPOS DE LOS REGISTROS CONTENIDOS POR DE LA BASE RELACIONAL DE LAS DIFERENTES ESPECIALIDADES, DENTRO DEL MODELO 3D.

Las figuras 5.8 y 5.8.1 muestran los datos asociados a la Torre regeneradora de DEA en el modelo 3D de la planta Hidrodesulfuradora de Gasóleos. La ventana que contiene los datos, se abre cuando el usuario toca y presiona el puntero sobre el equipo. Esta relación entre el modo gráfico y los datos es producto del trabajo con la documentación en la Base de datos relacional, las Series de Diseño, las Herramientas de Integración y el módulo Enterprise Navigator. Después de este proceso de integración, todos los componentes del modelo 3D, son contemplados como "objetos inteligentes" y el modelo tendrá la denominación de **Maqueta Electrónica Tridimensional Inteligente**.

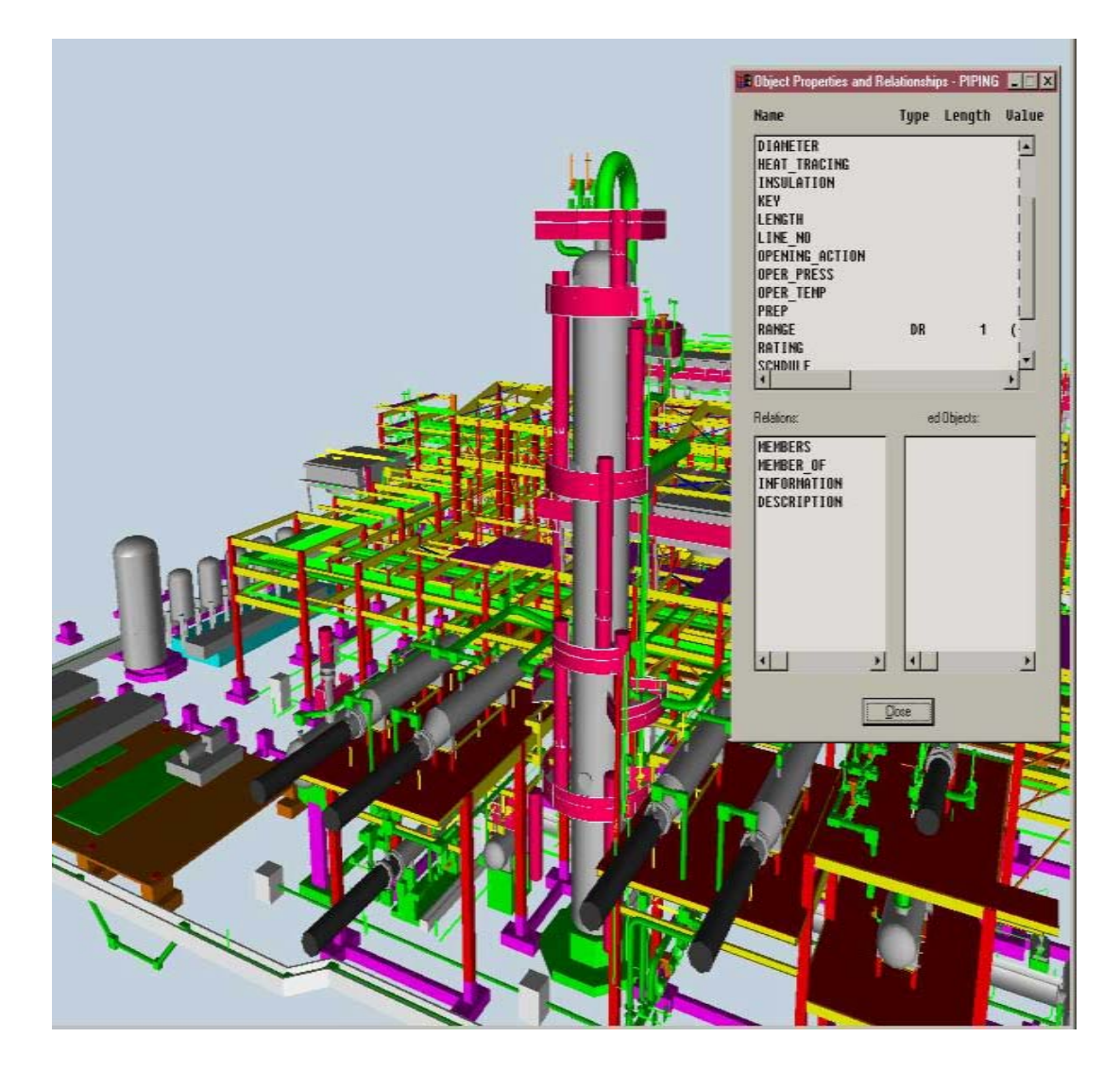

 FIG 5.8 TORRE REGENERADORA DE DEA Y SUS DATOS ASOCIADOS EN EL MODELO 3D **FIG 5.8.1 Torre regeneradora de DEA.doc - tda**

En la figura 5.8.1, dentro del modelo 3D, el puntero se ha posicionado sobre la Torre Regeneradora de DEA y la ha tocado. En respuesta, son desplegados los datos de diseño, así como, los documentos que tienen relación con este equipo. Entre tales documentos, se encuentra su diagrama de tubería e instrumentación, mismo que se puede ver a la izquierda. Para ver el diagrama, ha bastado con posicionarse en el número de diagrama y ejecutar \$EXE\_SHOW, este paso liga al archivo con el software donde fué realizado e invoca a la aplicación, en este caso AutoCad.

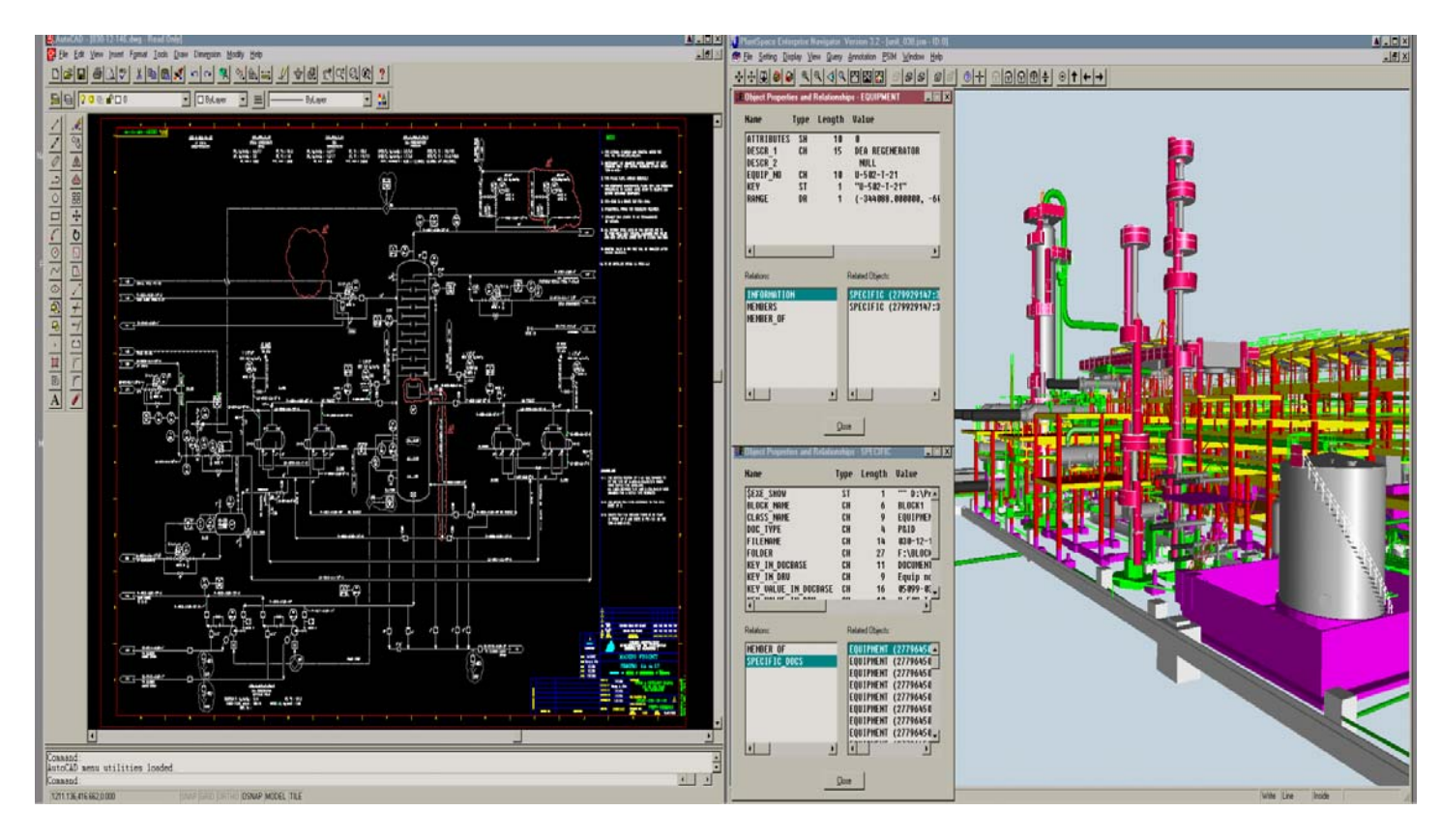

FIG 5.8.1 VISTA DE LA TORRE REGENERADORA de DEA, EN LA UNIDAD HIDRODESULFURADORA DE GASÓLEOS Refinería Francisco I. Madero. Cd. Madero, Tamps. (Proyecto de Reconfiguración de Refinerías)

Es importante señalar que en **la ingeniería de detalle** dentro de un modelo 3D como lo es PlantSpace Series de Diseño (módulo Design Series) y otros sistemas CAD, como por ejemplo PDS, cada especialidad trabajará dentro de un espacio, piso ó nivel establecidos claramente, en el cuál plasmará su diseño 3D como parte del modelo 3D total. Esto evita confusiones entre las especialidades y permite a los diseñadores el dominio completo de un área de su aplicación dentro del modelo 3D.

La figura 5.9 muestra una tabla típica de niveles para las especialidades.

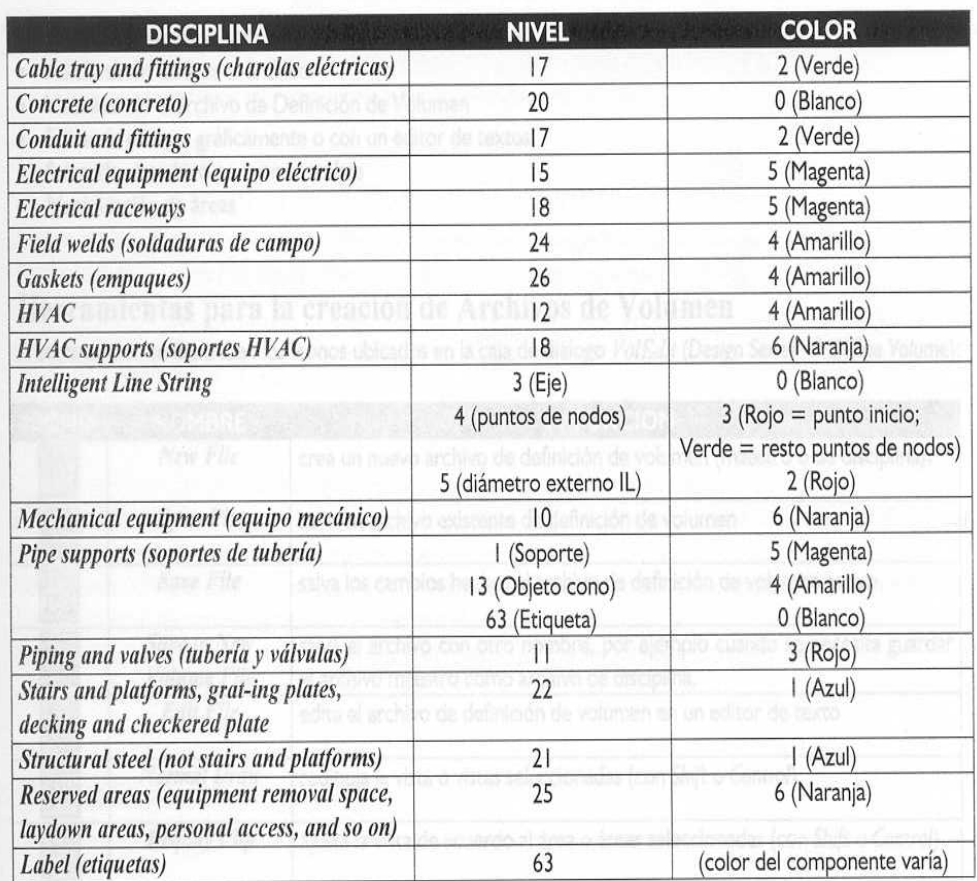

# FIG 5.9 PISOS Ó NIVELES DE TRABAJO PARA LAS ESPECIALIDADES DENTRO DEL MODELO 3D

Cuando el proceso de integración se ha completado, el trabajo de todas las especialidades es revelado, por lo que puede verse el modelo tridimensional completo. La figura 5.10 muestra el modelo completo de una planta de Coquización Retardada, en la Refinería Francisco I. Madero. Cd. Madero, Tamps.

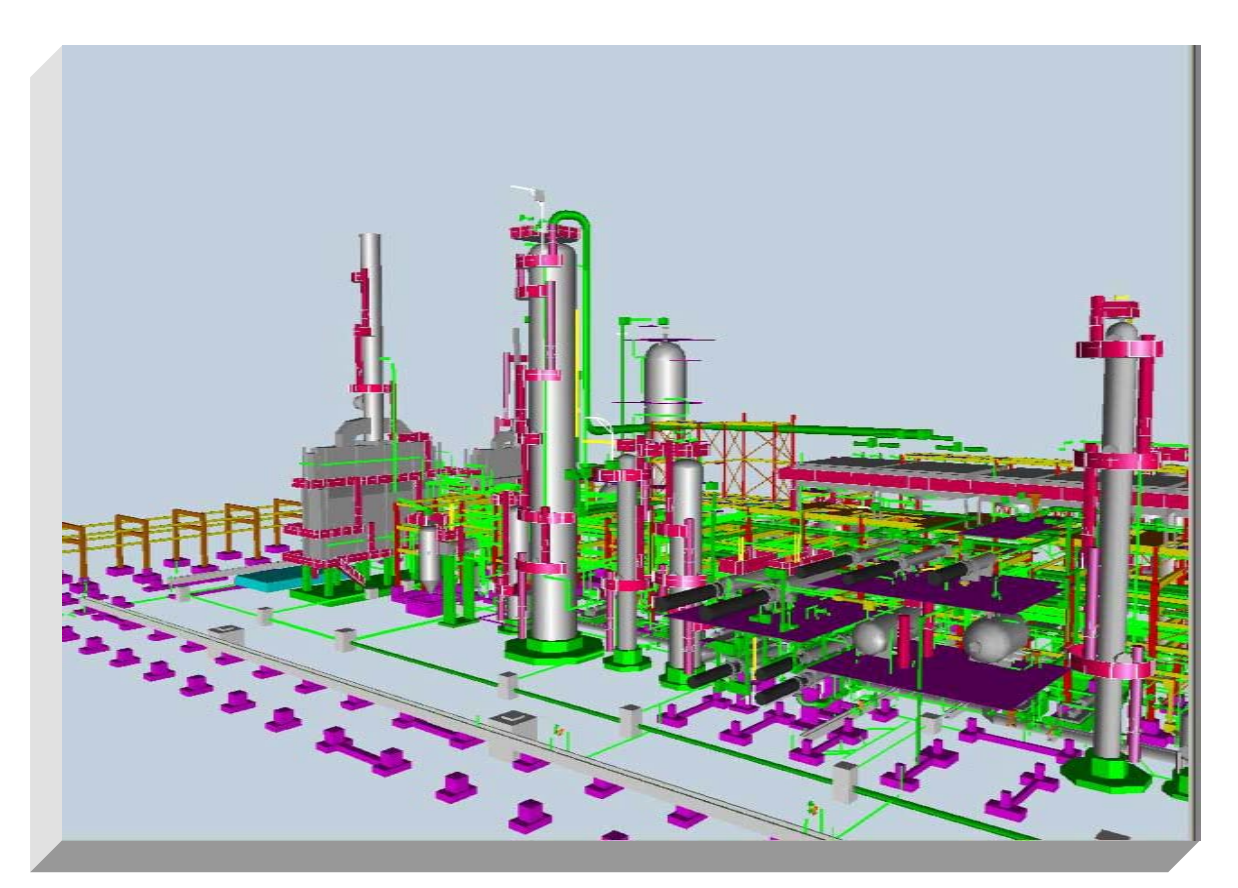

FIG 5.10 PLANTA DE COQUIZACIÓN RETARDADA Ref. Francisco I. Madero. Cd. Madero Tamps.

Estos modelos tridimensionales son hoy por hoy, una manifestación completa del entorno tecnológico en el cuál está envuelta la realización de los proyectos y la ingeniería de plantas industriales.

Queda un gran reconocimiento a los que han contribuído a estos logros. *"...de una minúscula chispa, puede generarse una poderosa llama..."*  ... Dios los bendiga a todos.

# **CONCLUSIONES**

Este trabajo no sólo se ha dirigido a empresas grandes, aunque se hable particularmente de PEMEX, sino a la Industria Química y de Proceso y a toda la comunidad relacionada con la Ingeniería Química.

A lo largo de este trabajo se ha buscado aportar elementos que coadyuven a lograr las siguientes oportunidades:

- 1. CLARIFICAR EL SIGNIFICADO DEL MODELO 3D, SEÑALANDO LA POSICIÓN QUE OCUPA Y LAS VENTAJAS QUE OFRECE DENTRO DEL DESARROLLO DE LOS PROYECTOS DE INGENIERÍA DE ACUERDO A LOS ACTUALES REQUERIMIENTOS TECNOLÓGICOS.
- 2. FAVORECER LA COMPRENSIÓN DEL ENTORNO ACTUAL, "INGENIERÍA DE VANGUARDIA", PARA LOS PARTICIPANTES EN PROYECTOS DE INGENIERÍA DE PETRÓLEOS MEXICANOS Y EN GENERAL DENTRO DE LA INDUSTRIA QUÍMICA Y DE PROCESO.
- 3. SEÑALAR ASPECTOS IMPORTANTES, EN EL ENTORNO TÉCNICO-ADMINISTRATIVO QUE DEBEN SER CONSIDERADOS, PARA INTERACTUAR CON TECNOLOGÍA MÁS AVANZADA CAPAZ DE INTEGRAR, RELACIONAR, ADMINISTRAR, ENLAZAR, COMUNICAR Y RESPALDAR LA INFORMACIÓN ELECTRÓNICA DERIVADA DE LOS TRABAJOS DE LAS DIFERENTES ESPECIALIDADES DE INGENIERÍA, EMPLEANDO EL MOELO 3D COMO UNA GRAN BIBLIOTECA DE INFORMACIÓN ELECTRÓNICA, TANTO DEL PROYECTO COMO DE LA PLANTA MISMA.
- 4. CONOCER LAS APLICACIONES "P&ID" E "INTEGRATION TOOLS" DE LA TECNOLOGÍA JACOBUS PLANTSPACE COMO PARTE DE LA INGENIERÍA BÁSICA DE PROCESO PARA LA REALIZACIÓN DE LOS DIAGRAMAS DE TUBERÍA E INSTRUMENTACIÓN.

### **Respecto al primer punto se puede concluir que:**

- 1. Se ha definido la importancia y la posición que ocupa el modelo 3D, actualmente dentro del desarrollo de proyectos de ingeniería y según lo solicitado por PEMEX en las bases de concurso, para los proyectos de reconfiguración de Refinerías.
- 2. Se han señalado, diferencias importantes entre el manejo de los documentos de ingeniería desde el enfoque tradicional y el enfoque de la tecnología del modelo 3D.

Comparativamente es posible indicar las ventajas al respecto:

 El modelo 3D de la planta, permite a los especialistas de los licenciadores de la ingeniería básica, **observar el diseño con una amplia perspectiva crítica, para analizar aquellos puntos neurálgicos del proceso y recomendar técnicamente las**  **acciones que permitan asegurar el diseño consistente de la planta, antes de pasar a la etapa de construcción.** 

- El modelo 3D de la planta, ofrece la enorme ventaja de **relacionar** a través de él, toda la información importante derivada del diseño de la ingeniería básica y de detalle, como son los planos, esquemas, dibujos constructivos, las hojas de datos de los equipos principales, las memorias de cálculo, los manuales de operación, entre otros documentos. De éste modo, los operadores de las plantas no sólo pueden ver las instalaciones, sino que también pueden ver la información documental asociada. La administración electrónica de la información, permite el sólido y confiable resguardo de la información en un servidor, por lo que se asegura la integridad de los documentos.
- Desde el inicio del proyecto, son definidos los directorios, los subdirectorios y las rutas físicas hacia los discos duros de las estaciones de trabajo y de los servidores, en los cuáles la información será colocada. Los apuntadores de relación señalarán hacia cada dirección y a cada campo de las bases de datos, de ésta manera la información electrónica está perfectamente localizada para su consulta.
- A pesar de que el costo de la infraestructura en equipo de cómputo y de que el costo del "software", pueden parecer elevados, los números pueden demostrar que, en relación al costo total del proyecto, éste costo no representa arriba del 5% y el retorno de la inversión se consigue antes del primer año de vida del proyecto. Frecuentemente el equipo y las licencias del "software" pasarán a ser propiedad del cliente al término del contrato. De este modo el cliente "compra" por adelantado el equipo con el dinero del consultor, lo "usa" a través del mismo consultor y cuando pasa a su propiedad, resulta que puede depreciarlo y/ó darlo de baja para reponerlo por nuevo equipo.
- Para proyectos de plantas industriales, que no son de plantas petroquímicas, la complicación en la adquisición y manejo del equipo de cómputo y del "software" estará en relación directa con el tamaño del proyecto. En la práctica, esto no suele representar un gran problema para las empresas que pueden competir en el mercado de la ingeniería de plantas industriales.
- En lo relativo al aprovechamiento de recursos del proyecto (horas-hombre), el trabajo de los especialistas de diseño alrededor del modelo 3D, podrá ser verificado para detectar posibles y costosos errores que no pueden ser advertidos oportunamente en las revisiones documentales de gabinete, puesto que detectar un error en decenas de documentos puede llevar un número de horas-hombre significativo (y no siempre se detecta). La verificación que puede hacerse por la vía de "software", puede descubrir

un posible error en menor tiempo y además, puede desplegar en modo de pantalla el conflicto.

- Para los operadores de planta, el modelo 3D garantiza prácticamente que la ingeniería depositada en ésta biblioteca electrónica, sea permanente, actualizable y documentable de manera consistente. De esta biblioteca, el operador puede obtener en forma inmediata casi cualquier documento relativo a la planta.
- El modelo 3D, da lugar a la administración electrónica de la información, para su resguardo, para su comunicación y distribución hacia cualquier lugar donde se requiera vía servidores y correo electrónico. El proceso de centralizar la información electrónica en la maqueta, permitirá asegurar la adecuada administración de la información que fluye desde la ingeniería de detalle y que incluye el control, distribución, validación y respaldo, de dicha información, apuntalando de este modo, las actividades dentro del marco de ingeniería de vanguardia que se establece para los actuales proyectos de ingeniería de plantas industriales, en el cual se complementan los mejores equipos de computo con el "software" de tecnología de punta en el diseño de plantas industriales, amalgamado con un cuadro de especialistas calificados dentro de un entorno administrativo común de calidad total.
- Una vez que se ha concluido la construcción de la planta industrial, el modelo 3D queda como una referencia electrónica y como el centro de la información relacionada. El modelo puede ser actualizado cuando se requieran modificaciones al proceso, a través de un proceso integral de diseño, verificación, despliegue gráfico, consulta y resguardo de la ingeniería desarrollada, todo esto bajo una misma plataforma tecnológica, como lo es, es éste caso, Microstation-JSpace. Por ejemplo: Modificaciones al proceso pueden originar la necesidad de cambiar el diámetro de una tubería de 8" a 12" ó bien incorporar un nuevo equipo con sus tuberías asociadas y las interconexiones correspondientes a los diferentes cabezales, el diseñador puede visualizar y verificar desde el modelo 3D, los espacios disponibles, para realizar los cambios de tubería y las interconexiones requeridas.
- Debido a la capacidad que tiene el "software" para desplegar el modelo desde todos los ángulos posibles, el diseñador puede seleccionar la ruta más apropiada y realizar el diseño, sin necesidad de trasladarse al sitio para buscar las rutas en campo y sin necesidad de invertir numerosas horas-hombre, en levantamientos físicos de las instalaciones.
- Es posible incorporar la enorme experiencia de los operadores de las plantas, que pueden interactuar con el modelo para beneficiar al proyecto, desde el diseño de

ingeniería hasta la construcción, pruebas, puesta en marcha, operación, seguridad y mantenimiento.

- Integrar electrónicamente por medio de esta tecnología de punta, los documentos relativos a la Ingeniería Básica, Ingeniería de Detalle, Procuración, Construcción, Pruebas, Puesta en marcha, Operación y Mantenimiento (que son las ocho etapas que constituyen el ciclo de vida de cada planta), constituye el valor agregado al proyecto y a su vez, representa un gran esfuerzo por administrar, enlazar y comunicar toda esta información electrónica, así como los equipos periféricos necesarios para ello.
- 3. Se han definido los siguientes conceptos clave:
	- Base de Datos Relacional
	- Programación Orientada a Objetos
	- Definición de "Objeto"
	- Maqueta Electrónica 3D Inteligente

Todos estos conceptos han sido necesarios para situar al modelo 3D, al usuario, al cliente, al contratista, a los proveedores y demás involucrados, dentro de una misma visión compartida relativa a la realización de proyectos de plantas industriales, buscando la mejor comunicación posible entre todos.

### **Respecto al segundo punto:**

- 1. Se ha definido el concepto de **Ciclo de Vida de la Planta** ciclo, el cuál es justamente **el valor agregado** al proyecto del cliente al incorporar el modelo 3D, en comparación con el esquema convencional del proyecto señalado en escony. Una vez que se ha construido la planta y después de que se ha documentado totalmente el mantenimiento, operación y en su caso modificación al diseño original, podrán llevarse a cabo integralmente bajo la misma plataforma tecnológica.
- 2. Se ha definido un concepto amplio del significado del término **Ingeniería de Vanguardia** ivan, el cuál no es exclusivo de contar con la mejor tecnología, sino que representa un compromiso en todas las áreas involucradas en la realización de un proyecto, para mejorar sustancialmente y evolucionar en la búsqueda de formas cada vez más productivas y rentables, soportadas desde luego en un plan tecnológico, que permitan mantener la calidad y competitividad dentro del mercado.

#### **Respecto al tercer punto:**

- 1. Se ha dado un concepto clave dentro del entorno técnico-administrativo, denominado estilo de trabajo estiloT, al menos en lo general, ya que cada Organización deberá detallarlo acorde con sus propias características y objetivos. El estilo de trabajo complementa el concepto de Ingeniería de Vanguardia.
- 2. En la parte relativa al **"Extended Front-End Loading"** se han referido la mayor parte de los documentos que deben contemplarse en la etapa de la Ingeniería Básica y que pueden ser ligados electrónicamente al modelo 3D, con la finalidad de que el propio modelo sea el motor de búsqueda de la información.
- 3. Se ha señalado que al incorporar el modelo tridimensional ó maqueta electrónica tridimensional inteligente dentro de los proyectos de ingeniería, las ventajas para los usuarios finales, que serán los administradores y operadores de las plantas en cuestión, **son ventajas sostenidas en el corto, mediano y largo plazo**. Esto permitirá tener como valor agregado, una plataforma tecnológica consistente en el área del diseño de ingeniería, acorde con las exigencias actuales incluso para proyectos internacionales.

### **Respecto al cuarto punto:**

- Se han indicado los conceptos importantes que abordan el diseño de los Diagramas de Tubería e Instrumentación en el módulo P&ID de PlantSpace y se abrió un espacio para dar lugar al concepto de Integración de la información relacionada con el diseño de la planta, a través del módulo "Integration Tools".
- Se ha indicado que "Integration Tools" contiene los elementos para crear las relaciones entre los objetos, a través de datos, métodos, y reglas definidas por el usuario, creando las librerías de objetos, para ligar los objetos gráficos tridimensionales, con sus datos derivados del diseño y con los documentos, planos, memorias de cálculo, entre otros.

Es conveniente señalar que la participación mayoritaria de los ingenieros mexicanos, no sólo a nivel de la administración de proyectos, sino a nivel del conocimiento detallado del manejo de las tecnologías que ofrecen el desarrollo del modelo 3D, integrado a la ingeniería y

construcción de plantas industriales, puede coadyuvar a incrementar la competitividad de la ingeniería mexicana no sólo a nivel nacional sino también internacionalmente.

Cabe destacar que ha sido realmente importante que una empresa del tamaño de PETRÓLEOS MEXICANOS, **PEMEX**, promueva la incorporación de nuevas tecnologías en sus proyectos, lo cuál finalmente significa nuevas oportunidades de desarrollo para los ingenieros y retos que cumplir para las Organizaciones que concursan por los proyectos, conjuntamente con otros involucrados en las diferentes áreas del conocimiento.

De esta manera y permitiendo que esta información llegue de las nuevas generaciones en el área de Ingeniería Química y Administración de Proyectos, instituciones como PETRÓLEOS MEXICANOS, EL INSTITUTO MEXICANO DEL PETRÓLEO, **IMP**, así como **Consultores** y **Contratistas** de las obras, aportan la experiencia de una gran cantidad de especialistas, misma que ha sido plasmada en sus proyectos.

Esta invaluable contribución técnica y tecnológica, indudablemente conllevará a la formación de sólidos profesionistas al servicio de la industria Nacional. Esto brinda también a la UNIVERSIDAD NACIONAL AUTÓNOMA DE MÉXICO, **UNAM**, nuevas expectativas para enriquecer la formación académica de sus estudiantes por medio de un acercamiento a las actuales formas de realizar los proyectos de ingeniería de plantas industriales, así como la posibilidad implícita de enriquecer sus planes de estudio, no sólo del posgrado sino también de la licenciatura en Ingeniería Química, para generar profesionistas cada vez mejor preparados que con su trabajo, dedicación y capacidad, mantengan en alto la tradición de la **UNIVERSIDAD NACIONAL AUTÓNOMA DE MÉXICO, LA MÁXIMA CASA DE ESTUDIOS.** 

### **"POR MI RAZA HABLARÁ EL ESPÍRITU"**

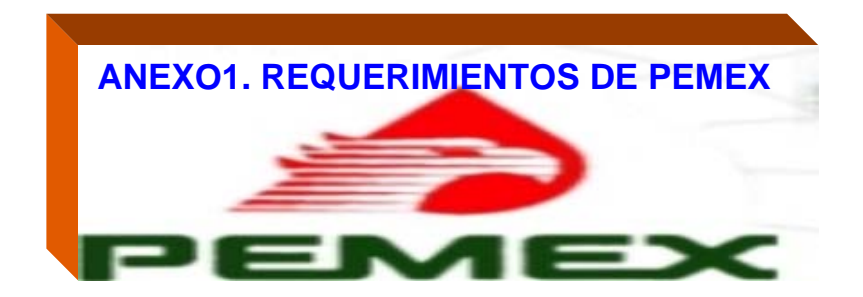

## 1.0 GENERALES

En el presente ANEXO AP ¨Especificaciones Técnicas para el Control del Proyecto¨ se describe la metodología que el Consultor se obliga a seguir para controlar los trabajos comprendidos en el Proyecto de Reconfiguración de Refinerías, así como las técnicas y herramientas informáticas que se obliga a utilizar para ello, de acuerdo a los procedimientos y sistemas vigentes en la Subdirección de Proyectos de Pemex Refinación.

Para los fines de este Anexo, se entiende como Control del Proyecto al proceso de análisis y evaluación de los programas de ejecución de trabajos presentados por los diferentes responsables, la medición y cuantificación de avances, la detección de desviaciones a los programas, el seguimiento y certificación de la viabilidad de esos programas, el análisis de alternativas de solución a retrasos y problemas potenciales, el análisis de la toma de decisiones y el seguimiento de las acciones acordadas con los responsables de ejecutarlos, a fin de asegurar que estos se lleven a cabo de conformidad a los ritmos, tiempos y costos acordados para que el Proyecto se concluya en el tiempo requerido y con el costo presupuestado.

El Consultor auxiliará a Pemex Refinación a establecer el Control del Proyecto de Reconfiguración de Refinerías con apego a los procedimientos y metodología de administración de proyectos vigentes en la Subdirección de Proyectos de Pemex Refinación, utilizando para ello los sistemas y herramientas informáticas con que se cuenta en esta, de acuerdo a lo que se describe en este Anexo AP. Este Control del Proyecto incluirá todos los trabajos comprendidos en los diferentes Apartados que integran el Proyecto, referidos en este Anexo como Unidades, considerando tanto aquellos que serán realizados internamente por Pemex Refinación como los que serán ejecutados por terceros mediante Contratos de Obra del tipo ¨Llave en Mano¨ y ¨Precios Unitarios¨.

Como parte del control del Proyecto se considera, para fines de este Anexo la administración de la información técnica que se vaya generando en el Proyecto, incluyendo su adquisición, almacenamiento y control, a fin de contar con toda la información requerida para efectuar los análisis necesarios para el aseguramiento de calidad en la ingeniería, procura y construcción de las Unidades consideradas, así como para facilitar posteriormente su consulta para fines de operación y mantenimiento.

Para ello, el Consultor auxiliará a Pemex Refinación a estructurar para cada una de las Unidades comprendidas en el Proyecto de Reconfiguración de Refinerías una Maqueta Electrónica 3D Inteligente, con apego a la metodología, sistemas y herramientas informáticas requeridas por la Subdirección de Proyectos de Pemex Refinación, de acuerdo a lo señalado en este Anexo AP. Estas Maquetas estarán basadas en tecnología orientada a objetos, lo que permitirá ir integrando en estas todos los planos de construcción, electrónicos, P&ID, equipos, tuberías, etc. y relacionar a estos elementos la información y documentación relevante a los mismos, tales como especificaciones técnicas, actas de inspección, resultados de análisis, memorias técnicas, manuales, listas de materiales, etc. Estas Maquetas se irán conformando gradualmente con la información digital que irán proporcionando los diferentes Contratistas a medida que se avance en la ingeniería, procura y construcción de las diferentes Unidades. El Consultor auxiliará a Pemex Refinación en el aseguramiento de la calidad verificando el cumplimiento de normas mediante la ejecución de los análisis que sean requeridos para ello, tales como detección de interferencias entre elementos, flexibilidad en tuberías, análisis estructural, etc., en base a la información contenida en la Maqueta y utilizando los sistemas y las herramientas informáticas requeridas por Pemex Refinación, de acuerdo a lo indicado en este Anexo AP.

El Consultor declarara su entendimiento y aceptación del alcance y la forma en que Pemex Refinación requiere llevar el Control del Proyecto, con los alcances aquí entendidos, declarando que se obliga a llevar éste control con apego a lo establecido en este documento.

El presente Anexo AP forma parte integrante del Contrato en cuestión.

### METODOLOGÍA

El Consultor auxiliará a Pemex Refinación a llevar el control de las obras que se contratarán como parte del Proyecto de Reconfiguración de Refinerías. El control de estos trabajos se llevará a cabo de acuerdo a los lineamientos indicados en los siguientes incisos.

Los Contratistas a los que se les sean adjudicadas obras del Proyecto de Reconfiguración, ya sea mediante contratos de obra de tipo ¨Llave en Mano¨ o por ¨Precios Unitarios¨, estarán obligados a cumplir con los programas y controlar estos trabajos para que sean llevados a cabo dentro de los tiempos y costos estipulados en el correspondiente Contrato.

No obstante, Pemex Refinación, en su calidad de contratante, tiene derecho a conocer en todo momento la situación de las obras en detalle y de asegurarse del cumplimiento de programas, por lo que los Contratistas a cargo de las obras estarán obligados a presentar a Pemex Refinación, en todo momento, la situación en que se encuentren los trabajos y a demostrar, a entera satisfacción de esta Institución, que para dar cumplimiento a los compromisos contractuales cuentan con un plan de trabajo actualizado, lógicamente estructurado y factible de realizar, que ese plan contiene el detalle y los elementos necesarios para controlar la obra y que los trabajos se están ejecutando en la secuencia y de conformidad a dicho plan.

Para lo anterior, Pemex Refinación requiere que los Contratistas a cargo de las obras de Reconfiguración establezcan los siguientes elementos para programar, supervisar, analizar y controlar las obras adjudicadas en el contrato respectivo: cumplimiento contractual de los programas para la ejecución de las actividades por realizar, preparación de las juntas de revisión con los Contratistas, aportar apoyo técnico y logístico para la realización de las mismas, analizar la toma de decisiones de los Contratistas, dar seguimiento al cumplimiento de acuerdos logrados en las juntas, y, en general, apoyar a Pemex Refinación en todas las actividades necesarias para llevar a cabo un estricto control físicofinanciero de los Contratos de Obra y del Proyecto de Reconfiguración de Refinerías en su totalidad, de acuerdo a la metodología y lineamientos vigentes en Pemex Refinación.

Asimismo, el Consultor auxiliará a Pemex Refinación a controlar los Procesos Internos, entendidos como aquellos que formen parte del Proyecto y cuya ejecución esté a cargo del personal de Pemex Refinación o del propio Consultor, tales como las Licitaciones de los Contratos de Obra, definiendo y estructurando las Redes de Actividades y Cédulas de Valores que sean necesarias para ello.

El Consultor establecerá el Programa Global de Reconfiguración de Refinerías, mediante la definición y estructuración de la Red y Cédula Global del Proyecto que conjuguen las Redes y Cédulas de los Contratos de Obra y de los Procesos Internos involucrados en el Proyecto, analizando y definiendo las relaciones de precedencias que apliquen entre las actividades de estas diferentes Redes.

En base a la Estructura Programática jerárquica de Redes, referida en el inciso 2.8, y a las Redes de procesos internos, referidas en el inciso 2.17, el Consultor auxiliará a determinar y optimizar los recursos de Pemex Refinación y los suyos propios que serán requeridos para supervisar y controlar el Proyecto, así como para ejecutar los Procesos Internos que se hayan definido.

Para ayudar a Pemex Refinación a administrar toda la información técnica que se vaya generando con el Proyecto, el Consultor auxiliará a estructurar una Maqueta Electrónica Tridimensional Inteligente para cada una de las Unidades comprendidas, con las siguientes características:

2.20.1. Las Maquetas Integrarán planos e información de las siguientes especialidades:Ingeniería de Proceso, Equipos, Tuberías de Proceso y Auxiliares, Civil, Estructural, Electromécanica, Instrumentación y Control, Sistemas de Contraincendio y Arquitecturales.

2.20.2. Las Maquetas estarán basadas en tecnología orientada a objetos para modelaje tridimensional de los diferentes componentes, incluyendo tuberías, equipo, estructuras, charolas y ductos eléctricos, conduits, aire acondcionado y ventilación, soportes e instrumentación, etc., y en donde todos los atributos que se requieran de cada elemento se almacenarán en una Base de Datos relacional.

2.20.3 Los atributos que se relacionen a los elementos podrán ser documentos electrónicos externos, Base de Datos o información externa proveniente de otros sistemas.

2.20.4 Lo anterior permitirá recuperar y exportar la información que se requiera para diferentes objetivos, tales como alimentar Programas Aplicativos de navegación y consulta, detección de interferencias, análisis de flexibilidad de tuberías análisis estructural, etc.

2.20.5 Con la información generada en la Maqueta se podrán generar isométricos en forma automática, planos ortogonales (plantas, elevaciones y secciones), reportes y listados de equipo y materiales. Asimismo, se podrán generar diagramas de tubería e instrumentación y flujo de procesos. Se podrán generar asimismo diagramas eléctricos como unifilares, escalera, PLC, loops, interlocks, etc.

2.20.6 Las Maquetas Electrónicas incluirán facilidades para simulación de recorridos dentro del modelo para efectuar revisiones del diseño durante el desarrollo de la ingeniería. Se podrán realizar consultas interactivas en la Maqueta de distancias. cotas, coordenadas, atributos de los objetos, etc.

Para ello, los diferentes Contratistas de las obras irán entregando, a medida que se genere, toda la información necesaria para que Pemex Refinación, a través del Consultor, vaya integrando las Maquetas Electrónicas Inteligentes de las Unidades, según se vaya desarrollando la ingeniería de detalle, la compra de equipos y la construcción de estas. Los Contratistas entregarán la información requerida en formato magnético u óptico, incluyendo planos de construcción, planos de equipos, cortes, diagramas de proceso e instrumentación (P&ID), planos eléctricos, aire acondicionado, etc., así como los documentos relevantes o atributos que se quieran asociar a los diferentes elementos, tales especificaciones técnicas, actas de inspección, reportes de análisis de esfuerzos, manuales de operación, etc. Todos los planos deberán tener la información que Pemex Refinación establezca, de acuerdo a sus normas.

El consultor auxiliará a Pemex Refinación a definir con los diferentes Contratistas los objetos o atributos internos y externos que se deberán asociar a cada elemento, ya sean manuales, especificaciones técnicas, descripciones para compra, etc. Asimismo, auxiliará a Pemex Refinación a generar las bibliotecas de clases de objetos y los archivos de objetos que se vayan definiendo. El Consultor auxiliará también a Pemex Refinación a definir e integrar los archivos de mapeo que sean necesarios para convertir la información proporcionada por los Contratistas, así como a proporcionarles, en caso de requerirse, los módulos traductores específicos que se requiriesen para esto, de acuerdo a la Maqueta Electrónica utilizada por estos, y a auxiliarse en su uso, coordinando estos esfuerzos.

El Consultor auxiliará a Pemex Refinación en la administración de la información contenida en las Maquetas Electrónicas, asegurándose de que los diferentes Contratistas entregen oportunamente y libre de errores la información a integrarse en estas, que esta se integre correcta y oportunamente, que no existan incongruencias en la información de los elementos o de sus atributos y de que la información de la Maqueta coincida con lo que los Contratistas estén comprando y construyendo en campo.

El Consultor auxiliará a Pemex Refinación a realizar e interpretar los diferentes análisis ingenieriles que se requieran efectuar, tales como análisis de flexibilidad en tuberías, análisis estructurales, etc., comparándolos con los resultados obtenidos por los Contratistas, en su caso, y estableciendo conclusiones y recomendaciones para el aseguramiento de la calidad y cumplimiento de normas en las fases de ingeniería, procura y construcción de las Unidades comprendidas en el Proyecto.

El Consultor deberá proceder a la transferencia de tecnología al personal de Pemex Refinación con la debida capacitación, que incluya desde los conceptos básicos hasta la explotación de la información contenida en la Maqueta, incluyendo la generación de planos, listas de materiales, análisis ingenieriles, etc. La capacitación en el sistema de modelado deberá considerarse para un mínimo de 30 (treinta) personas de Pemex Refinación con una duración mínima de 160 horas por persona, en cursos formales de las diferentes especialidades del modelado y su uso para el aseguramiento de calidad. Estos cursos deberán complementarse con un entrenamiento práctico del personal en el trabajo.

Al término de la construcción de cada Unidad, el Consultor deberá grabar dos copias en CD's de la Maqueta Electrónica para entregarse a operación, incluyendo los programas requeridos para explotar la información contenida en la Maqueta, sin incluir aquellos programas que solamente sean necesarios para modificarla. Se deberán entregar a nombre de Pemex Refinación las Licencias necesarias para utilizar estos programas.

El Consultor podrá subcontratar, en forma parcial, los servicios y recursos necesarios para poder cumplir con los requerimientos establecidos en este Anexo. Lo anterior en los términos del artículo 62 de la Ley de Adquisiciones y Obras Públicas, por lo que, en dado caso, el Consultor será único responsable ante Pemex Refinación de cumplir con dichos requerimientos para el control del Proyecto referido.

# **SISTEMAS**

En los incisos anteriores se describe, en términos generales, la forma en que el Proyecto de Reconfiguración de Refinerías será controlado, utilizando Redes de Actividades estructuradas bajo el Método de Precedencias para conformar modelos que permitan simular los trabajos a realizar y así poder predecir, bajo ciertas hipótesis, la situación futura de estos trabajos en base a su situación presente. Los diferentes Contratistas presentarán a Pemex Refinación las Redes de Actividades y Cédulas de Valores que utilizarán para programar y dirigir la ejecución de los trabajos involucrados en el desarrollo de las obras que se les hayan adjudicado, a fin de que Pemex Refinación pueda cargar estos modelos en sus propios sistemas para poder analizar programas y efectuar proyecciones que le permitan asegurarse del cumplimiento de estos programas por parte de los diferentes Contratistas y que estos llevarán a la terminación de las obras en los tiempos y costos acordados en los Contratos. Asimismo, se integrarán Redes y Cédulas de los Procesos Internos a cargo del personal de Pemex Refinación y del Consultor para controlar estos en forma similar. Asimismo se describe la forma en que se controlará la información técnica de las Unidades, en base a la estructuración de Maquetas Electrónicas que permitan administrar la información y utilizarla para el aseguramiento de calidad durante la ejecución del Proyecto y posteriormente para la operación y mantenimiento de la Unidad.

Para controlar el desarrollo físico-financiero del Proyecto, la Subdirección de Proyectos de Pemex Refinación cuenta con un Sistema Integral de Administración de Proyectos (SIAP) que comprende una serie de módulos que contienen los sistemas y las herramientas informáticas necesarias para permitir registrar Contratos de Obra, cargar Redes de Actividades y Cédulas de Valores, analizar los programas físico-financieros contractuales, registrar avances, cuantificar la obra realizada, revisar facturas, llevar a cabo proyecciones, detectar desviaciones y apoyar la toma de decisiones.

El Sistema Integral de Administración de Proyectos (SIAP) arriba referido será utilizado para llevar el control de las obras comprendidas en el Proyecto de Reconfiguración de Refinerías, en forma obligatoria. Para ello, se dará acceso a los diferentes módulos de este sistema al Consultor, a fin de que pueda llevar a cabo las tareas involucradas en el control de este Proyecto.

El SIAP integra módulos desarrollados específicamente para esta aplicación y módulos de aplicación general constituidos por paquetería bajo licencia. En el caso de los módulos de desarrollo específico, Pemex

Refinación dará entrenamiento y soporte técnico al Consultor para el uso de estos, los cuales cuentan además con rutinas de ayuda en línea. En el caso de los módulos constituidos por paquetería bajo licencia, OpenPlan y Cobra, el Consultor deberá contar con personal capacitado que ya tenga experiencia en su uso. Esta paquetería se describe en los siguientes incisos. Pemex Refinación capacitará y dará soporte técnico al Consultor acerca de esta paquetería bajo licencia únicamente en lo referente a aquellas partes de menús de utilización y entradas de datos que se modificaron de los paquetes estándar para ajustarlos a las necesidades propias de Pemex Refinación. El Programa de Capacitación en el uso del SIAP, en los términos arriba indicados, será acordado con el Consultor y anexado a este Contrato.

Para el procesamiento de Redes de Actividades, se cuenta con el Módulo de Open Plan de la compañía Welcom Software Technology, utilizándose las últimas versiones para DOS y para Windows, tanto el Profesional como Desk Top. Será obligatorio que el Consultor cuente con personal con experiencia en el uso de esta paquetería, por lo menos en alguna de estas versiones, ya que lo utilizará para el procesamiento de las Redes entregadas por los Contratistas y para integrar las Redes internas que sean necesarias.

Para el procesamiento de Cédulas de Valores se cuenta con el Módulo de Cobra también de la compañía Welcom Software Technology, utilizandose las últimas versiones para DOS y Windows. Será asimismo obligatorio que el Consultor cuente con personal con experiencia en el uso de esta paquetería, en alguna de estas versiones, ya que lo utilizará para el procesamiento de las Cédulas que proporcionen los Contratistas y para integrar las Cédulas internas que se consideren necesarias.

El uso de los Módulos de Open Plan y Cobra, será obligatorio para el procesamiento en Pemex Refinación de las Redes de Actividades y Cédulas de Valores que entregarán los diferentes Contratistas, los cuales podrán utilizar paqueterías diferentes a estas, y para integrar las Redes y Cédulas internas que se requieran.

Para estructurar las Maquetas Electrónicas Tridimensionales el Consultor deberá utilizar el sistema de diseño Plant Space Design Series, última versión para Windows 95 en plataforma Intel que permita abrir, guardar y editar archivos en formatos DGN y DWG, entre otros, para poder recibir información de los diferentes Sistemas CAD con que pueden contar los Contratistas, tales como Autocad, MicroStation u otros sistemas con formatos de intercambio STEP.

El sistema de diseño PlanSpace Design Series deberá incluir como mínimo los siguientes módulos para diseño.

- 3,9.1 PlanSpace 3D Core con plataforma Oracle, en ambiente multiusuario.
- 3.9.2 PlanSpace Piping, 3D, en ambiente multiusuario.
- 3.9.3 PlanSpace Equipment, 3D.
- 3.9.4 PlanSpace Pipe Supports.
- 3.9.5 PlanSpace HVAC.
- 3.9.6 PlanSpace Electrical.
- 3.9.7 Sistema de Diseño MIcostation SE para Windows 95/NT, formatoCD.
- 3.9.8 Sistema Generación de Isométricos Automáticos a partir del modelo 3D de PlanSpace. Versión limitada.
- 3.9.9 PlanSpace P&ID, incluyendo interfase con InTools y herramientas para conformar DTI's generados en AutoCad o Microstation.
- 3.9.10 Microstation Opti-SE Design,incluyendo interfase ODBC.
- 3.9.11 Sistema para el Diseño de Estructuras en 3D FrameW, Bajo formato Microstation.

Además se deberán incluir como mínimo los siguientes módulos aplicativos de PlantSpace:

- 3.10.1 PlantSpace Enterprice Navigator, última versión para Windows 95/NT, formato CD.
- 3.10.2 PlantSpace Interference Manager, úiltima versión para Windows 95/NT.
- 3.10.3 PlanSpace Integration Tools, última versión para Windows 95/NT.

El Consultor deberá contar con Programas Aplicativos que permitan el aseguramiento de calidad de la ingeniería de las Unidades, para análisis de flexibilidad en tuberías (tales como Cesar, AutoPipe oTriflex), para análisis de estructuras (tales como STAAD3 o GTSTRUDL), etc. La lista de estos Programas Aplicativos de que dispone para el aseguramiento de calidad se incluye en la Forma AP-F7.

El Consultor deberá contar con el personal especializado requerido para operar el sistema de Modelado, producir las Maquetas Electrónicas de las diferentes Unidades comprendidas en el Proyecto y explotar la información comprendida en estas, generando planos, listas de materiales, etc., así como ejecutando los análisis ingenieriles que deban efectuarse para el aseguramiento de la calidad, interpretar los resultados, sacar conclusiones y derivar recomendaciones.

Para el procesamiento de documentos en general, el Consultor utilizará las últimas versiones de Word y Excel (MS-Office) para Windows 95.

# **INFRAESTRUCTURA**

El Consultor pondrá a disposición, en los domicilios que para tales efectos se señale, las Redes LAN conformadas cada una con los equipos de computo tipo PC indicados en el "Programa de Utilización de Infraestructura Informática" contenido en el Contrato, para efectuar las funciones de Control del Proyecto de Reconfiguración de Refinerías.

Esta Red y los equipos PC´s deberán tener las siguientes características mínimas:

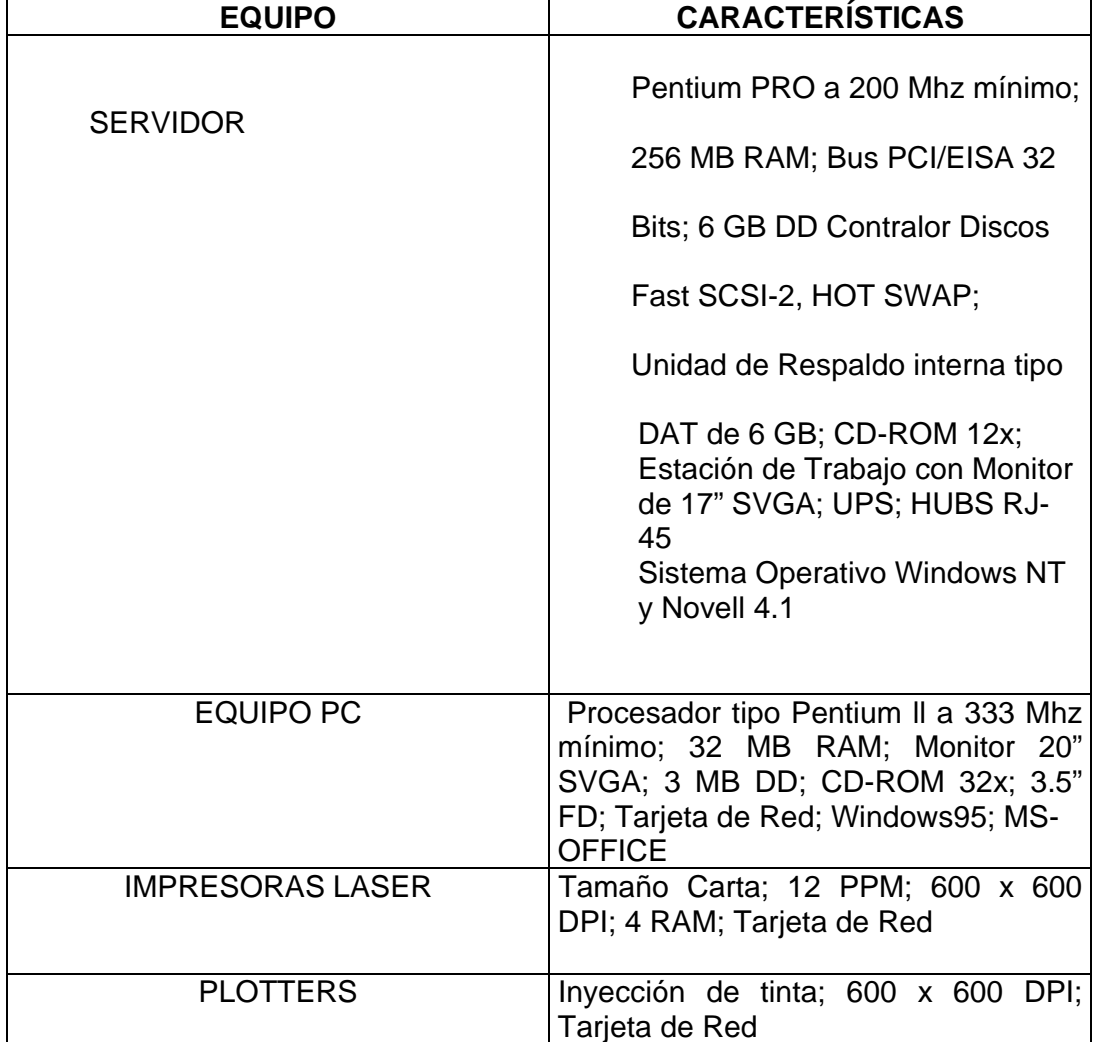

Las cantidades y características de los equipos de esta Red podrán variar y se ajustarán de acuerdo a los requerimientos de Pemex Refinación, lo que se afinará con el Consultor antes de la firma del Contrato.

Las cantidades y características definitivas de cada una de las Redes LAN y de los equipos que las integrarán en cada localidad deberán ser previamente presentadas por el Consultor a Pemex Refinación para su revisión y aceptación por escrito, antes de instalarse. El Consultor integrará las Redes con cableado estructurado y con los sistemas operativos cargados y operando adecuadamente.

El Consultor deberá contar como mínimo con 2 Licencias de OpenPlan Professional, 4 Open Plan Desk Top y 4 Cobra para Windows en cada Red LAN, a fin de que Pemex Refinación pueda proceder a cargar el SIAP.

El Consultor deberá contar como mínimo con 4 Licencias concurrentes de la paquetería incluida en el PlanSpace para cada Red LAN, excepto del sistema de generación de isométricos (inciso 3.9.8) del cual solo se requerirá contar con una.

El Consultor contará con las Licencia de los Programas Aplicativos enunciados en la Forma AP-F7 para el aseguramiento de calidad en la ingeniería, procura y construcción de las Unidades y otros.

El Consultor deberá contar con Licencias de las Bases de Datos Paradox para Windows y Oracle últimas versiones, con un mínimo para 4 usuarios concurrentes.

El Consultor deberá contar con Licencias de MS-Office última versión para los equipos de las Redes LAN. Se deberá contar a menos con 5 Licencias de un Navegador para Internet por Red LAN. Se deberá instrumentar un correo electrónico mediante Microsoft Exchange, en por lo menos 10 equipos de cada Red LAN.

Los Sistemas y Programas enunciados en este Anexo no son limitativos ni exhaustivos, ya que sólo se indican los principales que se considera que el Consultor requerirá para brindar el servicio. En el Anexo AP-F7 el Consultor indica los Sistemas, Programas y Licencias que tendrá disponibles, de acuerdo a su experiencia, para prestar el servicio aquí solicitado. No obstante, el Consultor está de acuerdo en que es su responsabilidad el contar con los Programas y Sistemas que se requieran para prestar adecuadamente el servicio objeto de este Contrato, con el suficiente número de Licencias.

El Consultor se obliga a contar con los recursos necesarios, tanto humanos como materiales, para poder cumplir los requisitos señalados en este Anexo. Se entiende que el costo en que el Consultor incurrirá por el concepto de esta infraestructura, durante el periodo que dure la ejecución del Proyecto de Reconfiguración, está incorporado en sus precios, por lo que Pemex Refinación tendrá derecho a revisar y exigir que el Consultor cuente efectivamente con la infraestructura que se indica en su oferta y en los formatos AP anexos a este documento.

El Consultor deberá encargarse del servicio de mantenimiento preventivo y correctivo de los equipos que conforman cada Red LAN que instrumentará en cada localidad, ya sea directamente o mediante Subcontrato en los términos del artículo 62 de la LAOP. El servicio de atención a fallas deberá tener un tiempo de respuesta no mayor a 6 horas después de haberse reportado esta. El mantenimiento correctivo deberá darse en el sitio.

El Consultor declara en la forma AP-F6 anexa a este documento que cualquier sistema o equipo que tenga que suministrar a Pemex Refinación como parte de este Contrato estará certificado para no presentar problemas derivados del cambio de milenio al año 2000.

# **DECLARACIONES**

Las declaraciones contenidas en las siguientes Formas que el Consultor presentó como parte de su oferta, conteniendo compromisos que se obliga a cumplir el Consultor, forman parte integrante del presente Contrato.

FORMA AP-F1: Declaraciones respecto al Entendimiento y Compromiso. FORMA AP-F2: Experiencia del Personal en el Uso de Redes de Actividades.

FORMA AP-F3: Experiencia del Personal en Maquetas Electrónicas.

FORMA AP-4: Paquetería a Utilizar.

FORMA AP-5: Infraestructura de Cómputo.

FORMA AP-6: Certificación del Año 2000.

FORMA AP-7: Relación de Programas y Licencias Disponibles.

**ANEXO 2** En este anexo se hará referencia al artículo original: System Querry Languaje: La nueva apuesta de IBM publicado por Alejandro Reskala en la revista PC/TIPS Septiembre de 1989. Debido a la claridad con la cuál establece el concepto SQL, se ha respetado el formato original.

# **System Query Language:** La nueva apuesta de IBM

*PCITIPS SEPITEMBRE 1989 17*

**SQL** es un viejo sueño de IBM volviéndose realidad que contribuye al afán de integrar todos los sistemas. Tal parece que se convertirá en un nuevo estándar de manejo de base de datos pues varias compañías han desarrollado la versión para microcomputadoras.

Estamos en medio de una revolución tecnológica merced a las mierocomputadoras, pues han ido influido en la forma de pensar de las personas que están en contacto con ellas y este cambio ha trascendido de los individuos a los grupos, las organizaciones y las naciones.

Ahora en el afán de integrar todos los niveles de computadoras, IBM está tratando de difundir su estándar de manejo de datos: System Query Language, SQL. Y tal parece que muchos le están haciendo caso.

Abordaremos en este artículo a SQL para dar una breve reseña de él, posteriormente profundizaremos tomando como base el dbase IV para concluir con una evaluación de SQL y los productos alrededor de él. Así sabrá usted si lo necesita o no.

### ¿QUE ES SQL?

SQL es la abreviación de "Structured Query Language" y fue desarrollado por el departamento de investigación de IBM a mediados de los 70's para uso interno. Posteriormente, fue adoptado por varias empresas y lo estandarizaron para sus sistemas en mainframes y minis.

SQL es un lenguaje avanzado para el manejo de bases de datos relacionases que maneja infonnación como conjuntos lógicos llamados "relaciones" (tablas).

Técnicamente es un sub-lenguaje que puede ser utilizado interactivamente o a través de una aplicación. SQL provee un pequeño y conciso conjunto de comandos que permiten definir, desplegar y actualizar infonnación en tablas.

La importancia real de SQL consiste en el hecho de que se ha convertido en el estándar de lenguaje para el manejo de bases de datos y no en la habilidad o capacidad de servir como un "query lan guage" para usuario final, en este sentido existen algunas "utilerías" o programas de servicio que

trabajan como "point and shut query", es decir, seleccionar infor- mación y condiciones por medio de un menú.

SQL fundamenta su operación en la teoría de conjuntos, este concepto convierte a SQL en un lenguaje muy interesante y poderoso.

### ¿PARA QUE SIRVE SQL?

La utilización de SQL evidentemente sugiere la manipulación de grandes volúmenes de información debido a la capaci- dad que tiene de explotarla. Si ud. se pregunta qué tiene de maravilloso con respecto a otros manejadores de bases de datos, la respuesta reside en la filosofía con la cual fue diseñado este lenguaje, no sólo me refiero a la parte matemática o científica (si me es permitido decirlo asi@, si no al concepto de comunicación entre diferentes ambientes y diferentes arqui- tecturas.

Para ser más específicos, la comunicación entre aplicaciones de SQL y tablas (las cuales forman una base de datos) puede tener muchas variantes. Por ejemplo, usted puede tener una red de bases de datos, todas comunicándose entre sí por medio de SQL. Las redes pueden consistir de varias bases de datos en diferentes PC's (microcomputadoras) o<br>inclusive diferentes tipos de diferentes tipos de cornputadoras incluyendo minis y rnainfrarnes.

Sin embargo una red de bases de datos no es el único beneficio con SQL, si no que cada usuario en su estación de trabajo, no importa de cual tipo, se beneficia utilizando la tecnología de¡ servidor de bases de datos, donde pueden almacenar información en una base de datos central, consultar y actualizar la misma. Esto sig- nifica que se pueden manipular datos de muchas fuentes y de distintas formas.

Para mayor referencia en cuanto a redes, consulte los artículos (serie de 5

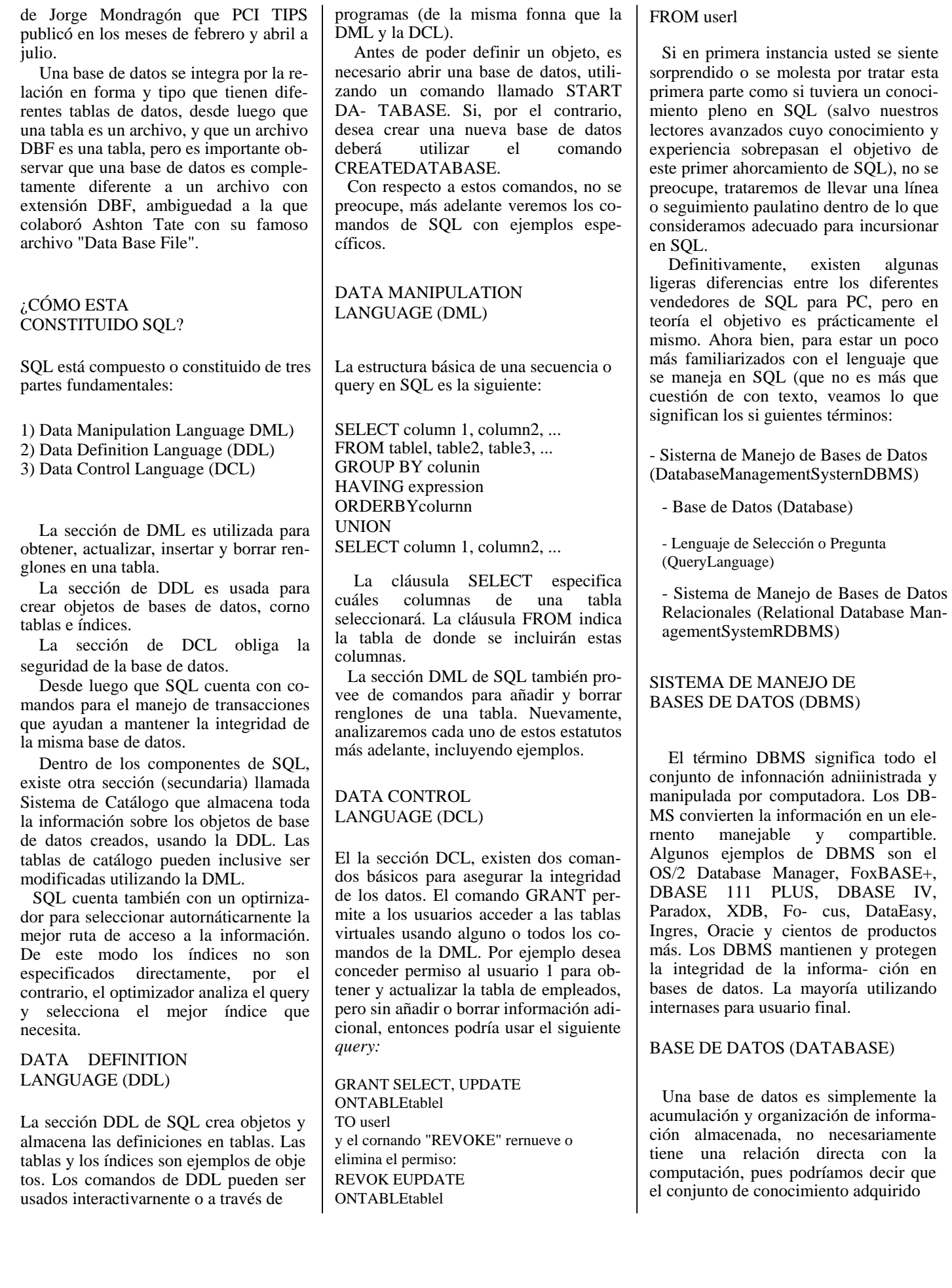

*18 PCITIPS SEPTIEMBRE 1989* 

a través del tiempo (ya sea en forma directa o indirecta) forma una base datos. Por ejemplo, el conocimiento de nuestro árbol genea- lógico, forma una base de datos, en el sentido de que los términos "padre", "madre", "hermano", "hermana", etc., forman el conjunto de información única, mientras que el parentesco corresponde a la relación que existe entre este conjunto de información. De aquí se desprenden las características que debe de cumplir una base de datos:

1) Los datos. La parte individual y única (no necesariamente) de la información. 2) La relación entre los datos. Cómo se encuentran relacionadas cada una de las partes de la información (datos).

Entonces podemos ver claramente la diferencia existente entre una base de da- tos y un archivo, pues este último forma parte de la base de datos.

### LENGUAJE DE SELECCION (QUERY LANGUAGE)

Los servicios que se solicitan al DBMS son a través de un lenguaje de consulta (que de ahora en adelante lo llamaremos *QueryLanguage).* 

El Query Language no es más que un lenguaje para el acceso de datos, el cual permite realizar operaciones como:

1) Definir y Redefinir bases de datos. 2) Almacenar y actualizar información en una base de datos.

3) Obtener y manipular información de una base de datos. Manejo de transacciones, reportes, estadísticas, etc.

### SISTEMA DE MANEJO DE BASES DE DATOS RELACIONALES (RDBMS)

Los DBMS se pueden encontrar en diferentes tipos. La diferencia principal reside en el modelo o estructura de las bases de datos (cómo se encuentran organi zadas y cómo son presentadas al usuario final).

Los modelos viejos de bases de datos organizaban la infonnación como registros en estructuras de árboles invertidos o listas encadenadas; los cuales son menos eficientes y versátiles que las RDB-MS por las siguientes razones:

1) El modelo favorece una vista específica de la información.

2) Se encuentran basados en apuntadores físicos (por llamarlos asi) y no lógicos. Los RDBMS presentan los datos como una colección de simples tablas con las siguientes características:

a) Son simétricos. Cualquier renglón o columna son accesibles.

b) No están basados en apuntadores. la DBMS obtiene la información de las tablas basadas en los elementos de información (datos).

e) Soporta un lenguaje de acceso con un conjunto de niveles matemáticos el cual permite obtener información de algunos renglones y columnas para después mezclar, unir, filtrar, toda esta información.

Los niveles matemáticos permiten direccionar un elemento en específico, una columna, una tabla o bien información de múltiples tablas.

### **CONCLUSION**

Resumiendo, SQL es un lenguaje que permite manipular estructuras de información creando tablas, índices y otros; obtener y manipular información a través de un lenguaje de consulta (query language); controlar el acceso a la inforrnación autorizando niveles de permiso de acceso; programar en un lenguaje orientado al lenguaje natural (USE - USA, SELECT -SELECCIONA, etc.); ejecutar las operaciones en forma dinámica.

SQL no es un lenguaje de procedimiento con las características que usted conoce; no proporciona facilidades para el manejo de pantallas, en lugar de ello, se basa en productos que permiten la comunicación entre los usuarios y que manejen características de interfases: provee únicamente primitivas para la estandarización de la salida de información basándose en otros productos para estos propósitos.

En artículos venideros veremos ejernplos prácticos de SQL, lo que nos llevará a la disyuntiva de si debe empezar a manejar SQL o no, y cuál producto es el adecuado (desde luego dependiendo de sus requerimientos) si decide usarlo. e

Ing. Alejandro Reskala **R.,**  Gerente **de** Sistemas **de**  Interfaces, S.A. **de** C.V.

*PCITIPS SEPTIEMBRE 1989 19* 

# **ANEXO 3**

## **DIFERENCIAS ENTRE MODELOS DE BASES DE DATOS RDBMS Y OODB.**

Tomado de: Análisis y Diseño Orientado a Objetos James Martin, James Odell

## **INDEPENDENCIA DE DATOS VERSUS ENCAPSULADO**

Uno de los objetivos principales de la tecnología tradicional de las bases de datos es la *independencia de los datos*. Las estructuras de datos deben ser independientes de los procesos que utilizan los datos. Así, los datos se pueden utilizar en la forma que deseen los usuarios.

Por el contrario, uno de los principales objetivos de la tecnología orientada a objetos es el *encapsulado*. Esto significa que los datos sólo pueden ser utilizados con los métodos que forman parte de una clase. Se pretende que las clases orientadas a objetos sean reutilizables. Por lo tanto, otro objetivo de la tecnología OO es lograr la máxima reutilización. Debido a esto, la clase debe estar libre de errores y sólo debe modificarse en un caso absolutamente necesario. La tecnología de las bases tradicionales de datos está diseñada para soportar procesos sujetos a una modificación infinita. Por ello, es necesaria la independencia de los datos. La OODB soporta clases, algunas de las cuales rara vez son modificadas. Los cambios provienen de clases ligadas entre sí de varias formas. Las estructuras de datos en la OODB deben estar fuertemente optimizadas para soportar la clase en la que están encapsuladas. Así los objetivos en las bases de datos por relación y las bases de datos orientadas a objetos son fundamentalmente diferentes.

## **COMPLEJIDAD DE LA ESTRUCTURA DE DATOS**

Los objetos están compuestos por objetos que, a su vez, están compuestos por más objetos, etcétera. Debido a esto, es frecuente que la estructura de la clase sea muy compleja. Al utilizarse un objeto, sus datos deben poderse leer sin tener que mover el mecanismo de acceso al disco. Los datos de cada objeto deben estar reunidos. Esto no ocurre si se utiliza una base de datos por relación. El objeto podría utilizar datos de varias relaciones y, por tanto, necesitar varios movimientos del mecanismo de acceso.

Los sistemas OODB, evitan de manera deliberada el modelo de relación, para mejorar el rendimiento de la máquina. Permiten que los datos de una clase se liguen entre sí de manera eficiente; con frecuencia recurren a la estructura de apuntadores que las bases de datos por relación procuran evitar.

Si una clase utiliza con frecuencia determinados métodos, tiene sentido optimizar la estructura de datos para obtener un buen rendimiento de la máquina mediante tales métodos.

## **DIFERENCIAS ENTRE LAS BASES DE DATOS POR RELACION Y LAS BASES DE DATOS ORIENTADAS A OBJETOS**

Las bases de datos orientadas a objetos y las bases de datos por relación tienen objetivos y características fundamentalmente diferentes. En ciertos ambientes de computación, predominan los objetivos de las bases clásicas de datos por relación. En estos casos se prefieren las RDBMS. En otros ambientes, las RDBMS no cubren de manera adecuada las necesidades y las OODB tienen grandes ventajas. No es probable que un sistema de administración de una base de datos llegue a cumplir todos los tipos de necesidades de cómputo.

El análisis de las ventajas de una tecnología de bases de datos sobre la otra requiere cierta comprensión del proceso de desarrollo de una aplicación. Este proceso de desarrollo no es totalmente general. Una tecnología de bases de datos no puede satisfacer todos los dominios de aplicación y se deben tomar en cuenta las necesidades de las aplicaciones al analizar las ventajas de una tecnología de base de datos sobre la otra.

La figura A.3.1 resume las diferencias entre las RDBMS y las OODB. Uno de los objetivos principales de las RDBMS es la independencia de los datos. Los datos se separan del procesamiento y se normalizan. Así, se pueden utilizar para varias aplicaciones, muchas de las cuales podrían pasar inadvertidas al diseñar los datos.

Uno de los objetivos principales de la OODB es el encapsulado. Los datos están asociados con una clase específica, que utiliza métodos particulares. La base de datos almacena los datos y los métodos. Los datos y los métodos son inseparables. Los datos no están diseñados para cualquier tipo de uso, sino para ser utilizados por la clase. La clase será utilizada en varias aplicaciones diferentes, muchas de las cuales no están consideradas aún. Tenemos independencia de la clase y no sólo independencia de los datos.

Con una RDBMS, los datos se pueden reorganizar en forma física sin modificar los programas de aplicación que utilizan los datos. Con una OODB, la clase se puede reorganizar sin molestar a los sistemas que la utilizan.

Las OODB soportan los objetos activos, en tanto que las bases de datos tradicionales almacenan datos pasivos. Al evolucionar el mundo de la computación, se construirán cada vez más sistemas con objetos activos.

La OODB soporta estructuras complejas de datos y no las separa en tablas. Las estructuras complejas de datos se encapsulan en las clases, igual que el ADN se encapsula dentro de las células biológicas. El hecho de tomar las estructuras complejas de datos y descomponerlas en tablas cada vez, equivaldría a descomponer el automóvil en sus componentes cada vez que se guarda en la cochera. Cuanto más compleja sea la estructura de datos, mayor será la ventaja de la OODB. Una célula sería ineficiente si su ADN se almacenara en forma de relación y el acceso fuese mediante SQL:

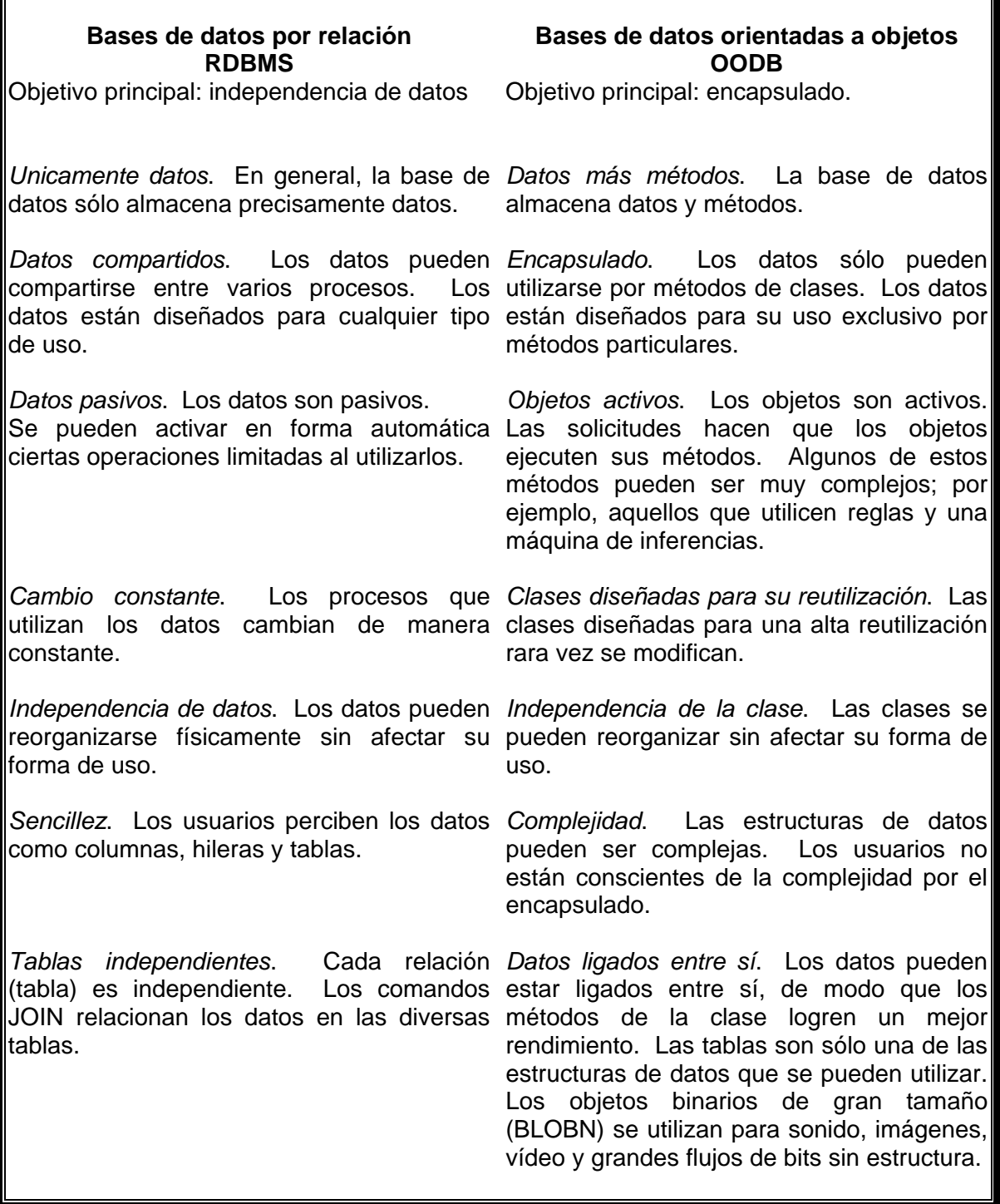

FIG. A.3.1 CUADRO DE DIFERENCIAS ENTRE BASES DE DATOS

ā

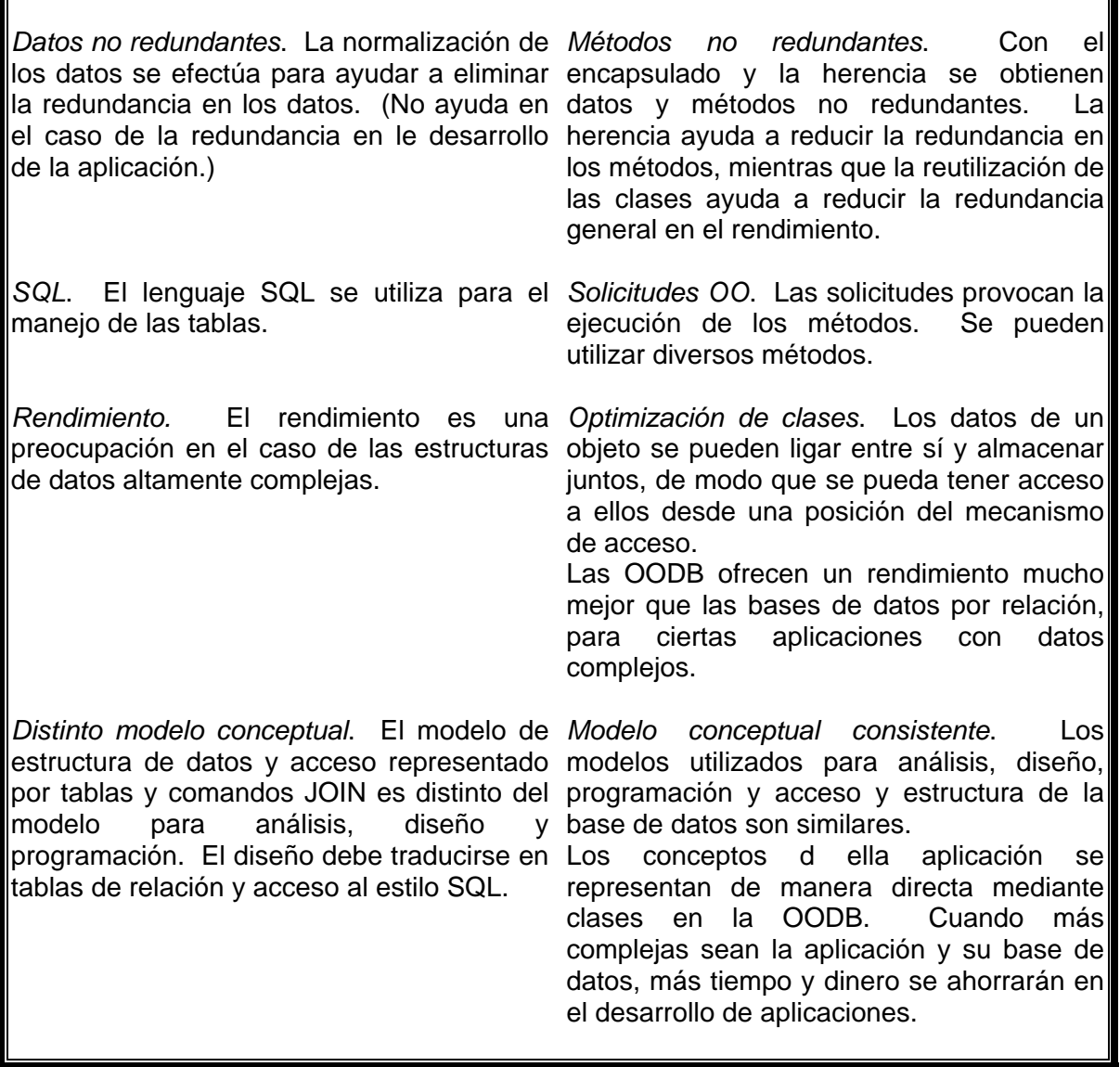

 $\overline{\phantom{a}}$ 

FIG. A.3.1 CUADRO DE DIFERENCIAS ENTRE BASES DE DATOS cont.
# **ANEXO 4 FRONT-END**

En este anexo se integran documentos propios del "front-end" en complemento del capítulo 3 y 4. **Ingeniería Básica.** 

Este anexo se establece como ejemplo de la información que debe incluirse como parte del "front-end" bajo el título de:

# **INFORMACIÓN DOCUMENTAL PARA USO DEL CONTRATISTA:**

# **1. PLANO DE LOCALIZACION GENERAL**

**ÍNDICE** 

 **A.0 GENERAL** 

- **A.01 OBJETIVO**
- **A.02 ALCANCE**

**B.0 NOMENCLATURA** 

 **C.0 DESCRIPCIÓN** 

- **C.01 DEFINICIONES.**
- **C.02 CLASIFICACIÓN GENERAL DE PLANOS DE LOCALIZACIÓN.**
- **C.03 RECOMENDACIONES GENERALES.**

### **A.0 GENERAL**

### **A.01 OBJETIVO**

Asegurar que durante el proceso de elaboración de este documento se sigan las normas de aseguramiento de calidad con el objeto de que se cumpla con la información en el periodo comprometido, con la calidad requerida.

#### **A.02 ALCANCE**

Este procedimiento aplica para la elaboración del plano de localización general de equipo. Contenido del plano de integración y del plano de localización general de equipo.

#### **B**.**0 NOMENCLATURA**

 **PLG** Plano de Localización General de Equipos.

### **C.0 DESCRIPCIÓN**.

#### **C.01 DEFINICIONES.**

El Plano de Localización General de equipos es el plano base para el desarrollo de la Ingeniería de Detalle, ya que de este plano el Area de Tuberías, hace su distribución de áreas y elabora los isométricos de tubería así como sus dibujos de plantas y elevaciones ; el Area de Civil - Concreto elabora sus dibujos de cimetaciones, el Area de Civil – Acero, elabora sus dibujos de plataformas y escaleras; así como también, el Area Eléctrica elaborara sus dibujos de alimentación de fuerza y control.

El Plano de Localización de Equipos es un dibujo de la unidad de proceso vista en planta (con detalles de elevaciones), en la cual se encuentran perfectamente localizados todos y cada uno de los equipos, las estructuras de los edificios que componen la unidad de proceso; en donde se toman en cuenta consideraciones hidráulicas, de materiales, de operación, mantenimiento, metereológicos, económicos y sobre todo de seguridad**.** 

#### **C.02 CLASIFICACIÓN GENERAL DE PLANOS DE LOCALIZACIÓN.**

- 1. Plano de Localización General (Planos de Integración o Maestro).
- 2. Plano de Localización de Equipo:
	- a) Unidades de Proceso.
	- b) Unidades de Servicios.

### **C.02.a Plano de Localización General (Plano de Integración o Maestro).**

Este documento es un plano donde se muestra la localización relativa entre áreas de proceso, edificios administrativos, calles, zona de almacenamiento, zona de carga y zona de servicios auxiliares en un complejo industrial químico, petroquímico o de refinación.

El documento incluye la distribución relativa así como coordenadas entre:

- Áreas de proceso.
- Zonas de Servicio.
- Zona de tratamiento de condensado y combustible de calderas.
- Zona de calderas y turbogeneradores.
- Zona de carga y de descarga.
- Cuarto de bombas.
- Cuarto de compresores.
- Cuarto de equipo eléctrico.
- Subestaciones eléctricas.
- Cuarto de control.
- Fosas para tratamiento de efluentes.
- Trincheras.
- Soportes de tuberías entre áreas.
- Calles indicando ancho y número.
- Alineaciones.
- Diques para tanques
- de Almacenamiento.
- Central contra incendio y laboratorio.
- Tanques de almacenamiento de agua contra incendio.
- Talleres y estacionamiento.
- Área de servicios administrativos.
- Terreno para plantas, además indica los límites del complejo industrial, vías de acceso como carreteras, espuelas de ferrocarril; así como el norte geográfico y norte de construcción.

C.02.b Plano de Localización General de Equipo.

El plano de Localización General de Equipo, Plano Unitario o "Plot Plan", muestra la localización de cada equipo dentro de una sola unidad, ya sea de proceso o de servicio. EL documento es básico en el diseño de una planta, por lo cual debe incluir las coordenadas de lo siguiente:

- Puentes de Tubería.
- Cuarto de equipo eléctrico.
- Cuarto de control.
- Caminos y accesos.
- Separación y dimensiones de soportería y coordenadas de estructuras principales.
- **Equipos (recipientes horizontales**  y verticales, cambiadores, bombas, hornos, torres, reactores, compresores, condensadores, etc.).

### C.03 RECOMENDACIONES GENERALES.

A continuación se dan algunas recomendaciones generales que se deben tener en cuenta al realizar el arreglo de equipos en una planta:

- a. Determinar la cantidad y tipo de equipos que serán incluidos en el arreglo, integrando de la forma más compacta posible, cada secuencia de operación de tal manera que se emplee la menor cantidad de personal de operación y supervisión. Esta información se puede obtener de los diagramas de flujo de proceso y de la lista de equipo.
- b. Decidir cuales equipos deberán estar elevados. Los procesos tales como alturas de succión (NPSH) de bombas o flujo de materiales por gravedad; esto siempre es costoso y por lo tanto esta alternativa se empleará solamente en casos estrictamente indispensables para satisfacer los requerimientos del proceso. Muchas actividades del diseño de proceso deben encaminarse hacia la utilización mínima de estructuras elevadas.
- c. Analizar la secuencia de flujo de proceso y los procedimientos de operación. La secuencia de flujo y la función de cada equipo se deberán conocer detalladamente de tal manera que su colocación en la planta resulte lo más funcional posible.
- d. Investigar los métodos de mantenimiento de cada equipo de modo que todos aquellos equipos que requieran atención frecuente tengan un fácil acceso.
- e. Analizar todas las operaciones peligrosas, así que los equipos queden considerados en el arreglo y este resulte ser el más seguro.
- f. Tener en mente que el arreglo más económico para una planta es generalmente el que compacta sus áreas, y ha mantenido los espacios mínimos recomendados para cada equipo. Una distribución rectangular con un puente de tuberías central da facilidad para que los equipos sean colocados a cada uno de los lados del puente.
- g. Alinear las bombas a los lados del puente de tuberías, orientando los accionadores hacia el pasillo central abajo del puente.
- h. Siempre que sea posible, localizar las torres, reactores y equipos grandes anclados en una línea alejada de las bombas. Se deben analizar los problemas de montaje de cada uno de los equipos fabricados en taller relacionados con su peso y tamaño, así como sus tiempos de entrega.
- i. Localizar los equipos de grandes dimensiones que sea fabricado en campo, tales como reactores o torres fraccionadoras, en un extremo de la planta, con el fin de que el personal de montaje pueda descargar, eregir, soldar y probar a estos recipientes sin interferir o atrasar el trabajo del resto de la planta.
- j. Los cambiadores de calor de gran tamaño y otros equipos que requieran el empleo de grúas móviles de gran capacidad se deberán localizar hacia los límites del área asignada. Los caminos de acceso deberán tener el ancho y la altura adecuada para el manejo del tales equipos.
- k. Instalar los compresores centrífugos de tal forma que su desmantelamiento y ensamblado se lleve a cabo en el tiempo más corto posible, principalmente cuando no existe otro equipo relevo. El tiempo empleado para reparación del compresor puede reducirse si las conexiones de succión uy descarga del equipo están orientados hacia abajo.
- l. Planear el espaciamiento del equipo dentro del área para permitir el libre acceso para operación y mantenimiento, así como el espacio adecuado para las tuberías. La tabla I enlista claros sugeridos para una distribución preliminar de equipos; estas distancias se ajustarán cuando se disponga de información acerca de las tuberías de mayor diámetro.
- m. Los equipos que contengan partes removibles se deben localizar de tal manera, que dichas parten puedan extraerse sin desmontar tramos muy largos de tuberías, ni mover otros equipos, es necesario proveer accesos libres de obstrucciones para las grúas móviles.
- n. Considerar que las dimensiones de las zapatas de cimentación muy frecuentemente exceden las del equipo que soportan, por consiguiente se deben tomar en cuenta ambas medias para el arreglo. Una alternativa económica es la utilización de cimientos comunes.
- o. Finalmente, orientar cada área de proceso o planta de acuerdo a la distribución general del complejo para simplificar recorrido de tuberías y alumbrado. En esta fase se puede localizar el cuarto de control en un sitio óptimo para su acceso.

# **2. DIAGRAMAS DE FLUJO DE PROCESO (DFP) Y DE SERVICIOS AUXILIARES (DSA).**

#### **Diagramas de flujo de proceso:**

Deberá presentarse en forma esquemática el proceso, mostrando los equipos involucrados en la misma, así como sus interconexiones, clave de equipos, condiciones de operación y líneas de entrada y salida. Todos los datos importantes del proceso los cuales permitan a cualquier operador en cualquier momento conocer las condiciones del proceso. El soporte del los diagramas serán las hojas de datos de proceso de todo el equipo nuevo y/o modificado y los balances de materia y energía

En este documento se deberá incluir además la siguiente información:

- Todos los equipos mostrados esquemáticamente marcados con su clave, dimensiones y materiales de construcción.
- Temperatura y presión de operación de los equipos.
- Principales líneas de proceso ( marcadas con el numero de corriente donde es aplicable el balance de materia) incluyendo la dirección del flujo
- Principales controles de proceso.
- Todas las líneas esenciales para comprender el balance de masa alrededor de cada equipo.
- Todos lo datos deberán darse en el sistema de unidades solicitado.
- Balance de materia y energía para las corrientes de entrada y salida de la planta, así como aquellas donde ocurra un cambio importante en composición, se deberá indicar, además de las condiciones de temperatura y presión, la siguiente información:

Presión **Temperatura** Densidad Viscosidad Peso Molecular

 b) El Diagrama de servicios auxiliares, incluirá flujos de las corrientes y balances de materia y energía, y otras características importantes de los servicios que serán utilizados en la Planta.

- c) El Diagrama de Flujo de Servicios Auxiliares deberá ser preparado por el Contratista bajo su entera responsabilidad, apegándose en todo momento a la disponibilidad de estos servicios en la Refinería, e indicará claramente en cada documento las instalaciones existentes que permanecen, las que se modifican y las que según su diseño son adicionales.
- k) Se mostrará el consumo de servicios auxiliares, indicando el requerimiento normal, mínimo y máximo.
- l) Detalles concernientes a cantidades de efluentes, frecuencia de descarga, temperaturas y materiales de desecho también serán mostrados.

# **3. DIAGRAMAS DE TUBERÍA E INSTRUMENTACIÓN (DTI´s):**

El Contratista deberá desarrollar los Diagramas de Tubería e Instrumentación de acuerdo con el Paquete de Ingeniería Básica, la información de los fabricantes de equipo y deberá ser consistente en el uso de símbolos y formatos que indique.

Los Diagramas de Tubería e Instrumentación, de Proceso y de Servicios Auxiliares deberán cumplir en la identificación y representación, con lo establecido en el diagrama de Simbología. También deberán indicar claramente el límite de suministro.

Deberá mostrarse la siguiente información detallada:

a) Líneas de proceso y servicios auxiliares identificados con el diámetro, servicio, numero, aislamiento (si lo requiere) especificación y todos los accesorios requeridos para una adecuada operación

b) Los arreglos de "by-pass" de equipo de proceso y válvulas de control deberán mostrar los tamaños de las válvulas de bloqueo y de desvio, y en caso de las válvulas de control se deberá indicar su tamaño, su posición en caso de falla de aire.

c) Loops de control con los instrumentos requeridos, mostrando su identificación, localización y numeración.

d) Localización e identificación de válvulas de seguridad, mostrando tamaño de orificio, diámetro de entrada, de salida y presión de calibración.

- e) Deberá verificar que las presiones de trabajo del equipo y tubería sean las adecuadas para la presión del sistema, según aplique, en condiciones de:
	- 1 descarga bloqueada
	- 2 expansión térmica
	- 3 fuego
	- 4 ruptura de tubos
	- 5 falla de aire de instrumentos
	- 6 falla de corriente eléctrica
	- 7 falla de agua de enfriamiento

 Deberá diseñar los dispositivos de relevo en concordancia con los códigos correspondientes (referenciados en alguna sección ó anexo).

f) Equipos de proceso con descripción, clave, servicio, condiciones de operación, numero y arreglo de cuerpos mostrando elevaciones tentativas y niveles mínimo, normal, máximo, alarmas y paros de aquellos equipos que lo requieran (recipientes, intercambiadores, etc.). Diámetro y distancia entre tangentes de recipientes, materiales de los mismos.

g) Capacidad de diseño, presión diferencial, y BHP para bombas.

h) Capacidad térmica y área de transferencia de calor para los intercambiadores de calor (en caso de requerirse).

i) Notas de especificaciones de tuberías para diseños especiales.

j) Líneas requeridas de arranque, paro, vaciado, venteos de proceso, recirculaciones y drenes, todo esto de acuerdo a la filosofía de operación propuesta.

k) Notas aclaratorias para la adecuada operación de la planta y/o diseño (por ejemplo líneas que requieren pendiente o simetría etc.).

l) Todos los instrumentos, analizadores continuos y tomas de muestra requeridas para la operación del proceso.

m) En el caso de equipo paquete se debería indicar en los DTI´s cuales son las características principales, que el proveedor deberá suministrar dentro de su alcance así como las señales que se enviaran al sistema de control distribuido.

n) Se deberá considerar el destino de descarga de las válvulas de relevo de presión.

# **4. BALANCE DE MATERIA Y ENERGIA.**

Como su nombre lo indica este documento deberá proporcionar los resultados del balance de masa y calor de la planta, la información deberá incluir para cada línea de entrada salida e conexión de equipos, los siguientes datos:

### **Balance de materia.**

 Flujos másicos y volumétricos para cada una de las corrientes de proceso, flujos y composiciones molares para cada componente.

### **Balance de energía.**

 Entalpías para cada una de las corriente de proceso donde exista adición, remoción, generación de calor o cambio en las condiciones de operación.

# **Propiedades Fisicoquímicas:**

 Deberá proporcionar aquellas propiedades y características de los fluidos de proceso, que sean necesarias para el dimensionamiento y especificación de equipo, tuberías e instrumentos, como son: peso molecular, densidad, condiciones criticas, conductividad, viscosidad, parámetros químicos(sodio, sílice, dureza, etc.), etcétera.

#### **Condiciones de operación:**

Presión, temperatura, flujos, etc.

# **5. REQUERIMIENTOS DE SERVICIOS AUXILIARES Y ESPECIFICACION DE EFLUENTES.**

Este documento deberá presentar, para cada servicio, las características y condiciones de entrada y de retorno de la unidad, indicándose además los consumos normales y máximos por equipo.

Los servicios que deberán ser considerados como mínimo. son:

Reactivos:

Acido Sulfúrico e Hidróxido de sodio.

Vapor:

De calentamiento.

Energía eléctrica (corriente directa y corriente alterna).

Aire de instrumentos.

Aire de plantas.

Efluentes (flujos, composición y operación continua o intermitente).

Otros.

# **6. HOJAS DE DATOS DE EQUIPOS DE PROCESO.**

Estas hojas deberán contener los datos necesarios para el rediseño mecánico o especificación de los equipos involucrados en el proceso. Consiste fundamentalmente en datos del fluido manejado, recomendaciones de los materiales de contracción, "Linings", "clad", recubrimientos, corrosión permisible, especificación de requerimiento de relevo de esfuerzos, condiciones de diseño, dibujos esquemáticos con las dimensiones principales, caída de presión máxima permisible, etc.

Adicionalmente, para cada equipo deberán considerarse los datos siguientes:

#### Recipientes.

Deberá incluir entre otros:

- \* Datos de conexiones principales.
- \* Domos.
- \* Boquillas para instrumentos.
- \* Dimensiones mandatorias.

\* En los equipos que así lo requieran indicar si deberán ir aislados, así como las características del aislamiento.

- \* recubrimientos indicando sus características.
- \* Localización y dimensiones de boquillas.
- \* Localización de niveles.
- \* Instrumentación.

### Bombas.

Las hojas de datos deberán incluir:

\*Clave y servicio.

- \* Capacidad normal y de diseño.
- \* Npsh disponible tentativo.
- \* Presiones de succión y de descarga.
- \* Temperaturas de operación.
- \* Propiedades de los fluidos manejados.
- \* Tipo de accionador (motores eléctricos de alta eficiencia).

\* Potencia hidráulica.

\*Requerimientos auxiliares para este equipo.

\*Sellos mecánicos.

\* Código de diseño (api-610,7.edicion).

### Cambiadores de calor.

Las hojas de datos deberán incluir:

- \* factor de incrustación.
- \* Caída de presión permisible.
- \* Carga térmica.
- \* Curvas de condensación y vaporización (donde aplique).
- \* Recomendaciones del arreglo mecánico general (donde aplique).
- \* Area de intercambio.
- \* Arreglo geométrico (diámetro de la envolvente, numero, diámetro y longitud de los tubos, espaciamiento y arreglo de los tubos).
- \* Número de cuerpos y su arreglo (en serie y paralelo).
- \* Mamparas, tipo, numero, espaciamiento y % de corte.
- \* Placas de choque.
- \* Otros.

#### Equipo especial o misceláneo.

Este punto se refiere a aquellos equipos que se adquieren en forma de paquetes y cuyas hojas de datos se deberán elaborar de acuerdo al servicio que proporcionen, indicando las características suficientes para la adquisición, tales como objetivo, servicio, capacidad condiciones de operación, sobrediseño, etc.

# **7. ESPECIFICACIONES DE TUBERIAS.**

En este documento se deberán presentar las condiciones de presión y temperatura de operación máxima de los sistemas de proceso, y en función de estas condiciones, se deberá mostrar una lista con el tipo de material, tolerancias a la corrosión, clase de tubería y servicio. También se deberá mostrar, en forma detallada, la descripción de válvulas y especificaciones de tuberías cuando estas sean criticas para la planta, así como la clasificación de las bridas y conexiones.

# **8. INDICE DE INSTRUMENTOS.**

El índice de instrumentos deberá reunir la información necesaria para ubicar todos los instrumentos del proyecto, permitiendo que se conozca, de una manera rápida y sencilla, la localización y características de cualquier instrumento, el nombre y ubicación de la planta, numero de contrato, identificación de los instrumentos y en general observaciones que puedan ayudar a ubicarse en algún detalle importante de especificación, instalación o cambio. Este documento deberá:

- Indicar si la señalización de los instrumentos es local o en campo.
- Indicar el tipo de instrumento, el numero de dibujo del DTI, el servicio y el equipo al cual esta asociado.
- En el caso de las válvulas de control se deberá indicar su posición a falla de aire.

# **13. DIAGRAMAS FUNCIONALES DE INSTRUMENTACION.**

En los diagramas de instrumentación se incluyen los elementos que van a formar un circuito y la forma en que van enlazados, así como su ubicación (campo o sistema de control distribuido), contiene también la información simbólica de los suministros, ya sea eléctrico(de corriente alterna o de corriente directa), de aire o bien de otro tipo.

Estos diagramas, junto con los circuitos lógicos de control, deberán ser la base para el entubado y alambrado en campo y para el sistema de control distribuido, pues proporcionan la secuencia que se sigue para las señales de transmisión, control, corte, alarma, etc.

# **14. HOJAS DE DATOS PARA INSTRUMENTOS.**

Estas hojas de datos deberán contener la información necesaria para el cálculo y especificación de instrumentos, y estar basados en los datos proporcionados en los diagramas de flujo de proceso, balance de materia y hojas de especificaciones de equipos de proceso.

Entre otros, se deberá proporcionar el diámetro, tipo de elemento primario de medición, máxima caída de presión permisible, localización y datos de diseño para medidores y registradores.

### **15. HOJAS DE ESPECIFICACIONES DE INSTRUMENTOS.**

Este documento se deberá emitir para cada grupo de instrumentos, y en el, describir las características para cada instrumento, de acuerdo a los datos, servicio, identificación, etc. Los instrumentos se agrupan de acuerdo al tipo, por ejemplo, válvulas de control, manómetros, etc.; Las hojas de especificaciones deberán contener la información necesaria para la selección y adquisición de los instrumentos requeridos.

# **16. HOJAS DE DATOS DE VALVULAS DE SEGURIDAD Y RELEVO.**

Las hojas de datos deberán incluir:

- Número de identificación de la válvula (TAG).
- Número de válvulas y su localización.
- Tamaño, orificio y materiales.
- Tipo de válvula de seguridad.
- Fluido a relevar (fluido y tipo de falla).
- Temperatura de operación y de relevo.
- Presiones de operación y de ajuste.
- Indicar si el equipo lleva estampado ASME

Ejemplo: P283-PSV.XLS

# **17. HOJAS DE DATOS DE VALVULAS DE CONTROL.**

En este documento se deberá indicar el tipo de válvula de control, tamaño preliminar del cuerpo y sus materiales, tipo de brida, libraje, características del tapón, las condiciones de diseño para la válvula, así como los flujos, acción a falla de aire, clase de fuga y accesorios interruptores, alarmas, válvulas de control, gobernadores, motores, etc.). Estos contienen "interlocks" y protecciones de paro. El formato típico de las valvulas de control se puede ver en: f\_valcon.xls

# **18. CIRCUITOS Y DIAGRAMAS LOGICOS DE CONTROL.**

Estos diagramas deberán mostrar, mediante un conjunto de circuitos lógicos de control relacionados entre si la secuencia de acciones que se deberán dar para preservar la seguridad del personal y de las instalaciones ante condiciones indeseables, tales como fallas mecánicas de equipo, desviación en los valores limite de las variables de proceso, emergencias debidas a fuego, falta de suministro de servicios auxiliares, e incluso errores humanos.

Se deberán elaborar en base a bloques y símbolos unidos por líneas de información que señalen la secuencia lógica para llegar a acciones finales de protección. Junto, con los circuitos lógicos de control, deberán permitir la selección de los instrumentos, aditamentos, interlocks y otros dispositivos, así como para el alambrado en campo y la configuración del Sistema de Control Distribuido.

# **19. LISTA DE EQUIPO DE SEGURIDAD.**

En ella se indican las características del equipo de protección recomendado para el personal de operación y mantenimiento de la planta tales como equipos de respiración autónoma, filtros, lentes, guantes, calzado, cascos, etc.; de acuerdo con los riesgos implícitos en el desarrollo de sus actividades.

# **20. CONSIDERACIONES DE SEGURIDAD.**

Se deberán describir las propiedades físicas, químicas y tóxicas de los productos involucrados en el proceso: Alimentación, materias primas, productos, subproductos, etc., e indicar las normas de seguridad recomendadas para el manejo y distribución de cada elemento de los presentes en el proceso.

# **21. FILOSOFIAS BASICAS DE OPERACION DE LA UNIDAD.**

En este documento se deberá analizar el comportamiento de la planta, definiéndose los lineamientos generales para su adecuada operación en situaciones normales y especiales. Se incluyen los siguientes tópicos:

#### Generalidades:

En este punto se deberá proporcionar un análisis global del proceso, mencionando su objetivo, alcance, rendimientos y problemas secos.

#### Variables de operación y de control de proceso.

Describir el efecto que las variables de operación pueden tener al proceso, indicándose el funcionamiento de los controles básicos del proceso para mantener dichas variables dentro de los rangos de operación seleccionados.

#### Operaciones especiales.

Dentro de este inciso se deberán cubrir los siguientes aspectos:

La descripción de la operación de aquellos sistemas, secciones o equipo que sea necesario llevar a cabo en forma intermitente o cíclica y que, por lo general, no se presentan en los

diagramas de flujo de proceso. En este caso será necesario llevar a cabo una descripción detallada de estas operaciones especiales indicando las condiciones que prevalecerán en los equipos involucrados (presiones, temperaturas, flujos) e indicando la duración de las diversas etapas, si las hubiese, de estas operaciones especiales.

La descripción de la operación de sistemas de protección continua de equipos tales como turbina principal, generador, motores, bombas, niveles, etc. En estos casos se llevará a cabo una descripción de las condiciones de operación de dichos sistemas especiales, detallando las variables involucradas (flujos, presiones, temperaturas, corrientes, potencia, etc.).sobre todo en lo que se refiere a la forma para la cual dichas variables se mantendrán dentro del control requerido.

#### Operaciones anormales.

Se deberán describir las diferentes situaciones en las cuales se pueden presentar operaciones diferentes a la normal:

Dependiendo de la flexibilidad de operación que se especifique en las bases de diseño, se podrá presentar condiciones anormales especiales de operación (cambio de carga o de capacidad, etc.).

De acuerdo a los establecido por los criterios de diseño del proceso, pudiera anticiparse que la unidad continúe operando a paro de determinados equipos, secciones o servicios de la misma.

### Procedimientos de control analítico.

Mencionar las variables que deberán ser sometidas periódicamente a análisis para control de sus especificaciones, así como las pruebas y métodos que deberán realizarse, especificando la metodología necesaria.

### Recomendaciones para las operaciones de arranque, paro y emergencias.

Marcar la secuencia en la cual deberán arrancar o parar los diferentes equipos de proceso, así como las medidas de seguridad que deben tomarse.

El siguiente archivo contiene un ejemplo típico: Filosof2.doc

# **22. MANUAL DE OPERACION.**

En este documento se deberán presentar los Procedimientos preliminares, tales como:

- Limpieza de equipo.
- Prueba hidrostática de equipos y sistemas.
- Pruebas de continuidad y hermeticidad.
- Inspección y comprobación del equipo eléctrico.

Adicionalmente indicar los procedimientos especiales para:

- Acondicionamiento de equipo o secciones de la planta.
- Cambios de operación.
- Falla de servicios auxiliares o de equipos Críticos.

Incluir el procedimiento de arranque, incluyendo la preparación de la unidad y la secuencia que deberá seguirse, así como los procedimientos de paro programado y de emergencia.

Incluir también las consideraciones de seguridad que deberán observarse en la planta para el manejo de vapor y energía eléctrica, riesgos por fuego y explosión, así como prevención de daños y control de riesgos.

Así mismo, incorporar la información proveniente de las filosofías básicas de operación y las consideraciones de seguridad.

### **23. Manuales de operación de la planta**

Con detalles completos de la operación bajo todas las condiciones de capacidad, incluyendo instrucciones para la puesta en marcha, operación normal, paro ordenado, y procedimientos de emergencia, así como plano de localización general reducido con rutas de evacuación, dibujos de proceso donde se indique derrames posibles, descripción y filosofía del proceso, y toda la información requerida para utilizarse en la instrucción del personal para la operación y el mantenimiento de la Planta. Manual de procedimientos analíticos de rutina, emergentes y pruebas de monitoreo regulares

El siguiente archivo contiene un ejemplo típico de un manual de operación: Cap-i.doc

Los archivos que complementan este manual de acuerdo al índice, de Cap-i, se encuentran empacados en: complemento al manual de operación. ZIP.

# **24. Manuales de Mantenimiento**

Para todo el equipo principal e instrumentos, particularmente bombas, motores eléctricos con dibujos. Esto será en adición a la hoja de mantenimiento del fabricante e incluirá instrucciones sobre su lubricación. También se suministrará el Manual para el mantenimiento del sistema de control. Serán incorporados todos los catálogos, instructivos de operación y mantenimiento, recibidos de los fabricantes y subcontratistas.

# **25. INDICE DE SERVICIO**

El contratista debe presentar un documento denominado Índice de servicio, el cuál contendrá la selección del material y especificación de tubería que soporte adecuadamente las condiciones de operación (temperatura y presión) y las condiciones de corrosión del fluído que se transporte. **Este documento será la base para la numeración de tuberías (líneas), que aplicará en los diagramas de tubería e instrumentación.** Los formatos se incluirán en el anexo que el cliente indique para ese fin.

# **26. ANÁLISIS DE FLEXIBILIDAD Y ESFUERZOS.**

Consideraciones de flexibilidad y soportería para tuberías que integran la modernización de las Plantas.

Los análisis de flexibilidad y esfuerzos, el cálculo de reacciones debidas a expansión o contracción térmica en sistemas de tubería y la selección y/o diseño del tipo de soportes, seguirán los lineamientos y criterios indicados en la última edición de los códigos y estándares citados a continuación.

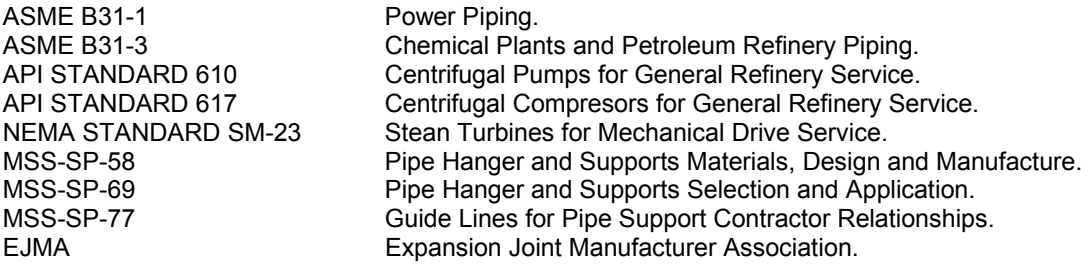

Los trazos de tuberías podrán ser aprobados y validados para propósitos de prediseño utilizando análisis aproximados siempre y cuando cumplan con el procedimiento indicado para tal efecto en el código ASME B31-3 párrafo 319.4.1 o el correspondiente al código ASME B31-1 o como los que establece el libro de "Design of Piping System by M.W. Kellogg Co". ó similares.

Para el caso de los análisis de flexibilidad mediante métodos exactos, podrán ser usados los siguientes programas de cómputo:

#### CAESAR II, SIMFLEX II, ME-101, PIPE STRESS, SAP-V.

En caso de usar cualquier otro programa de cómputo, se le deberá notificar oficialmente a PEMEX y anexar la validación o comparación de resultados del programa que desean utilizar contra cualquier de los arriba indicados.

El programa de cómputo usado para el análisis de flexibilidad y esfuerzos normalmente tendrá las siguientes características y deberá mostrarse la documentación de su validación.

- Verificación de esfuerzos de acuerdo con el ASME B31-3 ó B31-1.
- Restricciones elásticas (resortes).
- Juntas de expansión.
- Aplicación de fuerzas mecánicas externas (si se requieren).
- Desplazamiento de equipos.
- Posibilidad para calcular por peso propio, presión, expansión térmica y efectos combinados.
- Efectos dinámicos como: vibraciones mecánicas por flujo de fluidos, maquinaria rotatoria, sismos y viento.
- Filtrado de espectros.
- Flexibilidad de las boquillas de equipos y/o interconexiones.

El reporte o lista de análisis de flexibilidad, deberá representar lo siguiente:

- a) Cargas actuantes sobre todas las restricciones impuestas sobre la tubería y sobre los equipos.
- b) Esfuerzos, desplazamientos y giros en cada punto requerido de la tubería, formas modales y frecuencia de vibración.
- c) Dibujos del modelo de análisis.

Para cada sistema de tuberías, el requisito de análisis de flexibilidad y esfuerzos sé definirá de acuerdo al siguiente criterio:

- a) Todas las tuberías conectadas directamente a bombas centrífugas deberán ser verificadas tomando en cuenta los esfuerzos máximos permisibles en boquillas.
- b) Todas las tuberías conectadas a hornos, calderas, maquinaria reciprocante y aeroenfriadores (entre rangos de temperatura mayores a 200ºC para tuberías de 2" hasta 20" de diámetro y a partir de 50ºC para tuberías de 24" de diámetro y mayores).

c) Toda la tubería conectada a recipientes de presión (entre rangos de temperatura mayores a 150ºC desde 2" hasta 20" de diámetro y a partir de 50ºC para tuberías de 24" de diámetro y mayores).

Cuando se considera una tubería conectada a dos o más equipos (bombas), la temperatura de cada ramal individual será establecida y considerada en el análisis de flexibilidad.

Las solicitaciones que se deberán tomar en cuenta para los análisis de flexibilidad y esfuerzos serán las siguientes:

- Peso propio (tubería y accesorios, aislamiento, fluidos, refractarios internos o externos).
- Presión interna.
- Temperaturas (se deberán considerar las diferentes temperaturas según los modos de operación del sistema).
- Viento.
- Sismos.
- Movimientos térmicos de soportes.
- Asentamiento diferenciales de equipos y apoyos.
- Efectos dinámicos cuando apliquen (vibraciones por tipo de flujo y por velocidad de flujo, pulsaciones debido a equipo reciprocante y golpe de ariete).

En caso de que los análisis de flexibilidad y esfuerzos de sistemas de tuberías presenten problemas de sobre-esfuerzo, se adaptará el siguiente criterio para dar solución en el orden preferencial establecido:

- a) Modificar soportería (uso de anclas, apoyos direccionales y guías).
- b) Uso de soportes flexibles (resortes de carga variables y carga constante).
- c) Modificar el trazo de la tubería.
- d) Uso de Curvas de expansión.
- e) Uso de juntas de expansión metálicas diseñadas de acuerdo al EJMA.
- f) Evitarse al máximo las juntas frías (Cold spring).

El análisis de flexibilidad deberá contemplar la revisión de los elementos mecánicos actuantes en las boquillas de equipo, interconexiones y accesorios de tubería (válvulas, bridas, tees y codos).

Para los circuitos de tuberías con diferentes tipos de operación y que son utilizados por períodos prolongados y/o transitorios (regeneración, salida de vapor, limpieza, pruebas hidrostáticas o neumáticas, etc.), en condiciones severas deberán ser analizados tomando en cuenta los efectos de todas las condiciones que se puedan presentar. Se tomará especial atención a variaciones cíclicas. Los esfuerzos permisibles para condiciones de duración largas y cortas serán especificados en los códigos ASME.

Los esfuerzos permisibles para los materiales usados en elementos de soporte de tuberías, excepto resortes, estarán de acuerdo a lo indicado en el código correspondiente al tipo de planta.

Todas las memorias de cálculo deberán contar con la siguiente información como mínimo: con el nombre, fecha y firma del especialista y revisor:

- Carátula indicando generalidades como: Código, programa usado, nombre del archivo electrónico, número de proyecto, localización de la planta, nombre del analista, revisor y fecha.
- Isométricos de análisis o modelo matemático usado con: Cotas o dimensiones, condiciones de operación (presión y temperatura), localización de esfuerzo, fuerzas, momentos, desplazamientos actuantes máximos en los nodos más representativos del sistema, desplazamientos térmicos en boquillas de equipo y soportes, simbología usada para apoyos rígidos y flexibles, diámetros y espesor de la tubería, material, espesor de aislamiento y densidad del fluido.
- Cálculo de desplazamientos térmicos de equipos y soportes.
- Revisión de esfuerzos en boquillas de equipos de acuerdo a los valores permisibles por fabricante o al código respectivo.
- Cálculo de esfuerzos permisibles de acuerdo al código que corresponde.

Los elementos que constituyen los soportes de tubería, serán básicamente constituidos por perfiles de acero laminados y placas y en su diseño se deberá considerar todas las cargas actuando concurrentemente en tales soportes, dichas cargas deberán incluir los efectos de: peso propio, presión, temperatura de operación, viento, sismos, fricción. Adicionalmente los apoyos deberán ser diseñados para soportar las cargas inducidas por "pruebas" (hidrostática).

En general la localización y diseño de elementos para soportes de tubería se basará en cálculos "simples", buen juicio ingenieril y una adecuada selección del equipo de apoyo mediante el uso de estándares de apoyos tipificados.

En el caso de existir cargas concentradas debidas al peso de válvulas se deberán colocar soportes lo más próximos posibles a éstas para reducir esfuerzos en las tuberías.

El material de aporte usado para las soldaduras deberá ser de un material que sea compatible con el de la tubería y deberá cumplir con el AWS.

En el diseño y selección de apoyos para tubería se deberán tomar en cuenta los siguientes aspectos: facilidad y rapidez constructiva y de montaje, perfiles, materiales y accesorios "comerciales", evitando al máximo aquellos considerados "especiales", facilidad de ensambles desde taller y suministro garantizado de partes de refuerzo por partes de los fabricantes.

Cabe mencionar que los soportes a piso tales como pedestales y postes no deberán destruir o impedir el acceso al equipo o área de paso requerida para mantenimiento ordinario y operación de la planta

Cuando sea necesario, el ajuste de soportes será proporcionado para su correcta erección.

Se recomienda el uso de apoyos "múltiples" es decir que un apoyo sirva de soporte a varias tuberías, para lo cual en la etapa de diseño, de común acuerdo con el diseñador de tuberías, se deberá agrupar y localizar a una misma elevación varios circuitos de tuberías.

# **27. NORMAS Y ESPECIFICACIONES.**

**Deberán indicarse para todas las especialidadades y sin excepción, con el fin de soportar el diseño de manera confiable.** 

# **Ejemplo: DISEÑO ELÉCTRICO**

Las instalaciones eléctricas deberán cumplir con los requerimientos de las siguientes normas y/o especificaciones:

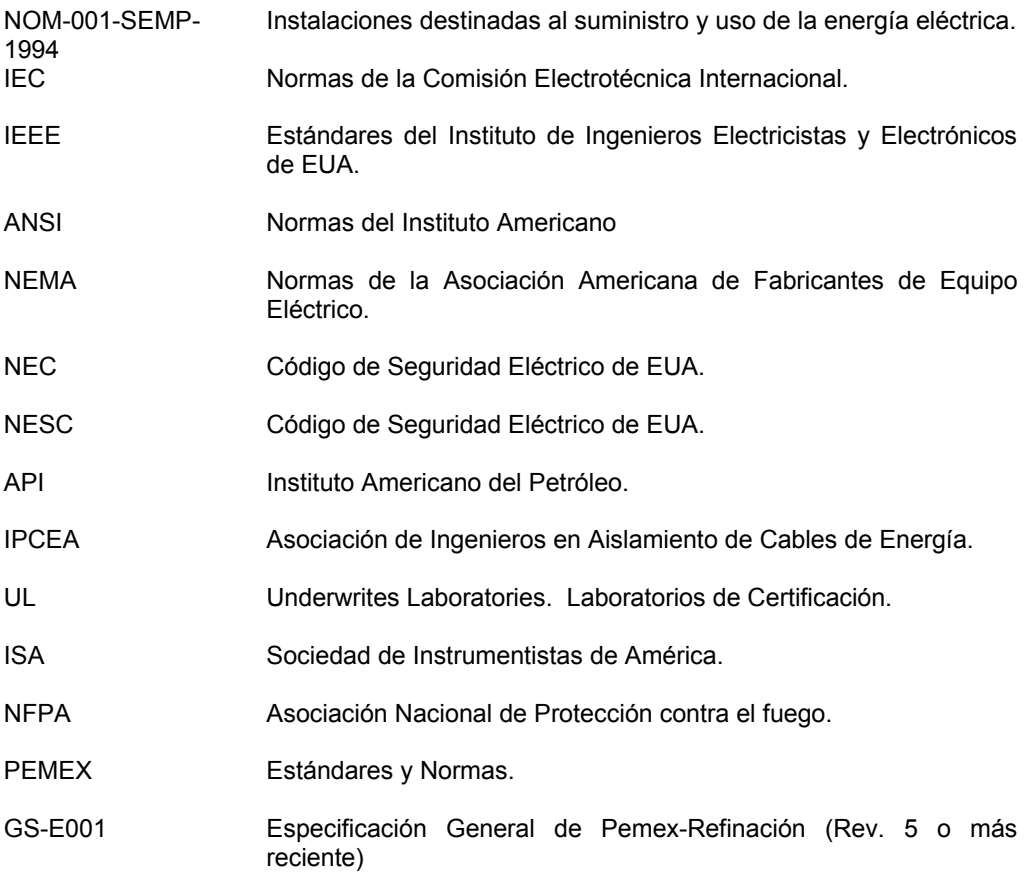

# **DISEÑO DE PROCESO Y SISTEMAS**

- **DISEÑO DE INSTRUMENTACIÓN Y CONTROL**
- **DISEÑO DE TUBERÍAS Y ANÁLISIS DE ESFUERZOS**
- **DISEÑO CIVIL (ESTRUCTURAL Y CONCRETO)**
- **DISEÑO MECÁNICO**
- **DISEÑO DE RECIPIENTES**
- **DISEÑO DE INTERCAMBIADORES DE CALOR**
- **DISEÑO DE HORNOS**
- **OPERACIÓN, SEGURIDAD Y SISTEMAS CONTRAINCENDIO**
- **DISEÑO ARQUITECTÓNICO**

# **28. BASES PARA LA ELABORACIÓN DE LA LISTA DE INTERCONEXIONES (TIE-INS)**

- A.0 GENERAL
	- A.01 OBJETIVO Normalizar el procedimiento para llenar las hojas de lista de interconexiones.
	- A.02 ALCANCE

Se describe la información requerida para llevar a cabo esta actividad. Así como los lineamientos a seguir para especificar los datos.

- B.0 NOMENCLATURA
	- DTI Diagrama de Tubería e Instrumentación.<br>EW Cortar en frío taponear & Soldar.
		- Cortar en frío taponear & Soldar.
		- C Cortar en frío roscar & Acoplar.<br>FF Bridada.
		- FF Bridada.<br>FW Cortar.co
		- Cortar con flama &soldar.
		- HT Insertar en caliente.
	- CT Roscada & Cople.
		- BW Soldadura a tope.
- C.0 DESCRIPCIÓN

### C.01 GENERALIDADES

C.01a La hoja de datos de lista de interconexiones (ver formato anexo) se emplea para proporcionar información que se requiere para localizar el empate, especificar su tipo, tipo de prueba y tipo de trabajo, así como tiempos de instalación y fechas de puesta en operación, de paro y de terminación, para otras especialidades de ingeniería durante el diseño y construcción de la planta.

### C.02 INFORMACIÓN REQUERIDA

- a) Diagrama de Tubería e Instrumentación.
- b) Lista de Líneas.
- c) Definición de fechas de libranza del cliente.

### C.03 PROCEDIMIENTO DE LLENADO DE LA HOJA DE DATOS

C.03.a NÚMERACIÓN.

Los número de los puntos de interconexión deben de indicarse tanto en los DTI´s así como en los arreglos generales de tubería.

Después de cada renglón que se haya llenado, dejar 1 ó 2 en blanco, con objeto de prever adición de interconexiones. Deben de usarse números para puntos de interconexión en: a) Puntos de interconexión entre tuberías nuevas y existentes, instalación de placas y bridas ciegas en extremos de líneas existentes, en válvulas nuevas instaladas en líneas existentes en líneas nuevas, etc.

b) Cuando se instalen nuevos instrumentos en líneas existentes, ej.: Termopares, manómetros, placas de orificio y tomas, rotámetros, etc.

La numeración de interconexiones (Tie-in) no será necesaria en los siguientes casos:

a) Boquillas nuevas de equipos o recipientes existentes, cambiadores y tanques, cuando los dibujos de detalle de esos equipos se re-editen.

b) Tubería de aire de Instrumentos que esté bajo la responsabilidad del Grupo de Control de Sistemas.

- C.03.b TIPOS DE INTERCONEXIÓN.
	- C.03.a.01 El tipo de interconexión debe indicarse en la columna correspondiente del Control, de acuerdo a lo siguiente:
		- **BF** Atornillar a brida existente.
		- **BB** Atornillar brida ciega a brida existente.
		- **SF** Efectuar conexión roscada (rosca ya existente en la línea).
		- **FC** Usar un cople.
		- **HT** Insertar en caliente.
		- **DB** Barrenar Interconexión.<br>**CF** Cortar en frío y colocar l
		- **CF** Cortar en frío y colocar bridas.<br>**BW** Soldar a tope.
		- Soldar a tope.

El ingeniero responsable debe seleccionar el tipo de interconexión e indicarlo en las ediciones de los DTI´s aprobados para construcción.

### C.03.c. PROGRAMACIÓN DE INTERCONEXIONES.

 C.03.b.01 La fecha programada para los puntos de interconexión debe indicarse en la columna correspondiente de la lista de interconexiones. Los Paros de las Unidades de Proceso y de Servicios Auxiliares normalmente son factores clave para la programación. Para dos paros de planta programados, existen 5 períodos para realizar interconexiones:

Período.

- Antes del 1er paro (Antes de paro) P1
- 1er Paro (Durante el paro) D1
- Después del 1er paro (Después de paro) P2
- 2o Paro (Durante el paro) D<sub>2</sub>
- Después del 2o Paro (Después de paro) P3

C.03.c. ZONA DE PARO.

 C.03.c.01 La zona o área de paro para llevar a cabo la interconexión, debe indicarse en la columna correspondiente del Control de acuerdo a lo siguiente:<br>N

- **N** No se requiere ningún paro.
	- **L** Poner la línea fuera de servicio.
	- **S** Parar el sistema específico.<br> **U** Poner la unidad fuera de ser
	- **U** Poner la unidad fuera de servicio.<br> **T** Paro total de la planta.
	- Paro total de la planta.

# **29. BASES PARA LA ELABORACIÓN DE LA LISTA DE LÍNEAS.**

#### A.0 GENERAL

- A.1 OBJETIVO Normalizar el procedimiento para llenar las hojas de lista de líneas
- A.2 ALCANCE

Se describe la información requerida para llevar a cabo esta actividad. Así como los lineamientos a seguir para especificar los datos en cada columna.

### B.0 NOMENCLATURA

- DTI Diagrama de Tubería e Instrumentación.
- N Diámetro Nominal.
- SERV Servicio.
- DIS Diseño.
- VAR Variación.
- MAX Máximo.
- MIN Mínimo.<br>PT Presión
- Presión hidrostática mínima de prueba.
- P Presión manométrica mínima de diseño.
- ST Esfuerzo permisible a la temperatura de prueba.
- S Esfuerzo permisible a la temperatura de prueba.
- LIMP Limpieza.
- L Líquido.
- G Gas.

### C.0 DESCRIPCIÓN

### C.01 GENERALIDADES

- C.01a La hoja de datos de lista de líneas (ver formato anexo ) se emplea para especificar datos, condiciones de operación de proceso e información que requieren otras especialidades de ingeniería durante el proyecto.
- C.01b De acuerdo a los DTI'S se deberán elaborar:
	- a) Lista de líneas de proceso.
	- b) Lista de líneas de servicios auxiliares.
	- c) Lista de líneas del sistema de relevo.

# C.02 INFORMACIÓN REQUERIDA

- a) Diagrama de Flujo de Proceso.
- b) Información complementaria de diseño.
- c) Balance de Materia.
- d) Diagramas de Tubería e Instrumentación.

#### C.03 PROCEDIMIENTO DE LLENADO DE LA HOJA DE DATOS

Después de cada renglón que se haya llenado, dejar 1 ó 2 en blanco, con objeto de prever adición de líneas.

C.03.a CLAVE DE IDENTIFICACIÓN

- C.03.a.01 "N" (DIAMETRO NOMINAL).Indicar el diámetro nominal de la línea a especificar. En ocasiones una línea en su recorrido puede cambiar de diámetro, en este caso se mostrarán los dos diámetros dividiendo el cuadro respectivo con una diagonal.
- C.03.a.02 "SERV" (SERVICIO). En esta columna se indica la clave que identifica la línea de acuerdo a lo establecido en el "Plano de notas generales leyendas y símbolos" del proyecto. No se deberán anotar líneas de distintos servicios, excepto cuando sean muy pocas líneas por servicios y no se contemple adición futura de líneas.
- C.03.a.03 "NUMERO". En esta columna se anotará el número que servirá para identificar el DTI donde se localiza la línea y a la propia línea. La numeración de cada línea será secuencial para líneas principales y sus derivaciones.
- C.03.a.04 "CLASE". En esta columna se indicará la especificación que tenga la línea de referencia. En el caso de que en su recorrido la línea cambie de especificación, se anotaran las dos especificaciones separando el cuadro correspondiente con una línea diagonal.

### C.03.b "RUTA"

C.03.b.01 "DESDE" - "HASTA". En estas columnas se indicará el origen y el destino de la línea, pudiendo ser esta: "Limite de Batería" (L.B.), un equipo, una válvula, un instrumento o una línea. En este ultimo caso sé indicará solo el servicio y él número de la línea, a menos que la línea se origine o termine en otra línea que, en su ruta, cambie de diámetro y/o de especificación, en tal caso, se deberá anotar siempre la clave de identificación completa de la línea donde se origine o bien donde termine.

- C.03.c PRESIÓN DE DISEÑO "DIS". En esta columna se indicará la presión máxima (en kg./cm² manométrica) de operación normal interna o externa para la tubería. Deberá entenderse como presión máxima de operación a la condición más severa de presión de fluido que se presente, la temperatura que se anote en la columna de temperatura (DIS) debe corresponder a esta presión.. Se deberá tener en cuenta los siguientes puntos:
	- C.03.c.01 PRESIÓN DE DISEÑO MÍNIMA:La presión de diseño mínima que podrá indicarse será 1.8 kg/cm<sup>2</sup> man.
	- C.03.c.02 LÍNEAS DE VACÍO: La presión de diseño para sistemas de tubería operando bajo condiciones de vacío serán las de vacío total.
	- C.03.c.03 LÍNEAS DE ENTRADAS A VÁLVULAS DE SEGURIDAD: La presión de diseño de éstas líneas será la de operación normal.
- C.03.c.04 LÍNEAS CON VÁLVULA DE CONTROL: Cuando en una línea una válvula de control no ocasione un cambio en la especificación de la tubería, se deberá contemplar el mismo valor de la presión de diseño para todo el tamaño de tubería, este mismo criterio aplica para la presión de prueba.
- C.03.c.05 LÍNEA DE DESCARGA DE VÁLVULA DE SEGURIDAD: La presión de diseño para las tuberías a la descarga de la válvula de seguridad o de los cabezales colectores de desfogue, será la presión de operación normal o sea la de presionamiento o barrido del cabezal siempre y cuando ésta sea de 25 psig o mayor. En estas líneas específicamente se deberá anotar en la columna designada como VAR, el valor de la contrapresión máxima que se presente en las líneas así como la letra correspondiente (A).
- C.03.c.06 LÍNEAS CON DOS O MÁS CONDICIONES DE OPERACIÓN: Cuando por condiciones del proceso, en una tubería, se puedan presentar dos o más condiciones de operacipn normal, se ha establecido que la presión de diseño debe ser la condición más severa del fluido (coincidente con una temperatura de diseño); en estos casos para ser más específicos, se indicarán las condiciones de presión de operación que puedan ocurrir entre paréntesis y separadas por una diagonal, excepto sin paréntesis la que se escoge como diseño. En todos los casos se colocará la presión en kg./cm² con aproximación hasta un decimal.
- C.03.d PRESIÓN "VAR " (VARIACIÓN DE PRESIÓN): Se considera la PRESIÓN VAR, cuando por condiciones de operación de la planta se puedan presentar aumento de presión en períodos cortos (por ejemplo el aumento de presión causada al cerrar momentáneamente una válvula, el aumento de presión ocurrido al desfogar un fluido, etc.), entonces se indicares en este espacio el valor máximo esperado, seguido por la letra A o B según aplique.
	- C.03.d.01 PRESIÓN VAR "A": Cuando la duración de aumento de presión de operación, no pase de 10 horas continuas y no más de 100 horas al año. El código ANSI/ASME párrafo 302.24 (D.04) permite rebasar el rango de presión o el esfuerzo permisible para la presión de diseño, a la temperatura existente durante el incremento a las condiciones de operación a un valor máximo de 33%.
	- C.03.d.02 PRESIÓN VAR "B": Cuando la duración de aumento de presipn de operacipn, no pase de 50 horas continuas y no más de 500 horas al año. El mismo código permite rebasar el rango de presión o el esfuerzo permisible a la temperatura existente durante el incremento a la condición de presión de diseño a un máximo del 20%.
	- C.03.d.03 Si la situación que sé este analizando excede de 50 horas contínuas o 500 al año, no deberá considerarse como variación, sino como una operación normal más.

Como ejemplo de servicios en los cuales se presentan variaciones en las condiciones de operación se encuentran:

- Líneas de desfogue.
- Líneas de Vapor de Apagado.
- Líneas de Arranque.
- Líneas donde se pueda presentar una descarga bloqueada.

#### C.03.e PRESIÓN DE PRUEBA

C.03.e.01 PRUEBA CON FLUIDOS. La prueba deberá ser hidrostática, usando agua, a excepción de lo siguiente: a) Si hay posibilidad de daños debidos a congelamiento o sí él fluido de operación o el material de la tubería pueden afectarse con el agua, se podrá usar cualquier otro líquido disponible. Si se usa un líquido flamable, su punto de inflamación no deberá ser menor de 120  $\degree$ F (50  $\degree$ C).

> b) Si la prueba hidrostática no se considera práctica por el cliente, se probará neumáticamente, como se indica en él párrafo C.03.e.05, usando aire u otro gas no flamable.

> c) Una prueba preliminar con aire a no más de 25 psig se podrá hacer antes de la prueba hidrostática con objeto de localizar fugas mayores.

> d) Se una permite combinación de prueba hidrostáticaneumática.

> e) Cuando las líneas sean de 14" o mayores y que en operación normal manejen gases.

- C.03.f TEMPERATURA "DIS" (TEMPERATURA DE DISEÑO). La temperatura de diseño es la temperatura de fluido más severa que se presenta en operacipn normal, aclarando que debe ser la temperatura correspondiente a la presipn de diseño. Este dato se obtendrá de la información complementaria proporcionada por el departamento de proceso.
	- C.03.f.01 TUBERIA DE BAJA TEMPERATURA. La temperatura de diseño para tuberías que manejan fluidos con temperaturas de operación menores a 20 °F, será la temperatura normal de operacipn del fluido, además deberá diseñarse para soportar 100 °F de temperatura. Se colocará una diagonal para indicar en este renglón las dos condiciones.
	- C.03.f.02 LÍNEAS DE ENTRADA A VÁLVULAS DE SEGURIDAD. La temperatura que se anota es la temperatura normal de operación, cuando releve la válvula será un caso anormal, por lo que el valor de la temperatura de relevo será anotada en la columna designada como VAR (A).
- C.03.f.03 LÍNEAS DE DESCARGA DE VÁLVULAS DE SEGURIDAD. La temperatura de diseño, será la temperatura normal de operación, ambiente, o la temperatura del gas de presionamiento, la que sea mayor. La temperatura que reporta el programa del perfil de temperaturas se colocará en la columna designada como VAR (A), indicando en las observaciones la curva de relevo. Cuando por condiciones del proceso se presenten dos o más condiciones de operación normal, la temperatura de diseño debe ser la condición más severa del fluido (coincidente con la presión de diseño), en estos casos se indicarse las dos condiciones de temperatura de operación que pueda ocurrir entre paréntesis y separadas por una diagonal, excepto sin paréntesis la que se escoja como diseño. Este dato se expresará en °C.
- C.03.g TEMPERATURA "VAR" (VARIACIÓN DE TEMPERATURA). Se considera variación de temperatura, cuando por condiciones de operación se puedan presentar variaciones de temperatura en períodos cortos, (por ejemplo aumento de temperatura al cerrar momentáneamente la entrada de un sistema de apagado "quench" o al entrar fluido caliente a un sistema, etc.) entonces se indicará en este espacio el valor máximo esperado, acompañado de la letra correspondiente según el caso (A ó B).
	- C.03.g.01 TEMPERATURA DE VARIACIÓN "A". Se indicares con la letra "A" cuando la duración de la variación de temperatura de operación no se pase de 10 horas continuas y/o más de 100 horas al año.
	- C.03.g.02 TEMPERATURA DE VARIACIÓN "B". Se indicará con la letra "B" cuando la duración de la variación de temperatura no pase de 50 horas continuas y/o más de 500 horas al año.

Como ejemplo de servicios en los cuales se presentan variaciones en las condiciones de operación de encuentran:

- Líneas de desfogue
- Líneas de Vapor de Apagado
- Líneas de Arranque
- Líneas de Vapor
- C.03.h TEMPERATURA LIMP (TEMPERATURA DE LIMPIEZA). Todos los sistemas de tubería se limpiarse antes de prueba, haciendo pasar agua o aire a presión, con el fin de eliminar tierra, revavas o materias extrañas sueltas. La temperatura que se alcance al efectuar la limpieza dependerá del medio que se utilice, Limpieza Química, Soplado, Vaporizado, Agua, etc.
	- C.03.h.01 LIMPIEZA QUÍMICA. Cuando deben de eliminarse capas de aceite es necesario el lavado químico.
	- C.03.h.02 LAVADO CON AGUA. Cuando se requiere eliminar pedazos grandes de madera y cable, restos pequeños como estopa, tuercas, etc.

C.03.h.03 SOPLADO. Todas las tuberías demasiado grandes para lavarse con agua (tuberías de más de 30" de ) o aquella que no deben tocar el agua porque contienen reactivos químicos (tales como reactores o sistemas de regeneración de catalizador), deben ser de regeneración de catalizador), deben ser totalmente soplados con aire a temperatura ambiente. En sistemas de refrigeración que trabajarán a baja temperatura, se efectúa el secado de las líneas con aire a temperatura aproximadamente de 250 °F.

> En resumen las líneas se pueden limpiar con agua o aire a temperatura ambiente, o con vapor de baja presión.

Es importante que la temperatura de limpieza no sea mayor que la temperatura de diseño.

- C.03.i. MEDIO DE PRUEBA. En esta columna se indica por medio de una letra, que fluido se utilizará para la prueba (L) Líquido o (G) Gas. El medio de prueba se escoge de acuerdo a lo indicado en C.03.e.
- C.03.j. DENSIDAD. En esta columna se anota la densidad del líquido que circula por la línea en operación normal. Si la línea conduce un gas o vapor en operacipn normal se anotare únicamente la letra V. Si conduce fluido a dos fases, se anotará la densidad de la mezcla y se acompana este valor por las letras L/V. La densidad estará dada en gr/cm<sup>3</sup>.
- C.03.k LÍNEA CRÍTICA

C.03.k.01 El criterio de Líneas Críticas a las cuales debe hacerse chequeo hidráulico, depende fundamentalmente del tipo de planta. En seguida se mencionan las tuberías consideradas como críticas: a) Líneas de "Transfer" de calentadores a torres y

- reactores.
- b) Líneas de sistemas de apagado.
- c) Líneas con poca caída de presión disponible.
- d) Líneas de succión de compresor.
- e) Circuitos cerrados de compresor.
- f) Líneas de succión de bombas.
- g) Líneas de sistemas de refrigeración.
- h) Líneas de agua a cambiadores elevados ó estaciones.
- i) Líneas que requieren simetría en su diseño.
- j) Líneas que requieren sello barométrico o de algún otro.
- k) Líneas de succión negativa (lift).
- m) Líneas que manejen lodos.
- n) Líneas que requieren pendiente en su diseño.
- C.03.k.02 Si la línea que se trate es crítica de acuerdo a lo anterior, se anotará una "S" en el lado izquierdo de la diagonal. Si no es crítica se deja en blanco el espacio en una línea. El lado derecho de la diagonal es para anotar las líneas críticas por Análisis de Esfuerzos.
- C.03.r NÚMERO DE DTI. Aquí se indica el número de diagrama en el cual aparece la línea de referencia. Cuando la línea nace de un diagrama y termina en otro, deben indicarse ambos diagramas separados con una diagonal.
- C.03.s OBSERVACIONES. Este espacio se destina para anotar aclaraciones como:

a) El número de revisión de la línea.

b) Cuando la línea lleva venas de calentamiento se indica el número, diámetro y tipo.

c) Tipos de aislamientos especiales.

C.03.t AISLAMIENTO. Se deberá aplicar la NORMA OFICIAL MEXICANA NOM-009- ENER-1995 "EFICIENCIA ENERGÉTICA DE AISLAMIENTOS TERMICOS INDUSTRIALES"

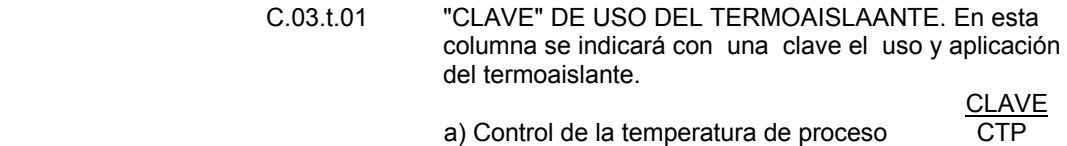

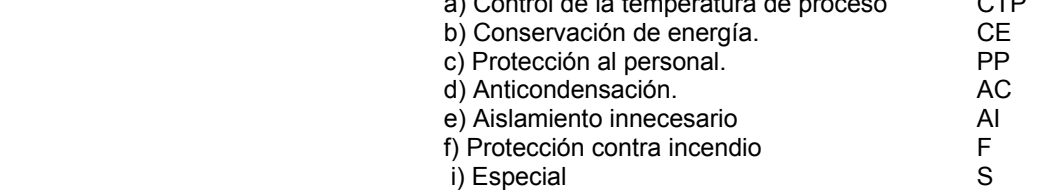

En caso de no requerirse aislamiento por cualquier razón, se cancelará el espacio con una línea.

- C.03.t.02 "CÓDIGO" DEL MATERIAL DE AISLAMIENTO. En esta columna se indicará el código del material del termoaislante. NOM-009.
- C.03.t.03 "ESPESOR" DEL MATERIAL DE AISLAMIENTO. En esta columna se indicará el el espesor en milímetros del material del termoaislante. Ver tabla correspondiente. NOM-009.
- C.03.t.04 "MATERIAL DE SUJECIÓN". En esta columna se indicará el código del material que sujetará al termoaislante. NOM-009.
- C.03.t.05 "MATERIAL DE ACABADO". En esta columna se indicará el código material que protejerá al sistema termoaislante contra la interperie. NOM-009.

# **30. BASES PARA LA ELABORACIÓN DE UN DIAGRAMA DE TUBERIA E INSTRUMENTACION DEL SISTEMA DE DESFOGUE**

#### A.0 OBJETIVO

 Indicar la información que deberá contener este diagrama para los sistemas de desfogue, pudiendo ser de alta y/o baja. En este mismo diagrama podrá incluirse el sistema de vaciado de equipo.

#### B.0 DESCRIPCIÓN

#### B.01 DEFINICIÓN.

 El Diagrama de Tubería e Instrumentación del Sistema de Desfogue es un plano base que debe de contener toda la información correspondiente a las líneas (cabezales principales) y subcabezales donde descargan válvulas de seguridad y de venteo de los sistemas de desfogue que se requieran o se definan en el diseño, pudiendo ser de alta, de baja.

### B.02 INFORMACIÓN REQUERIDA.

- Diagrama de Flujo de Proceso.
- Información complementaria de Proceso.
- Hojas de datos de recipientes y torres de proceso.
- Hojas de datos de cambiadores de calor.
- Diagramas de Tubería e Instrumentación de Proceso.
- Bases de Diseño: Definición del punto de salida de las corrientes de desfogue, condiciones de entrega requeridas para el desfogue líquido contrapresión en límite de batería para cada uno de los niveles de relevo o distancia al quemador.
- Información del cálculo de la bomba de desfogue líquido.
- B.03 INFORMACIÓN QUE DEBERÁ CONTENER.
	- a) Los cabezales recolectores de desfogue de acuerdo al arreglo que tiene la soportería de tuberías en la planta.
	- b) Las válvulas de seguridad descargando a su cabezal respectivo, e indicadas de acuerdo al orden de localización.
	- c) Las válvulas de seguridad mostrarán su tamaño e identificación.
	- d) Se indicará el tamaño e identificación de la línea de entrada y de salida de cada válvula de seguridad.
	- e) Se indicará el tamaño e identificación de los cabezales.
	- f) Se mostrarán los tanques separadores de desfogue, indicar su tamaño.
	- g) Se mostrarán las bombas para extraer el desfogue líquido.
	- h) Se mostrarán los cambiadores de calor para enfriar la entrega de desfogue líquido y/o para vaporizar esta corriente.
	- i) Notas para el diseño de tubería, por ejemplo indicación de líneas que requieran pendiente, etc.
	- Líneas de Vaciado de Equipo.
	- k) Información del diseño del enfriador de desfogue líquido (o vaporizador).
	- l) Información del cálculo de la bomba de desfogue líquido.
	- m) Información del diseño de tuberías.

### B.03 INFORMACIÓN A TABULAR.

 Se deberá tabular en forma de resumen los siguientes datos de cada válvula de seguridad o de venteo que descarguen a los cabezales de desfogue.

- B.03.a Datos de la válvula.
	- 1. Identificación de la válvula.
	- 2. Equipo protegido.
	- 3. Tamaño de la válvula (Orificio).
- B.03.b Datos de diseño de la válvula.
	- 1. Corriente abajo. Temperatura. Presión y fase.
	- 2. Corriente arriba. Temperatura, presión, Densidad relativa (líquidos.), Peso molecular (gas), Descarga máxima (Kg./hr).
- B.03.c Datos de la válvula.
	- 1. Causa y cantidad relevada (Kg./hr).
- B.03.d Flujos máximo y contrapresión, peso molecular y temperatura para cada uno de los desfogues (pudiendo ser de alta presión y/o baja) en L.B.
## **31. BASES PARA LA ELABORACIÓN DEL PLANO DE LOCALIZACION GENERAL DE ARREGLO DE EQUIPÒ**

### A.0 GENERAL

### A.01 OBJETIVO

Asegurar que durante el proceso de elaboración de este documento se sigan las normas de aseguramiento de calidad con el objeto de que se cumpla con la información en el periodo comprometido, con la calidad requerida.

 A.02 ALCANCE Este procedimiento aplica para la elaboración del plano de localización general de equipo. Contenido del plano de integración y del plano de localización general de equipo.

## B.0 NOMENCLATURA

PLG Plano de Localización General de Equipos.

## C.0 DESCRIPCIÓN.

### C.01 DEFINICIONES.

 El Plano de Localización General de equipos es el plano base para el desarrollo de la Ingeniería de Detalle, ya que de este plano el Area de Tuberías, hace su distribución de áreas y elabora los isométricos de tubería así como sus dibujos de plantas y elevaciones ; el Area de Civil - Concreto elabora sus dibujos de cimetaciones, el Area de Civil – Acero, elabora sus dibujos de plataformas y escaleras; así como también, el Area Eléctrica elaborara sus dibujos de alimentación de fuerza y control.

El Plano de Localización de Equipos es un dibujo de la unidad de proceso vista en planta (con detalles de elevaciones), en la cual se encuentran perfectamente localizados todos y cada uno de los equipos, las estructuras de los edificios que componen la unidad de proceso; en donde se toman en cuenta consideraciones hidráulicas, de materiales, de operación, mantenimiento, metereológicos, económicos y sobre todo de seguridad.

### C.02 CLASIFICACIÓN GENERAL DE PLANOS DE LOCALIZACIÓN.

- 1. Plano de Localización General (Planos de Integración o Maestro).
- 2. Plano de Localización de Equipo:
	- c) Unidades de Proceso.
	- d) Unidades de Servicios.

 C.02.a Plano de Localización General (Plano de Integración o Maestro).

Este documento es un plano donde se muestra la localización relativa entre áreas de proceso, edificios administrativos, calles, zona de almacenamiento, zona de carga y zona de servicios auxiliares en un complejo industrial químico, petroquímico o de refinación.

El documento incluye la distribución relativa así como coordenadas entre:

- Áreas de proceso.
- Zonas de Servicio.
- Zona de tratamiento de condensado y combustible de calderas.
- Zona de calderas y turbogeneradores.
- Zona de carga y de descarga.
- Cuarto de bombas.
- Cuarto de compresores.
- Cuarto de equipo eléctrico.
- Subestaciones eléctricas.
- Cuarto de control.
- Fosas para tratamiento de efluentes.
- Trincheras.
- Soportes de tuberías entre áreas.
- Calles indicando ancho y número.
- Alineaciones.
- Diques para tanques de Almacenamiento.
- Central contra incendio y laboratorio.
- Tanques de almacenamiento de agua contra incendio.
- Talleres y estacionamiento.
- Área de servicios administrativos.
- Terreno para plantas, además indica los límites del complejo industrial, vías de acceso como carreteras, espuelas de ferrocarril; así como el norte geográfico y norte de construcción.

C.02.b Plano de Localización General de Equipo.

El plano de Localización General de Equipo, Plano Unitario o "Plot Plan", muestra la localización de cada equipo dentro de una sola unidad, ya sea de proceso o de servicio. EL documento es básico en el diseño de una planta, por lo cual debe incluir las coordenadas de lo siguiente:

- Puentes de Tubería.
- Cuarto de equipo eléctrico.
- Cuarto de control.
- Caminos y accesos.
- Separación y dimensiones de soporteía y coordenadas de estructuras principales.
- Equipos (recipientes horizontales y verticales, cambiadores, bombas, hornos, torres, reactores, compresores, condensadores, etc.).

## C.03 RECOMENDACIONES GENERALES.

A continuación se dan algunas recomendaciones generales que se deben tener en cuenta al realizar el arreglo de equipos en una planta:

- p. Determinar la cantidad y tipo de equipos que serán incluidos en el arreglo, integrando de la forma más compacta posible, cada secuencia de operación de tal manera que se emplee la menor cantidad de personal de operación y supervisión. Esta información se puede obtener de los diagramas de flujo de proceso y de la lista de equipo.
- q. Decidir cuales equipos deberán estar elevados. Los procesos tales como alturas de succión (NPSH) de bombas o flujo de materiales por gravedad; esto siempre es costoso y por lo tanto esta alternativa se empleará solamente en casos estrictamente indispensables para satisfacer los requerimientos del proceso. Muchas actividades del diseño de proceso deben encaminarse hacia la utilización mínima de estructuras elevadas.
- r. Analizar la secuencia de flujo de proceso y los procedimientos de operación. La secuencia de flujo y la función de cada equipo se deberán conocer detalladamente de tal manera que su colocación en la planta resulte lo más funcional posible.
- s. Investigar los métodos de mantenimiento de cada equipo de modo que todos aquellos equipos que requieran atención frecuente tengan un fácil acceso.
- t. Analizar todas las operaciones peligrosas, así que los equipos queden considerados en el arreglo y este resulte ser el más seguro.
- u. Tener en mente que el arreglo más económico para una planta es generalmente el que compacta sus áreas, y ha mantenido los espacios mínimos recomendados para cada equipo. Una distribución rectangular con un puente de tuberías central da facilidad para que los equipos sean colocados a cada uno de los lados del puente.
- v. Alinear las bombas a los lados del puente de tuberías, orientando los accionadores hacia el pasillo central abajo del puente.
- w. Siempre que sea posible, localizar las torres, reactores y equipos grandes anclados en una línea alejada de las bombas. Se deben analizar los problemas de montaje de cada uno de los equipos fabricados en taller relacionados con su peso y tamaño, así como sus tiempos de entrega.
- x. Localizar los equipos de grandes dimensiones que sea fabricado en campo, tales como reactores o torres fraccionadoras, en un extremo de la planta, con el fin de que el personal de montaje pueda descargar, eregir, soldar y probar a estos recipientes sin interferir o atrasar el trabajo del resto de la planta.
- y. Los cambiadores de calor de gran tamaño y otros equipos que requieran el empleo de grúas móviles de gran capacidad se deberán localizar hacia los límites del área asignada. Los caminos de acceso deberán tener el ancho y la altura adecuada para el manejo del tales equipos.
- z. Instalar los compresores centrífugos de tal forma que su desmantelamiento y ensamblado se lleve a cabo en el tiempo más corto posible, principalmente cuando no existe otro equipo relevo. El tiempo empleado para reparación del compresor puede reducirse si las conexiones de succión uy descarga del equipo están orientados hacia abajo.
- aa. Planear el espaciamiento del equipo dentro del área para permitir el libre acceso para operación y mantenimiento, así como el espacio adecuado para las tuberías. La tabla I enlista claros sugeridos para una distribución preliminar de equipos; estas distancias se ajustarán cuando se disponga de información acerca de las tuberías de mayor diámetro.
- bb. Los equipos que contengan partes removibles se deben localizar de tal manera, que dichas parten puedan extraerse sin desmontar tramos muy largos de tuberías, ni mover otros equipos, es necesario proveer accesos libres de obstrucciones para las grúas móviles.
- cc. Considerar que las dimensiones de las zapatas de cimentación muy frecuentemente exceden las del equipo que soportan, por consiguiente se deben tomar en cuenta ambas medias para el arreglo. Una alternativa económica es la utilización de cimientos comunes.
- dd. Finalmente, orientar cada área de proceso o planta de acuerdo a la distribución general del complejo para simplificar recorrido de tuberías y alumbrado. En esta fase se puede localizar el cuarto de control en un sitio óptimo para su acceso.

## **ANEXO 5 FRONT-END Ejemplo...**

Este anexo tiene como finalidad mostrar como se integra un "front-end".

Proyecto:Unidades desmineralizadoras

Es conveniente para el ejemplo, mantener el formato ORIGINAL

**El "front-end" se inicia con la descripción y alcance de la obra para lo cuál se incorpora un INDICE, que puede ser como el siguiente:** 

## **SECCION 3.0**

## **DESCRIPCION DEL PROYECTO**

**SECCION 3.0. DESCRIPCION DEL PROYECTO.** 

**INDICE GENERAL.** 

- **3.1. ALCANCE DE LOS TRABAJOS Y PROCEDIMIENTOS PARA LA EJECUCION DE LA OBRA.**
- **3.2. PROCEDIMIENTOS DE TRABAJO.**
- **3.3. DEFINICION GENERAL DEL PAQUETE.**
- **3.4. PREARRANQUE, ARRANQUE Y PRUEBAS DE COMPORTAMIENTO.**
- **3.5. PARTES DE REPUESTO.**
- **3.6. ENTRENAMIENTO DE PERSONAL.**
- **3.7. CONTENIDO DE LOS LIBROS DE LOS DOCUMENTOS FINALES Y DEL LIBRO NEGRO.**
- **3.8. REQUERIMIENTOS DE DISEÑO DE PEMEX-REFINACIÓN.**
- **3.9. CONSIDERACIONES GENERALES DE DISEÑO DE TUBERÍAS.**
- **3.10. NORMAS Y ESPECIFICACIONES GENERALES DE PEMEX.**

## **SECCION 3.1**

## **ALCANCE DE LOS TRABAJOS Y PROCEDIMIENTOS PARA LA EJECUCION DE LA OBRA.**

## **INDICE**

## **3.1.1. Alcance de los Trabajos.**

- 3.1.1.1. General.
- 3.1.1.2. Ingeniería Básica.
- 3.1.1.3. Ingeniería de Detalle.
	- 3.1.1.3.1. Diseño de Equipo.
	- 3.1.1.3.2. Diseño de Tubería.
	- 3.1.1.3.3. Diseño de Control e Instrumentación.
	- 3.1.1.3.4. Diseño Eléctrico.
	- 3.1.1.3.5. Diseño Civil.
	- 3.1.1.3.6. Manuales de Operación y Mantenimiento.
	- 3.1.1.3.7. Análisis de Flexibilidad y esfuerzos.
- 3.1.1.4. Suministro de materiales y partes de repuesto.
- 3.1.1.5. Inspección y Prueba.
- 3.1.1.6. Instalaciones y Servicios Temporales para Construcción.
- 3.1.1.7. Montaje y Construcción.
- 3.1.1.8. Pruebas de Rendimiento.
- 3.1.1.9. Entrenamiento.
- 3.1.1.10. Estudio del Impacto Ambiental y Análisis de riesgo.

### **3.1.2. Procedimiento para la Ejecución de la Obra.**

- 3.1.2.1. General.
- 3.1.2.2. Coordinación.
- 3.1.2.3. Procedimiento del Trabajo.
- 3.1.2.4. Documentación que presentará el Contratista.
	- 3.1.2.4.1. Minutas de la Junta.
	- 3.1.2.4.2. Documentos de Ingeniería para la revisión de PEMEX-REFINACION.
- 3.1.2.5. Ingeniero Residente.

Debido a lo extenso pero a la vez valioso de la información, para tomar ejemplo de como se desarrolla y que contiene un "front-end", se ha considerado incluir los siguientes archivos en los cuáles aparecen los documentos indicados en el índice anterior. Todos los documentos aquí incluídos, sólo tienen una finalidad ilustrativa y se incluyen debido que es importante para fines didácticos, contar con ejemplos de proyectos reales.

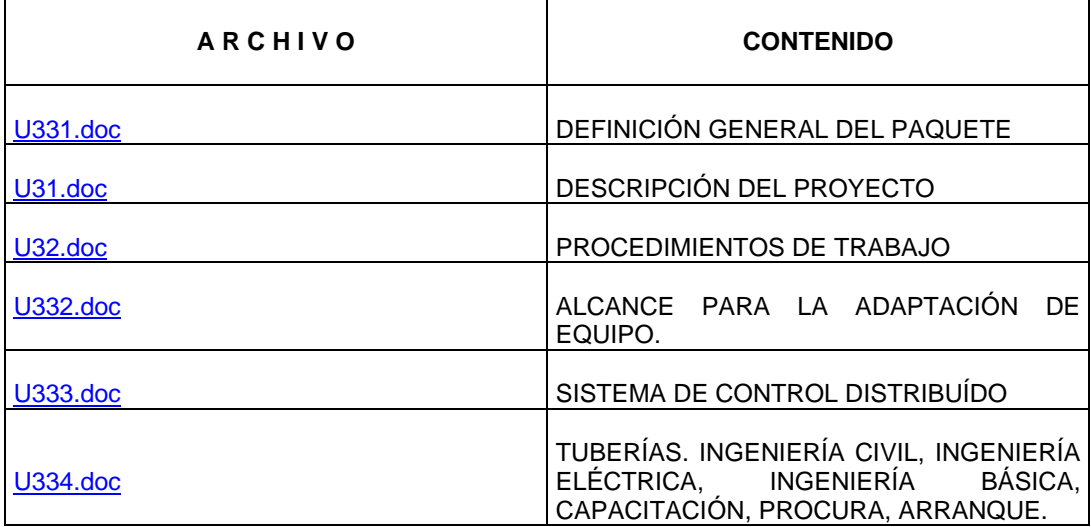

## **ANEXO 6 FRONT-END Ejemplo...**

Este anexo tiene como finalidad mostrar como se integra un "front-end" dentro de una especialidad. En este caso Ingeniería Eléctrica.

Proyecto:Planta de Oxido de Etileno Es conveniente para el ejemplo, mantener el formato ORIGINAL

La intención colocar los archivos del "front- end" para este proyecto, al igual que en le anexo 5, es sólo con fines ilustrativos.

## **Ejemplo: FRONT-END INGENIERÍA ELÉCTRICA (formato original) SECCION B.2.6**

### **B.2.6 BASES DE DISEÑO ELECTRICO PARA AMPLIACION DE LA PLANTA DE OXIDO DE ETILENO EN PETROQUIMICA PAJARITOS, S.A. DE C.V. EN COATZACOALCOS, VERACRUZ.**

## **I N D I C E**

## **1.- Generalidades**

- **1.1.-** Alcance
- **1.2.-** Normas y Estándares
- **1.3.-** Memorias de Cálculo
- **1.4.-** Elaboración de Planos
- **1.5.-** Información que deben contener los planos eléctricos
	- **1.5.1.** Clasificación de Area
	- **1.5.2.** Diagrama Unifilar
	- **1.5.3.** Arreglo de Equipo Eléctrico
	- **1.5.4.** Distribución General de Fuerza
	- **1.5.5.** Cédula de Conductores y Tuberías
	- **1.5.6.** Sistema General de Tierras
	- **1.5.7.** Alumbrado y Contactos
	- **1.5.8.** Cuadro de Cargas
- **2.- Suministro de Energía**
- **3.- Tensiones del Sistema Eléctrico**
- **4.- Equipos en Cuarto de Control**
- **5.- Conductores**
- **6 Diseño Eléctrico**

### **I. GENERALIDADES**

**1.1. Alcances** 

Estas bases de concurso abarcan los requerimientos generales de diseño, del sistema eléctrico.

## **1.2 NORMAS Y ESTANDARES**

La instalación eléctrica debe cumplir con las siguientes normas y estándares en su última revisión, así como con las instrucciones específicas que se indiquen en estas bases de concurso.

En caso de alternativas en ingeniería, procura y construcción que difieran de lo indicado en estas bases técnicas y que superen en calidad confiabilidad y economía, serán validadas por parte de Petroquímica Pajaritos, S. A. de C. V.

- NOM-001-SEMP-1994 Instalaciones destinadas al uso y suministro de energía eléctrica (Proyecto Eléctrico).
- NFPA-70-1996 National Electrical Code (Proyecto Eléctrico)
- SMII Sociedad Mexicana de Ingenieros en Iluminación (Niveles de Iluminación).
- IEEE-80 Recomended Practice For Ac. Substation Grouding (Diseño de la malla de tierras).
- NOM-B-208 Tubos de acero para la protección de conductores eléctricos (Tubos Conduit), tipo pesado (Cédula 40).
- NOM-B-209 Tubos de acero para la protección de conductores eléctricos (Tubo Conduit) Tipo semipesado (Etiqueta amarilla)
- NMX-J-116 (1996) Transformadores de distribución Tipo Poste y tipo subestación.
- IEE((STD-C57.12.00.1993) IEEE Standard General Requirements For Liquid Inmersed<br>Distribution, Power And Regulating Transformers Transformers (Transformadores).
- NOM-007-ENER-1995 Eficiencia energética para sistemas de alumbrado en edificios no residenciales. (Alumbrado de Oficinas).
	- PEMEX Manual de Procedimientos de Ingeniería de Diseño.
	- PEMEX Estándares de Ingeniería.

## **PEMEX Normas Pemex para el Diseño del Proyecto.**

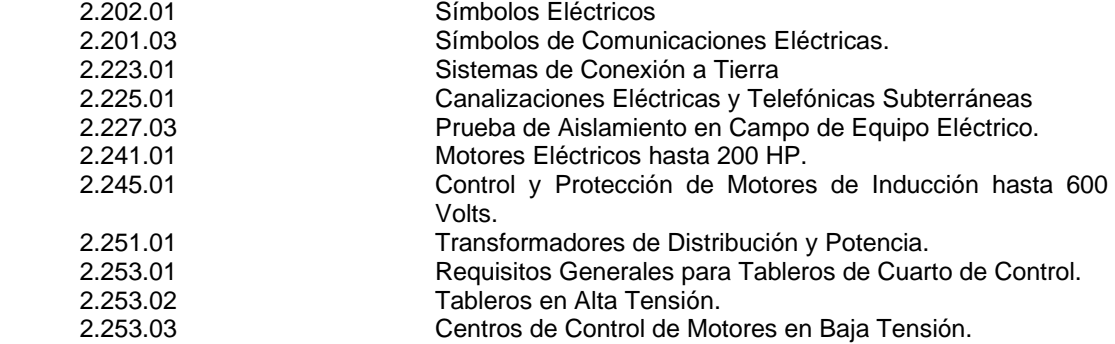

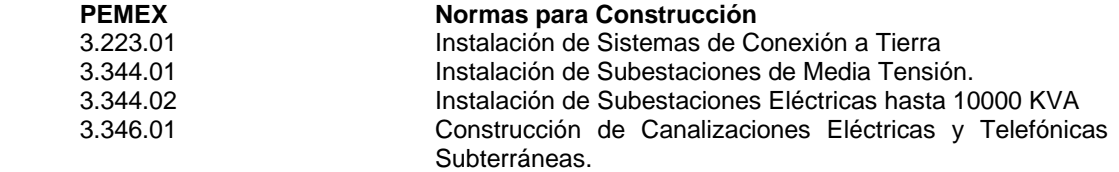

### **1.3 MEMORIA DE CALCULO**

La contratista presentará Memorias de Cálculo con las que haya determinado las características de los componentes del sistema eléctrico, en base a la norma NOM.--001 semp-1994 Como:

- Capacidades nominales de interruptores y fusibles
- Calibres de conductores eléctricos
- Capacidades de transformadores
- Capacidad de arrancadores

Entre otros cálculos presentará también:

- Cálculo de corto circuito y Coordinación de Protecciones
- Cálculo de caída de tensión
- Cálculo de iluminación para alumbrado interior y exterior
- Cálculo de red de tierras, indicando la resistividad obtenida de las mediciones en campo, así como la resistencia total esperada de la malla.

### **1.4 ELABORACION DE PLANOS**

Los planos se elaborarán de acuerdo a la norma Pemex 1.030.01 "Guía para la elaboración de planos y formatos para documentos diversos".

Se elaborarán por medio de computadora personal, con el Software Microstation y se deberá entregar un respaldo de todos los archivos electrónicos.

Los dibujos estarán en sistema métrico en MTS o MM indicando coordenadas y elevación, con un origen de referencia único para la instalación.

## **1.5. INFORMACION QUE DEBEN CONTENER LOS PLANOS ELECTRICOS**

El contenido, según el tipo de plano, se indica a continuación:

La simbología a emplear deberá estar de acuerdo a la Norma Pemex 2.201.01 "Símbolos Eléctricos", cualquier símbolo adicional se deberá indicar en el plano. Los planos deberán llevar notas complementarias, para aclaraciones y mejor comprensión del dibujo. Se referirá a los detalles de instalación aplicables (estándares de ingeniería), o se realizará en el plano el detalle correspondiente.

## **1.5.1. CLASIFICACION DE AREAS**

El Plano de Clasificación de Areas debe contener:

Productos que se manejan ( gasolinas, diesel, combustoleos....etc.), temperaturas de evaporación, simbología, notas aclaratorias, características del producto (más o menos pesados que el aire), límites y alturas de las áreas de acuerdo a el recipiente contenedor.

#### **1.5.2. DIAGRAMA UNIFILAR**

Características de Suministro de Energía Eléctrica como son:

Tensión, frecuencia, fases, número de hilos, aportaciones de corto circuito trifásico y monofásico, número de acometidas, nombre y clave de equipo, potencia de motores en HP, KW, interruptores de potencia, electromagnético, termomagnético, equipo de medición vóltmetro, ampérmetro, transformadores de potencial, de corriente.

En transformadores:

Indicar potencia en K.V.A., número de fases, tipo de conexión, frecuencia, tipo de enfriamiento, tensión en el lado primario y secundario, impedancia en %.

### **1.5.3. ARREGLO DE EQUIPO ELECTRICO**

Se mostrará en planta y elevación el arreglo del equipo como son tableros en mediana tensión (4.16 K.V.), centro de control de motores, tablero de distribución, tablero de alumbrado, también se mostrará en este plano arreglo de charolas, formas de acometida, salidas a carga, tanto subterráneas o aéreas según sea el caso, indicando diámetros de tuberías conduits en sus cortes, también será necesario indicar en estos cortes elevaciones o niveles. Este arreglo es necesario para dimensionar el cuarto de control eléctrico.

## **1.5.4. DISTRIBUCION GENERAL DE FUERZA**

Características del tipo de canalización, es decir, subterránea o aérea, localización general de los equipos a alimentar como son motores, transformadores, contactos trifásicos, dando sus coordenadas de estos, trayectorias de tuberías, cortes en canalización aérea dando sus elevaciones y detalles de montaje, con cortes de canalizaciones subterráneas mostrar sus coordenadas, niveles de desplante y nivel superior, símbolos utilizados, notas aclaratorias, en los cortes indicar diámetros de tuberías.

### **1.5.5. PLANOS DE CEDULAS DE CABLE Y CONDUIT:**

Se mostrará en este plano:

- No. De circuito (corresponderá al indicado en el diagrama unifilar).
- Tipo de Servicio ( fuerza, alumbrado, control o disponible ).
- Origen y Destino del circuito
- Potencia de la carga eléctrica ( KW, KVA, H.P.)
- Corriente en amperes de la carga eléctrica
- Tensión de operación del circuito, calibre y longitud de conductores.
- Diámetro, longitud y número de tubo conduit.
- Datos complementarios para aclaración, en área de "Observaciones"

### **1.5.6. PLANOS DE SISTEMA GENERAL DE TIERRAS**

 Este sistema de tierras, será básicamente para tres tipos de uso como es para subestaciones, fuerza y para circuitos electrónicos. En los tres casos se deberá mostrar arreglo de la malla principal indicando el calibre del conductor, 4/0 AWG ( 107 mm<sup>2</sup>) para subestaciones, 2/0 AWG (67 mm<sup>2</sup>) para fuerza y electrónico, calibre del conductor derivado 2 AWG (34 mm<sup>2</sup>) para fuerza y electrónico, y 2/0 AWG (67 mm  $^{2)}$ )para subestaciones, se deberá aterrizar por medio de conexiones soldables o mecánicas, transformadores, motores, estructuras, columnas, etc. También se mostrará simbología utilizada como son de conexiones, conductores, varillas copper weld, notas aclaratorios y referencias a estándares.

### **1.5.7. PLANOS DE ALUMBRADO Y CONTACTOS**

Este tipo de planos mostrará la distribución de luminarios, detalle de instalación y marca, acotándolos o ubicándolos respecto a plafones, se indicará número de circuito al que pertenece, apagador que la controla, potencia, tipo de balastro, reflector, difusor, guarda u otra que sea necesarias. Indicar en la canalización el cableado y diámetro de tubería, trayectoria de canalización, localización de tablero de distribución con clave tipo, marca y detalle de instalación.

Se ubicará los contactos mostrando No. de circuito, cableado y diámetro de canalización, así como su altura de montaje, indicar si es para el área normal o intemperie

Para alumbrado, exterior mostrará tipo de poste, accesorios de soporte, trayectoria, diámetro de tubo y cableado, tablero que controla los circuitos, voltaje, número de fases, identificar los registros eléctricos, datos generales del luminario. Altura de montaje y detalles constructivos.

### **1.5.8. PLANOS DE CUADRO DE CARGA.**

Se mostrará un formato para cada tablero de alumbrado, indicando en cada columna número de circuito, localización de luminarios, contactos, motor, etc. Símbolo del tipo de la carga, fases a la que está conectado el circuito, carga en KW por fase, KW total, indicando a un lado de diagrama de alambrado y el desbalance de fases.

También este plano debe mostrar un formato descriptivo de las unidades de alumbrado y contactos indicando: símbolo del luminario o contactos, características de los mismos, nombre de fabricante, y número de catálogo.

Es necesario presentar un formato de cuadro general de carga, indicando clave de tablero, KV por fases, KW totales y desbalance general que no debe ser mayor del 5%

### **2. SUMINISTRO DE ENERGIA ELECTRICA**

Se contará con energía eléctrica suministrada por Petroquímica Pajaritos, S. A. de C. V. a una tensión de 4.16 K.V., 3 fases, 3 hilos, la cual se recibirá de la subestación que indique la Petroquímica, esta alimentación llegará hasta el cuarto de control eléctrico, por medio de ductos subterráneo.

## **3.- TENSIONES DEL SISTEMA ELECTRICO**

Las tensiones a utilizar en el sistema eléctrico conforme a sus diferentes tipos de uso:

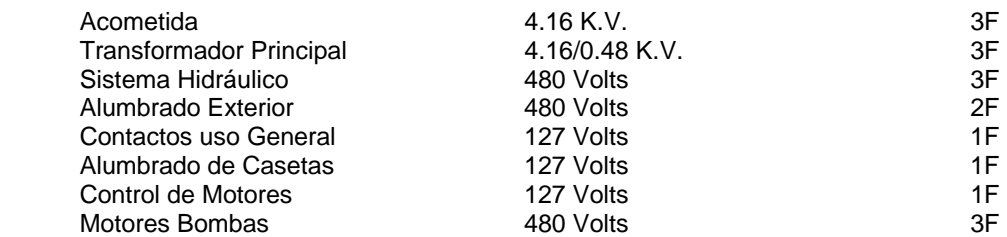

### **4.- EQUIPOS EN CUARTO ELECTRICO**

#### **Centro de control de motores en 440 Volts.-**

Contienen los arrancadores para motores y alimentadores para cargas diversas, deberán cumplir con lo indicado en la Norma Pemex 2.253.03 "Centros de Control de Motores en Baja Tensión" y con las siguientes características.

- Densidad de corriente de áreas 800 AMP/PULG 2.
- Interruptor principal termomagnético hasta 600 AMP y electromagnético para 800 amperes y mayor.
- Capacidad de 25000 amp. de C. C. de barras e interruptores.
- Barras horizontales de 600 AMP mínimo
- Arrancadores removibles hasta tamaño nema 4.
- Arrancadores magnéticos combinados con interruptor termomagnético.
- Luces piloto verde y roja
- Elementos térmicos de aleación fusible
- 20% de arrancadores disponibles en el CCM.

 **Tableros de distribución de alumbrado y contactos.-** Tipo 3F, 4H, 220/127 VCA con interruptor principal y derivados tipo atornillable con 12 polos como mínimo.

Los tableros tendrán 30% de polos como mínimos, disponible para circuitos futuros

Las cargas eléctricas de los tableros de distribución deberán tener desbalance máximo del 5%.

Los voltajes del sistema de alumbrado están indicados en inciso "Voltajes del Sistema Eléctrico".

El o los circuitos de alumbrado exterior serán controlados por interruptor termomagnético de 3 polos y cada luminaria se controlará desde el tablero de alumbrado.

El alumbrado con lámparas de vapor sodio alta presión ó vapor de mercurio será de 220 y 460 volts. Y las fluorescentes e incandescentes serán de 120 volts.

Todas las luminarias con lámparas de vapor de sodio de alta presión ó vapor de mercurio serán autobalastrados de alto factor de potencia.

Los luminarios fluorescentes serán del tipo, arranque instantáneo slim line, balastros electrónicos de alta eficiencia con lámparas ahorradoras de energía.

Todos los contactos monofásicos serán del tipo dúplex polarizado con conexión a tierra, de 10 AMP 120 VCA.

El cable mínimo a utilizar para contactos será cal 10 AWG y 1-12 AWG desnudo para tierra, procurando que los circuitos no sean mayores a 1500 WATTS.

Los postes de alumbrado serán de concreto de 9 m altura.

La alimentación será subterránea hasta donde sea permisible y después será aérea hasta cada tablero de alumbrado y contactos.

### **5.- CONDUCTORES**

Los conductores para baja tensión 600 volts, y menores serán cable de cobre con aislamiento tipo THW/LS, 600 volts. 75°C, de baja emisión de humos.

Los conductores de energía a 4.16 K.V. debe ser vulcanel 2000 E.P., 5 K.V., 133% nivel de aislamiento con pantalla electrostática a base de alambre de cobre suave, cubierta exterior de P.V.C. color rojo.

La selección del calibre del conductor será la que resulte mayor de los cálculos por corriente, caída de tensión y corto circuito, pero en cualquier caso no menor a los siguientes calibres:

- Para conductores de fuerza y alumbrado interior, calibre 12 AWG.
- Para conductor de media tensión, calibre 1/0 AWG
- Para conductores de control de motores calibre 12 AWG.

## **6.- DISEÑO ELECTRICO**

 En el Diseño Eléctrico para Petroquímica Pajaritos, S. A. de C. V. en Pajaritos, Ver., se deberá efectuar levantamiento para conocer:

- **a)** Fuente de Alimentación.
- **b)** Acometida Subterránea a la Subestación.
- **c)** Existencia de Cuarto de Control Eléctrico.
- **d)** Existencia de tableros de distribución en 13.8, 4.16 KV.
- **e)** Centros de Control de Motores en 4.16, 0.48 y 0.220 KV.
- **f)** Existencia de Sistemas de Tierras.
- **g)** Existencia de Ductos Aprovechables.
- **h)** Existencia de Alumbrado General.
- **i)** Tipos de Cajas de Conexión.
- **j)** Número de Acometidas.
- **k)** Clasificación de Areas.

 La planta, cuenta con una subestación eléctrica que proporciona energía a los servicios propios existentes de la planta. En caso de que se determine durante la fase de ingeniería que esta S. E., no cuenta con el espacio suficiente para alojar mas equipo eléctrico, se deberá se deberá construir una nueva subestación, con el objeto de alojar el nuevo equipo eléctrico necesario (tableros, transformadores, interruptores, etc.) Para satisfacer la nueva demanda eléctrica requerida por la modernización de la planta.

La nueva S. E., deberá constar de un cuarto de control, un cuarto de cables, un cuarto de baterías y un área para transformadores la cual deberá contar con cobertizo y muros separadores antillamas. La nueva S. E., alimentará a la S. E. existente mediante un doble alimentador en 4.16 kv.

 El diseño y construcción de los servicios de energía eléctrica para la ampliación y modernización de las subestaciones eléctricas deberá cumplir con lo establecido en la especificación GS-E001 revisión 5.

El equipo nuevo de medición y protección deberá ser del tipo multifuncion con puerto de comunicación para el sistema de control. No se aceptaran aquellos que por ausencia de energía de c.d. se desenergicen y cuando se restablezca la energía de c.d. en el proceso de autoverificacion de estos dispositivos envíen señal de disparo al equipo que protegen

Las ampliaciones físicas de edificios deberán de contar con su propia red de tierras, diseñada por la ingeniería de detalle, de ser posible esta se interconectara con la red existente.

Los alumbrados para las ampliaciones se alimentaran desde los tableros existentes para este servicio.

Todas las nuevas cargas deberán alimentarse mediante nuevas canalizaciones, desde sus respectivos tableros (ccm) en forma subterránea. La canalización podrá ser aérea y/o subterránea solo para el nivel de tensión de 480 v.

En los trabajos donde se requiera una ampliación de las instalaciones existentes, se deberá considerar la reubicacion o reacomodo de los ductos eléctricos e instalaciones subterráneas existentes.

Para los equipos (motores) existentes que cambien de capacidad, se deberán considerar los ajustes necesarios en tamaño de arrancador, protección contra sobrecargas, calibre del conductor y diámetro de tubería conduit; si la nueva capacidad de diseño de un equipo (motor) es mayor a 150 HP, este deberá considerarse en un nivel de tensión de 4.16 kv.

Toda la instrumentación que requiera alimentación de energía eléctrica en 127 vca; deberá recibir suministro desde un sistema de fuerza ininterrumpible.

Los documentos adicionales, de los cuáles forma parte este ejemplo se localizarán de acuerdo a la tabla siguiente:

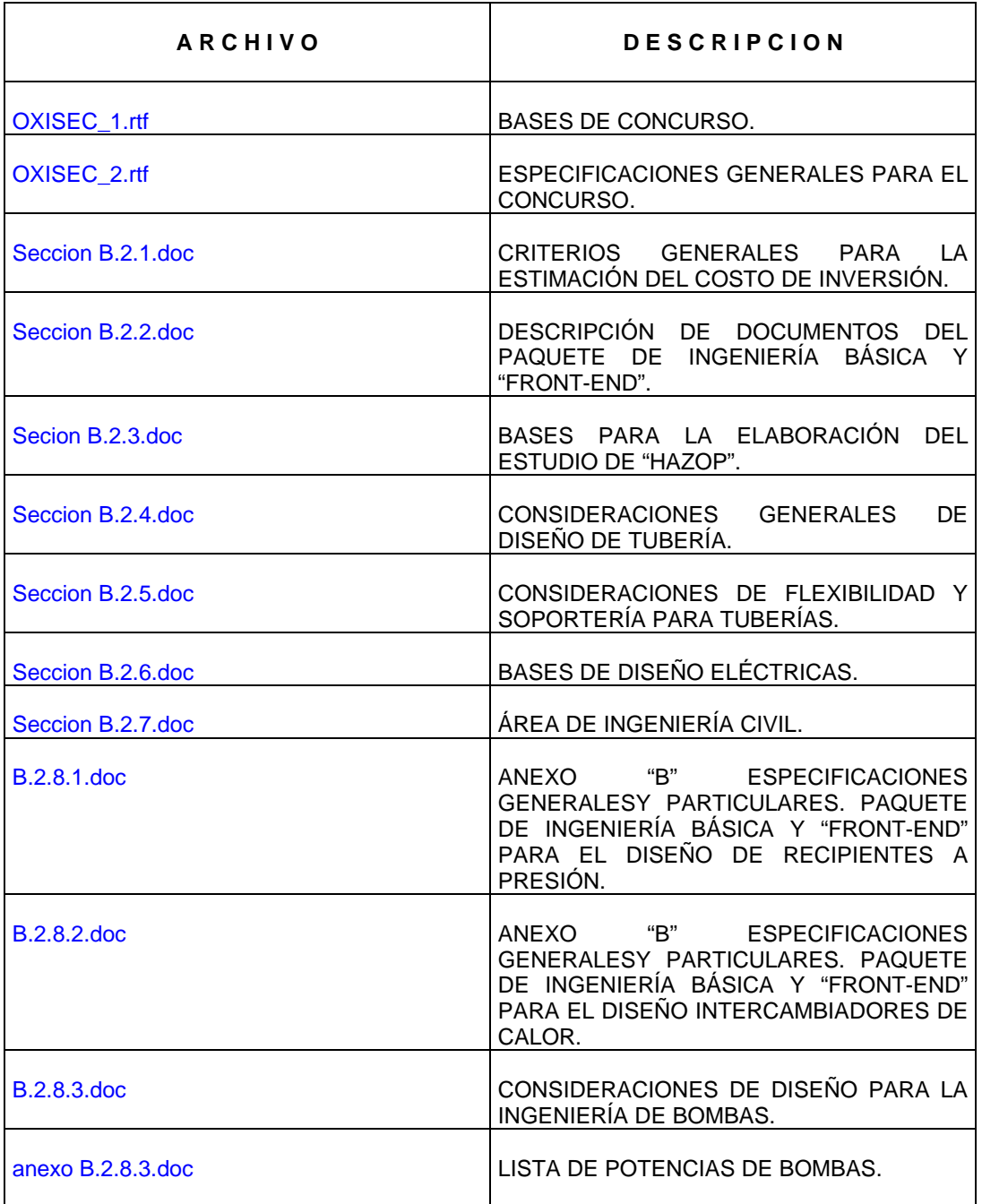

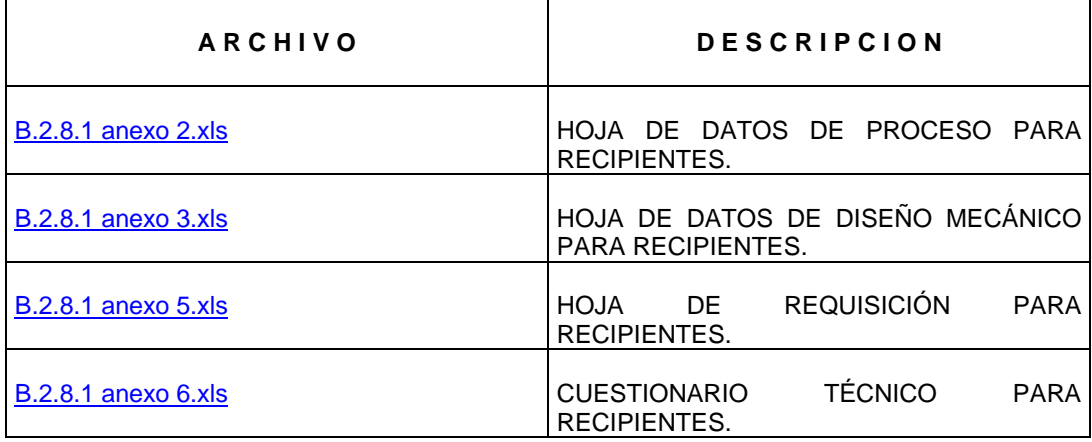

**ANEXO 7 FRONT-END. Especificaciones Técnicas para la creación de la maqueta electrónica inteligente de la planta.** 

> Este documento debe integrarse como parte del "front-end" en complemento del capítulo 3 y 4.

## **PETROQUÍMICA PAJARITOS, S.A. DE C.V. PLANTA DE OXIDO DE ETILENO EN PAJARITOS, VER.**

# **ADDENDUM DEL ANEXO "B"**

.

# **ESPECIFICACIONES TÉCNICAS PARA LA CREACION DE LA MAQUETA ELECTRONICA INTELIGENTE DE LA PLANTA.**

# **INDICE**

- **SECCIÓN 1: GENERALIDADES**
- **SECCIÓN 2: CARACTERISTICAS DEL MODELO**
- **SECCIÓN 3: SISTEMAS DE DISEÑO ASISTIDO POR COMPUTADORA**
- **SECCIÓN 4: EXPERIENCIA**
- **SECCIÓN 5: INFRAESTRUCTURA**
- **SECCIÓN 6: FORMATOS**

## **1.0 GENERALIDADES**

- 1.1 En el presente Addendum del Anexo B, se describen las especificaciones técnicas y la metodología que el licitante al que se le adjudique el Contrato se obligará a seguir para **LA CREACION DE LA MAQUETA ELECTRONICA TRIDIMENSIONAL INTELIGENTE DE LA PLANTA DE OXIDO DE ETILENO EN PAJARITOS, VER.**, así como las herramientas informáticas que se obligará a utilizar para ello, de acuerdo a los procedimientos y sistemas vigentes de PETROQUÍMICA PAJARITOS, S.A. DE C.V.
- 1.2 Dada la importancia que tiene el Proyecto objeto de esta Licitación para el logro de los objetivos del Propietario, se hace necesario establecer un riguroso control del mismo a fin de asegurar que sea llevado a cabo bajo las más estrictas normas de calidad y que se concluya dentro de los tiempos y costos programados.
- 1.3 Para ello, el control del Proyecto deberá apegarse a los requerimientos establecidos por el Propietario en los incisos contenidos en este Addendum, los cuales tendrán carácter de obligatorios.
- 1.4 El Licitante ganador deberá entregar toda la información necesaria para que el Propietario pueda analizar en sus sistemas la Maqueta Electrónica Tridimensional Inteligente de la Planta comprendida en el Contrato. Esta Maqueta Electrónica Tridimensional Inteligente integrará todos los planos de construcción, eléctricos, DTI's, DFP's, equipos, tuberías, etc. y relacionará a estos elementos la información y documentación relevante a los mismos, tales como especificaciones técnicas, resultados de análisis, memorias técnicas, manuales, listas de materiales, etc. Esta Maqueta Electrónica Tridimensional Inteligente se irá conformando gradualmente por lo que el Contratista debe ir proporcionando al Propietario la información en formato digital a medida que avance en la ingeniería de la Planta para fines de validación. La información contenida en esta Maqueta Electrónica Tridimensional Inteligente auxiliará al Propietario en el aseguramiento de la calidad, verificando el cumplimiento de normas mediante la ejecución de los análisis que sean requeridos para ello, tales como detección de interferencias entre elementos, flexibilidad en tuberías, análisis estructural, etc.
- 1.5 Todos los planos generados en los trabajos de ingeniería, y que no formen parte de la maqueta electrónica, deberán realizarse electrónicamente bajo la plataforma Microstation SE ó superior utilizando herramientas de tecnología orientada a objetos tipo PlantSpace o similar. Toda la documentación complementaria será elaborada según su naturaleza, en el software contenido en la plataforma Microsoft Office 97 o superior, usando la plataforma común de Windows.
- 1.6 El Licitante ganador será responsable de realizar los trabajos de levantamiento y modelado tridimensional para la obtención de la Maqueta Electrónica con el fin de obtener un as-built, utilizando el sistema PlantSpace o similar y programas con los que consta para poder realizar recorridos dentro del modelo, revisión de interferencias de línea, así como establecer las relaciones necesarias entre los elementos que componen la Maqueta Electrónica, los documentos electrónicos y bases de datos necesarias.

1.7 Para la generación de los documentos "as built" de la Planta, la contratista podrá utilizar la técnica de levantamiento de fotogrametría de corto alcance para generar una maqueta electrónica 3D inteligente basada en tecnología orientada a objetos utilizando sistema tipo PlantSpace o similar y programas con los que consta. En caso de aplicar esta técnica de levantamiento, o cualquier otra, la contratista deberá describir en su oferta técnica como procederá para el cumplimiento de la generación de todos los documentos "as built" 3D y 2D. La técnica empleada por el licitante ganador deberá cumplir con los plazos estipulados en el contrato.

## **2.0 CARACTERISTICAS DE LA MAQUETA ELECTRONICA TRIDIMENSIONAL**

- 2.1 Para administrar la Maqueta Electrónica Tridimensional Inteligente y diagramas 2D, el Propietario utilizará el sistema de diseño PlantSpace última versión para PC bajo Windows 95 basado en Microstation. El Licitante ganador deberá entregar al Propietario toda la información relativa a la Maqueta Electrónica Tridimensional Inteligente en un medio y formato que permita cargarlos directamente a los sistemas de cómputo existentes en la Subdirección de Planeación del Propietario, grabada en disco óptico (CD 650 Mb, con atributos de solo lectura). En el caso de que la maqueta se desarrolle en otro sistema diferente a PlantSpace se requerirá que la contratista incluya dentro de sus alcances los servicios de traducción (modificación de archivos de mapeo, generación de bibliotecas de clases de objetos y generación de archivos de objetos) de formatos de planos y/o Maquetas Electrónicas Tridimensionales Inteligentes hacia las aplicaciones y sistemas que utiliza el Propietario durante las distintas fases del Proyecto.
- 2.2 El sistema donde se elaborará la maqueta deberá ser basado en PC's bajo plataforma de Windows 95, abierto y flexible en cuanto a poder abrir datos de distintas aplicaciones y plataformas de diseño, deberá contar con tecnología orientada a objetos tipo PlantSpace o similar y deberá estar basado en plataforma de diseño MicroStation, permitirá relacionar información de distintas fuentes (como bases de datos de compras o sistemas de mantenimiento) y documentos electrónicos de cualquier formato, los cuales ayudarán en la operación y mantenimiento de la Maqueta Electrónica.
- 2.3 En la Maqueta Electrónica Tridimensional Inteligente se integrarán todos los planos de las siguientes especialidades que el Licitante ganador deberá proporcionar: Ingenieria de Proceso, Equipos, Tuberías de Proceso y Auxiliares, Civil Estructural, Electromecánica, Instrumentacion y Control, Instalaciones Eléctricas, Sistemas de Contraincendio y Arquitectonicos. Lo anterior permitirá al Propietario obtener automáticamente de manera rapida y confiable la impresion de todo tipo de planos del Proyecto.
- 2.4 La Maqueta Electrónica Tridimensional Inteligente tendrá las siguientes caracteristicas:
- 2.4.1 Estará integrada por los diferentes elementos y/o componentes físicos que conforman las instalaciones áereas y subterraneas de la planta como son las siguientes: todos los equipos como son torres, recipientes, bombas, cambiadores de calor, aeroenfriadores, calentadore, etc., incluyendo el modelado de las boquillas; Tuberías de Proceso y de Servicios Auxiliares de diamétro mayor y menor, tanto áereas como subterraneas; racks y soporterias para tuberías; edificios y/o estructuras de apoyo y servicio para equipos; Apoyos especiales para tuberias, plataformas y escaleras en equipos; charolas de cableado electrico, ductos electricos subterraneos, Instrumentación, Sistemas de Contraincendio; cimentaciones de estructuras y equipos; y cuartos de control y de otros requerimientos.
- 2.4.2 La Maqueta Electrónica Tridimensional Inteligente estará basada en tecnología orientada a objetos bajo plataforma de diseño MicroStation para modelaje

tridimensional de los diferentes componentes, incluyendo tuberías, equipo, estructuras, charolas y ductos eléctricos, conduits, soportes e instrumentación, etc., y en donde todos los atributos que se requieran de cada elemento se almacenarán en una base de datos relacional.

- 2.4.3 Los atributos que se deberán relacionar a los elementos podrán ser documentos electrónicos externos, Bases de Datos o información externa proveniente de otros sistemas.
- 2.4.4 Lo anterior permitirá recuperar y exportar la información que se requiera para diferentes objetivos, tales como el uso de Programas de navegación, análisis y consulta para detección de interferencias, simulación de construcción y actualización del propio sistema.
- 2.4.5 La información contenida en la Maqueta Electrónica Tridimensional Inteligente deberá permitir obtener planos ortogonales (plantas, elevaciones y secciones), isométricos, listados de equipo y materiales, diagramas de tubería e instrumentación, etc.
- 2.4.6 La Maqueta Electrónica Tridimensional Inteligente deberá permitir realizar consultas interactivas como son de distancias, cotas, coordenadas, atributos de los objetos, etc.
- 2.4.7 La Maqueta Electrónica Tridimensional Inteligente deberán ser elaborada a escala uno a uno, en el sistema internacional de unidades (longitudes en milímetros y diámetros en pulgadas para el caso de tubería) y deberá tener el mismo punto de origen como referencia utilizando las coordenadas de la Planta
- 2.5 El contratista proporcionará al propietario la información contenida en el Maqueta Electrónica Tridimensional Inteligente, asegurándose de que sea oportunamente y libre de errores, que no existan incongruencias en la información de los elementos o de sus atributos y de que la información contenida coincida con lo existente
- 2.6 El Propietario definirá con el Licitante ganador los objetos o atributos internos y externos que se deberán asociar a cada elemento, ya sean manuales, especificaciones técnicas, descripciones, etc.

2.7 Modelado de elementos en la maqueta electrónica:

.

- 2.7.1 Tuberias : se modelarán tuberías de 2" y diámetros mayores, en caso de válvulas que se encuentren en línea se harán siguiendo las características de fabricante detallando lo necesario para que puedan reconocerse con facilidad.
- 2.7.2 Equipo: todos los equipos (como torres, bombas, compresores, intercambiadores, etc.) se modelarán en forma paramétrica, debiendo contener toda la información que los caracteriza como son escaleras, boquillas, faldones, etc., cumpliendo con las localizaciones (elevaciones y coordenadas) y dimensiones existentes.
- 2.7.3 Instrumentación y eléctrico : toda la instrumentación en líneas, los bancos eléctricos de conduit que aparezcan en la Maqueta Electrónica Tridimensional Inteligente, sin tomar en cuenta el tamaño del conduit, deberán ser representados como un volumen rectangular. No se incluirán transmisores e instrumentación fuera de línea como estaciones de botones.
- 2.7.4 Civil: construcción de escaleras, plataformas, pasillos, pasamanos, soportes de equipos (dados de cimentación), marcos para formar camas de tuberías (RACKS), torres, cobertizos. todos los perfiles y tamaños y se harán a detalle en el caso de marcos.
- 2.7.5 Soportes : todos estructurales excluyendo resortes (hangers).
- 2.7.6 Edificios : se modelarán todos como contornos tridimensionales, pero cumpliendo con las dimensiones y localizaciones existentes.
- 2.7.7 Subterráneo: ubicación y dimensiones de trincheras, colectores visibles, distribución de fuerza, drenajes y tuberías subterráneas.
- 2.8 La exactitud deberá ser definida como la superficie de cada elemento mostrado en la Maqueta Electrónica que ha sido ubicado dentro de la tolerancia con respecto a la superficie actual del objeto ubicada en el sitio de trabajo actual. La tolerancia definida de objetos insertados en la Maqueta Electrónica deberá ser de +/- 25 mm. La única excepción a esta tolerancia deberá ser el punto de conexión en bridas del equipo la cual deberá estar dentro de +/- 5 mm.

2.9 La información técnica de los planos y equipos generados por la Maqueta Electrónica Tridimensional Inteligente deberá ser entregada por el Licitante ganador en archivos con formato DGN (gráficos,-datos), o en algún otro formato de transferencia que pueda ser aceptado por el Sistema PlanSpace del Propietario. Así mismo el licitante ganador deberá entregar los archivos que contengan las especificaciones de tubería (base de datos, hoja de cálculo o el formato definido por el propietario)

2.10 El licitante ganador deberá entregar los siguientes archivos compatibles con el sistema PlantSpace para generar la Maqueta Electrónica Tridimensional Inteligente : .DGN, archivo de volumen .VOL, archivos de componentes .DAT, archivos de especificacion .SPC y archivos de reglas .R.

- 2.11 Toda la información técnica que suministre el Licitante ganador debe cumplir con las normas de nomenclatura de atributos del Propietario para cada elemento y disciplina de la Maqueta Electrónica Tridimensional Inteligente, así como contener todos los datos que el Propietario requiera, de acuerdo a sus normas. Estas normas de nomenclatura y definición de datos de atributos serán acordadas con el Licitante ganador previo a la firma del Contrato.
- 2.12 El Licitante ganador debe asegurar, validar, certificar e integrar la información de planos, equipos e instrumentos que proporcione en forma electrónica u óptica al Propietario para que la estructuración de su Maqueta Electrónica Tridimensional Inteligente sea verídica y coincida con lo que fisicamente exista, instale o construya en campo.
- 2.13 La información de tuberías que el Licitante ganador suministre al Propietario en los archivos electrónicos para la Maqueta Electrónica Tridimensional Inteligente deberá permitir posteriormente extraer los planos ortogonales de arreglos de tuberías, tanto en planta como elevación, para los sistemas correspondientes a las áreas de trabajo. Se incluirán detalles cuando así sea requerido. Las tuberías serán modeladas en la Maqueta Electrónica Tridimensional Inteligente desde el punto donde se generen los servicios hasta los puntos de utilización. Se modelarán en la Maqueta Electrónica Tridimensional Inteligente los soportes estructurales para los sistemas de tuberías indicados anteriormente; los soportes se mostrarán e identificarán sobre los planos ortogonales de tubería. La información entregada por el Licitante ganador deberá permitir extraer de la Maqueta Electrónica Tridimensional Inteligente reportes de listas de materiales de tubería, válvulas y conexiones, así como isométricos de construcción de tuberías de manera automática con lista de materiales.
- 2.14 Similarmente, la información que el Licitante ganador suministre respecto a la Ingeniería Civil deberá permitir integrar en la Maqueta Electrónica Tridimensional Inteligente, los planos de planificación y urbanización, localizaciones generales de equipos e instalaciones, plantas de áreas de trabajo, niveles y pavimentos, drenajes, ductos subterráneos, Obras especiales, plantas, cortes y detalles, vías de comunicación, alineamientos horizontal y vertical, secciones de construcción, señalamientos, instalaciones auxiliares, etc., así como los planos de estructuras de concreto, cimentaciones de edificios, cimentaciones de maquinaria y equipos, estructuras y detalles, Obras especiales, estructuras metálicas, estructuras de edificios y cobertizos, Obras especiales, planos de taller, etc.
- 2.15 Asimismo, en lo que respecta a la Ingeniería Eléctrica se deberá incluir en la información a entregar por el Licitante ganador en los archivos magnéticos u ópticos los planos de sistemas de fuerza, control, sistemas de tierra, apartarayos, ductos subterráneos, sistemas de alumbrado exterior e interior y los diagramas unifilares de la instalación. El Licitante ganador debe entregar en estos archivos magnéticos u ópticos la información que sea necesaria para permitir llevar una base de datos de cada elemento contenido en los diagramas bajo el formato de Triforma for Electrical Systems o similar, para luego poder generar reportes de estos como listados de motores, listados de transformadores, cédula de cables, etc. El Contratista incluirá asimismo la información para integrar a la Maqueta

Electrónica Tridimensional Inteligente y poder posteriormente extraer los planos incluyendo la trayectoria de los ductos, cortes, registros eléctricos, cédulas de diámetro del conduit, calibre del conductor, distancias de los ductos desde su transformador o arrancador hasta el motor, postes de edificios para su alumbrado, etc.

- 2.16 La información de proceso e instrumentación que entregará el Licitante ganador incluirá la necesaria para integrar y hacer chequeos cruzados a la Maqueta Electrónica Tridimensional Inteligente, diagramas de tuberías e instrumentos de proceso, servicios auxiliares y contraincendio, índice de líneas, índice de equipos de proceso, índice de instrumentos, etc. La información de diagramas P&ID y PFD que deberá suministrar el Licitante ganador para su integración en la Maqueta Electrónica Tridimensional Inteligente estará bajo formato PlantSpace P&ID o similar en su útlima versión y permitirán generar reportes y listados de componentes (líneas, equipos, instrumentos, válvulas, etc. En lo referente a la información contenida en los diagramas, esta deberá estar basada en las normas de atributos e información que dicte el Propietario y deberá tener liga a la base de datos del sistema para que se puedan consultar los atributos y especificaciones de los diferentes objetos.
- 2.17 El Licitante ganador también debe proporcionar los documentos derivados de la Maqueta Electrónica Tridimensional Inteligente y los no derivados de esta (tales como análisis, cálculos, etc.) así como un índice de todos estos documentos y planos a ser considerados para revisión,. El índice de documentos deberá ser elaborado en hoja electrónica, como Excel o en formato dbase, e incluirá el tag del elemento al que se refiere el plano o documento, nombre del archivo, extensión de la aplicación con que fue creado el archivo, y una breve descripción del contenido del archivo y demás campos que el Propietario estipule. El Licitante Ganador deberá actualizar el indice cada vez que haya una entrega de documentos al Propietario.
- 2.18 Los atributos (información) que contendrán los diferentes componentes (elementos) de la maqueta electrónica estarán sujetos como mínimo a los procedimientos y formato de PlantSpace Design Series 2.0036 o similar. Utilizar la nomenclatura para el etiquetado de elementos (como equipos o tubería) siguiendo la existente en los diagramas de tubería e instrumentación.
- 2.19 En términos generales, el Licitante ganador se obliga a entregar al Propietario la Maqueta Electrónica Tridimensional Inteligente con toda la información que el Propietario requiera, su integración en archivos electrónicos con los formatos arriba indicados para que puedan ser leídos por los sistemas del Propietario junto con los elementos de inteligencia requeridos.

## **3.0 SISTEMAS DE DISEÑO ASISTIDO POR COMPUTADORA**

- 3.1 El contratista para crear la Maqueta Electrónica Tridimensional Inteligente deberá utilizar sistema PlantSpace o similar bajo plataforma Microstation, versión para Windows 95, que permita abrir, guardar y editar archivos en formatos DGN, para poder recibir información de los diferentes Sistemas para modelos electronicos tridimensionales.
- 3.2 El sistema PlantSpace de diseño asistido por computadora tridimensional con plataforma Microstation deberá incluir como mínimo los siguientes módulos para diseño:
	- **PlantSpace Piping** (última versión)para diseño de tuberías en 3D en ambiente stand alone o multi-usuario. Contiene Sistema de diseño manejado por especificaciones. Catálogo paramétrico con componentes standard de tuberías ANSI y DIN.
	- **PlantSpace Equipment** (última versión)para modelaje paramétrico de equipo en 3D Biblioteca paramétrica de equipo contiene:· Recipientes, tanques, cambiadores de calor, bombas , plataformas, escaleras, jaulas, pasamanos· Primitivos para equipos definidos por el usuario.
	- **PlantSpace Electrical** (última versión)nos provee de herramientas para el modelaje de charolas de cableado y tuberia conduit, componentes tales como charolas rectas, curvas , t's , cruces y reductores son insertadas paramétricamente
	- **PlantSpace Structural** (última versión)permite el modelaje interactivo de vigas, columnas y placas, soportando los standards AISC, BCSA, CISC y EURO.Opciones de modelaje comprenden :Amplio rango de perfiles estructurales tales como T, I, canal, ángulo, tubo redondo, tubo rectangular, tubo cuadrado, doble ángulo y doble canal.
	- **PlantSpace P&ID (Schematics)** (última versión)para la creación de diagramas de tubería e instrumentación y diagramas de flujo de proceso "inteligentes. Incluye Tecnología orientada a objetos permitiendo la generación de LISTAS DE OBJETOS y consultas avanzadas a través de bases de datos.
	- **Microstation Opti-SE Design** para la creación de diagramas eléctricos esquemáticos "inteligentes"incluye una interface para ODBC para trabajar con sistemas de bases de datos relacional. Diseñado para la captura de datos , reportes y automatización en el diseño de diagramas eléctricos, bifilares, unifilares, loops, etc.

## **4.0 EXPERIENCIA**

- 4.1 Los Licitantes deberán demostrar claramente en sus Propuestas Técnicas que cuentan con la experiencia necesaria para la creación de Maquetas Electrónicas Tridimensionales Inteligentes.
- 4.2 Para ello, los Licitantes deberán incluir en su Propuesta Técnica la lista de los Proyectos en que hayan elaborado una Maqueta Electrónica Tridimensional Inteligente. Se deberá indicar la paquetería utilizada para ello.
- 4.3 Es necesario que el Licitante demuestre experiencia en el desarrollo y uso de la Maqueta Electrónica Tridimensional Inteligente, utilizando algún sistema de diseño asistido por computadora tridimensional "inteligente". Será requisito indispensable que el Licitante haya desarrollado y utilizado por lo menos en un Proyecto de Plantas Industriales una Maqueta Electrónica Tridimensional Inteligente de estas características, lo que deberá demostrar plenamente. Será obligatorio que los Licitantes presenten evidencias de esta experiencia en su Propuesta Técnica.
- 4.4 Para la elaboración de la maqueta tridimensional es indispensable que el proveedor disponga con personal calificado tanto en el área de ingeniería correspondiente, como en el manejo y aplicación de la técnica de fotogrametría (en caso de utilizar ésta) y del sistema Plantspace o similar, así como contar con un mínimo de 5 años de experiencia en el área de fotogrametría (en caso de utilizar ésta) y haber participado por lo menos en trabajos similares en el área de plantas petroquímicas, procesadoras de gas o refinadoras.

## **5.0 FORMATOS**

A continuación se presentan formatos que el contratista deberá llenar para su evaluación, lo cual será obligatorio anexar en la Propuesta Técnica con la información requerida.

## **5.1 FORMATO 1: EXPERIENCIA DEL PERSONAL EN LA ELABORACION DE MAQUETAS ELECTRÓNICAS TRIDIMENSIONALES INTELIGENTES**

Se formulará una Tabla, con la información que se muestra a continuación, por cada persona que tenga experiencia en la generación y uso de Maquetas Electrónicas Tridimensionales Inteligentes, anotando su puesto en la compañía y el cargo o responsabilidad que se le asignará en el Proyecto. Se indicará su experiencia en la generación y uso de Maquetas Electrónicas Tridimensionales Inteligentes anotando, para cada Proyecto en que haya participado, el período en que colaboró en estos, la descripción del Proyecto, el cargo que ocupó y las funciones que desempeñó, e indicará para cada Proyecto el tipo de planta industrial para la que se desarrollo el Modelo y las funciones para las que se ocupó.

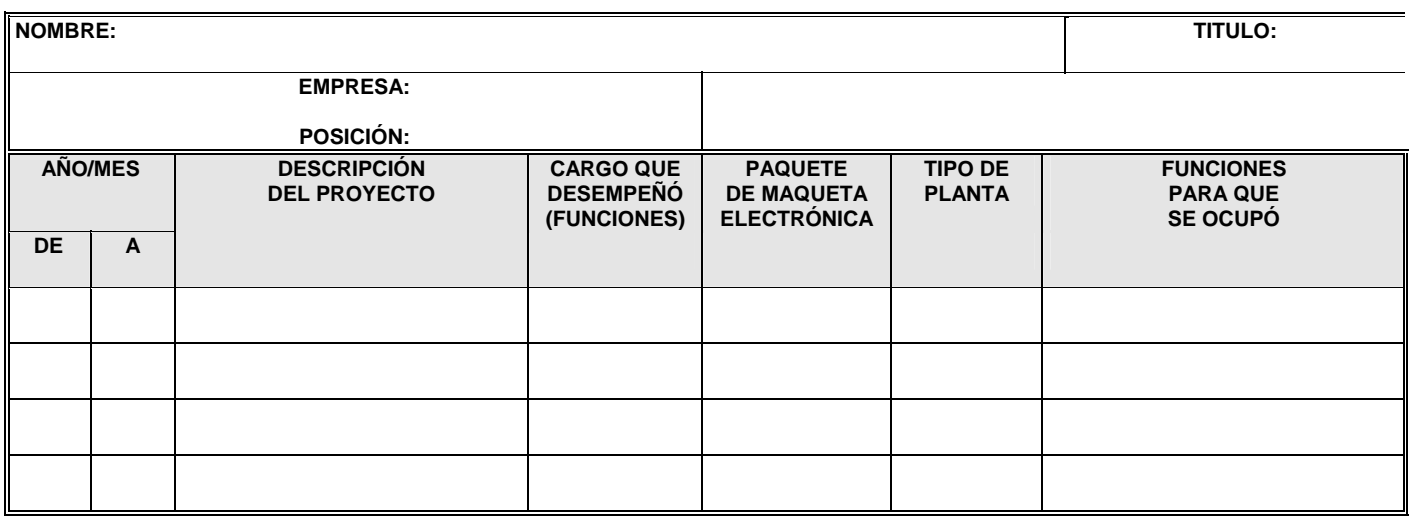

## **5.2.- FORMATO 2: PAQUETERÍA A UTILIZAR**

 Se indicará la Paquetería de Cómputo que el Concursante tendrá disponible para soportar los requerimientos indicados en este documento, en relación a los trabajos objeto de esta Licitación.

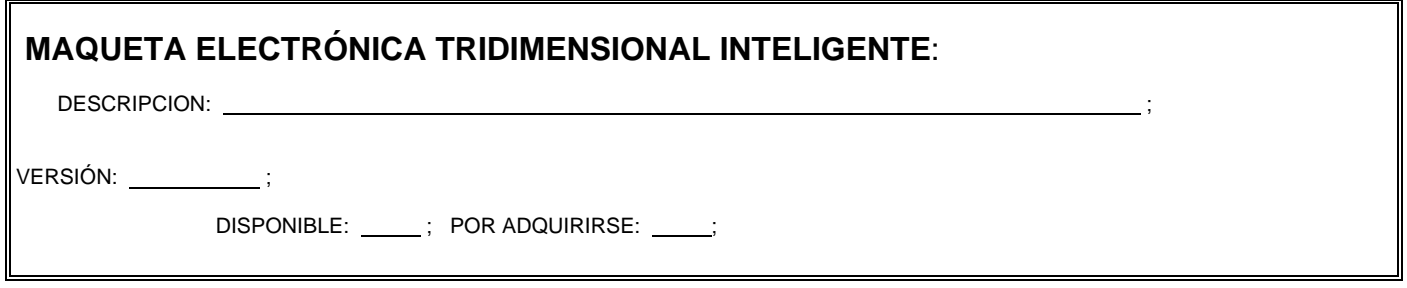

## **5.3 FORMATO 3: INFRAESTRUCTURA DE CÓMPUTO**

 Se indicarán las facilidades de cómputo que se obliga a poner disponibles el Concursante para dar cumplimiento a lo especificado en este documento. Se deberán indicar los equipos que tendrá disponibles y su tipo, ya sean computadoras personales (**PC**), estaciones de trabajo (**WS**) o terminales (**TER**), así como su función principal en relación al tipo de paquetería que se procesará para la creación del Maqueta Electrónica Tridimensional Inteligente. Se indicará asimismo si los equipos se usarán exclusivamente para el proyecto de esta Licitación o se usarán simultáneamente para otros fines distintos a este. Asimismo, se deberá señalar si se tiene acceso a INTERNET.

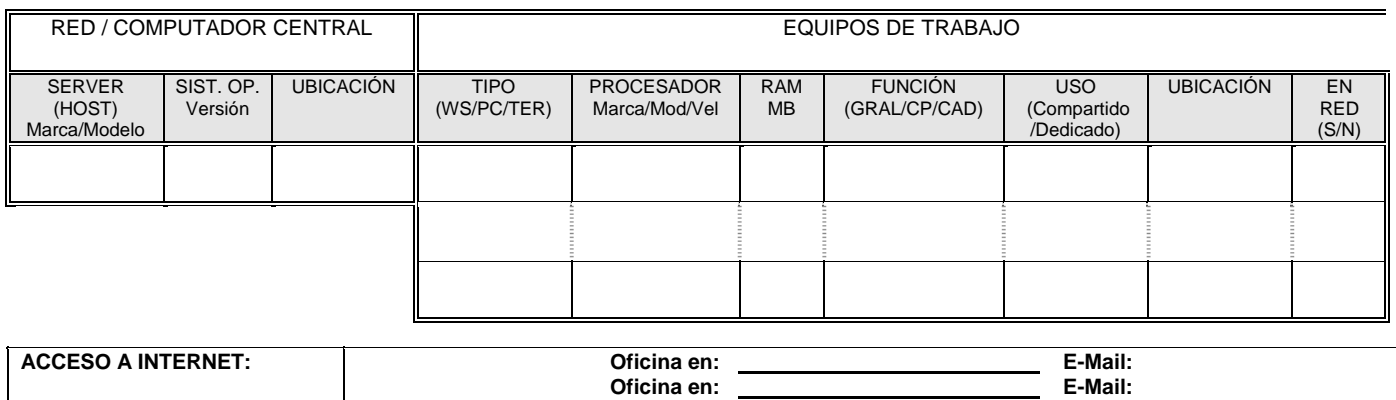

Rev. "0" **5.4 FORMATO 4: RELACIÓN DE PROGRAMAS Y LICENCIAS DISPONIBLES**  Los Licitantes deberán entregar la Lista de los Sistemas de Diseño Asistido por computadora tridimensionales "Inteligentes", Sistemas de Utilería, Sistemas de Bases de datos y en general, de toda la programación ("software") que pondrá disponible para el cumplimiento de las funciones encomendadas en este proyecto, indicando el número de Licencias totales para su uso en las diferentes localidades.

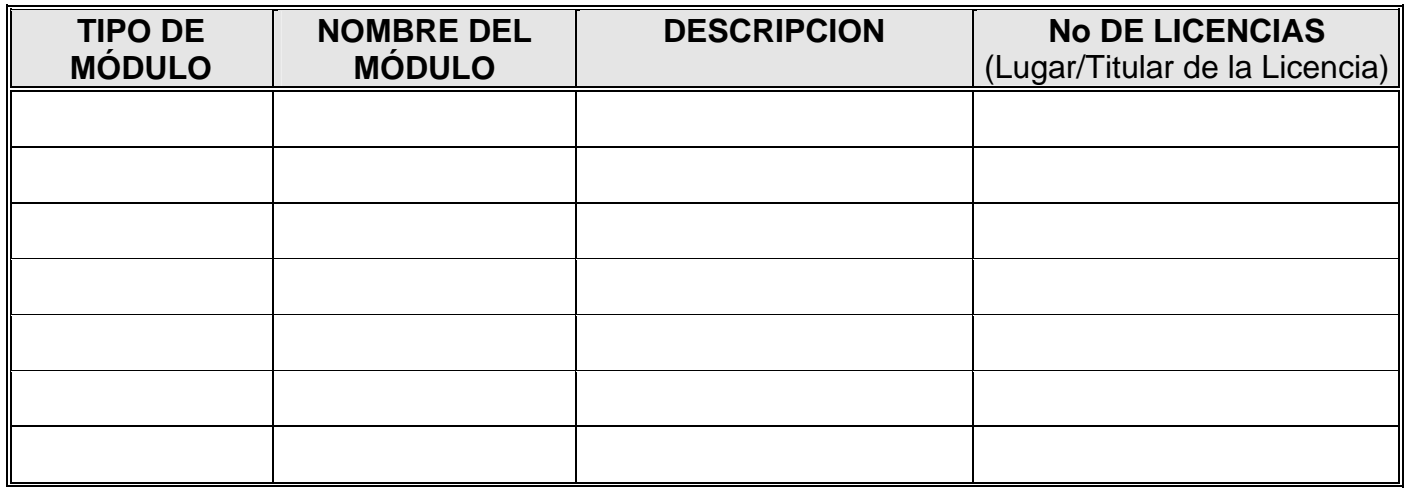

# **BIBLIOGRAFÍA**

# **CAPITULO 1**

## **1.1 C.J. Date**  Introducción a los Sistemas de Base de Datos Vol. 1 5ta. ed. 1993. Editorial Addisson-Wesley Iberoamericana

# **1.2 Martin J. Odell J.**

Análisis y Diseño Orientado a Objetos 1era. Ed. en español. Editorial Prentice Hall Hispanoamericana 1994.

## **1.3 Waterman Donald**

A guide to Expert Systems 2da. ed. 1986 Editorial Addison-Wesley Publishing Company

# **CAPITULO 2**

# **2.1 C.J. Date**

Introducción a los Sistemas de Base de Datos Vol. 1 5ta. ed. 1993. Editorial Addisson-Wesley Iberoamericana

**2.2 Koontz O´Donell**  Curso de Administración Moderna 4ta. Ed. 1990. Editorial McGraw Hill

## **2.3 Claude S. George**  Historia del pensamiento administrativo

## **2.4 Project Managment Institute**  A guide to the project Body of Knowldege PM.BOOK guide Project Managment Institute. México A.C.

## **2.5 Lozano Ríos,Leticia**

Administración de Proyectos Cuaderno de Posgrado 16 Facultad de Química UNAM. 1985

- **2.6 Hammer Michel, Champy James**  Reingeniería. Editorial Norma 1994
- **2.7 Prahalad C.K. & Hamel Gary.** The Core Competence of the Corporation. Harvard Bussiness Review May-June 1990

## **2.8 Bowonder B. & Miyake T.**

Innovations and Strategic Management: A Case Study of Hitachi Ltd. Technology Analysis Strategic Management Vol. 6, No. 1, 1994

## **2.9 Michiyuki Uenohara**

A Management view of Japanese Corporate R&D Harvard Bussiness Review. November-December 1991

## **2.10 Sastry, Shankar & Bodson, Marc.** Adaptive Control. Stability, Convergence, and Robustness. Editorial Prentice Hall, Englewood Cliffs, New Jersey, 1989.

### **2.11 Shinskey, F.G.** Sistemas de control de procesos. Tomos I y II. Editorial McGraw Hill, México, 1996.

## **2.12 Del Río Soto Roberto**

Towards an Integral and Dynamic Framework for Technology and R&D Strategies. Revista del IMIQ. Año XXXVII Vol. 9-10 Septiembre-Octubre de 1996.

# **CAPITULO 3**

- **3.1 Victor Hugo**  Los Miserables Editoria Bruguera 1972
- **3.2 Boladeres Ibern Guillermo**  Historia de las Naciones. Francia. Tomo 2 Editorial Segui-Barcelona1950
- **3.3 Morrisey L. George**  Método Total de Administración por Objetivos y Resultados. International Business Institute. 1985

# **CAPITULO 4**

- **4.1 Instituto Mexicano del Petróleo**  Manual de Diseño de Equipo Rev.1 1985
- **4.2 Instituto Mexicano del Petróleo**  Manual de Procedimientos de Ingeniería de Sistemas. Rev.1 1995
- **4.3 Del Río Soto Roberto**  Evaluación de Tecnologías en la Industria de Refinación del Petróleo. Subdirección de Producción PEMEX REFINACIÓN
- **4.4 Instituto Mexicano del Petróleo**  Manual de Procedimientos de Ingeniería de Proceso Rev. 2. 1995

# **CAPITULO 5**

- **5.1 Pspace tutorial workbook**  Jacobus Technologies 1998
- **5.2 Pspace user guide**  Jacobus Technologies 1998